**2.5.1 Mechanism of internal/ external assessment is transparent and the grievance redressal system is time- bound and efficient** 

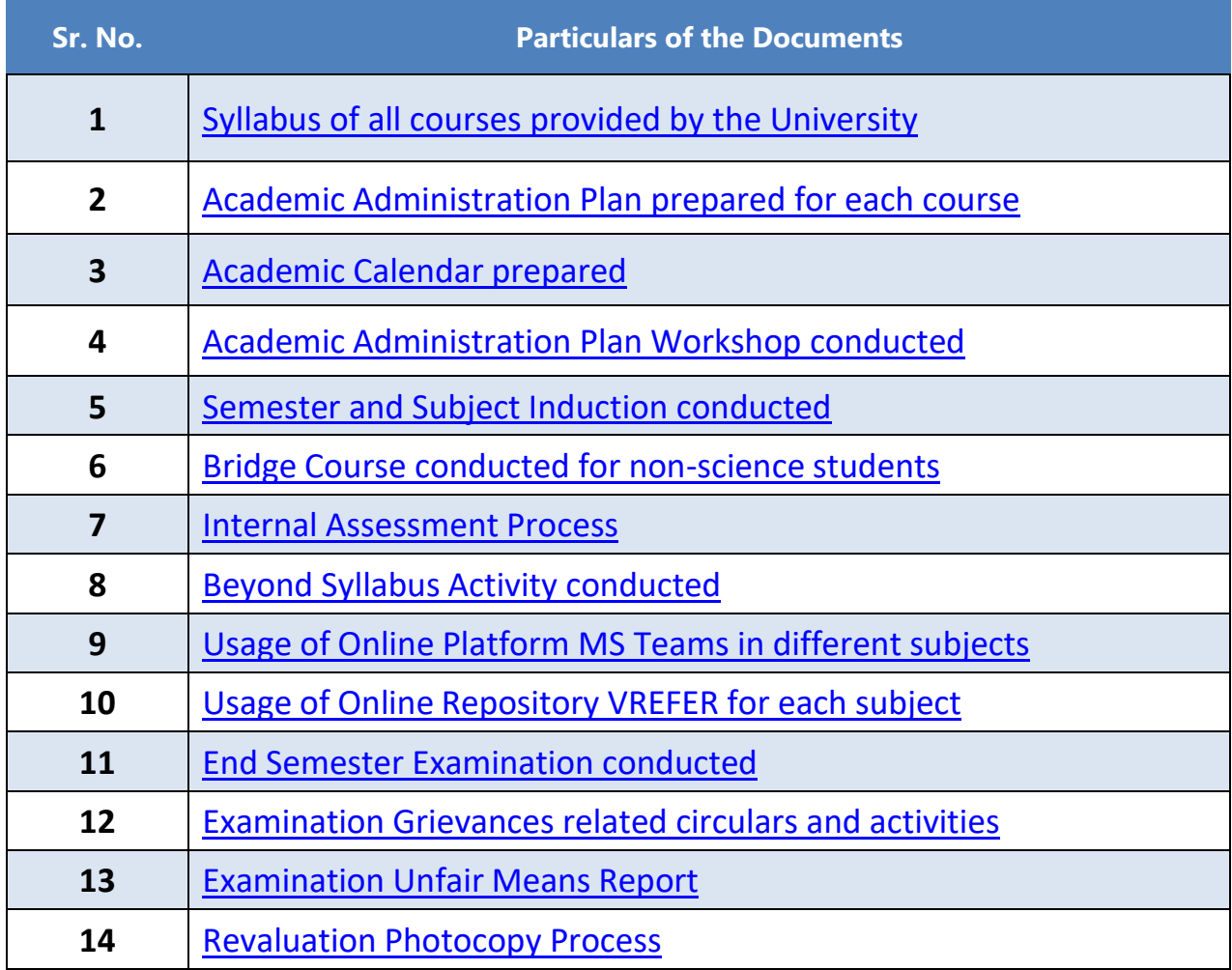

Dakelbe €

 $Principle: \cdot$ VIDYALANKAR SCHOOL OF **INFORMATION TECHNOLOGY**<br> **INFORMATION TECHNOLOGY**<br> **CHARGE MANUSE CONSUMING TEQUESTION**<br> **Educational Campus**, Wadala (E)<br> **Mumbal - 400 037.** 

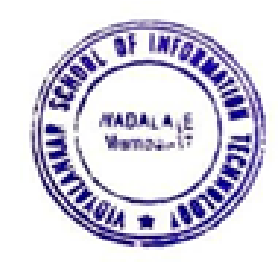

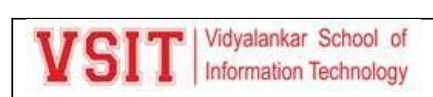

**Department of Information Technology: B.Sc. IT Continuous Evaluation process:**

**1. Syllabus**

**Academic Council 14/06/2018 Item No: 4.49** 

<span id="page-1-0"></span>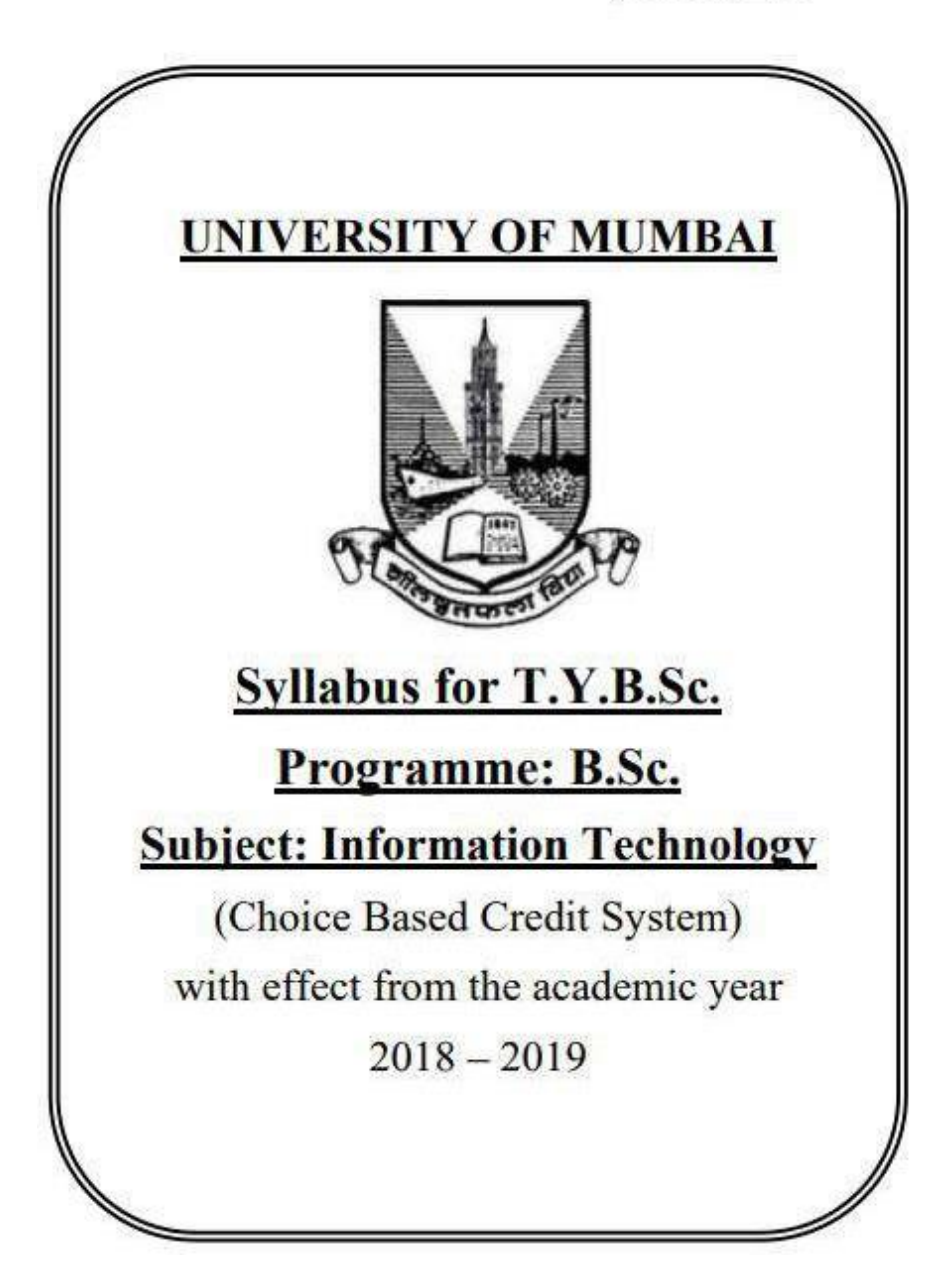

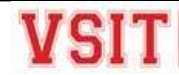

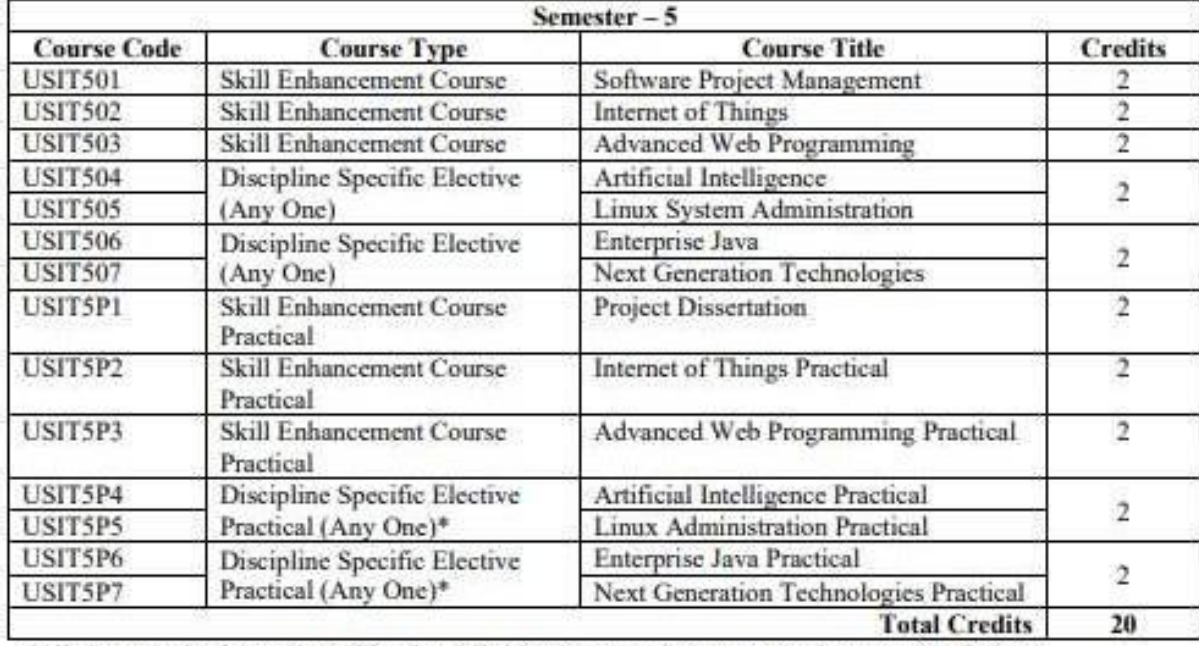

(All the practical mentioned in the syllabi are compulsory as per the courses chosen)

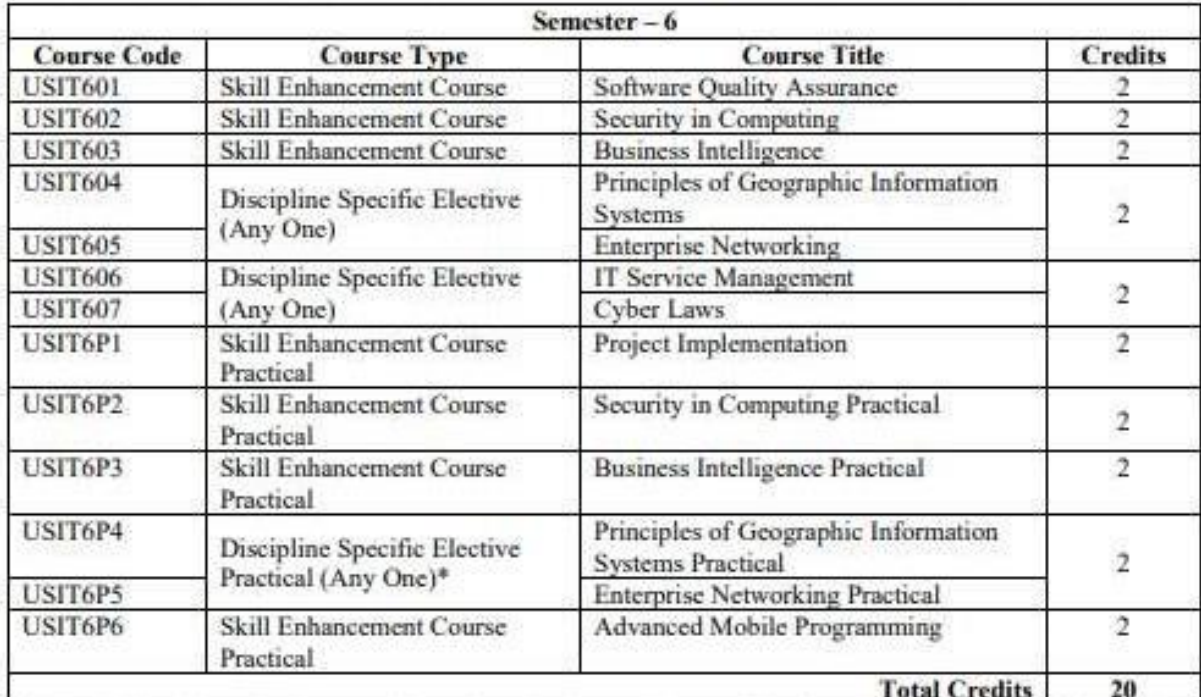

\*The choice of Practical course is based on the theory Course. For Semester V, USIT504, USIT505, USIT506 and USIT507, the practical courses are USIT5P4, USIT5P5 USIT5P6, USIT5P7. For Semester VI, USIT604, USIT605 the practical courses are USIT6P4, USIT6P5 respectively. Practical Course USIT6P6 is compulsory.

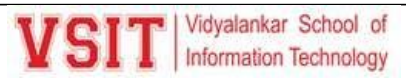

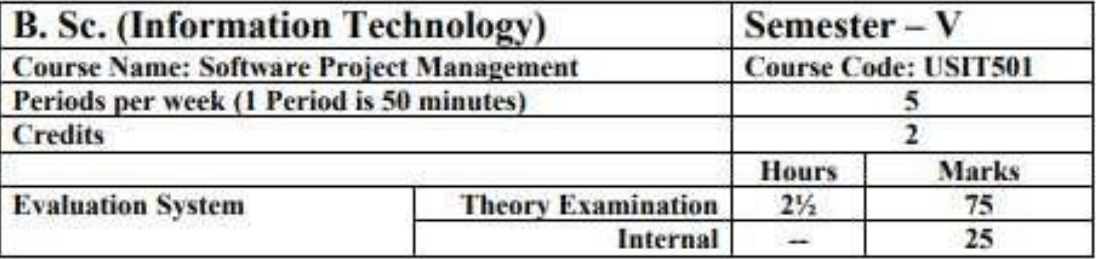

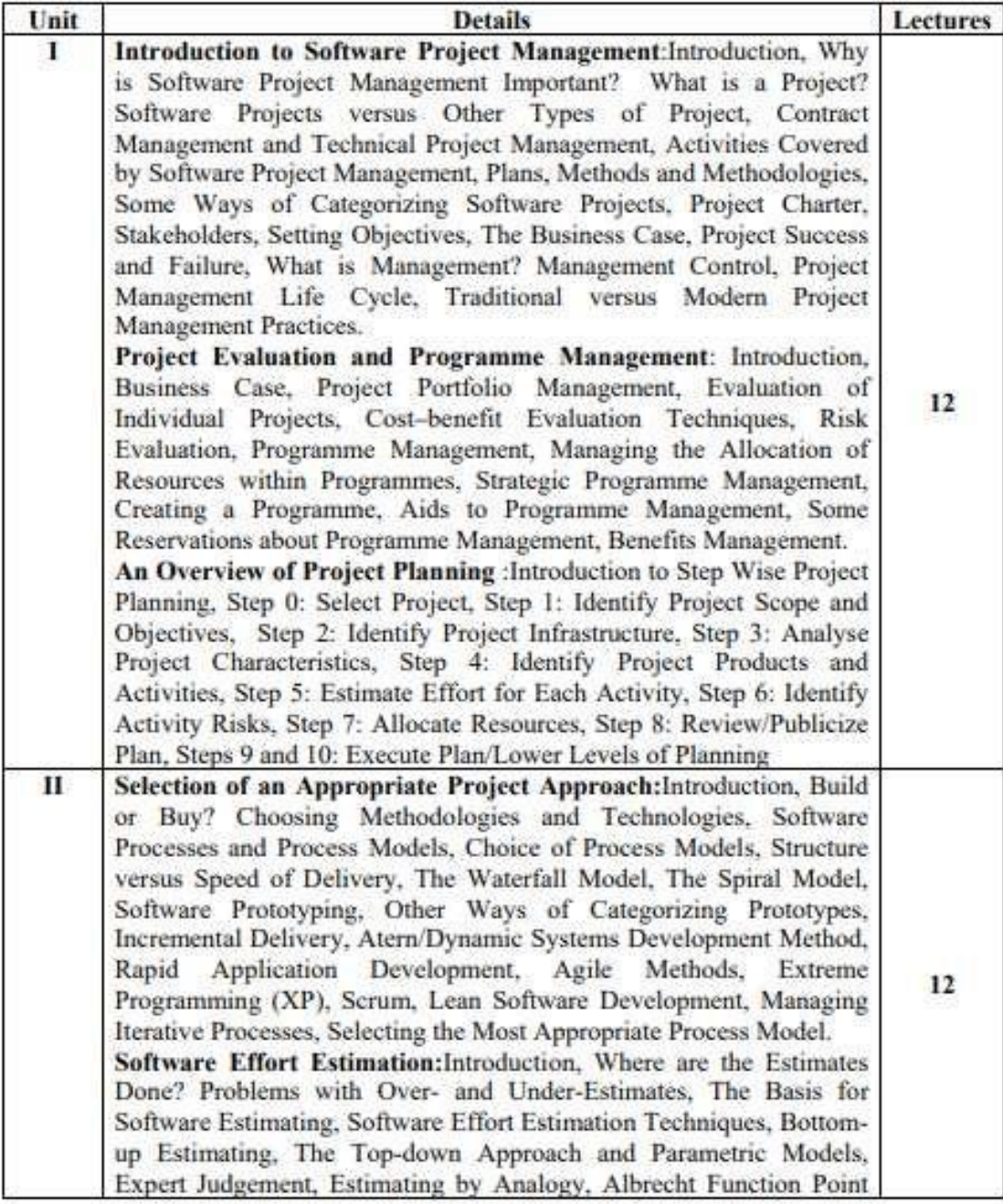

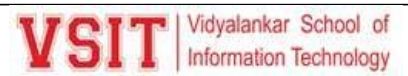

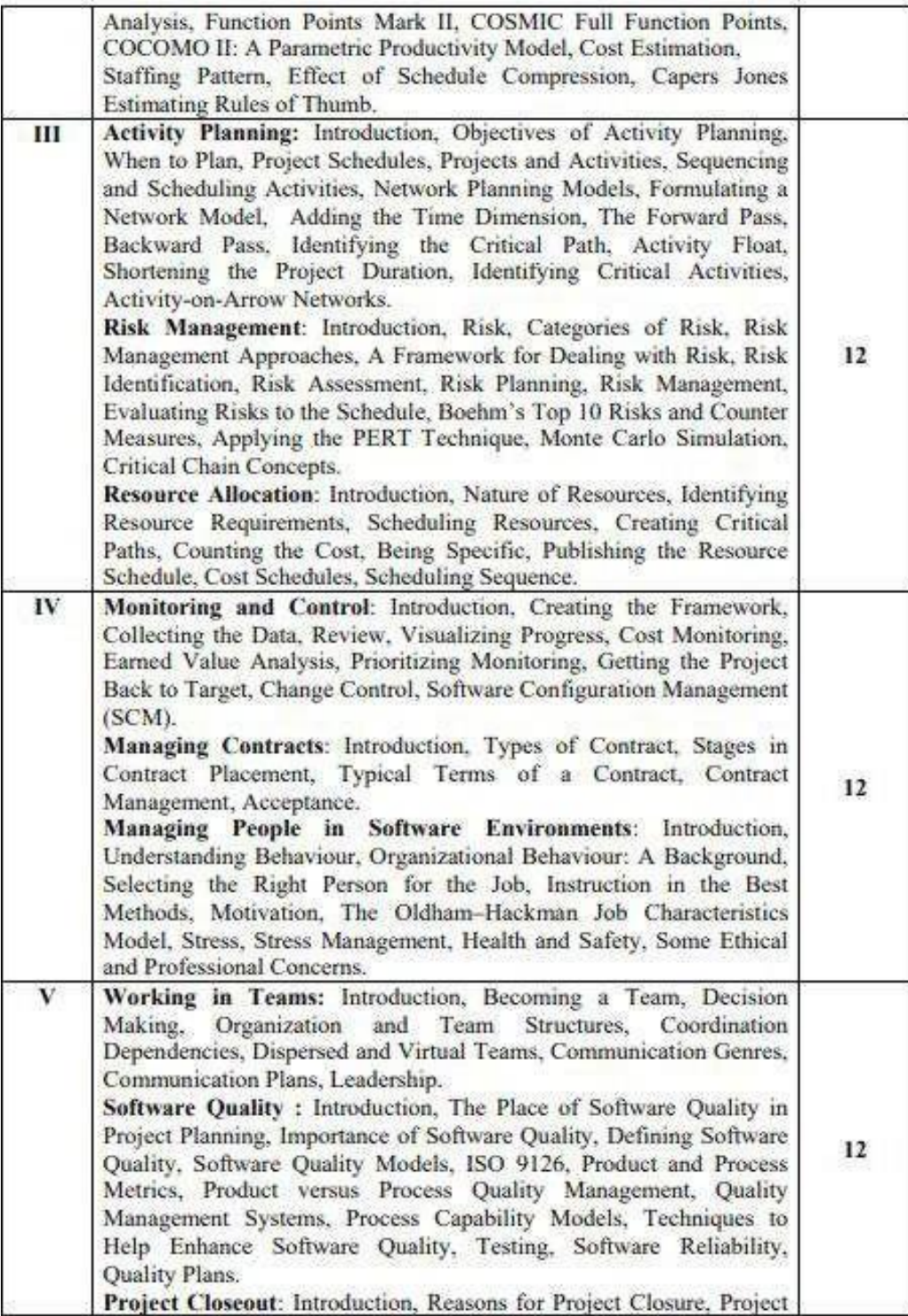

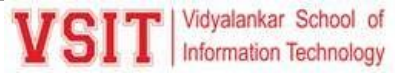

Closure Process, Performing a Financial Closure, Project Closeout Report.

**Books and References:** Title Sr. No. Author/s Publisher Edition Year  $6^{\rm th}$ Software Project Bob Hughes, Mike L. TMH 2018 Management Cotterell, Rajib Mall Project Management and Shailesh Mehta SPD  $2.$ 1st 2017 Tools & Technologies-An overview Software Project Walker Royce  $3.$ Pearson 2005 Management

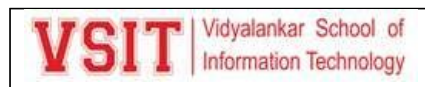

### **USDS202: Database Management**

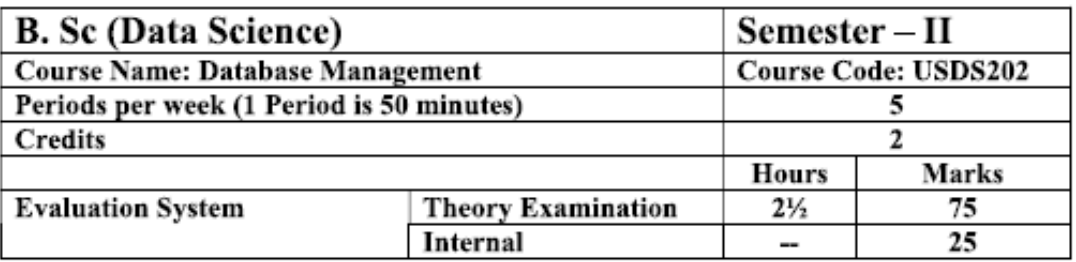

Course Objectives: This course concentrates the concept of the DBMS with respect to principles, design and implementation of DBMS. It aims to specify the functional and data requirements for a typical database application and to understand creation, manipulation and querying of data in databases.

- To understand Organizing, structuring and storing data
- · Understand Database as Relational model
- To understand SQL to retrieve data and concept of redundancy  $\bullet$
- To specify the functional and data requirements for a typical database application
- To understand creation, manipulation and querying of data in databases  $\bullet$

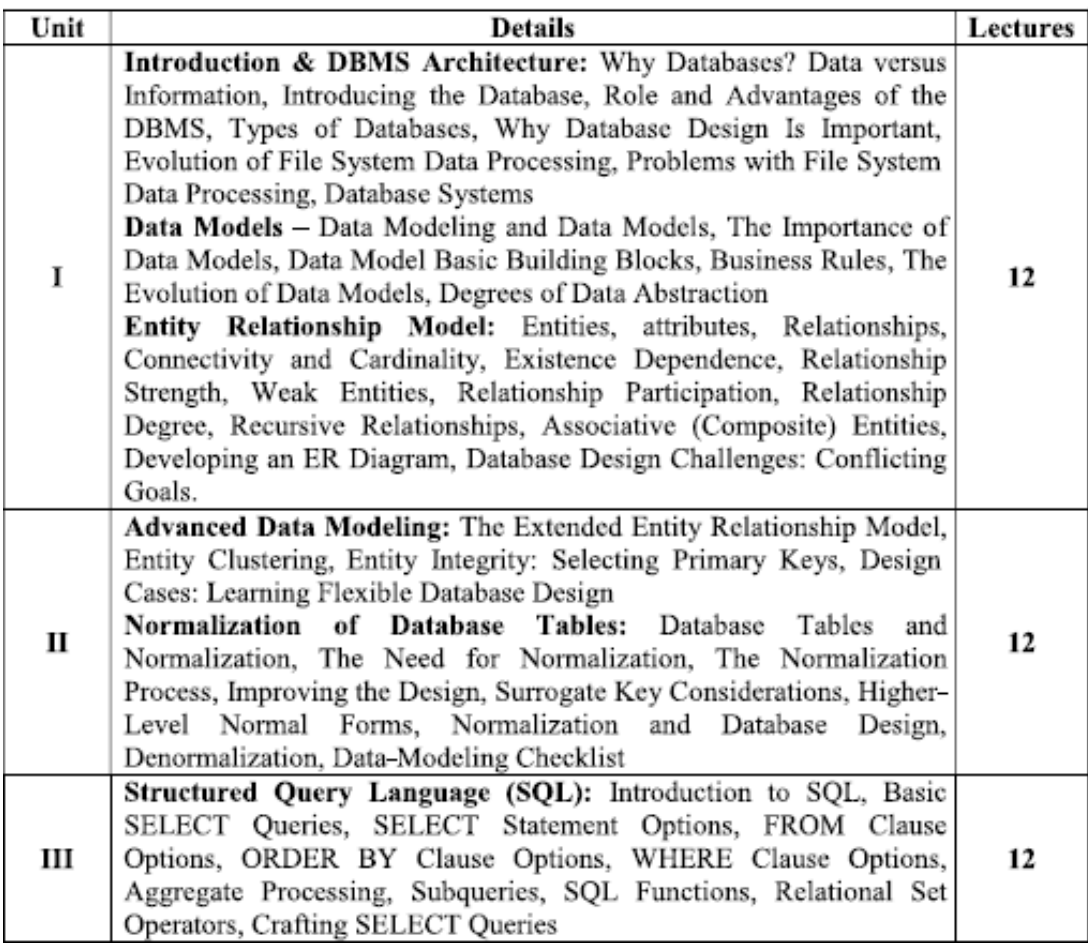

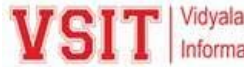

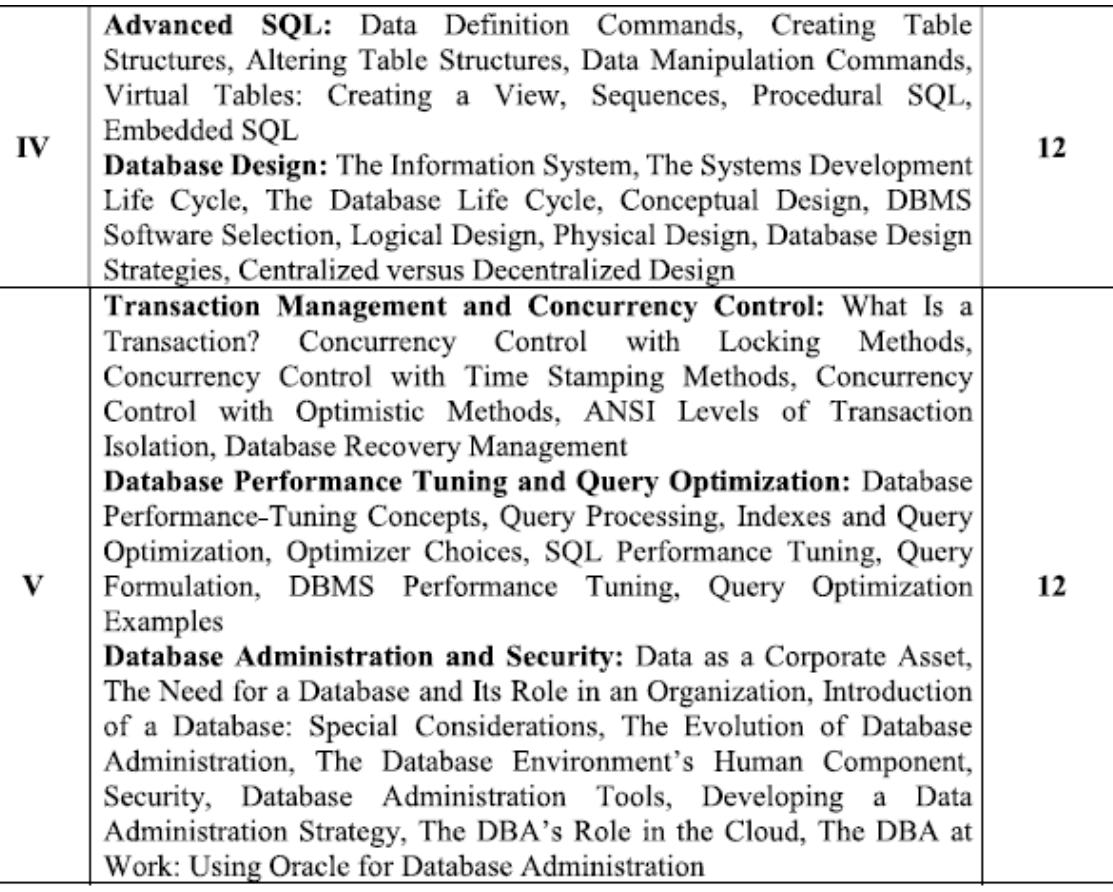

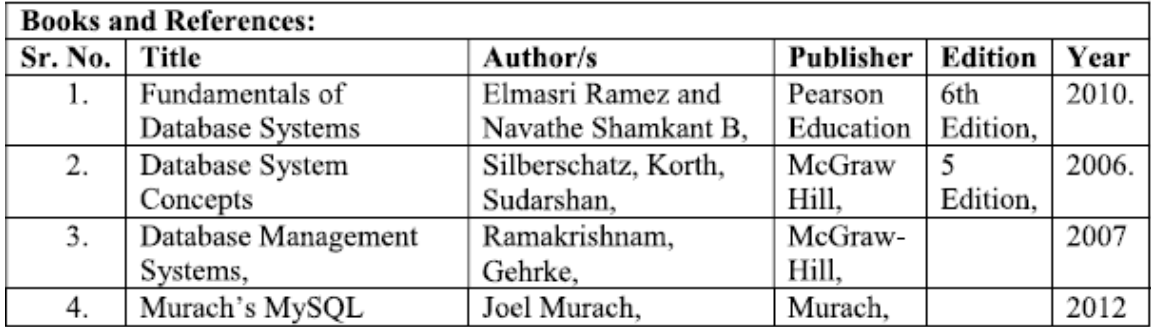

### **Course Outcomes:**

After completion of the course, a student should be able to:

- Students should be able to evaluate business information problem and find the  $\bullet$ requirements of a problem in terms of data.
- Students should be able to draw database design in logical structure and can identify  $\bullet$ the entities which exist in a system
- Students should be able to construct normalized database and functional dependencies ٠ between attributes and relational algebra queries
- Students should be able to design the database schema with the use of appropriate data  $\bullet$ types for storage of data in database.
- Students should be able to create, manipulate, query and back up the databases with ٠ features of SQL.

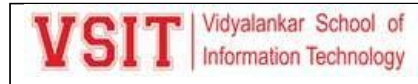

### **USDS2P2: Database Management Practical**

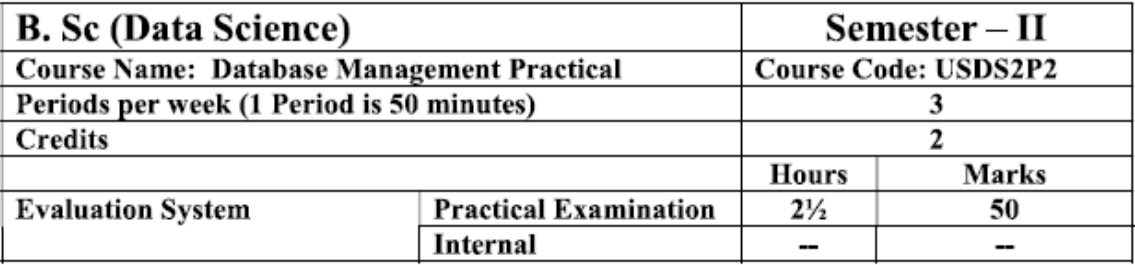

Course Objectives: Provides the hands on the SQL language for retrieving the data from the database in different scenarios. The primary focus is to understand relational database concepts and design by using SQL.

- Identify entities and its relationship with relational model structure.  $\bullet$
- $\bullet$ To understand relational database using SQL and constraints implementation using create table query
- To Understand DML operations and backing of database
- To understand how to retrieve data from database and learn how to retrieve single value after performing calculations on group of values
- To understand built-in functions to perform operations on data
- To understand how to fetch data from two or more tables, which is joined to appear as single set of data
- To understand nested and larger query as advanced fetching of data
- To understand concept of virtual table.
- $\bullet$ To understand how to control user access in a database.

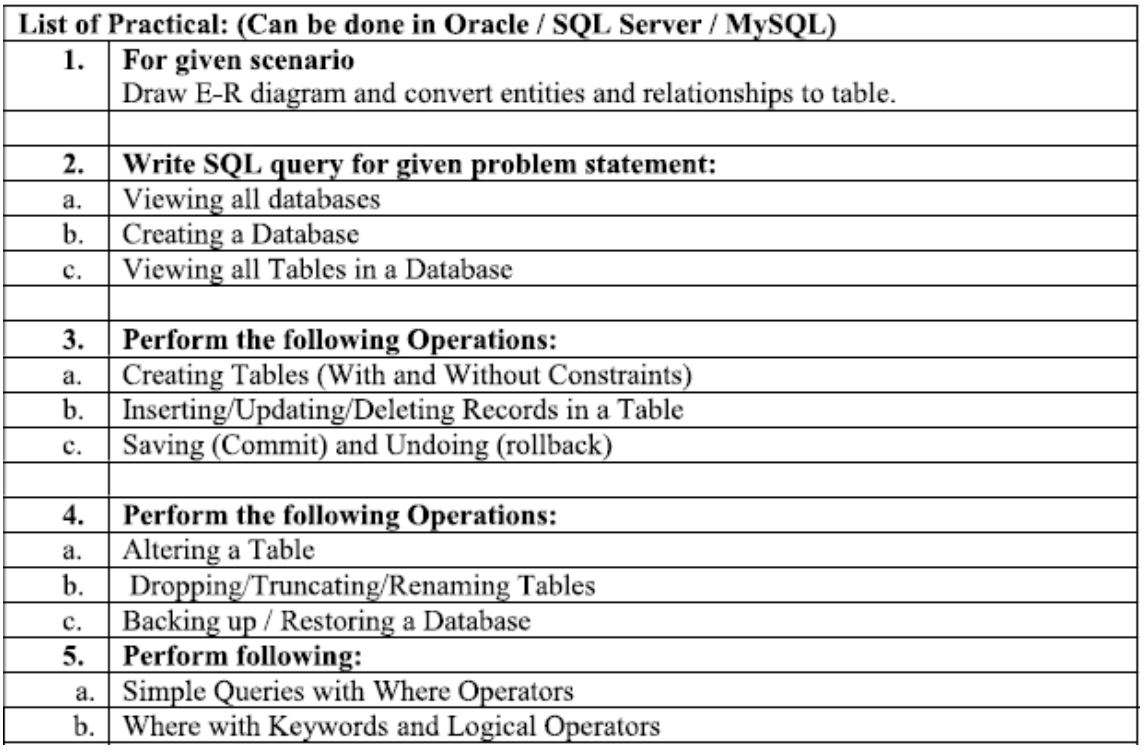

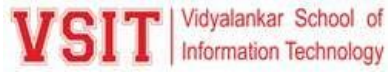

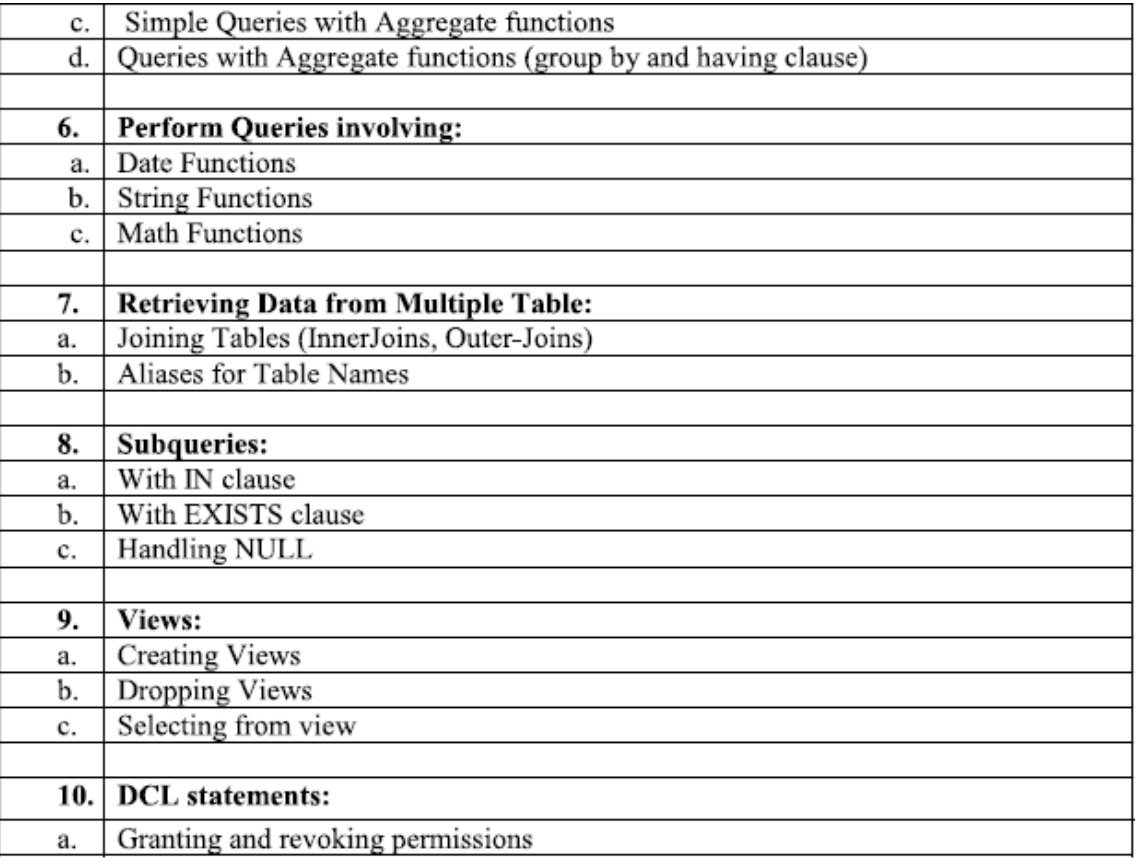

### **Course Outcomes:**

After completion of the course, a student should be able to:

- Students able to draw relationship diagram.
- $\bullet$ Students able to perform various operations such as insert, update delete and retrieve data from database using SQL queries.
- $\bullet$ Students able to perform alteration in tables and can restore and take backup of the database.
- Students able to perform operations using simple SQL Queries to fetch data and learns various aggregate functions to get single value.
- Students able to perform SQL Queries using JOIN keyword for joining two or more tables.
- Students able to perform nested queries using in, exists operators.
- Students able to create new table by joining one or more tables and learn how to hide attribute from end user.
- Students able to restrict the user from accessing data in database. ٠

<span id="page-10-0"></span>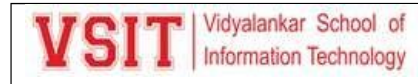

### **2. Academic Administration Plan**

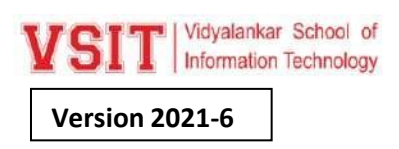

**Consolidated Academic Administration Plan for the Course** *USIT 501 Software Project Management – Sem. V B.Sc. (Information Technology)– 2021-2022 – Odd Semester Ms. Pushpa Mahapatro, Ms. Ujwala Sav*

#### **The academic resources available in VSIT –**

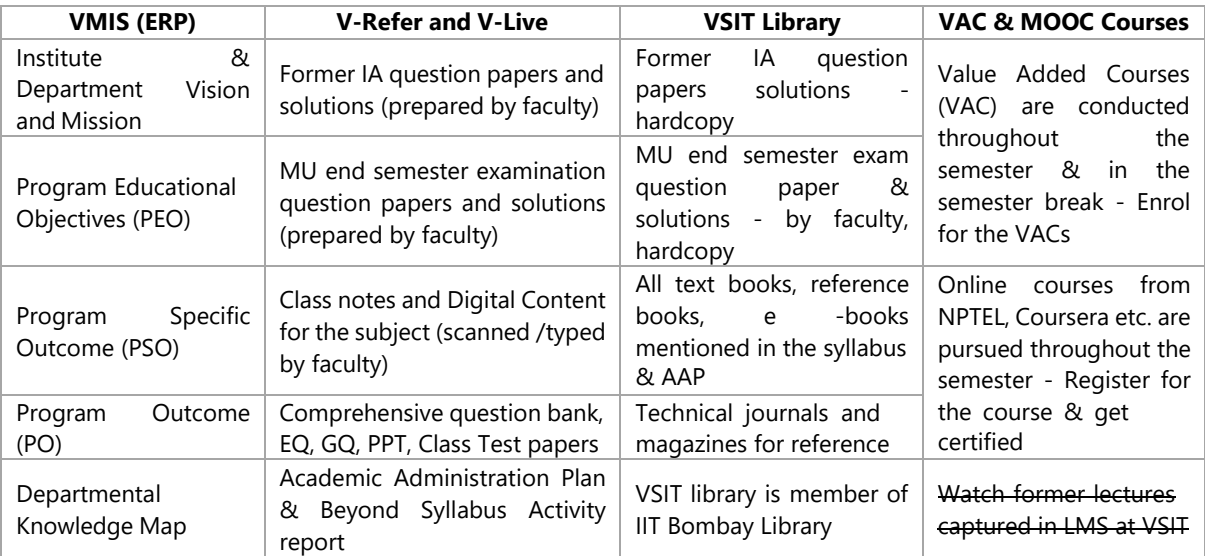

### **1.a Course Objectives (write in detail – follow NAAC guideline in this regard)**

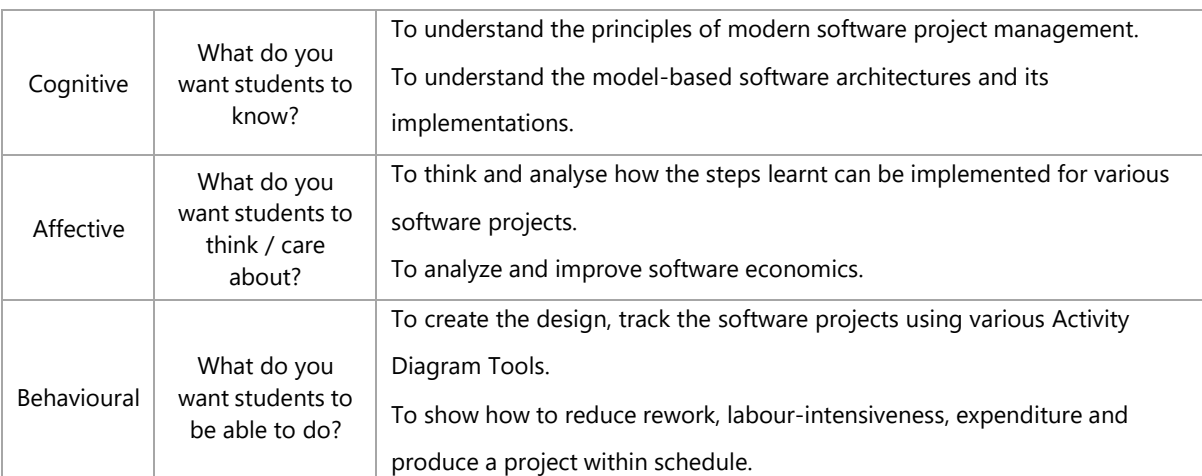

#### **Course Outcome (CO) Statements and Module-Wise Mapping (follow NBA guideline) 1.b**

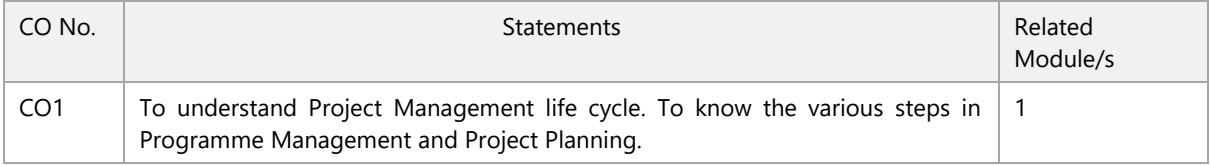

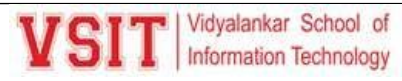

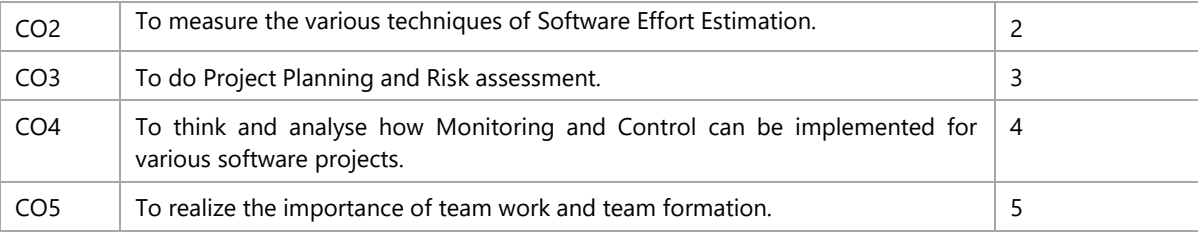

#### **Mapping of COs with POs (mark S: Strong, M: Moderate, W: Weak, Dash '–': not mapped) 1.c**

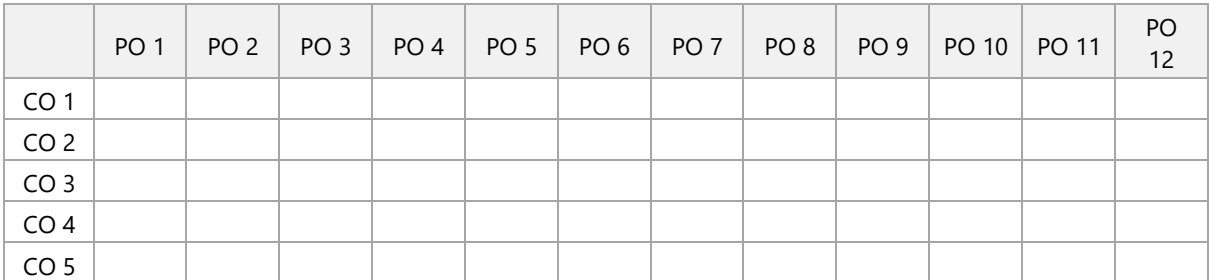

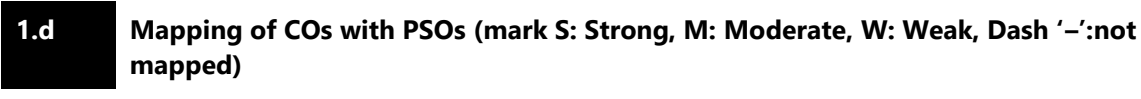

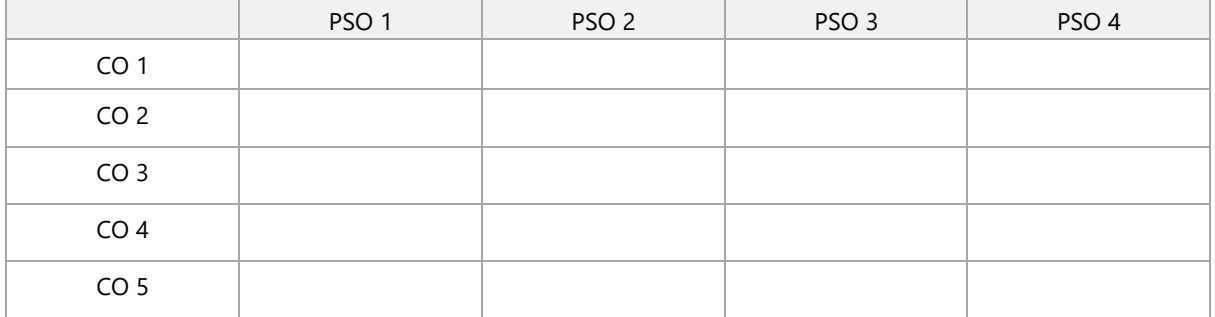

### **1.e Teaching and Examination Scheme (As specified by the University) for the Course**

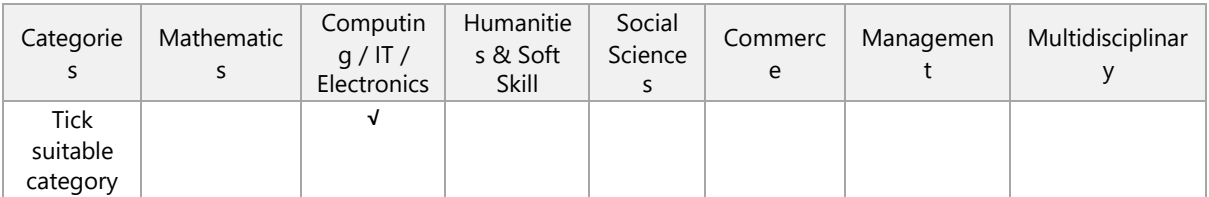

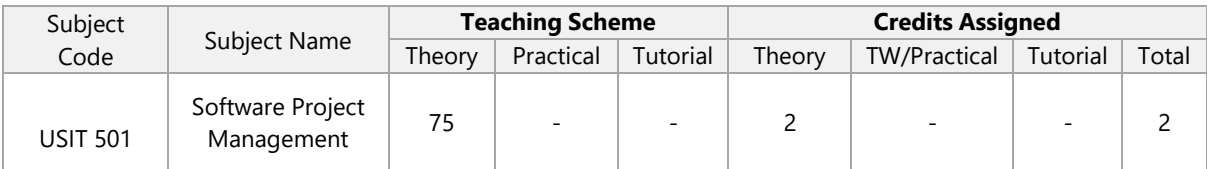

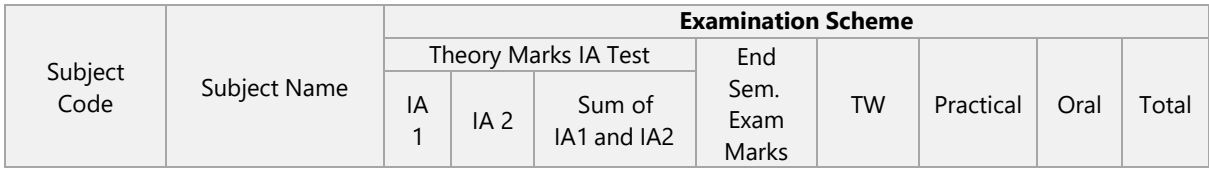

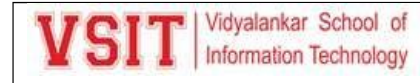

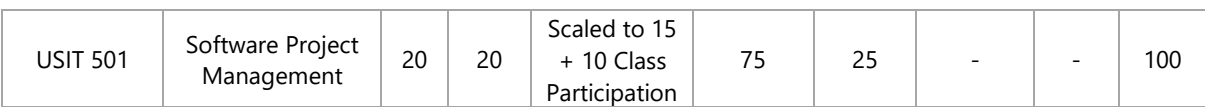

### **1.f Faculty-Wise Distribution of all Lecture-Practical-Tutorial Hours for the Course**

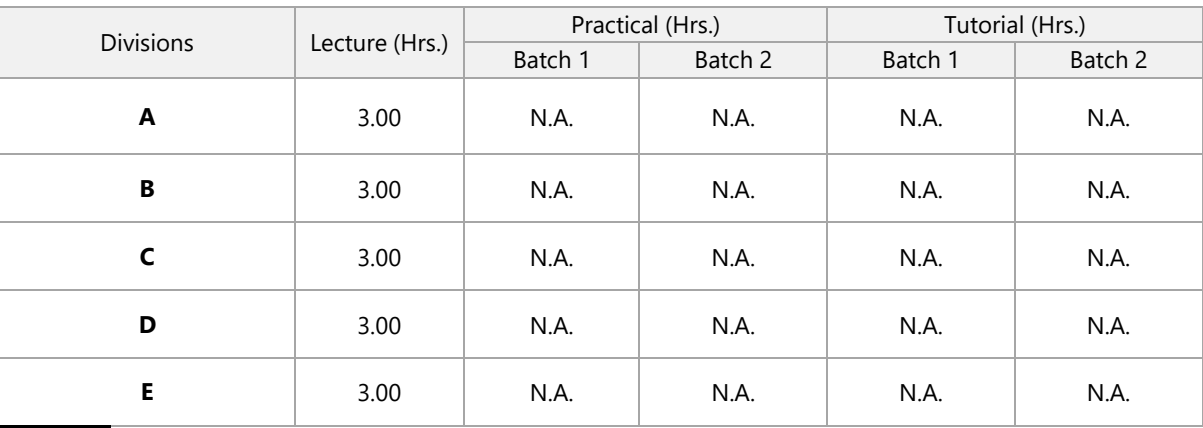

### **1.g**

### **Office Hours (Faculty will be available in office in this duration for solving students' query)**

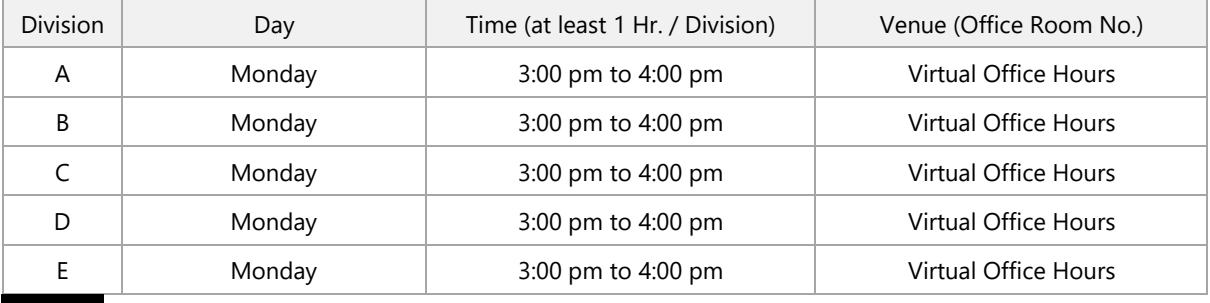

### **2.a**

### **Syllabus : Module Wise Teaching Hours and % Weightage in University Question Paper**

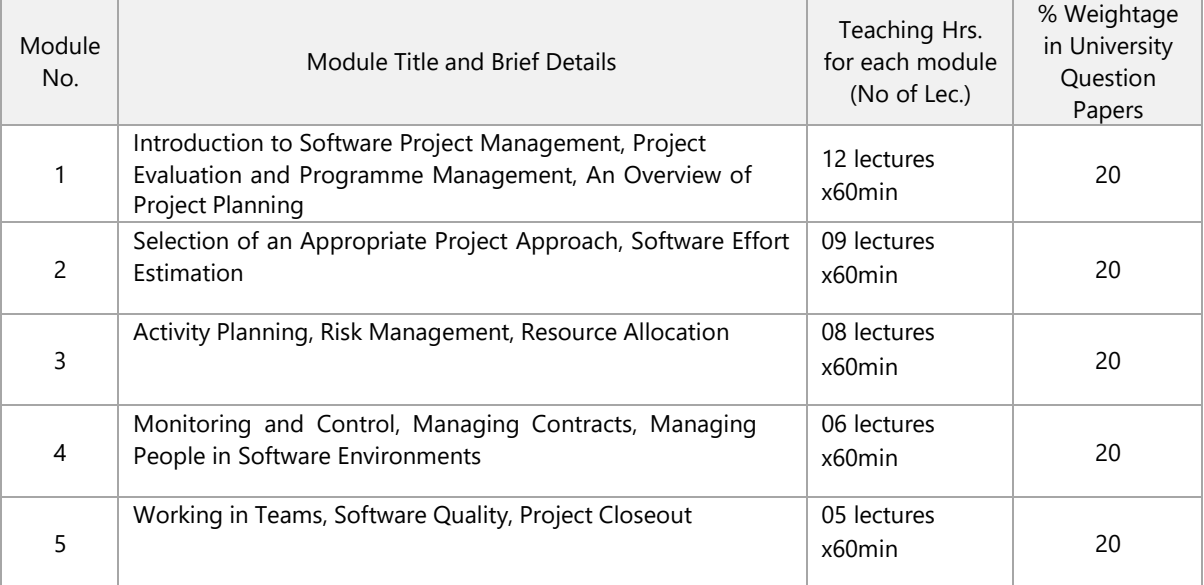

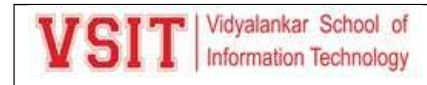

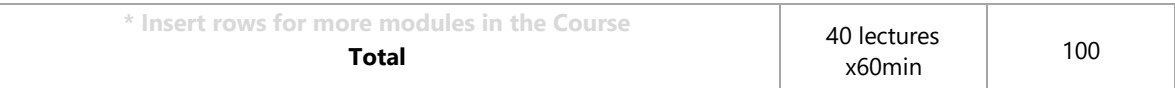

### **2.b Prerequisite Courses**

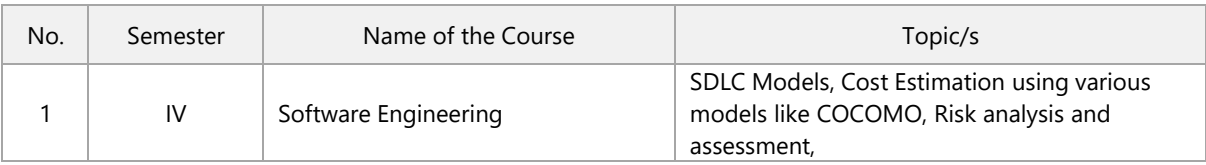

### **2.c Relevance to Future Courses**

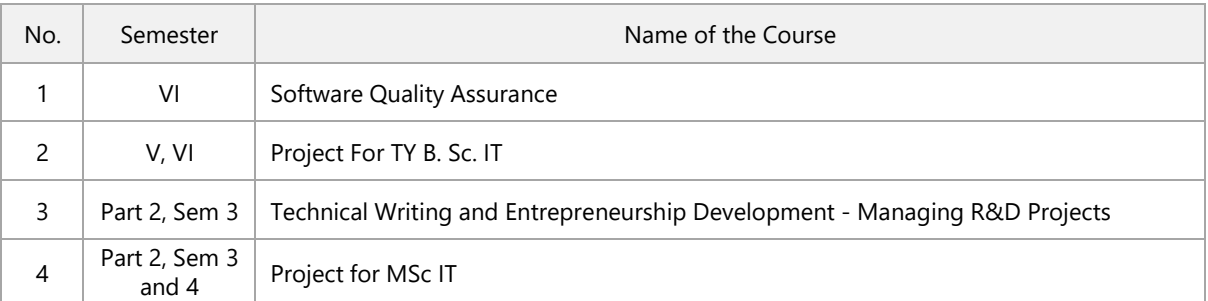

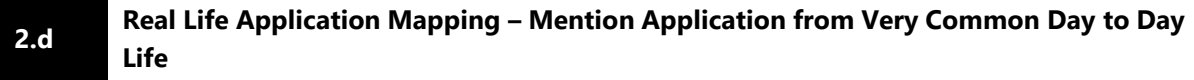

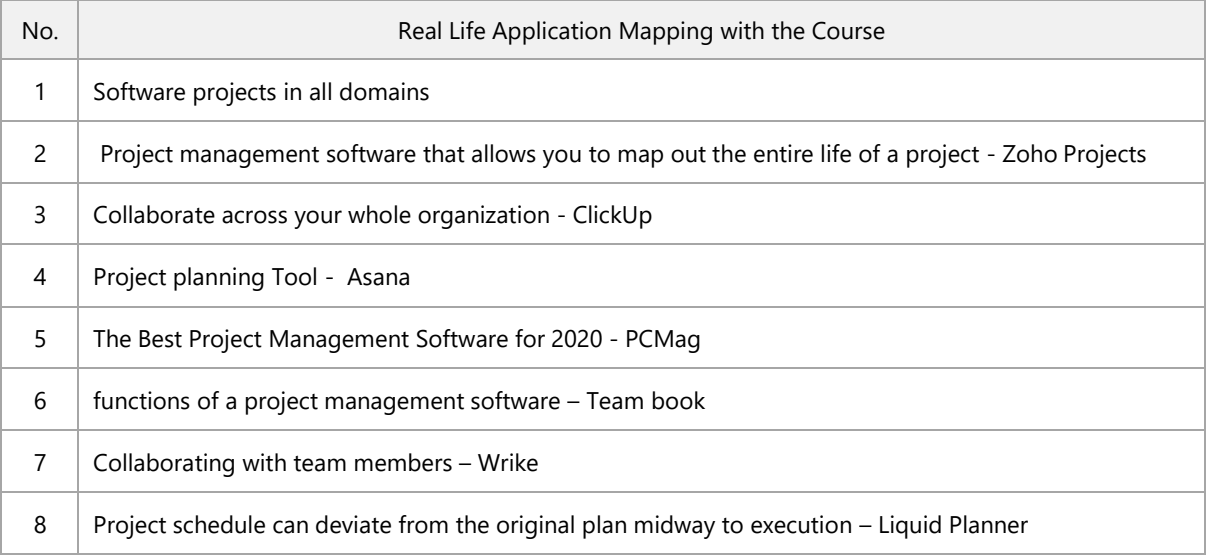

### **3. Past Results – Division-Wise and Topic-Wise Result Based Analysis – (New Subject)**

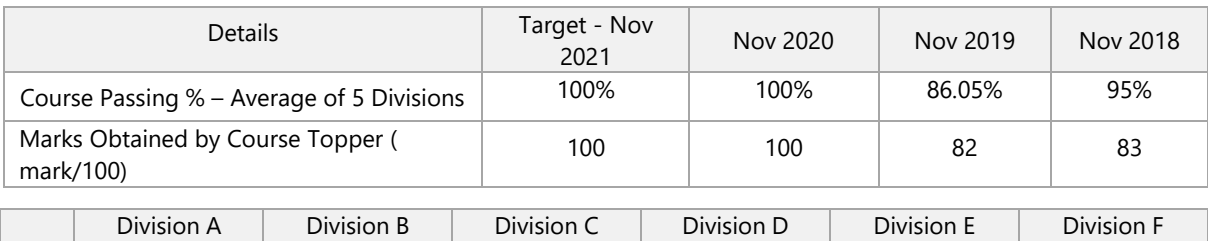

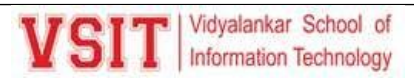

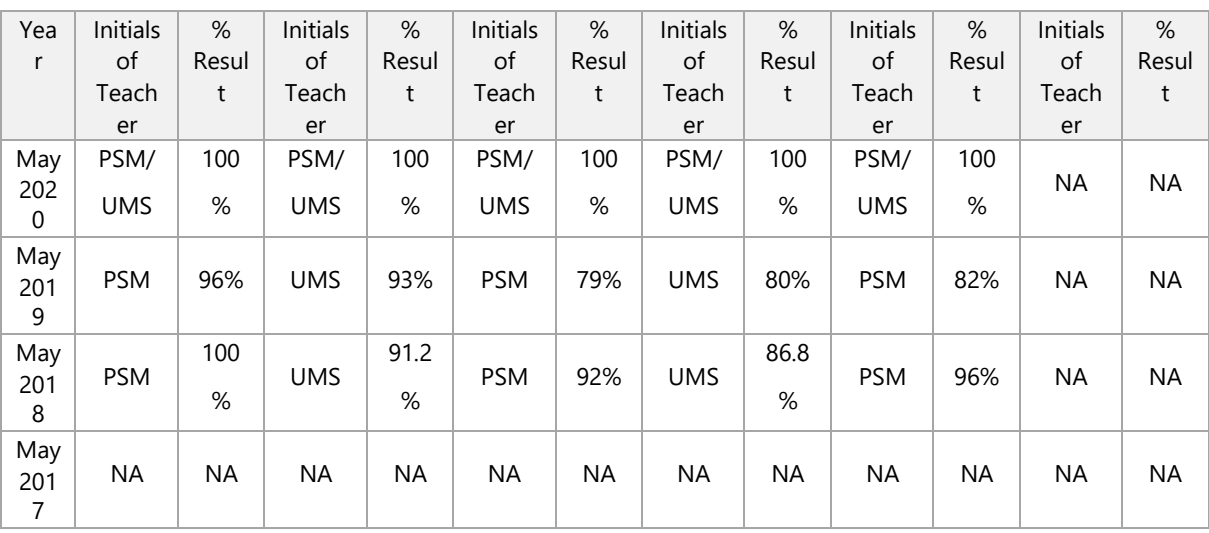

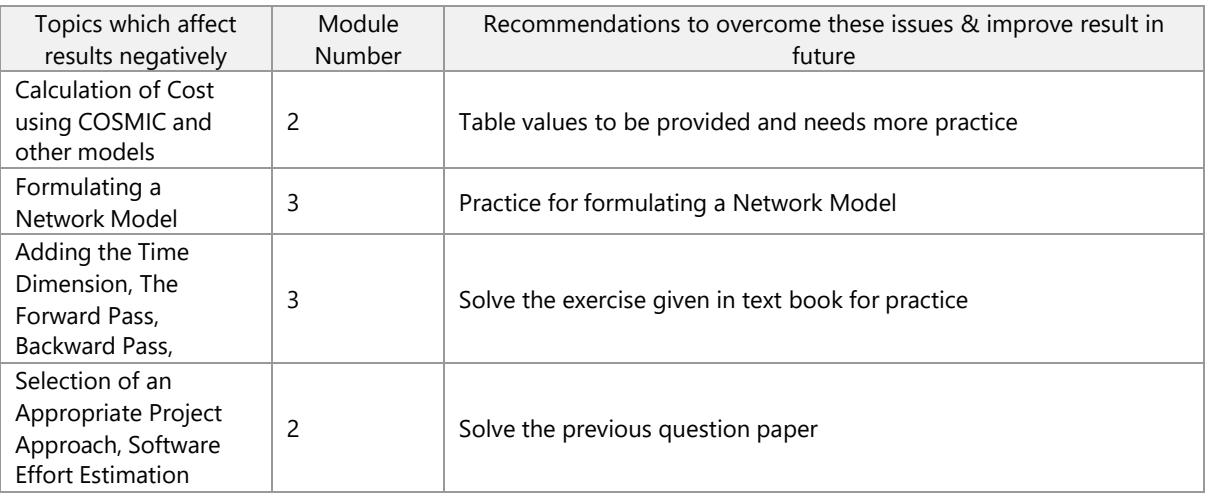

### **4 All the Learning Resources – Books and E-Resources**

### **4.a List of Text Books (T – Symbol for Text Books) to be Referred by Students**

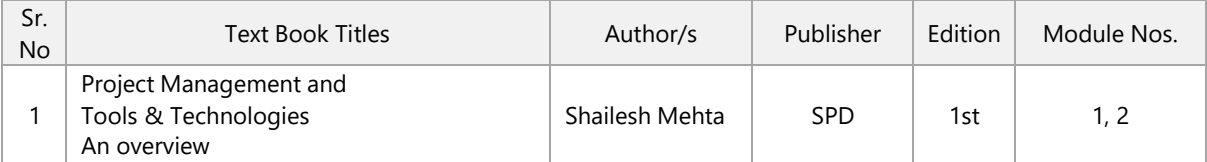

### **4.b List of Reference Books (R – Symbol for Reference Books) to be Referred by Students**

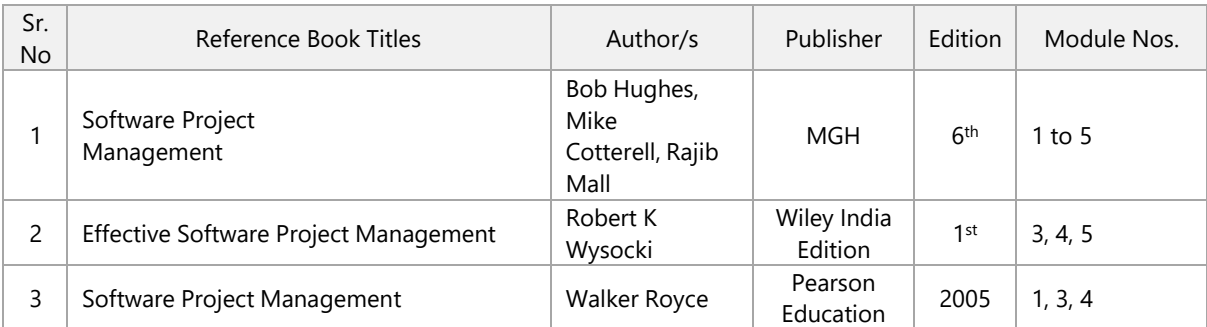

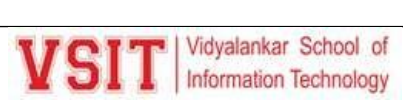

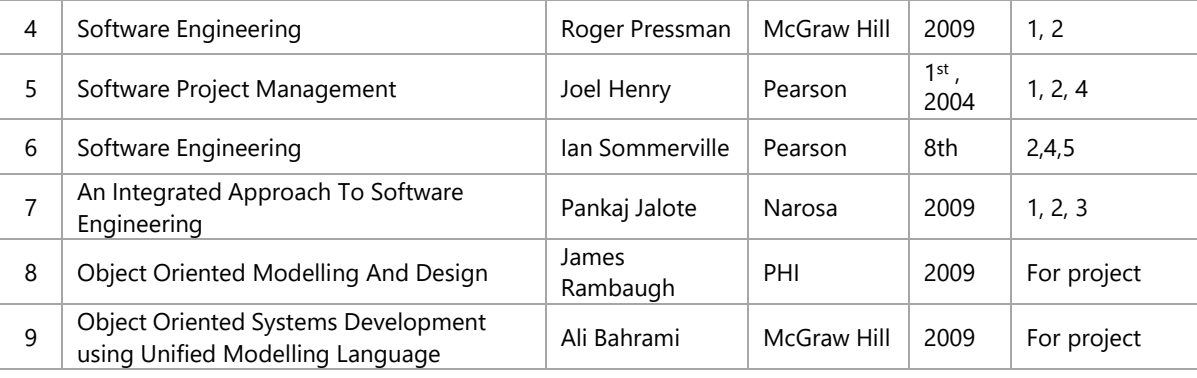

### **4.c List of E - Books (E – Symbol for E-Books) to be Referred by Students**

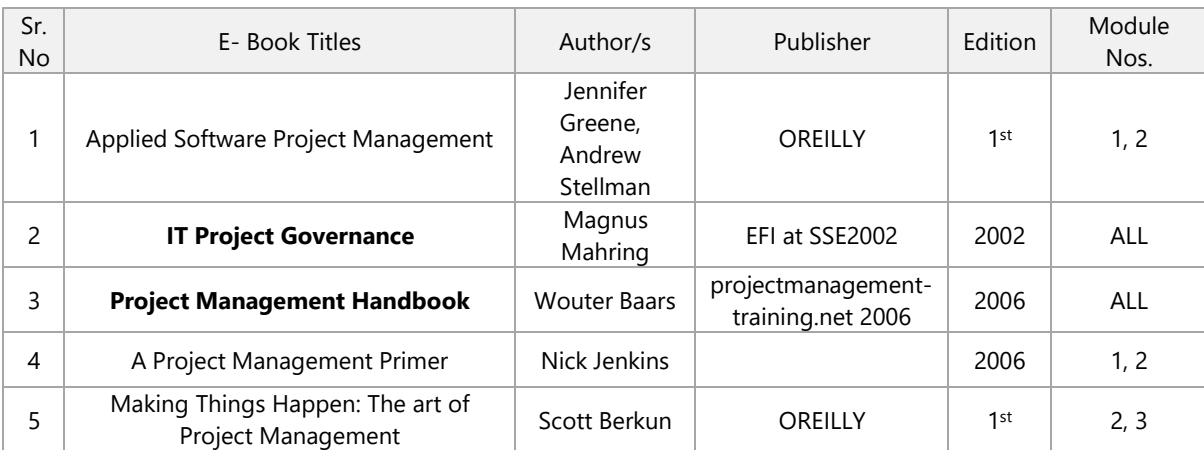

### **4.d Web Links and Names of Magazines, Journals, E-journals**

Refer online journals subscribed in VIT library. You can also access IIT Bombay online library for journals from IITB campus.

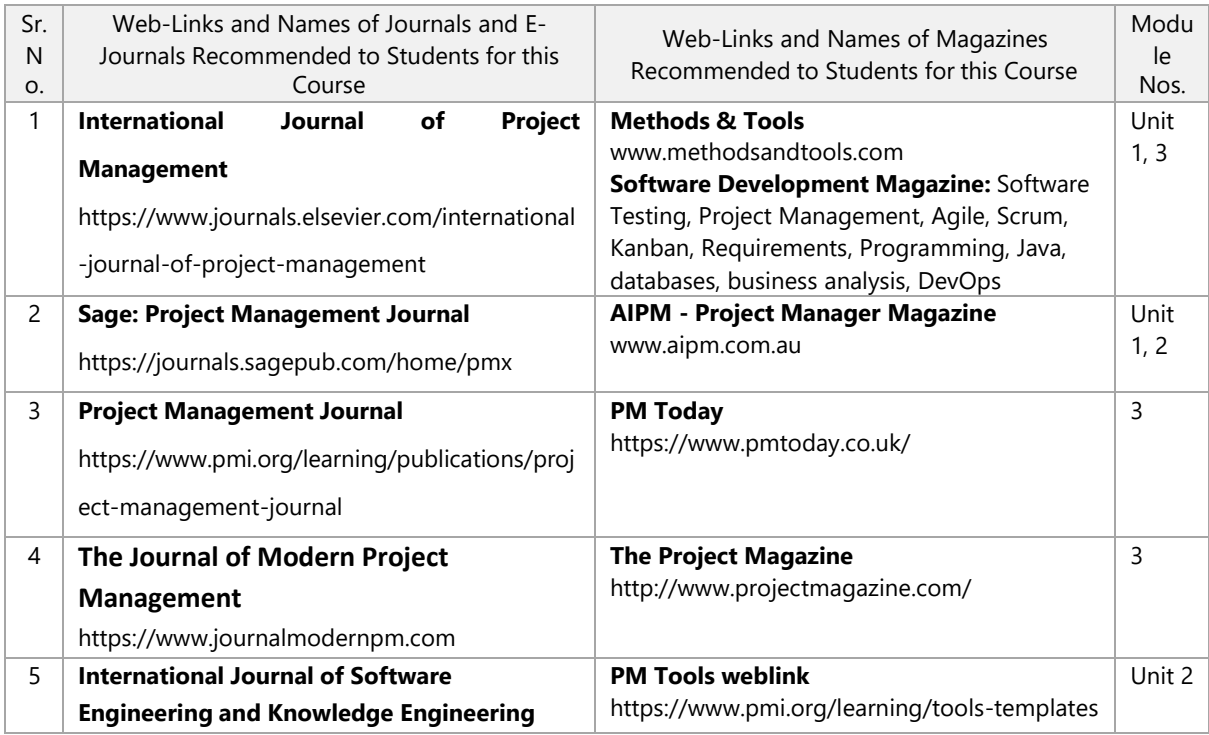

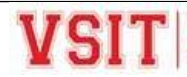

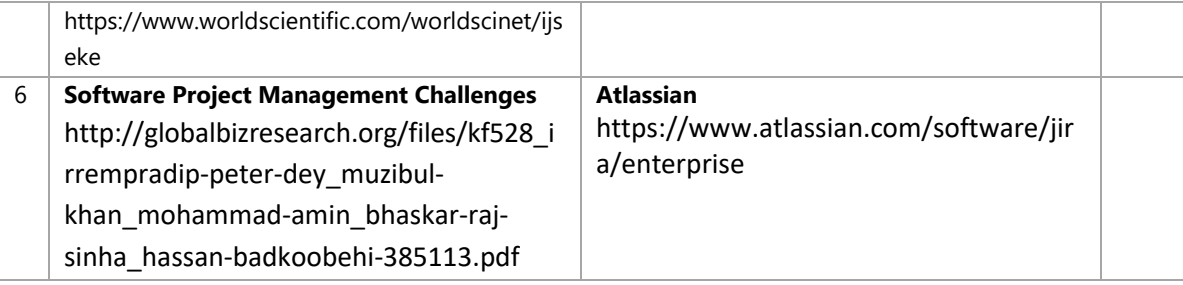

#### **Module Best Available in - Tick the best resource [from** *4.a* **to** *4.d* **in this AAP] & give details 4.e**

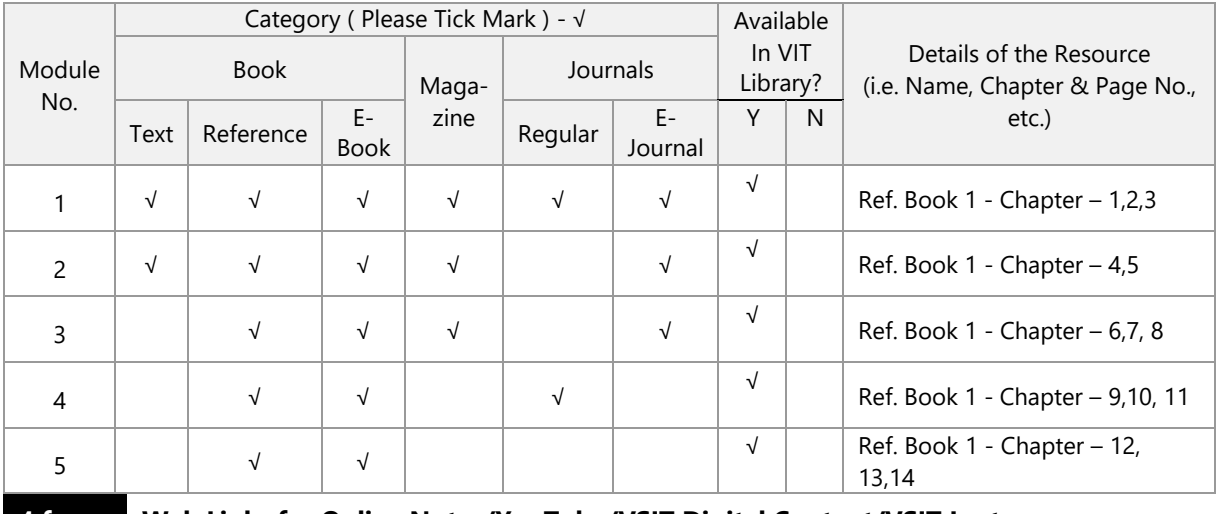

### **4.f Web Links for Online Notes/YouTube/VSIT Digital Content/VSIT Lecture Capture/NPTEL Videos**

Students can view lectures by VIT professors, captured through LMS 'Lecture Capture' in VIT campus for previous years.

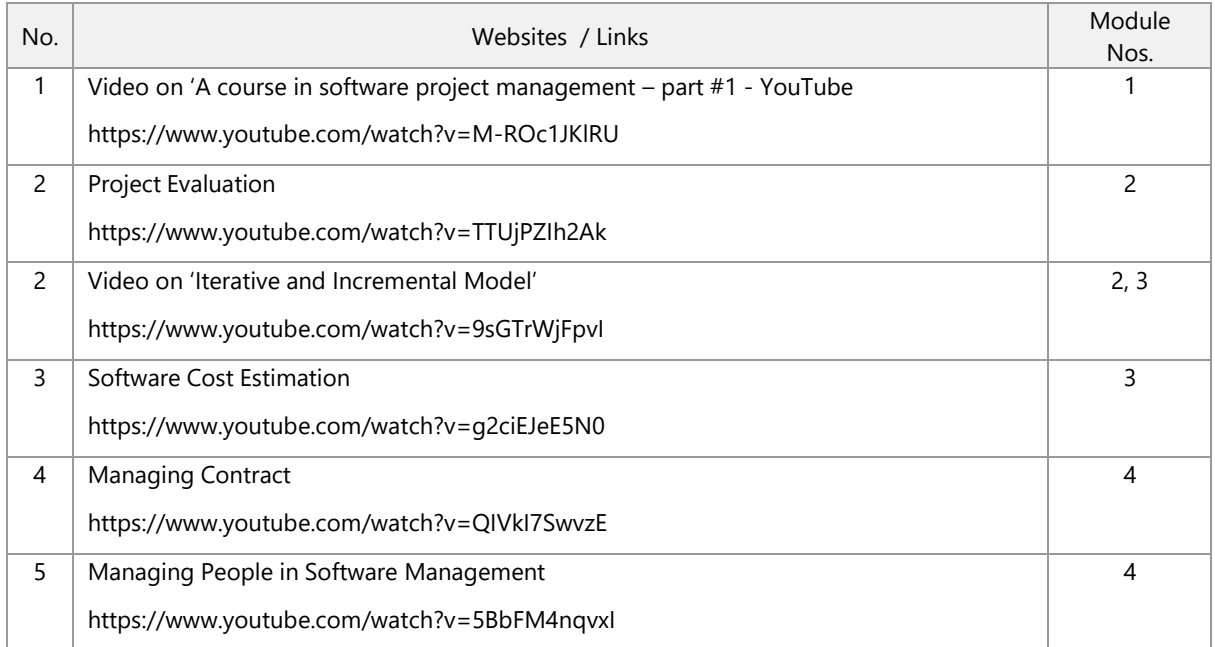

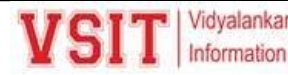

5 Working in Team 3

<https://www.youtube.com/watch?v=kYjqtLCNqSA>

5

### **4.g Recommended MOOC Courses like Coursera / NPTEL / MIT-OCW / edX etc.**

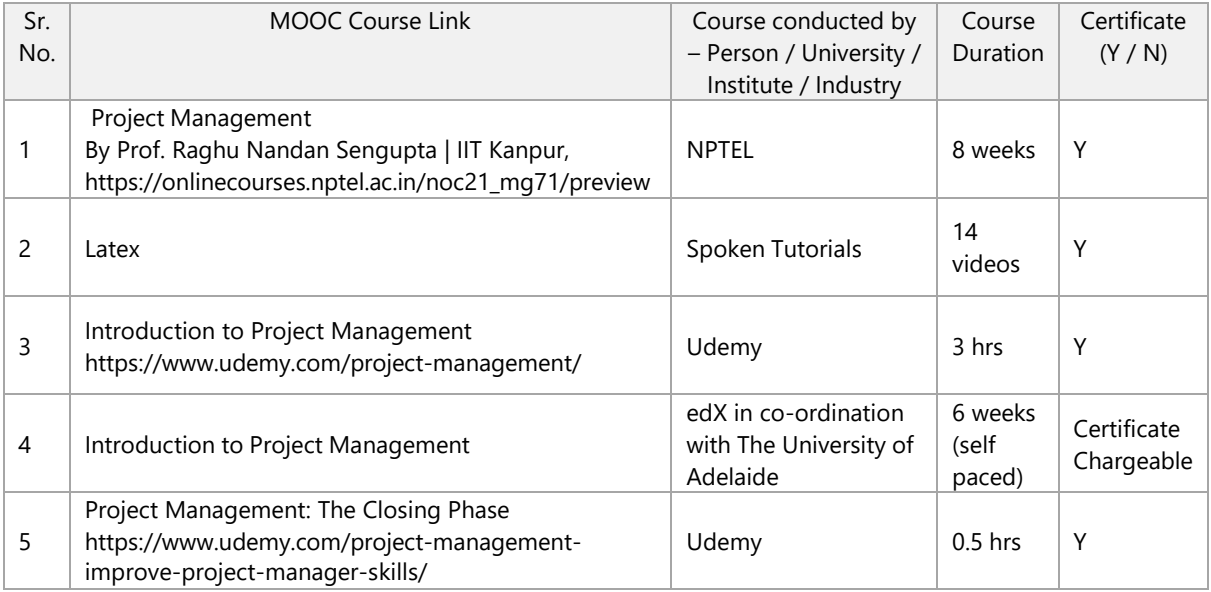

### **4.h Recommended Value Added Courses (VAC)**

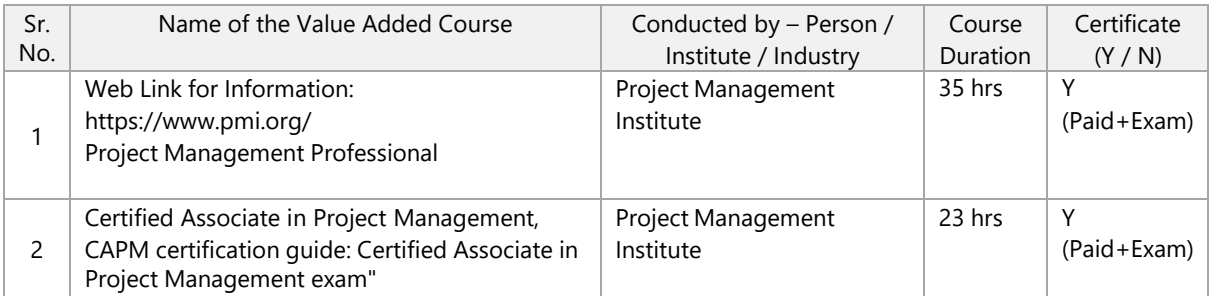

### **4.i Study Material Distributed among Students**

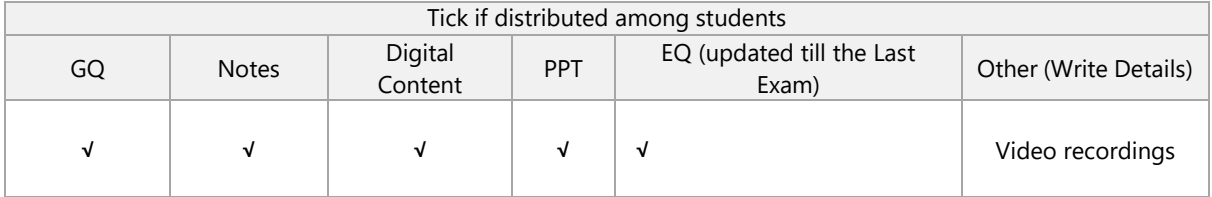

### **5. Consolidated Course Lesson Plan**

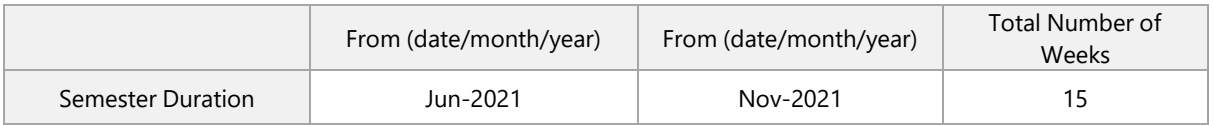

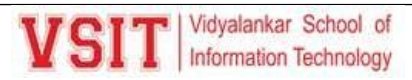

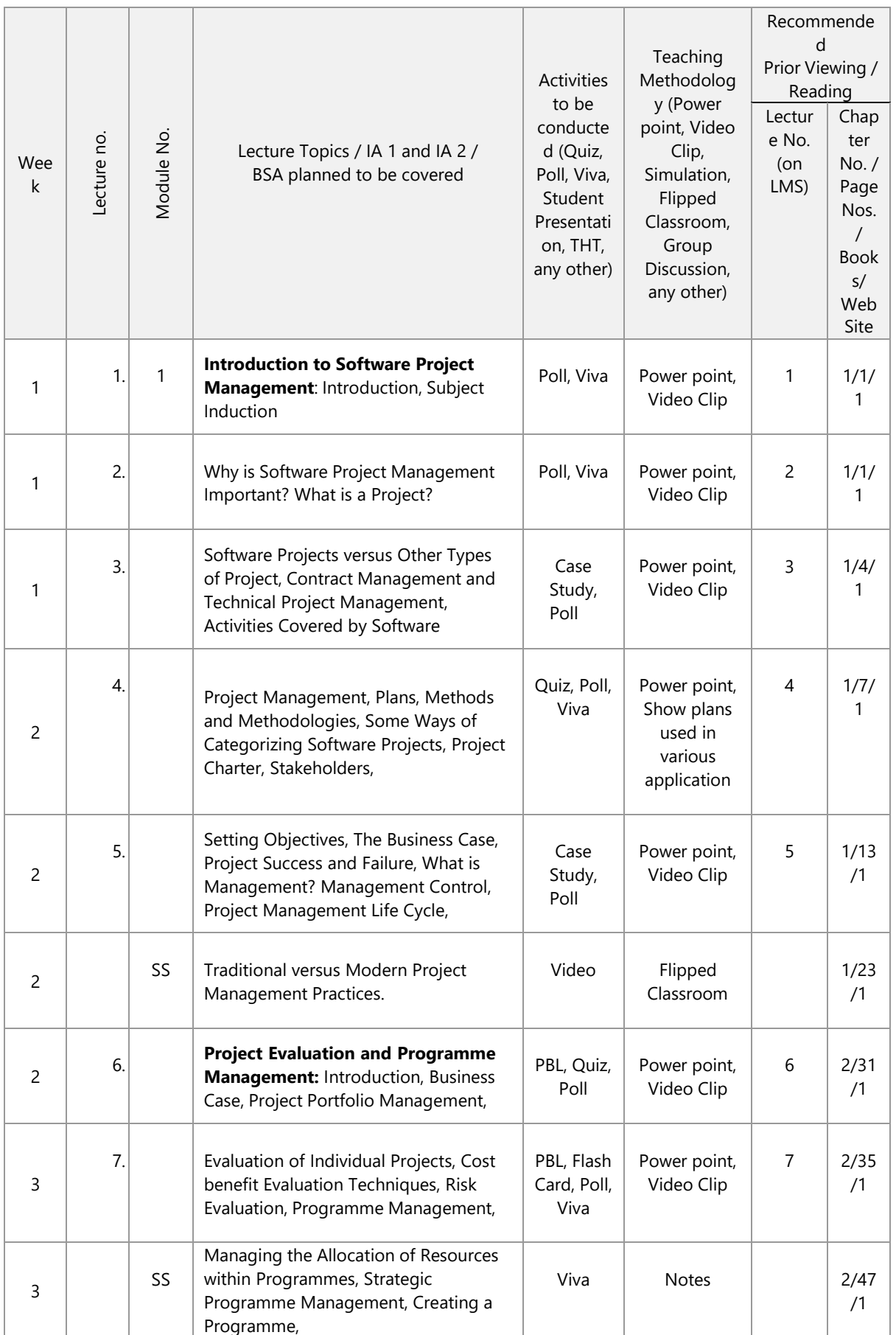

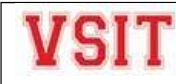

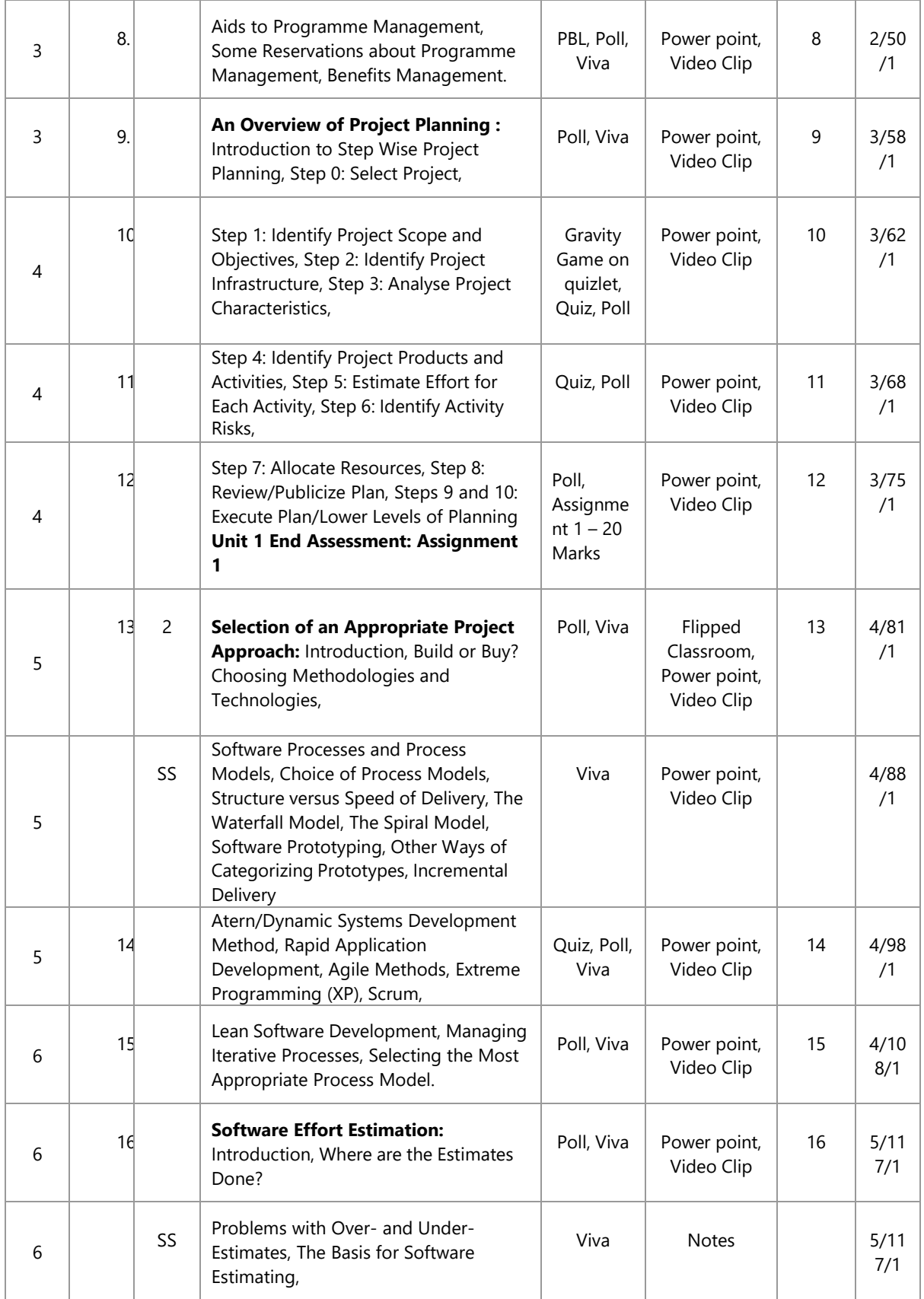

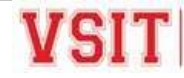

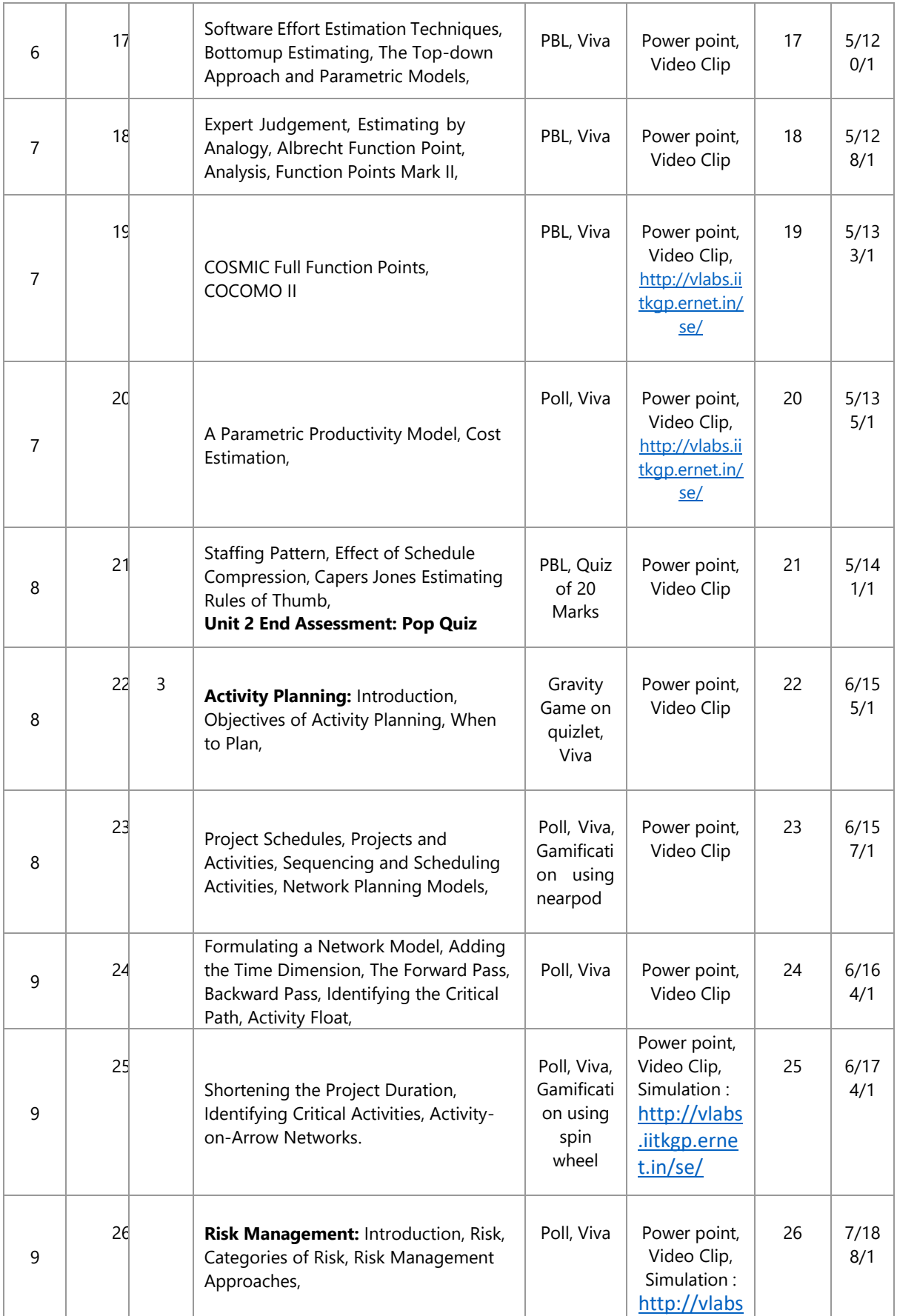

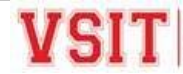

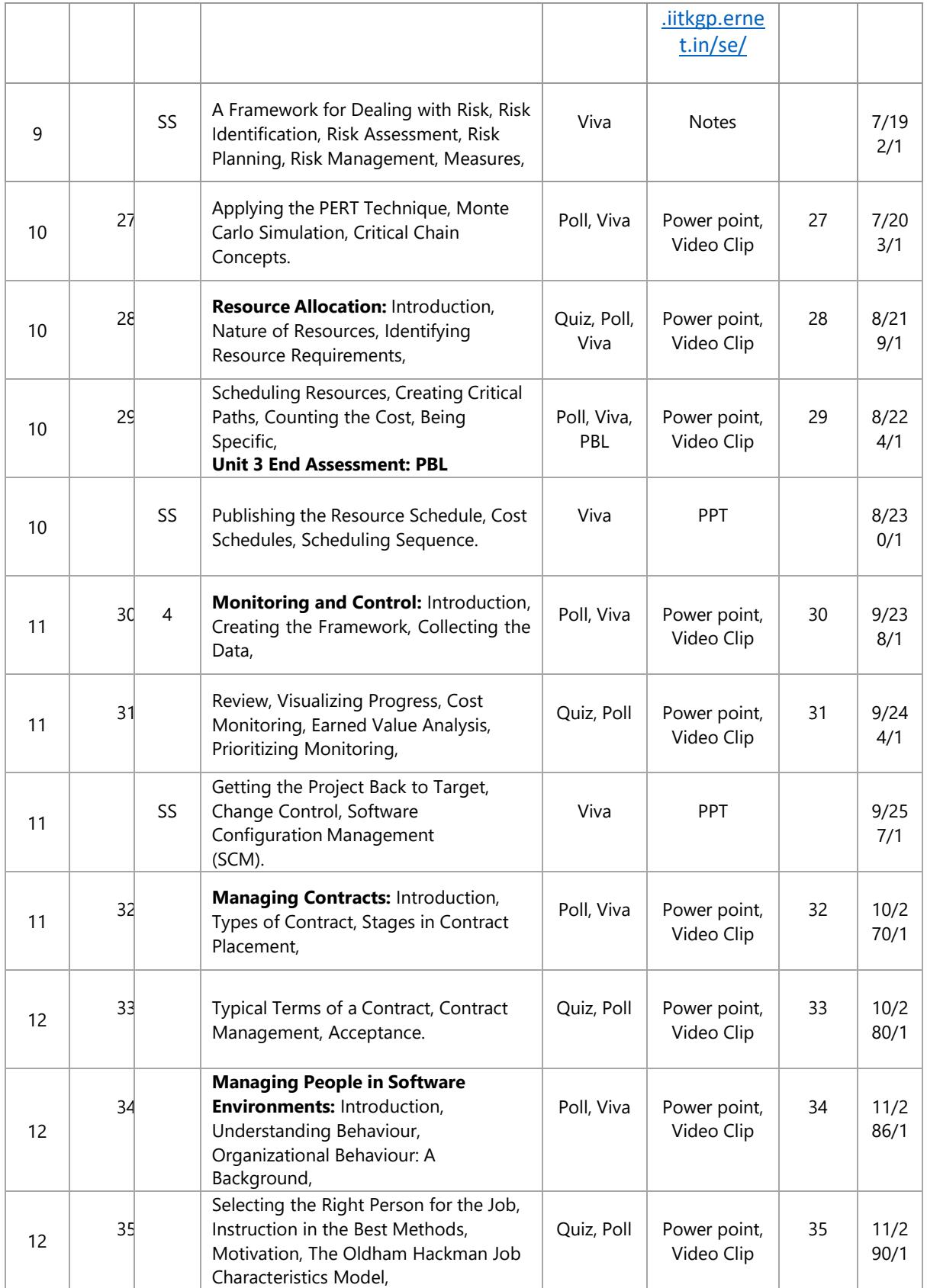

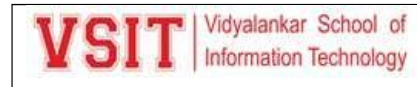

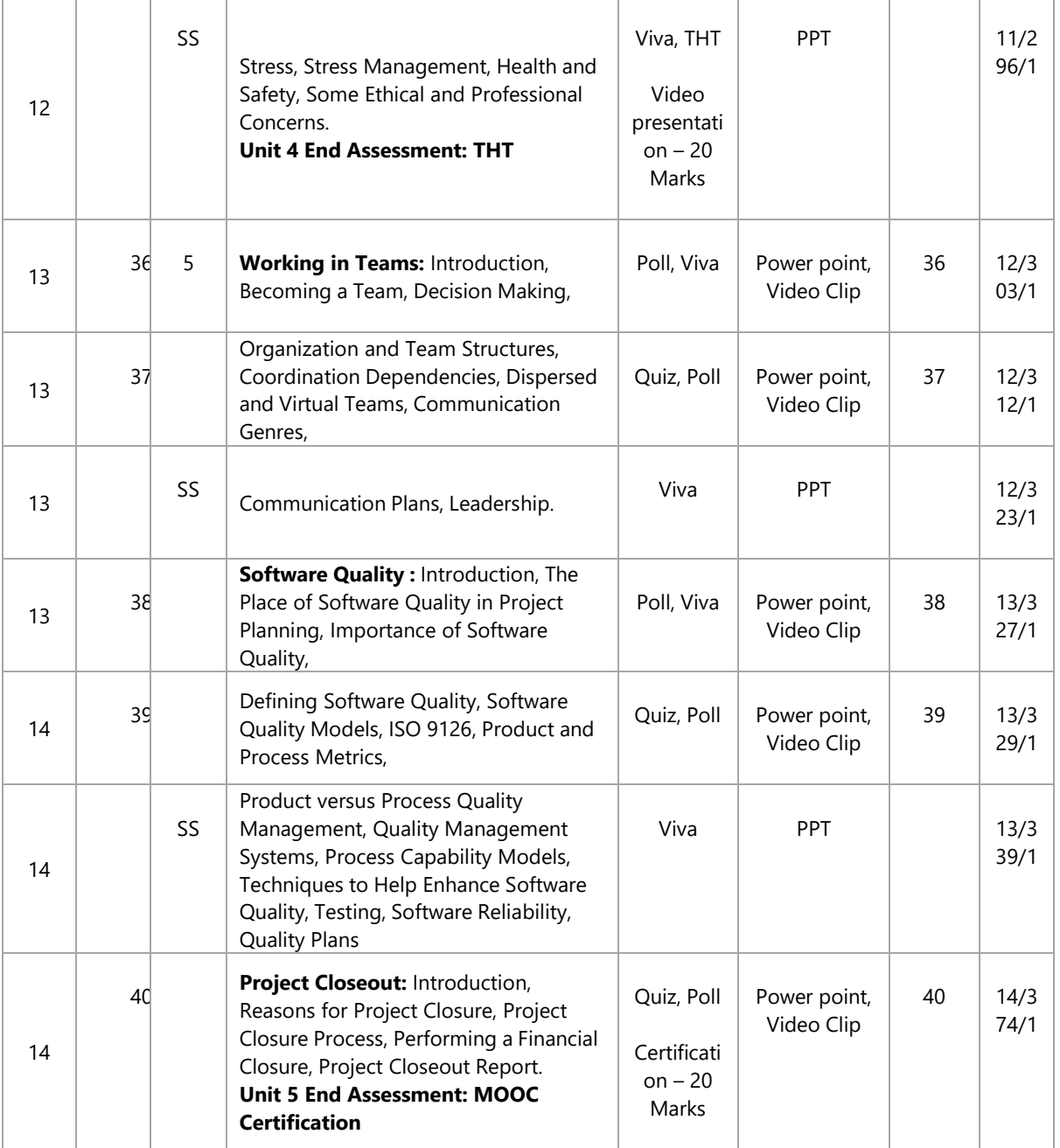

**6.**

### **Rubric for Grading and Marking of Term Work (inform students at the beginning of semester)**

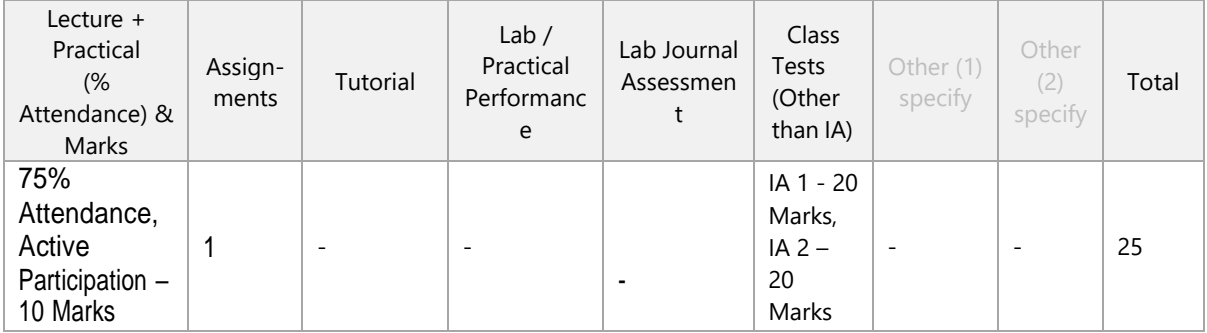

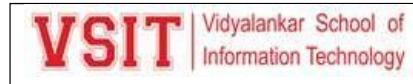

**7.**

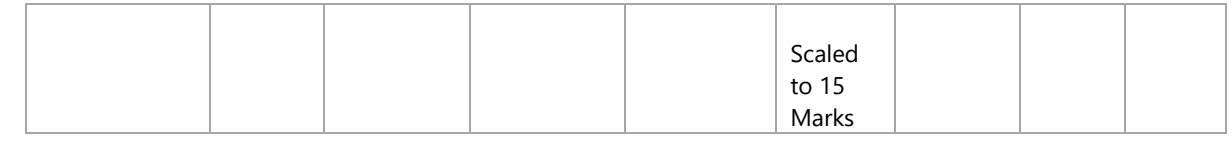

### **Assignments / Tutorials Details (must attach print out of all questions together with AAP)**

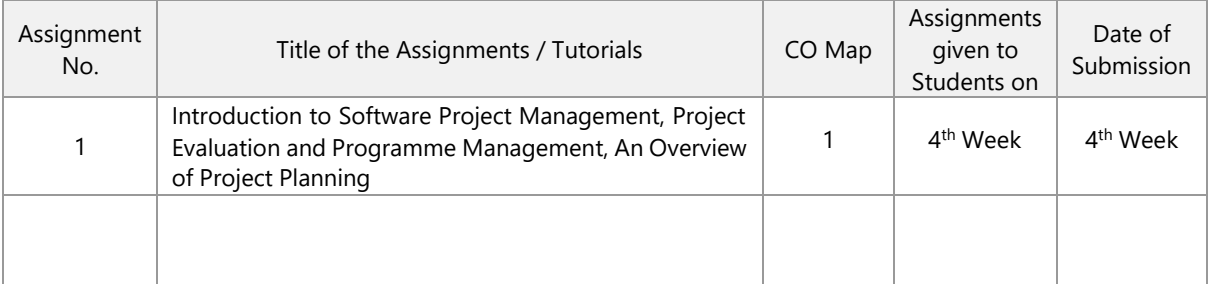

#### **Analysis of Assignment / Tutorial Questions and Related Resources**

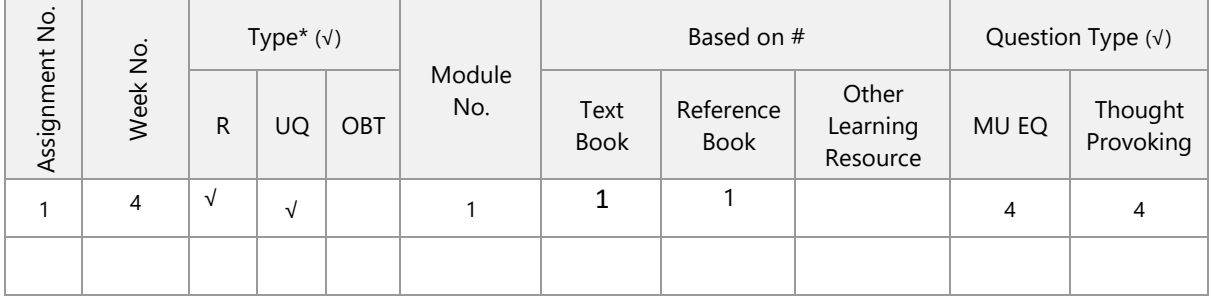

\* Tick (√) the Type of the Assignment: Regular (R); Unannounced Quiz (UQ) ; Open Book Test for TY/SY/MASTERS (OBT)

# Write number for Text book, reference book, other learning resource from this AAP – *from Points 4.a to 4.d*

#### **Internal Assessment / Other Class Test / Open Book Test (OBT)/Take Home Test (THT) Details 8.**

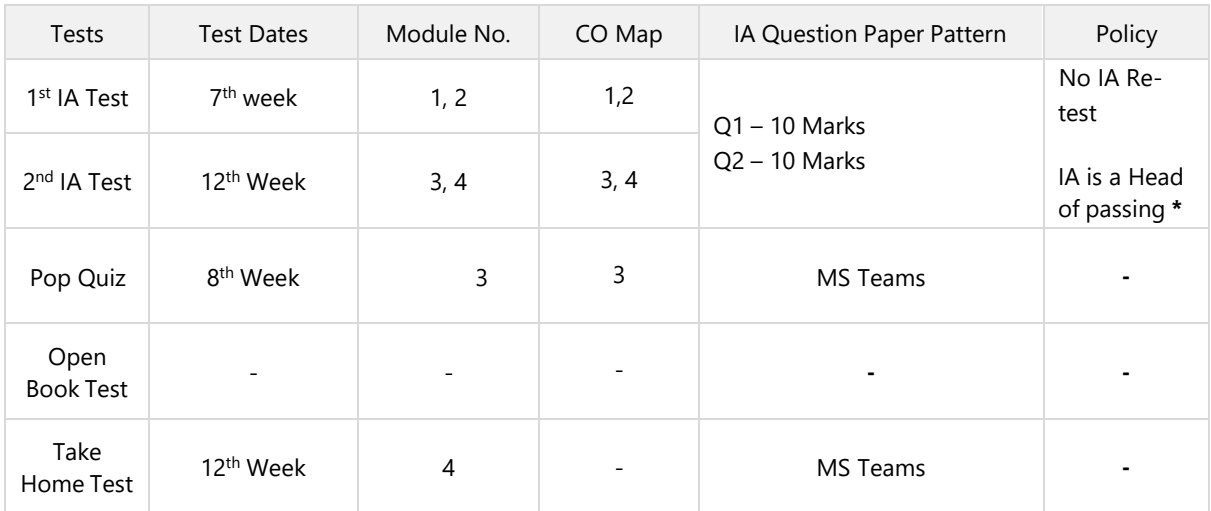

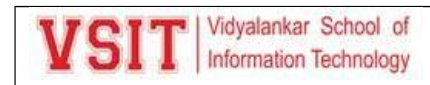

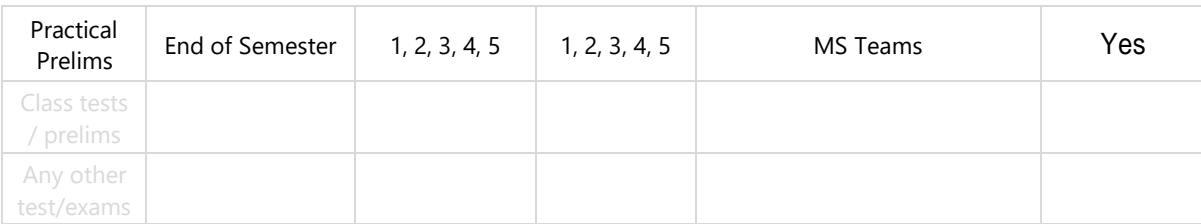

**\* IA failures will have to appear for re-test in next semester**

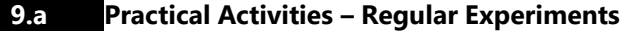

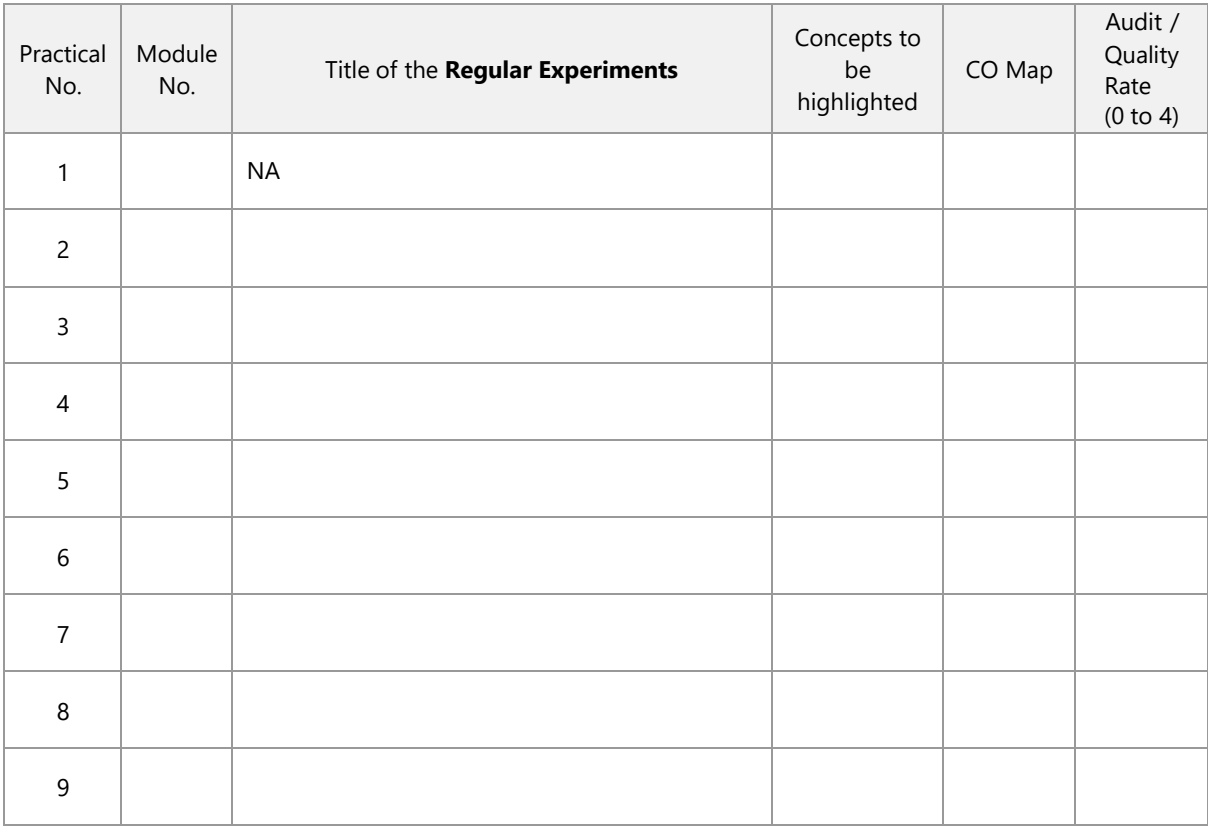

### **9.b Practical Activities – Newly Added Experiments**

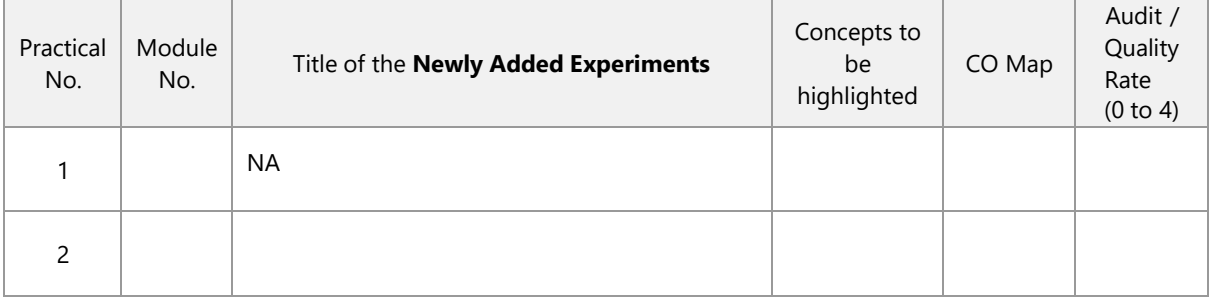

**9.c Practical Activities – PBL Experiments**

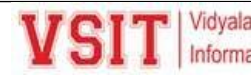

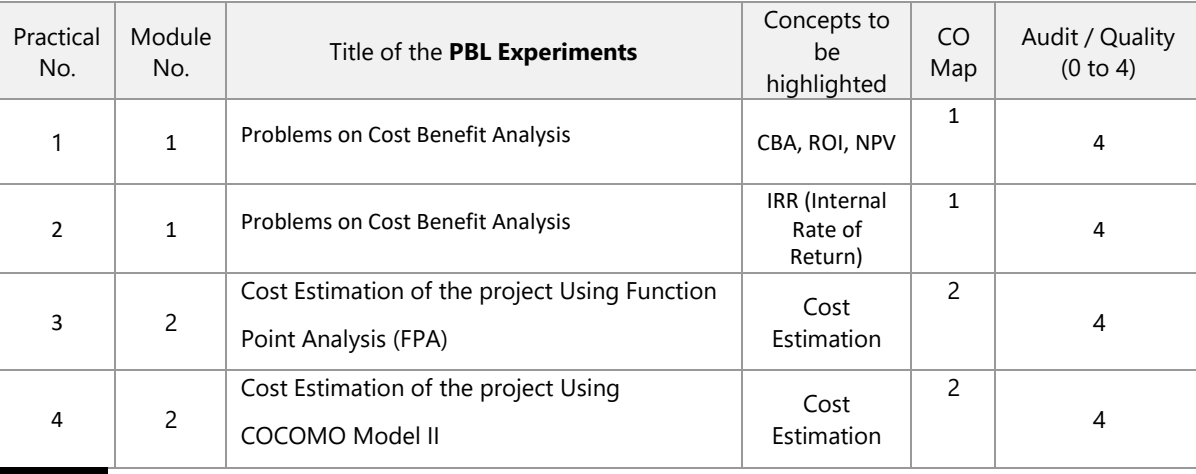

### **10.**

### **Beyond Syllabus Activities for Gap Mitigation**

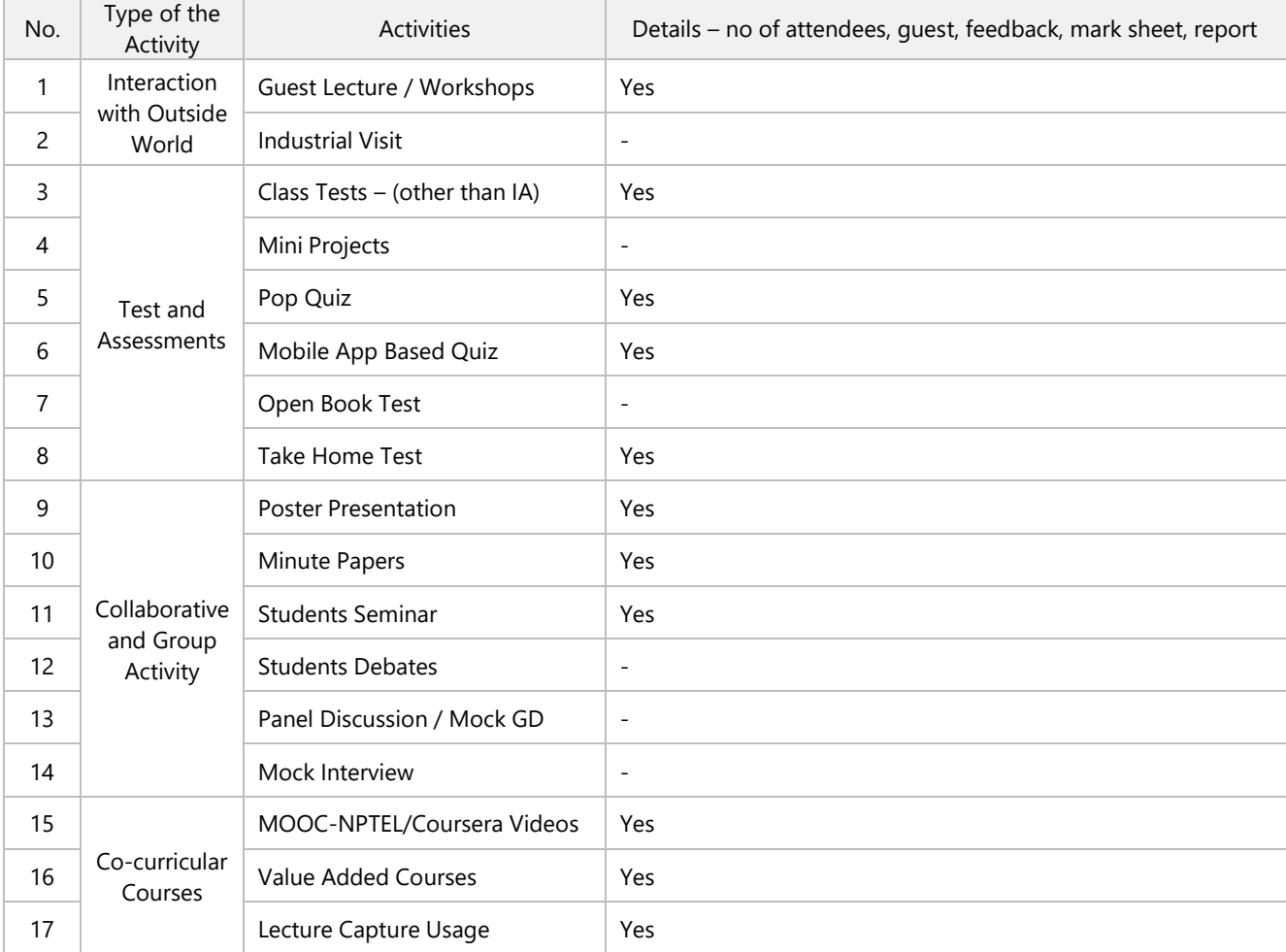

### **\* Do not delete any activity. Give details for planned events. Write 'NA' for activity Not Planned.**

Consolidated Academic Administration Plan Prepared by (mention all theory teaching faculty names with signature)

### **What's New?**

1. Simulation Tool:

<http://vlabs.iitkgp.ernet.in/se/2/>

2. Project Based Learning: Different cases and find the best case

- 3. NPTEL : Project Management 8 Weeks
- 4. Spoken Tutorial certification
- 5. Gamification Match cards, Flash Cards, Nearpod, Kahoot
- 6. PBL: CBA, ROI, IRR, COCOMO
- 7. Design thinking Video creation by students, hands-on clickups
- 8. Competency based Learning Poster presentation
- 9. Flipped classroom

Pushpa Mahapatro **View Alexandria Calculation** Ujwala Sav (Sign.) (Sign.)

External Industry Mentor (Sign.) and External Academic Mentor External Academic Mentor (Sign.)

VSIT Cluster Mentor Name (Sign.) and the settlement of Dept. And the Mead of Dept. (Sign.)

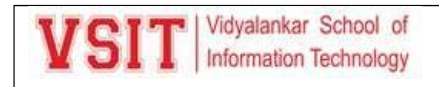

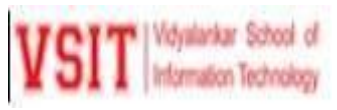

**Consolidated Academic Administration Plan for the Course** *USDS 202 Database Management (Core.) – Sem. II – B.Sc. (Data Science)– 2021-2022 -Even Semester Ms. Aasha Chavan*

### **Version 2022-1**

**The academic resources available in VSIT –**

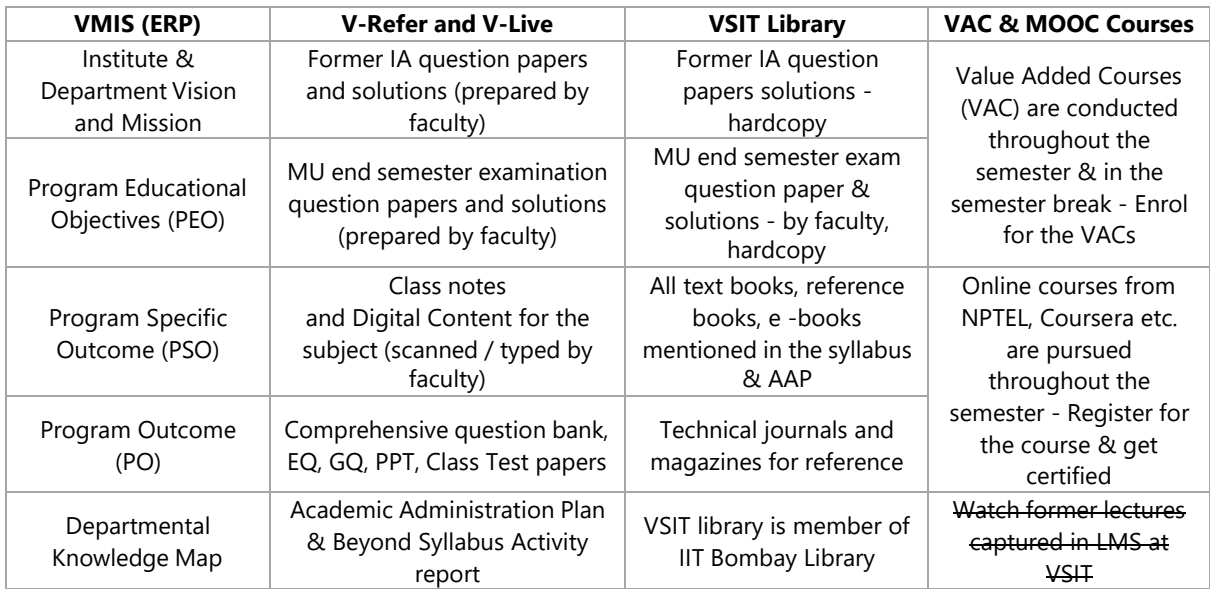

**1.a Course Objectives (write in detail – follow NBA guideline in this regard)**

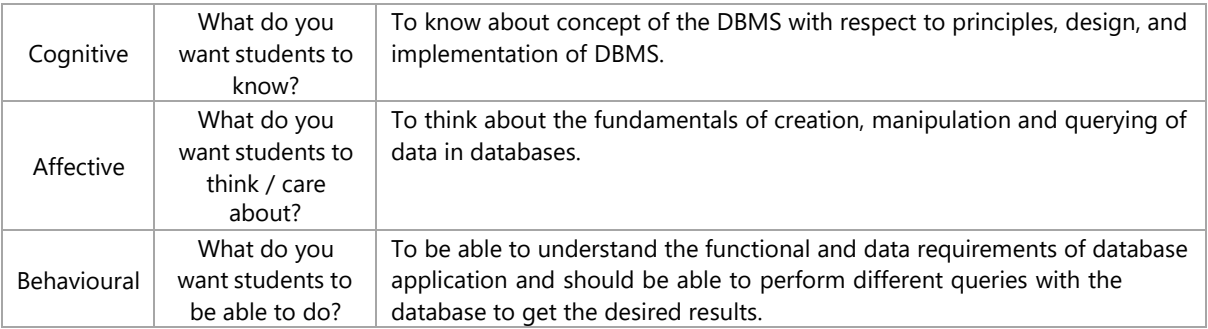

#### **1.b Course Outcome (CO) Statements and Module-Wise Mapping (follow NBA guideline)**

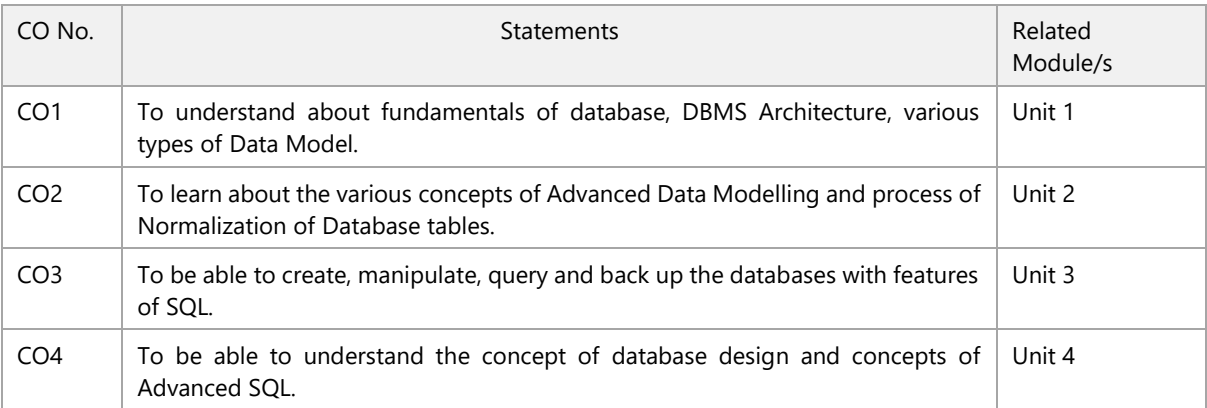

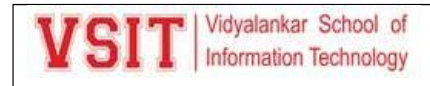

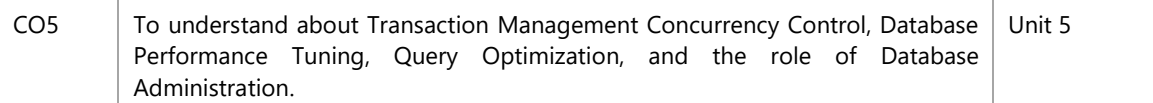

### **1.c Mapping of COs with POs (mark S: Strong, M: Moderate, W: Weak, Dash '–': not mapped)**

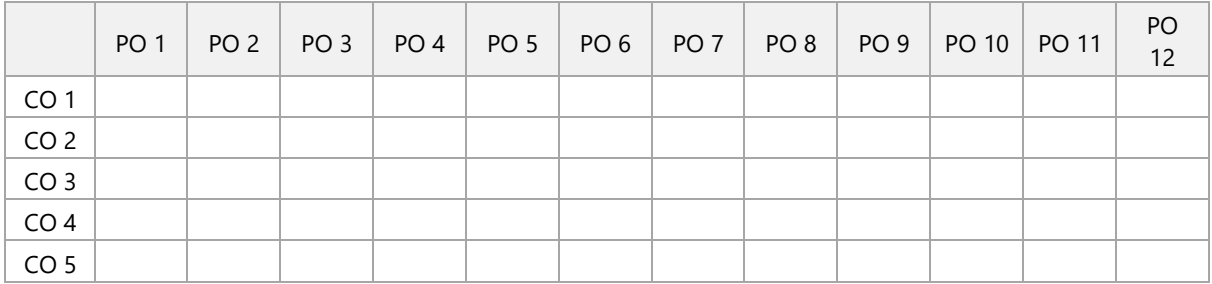

### **1.d Mapping of COs with PSOs (mark S: Strong, M: Moderate, W: Weak, Dash '–':not mapped)**

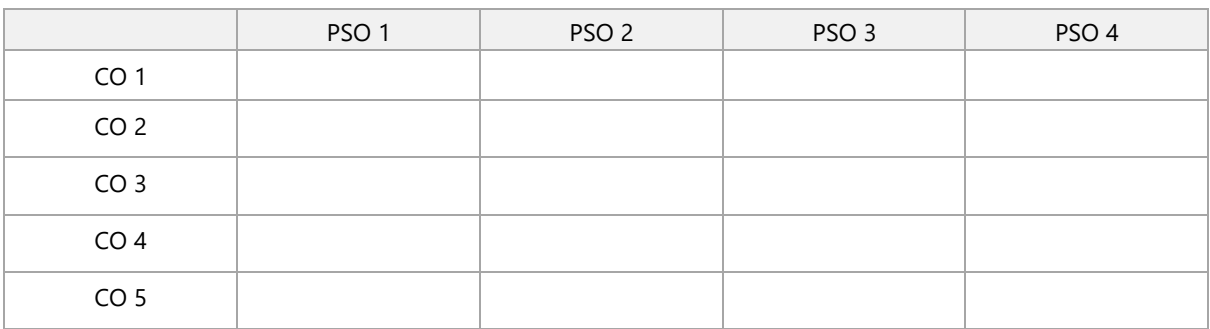

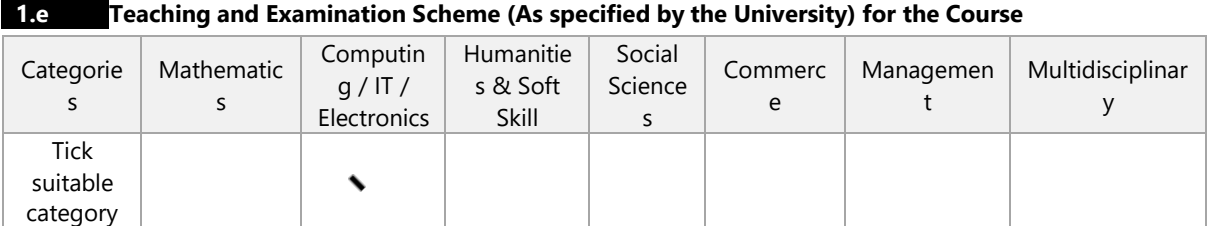

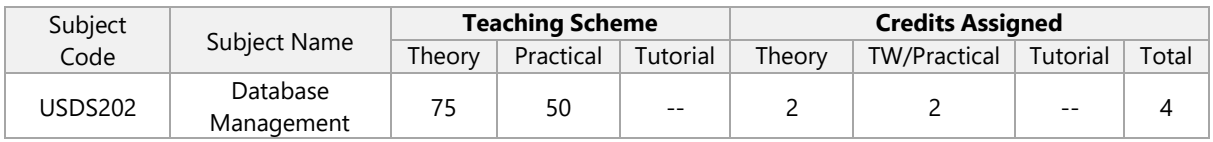

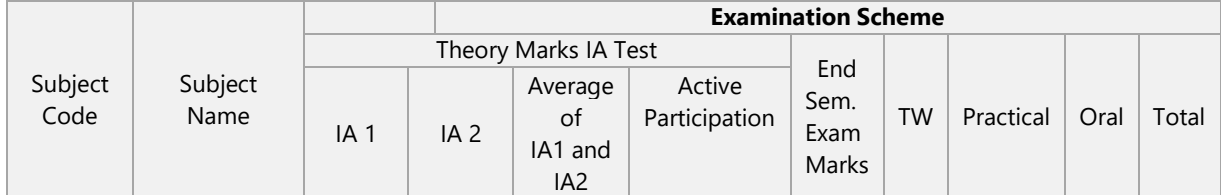

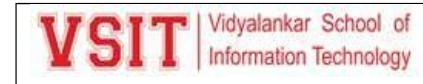

| $\cdots$<br><b>JJDJ</b> ZUZ | Database<br>Management | $\Omega$<br>30<br>-<br>(Scaled | n c<br>υc<br>Scaled | . .<br>. . | 10 | -- | $\sim$ $-$<br>-<br>-- | r n<br>วบ | $1 - 2$<br>ט כו |
|-----------------------------|------------------------|--------------------------------|---------------------|------------|----|----|-----------------------|-----------|-----------------|
|                             |                        | to<br>.                        | to                  |            |    |    |                       |           |                 |

**1.f Faculty-Wise Distribution of all Lecture-Practical-Tutorial Hours for the Course**

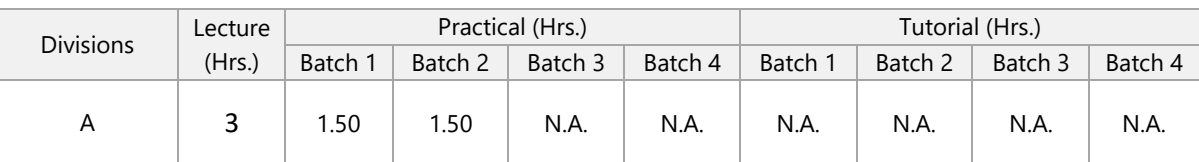

#### **1.g Office Hours (Faculty will be available in office in this duration for solving students' query)**

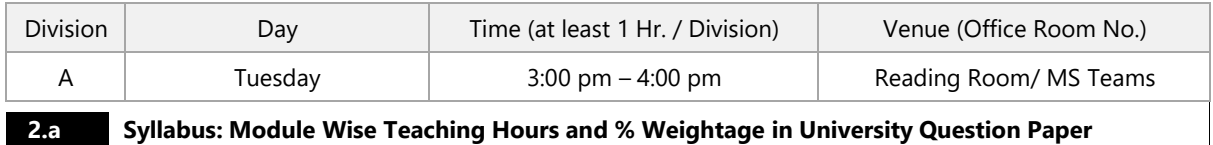

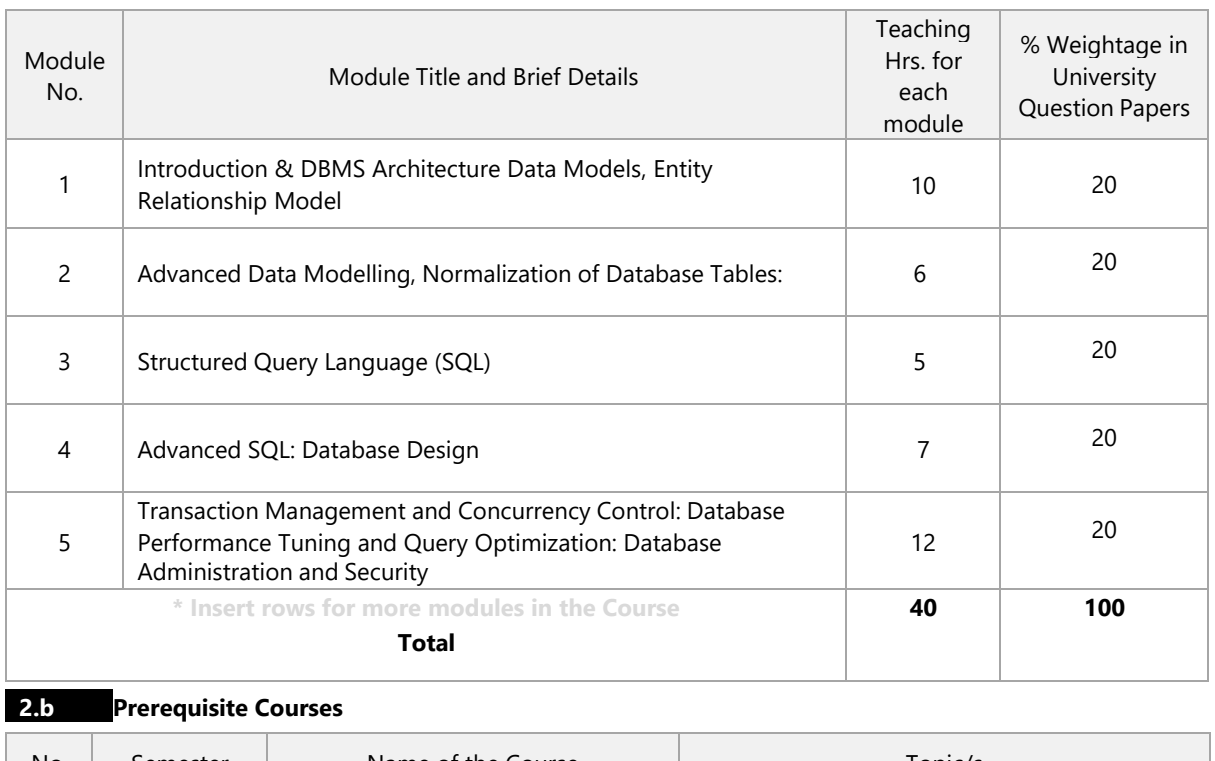

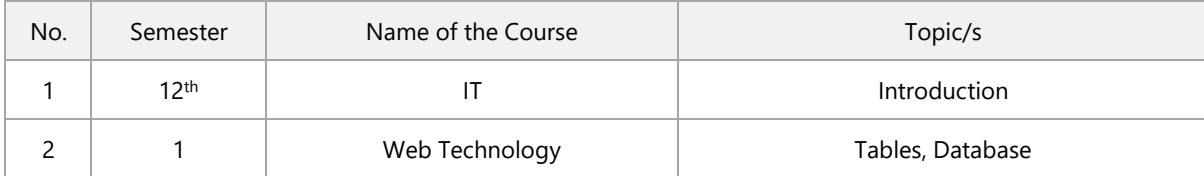

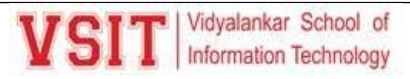

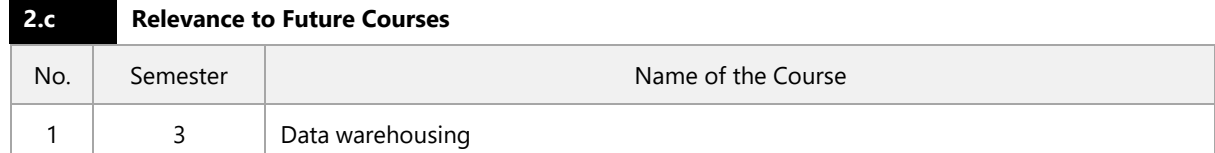

#### **2.d Real Life Application Mapping – Mention Application from Very Common Day to Day Life**

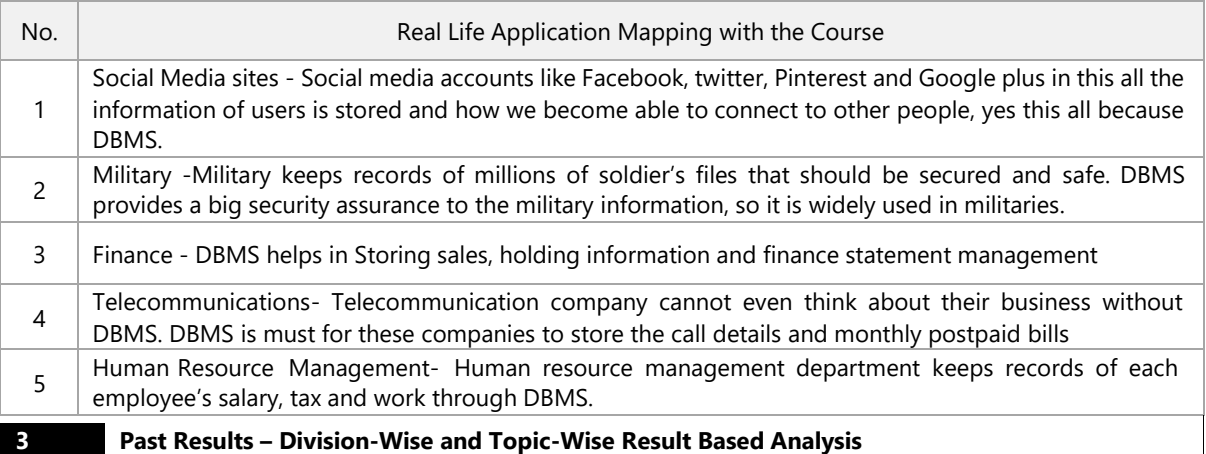

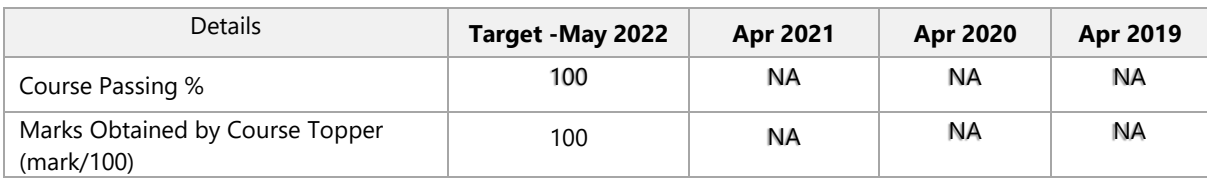

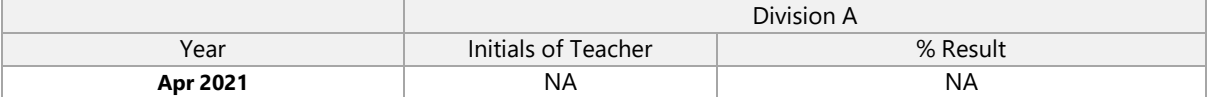

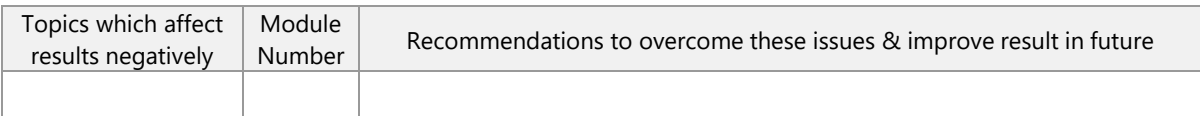

#### **4 All the Learning Resources – Books and E-Resources**

#### **4.a List of Text Books (T – Symbol for Text Books) to be Referred by Students**

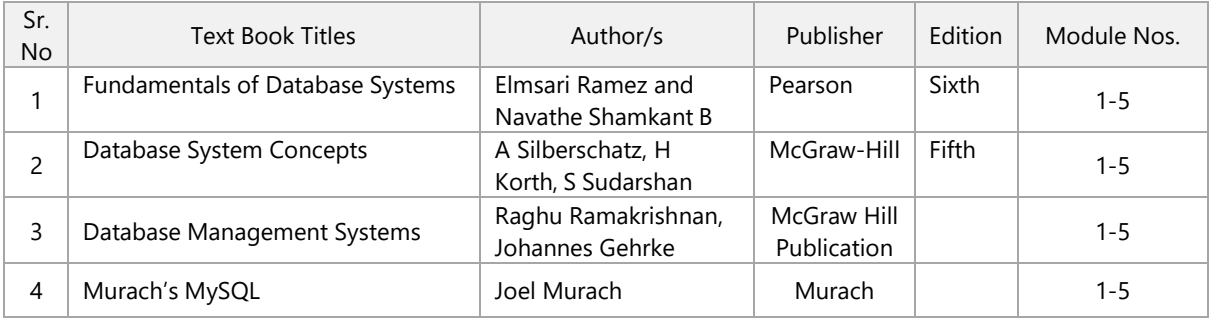

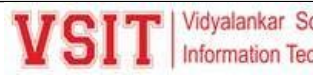

#### **4.b List of Reference Books (R – Symbol for Reference Books) to be Referred by Students**

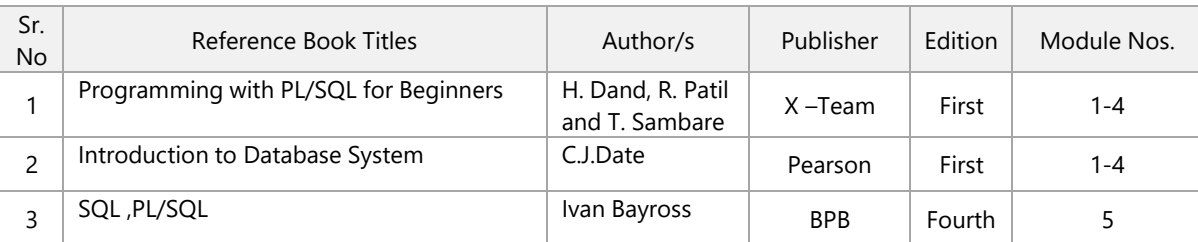

### **4.c List of E - Books (E – Symbol for E-Books) to be Referred by Students**

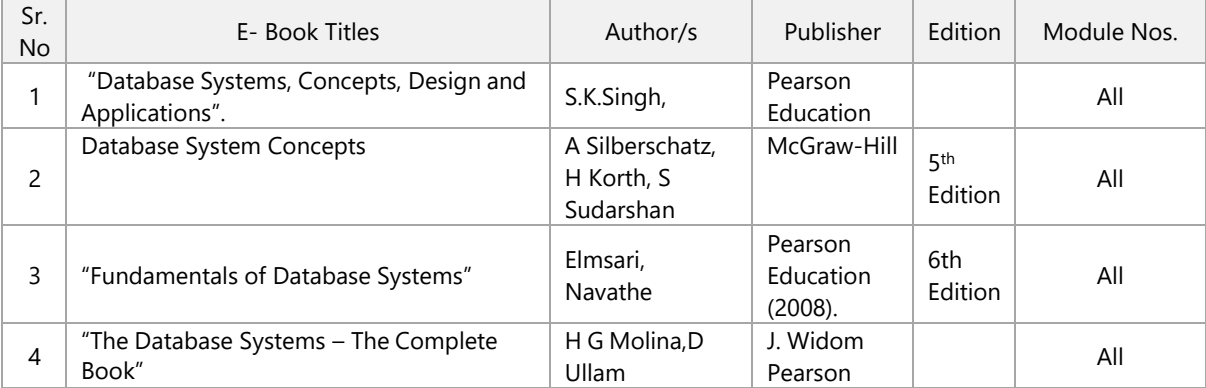

### **4.d**

### **Web Links and Names of Magazines, Journals, E-journals – [VIT is member of IIT Bombay Library]**

Refer online journals subscribed in VIT library. You can also access IIT Bombay online library for journals from IITB campus.

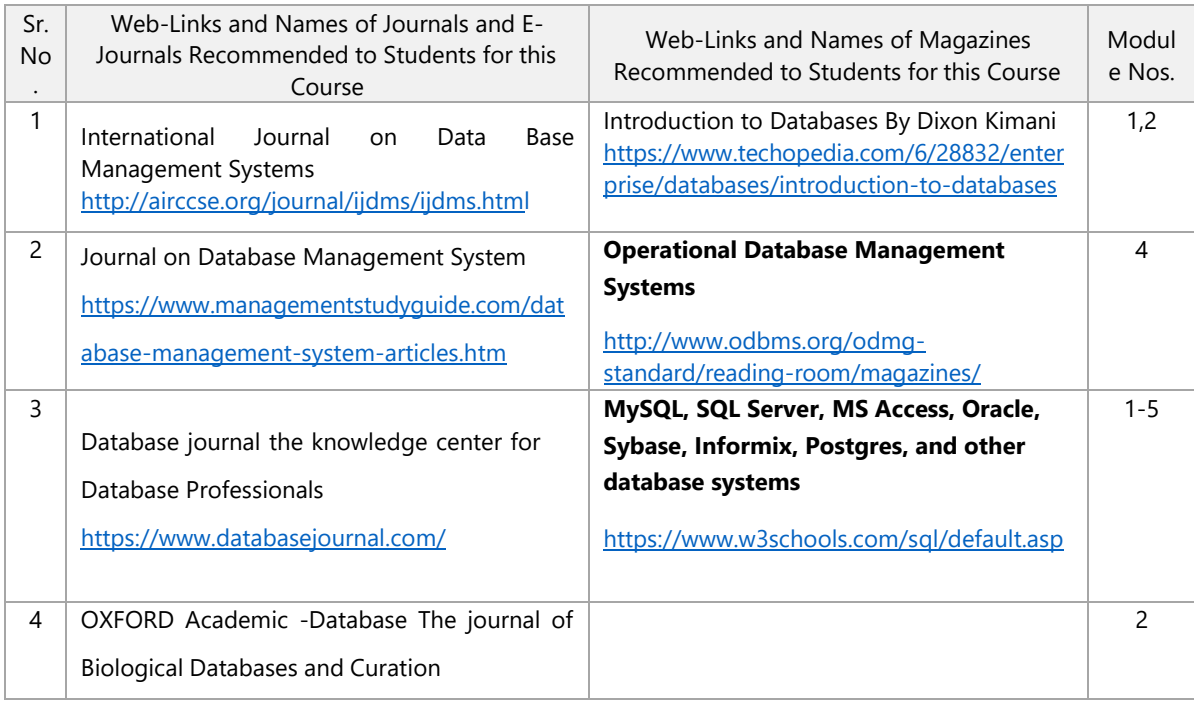

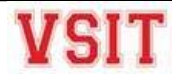

**4. e**

<https://academic.oup.com/DATABASE/>

Module Best Available in - Tick the best resource [from 4.a to 4.d in this AAP] & give details

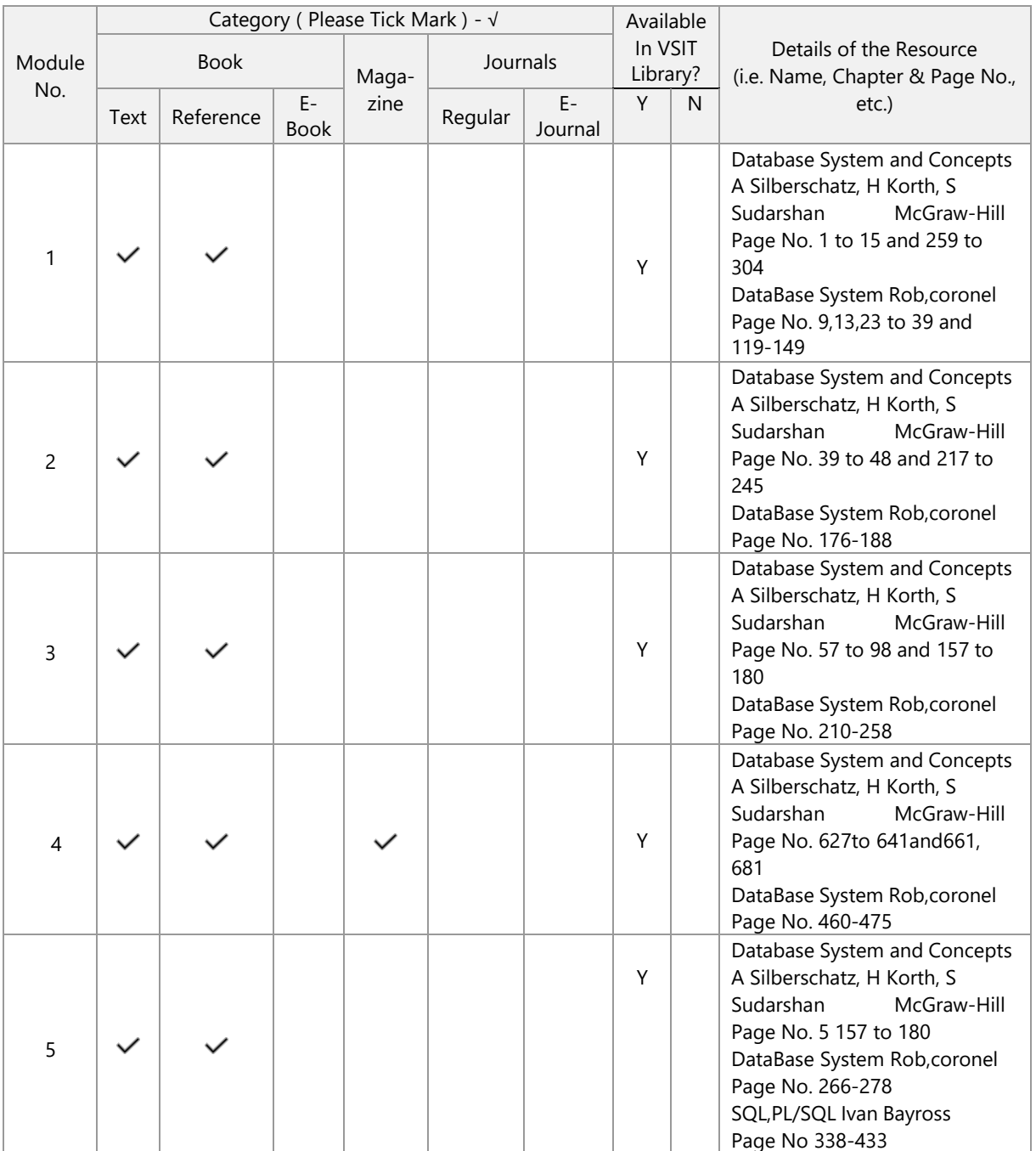

#### **4.f Web Links for Online Notes/YouTube/VSIT Digital Content/NPTEL Videos**

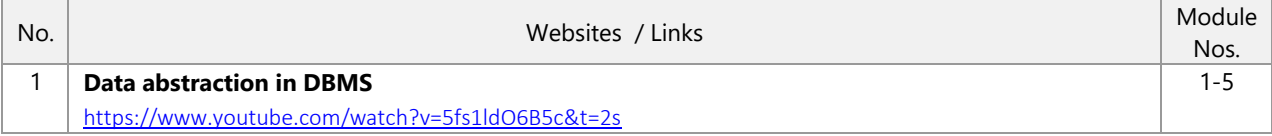

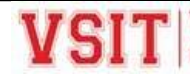

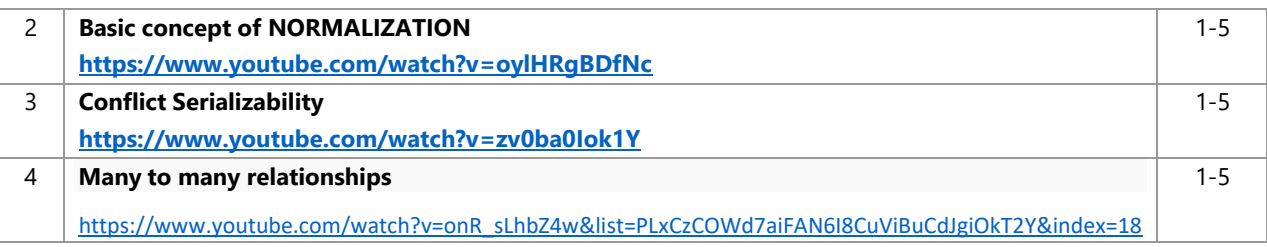

#### **4.g Recommended MOOC Courses like Coursera / NPTEL / MIT-OCW / edX etc.**

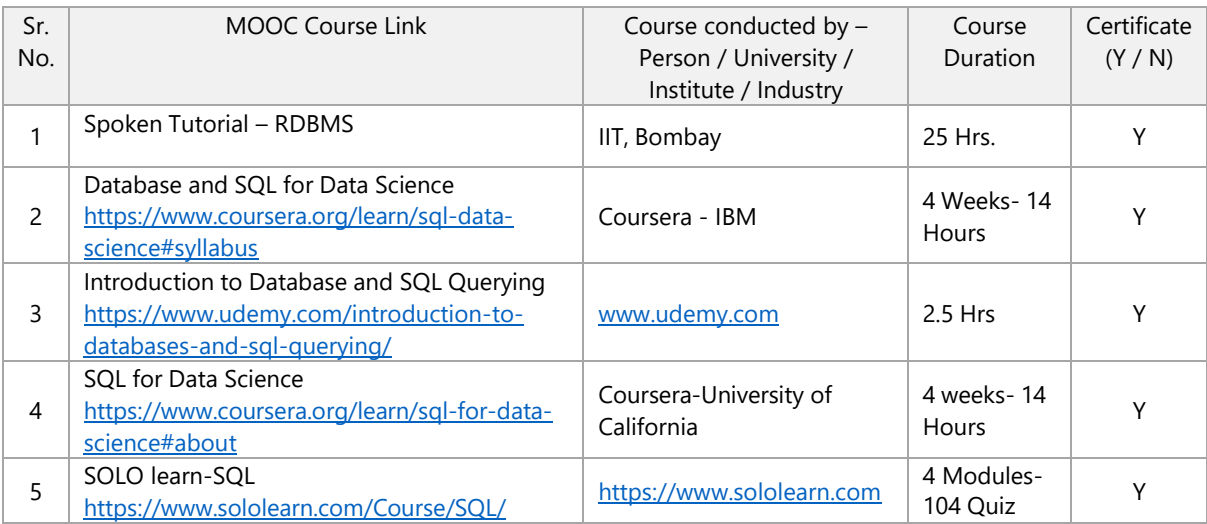

#### **4.h Recommended Value-Added Courses (VAC)**

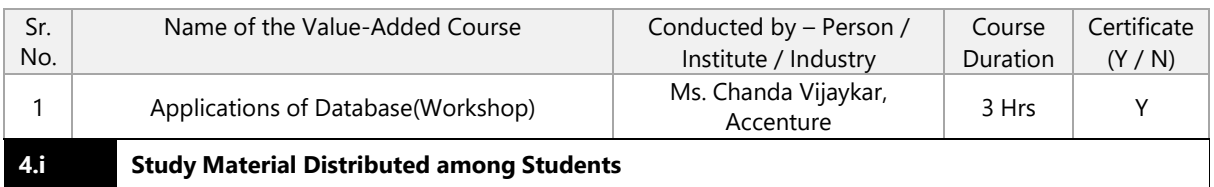

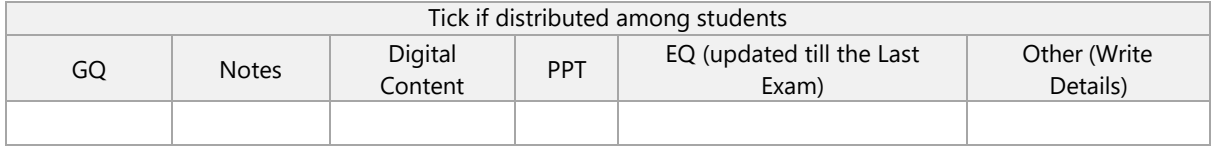

#### **5. Consolidated Course Lesson Plan**

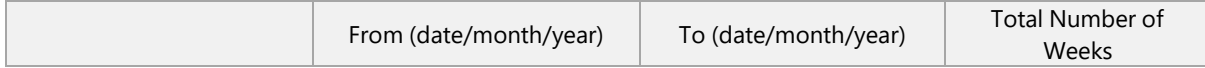

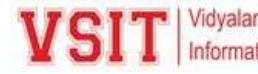

Semester Duration 1 31/01/2022 /04/2022 14

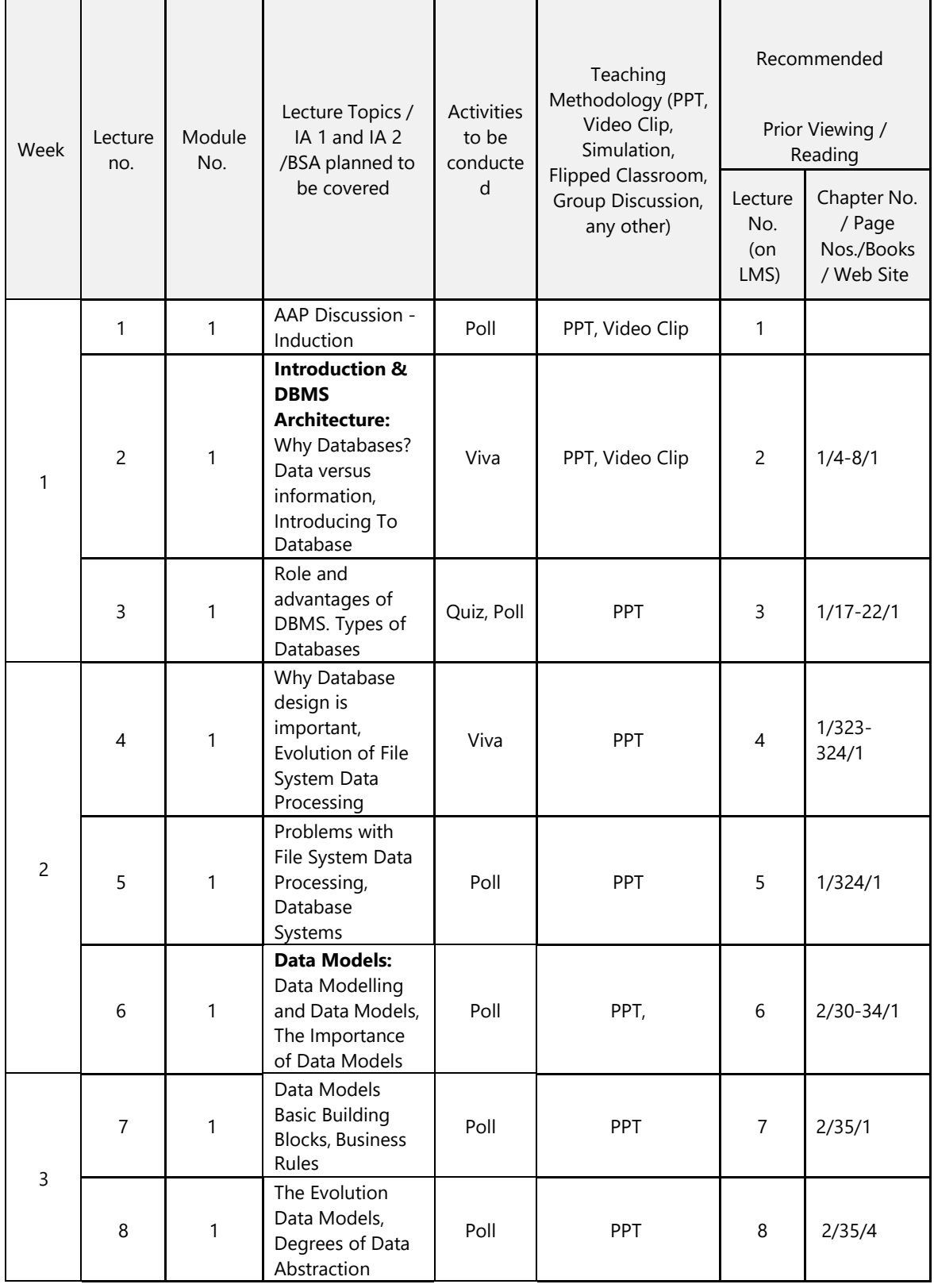

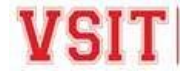

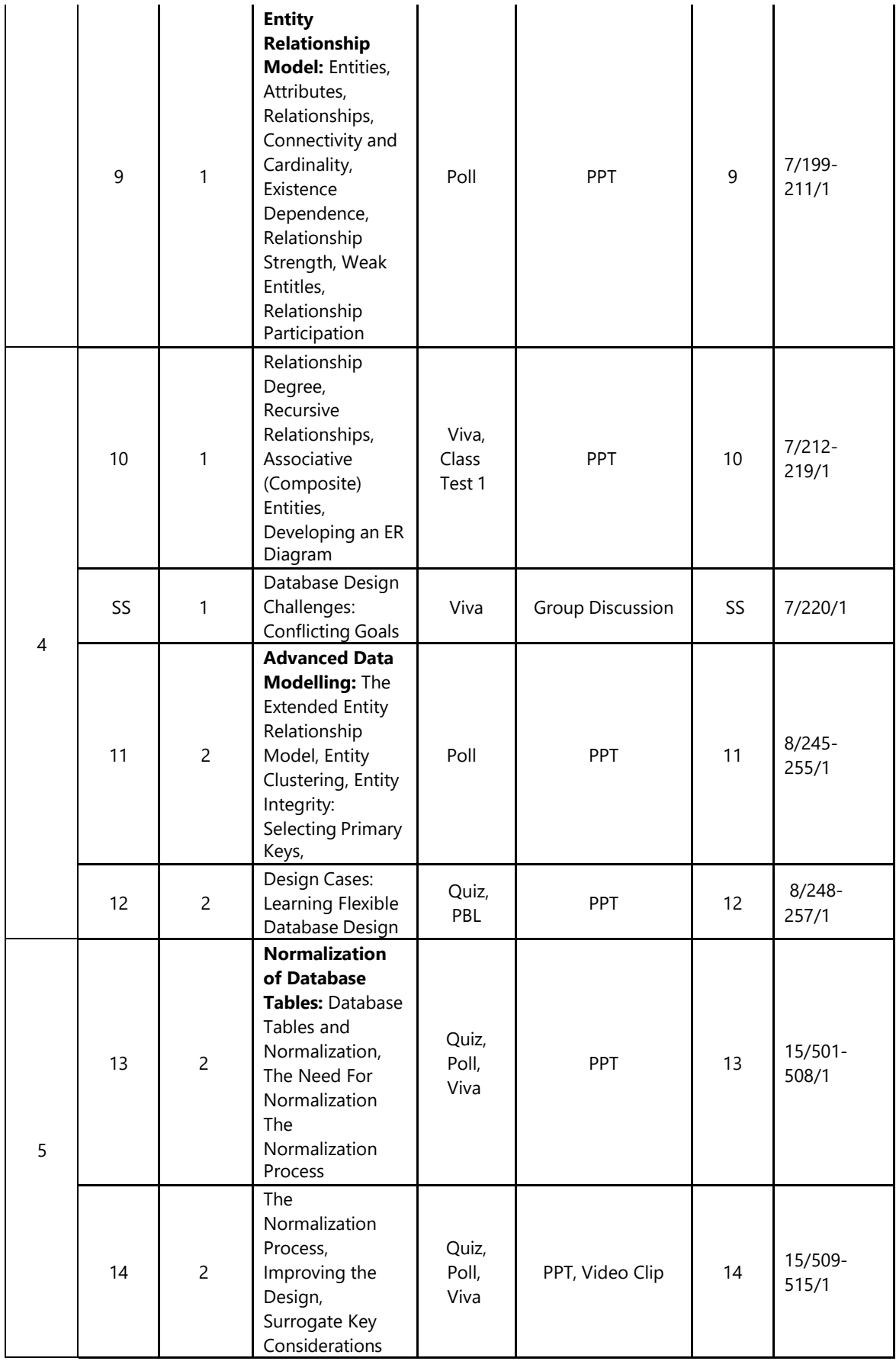
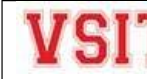

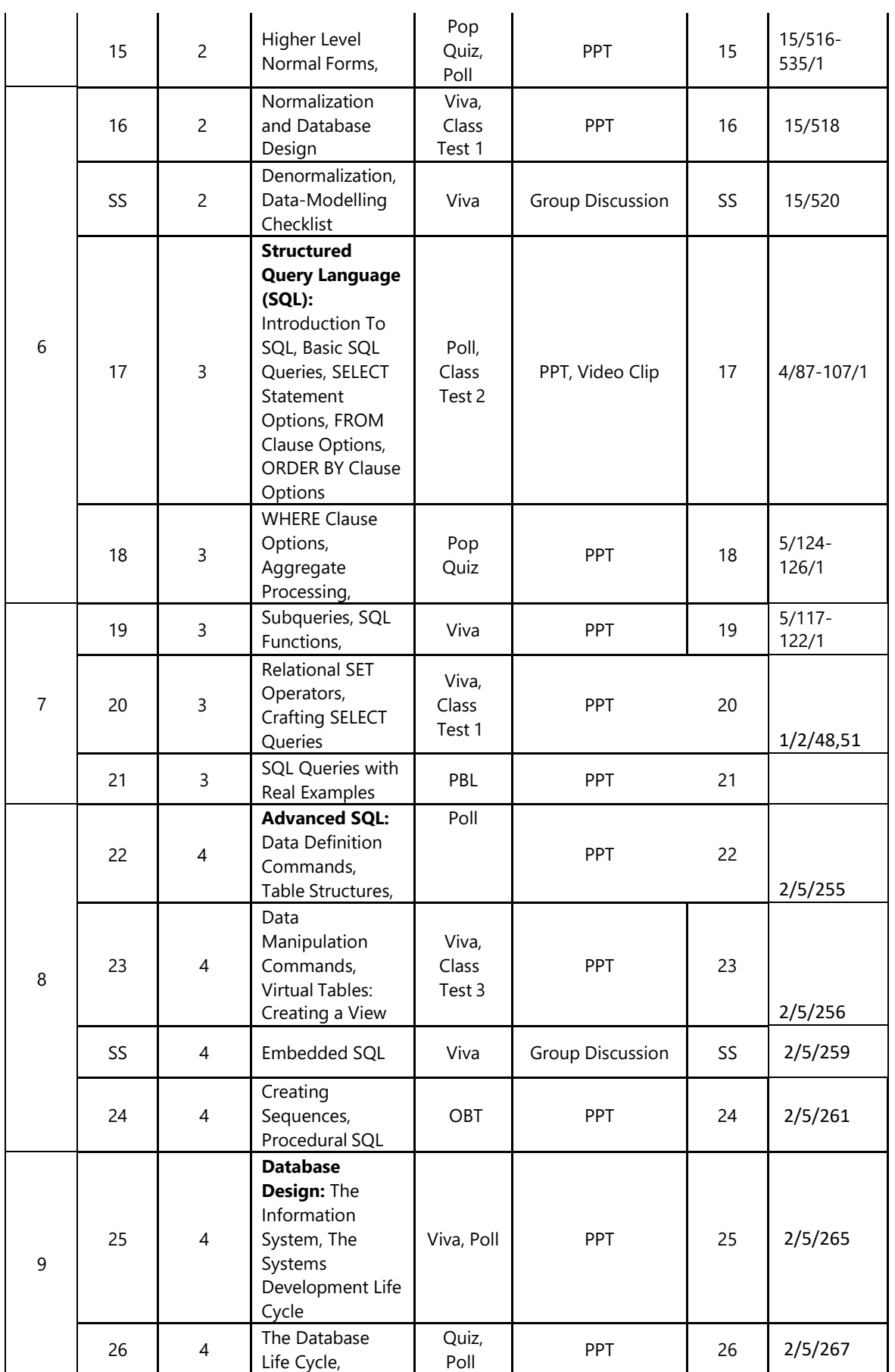

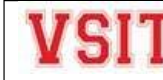

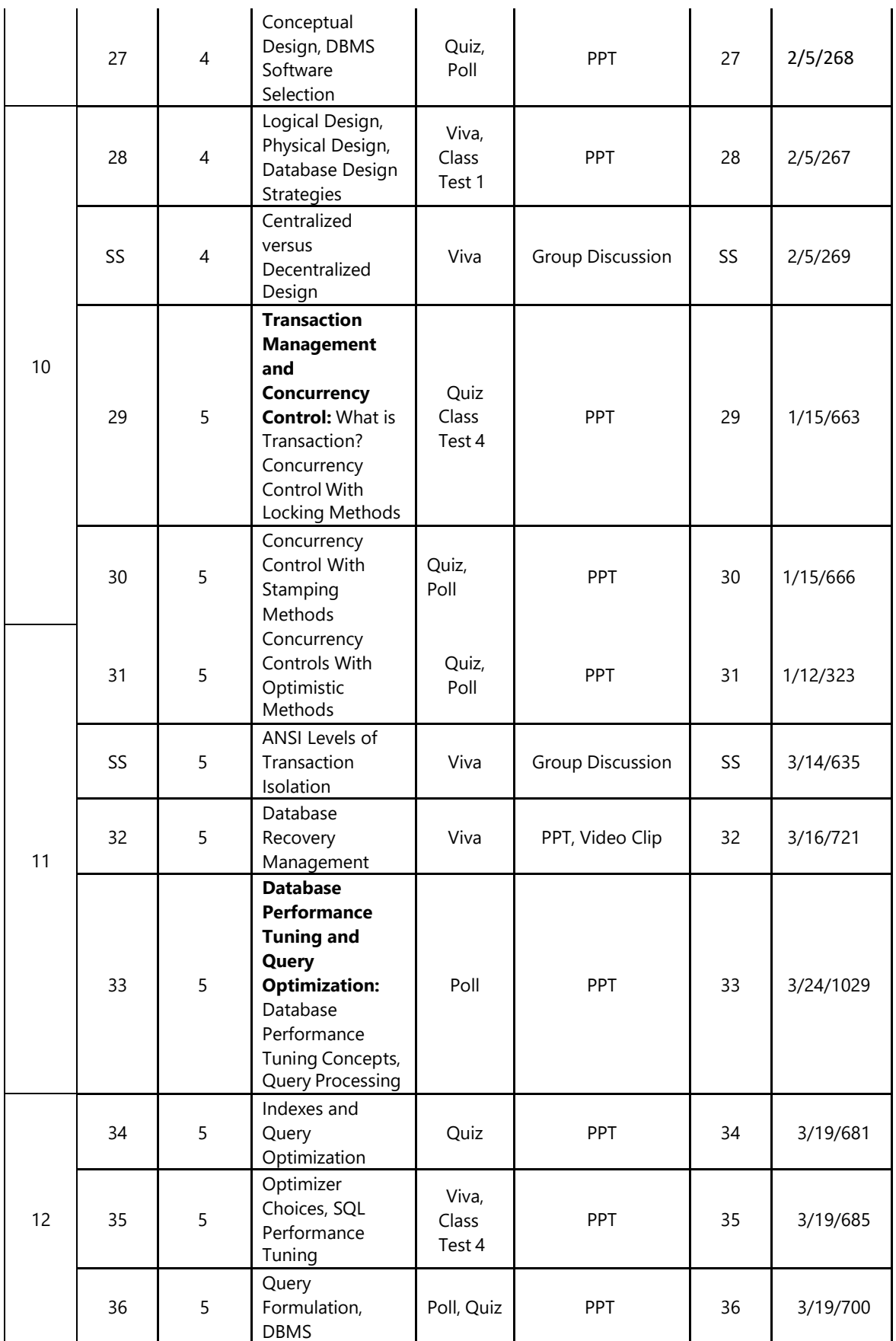

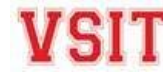

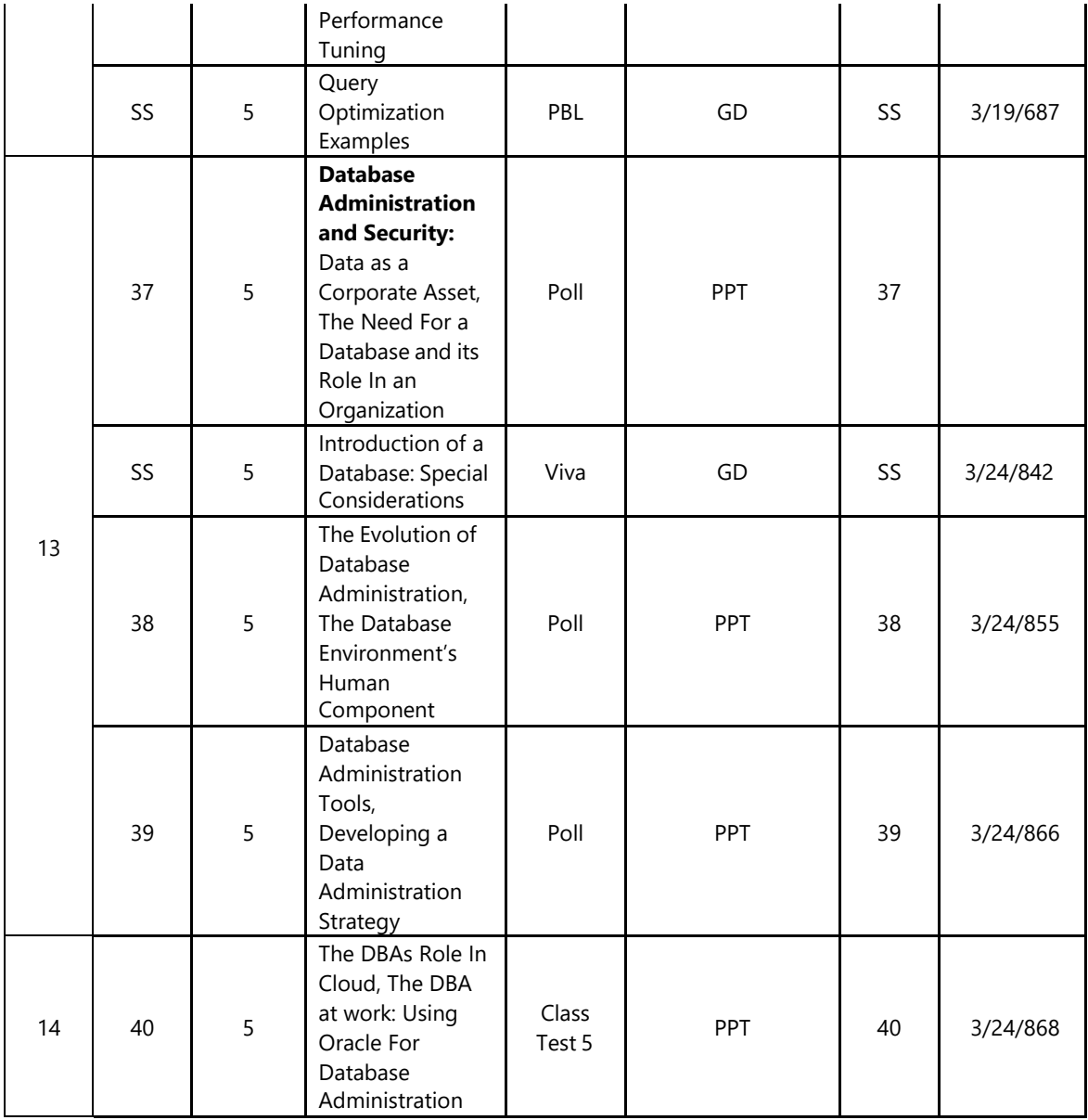

#### **6. Rubric for Grading and Marking of Term Work (inform students at the beginning of semester)**

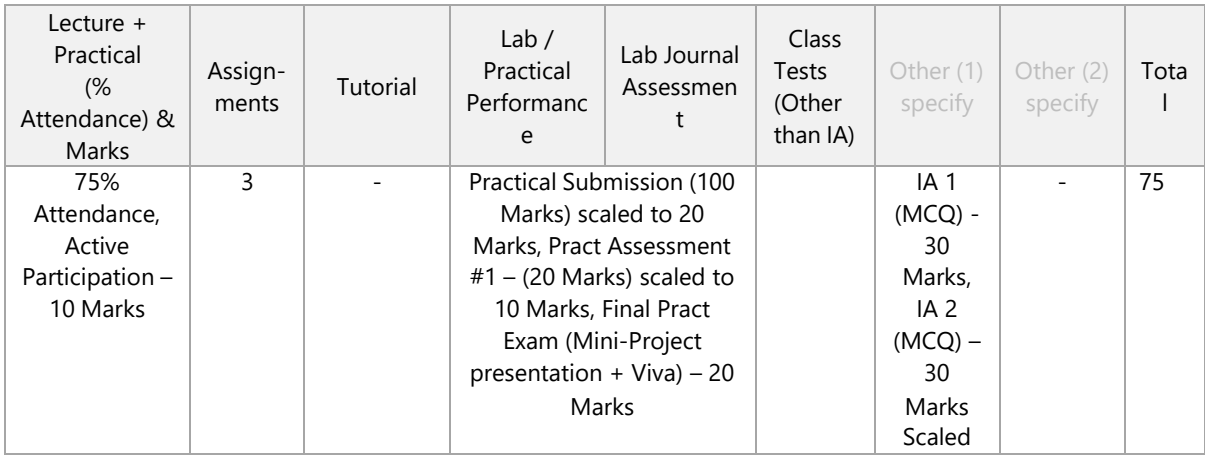

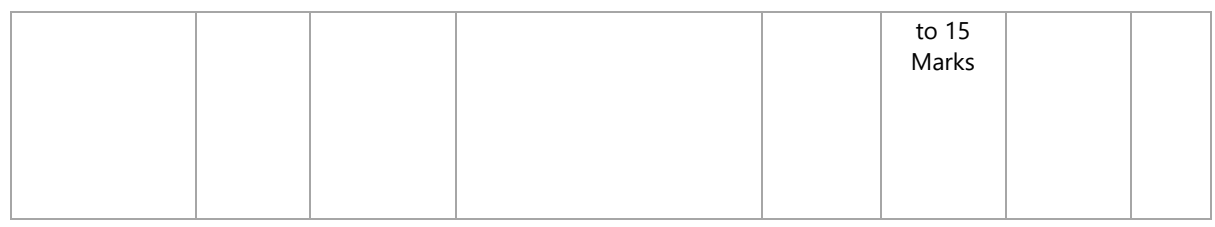

#### **7. Assignments / Tutorials Details (must attach print out of all questions together with AAP)**

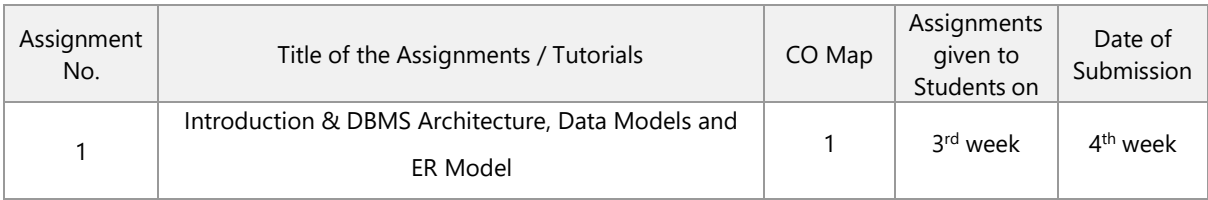

#### **Analysis of Assignment / Tutorial Questions and Related Resources**

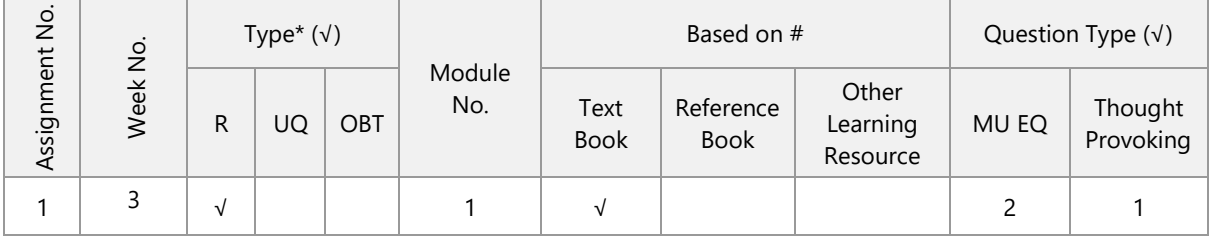

\* Tick (√) the Type of the Assignment: Regular (R); Unannounced Quiz (UQ) ; Open Book Test for TY/SY/MASTERS (OBT)

# Write number for Text book, reference book, other learning resource from this AAP – *from Points 4.a to 4.d*

#### **8. Internal Assessment / Other Class Test / Open Book Test (OBT)/Take Home Test (THT) Details**

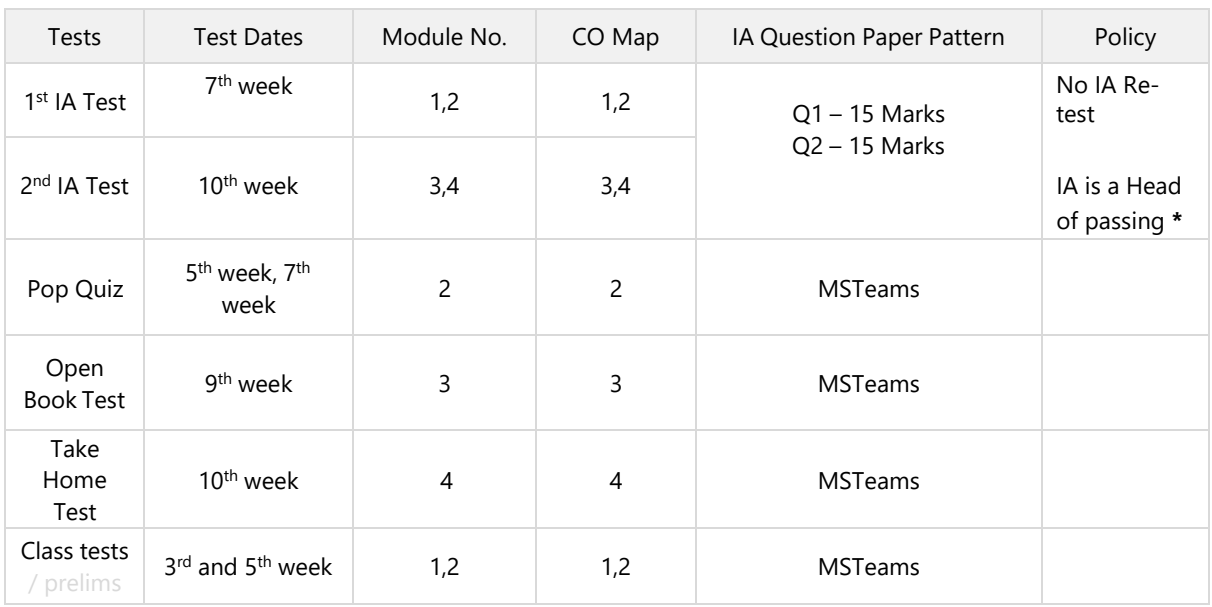

**\* IA failures will have to appear for re-test in next semester**

**9.a Practical Activities – Regular Experiments**

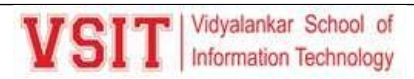

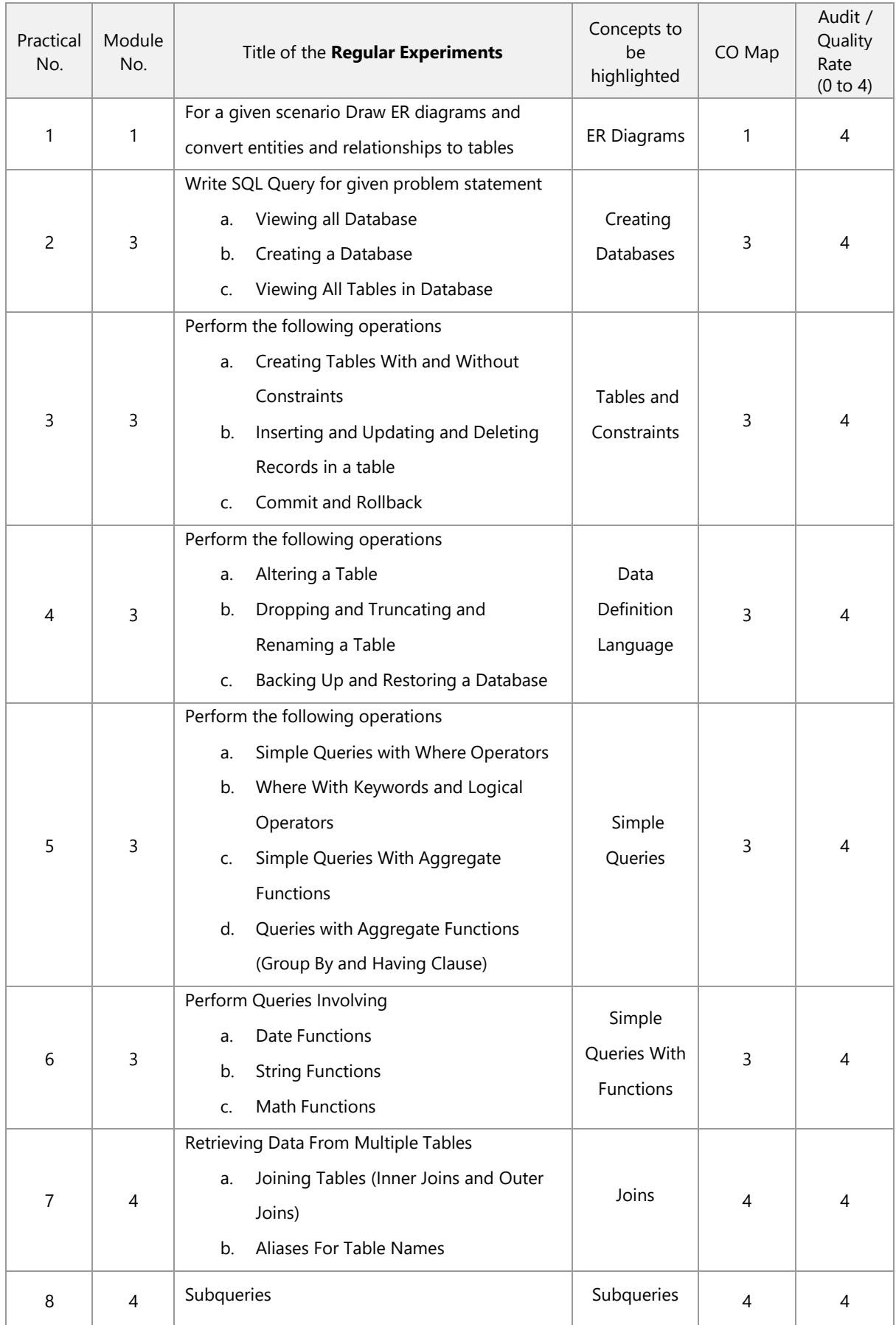

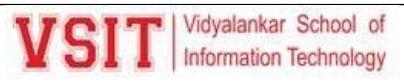

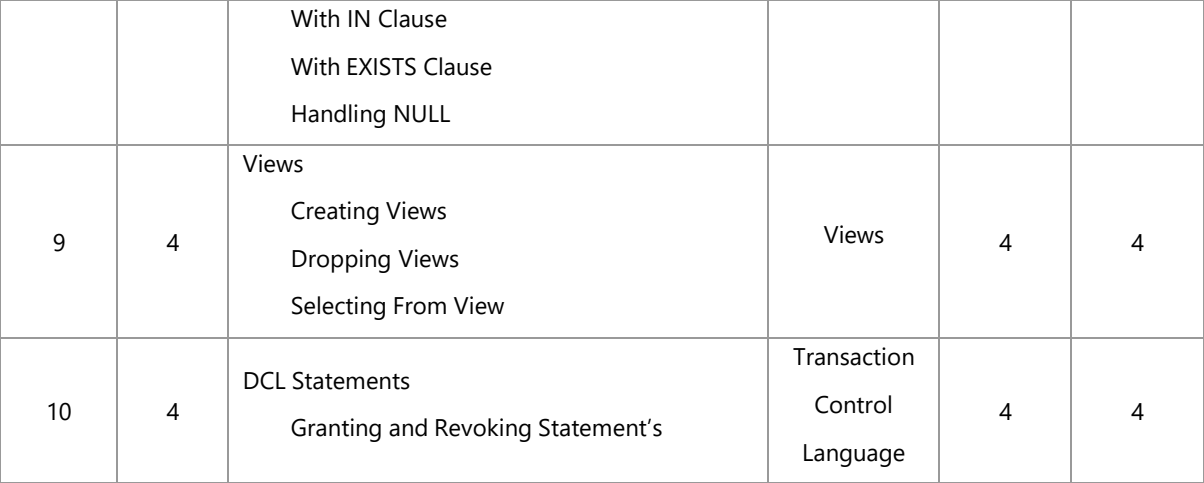

#### **9.b Practical Activities – Newly Added Experiments**

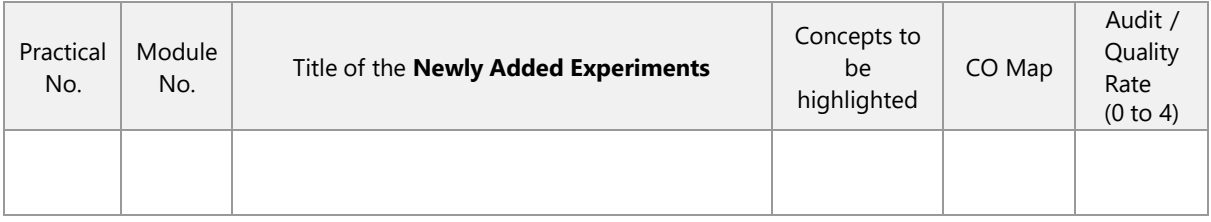

#### **9.c Practical Activities – PBL Experiments**

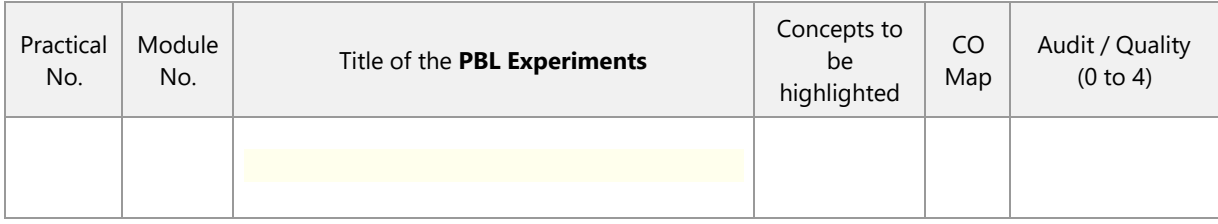

#### **10. Beyond Syllabus Activities for Gap Mitigation**

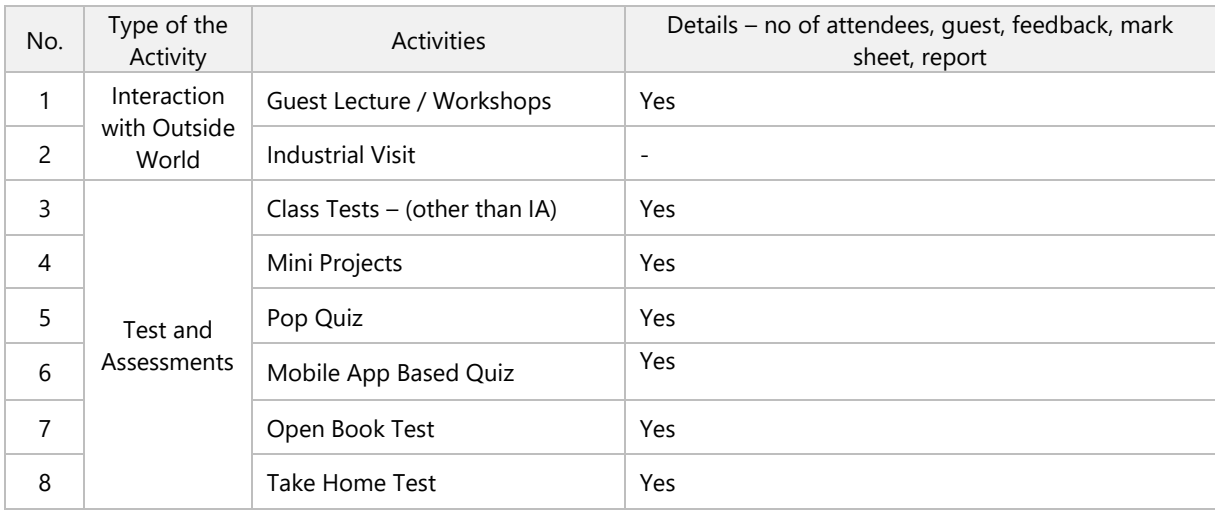

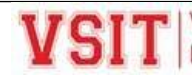

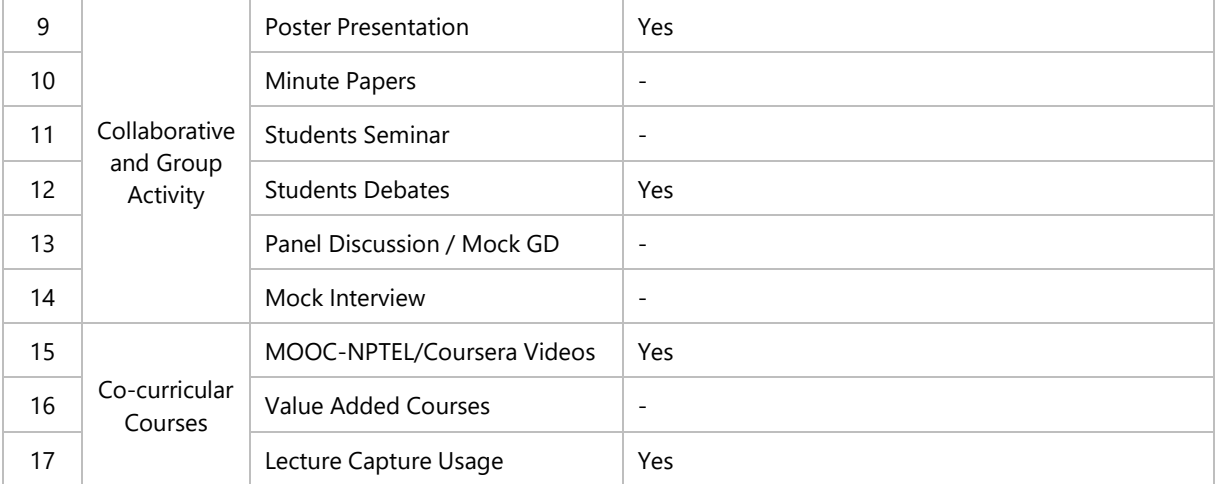

**\* Do not delete any activity. Give details for planned events. Write 'NA' for activity Not Planned.**

Consolidated Academic Administration Plan Prepared by (mention all theory teaching faculty names with signature)

Ms. Aasha Chavan

Faculty Name (Sign.)

External Industry Mentor (Sign.) and External Academic Mentor (Sign.)

VSIT Cluster Mentor Name (Sign.) and the state of Dept. The Head of Dept. (Sign.)

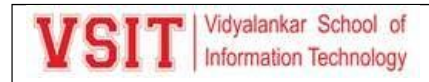

### **3. Academic Calendar**

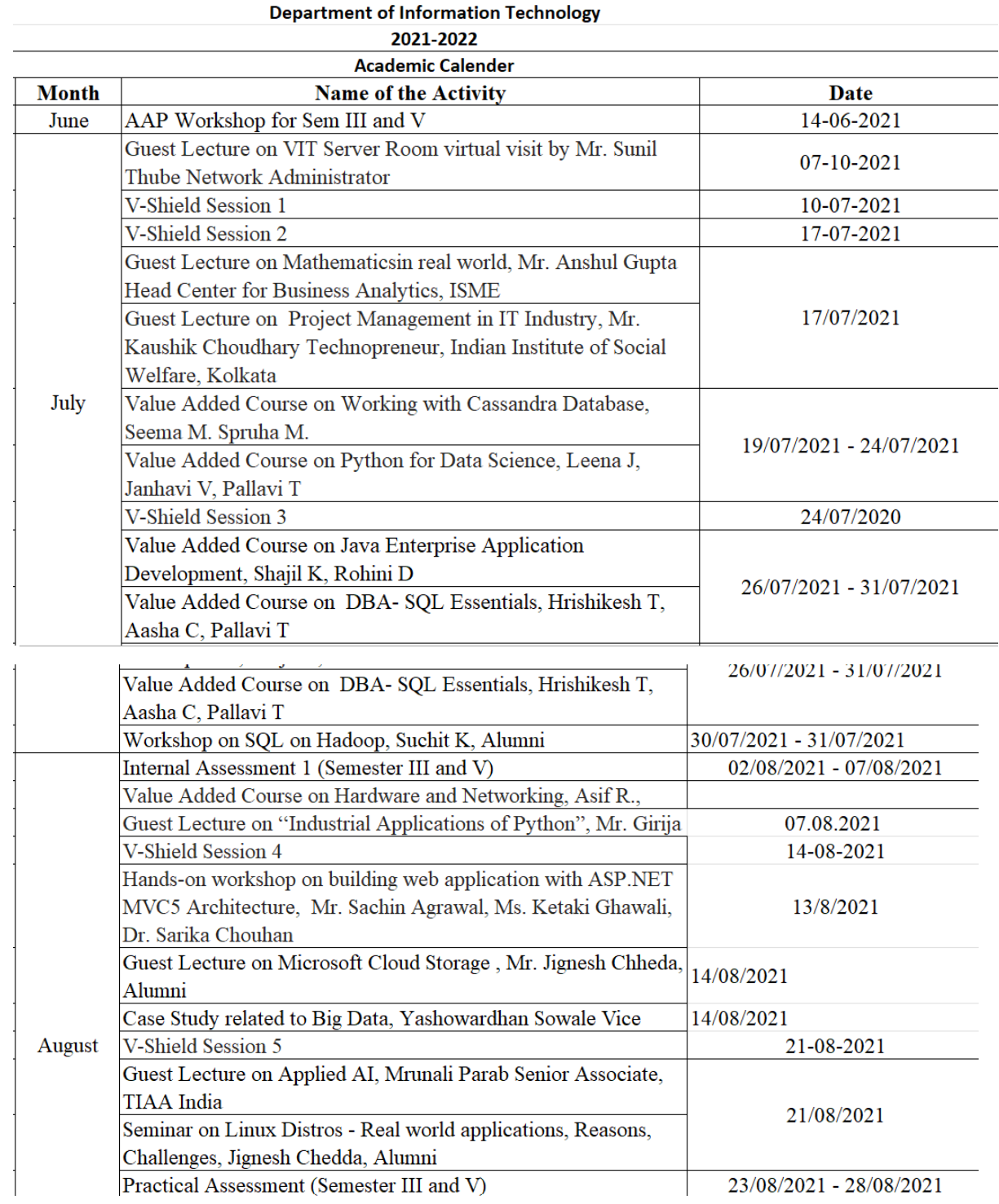

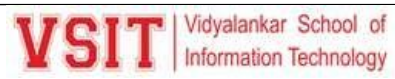

29/01/2022

 $31/01/2022 - 4/02/2022$ 

31/01/2022 - 04/02/2022

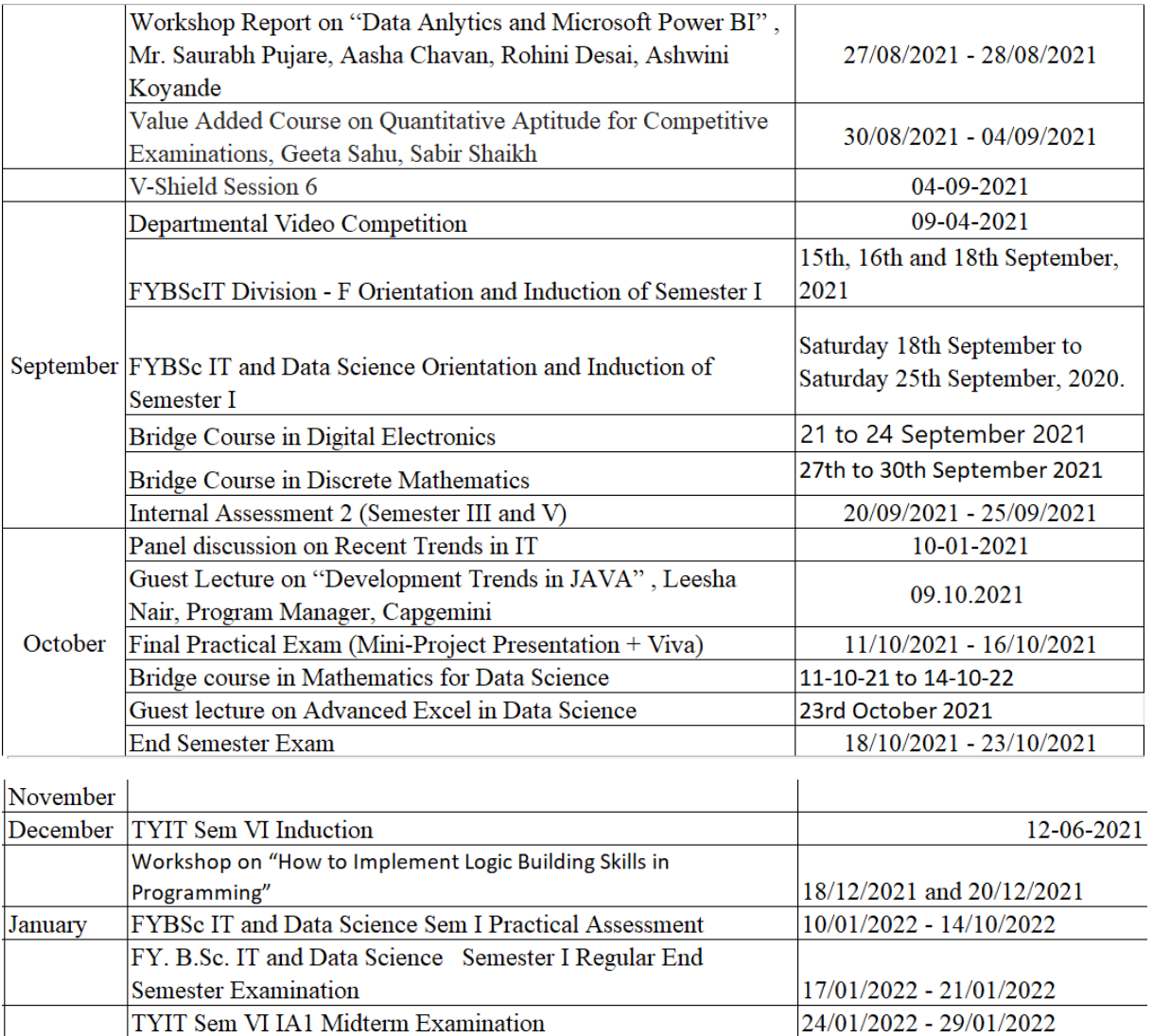

TYIT Sem VI Parctiacl Assessment#1 Examination FYBSc IT and Data Science Induction of Semester 2

AAP Workshop of FYBSc IT and Data Science Semester - 2

--

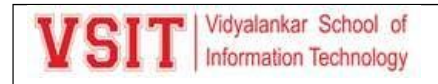

### **4. AAP Workshop**

VSIT | Vidyalankar School of

**Note** 

Date : 4<sup>th</sup> June 2021

#### **Sub: AAP Workshop**

Department of Information Technology is organizing a AAP Workshop for its three clusters on 14<sup>th</sup> and 15<sup>th</sup> June 2021. We are inviting industry and academic mentors to share their valuable inputs for the workshop.

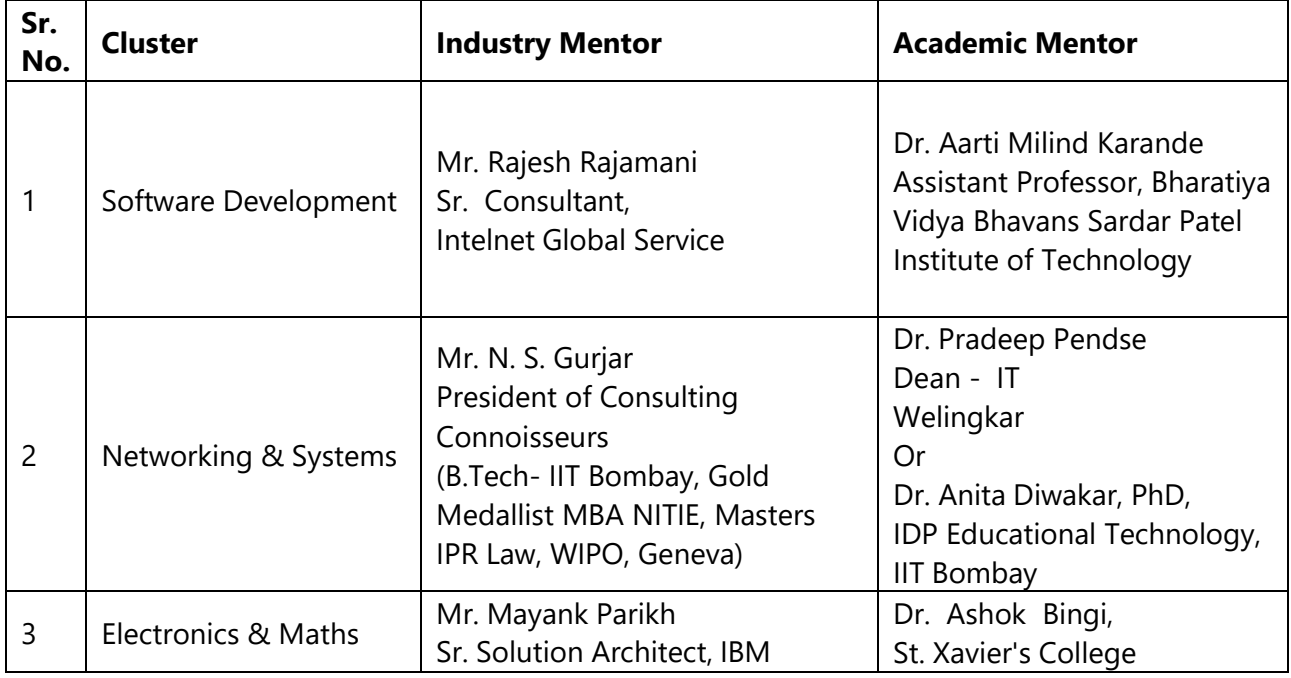

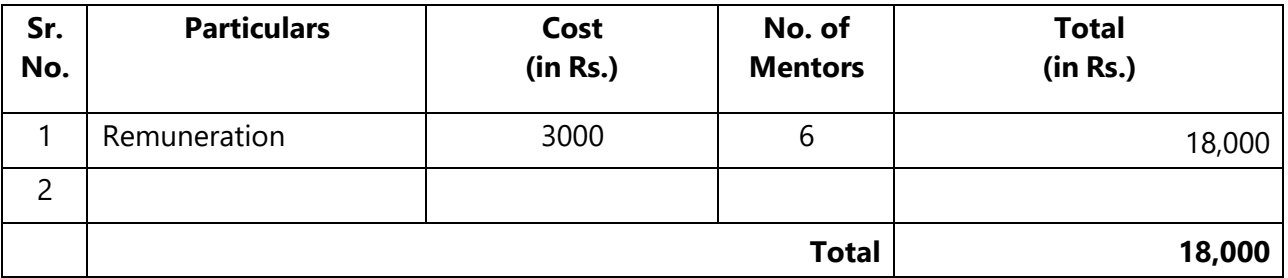

**Sanction may kindly be granted for Rs. 18,000/-**

**Principal**

**To**

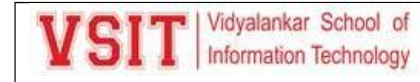

#### **Director**

#### **APP Notice:**

VSIT Melyalankar School of

**Note** 

Date: 12<sup>th</sup> Nov 2021

#### Sub: AAP Workshop

Department of Information Technology is organizing a AAP Workshop for BScIT Subjects on 20<sup>th</sup> and 27<sup>th</sup> Nov 2021 as per the following schedule:

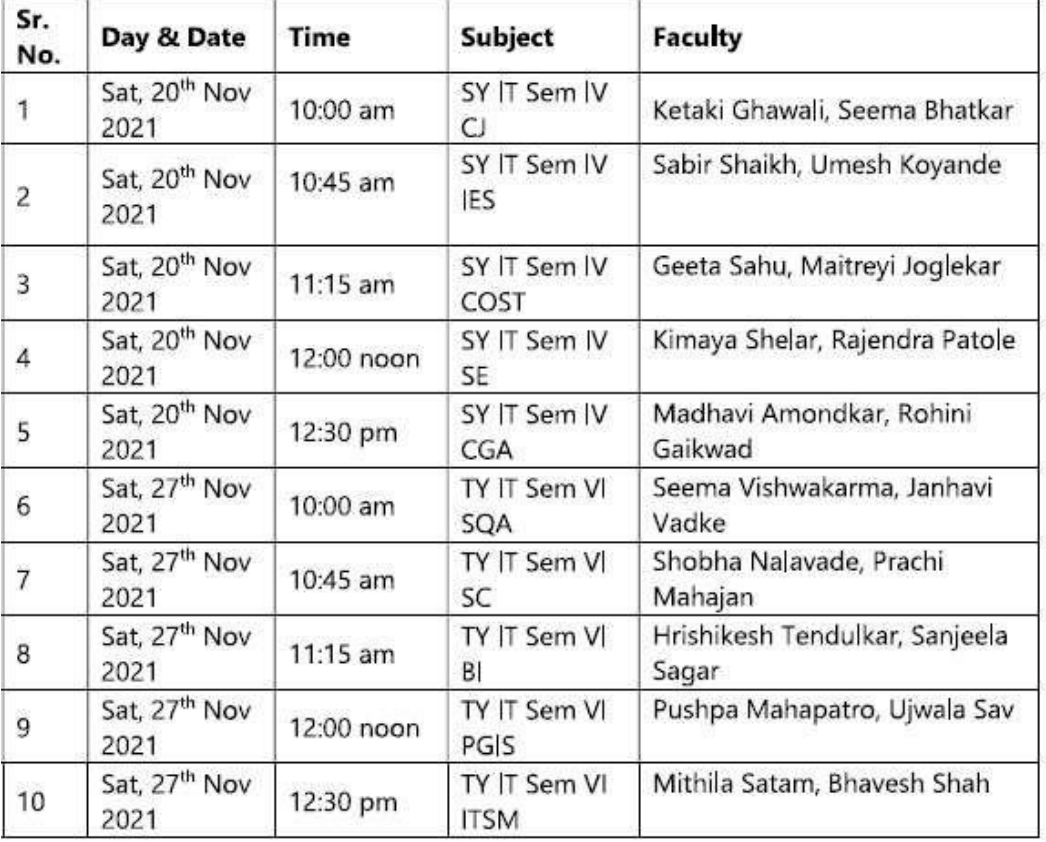

#### **Kindly Note:**

- 1. Updated AAP of SY to be sent to cluster mentors on or before 18th Nov 2021 and TY before 22<sup>nd</sup> Nov 2021.
- 2. AAP PPT to be prepared for presentation.
- 3. BSA to be planned and approved during AAP presentation.

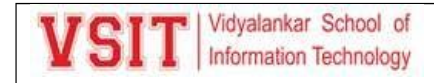

#### **AAP Workshop PPT:**

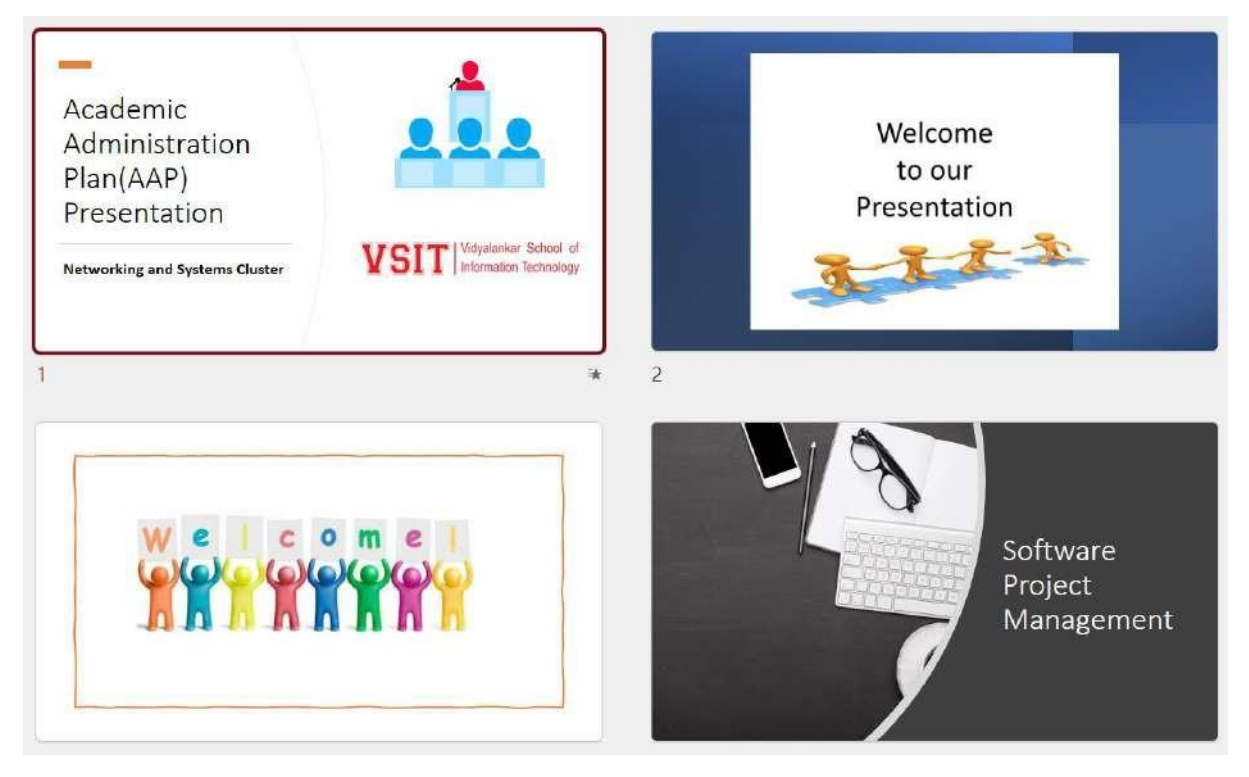

#### AAP PPT SPM for Presentation:

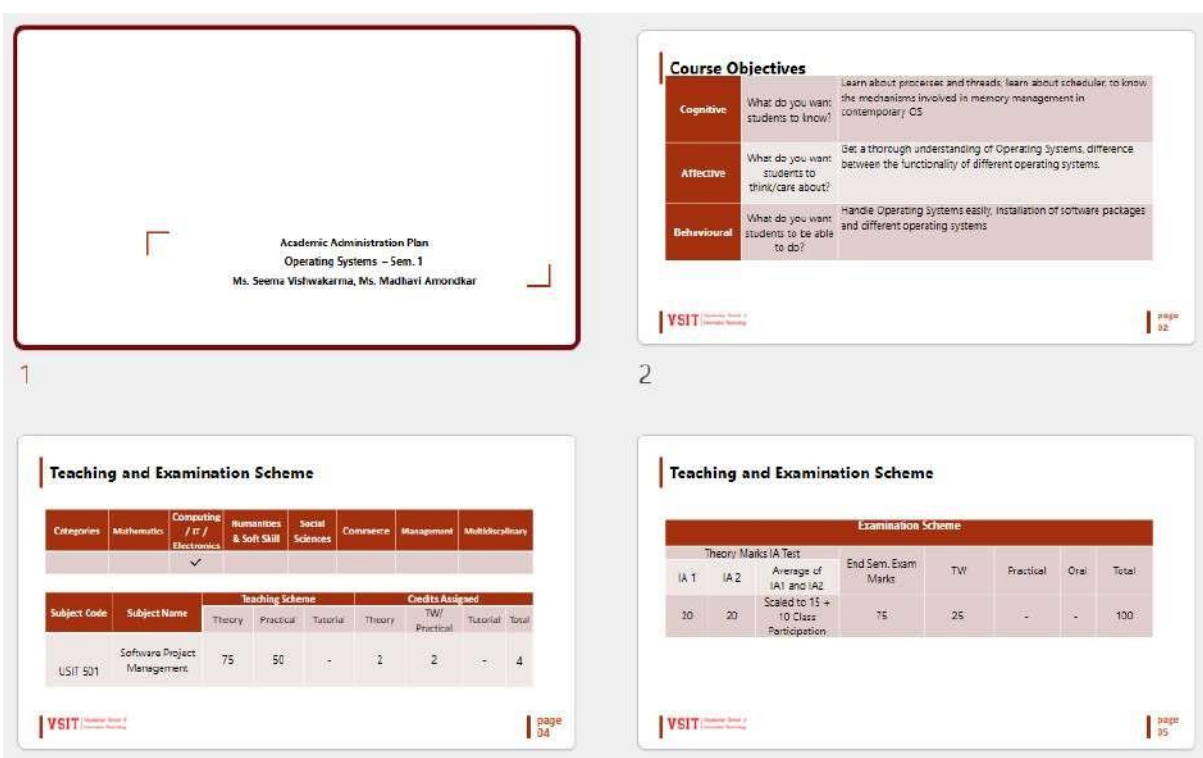

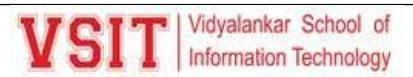

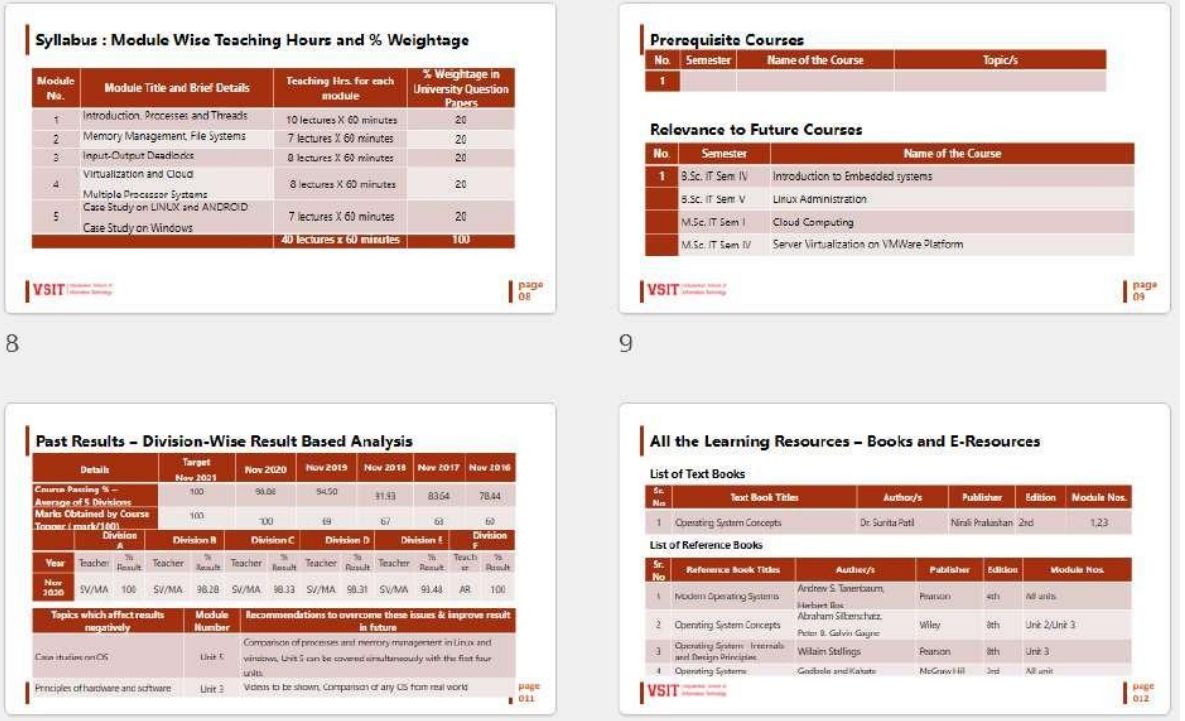

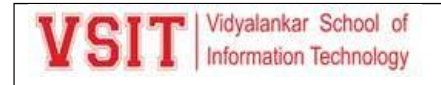

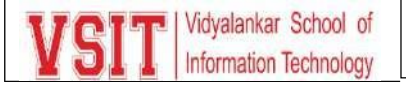

# AAP Workshop Report

#### Networking and Systems Cluster

Date and Time: 14-06-21 2:00 p.m. to 5:00 p.m.

Cluster In-charge: Ms. Pushpa Mahapatro

#### Attendees:

(Total 30)

Asif R, Dr. Sarika C, Amraja Shivkar, Ashwini Koyande, Bhavesh S, Dr Amita Jain, Geeta Sahu, Janhavi Vadke, Ketaki Ghawali, Kimaya Shelar, Laxmikant Manchekar, Leena Jadhav, Madhavi Amondkar, Maitreyi Joglekar, Mithila Chavan, Pallavi Tawde, Payal Shah, Prabal Das, Prachi Mahajan, Pushpa Mahapatro, Rohini Desai, Sabir Shaikh, Sanjeela Sagar, Seema Vishwakarma, Shajil Kumar, Spruha More, Ujwala Sav, Umesh Koyande

### **Courses:**

- 1. SPM Sem 5 (Pushpa M, Ujwala S)
- 2. AI Sem 5 (Dr. Pallavi T, Sanjeela S)
- 3. LA Sem 5 (Prachi M)
- 4. NGT Sem 5 (Seema M, Spruha M)
- 5. CN Sem 3 (Rajendra P, Mithila C)
- 6. OS Sem 1 (Seema V, Madhavi A)

Recommendations or Suggestions for change

### **1. Software Project Management**

Faculty: Pushpa Mahapatro and Ujwala Sav

- VAC to be defined as the trainings organized by VSIT (Trainer may be internal or external)
- MOOC to be defined as trainings organized by  $3<sup>rd</sup>$  party example Spoken Tutorial, NPTEL, Coursera etc.
- Assignments can be made based on the project of the TY students
- Updating digital content and providing it to students on time.
- Devise new methods of generating papers from MCQ and conducting online test.

### **2. AI – Sem 5**

Faculty: Dr. Pallavi Tawde and Sanjeela Sagar

- MCQs to be arranged in Excel format with difficulty level and unit-wise.
- Updating digital content and providing it to students on time. Prepare
- Devise new methods of generating papers from MCQ.

## **3. LA – Sem 5**

Faculty: Prachi Mahajan

- Linux based project topics can be suggested to the project committee. Students should be motivated to read weblinks.
- Updating digital content and providing it to students on time. Prepare
- Devise new methods of generating papers from MCQ.

### **4. NGT – Sem 5**

Faculty: Seema Murkar, Spruha More

- List of Project topics based on NGT/NoSQL DB
- Real life applications
- Take follow up of self-study topics.
- Updating digital content and providing it to students on time. Prepare
- Devise new methods of generating papers from MCQ.

#### 5. CN – Sem 3

Faculty: Rajendra Patole, Mithila Chavan

- Add animated videos to explain the concepts of networking. Implement actual handson if possible.
- Updating digital content and providing it to students on time. Prepare
- Devise new methods of generating papers from MCQ.

#### 6. OS – Sem 1

(Seema V, Madhavi A)

- Map unit with weblinks.
- Minute paper activity to be conducted.

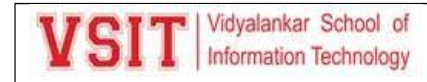

- Updating digital content and providing it to students on time.
- Devise new methods of generating papers from MCQ.
- Simulation can be used for demonstrating the topics.

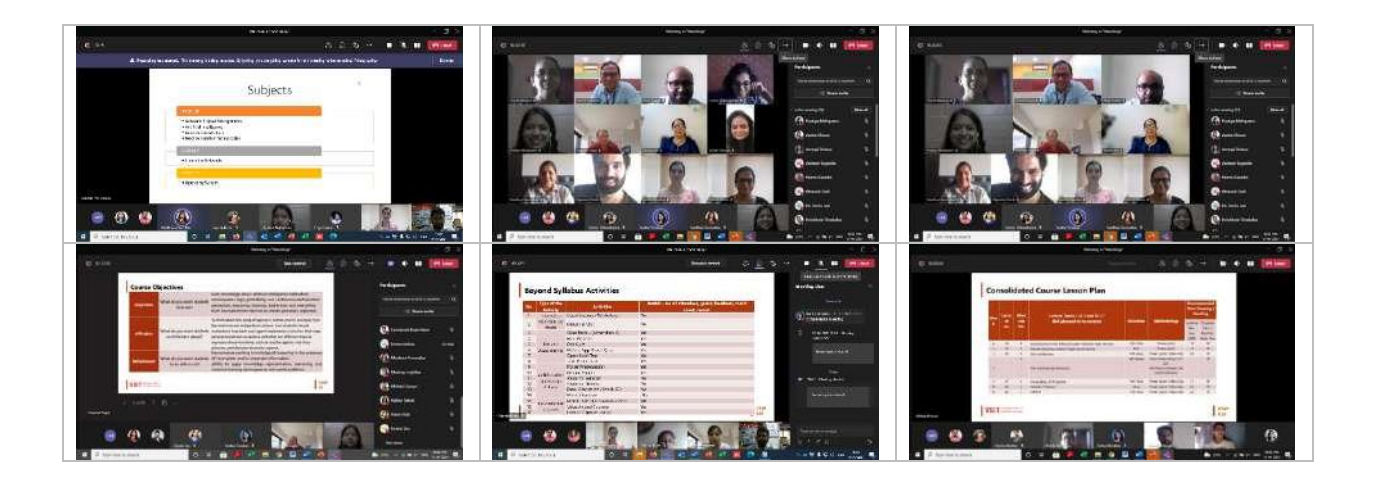

#### Software Development Cluster

Date and Time: 15-06-21 2:00 p.m. to 5:00 p.m.

Cluster In-charge: Dr. Pallavi Tawde

#### Attendees:

(Total 33)

Asif R, Dr. Sarika C, Akshata J, Amraja Shivkar, Ashwini Koyande, Beena K, Bhavesh S, Dr Amita Jain, Geeta Sahu, Hrishikesh T, Janhavi Vadke, Ketaki Ghawali, Kimaya Shelar, Laxmikant Manchekar, Leena Jadhav, Madhavi Amondkar, Maitreyi Joglekar, Mithila Chavan, Pallavi Tawde, Payal Shah, Prabal Das, Prachi Mahajan, Pushpa Mahapatro, Rohini Desai, Sabir Shaikh, Sanjeela Sagar, Seema Vishwakarma, Shajil Kumar, Spruha More, Ujwala Sav, Umesh Koyande

### **Courses:**

- 1. AWP Sem 5 (Ketaki G, Sarika C)
- 2. EJ Sem 5 (Payal S)
- 3. PP Sem 3 (Amita J, Leena J)
- 4. DBMS Sem 3 (Aasha C, Rohini D, Ashwini K)
- 5. DS Sem 3 (Shajil K, Hrishikesh T, Kimaya S)
- 6. IP Sem 1 (Janhavi V, Akshatha J)

Recommendations or Suggestions for change

### **1. Advance Web Programming**

Faculty: Ketaki G, Sarika C

- Show Web debugging and application debugging.
- Ask students to Make reports of Web Application Review.
- Prepare students for Ecommerce website, Live meeting hosting, Ajax based website and Event broadcasting.
- Focus on service creation in practical.
- Include practical on Object oriented concept of C#.
- Give demo of Implementation of delegate and events in website.
- Add activities during practical's like, debugging the program, where students would interact.

### **2. Enterprise Java**

Faculty: Payal S

- Conduct such MOOC courses which would be at least 8 weeks long course.
- Focus on service creation in practical.
- Add activities during practical's like, debugging the program, where students would interact.
- Add Website review of JSP in practical.
- Java based embedded system to cover.

### **3. Python Programming**

Faculty: Amita J, Leena J

- Give more time by assigning more lectures for the topics Threads and Exception Handling.
- Do not give tough topic like user defined exceptions as self-study topics.
- Add topics with weblinks in AAP.
- Check student's enrollment for MOOC and VAC
- Add Continuous project evaluation.

#### 4. Database Management System

Faculty: Aasha C, Rohini D, Ashwini K

- Take different examples for designing databases and take some practical's on them.
- Also let the students know about the current DBMS techniques like mongodb, hadoop etc.
- Enroll a greater number of students in MOOC.
- Add more real-life case studies.
- Arrange workshops for students and other organizations.

#### 5. Data Structure

Faculty: Shajil K, Hrishikesh T, Kimaya S

- Add Coding while teaching theory online.
- Change Guest lecture to hands on training of Data Analysis.
- Topics from e-book to be mentioned based on the targeted students and take their feedback.
- Make all topics more interesting.

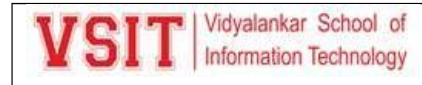

### **6. Imperative Programing**

Faculty: Janhavi V, Akshatha J

- Include more programming oriented assignments. Train the students for developing research oriented applications.
- Add activities during practical's like, debugging the program, where students would interact.
- Provide Assignment answer format.
- Include activities for students like solve any 5O errors problem.

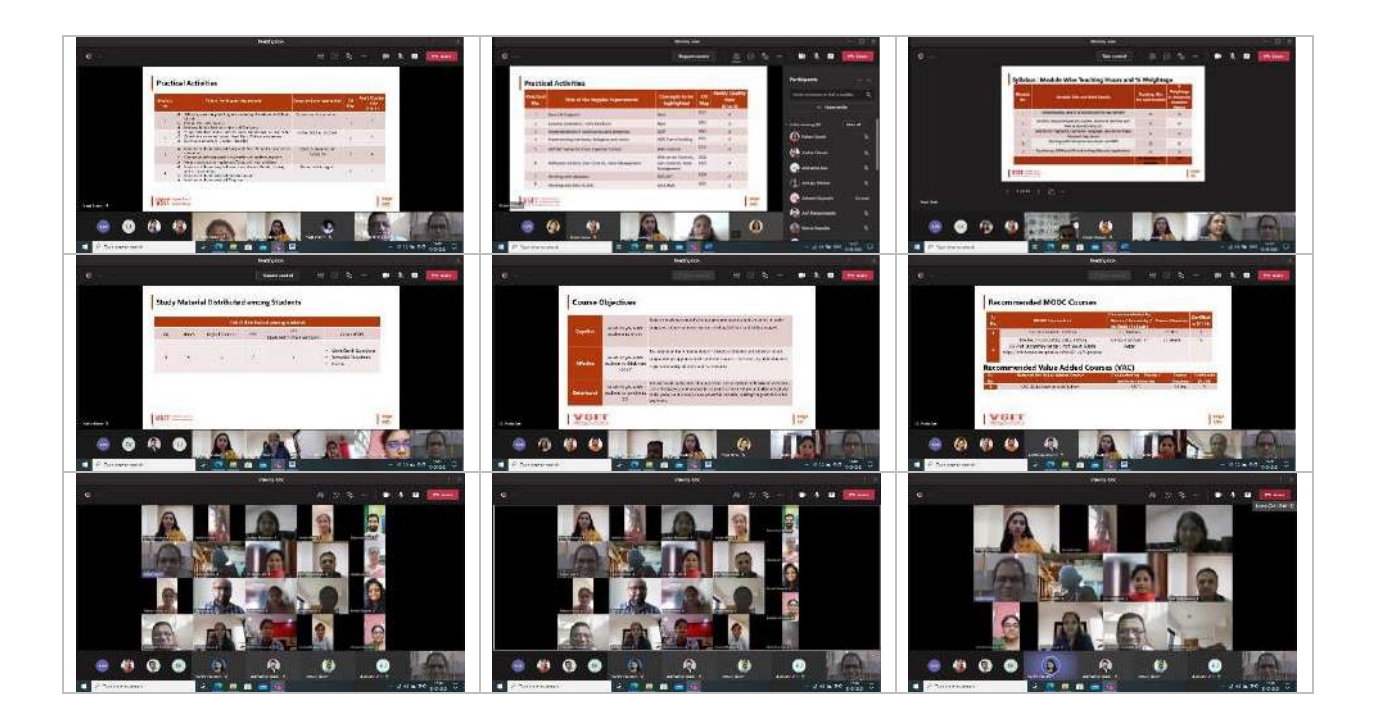

#### Electronics and Mathematics Cluster

Date and Time: 16-06-21 2:00 p.m. to 5:00 p.m.

Cluster In-charge: Mr. Umesh Koyande

Attendees:

(Total 32)

Asif R, Dr. Sarika C, Akshata J, Amraja Shivkar, Ashwini Koyande, Beena K, Bhavesh S, Dr Amita Jain, Geeta Sahu, Hrishikesh T, Janhavi Vadke, Ketaki Ghawali, Kimaya Shelar, Laxmikant Manchekar, Leena Jadhav, Madhavi Amondkar, Maitreyi Joglekar, Mithila Chavan, Pallavi Tawde, Payal Shah, Prabal Das, Prachi Mahajan, Pushpa Mahapatro, Rohini Desai, Sabir Shaikh, Sanjeela Sagar, Seema Vishwakarma, Shajil Kumar, Spruha More, Ujwala Sav, Umesh Koyande

### **Courses:**

- 1. IOT Sem 5 (Umesh K, Bhavesh S)
- 2. AM Sem 3 (Geeta S, Sabir S)
- 3. DE Sem 1 (Amraja S, Laxmikant M)
- 4. DM Sem 1 (Prabal D, Maitreyi J)
- 5.  $CS Sem 1()$

Recommendations or Suggestions for change

### **1. Internet of Things**

Faculty: Umesh K, Bhavesh S

- Identify few small duration MOOC courses.
- Need to identify VAC in consultation with ATS

## **2. Applied Mathematics**

Faculty: Geeta S, Sabir S

- Give examples of image processing which uses Laplace transform.
- Linkage to future subject Image Processing, M. Sc.IT part II
- Follow-up activities to be conducted based on the links (Journals and Magazines)
- Identify MOOCs from Udacity, edx and courses.

## **3. Digital Electronics**

Faculty: Amraja S, Laxmikant M

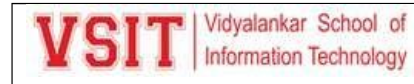

- Remove Techmax publication from textbook category.
- Share weblinks after completion of that particular topic
- More number of videos to be created this year for DE.
- Add at least one BSA activity under "Interaction with outside world" category.

## **4. Discrete Mathematics**

Faculty: Prabal D, Maitreyi J

- Need to identify self-study topics properly.
- Prabal and Maitreyi can contribute to VAC Competitive Mathematics
- Future course Artificial Intelligence
- Adding Assignments related to Logic and Predicates., as these topics are useful in further semesters.
- A session/meeting with higher semester teachers to understand relevance of discrete mathematics to the higher semester subjects such as AI, BI, Data Science.
- Appropriate examples related to each subject can be given while teaching the concepts of DM to correlate DM concepts with various technologies.

## **5. Communication Skills**

Faculty:

•

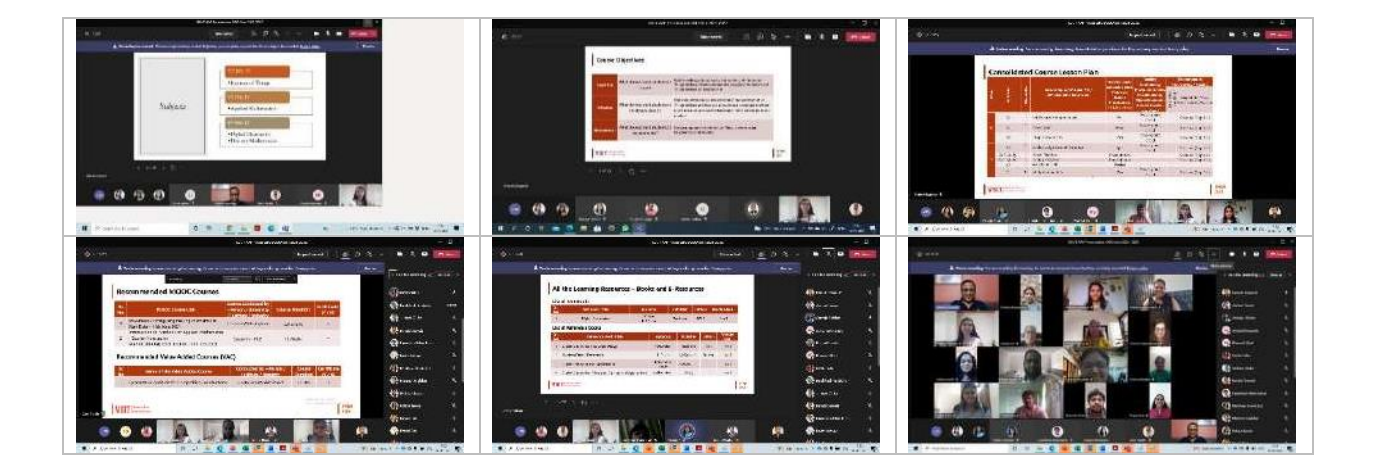

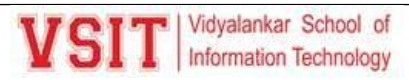

#### AAP Suggestions:

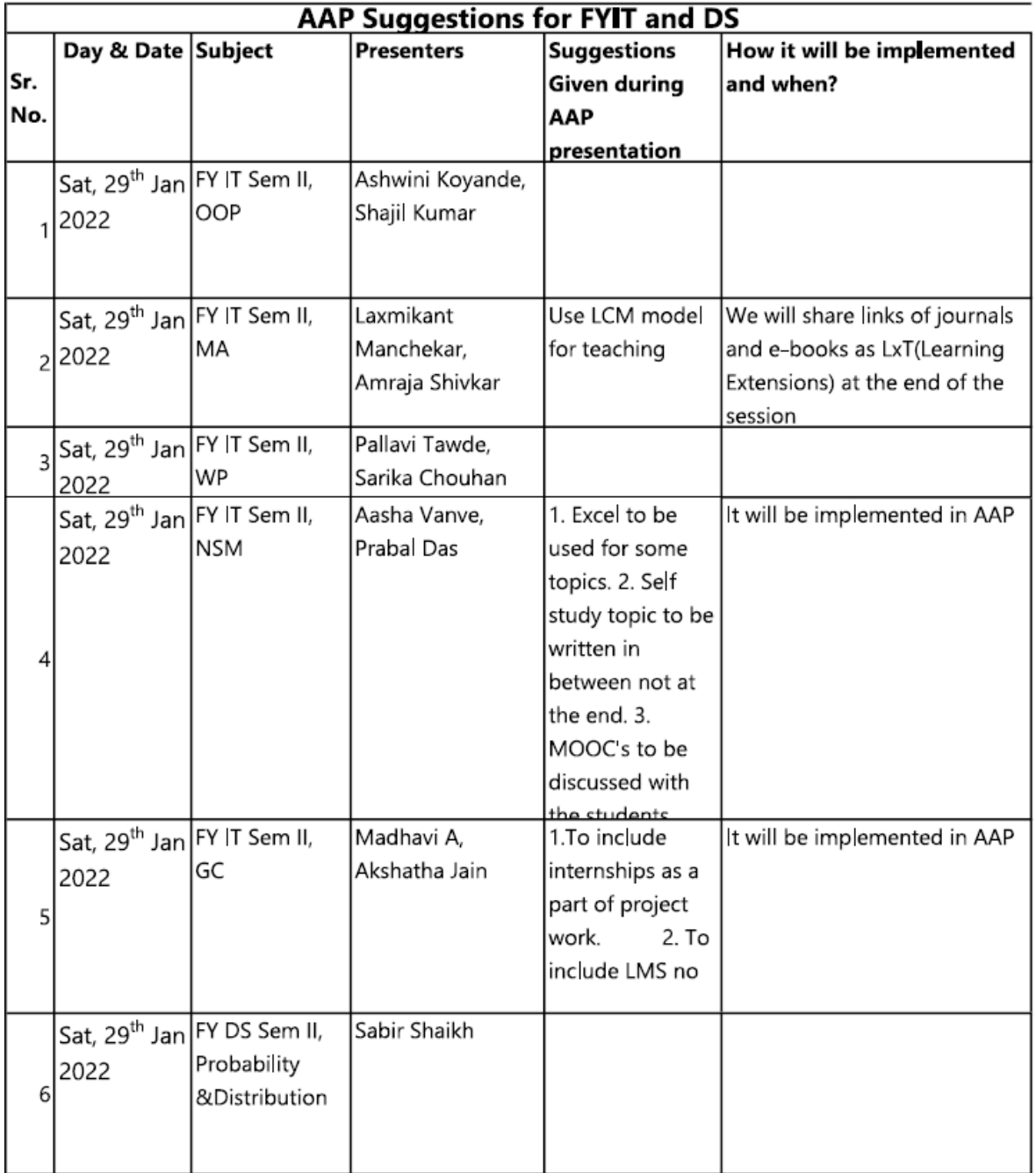

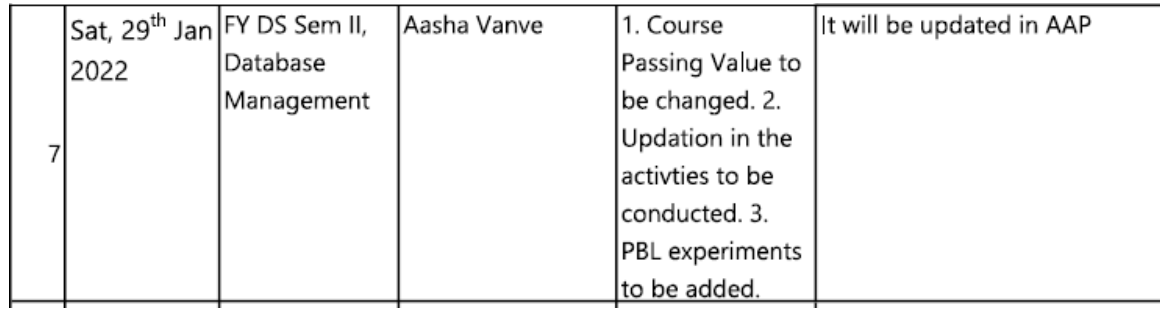

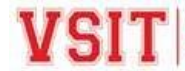

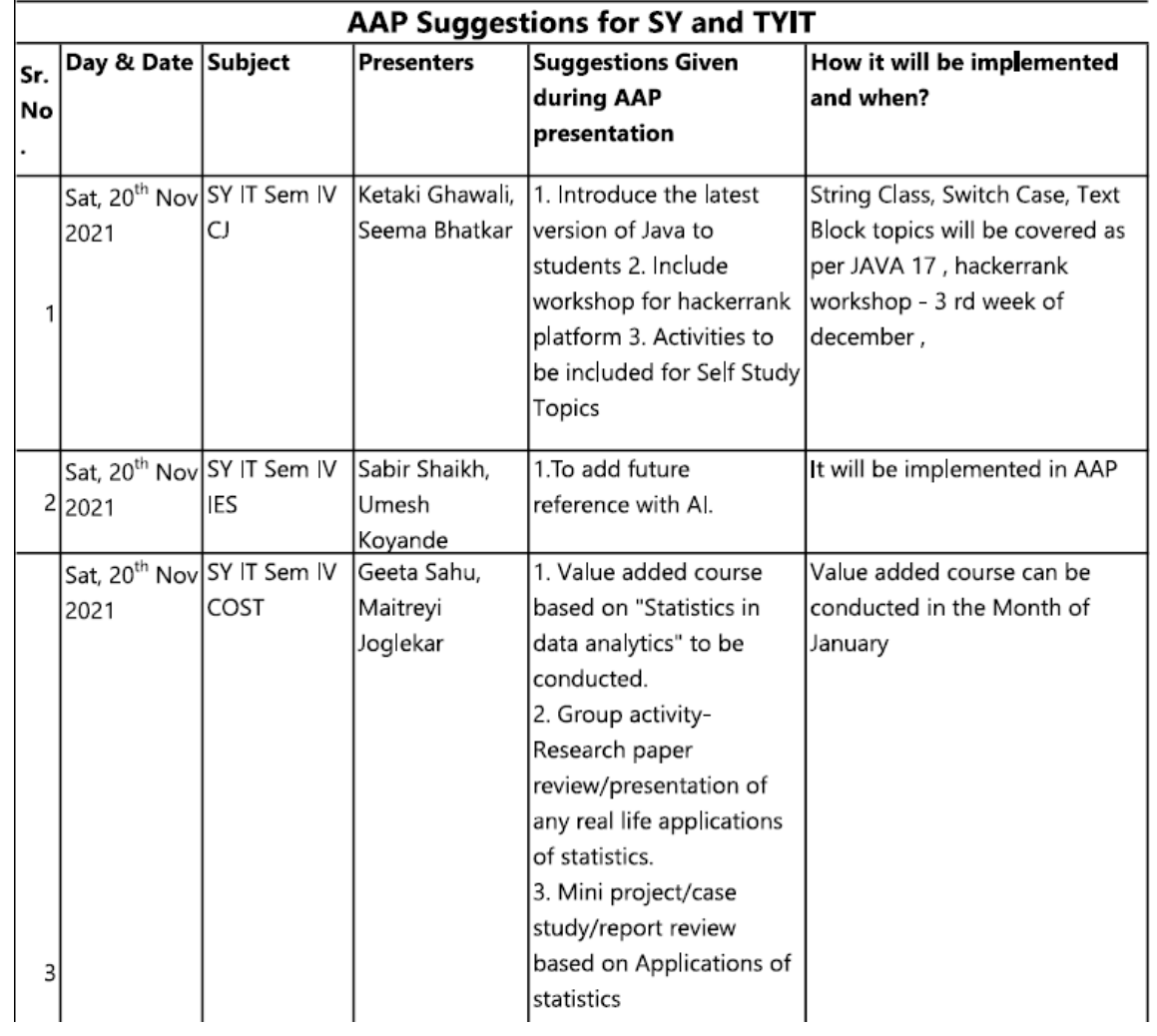

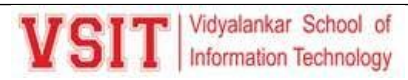

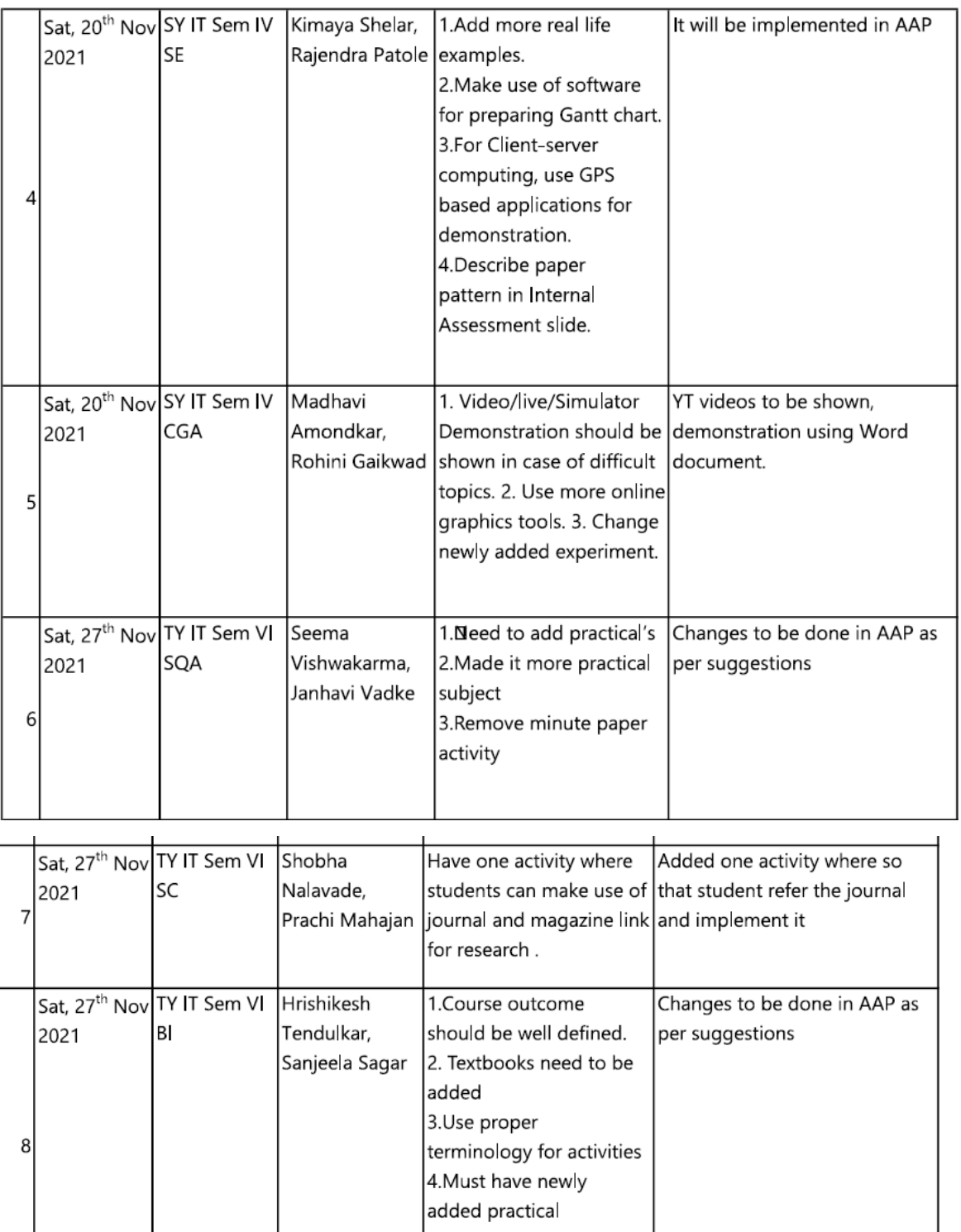

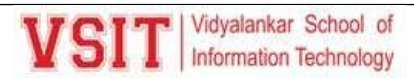

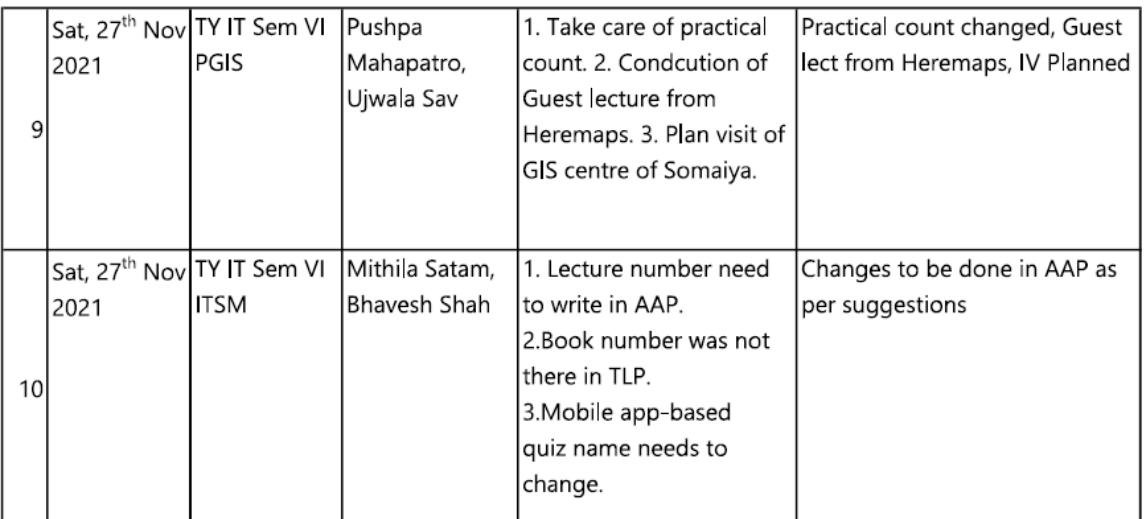

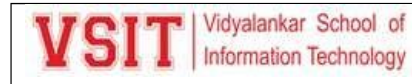

### **5. Subject Induction**

VSIT | Vidyalanker School of

**Dept. of Information Technology** 

Date: 15/09/2021

Schedule for FYBSc IT - A Induction of Semester I

This is to inform all FYBSc IT - A Semester I students, that Induction has been planned from Saturday  $18^{th}$  September to Saturday  $25^{th}$  September, 2020. **General Instructions to Students:** 

- · Kindly download the MSTeams desktop or mobile app
- MS Teams can be downloaded from http://teams.microsoft.com

Schedule is as given below for Course FYBSc IT - A

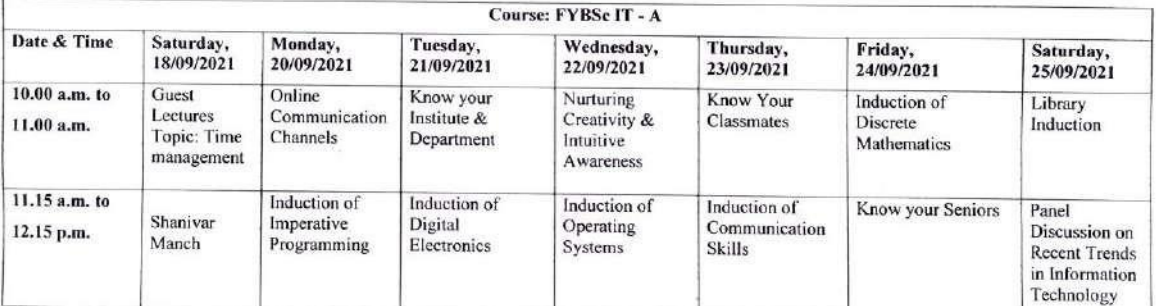

Eugilian.

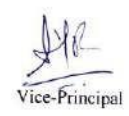

pricel  $Principal$ 

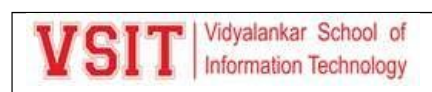

Semester Induction

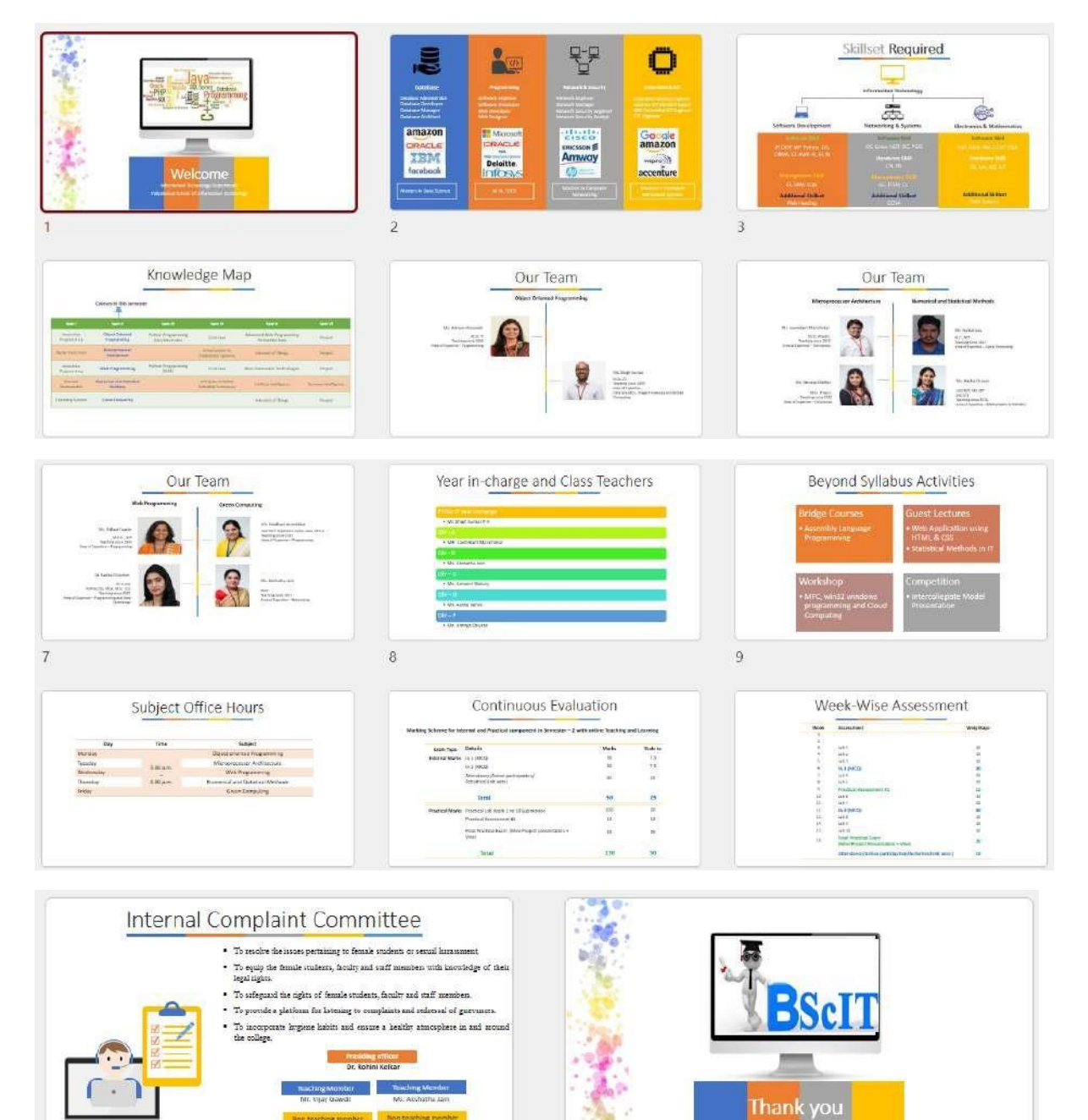

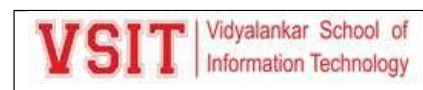

Subject Induction:

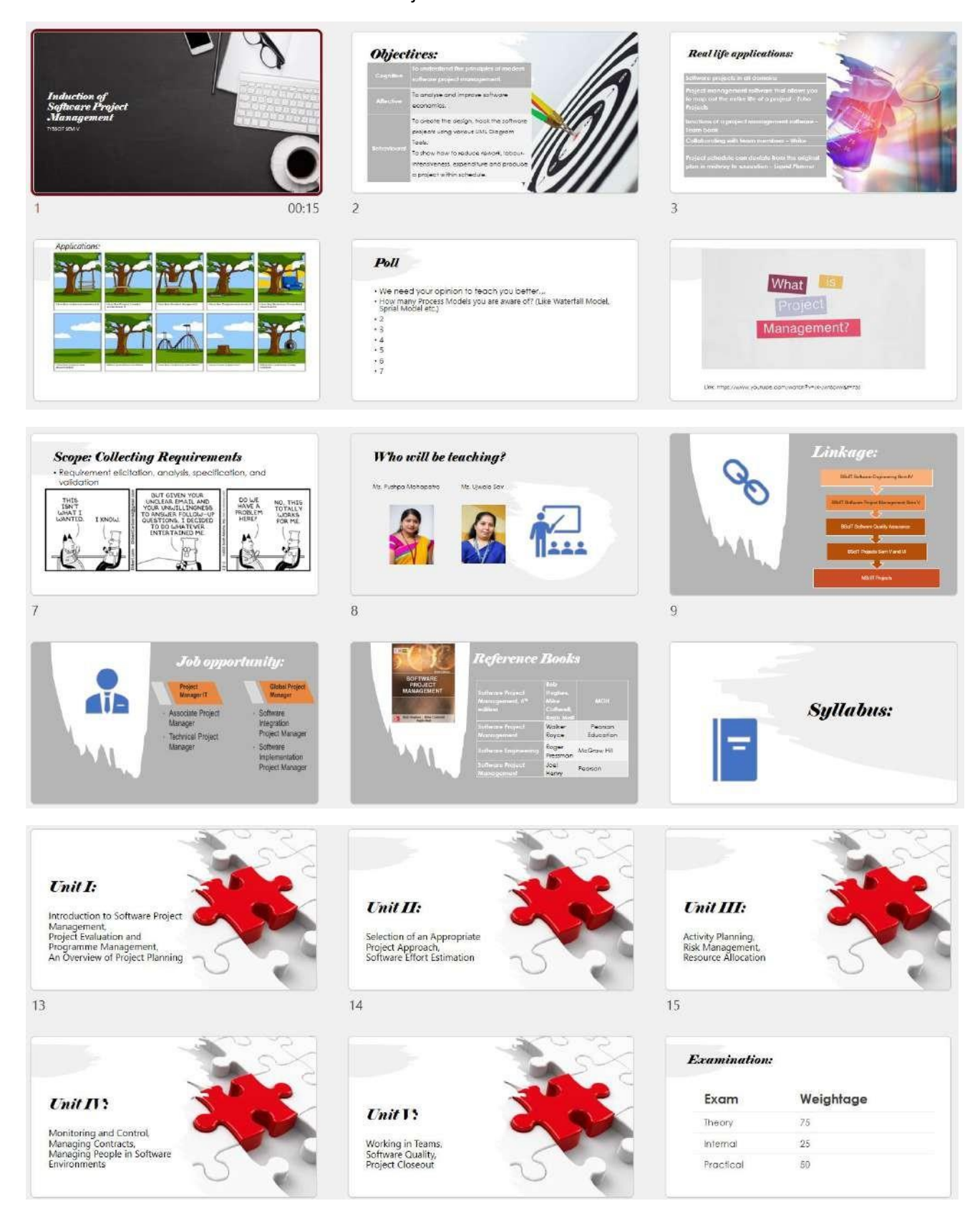

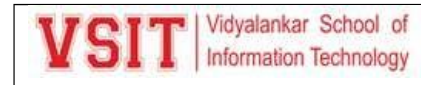

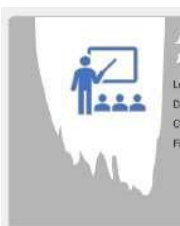

 $\begin{array}{l} \textit{Horv}\hspace{0.08cm} \textit{well} \textit{ your learn} \\ \textit{move} \\ \textit{to} \\ \textit{Conveq} \hspace{0.08cm} \textit{PEH} \\ \textit{Conveq} \hspace{0.08cm} \textit{PEH} \\ \textit{Cent} \hspace{0.08cm} \textit{for real} \hspace{0.08cm} \textit{for even} \hspace{0.08cm} \textit{cycle} \\ \textit{Co} \\ \textit{Toit} \hspace{0.08cm} \textit{Estimation} \hspace{0.08cm} \textit{for real} \hspace{0.08cm} \textit$ 

#### **Practical**

In semester 5, the project will get evoluated On<br>- requirement<br>- Analysis<br>- Design

Project ideas

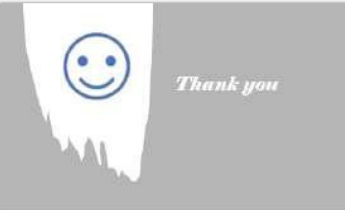

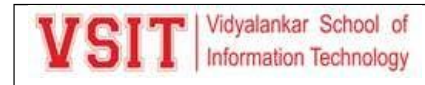

Subject Induction Report:

#### Lecture Attendance

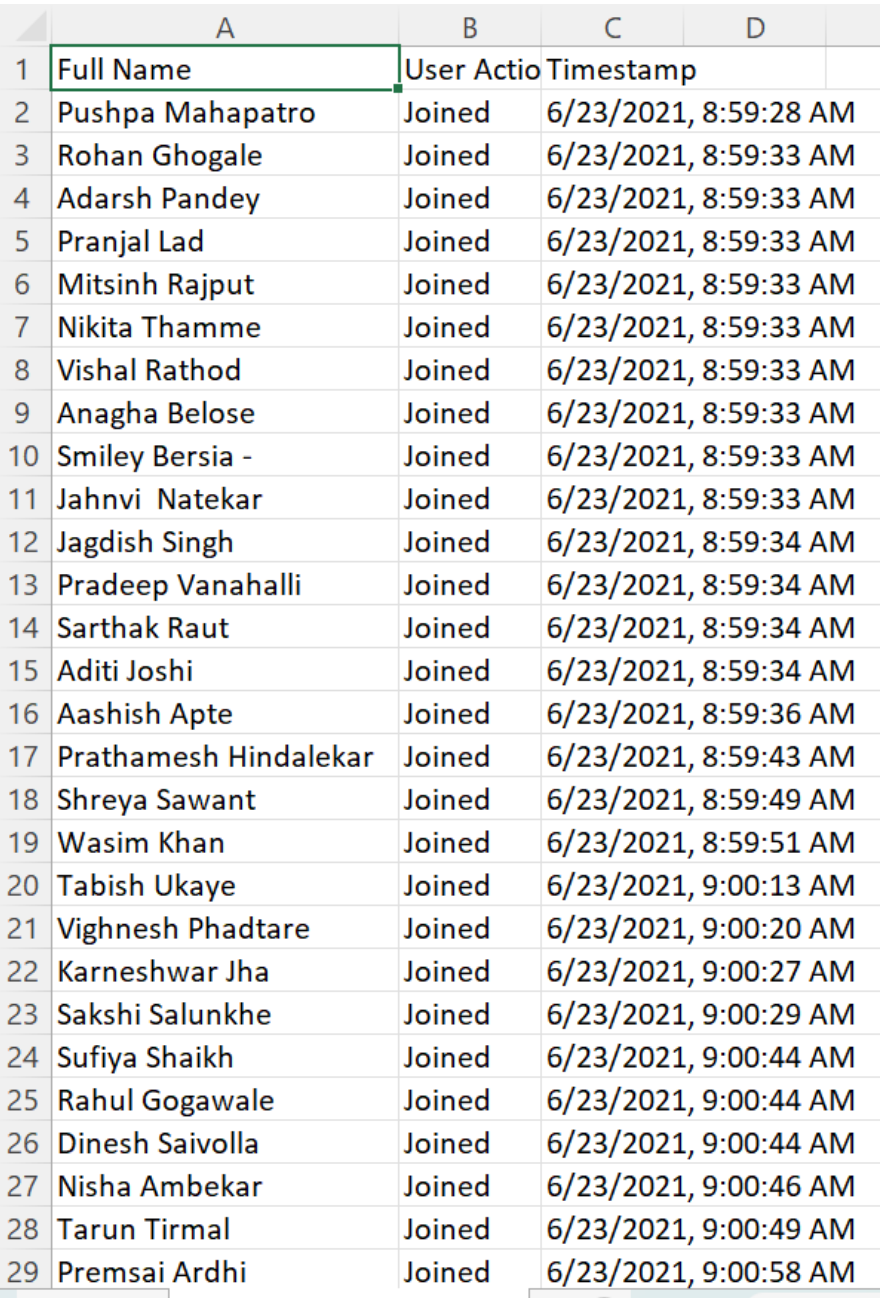

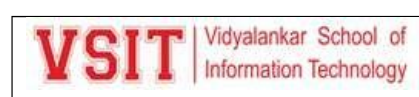

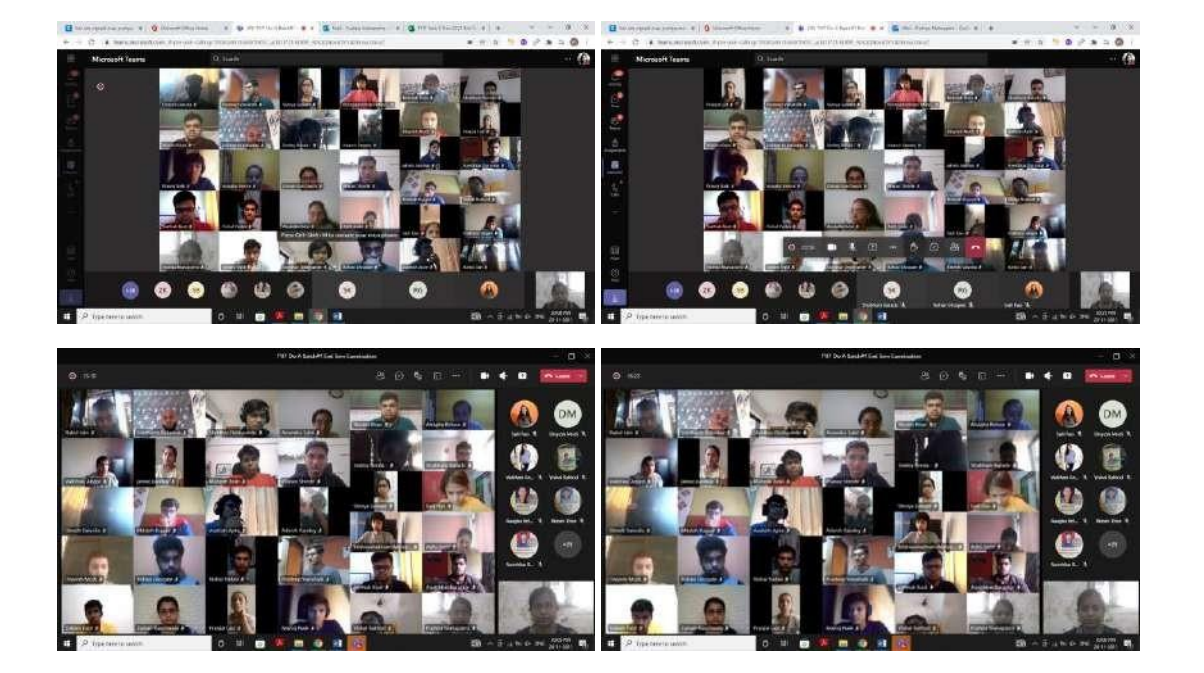

### **VSIT** Lesson Plan #1

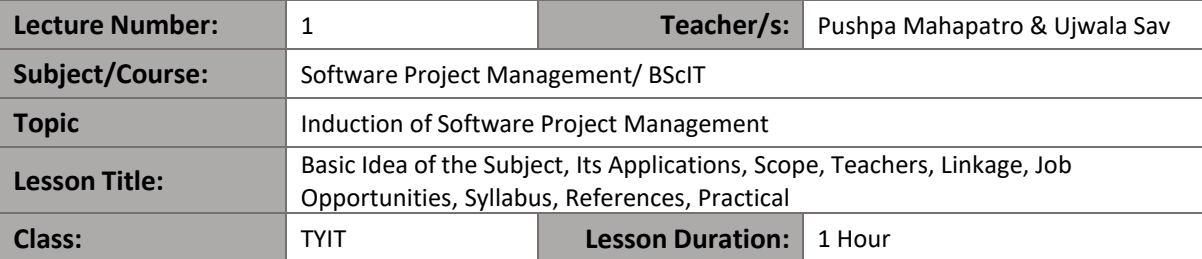

#### **Lesson Objectives**

To introduce the subject.

#### **Summary of Tasks / Actions:**

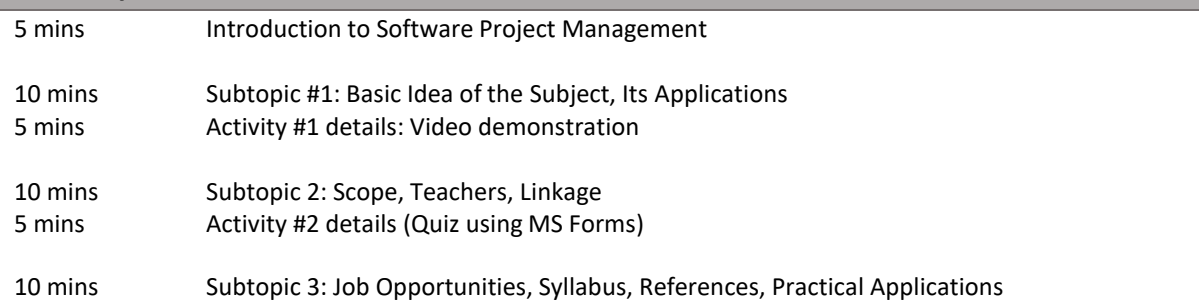

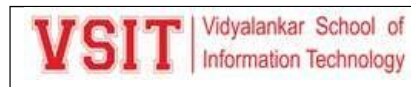

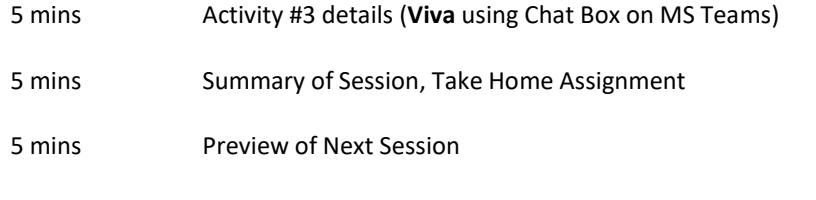

#### **Materials / Equipment:**

Powerpoint Presentation: , Video, **Quiz** using Microsoft Forms, **Viva** using Chat Box on MS Teams Lecture link: https://tinyurl.com/yc5egemd

Link of **Quiz** using Microsoft Forms:<https://tinyurl.com/y99ps4c9>

How many Process Models you have learnt? 5, 6, 7, more than 7

Can we implement waterfall Model for Software Projects? Yes No

Poll link[: https://bit.ly/37DQmeJ](https://bit.ly/37DQmeJ)

Responses:

[https://forms.office.com/Pages/DesignPage.aspx?origin=shell#Analysis=true&FormId=LKs7Hkn\\_b](https://forms.office.com/Pages/DesignPage.aspx?origin=shell%23Analysis%3Dtrue&FormId=LKs7Hkn_bE2CelAX5v2FnBMFAGYTlk1NmrAAyzxNiApUN1FVNU8yNlUyMlM3TDhaUUJITjJTQVI4QS4u) [E2CelAX5v2FnBMFAGYTlk1NmrAAyzxNiApUN1FVNU8yNlUyMlM3TDhaUUJITjJTQVI4QS4u](https://forms.office.com/Pages/DesignPage.aspx?origin=shell%23Analysis%3Dtrue&FormId=LKs7Hkn_bE2CelAX5v2FnBMFAGYTlk1NmrAAyzxNiApUN1FVNU8yNlUyMlM3TDhaUUJITjJTQVI4QS4u) Feedback link: <https://bit.ly/tyitfeedbk>

AAP Compliance Link: <https://bit.ly/DITAAP>

Viva Questions: Q1. What kind of job opportunities will be available? Q2. What is the name of reference book?

#### **References:**

Reference Book: Software Project Management by Bob Hughes and Mike Cotterell, Rajib Mall, MGH, 6<sup>th</sup>, Chapter 1

What is the Software Project Management? <https://www.youtube.com/watch?v=Jk-JwtScIlw&t=73s>

#### **Take Home Tasks:**

What is Project? What are advantages Software Project Management?

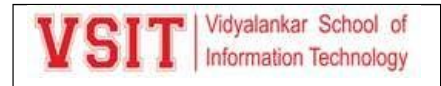

### **Induction Report**

**Subject:** Database Management

Day and Date: Saturday, 31<sup>st</sup> January 2022

**Time:** 10.15 am to 11.15 am

**Target Audience:** FYDS Students

**Attendance:** 50

**Video Link:** <https://bit.ly/3oBjUUf>

The session was about the introduction of the subject DBM. Entire session went very well. Student's participation was very good.

### **Glimpses of the Activity:**

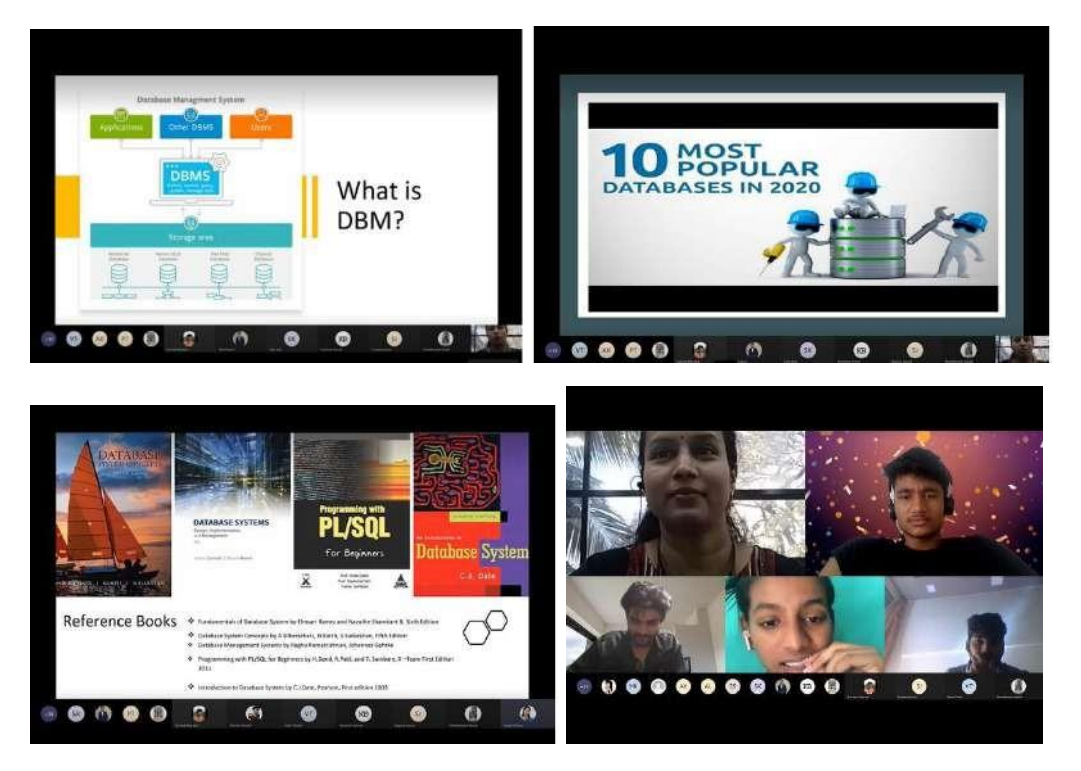

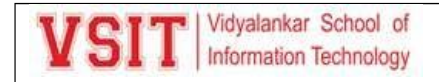

#### **6. Bridge Course**

VSIT Nidyalankar School of Vidyalankar School of

#### **NOTICE**

Date: 20<sup>th</sup> September 2021.

Electronics and Mathematics cluster of VSIT is organizing online bridge course on **"Digital Electronics"** for the first year B.Sc. IT students. Details of the courseare given below.

**Course Name:** Number Systems and K-Maps

**Speakers:** Ms. Amraja S. and Mr. Laxmikant M.

**Proposed Details of events are as follows: -**

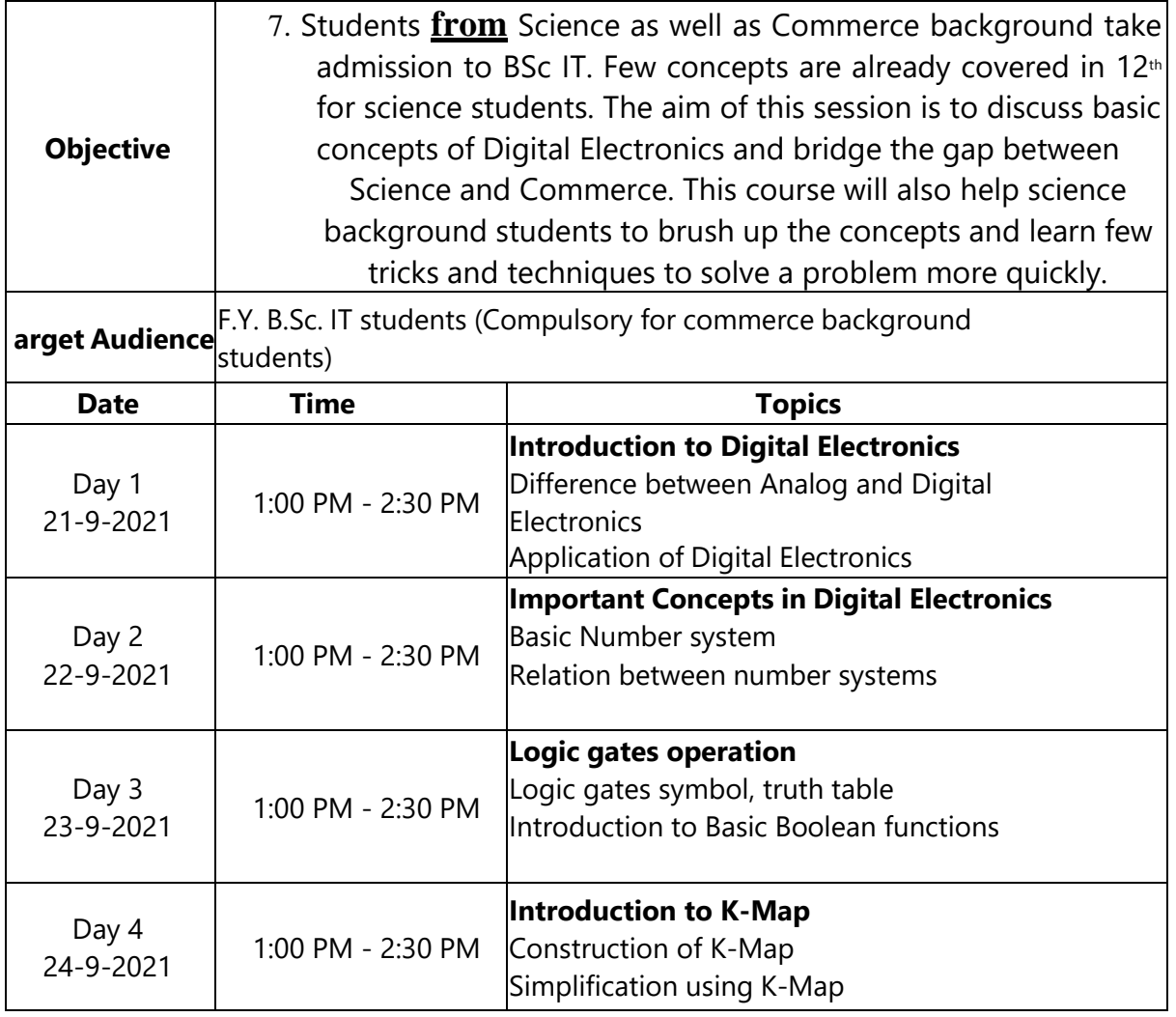

#### **Link for Registration:**

<https://forms.office.com/r/VDQC9uiYYE> **Link for WhatsApp Group:** <https://tinyurl.com/yv5xdfwa> **Link for Sessions of the Course:**

[https://bit.ly/DE\\_Bridge\\_Course](https://bit.ly/DE_Bridge_Course)

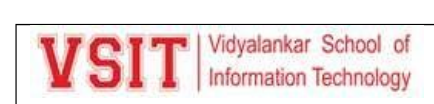

#### **Attendance Notice:**

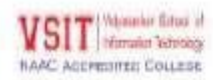

**IT Department** 

### FYBSc IT Semester - I Attendance Record Duration: 15th Sept to 29th Oct 2021 (Student's List with more than 75 % Attendance)

#### Division - FYBScIT A

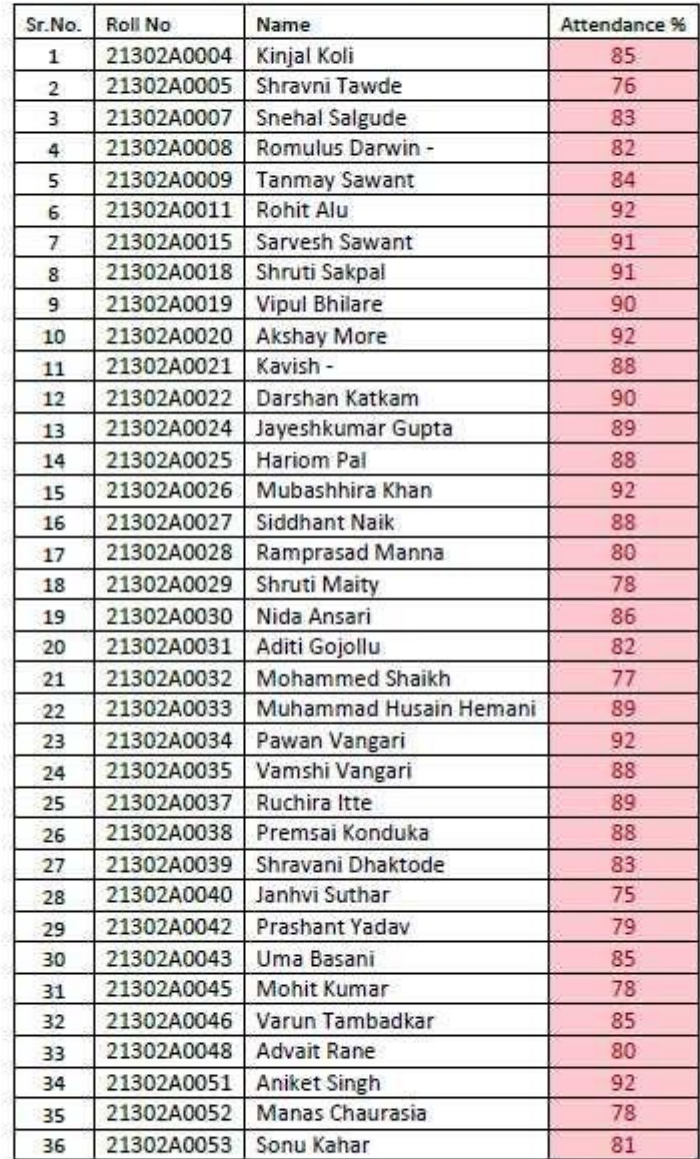

Gunchas

Darelle

Principal

CAO

**Vice-Principal** 

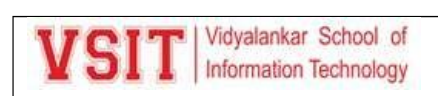

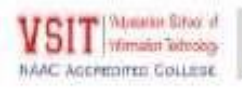

**IT Department** 

### FYBSc IT Semester - I Attendance Record Duration: 15th Sept to 29th Oct 2021 (Student's List with more than 75 % Attendance)

#### Division - FYBScIT B

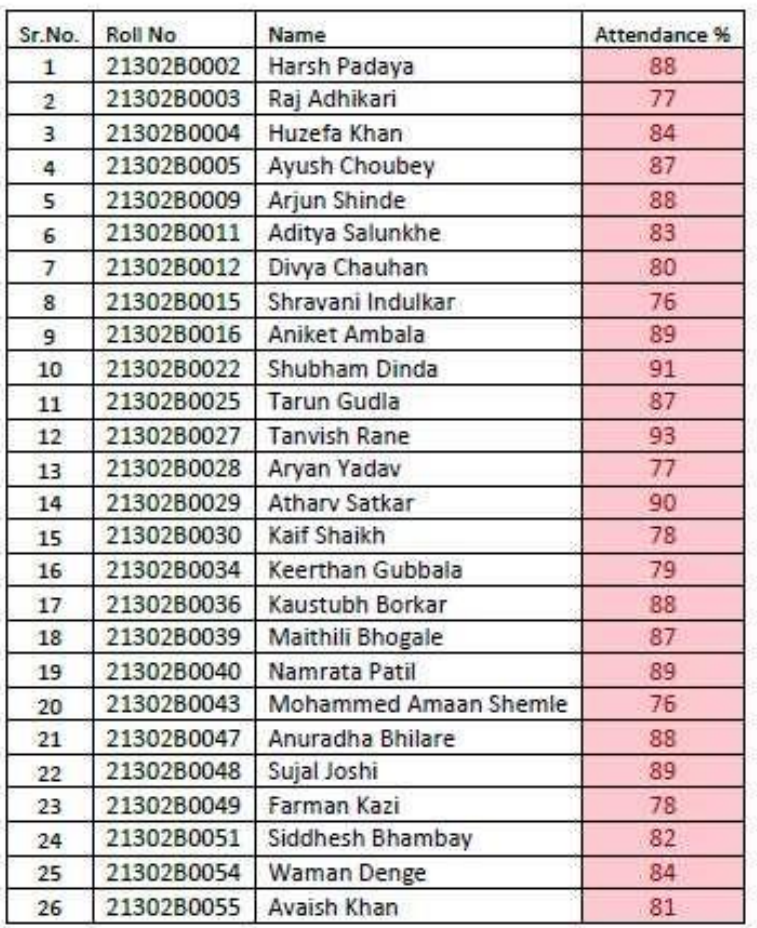

George

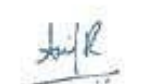

Darell

 $CAO$ 

**Vice-Principal** 

Principal
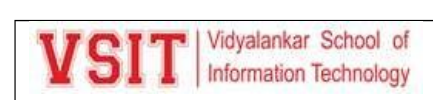

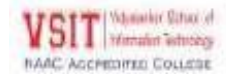

**IT Department** 

## FYBSc IT Semester - I Attendance Record Duration: 15th Sept to 29th Oct 2021 (Student's List with more than 75 % Attendance)

### Division - FYBScIT C

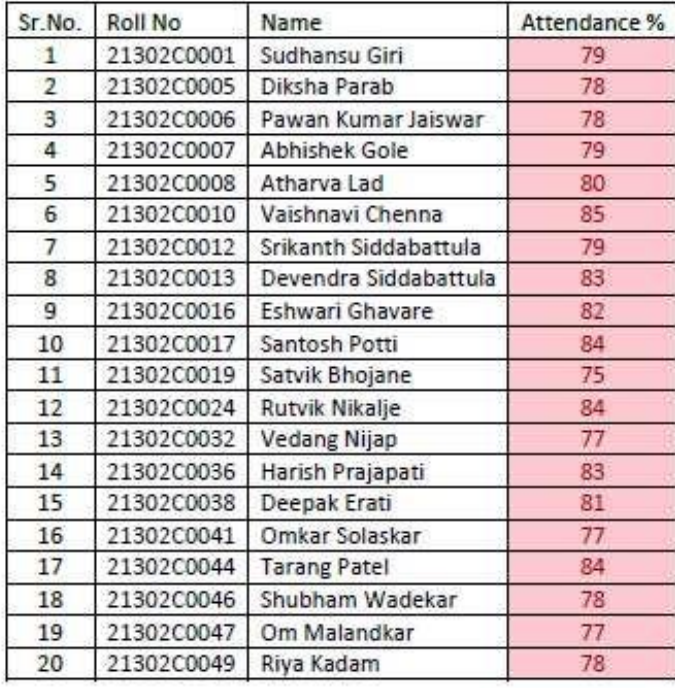

Gunchan

Darelle

Principal

CAO

**Vice-Principal** 

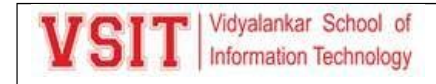

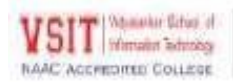

**IT Department** 

## FYBSc IT Semester - I Attendance Record Duration: 15th Sept to 29th Oct 2021 (Student's List with more than 75 % Attendance)

### Division - FYBScIT D

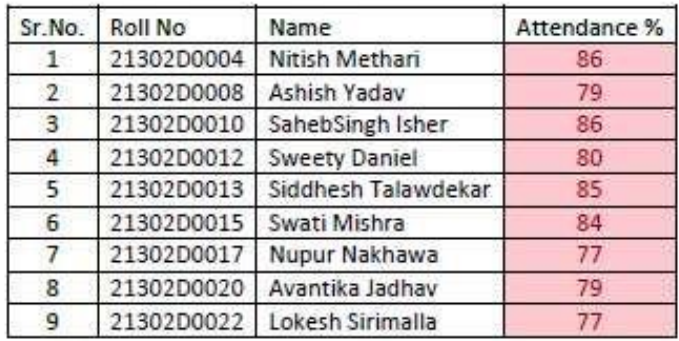

Gunchan

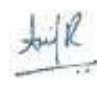

Dakelle

Principal

CAO

**Vice-Principal** 

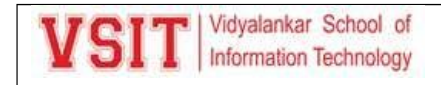

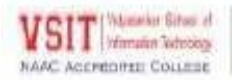

**IT Department** 

FYBSc IT Semester - I Attendance Record Duration: 15<sup>th</sup> Sept to 29<sup>th</sup> Oct 2021 (Defaulter List with Less than 25 % Attendance)

### Division - FYBScIT A

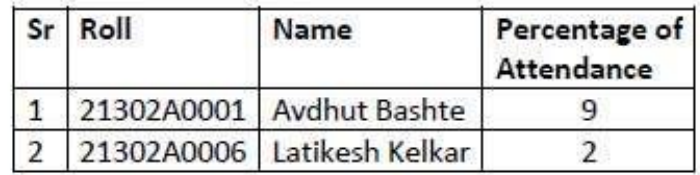

### Division - FYBScIT B

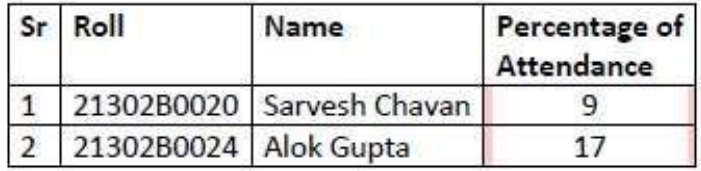

## Division - FYBScIT F

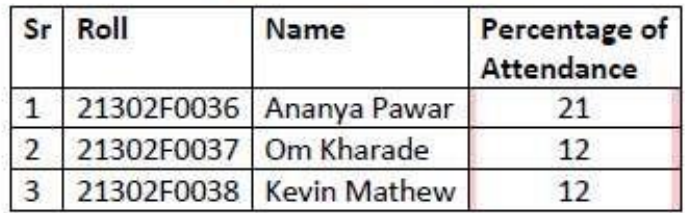

Gunchan

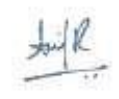

**Vice-Principal** 

Darelle

Principal

CAO

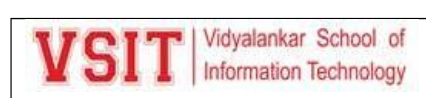

### 7. Internal Assessment

#### Mid Term Time table:

Vidyalankar School of **VSIT** Information Techno

Dept. of Information Technology

Date: 29 October 2021

Notice for IA1 for FYBSc IT Sem I

This is to inform all students of FYBSc IT Semester I that Online IA1 will be conducted from Monday 22<sup>nd</sup> November 2021 to Friday 26th November 2021 over MS Teams from 3.00 p.m. to 4.00 p.m.

#### Timetable for IA1

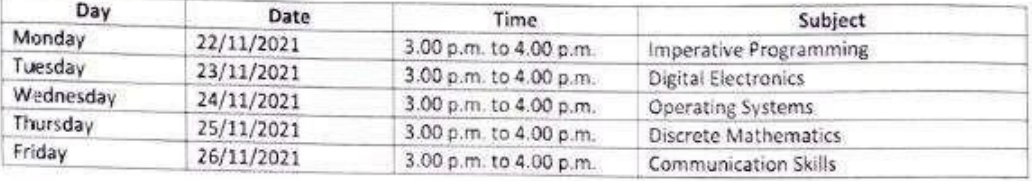

Instructions to students:

- . IA1 will be MCQ based and will contain 30 questions of 1 mark each.
- All questions will be compulsory.
- . IA1 will be based on Units 1 and 2 of every subject.
- . Marks of IA1 will be counted towards your Internal Marks.
- . IA1 question paper will appear as Quiz in the GENERAL channel at 3.00 p.m. and will close automatically at 4.00 p.m.
- . Only ONE ATTEMPT is allowed per student in a subject.
- . Student must submit answers before 4.00 p.m. There is NO AUTO-SUBMISSION of answers.
- Extension of time deadline / Late submissions / Mailing of assignment will not be allowed.
- . You will find a recurring meeting link for IA1 in the GENERAL channel of your own team. Same link to be used on all days for IA1
- Join your link FIFTEEN minutes prior to the scheduled time.
- It is mandatory to join the meeting to attempt the exam.
- Any student who is absent for the meeting will be marked as ABSENT and NO MARKS will be allotted to him.
- During the assessment, switch on your camera and type your complete Roll no and full name in the chat box. Keep yourself on mute. Camera should be kept ON throughout the exam.

Guaillay.

ice Principal

Dake Principal

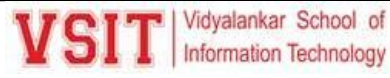

## Information Technology

## **2.5: Evaluation Process and Reforms**

VSIT

Dept. of Information Technology

Date: 29 October 2021

Notion for Mis for FVBSc Data Science Sele 1

This is to inform all challens of FPAS: Outa Science Semator I that Oxinia (A) will be conducted from Mendey 22th November 2021 to Friday 26" November 2021 user 645 Teams from 3.00 p.m. to 4.00 p.m.

#### Timetable for UCL

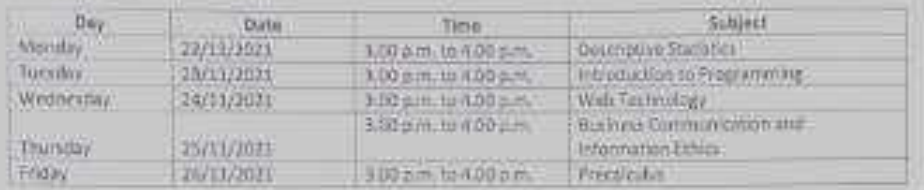

Instructions to students:

- . In two file with a wind and will contain 30 augstrated a mark recture
- · All questions will be compulsory
- . While the based an Units 1 and 2 of every wases.
- . Morts of AJ will be counsed towards your Internal Marks.
- + W. question paper will repear as that in the GDRIBAL channal at 1.00 p.m. and will ulcan successfully at 4.00 p.m.
- + Cmly DNE ATTENANT is allowed per ctudent in a subject.
- + Student must submit answers before 4.00 p.m. There is NO AUTO-SUBMISSION of unswers.
- Extension of time deadline / Late submissions / shalling of assignment will not be allowed.
- . You will find a requesting meeting link for tA1 in the GENDRAL channel of your own team. Semelink to be invest meath days for that
- · hill you list FREEN minutes prior to the scheduled time
- . It is mendatory to join the meeting to attempt the cool.
- · Any trudent who is street for the meeting will be marked at ABSENT and NO MARS will be platted to him.
- . Ouring the assessment, awitch on your camero and type your complete Rdil no and full name in the chat box. Keep yourself on mule. Compro should be kept Oli throughout the crisin.

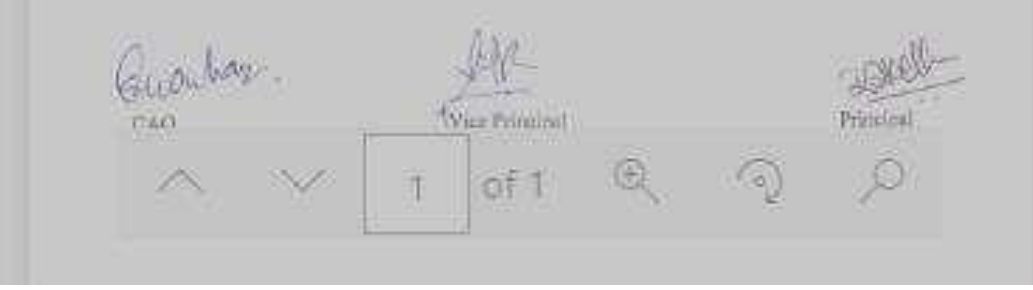

**Notice for Repeat Internal Assessment** 

Page Break

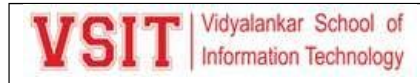

#### **Dept. of Information Technology**

Date: 22<sup>nd</sup> December, 2021

#### Notice for Repeat IA for FYBSc IT Sem I

This is to inform all students of FYBSc IT Semester I that Online Repeat IA will be conducted from Tuesday 4th January 2022 to Saturday 8th January 2022 over MS Teams from 11.00 a.m. to 12.00 p.m. Students who are eligible to appear Repeat IA will be informed by FYBSc IT Year InCharge.

#### **Timetable for Repeat IA**

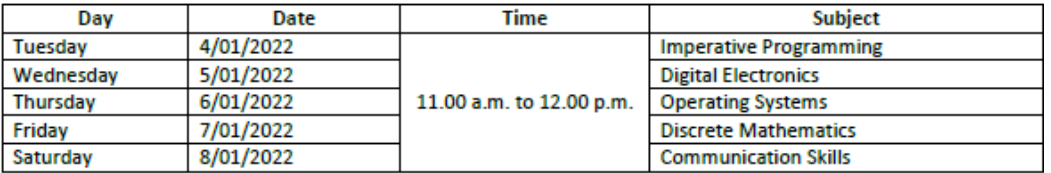

Instructions to students:

- . Repeat IA will be MCQ based and will contain 30 questions of 1 mark each.
- All questions will be compulsory.

Vidyalankar School of

Information Technology

- . Repeat IA will be based on Units 1 and 2 of every subject.
- . Marks of Repeat IA will be counted towards your Internal Marks.
- . Repeat IA question paper will appear as Quiz in the GENERAL channel at 11.00 a.m. and will close automatically at 12.00 p.m.
- $\bullet$ Only ONE ATTEMPT is allowed per student in a subject.
- Student must submit answers before 12.00 p.m. There is NO AUTO-SUBMISSION of answers.
- Extension of time deadline / Late submissions / Mailing of assignment will not be allowed.
- . You will find a Meeting link for Repeat IA in the GENERAL channel of your own team. Same link to be used on all days for IA.
- . Join your link FIFTEEN minutes prior to the scheduled time.
- . It is mandatory to join the meeting to attempt the exam.
- Any student who is absent for the meeting will be marked as ABSENT and NO MARKS will be allotted to him.  $\bullet$
- ۰ During the assessment, switch on your camera and type your complete Roll no and full name in the chat box. Keep yourself on mute. Camera should be kept ON throughout the exam.

Buochan

كالمنهلو

Dakelk

CAO

**Vice-Principal** 

**Principal** 

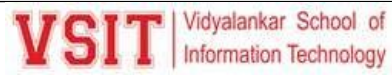

## Information Technology

Vidyalankar School o

mation Technology

## **2.5: Evaluation Process and Reforms**

Dept. of Information Technology

#### Date: 14 Oct 2021

#### Notice for Repeat IA2 for Students of SYBScIT Sem III

The students of SYBScIT Sem III who were absent for certain papers of Internal Assessment 2 (IA2) are informed that Repeat IA2 will be conducted Online over MS Teams from Monday 25 Oct 2021 to Friday 29 Oct 2021 as per the timetable given below. All students should note that admission to Sem III and University registration for SYIT Sem III examination is mandatory for being able to appear for the Repeat IA2 and End semester examinations both.

#### Timetable for IA2

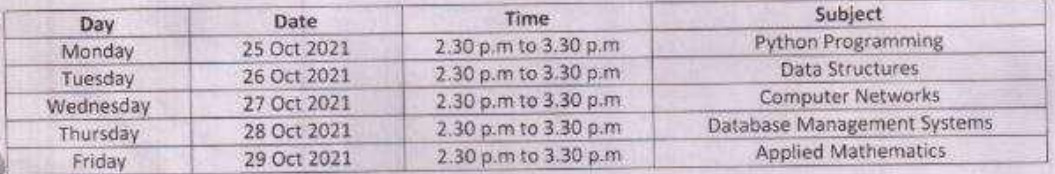

#### Instructions to students:

- . IA2 will be MCQ based and will contain 30 questions of 1 mark each.
- All questions will be compulsory and will be based on Units 3 and 4 of every subject.
- Marks of IA2 will be counted towards your Internal Marks.
- IA2 question paper will appear as Quiz in the GENERAL channel at 2.30 p.m. and will close automatically at 3.30 p.m.
- Only ONE ATTEMPT is allowed per student in a subject.
- Student must submit answers before 3.30 p.m. There is NO AUTO-SUBMISSION of answers.
- Extension of time deadline / Late submissions / Mailing of assignment will not be allowed.
- All students should ensure good network connectivity.
- Meeting link will be created per subject. It will posted in the General channel of your division Team.
- Join the meeting link FIFTEEN minutes prior to the scheduled time.
- It is mandatory to join the meeting to attempt the exam.
- During the assessment, switch on your camera and type your complete Roll no and full name in the chat box. Keep yourself on mute. Camera should be kept ON throughout the exam.

Groubay.

Ratell Principal

Vice Principal

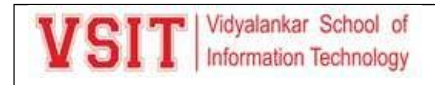

Vidyalankar School of Information Technology

**Examination Time Table** 

Date: 30/01/2021

**B.Sc. (IT) Semester II Midterm Examination** 

to be held in February 2021

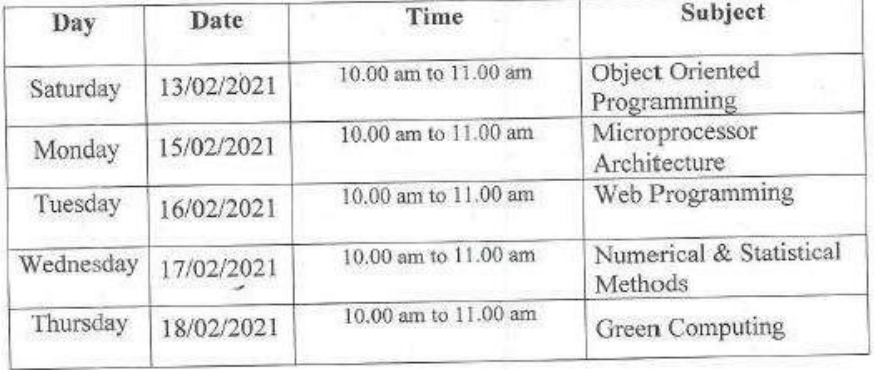

**VIE** I/C Exam Cell

<Bg Principal

Vice Principal

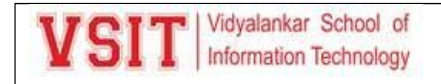

Vidyalankar School of Information Technology

**Examination Time Table** 

Date: 30/01/2021

## B.Sc. (I.T.) Semester IV Midterm Examination to be held in February 2021

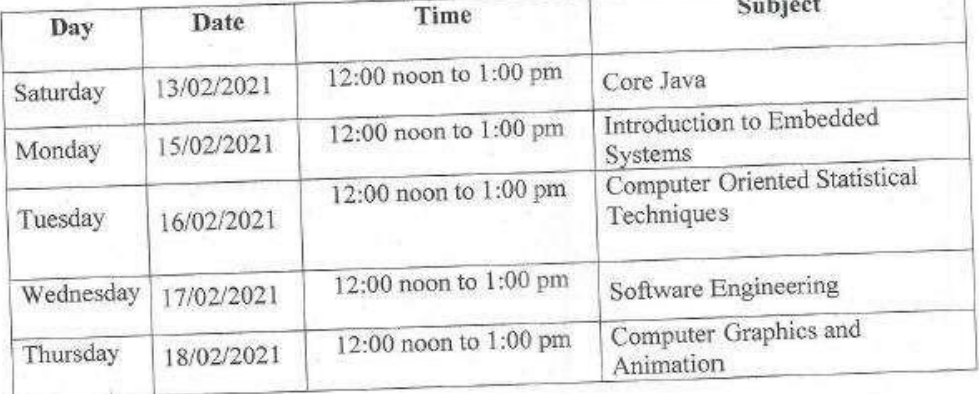

me I/C Exam Cell

**Vice Principal** 

Principal

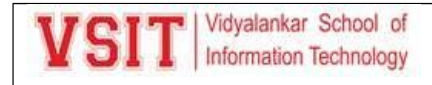

Vidyalankar School of Information Technology

**Examination Time Table** 

Date: 30/01/2021

**BSc IT Semester VI Midterm Examination** to be held in February 2021

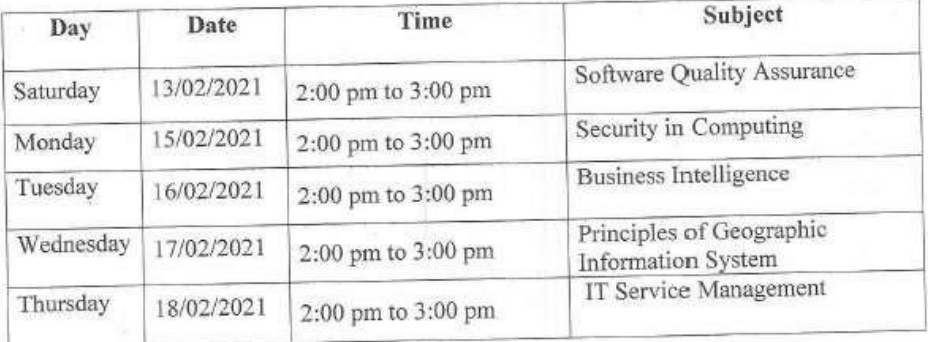

muse I/C Exam Cell

Vice Principal

Parell Principal

Sample question paper

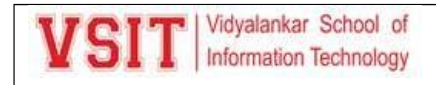

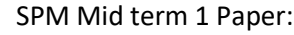

#### **VIDYALANKAR SCHOOL OF INFORMATION TECHNOLOGY**

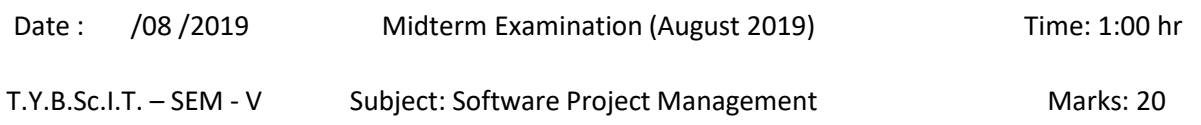

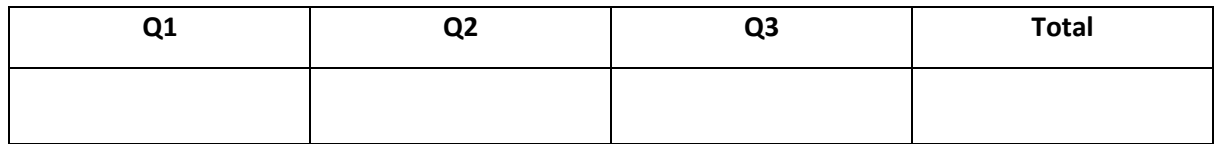

Instructions: (1) All Questions are compulsory.

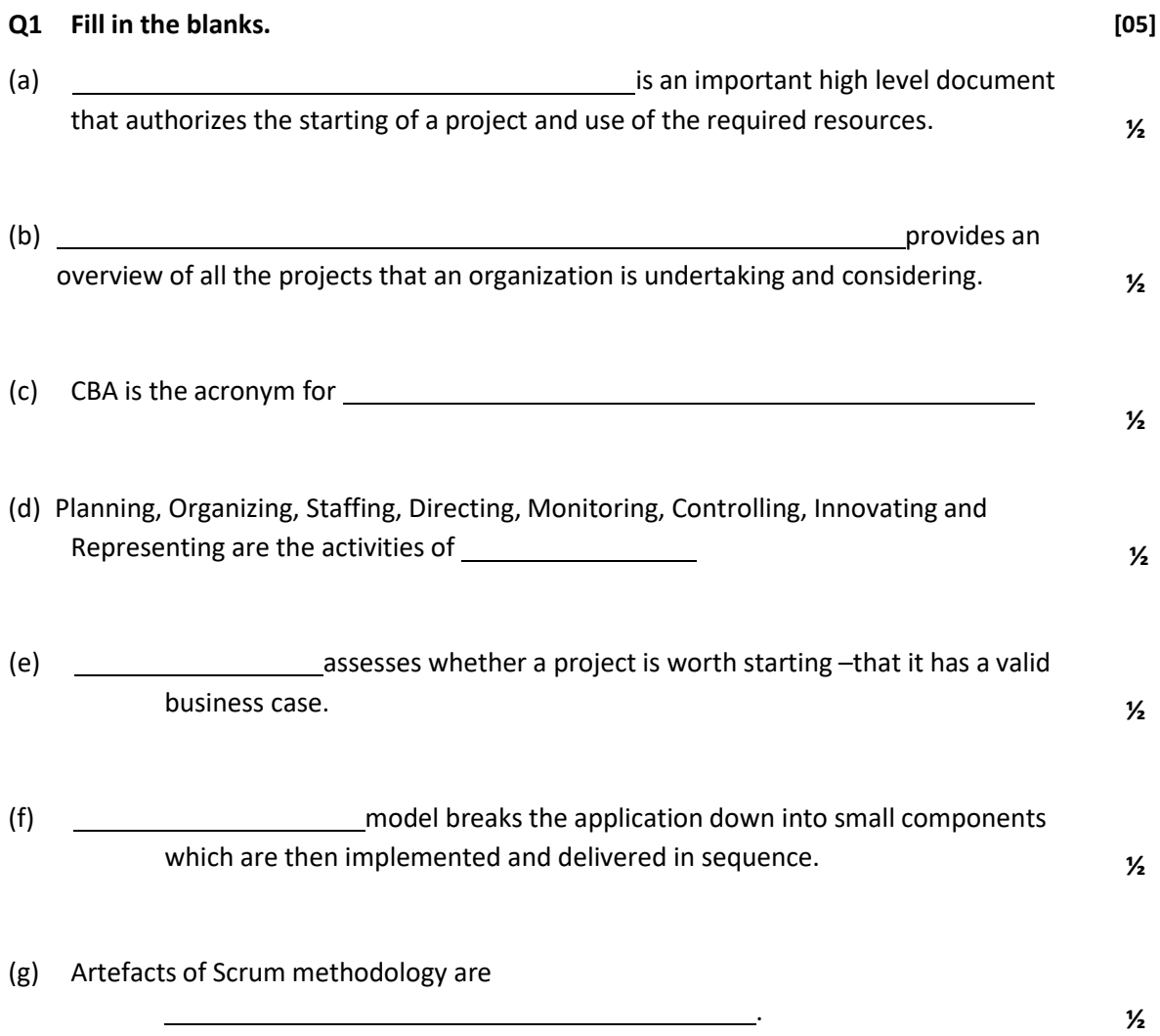

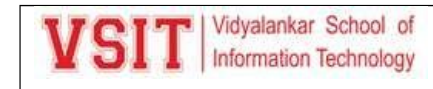

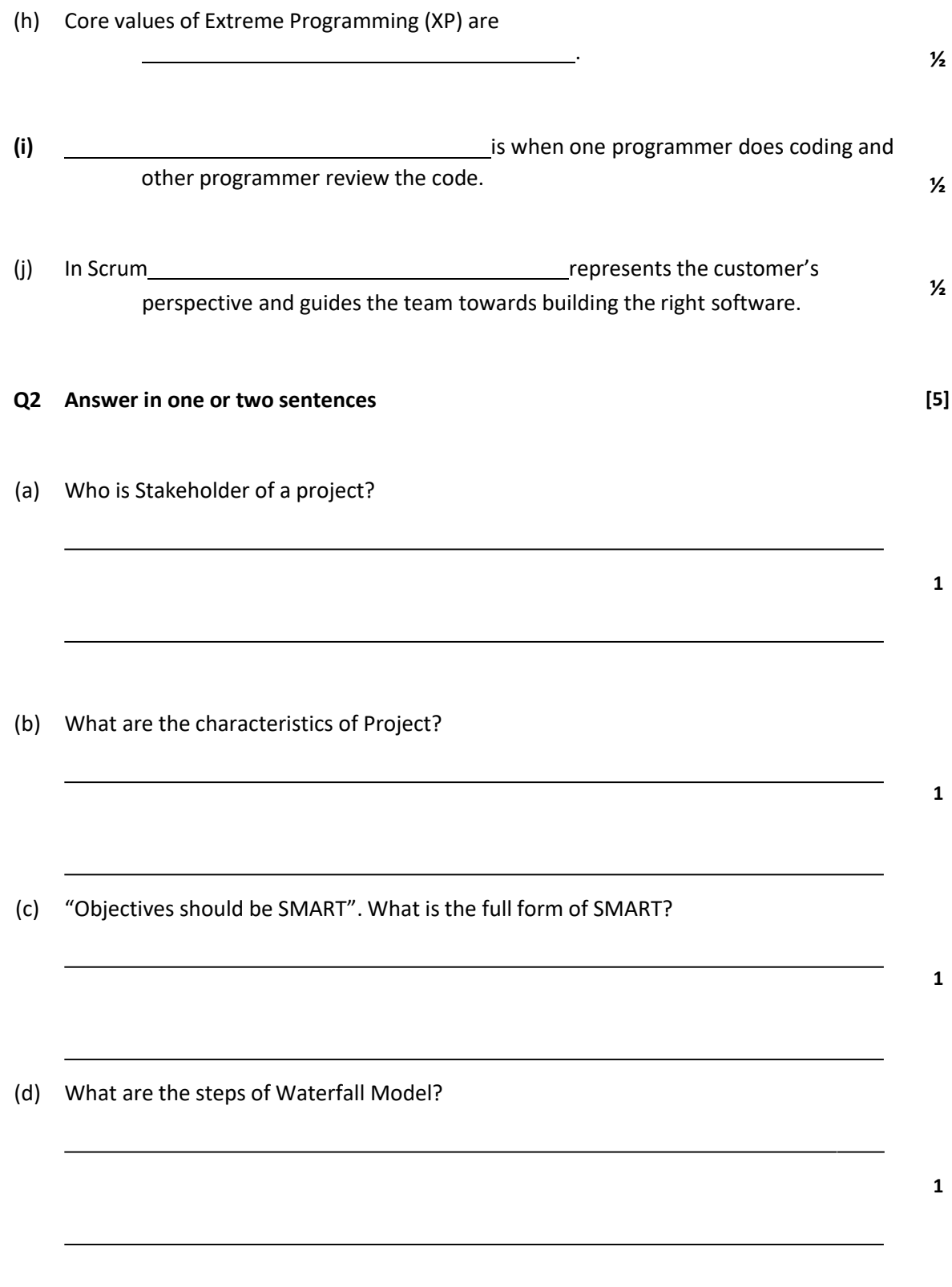

(e) What are Scrum Ceremonies?

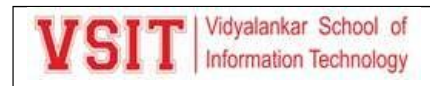

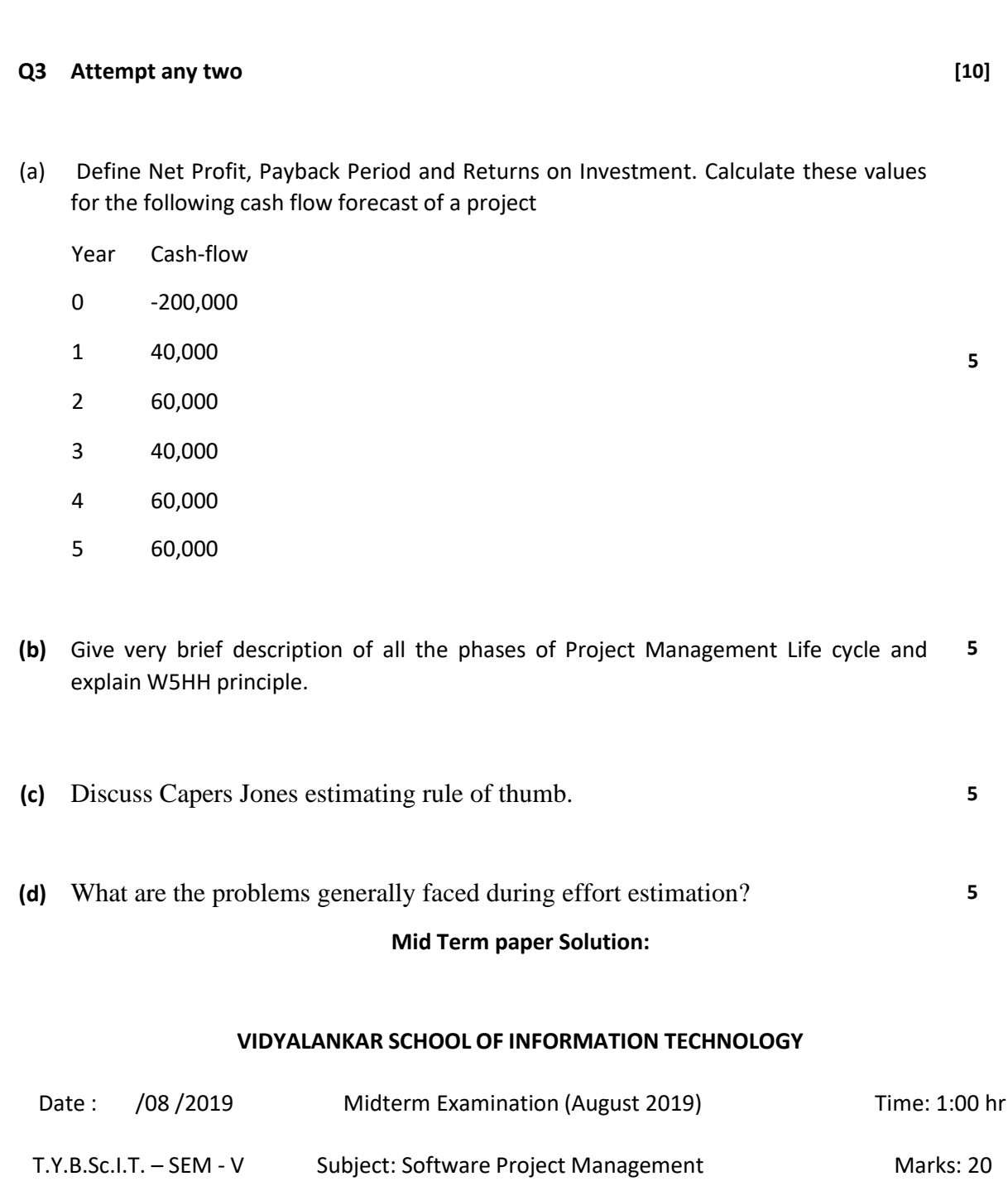

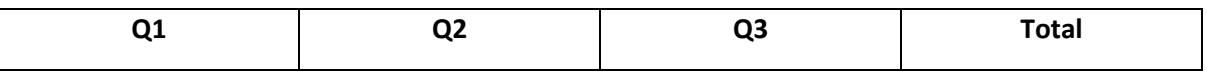

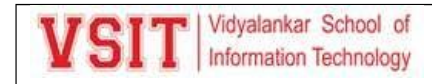

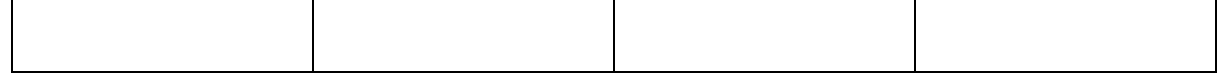

Instructions: (1) All Questions are compulsory.

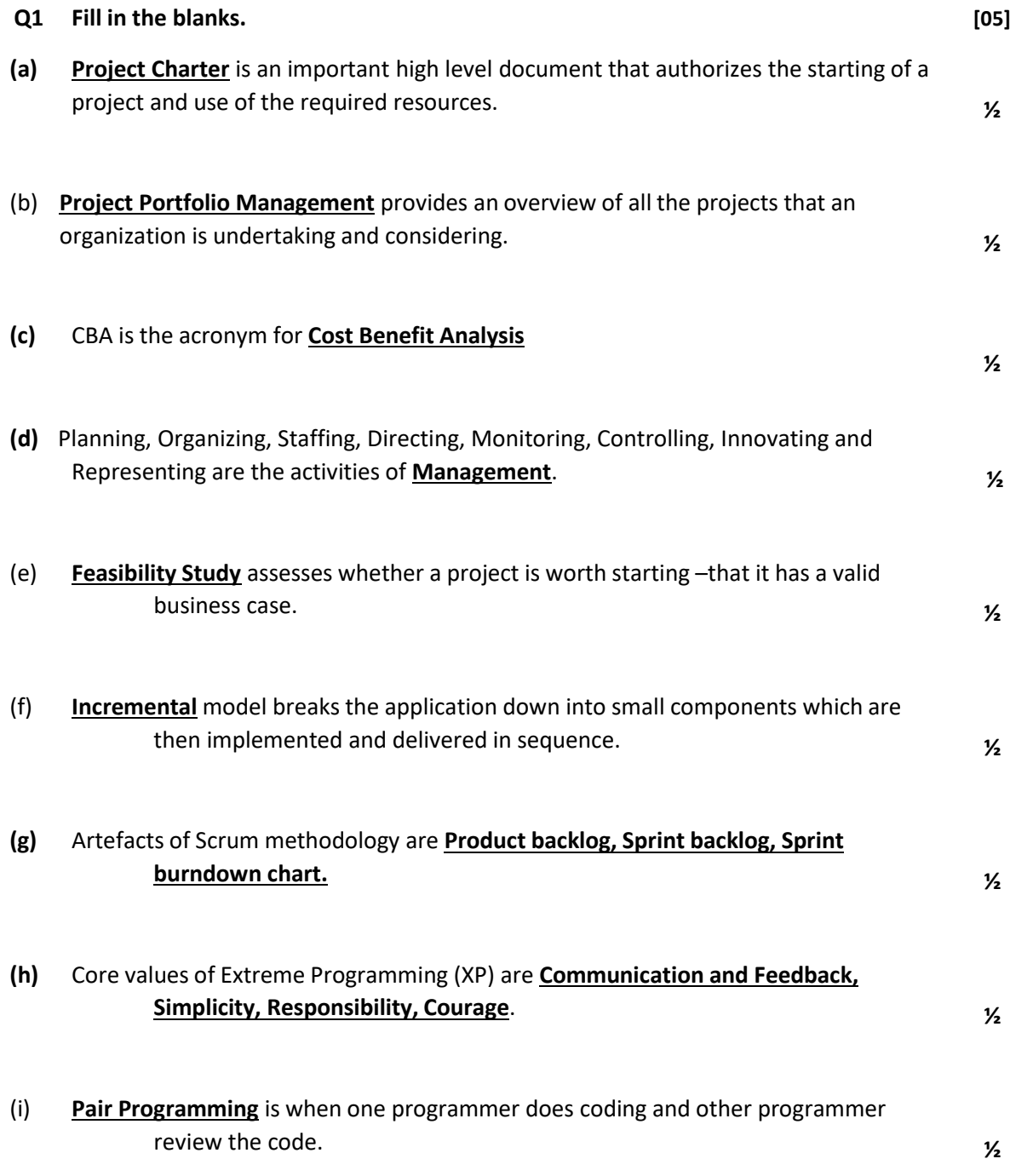

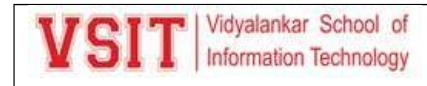

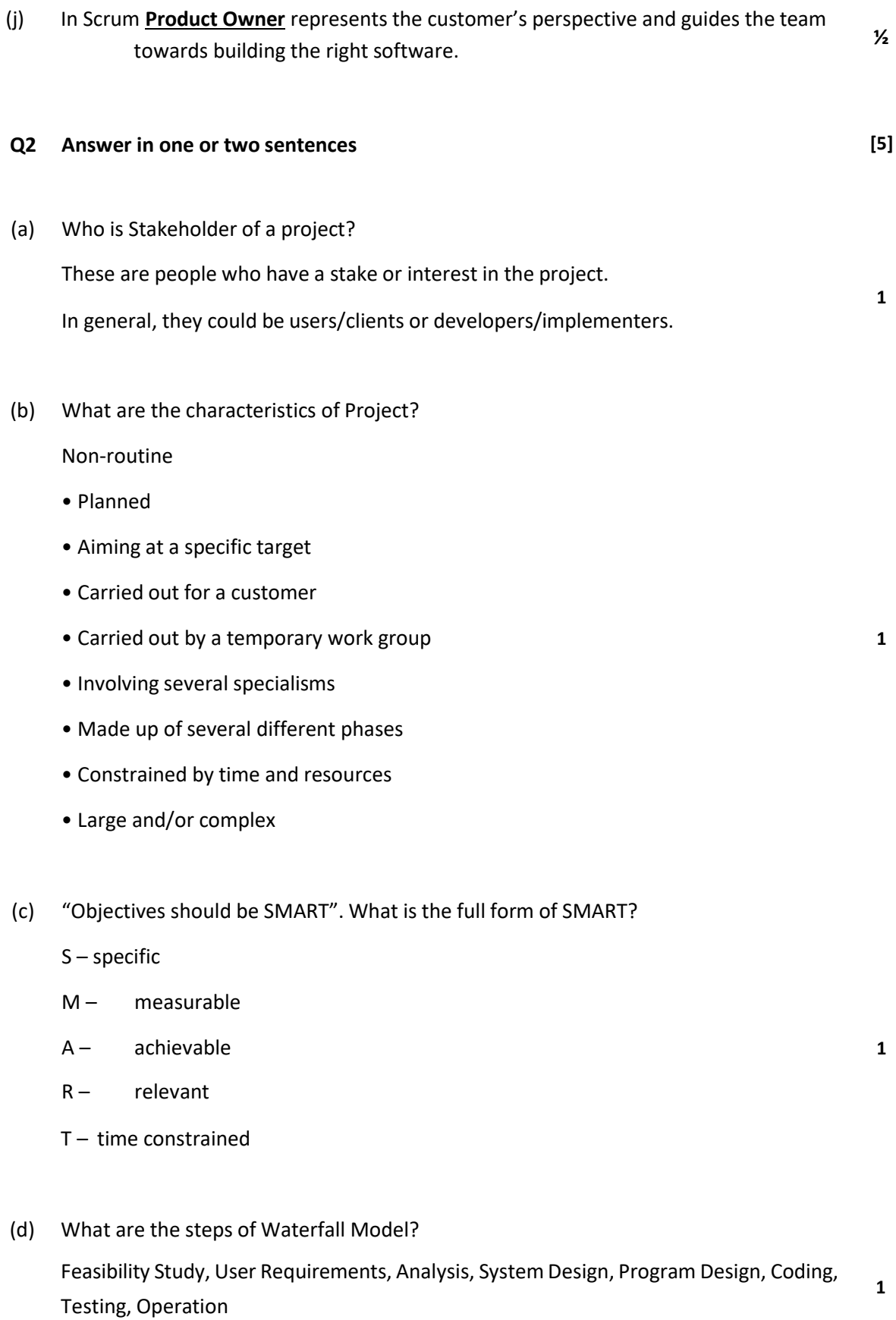

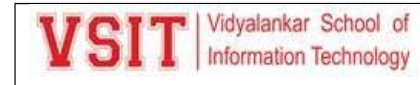

(e) What are Scrum Ceremonies?

Sprint planning

Daily Scrum

Sprint Review Meeting

#### **Q3 Attempt any two [10]**

- (a) Define Net Profit, Payback Period and Returns on Investment. Calculate these values for the following cash flow forecast of a project
	- Year Cash-flow
	- 0 -200,000
	- 1 40,000
	- 2 60,000
	- 3 40,000
	- 4 60,000
	- 5 60,000

Solution:

## **Net profit: <sup>5</sup>**

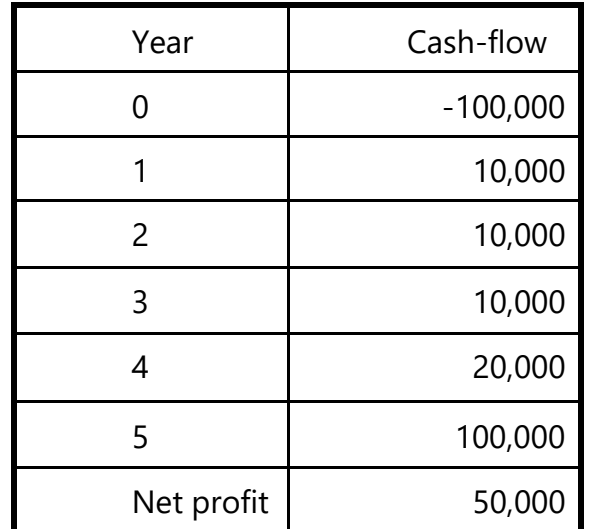

'Year 0' represents all the costs before system is operation 'Cash-flow' is value of income less outgoing

**1**

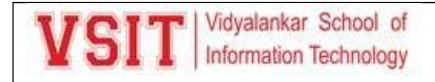

Net profit value of all the cash-flows for the lifetime of the application

## **Pay back period**

This is the time it takes to start generating a surplus of income over outgoings. What would it be below?

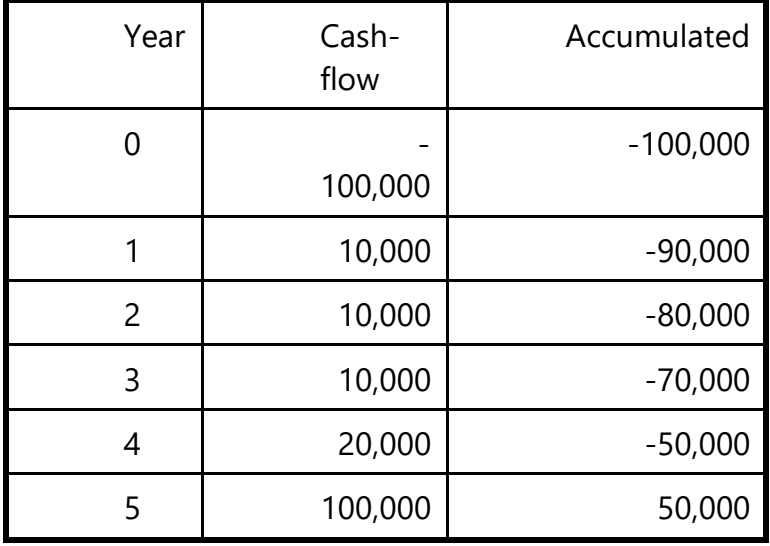

The payback period would be about 4.5 years. This can be calculated as the last year in which the accumulated cash flow was negative + (absolute accumulated cash flow at the end of that year / cash-flow for the next year) e.g. year  $4 + (50,000/100,000)$ . This assumes that the flow of cash is constant throughout the year in question e.g. £100,000/12 or £8,333 a month in year 5.

### **Return on investment (ROI):**

Return on investment (ROI) =

Average annual profit Total investment X 100

In the previous example

• average annual profit

$$
= 50,000/5
$$

$$
= 10,000
$$

ROI =  $10,000/100,000 \times 100 = 10\%$ 

### **Solution:**

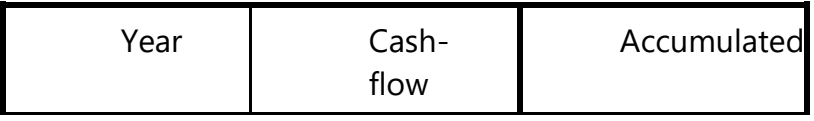

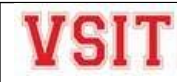

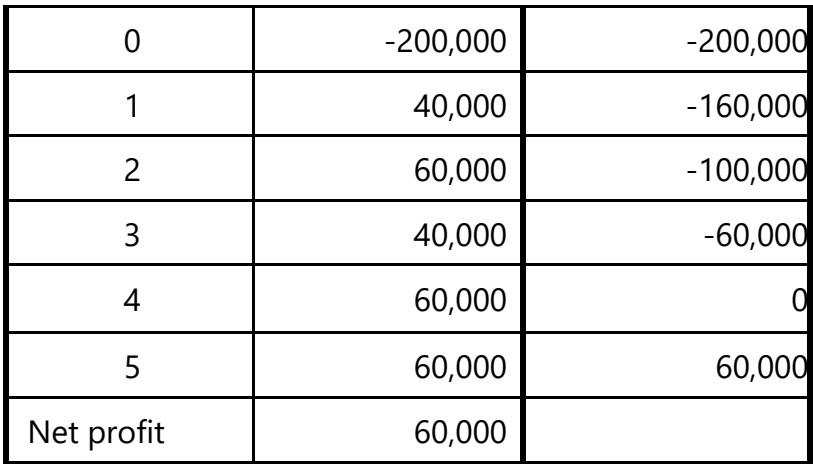

Net Profit: 60,000

Payback Period: 4 yrs

Average Annual Profit: 60,000 / 5 = 12,000

Return on Investment: (12,000/2,00,000) X 100 = 06%

(b) Give very brief description of all the phases of Project Management Life cycle and explain W5HH principle.

Solution:

## *Phases of Project Management Life cycle:*

## **Project Initiation:**

• During the project initiation phase it is crucial for the champions of the project to develop a thorough understanding of the important characteristics of the project.

• In his W5HH principle, Barry Boehm summarized the questions that need to be asked and answered in order to have an understanding of these project characteristics.

**5**

## **Project Planning:**

Various plans are made:

Project plan: Assign project resources and time frames to the tasks.

Resource plan: List the resources, manpower and equipment that required to execute the project.

– Financial plan: plan for manpower, equipment and other costs.

– Quality plan: Plan of quality targets and control.

– Risk plan: Identification of the potential risks, their prioritization and a plan for the actions that would be taken to contain the different risks.

### **Project Execution:**

Tasks are executed as per the project plan

• Monitoring and control processes are executed to ensure that the tasks are executed as per plan

• Corrective actions are initiated whenever any deviations from the plan are noticed.

Project Closure:

• Involves completing the release of all the required deliverables to the customer along with the

• Necessary documentation.

### *W5HH principle:*

A series of questions that lead to a definition of key project characteristics:

- Why is the software being built?
- What will be done?
- When will it be done?
- Who is responsible for a function?
- Where are they organizationally located?
- How will the job be done technically and managerially?
- How much of each resource is needed?

### (c) Discuss Capers Jones estimating rule of thumb. Solution: *Capers Jones estimating rule of thumb:* **5**

*Rule 1: SLOC-function point equivalence:*

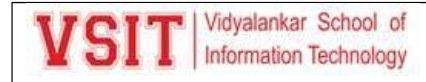

One function point = 125 SLOC for C programs.

Rule 2: Project duration estimation:

Function points raised to the power 0.4 predicts the approximate development time in calendar months.

E.g. 150 FP = 150X125 = 18750 SLOC, Development time =  $(150)^{0.4}$ =7.42==8 months

Rule 3: Rate of requirements creep:

User requirements creep in at an average rate of 2% per month from the design through coding phases.

Rule 4: Defect removal efficiency:

Each software review, inspection, or test step will find and remove 30% of the bugs that are present.

Rule 5: Project manpower estimation:

The size of the software (in function points) divided by 150 predicts the approximate number of personnel required for developing the application.

E.g. 500 FP/150 = 4 personals (approx.)

Rule 6: Software development effort estimation:

The approximate number of staff months of effort required to develop a software is given by the software development time multiplied with the number of personnel required.

Eg. 8 months X (150 FP/ 150) = 8 person-month

Rule 7: Number of personnel for maintenance

*Function points divided by 500 predicts the approximate number of personnel required for regular maintenance activities.*

E.g. 500/500 = 1 person

(d) What are the problems generally faced during effort estimation? Solution:

### **Problems generally faced during effort estimation:**

- Subjective nature of much of estimating
	- It may be difficult to produce evidence to support your precise target
- Political pressures

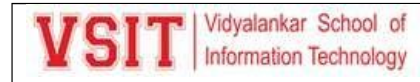

- Managers may wish to reduce estimated costs in order to win support for acceptance of a project proposal
- Changing technologies
	- these bring uncertainties, especially in the early days when there is a 'learning curve'
- Projects differ

– Experience on one project may not be applicable to another The answer to the problem of over-optimistic estimates might seem to be to pad out all estimates, but this itself can lead to problems. You might miss out to the competition who could underbid you, if you were tendering for work. Generous estimates also tend to lead to reductions in productivity. On the other hand, having aggressive targets in order to increase productivity could lead to poorer product quality.

### **Mid Term 1 question paper with solution Set 1:**

### **Unit 1:**

- 1. What are the characteristics of a project? [Difficult]
	- **a.** Routine, Planned, Aiming at a specific target, Carried out for a programmer, Carried out by a temporary work group, Involving several specialisms, Constrained by time and resources, Large and/or complex
	- **b.** Non-routine, unplanned, Aiming at a specific target, Carried out for a customer, Carried out by a temporary work group, Made up of several different phases, not constrained by time and resources, Large and/or complex
	- **c.** Unplanned, Aiming at a specific target, Carried out for a programmer, Carried out by a temporary work group, Involving several specialisms, Made up of several different phases, Constrained by time and resources, small and simple groups
	- **d. Non-routine, Planned, Aiming at a specific target, Carried out for a customer, Carried out by a temporary work group, Involving several specialisms, Constrained by time and resources, Large and/or complex**

2. Write "Yes" for Software task and "No" for Non-software task: [Med]

- 1) Publishing New Paper
- 2) Celebrating birthday
- 3) Coding an Operating System 4) Research Project based on HMI
- 5) Playing tournaments
- 6) Testing on a project

Options are:

- **a. Yes, No, Yes, Yes, No, Yes**
- **b.** No, No, Yes, Yes, Yes, Yes
- **c.** Yes, No, No, Yes, Yes, Yes
- **d.** Yes, Yes, No, No, No, Yes

3. Which of the following statements are True: [Difficult]

S1: Installation means the process of making the system operational. Includes setting up standing data, setting system parameters, installing on operational hardware platforms, user training etc.

S2: Qualification testing means testing the just the software the entire system.

S3: Acceptance support means including maintenance and enhancement.

Options are:

- **a.** Only S1, S2 is true
- **b. Only S1, S3 is true**
- **c.** Only S1 is true
- **d.** Only S3 is true

### 4. Stakeholder could be: [Med]

- S1: not within the project team
- S2: Outside the project team, but within the same organization
- S3: Outside both the project team and the organization
	- **a.** Only S1, S2 is true
	- **b. Only S2, S3 is true**
	- **c.** Only S1, S3 is true
	- **d.** Only S3 is true

5. Objectives should be SMART. SMART Stands for: [Med]

### **a. Specific, Measurable, Achievable, Relevant, Time bound**

- **b.** Specific, Meaningful, Achievable, Relevant, Time constrained
- **c.** Simple, Measurable, Achievable, Realistic, Time bound
- **d.** Specific, Measurable, Active, Relevant, Time bound

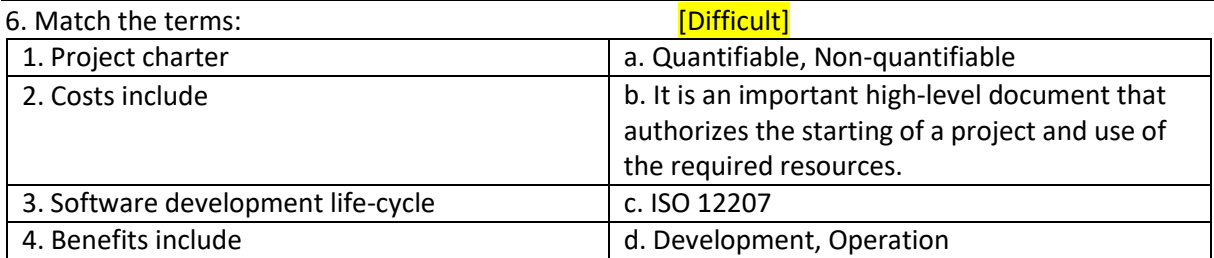

- - **a. 1 - b, 2 – d, 3 - c, 4 – a**
	- b.  $1 c$ ,  $2 d$ ,  $3 b$ ,  $4 a$ c.  $1 - b$ ,  $2 - c$ ,  $3 - d$ ,  $4 - a$
	- d.  $1 c$ ,  $2 d$ ,  $3 a$ ,  $4 b$

7. Which of the following are applicable for Project Planning: [Difficult]

S1: Project plan: Plan of quality targets and control.

- S2: Resource plan: Plan for manpower, equipment and other costs.
- S3: Risk plan: Identification of the potential risks, their prioritization and a plan for the actions that would be taken to contain the different risks.
	- **a.** Only S1, S2 is true
	- **b.** Only S2, S3 is true
	- **c.** Only S1, S3 is true
	- **d. Only S3 is true**

8. NPV Stands for . [easy]

- **a.** Net Projection Value
- **b.** Net Profit Value
- **c.** Net Project Value
- **d. Net Present Value**

9. Product Description includes . [easy]

#### **a. Product identity, Description, Derivation, Format**

**b.** Product identity, Product Cost, Composition, Format

**c.** Product identity, Description, Product client info, Format

**d.** Product identity, Product time duration, Product Cost, Composition, Format

10. A commonly used in project management, is one of the most popular and useful ways of showing activities (tasks or events) displayed against time. [easy]

a. Portfolio Project Management

### **b. Gantt chart**

c. Organization Chart

d. PERT

11. Consider the project cash flow estimates for projects at IOE shown in table, Negative levels represent expenditure and positive values income. Find Net Profit. **[Difficult]** 

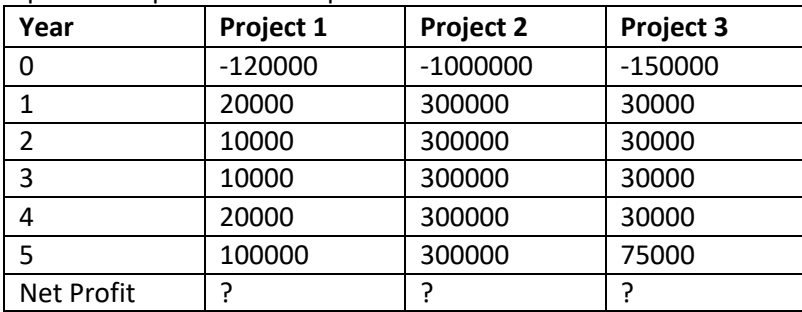

a. 50000, 500000, 75000

b. 10000, 500000, 45000

c. 10000, 50000, 45000

d. **40000, 500000, 45000**

12. document identifies the project tasks, schedule for the project task and assigns project resources. [Easy]

a. Quality plan

b. Resource plan

**c. Project plan**

d. Financial plan

13. What do you mean by in-house projects? [Med]

a. Clients and developer jointly work on the same project.

b. Clients and developers stay together.

c. Clients and developers employed by different organizations.

**d. Clients and developers are employed by the same organization.**

14. During Management of project, Innovating means \_\_\_\_\_\_\_\_\_\_\_\_\_\_. [Easy]

a. giving instructions

### **b. coming up with solutions when problems emerge**

c. making arrangements

d. checking on progress

15. Traditional Project Management involves **Example 20** in the control of the control of the control of the control of the control of the control of the control of the control of the control of the control of the control

a. facilitating and accommodating client feedbacks

b. facilitating customer participation in project development work

**c. gathering and fixing Requirements before the start of project.**

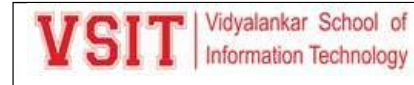

d. incremental delivery of the product with evolving functionalities.

#### Unit 2

16. Some advantages of off-the-shelf (OTS) software are: [Difficult]

S1: Costly as supplier can spread development costs over a large number of customers

- S2: Software already exists, can be tailored by potential customer
- S3: No delay while software being developed, where there have been existing users, bugs are likely to have been found and eradicated
	- **a.** Only S1, S2 is true
	- **b. Only S2, S3 is true**
	- **c.** All S1, S2, S3 are true
	- **d.** Only S2 is true

17. USDP stands for **EXACTER STANDARD EXACTLE STANDARD STANDARD STANDARD STANDARD STANDARD STANDARD STANDARD ST** 

**a. Unified Software Development Process**

b. Unified System Development Product

c. Unique Software Development Process

d. Unified Software Development Product

18. 18. Is called a called 'heavyweight' approaches. It is step-by-step methods where each step and intermediate product is carefully defined. [Med]

- a. unstructured approach
- **b. Structured approach**
- c. Agile

d. XP

19. emphasized use of quickly developed prototypes. In , requirements are identified and agreed in intensive workshops with users. [Difficult]

#### **a. Rapid application development, Joint application development**

- b. Joint application development, Rapid application development
- c. Rapid application development, Agile
- d. Scrum, Joint application development.

20. A building society has a long history of implementing computer-based information systems to support the work of its branches. It uses a proprietary structured systems analysis and design method. It has been decided to create a computer model of the property market. This would attempt method. The method is not method.

- a. unstructured
- b. Agile
- c. Extreme programming
- **d. structured**

21. **approach is an extension of waterfall where different testing phases are identified** to check the quality phases. It is widely used in the development of software projects. [Med]

### **a. V model**

b. Agile

c. Extreme programming

### d. Rapid Application Development

22. **is an iterative process of creating quickly and inexpensively live and working** models to test out requirements and assumptions. The same state of the state of the state of the state of the state of the state of the state of the state of the state of the state of the state of the state of the state of

### **a. evolutionary prototypes**

**b.** Agile

**c.** Extreme programming

**d.** Rapid Application Development

23. What are the reasons of using Prototype model? [Difficult]

a. learning by doing, improved communication, improved programmer involvement, no feedback loop is established, prototype can be used for producing expected results

b. learning by doing, improved communication, improved user involvement, no feedback loop is established, increases the need for documentation, increases maintenance costs, prototype can be used for producing expected results

a. learning by doing, improved communication, improved user involvement, reduces the need for documentation, increases maintenance costs, prototype can be used for producing unexpected results

a. **learning by doing, improved communication, improved user involvement, a feedback loop is established, reduces the need for documentation, prototype can be used for producing expected results**

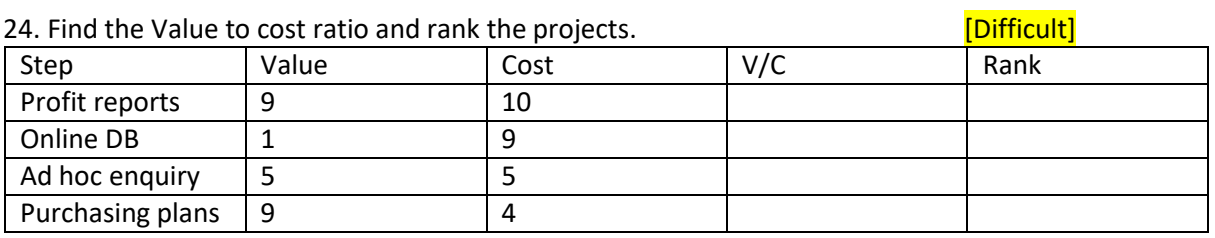

- **a. Profit reports – 3rd, Online DB – 4th, Ad hoc enquiry – 2nd, Purchasing plans – 1st**
- **b.** Profit reports 2nd, Online  $DB 4th$ , Ad hoc enquiry 3rd, Purchasing plans 1st
- **c.** Profit reports 1st, Online DB 3rd, Ad hoc enquiry 4th, Purchasing plans  $2^{nd}$
- **d.** Profit reports 2nd, Online DB 3rd, Ad hoc enquiry 4th, Purchasing plans  $1<sup>st</sup>$

25. RAD stands for .

a. Relative Application Development

### **b. Rapid Application Development**

c. Rapid Application Document

d. Regular Application Development

26. Which one of the following phases accounts for the maximum efforts during the development of typical software? [Easy]

- a. Coding
- b. Testing
- **c. Designing**
- d. Specification

27. Which one of the following feedback paths is present in an iterative waterfall model? [Med]

### **a. Design phase to feasibility study phase**

- b. Implementation phase to testing phase
- c. Implementation phase to requirements specification phase
- d. Design phase to coding phase

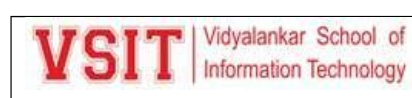

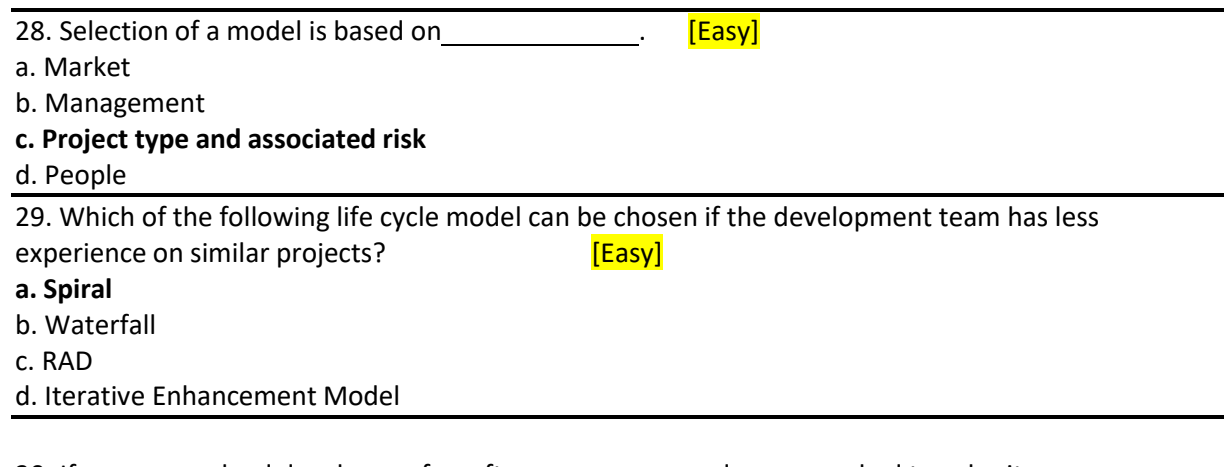

30. If you were a lead developer of a software company and you are asked to submit a project/product within a stipulated time-frame with no cost barriers, which model would you select?

[Easy]

- a. Waterfall
- b. Spiral
- **c. RAD**
- d. Incremental

#### Approval from CAO on mail:

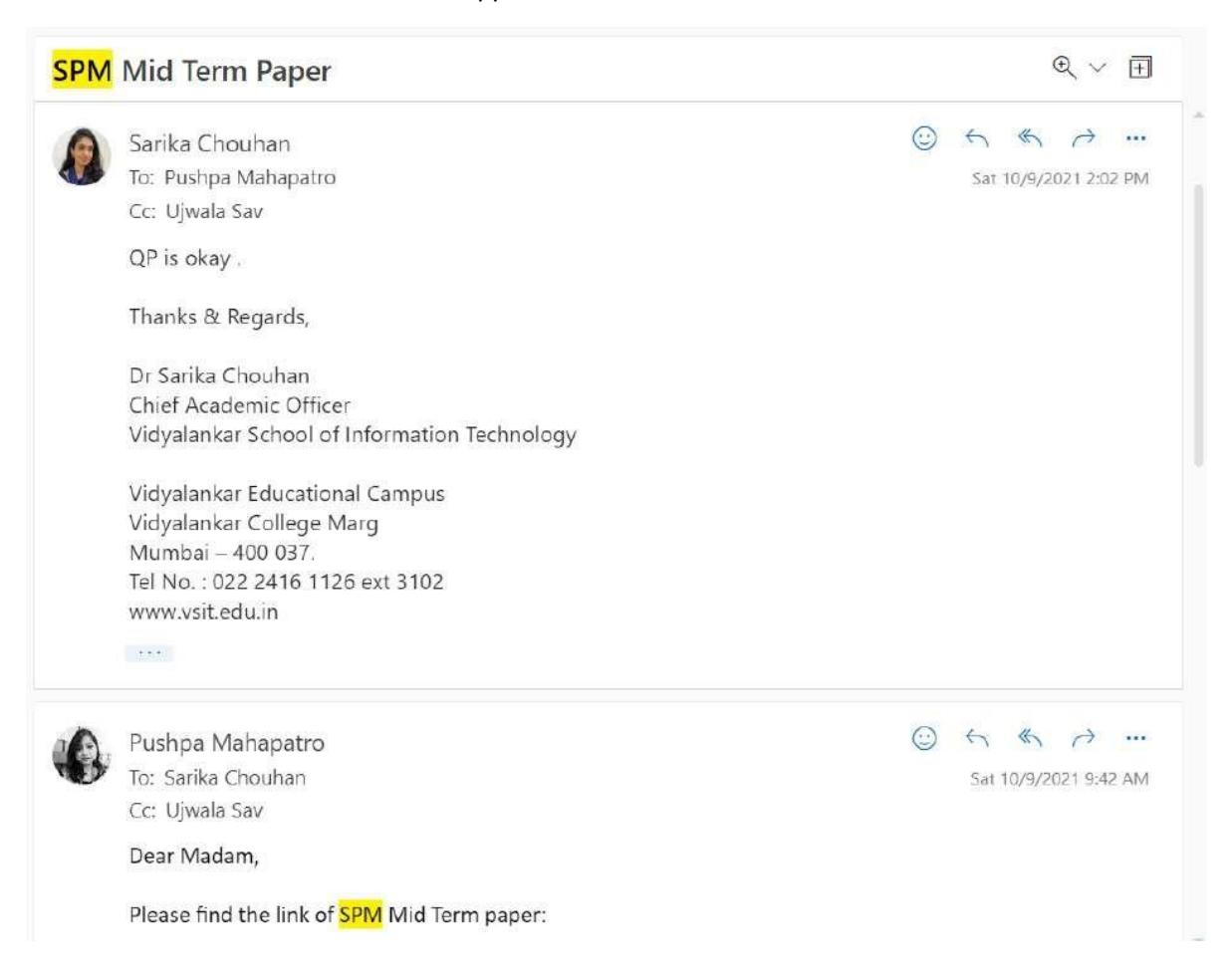

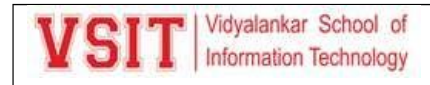

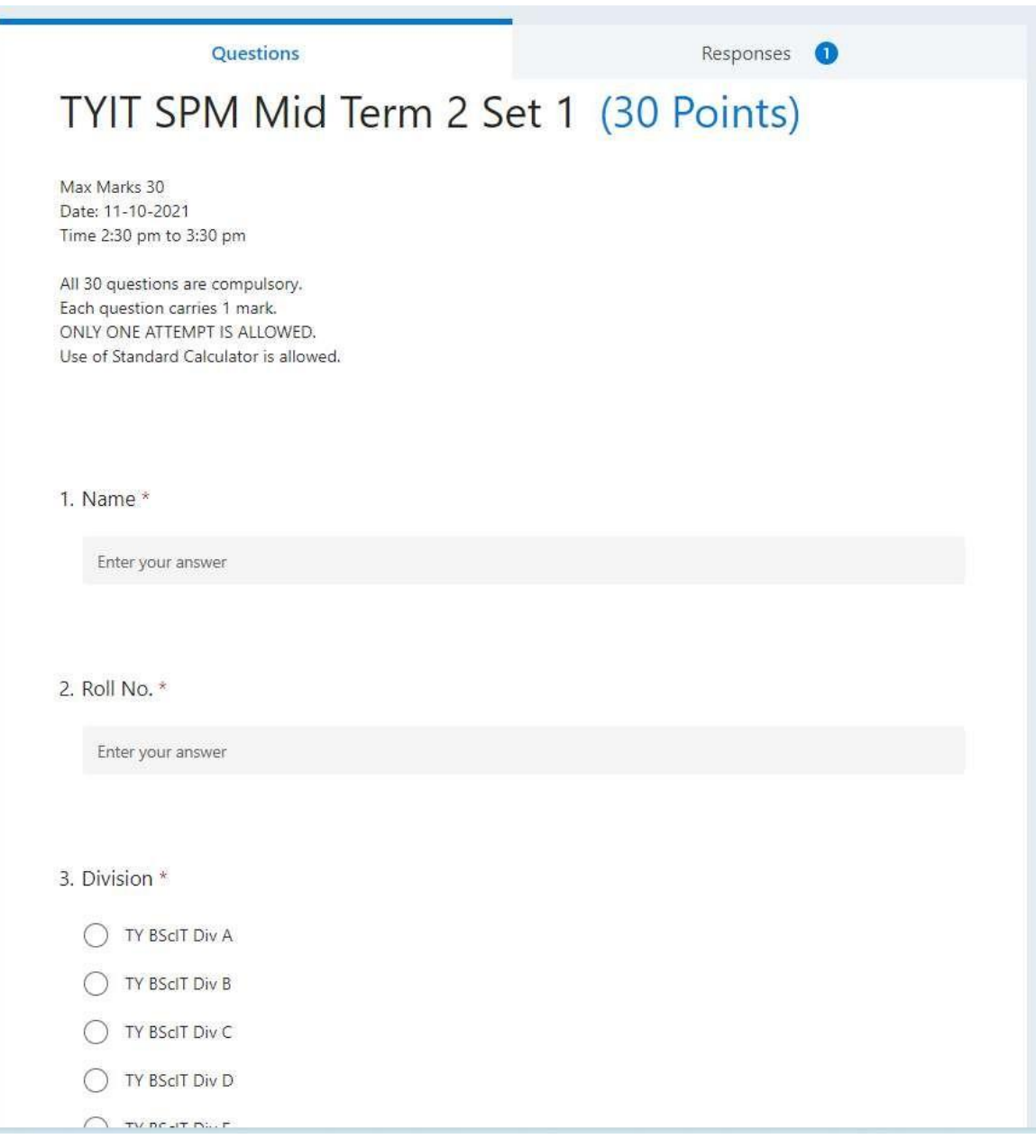

Mid Term Marks:

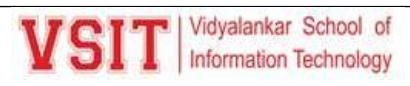

**2.5: Evaluation Process and Reforms**

| B                                                         | C             | D                                      | E  |
|-----------------------------------------------------------|---------------|----------------------------------------|----|
| TYIT Sem V Internal Assessment#1 Attendance Sheet 2021-22 |               |                                        |    |
|                                                           |               |                                        |    |
| <b>Batch A1</b>                                           |               |                                        |    |
| ÷                                                         | 19302A0004 -  | Manoj naik<br>$\overline{\phantom{0}}$ |    |
|                                                           | 2 19302A0006  | Mitsinh Rajput                         | 26 |
|                                                           | 3 19302A0007  | <b>Pranav Shinde</b>                   | 26 |
|                                                           | 4 19302A0008  | Pranjal Lad                            | 19 |
|                                                           | 5 19302A0010  | Mahesh boin                            | 25 |
|                                                           | 6 19302A0013  | Pradeep Vanahalli                      | 23 |
|                                                           | 7 19302A0019  | Shreya Sawant                          | 21 |
|                                                           | 8 19302A0023  | Aavishkar Baraskar                     | 25 |
|                                                           | 919302A0024   | Shubham Karade                         | 20 |
|                                                           | 10 19302A0028 | Saili Rao                              | 24 |
|                                                           | 11 19302A0031 | <b>Soham Patil</b>                     | 24 |
|                                                           | 12 19302A0032 | Anagha Belose                          | 24 |
|                                                           | 13 19302A0037 | <b>Adarsh Pandey</b>                   | 12 |
|                                                           | 14 19302A0040 | <b>Dinesh Saivolla</b>                 | 20 |
|                                                           | 15 19302A0041 | <b>Wasim Khan</b>                      | 26 |
|                                                           | 16 19302A0042 | <b>Smiley Bersia</b>                   | 24 |
|                                                           | 17 19302A0047 | Samatha Chinta                         | 17 |
|                                                           | 18 19302A0050 | Aditi Joshi                            | 24 |
|                                                           | 19 19302A0051 | Vaibhavi Angre                         | 20 |
|                                                           | 20 19302A0056 | Jahnvi Natekar                         | 21 |
|                                                           | 21 19302A0057 | Vishal Yadav                           | 22 |
|                                                           |               |                                        |    |

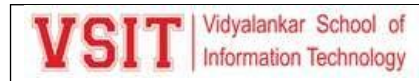

#### **Internal Marks Calculations**

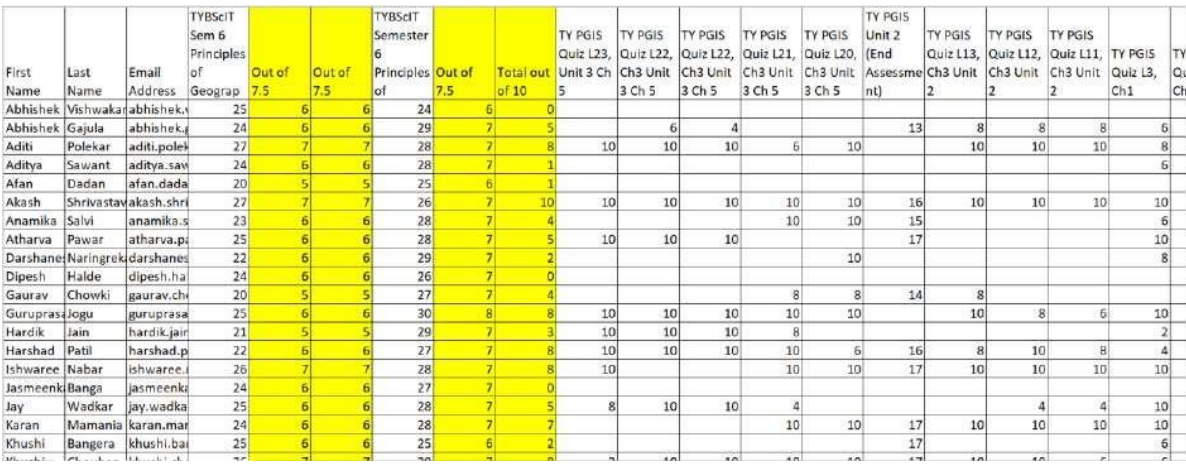

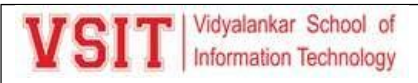

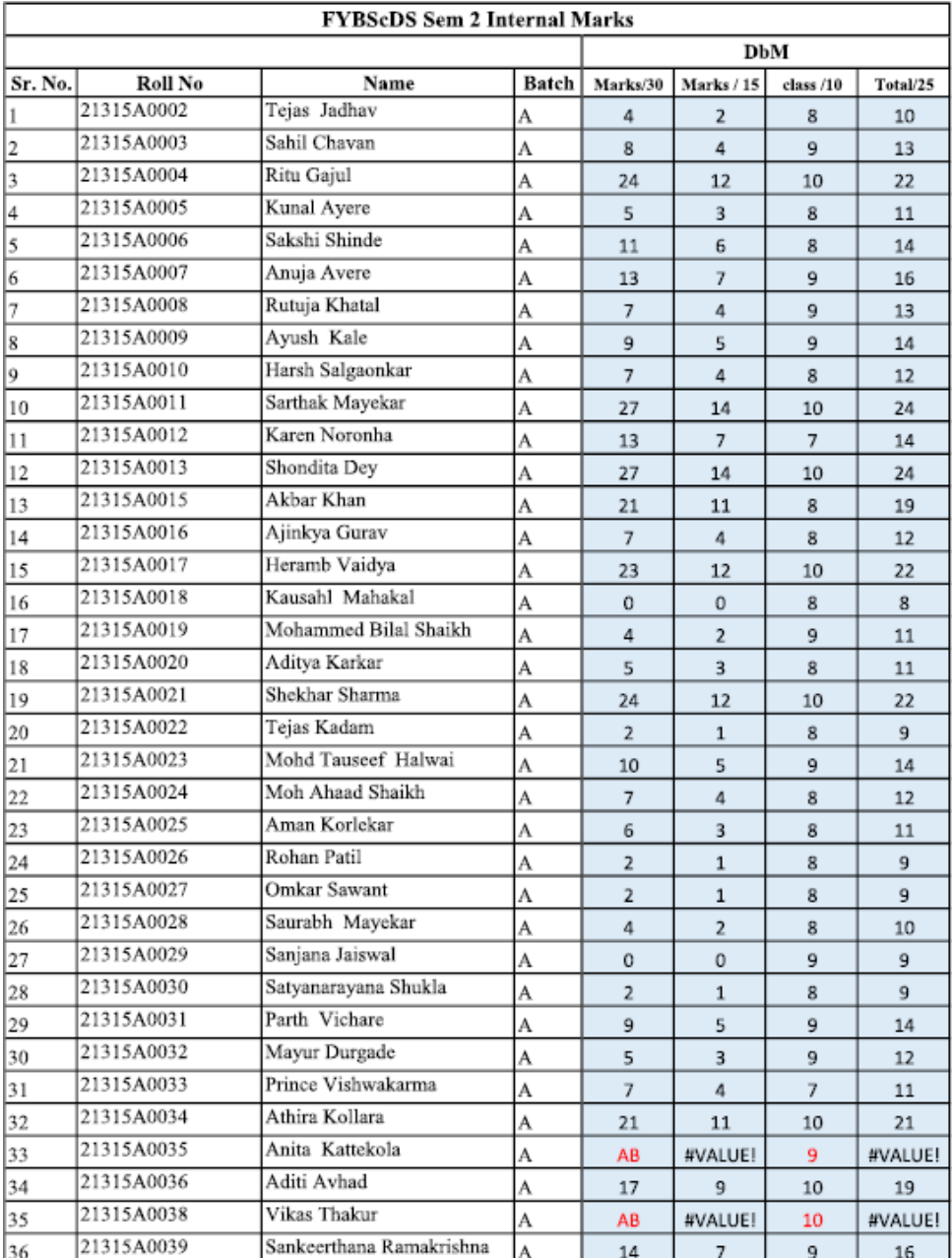

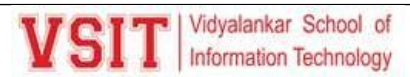

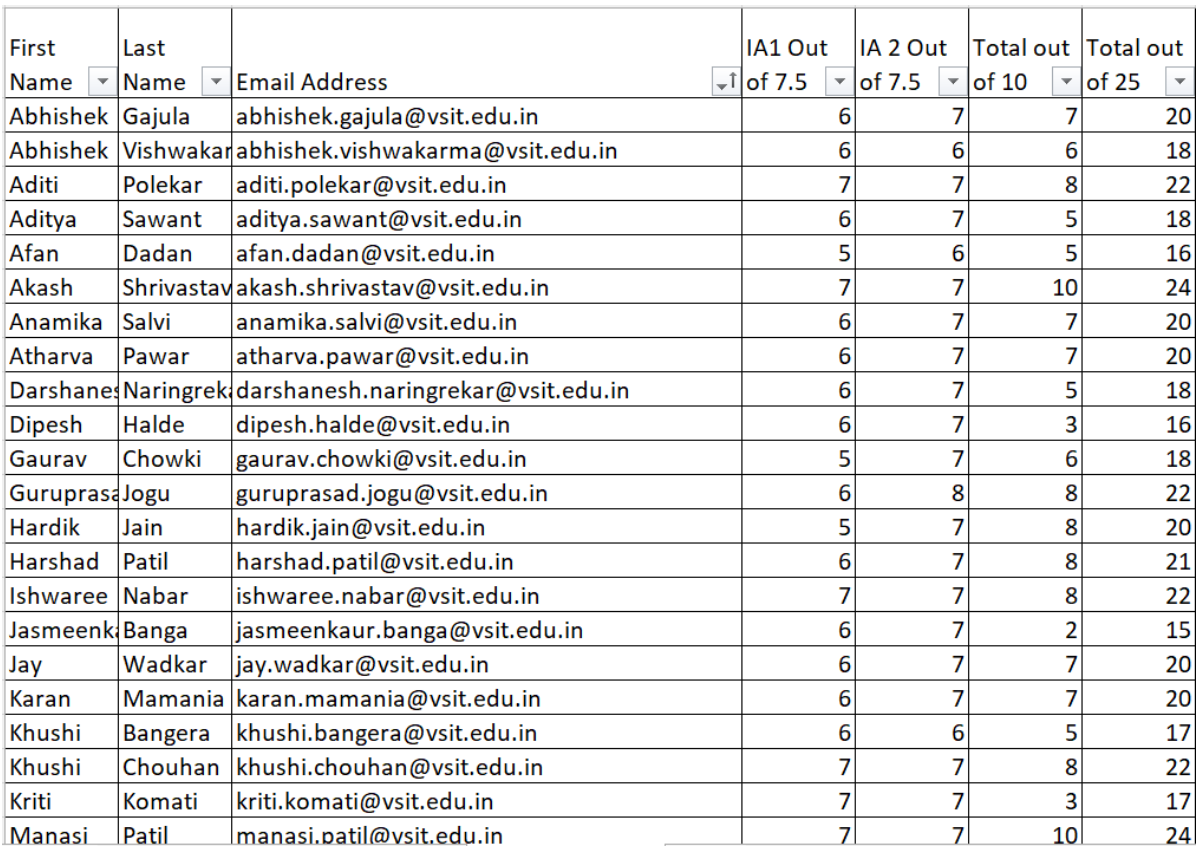

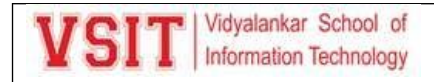

#### **Repeat Mid Term**

### List of students Repeat Mid Term:

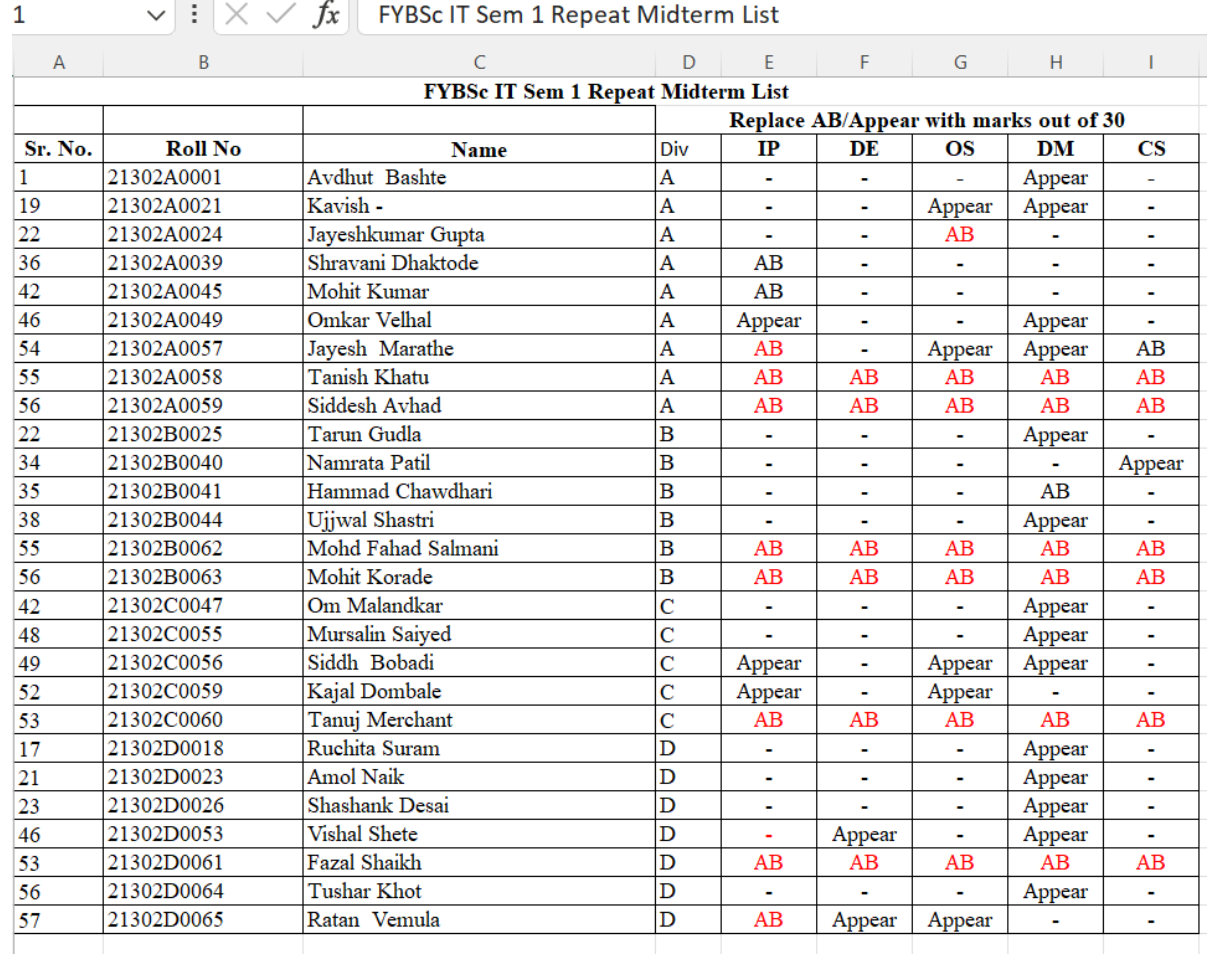

Page Break

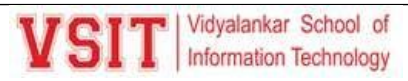

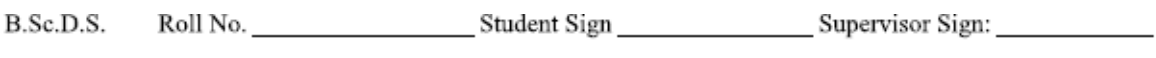

## VIDYALANKAR SCHOOL OF INFORMATION TECHNOLOGY

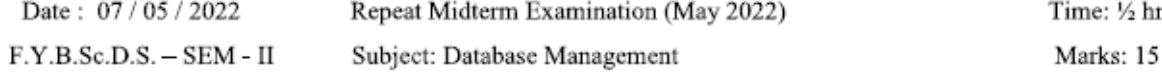

Instructions: (1) All Questions are compulsory.

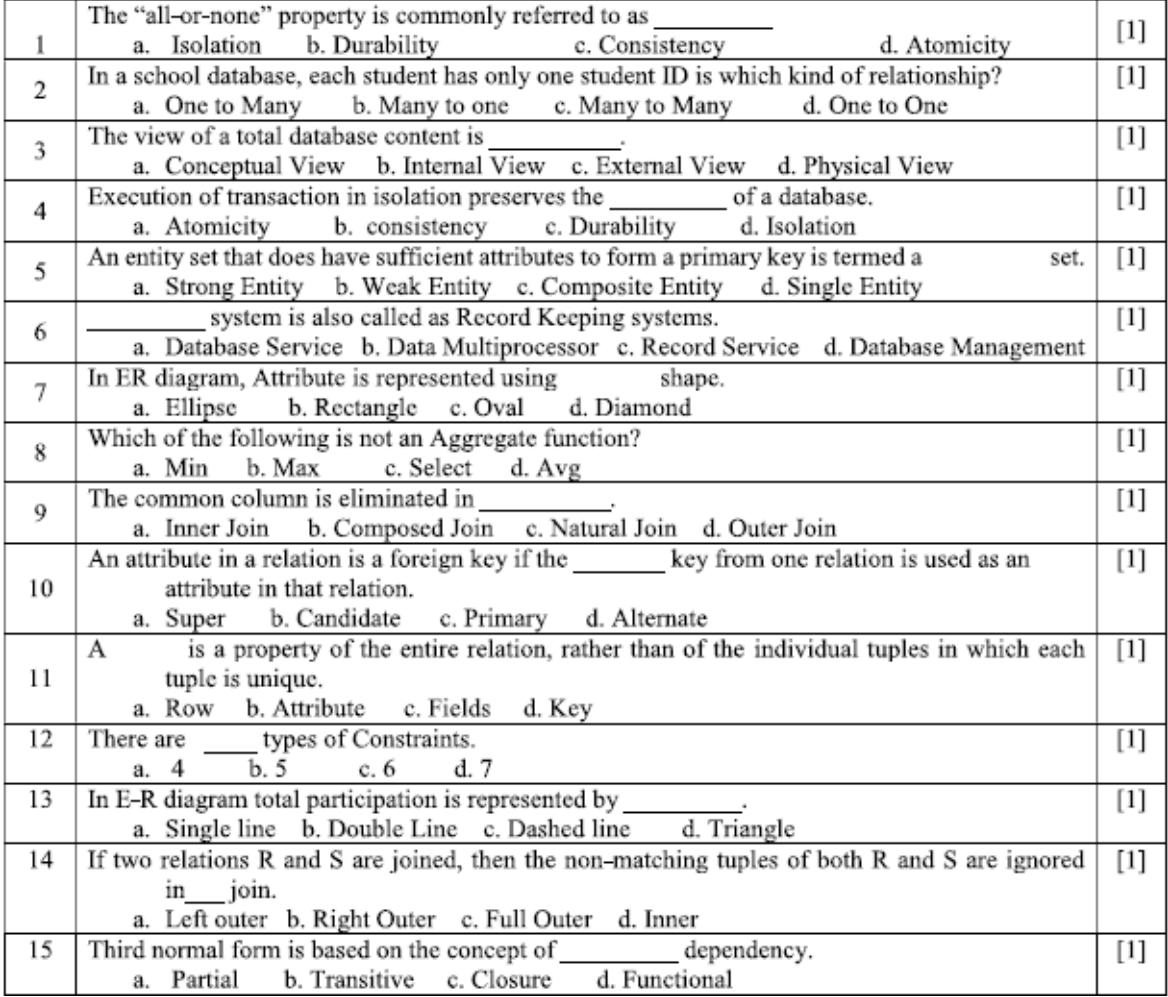

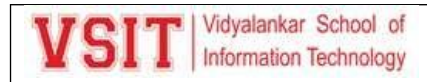

#### **Practical Index Page**

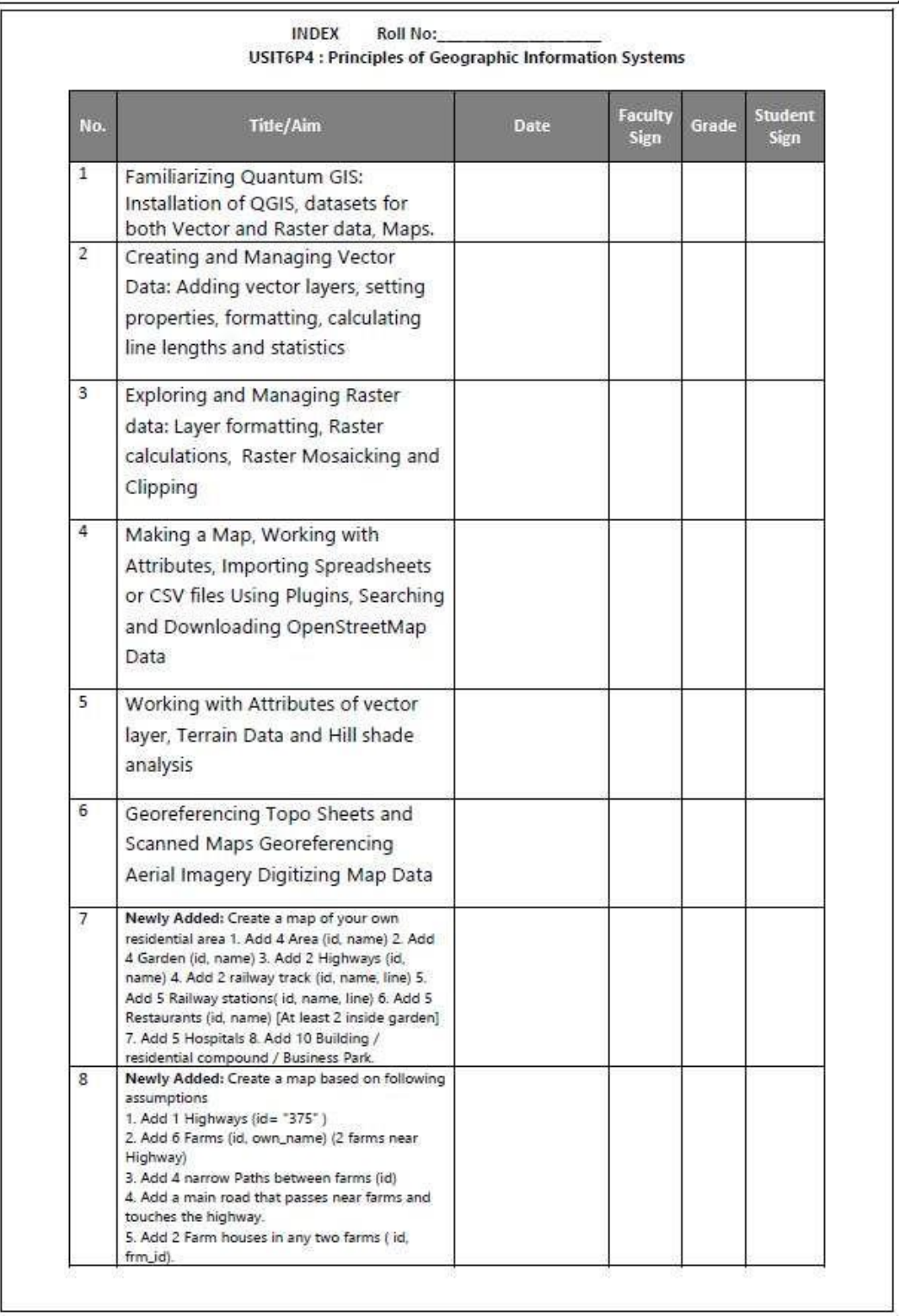

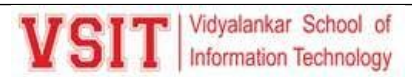

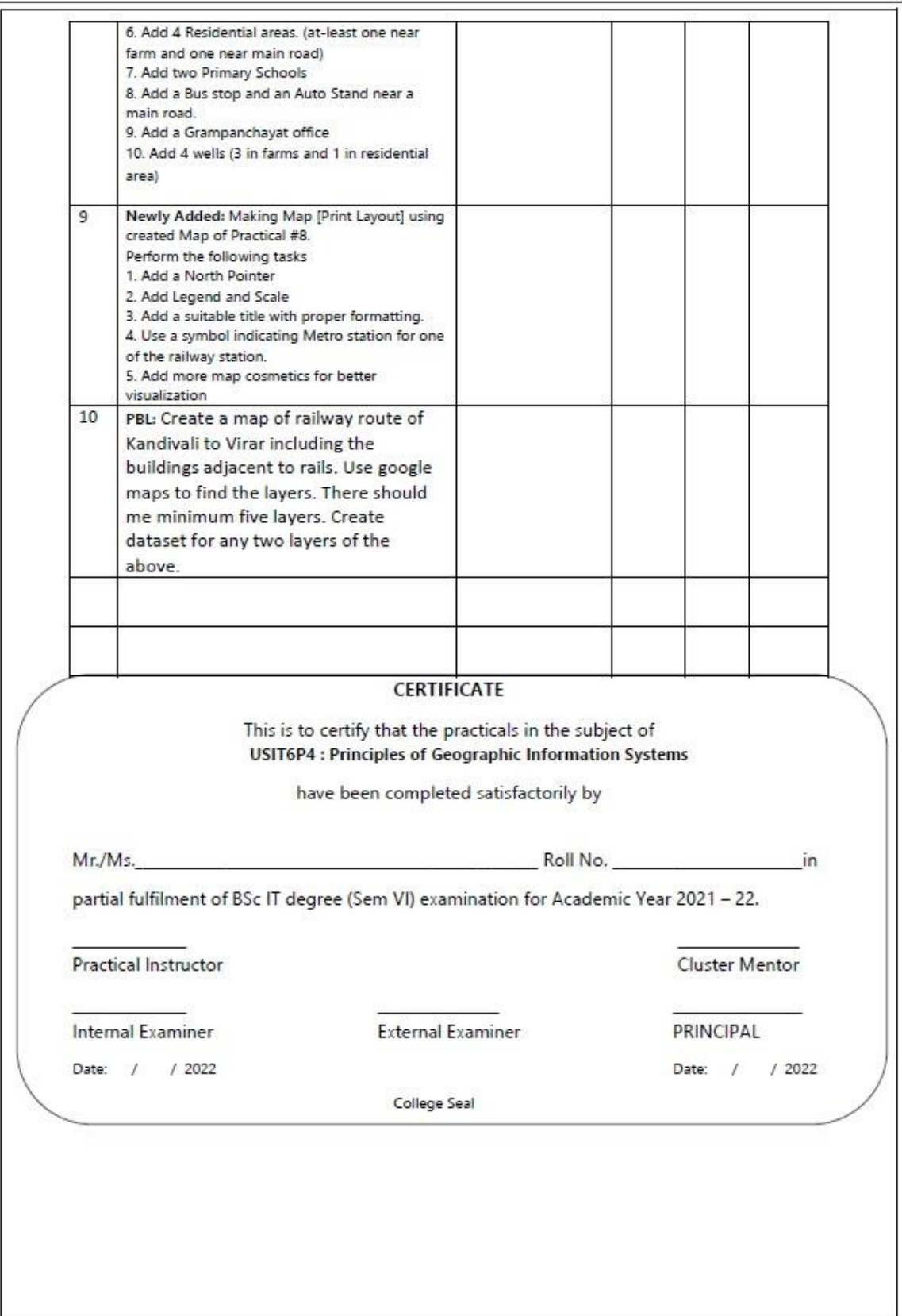

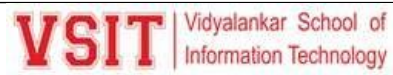

#### **Practical Assessment:**

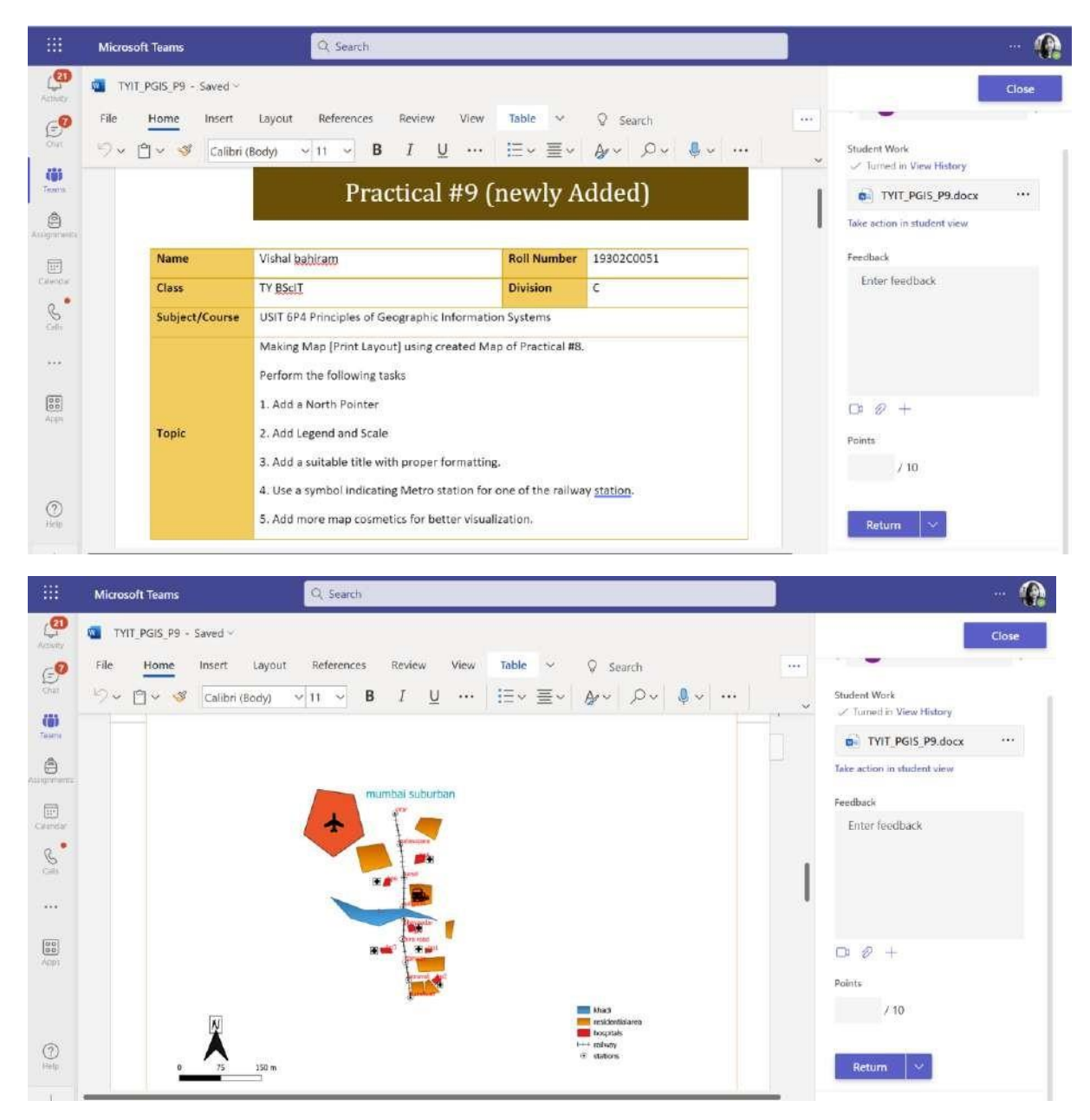
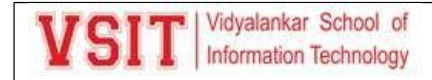

**Lab manual:**

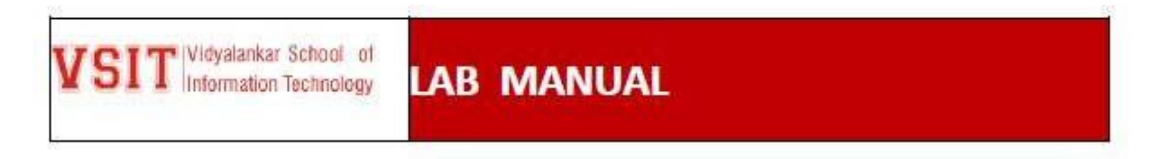

**DEPARTMENT:** Information Technology

COURSE: TYB.Sc IT

**SEMESTER: VI** 

**SUBJECT:** Principles of Geographic Information System

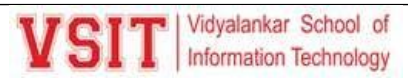

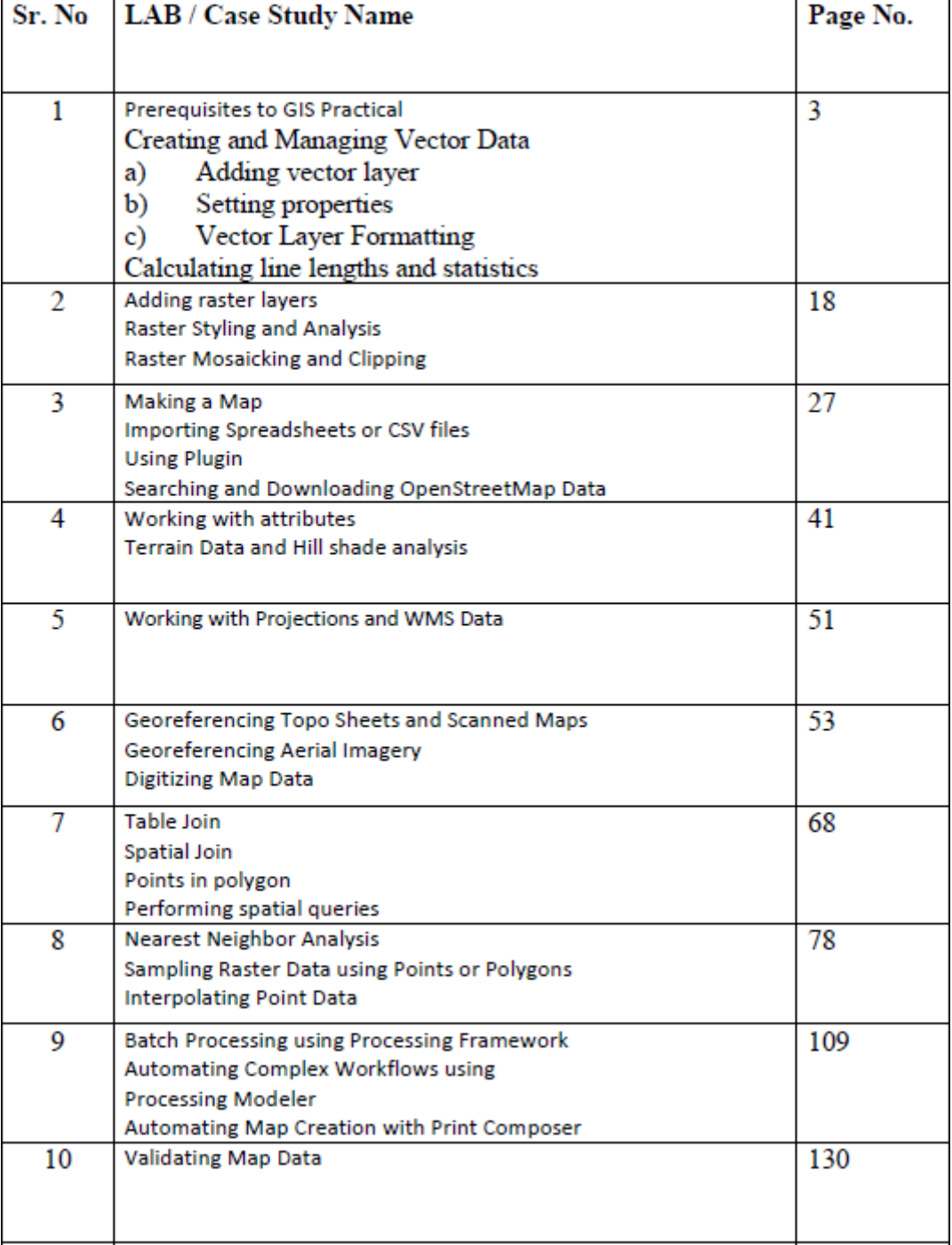

### LAB / Case study Index

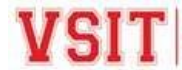

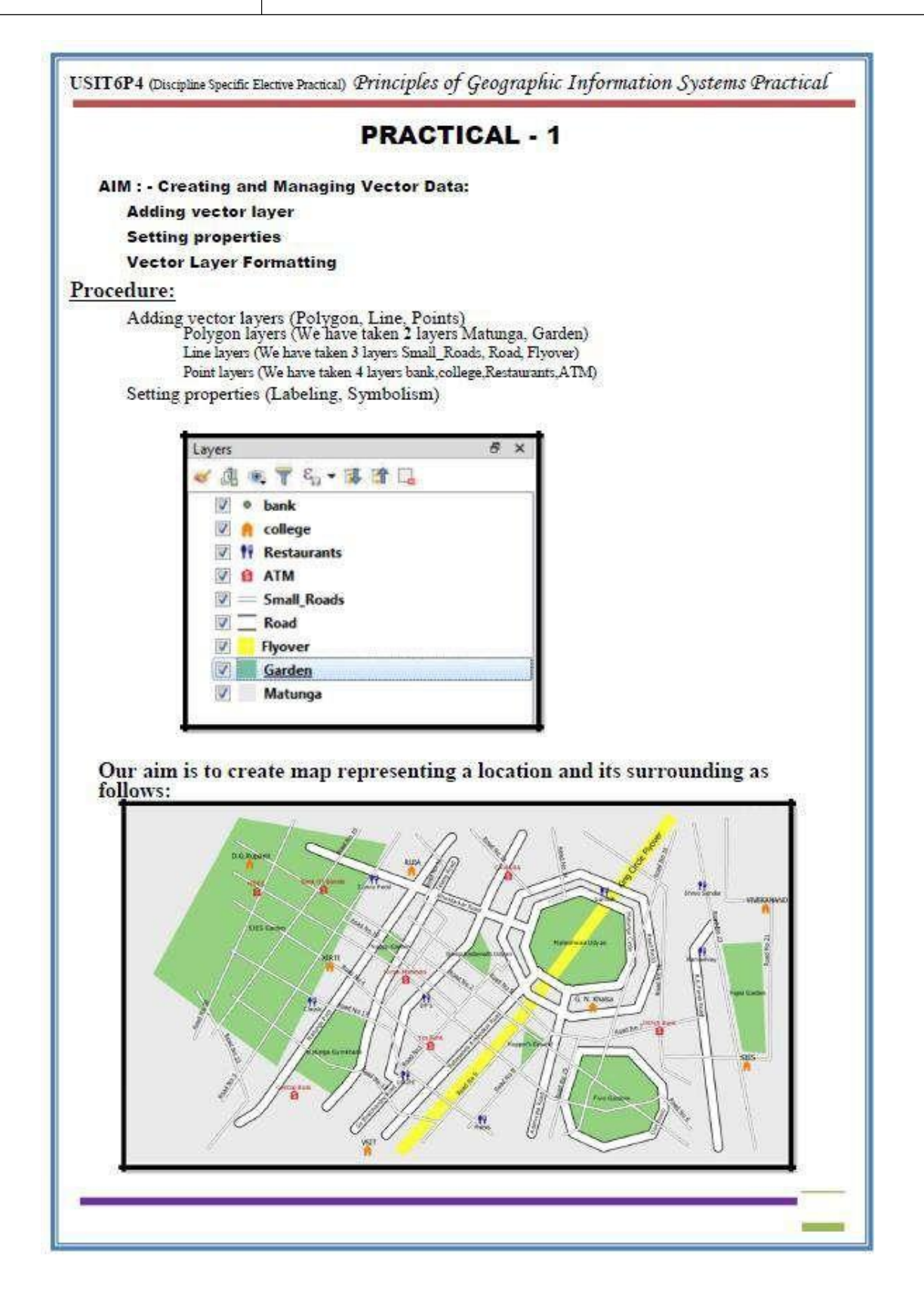

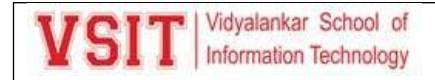

#### **Pop Quiz:**

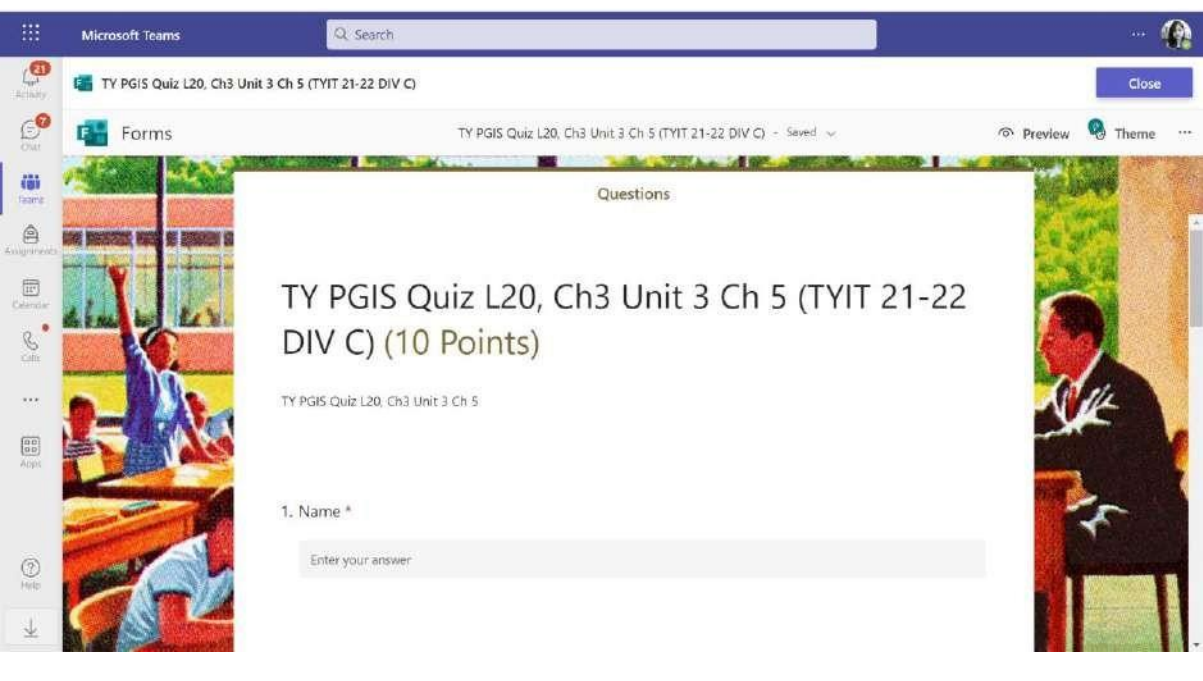

#### **Class test**

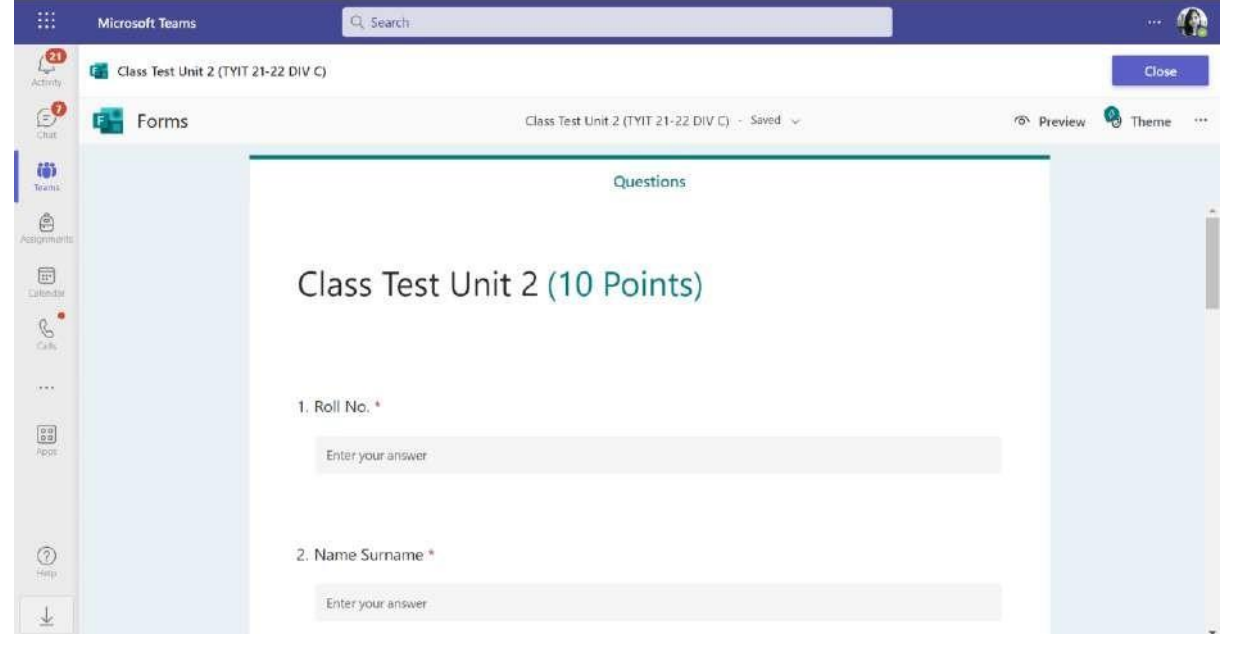

#### **Practical Assessment:**

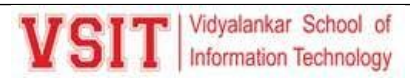

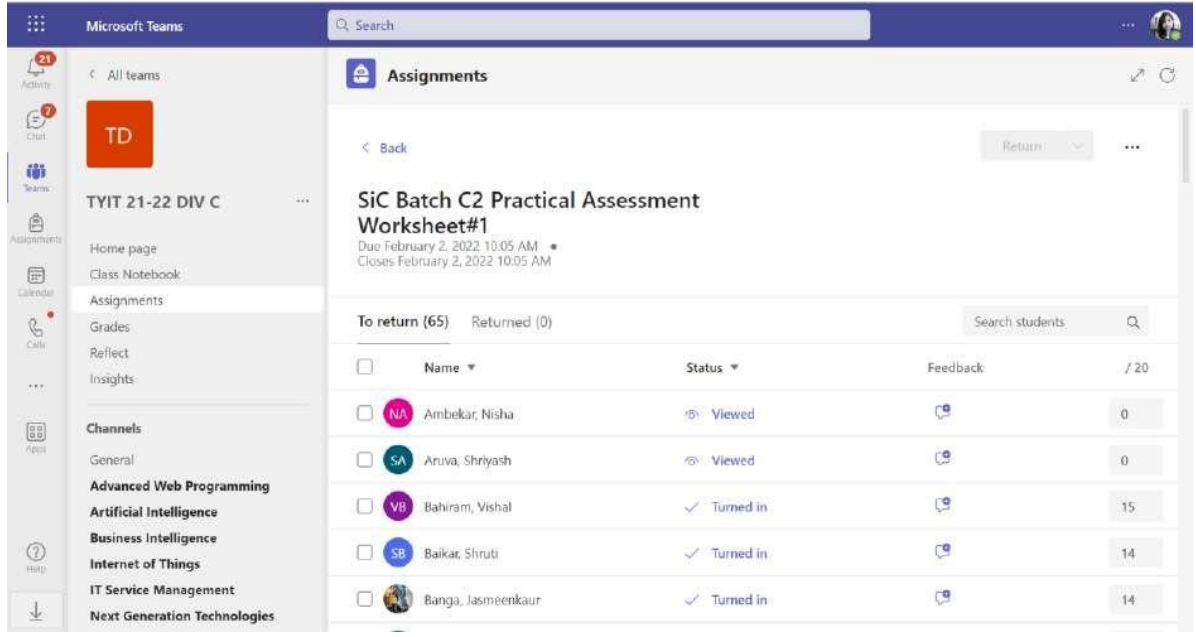

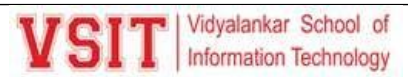

#### **OBT**

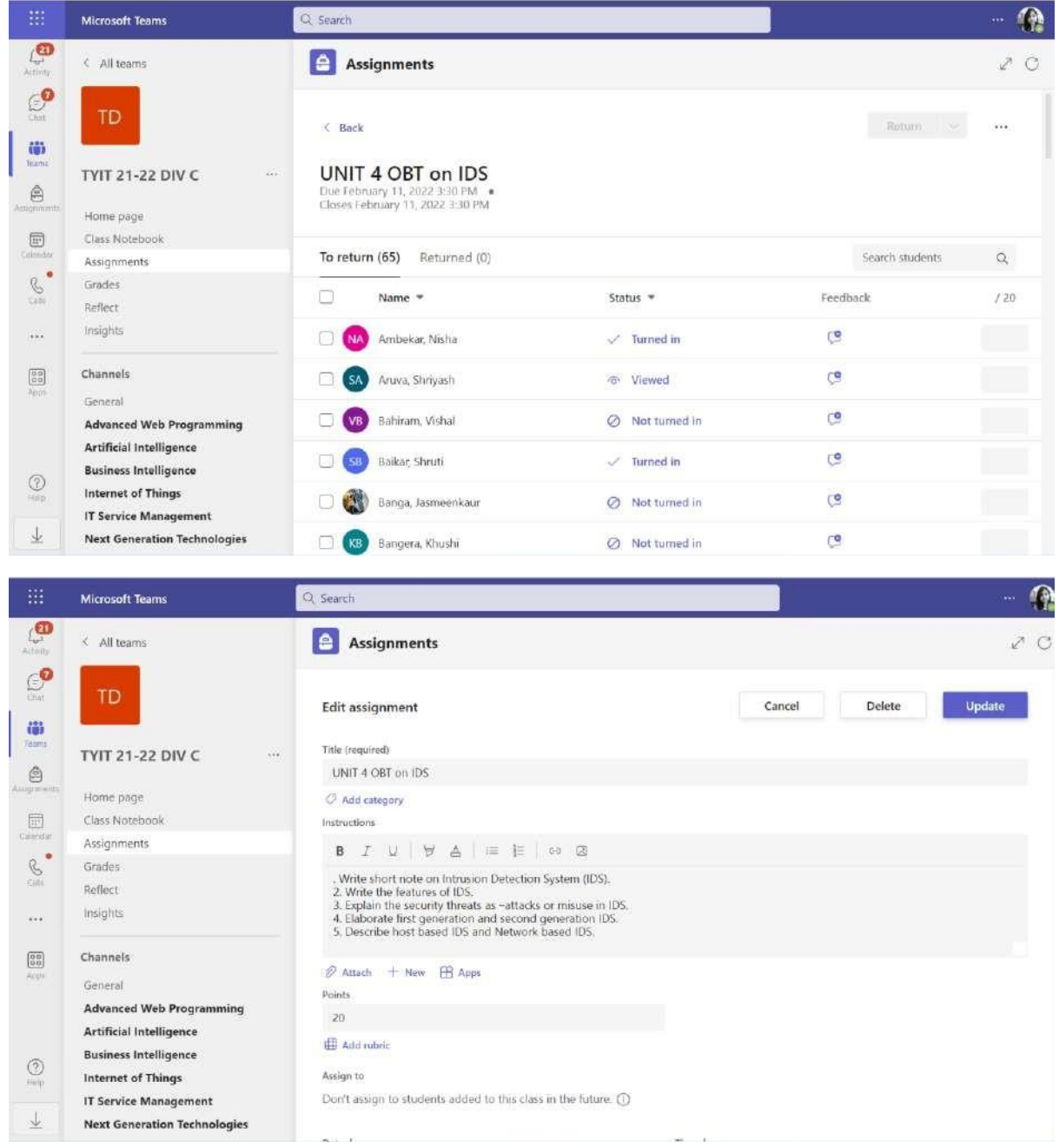

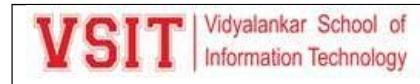

#### **Feedback score:**

10/21/21, 10:30 AM

Mail - Pushpa Mahapatro - Outlook

#### Feedback (Round-I)

Dipika Keluskar < Dipika.Keluskar@vsit.edu.in> Wed 10/20/2021 12:51 PM

To: Pushpa Mahapatro <Pushpa.Mahapatro@vsit.edu.in> Cc: Asif Rampurawala <Asif.Rampurawala@vsit.edu.in>

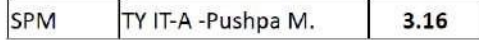

Regards,

Dipika Keluskar Administrative Staff

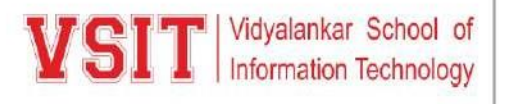

Vidyalankar Educational Campus Vidyalankar College Marg Mumbai - 400 037. Tel No.: 022 2416 1126 ext 3102 www.vsit.edu.in

Please consider your environmental responsibility before printing this email

10/21/21, 10:30 AM

Mail - Pushpa Mahapatro - Outlook

#### Feedback (Round-I)

Dipika Keluskar < Dipika.Keluskar@vsit.edu.in> Wed 10/20/2021 1:00 PM To: Pushpa Mahapatro <Pushpa.Mahapatro@vsit.edu.in> Cc: Asif Rampurawala <Asif.Rampurawala@vsit.edu.in>

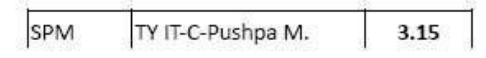

Regards,

Dipika Keluskar Administrative Staff

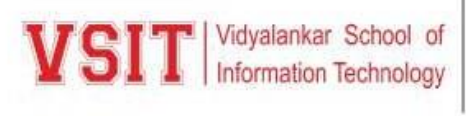

Vidyalankar Educational Campus Vidyalankar College Marg Mumbai - 400 037. Tel No.: 022 2416 1126 ext 3102 www.vsit.edu.in

Please consider your environmental responsibility before printing this email

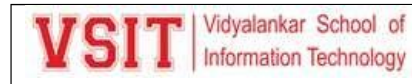

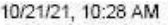

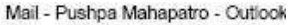

Feedback (Round-I)

Dipika Keluskar < Dipika.Keluskar@vsit.edu.in> Wed 10/20/2021 1:03 PM

To: Pushpa Mahapatro <Pushpa.Mahapatro@vsit.edu.in> Cc: Asif Rampurawala <Asif.Rampurawala@vsit.edu.in>

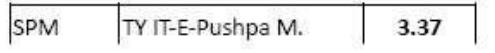

Regards,

Dipika Keluskar Administrative Staff

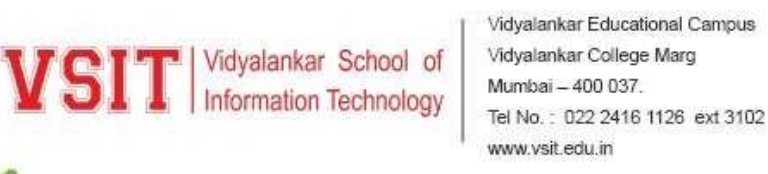

Please consider your environmental responsibility before printing this email

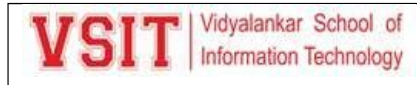

### **8. Beyond Syllabus Activity**

#### **Guest Lecture on SPM**

#### **Project Management in Industry**

Networking and Systems Cluster of Information Technology Department of Vidyalankar School of Information Technology had organized a Guest Lecture for Software Project Management subject focusing on Project Management in IT Industry. The resource person for the session was Mr. Kaushik Chowdhury. He is a Technopreneur and a practicing consultant in the field of Project Management and Product Management for the last two decades. Kaushik Sir guides Businesses and Start-ups to manage their Digital Product Development, Team Management and Successful project delivery. The event details were as follows:

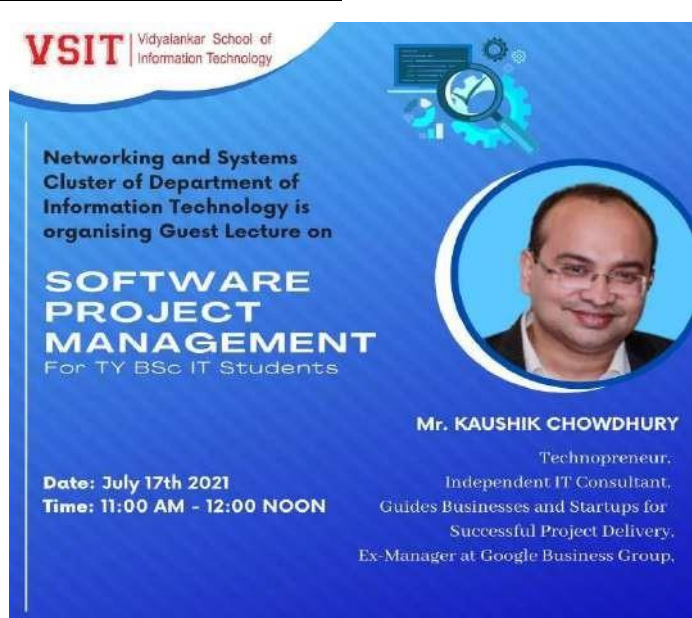

**Date:** 17<sup>th</sup> July 2021 **Time:** 11.00 am to 12.00 noon **Target Auidence:** TYBScIT Students

The session was attended by 76 students of TYBScIT, 05 faculty members namely Ms. Pushpa Mahapatro, Ms. Ujwala Sav, Ms. Beena Kapadia, Dr. Sarika Chouhan and Dr. Pallavi Tawde. One of our alumni, Mr. Omkar Desai also attended the session. The session was interactive, and many queries were solved by the resource person.

#### **Takeaways:**

*Mr. Kaushik* started the session with brief introduction about various Project Management methodologies used in the industry. He mainly discussed about the methodologies like waterfall model, Agile, Scrum and Rapid Application Development Model. Professional Scrum improves the ability to deliver value compared to traditional methods. This provides an active learning environment for professionals to engage in discussion, team-based exercises, and individual reflection. During the project, programmers work in Scrum Teams over a series of Sprints. He also discussed about Agile process. Agile project management is an iterative approach to delivering a project throughout its life cycle. Iterative approaches are frequently used in software development projects to promote velocity and adaptability since the benefit of iteration is that you can adjust as you go along rather than following a linear path. He greatly recommends waterfall model. Waterfall project management is a sequential, linear process of project management. It consists of several discrete phases. No phase begins until the prior phase is complete, and each phase's completion is

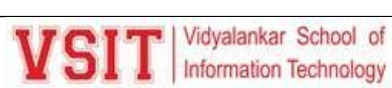

terminal—waterfall management does not allow you to return to a previous phase. Still this model is used in the industry.

He gave explanation about his journey in the field of project management. He hasserved 3i InfoTech, a ICICI group company as a Product Manager of SAAS Product and helped them to roll outthe product successfully. He has delivered projects and consulting services for companies like Vodafone, Cocacola, Johnson & Johnson, Radio Mirchi, Tata Sky, Haier, State Government Departments, State Police Departments, BFSI and many SMB's & startups. He has also helped in managing a Technology Project for State Election Campaign in Mumbai, for the leading national party. He has served Adamas University as a Product Consultant. Mr. Kaushik was the Manager of Google Business Group (GOOGLE) Kolkata. At present he is consulting to Dalmia Cement and Indian Chamber of Commerce (ICC). He is acting as Country Head of Konnekt Asia, Japan; Strategic Advisor to a Kenyan Startup and India Representative of National Initiative of Agricultural Development (NIAD), Bahrain.

He is also a member of Project Management Institute (PMI) and International Institute of Business Analysis (IIBA) and a life member of Calcutta Management Association (CMA). He is an Alumni of IISWBM (Indian Institute of Social Welfare & Business Management) and completed his Post Graduation in Enterprise Software & Management System.

He later discussed about the various certification in Project Managements like Google Project Management by Google, PROFESSIONAL CERTIFICATE; Project Management Principles and Practices by University of California, Irvine; Fundamentals of Project Planning and Management by University of Virginia; Engineering Project Management by Rice University, Engineering Project Management, Rice University; Foundations of Project Management by Google, Foundations of Project Management, Google; Project Management & Other Tools for Career Development by University of California, Irvine; Project Management & Other Tools for Career Development, University of California, Irvine; Project Management: The Basics for Success by University of California, Irvine; Agile Project Management by Google, Agile Project Management, Google; Introduction to Project Management by Coursera Project Network; Introduction to Project Management, Coursera Project Network; Business Analysis & Process Management by Coursera Project Network, Business Analysis & Process Management, Coursera Project Network; NPTEL Project Management and many more.

This session was highly useful to the students as they got familiarized by having an open interaction with the resource person on the currents trends opted by industry during the pandemic, expectation of the industry from freshers and knowing the importance of practical implication than only theory for a subject like Project Management*.*

#### **Analysis:**

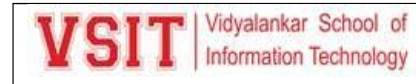

The analysis is based on the feedback form filled by 31 students although having an attendance of 76 for session; the analysis generates the following:

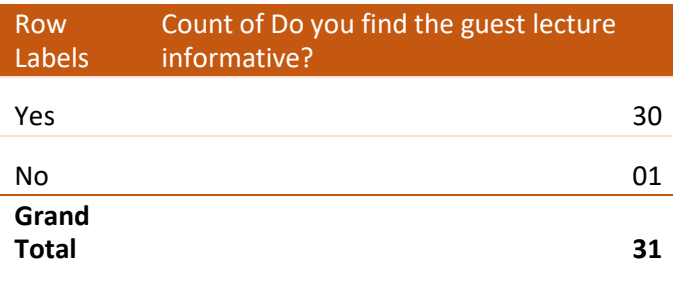

### Yes accounts for the majority of 'Do you find the guest lecture informative?'.

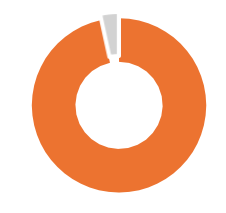

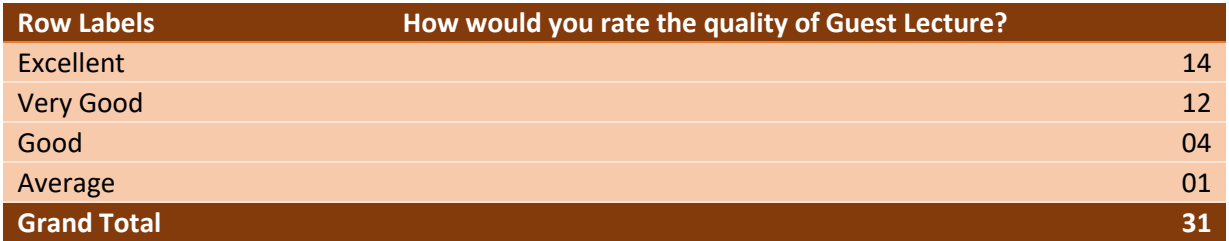

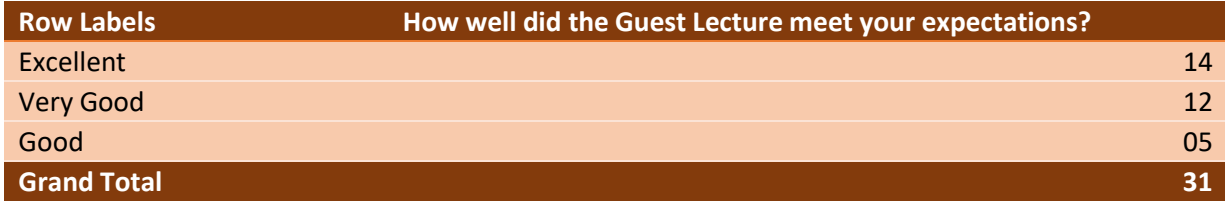

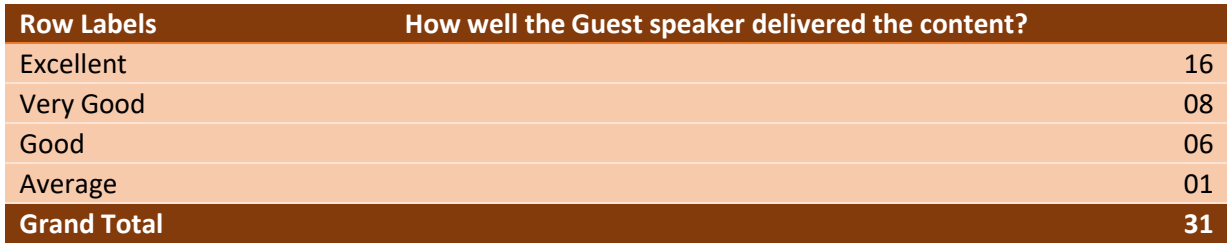

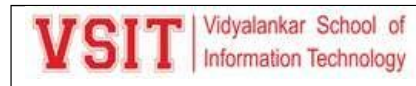

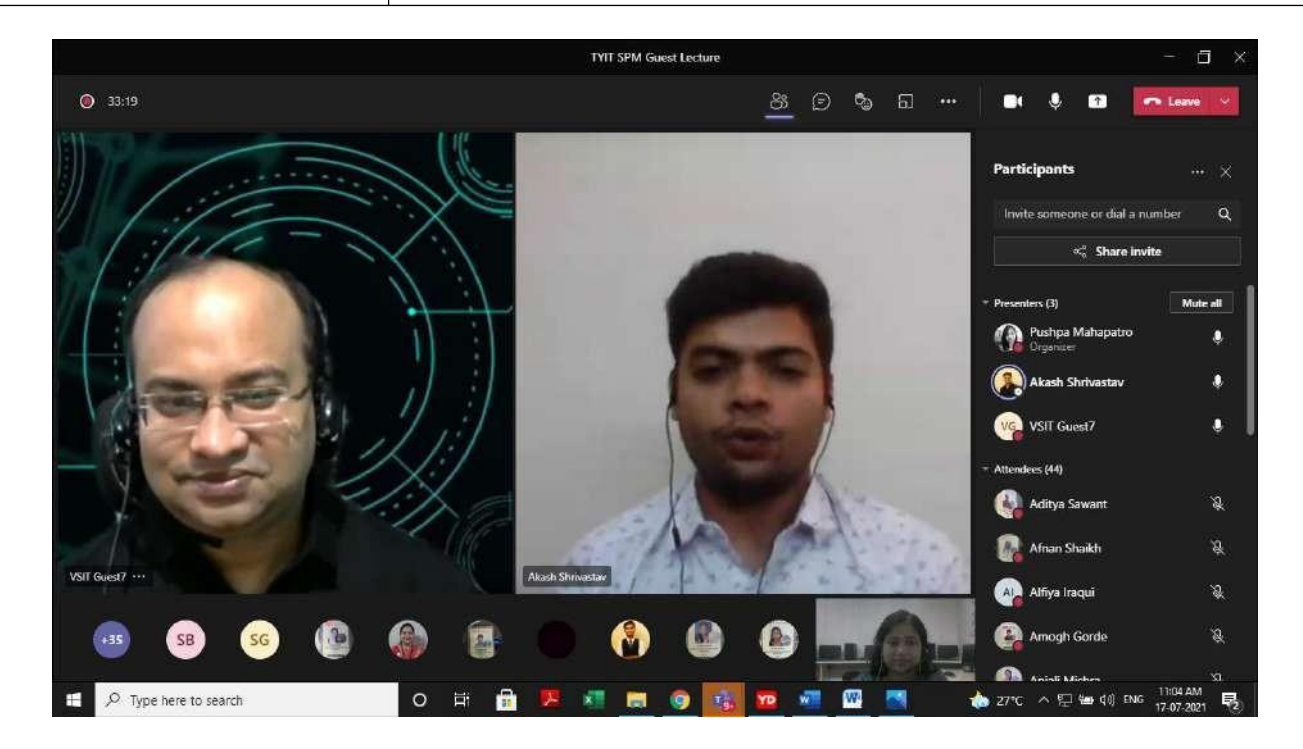

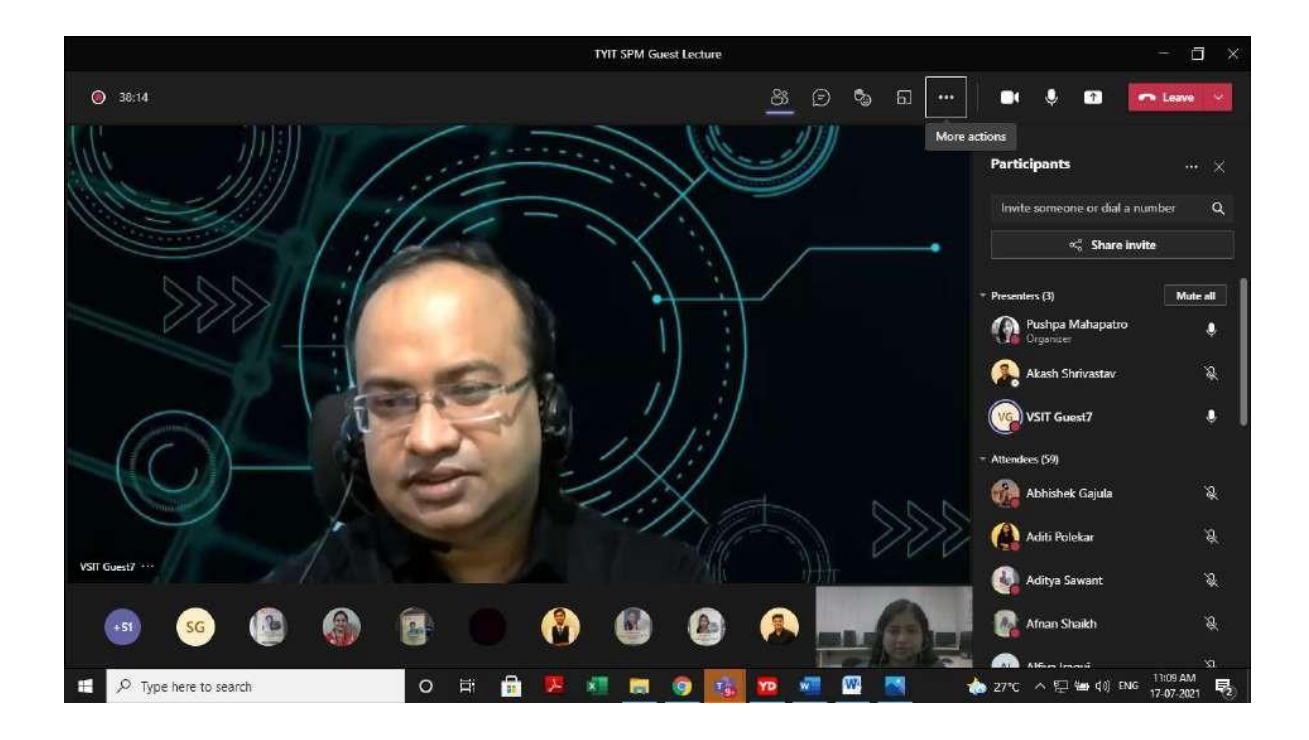

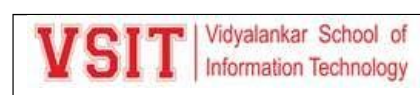

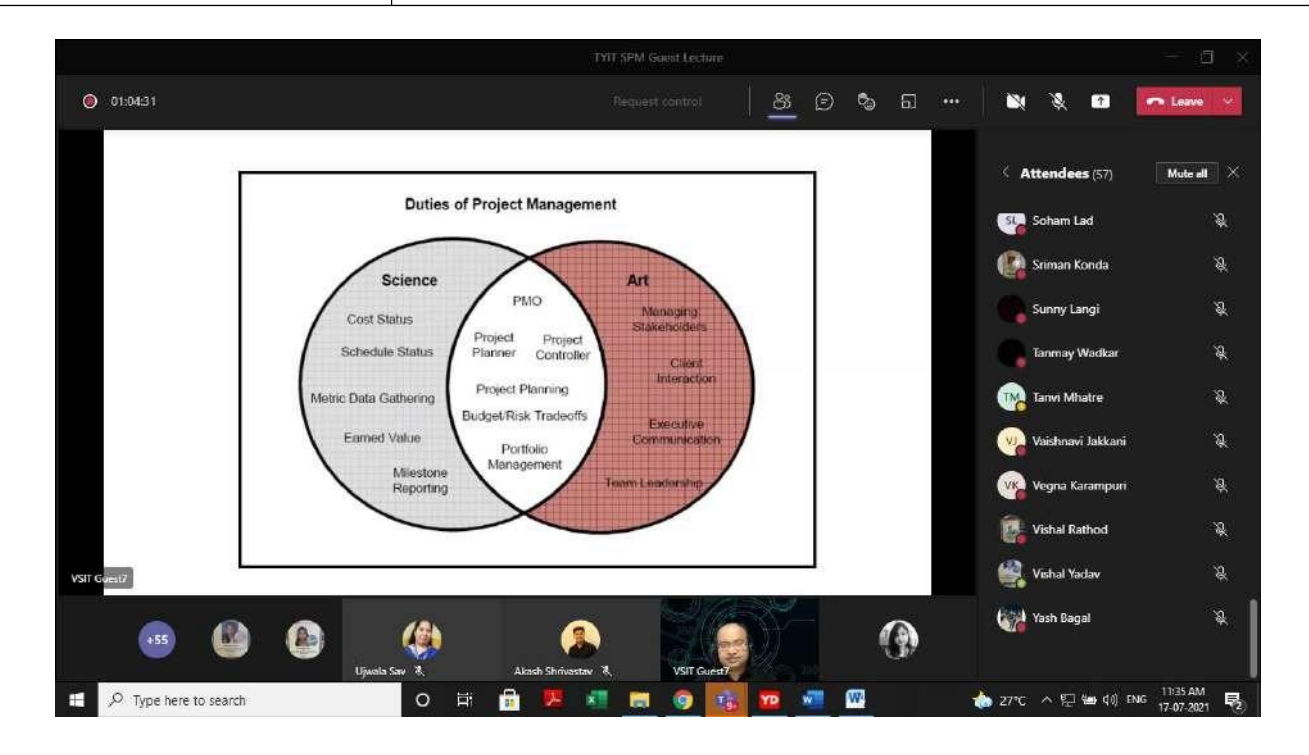

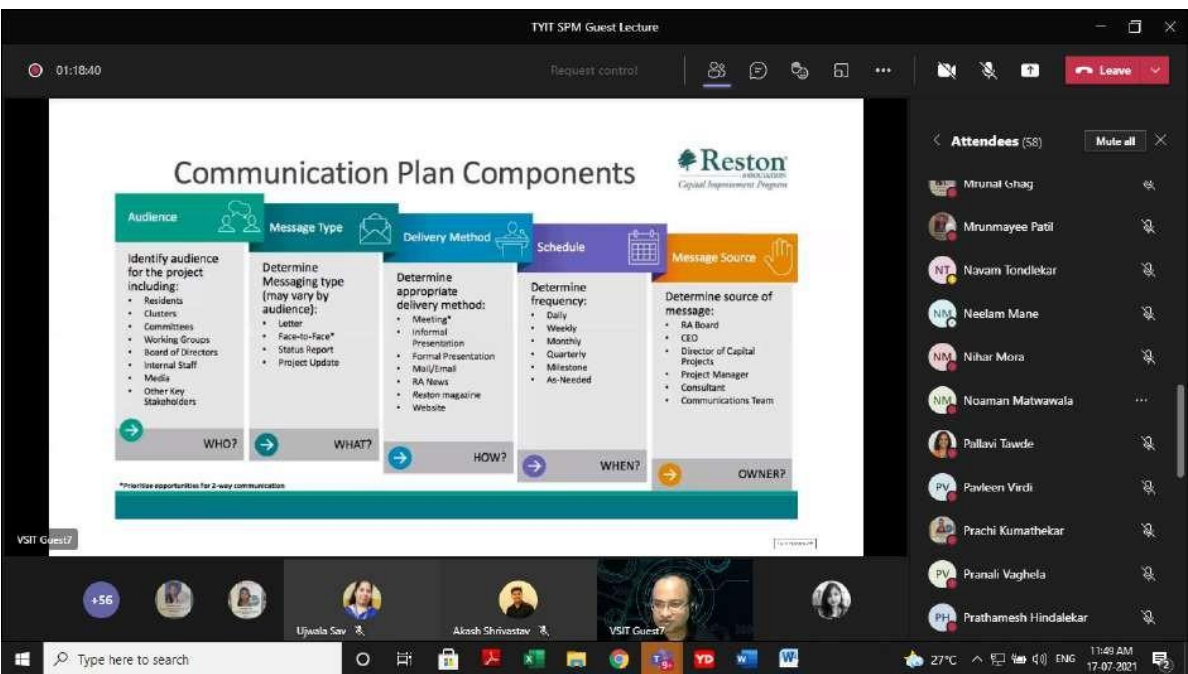

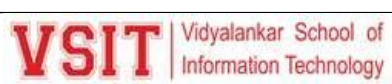

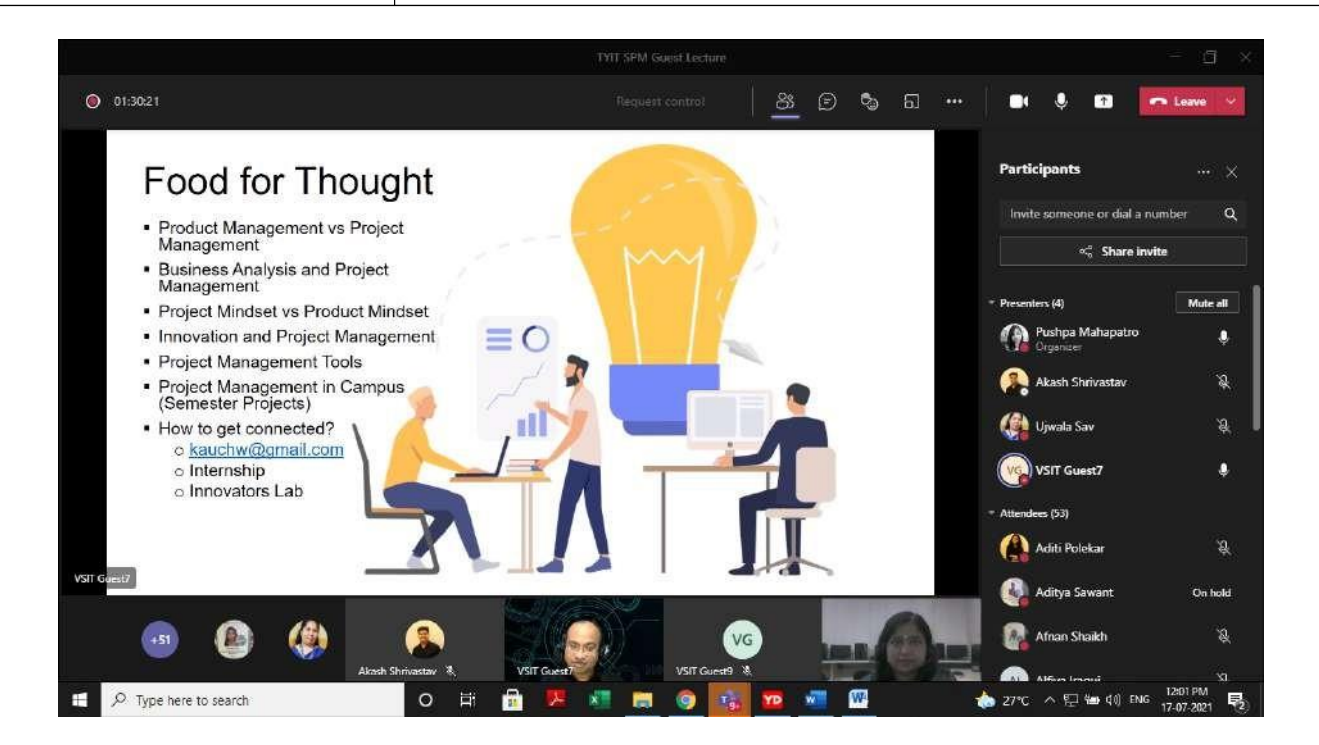

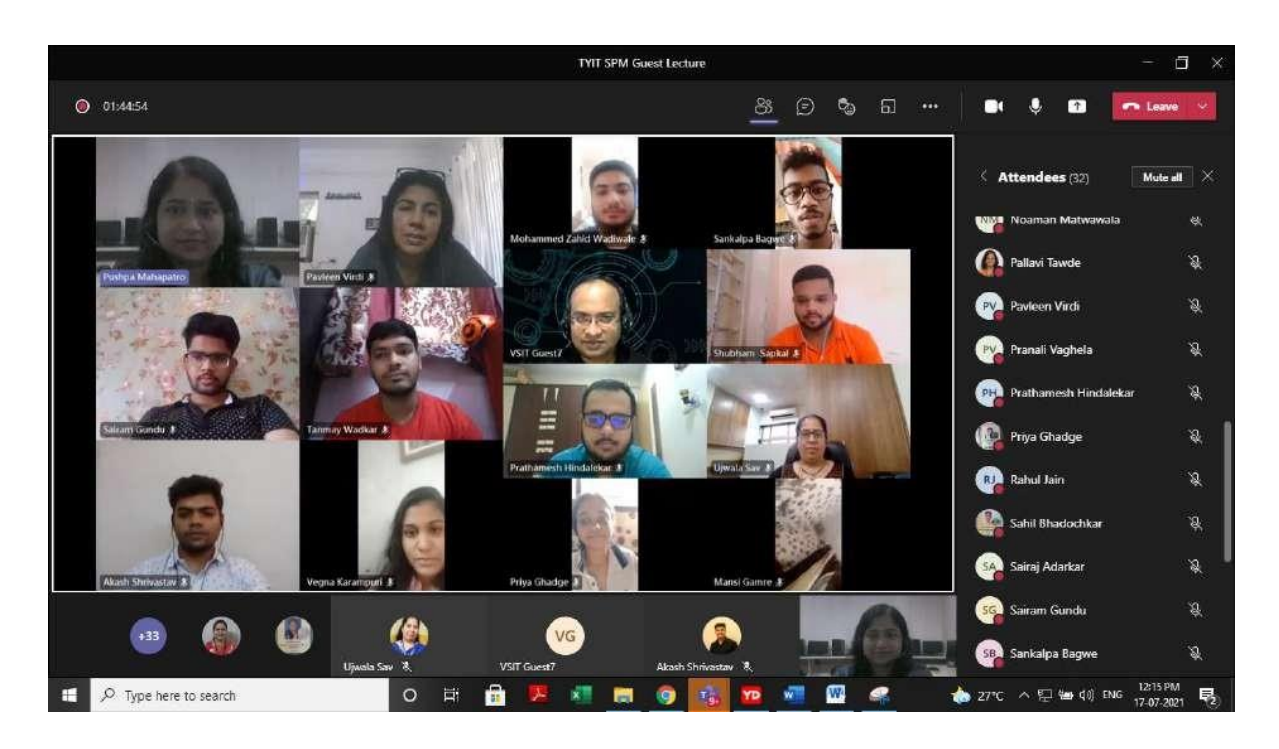

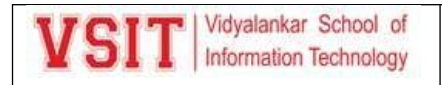

Workshop Report on "Insurance Process knowledge in context to Object orientation""

*Organised by- Software Development Cluster*

*Date: - 18th April 2022*

*Time: - 3:30 PM to 5:00 PM*

*Audience: FYBScIT Students*

*Platform: - MS TEAMS app*

*Total students attended:67*

*Faculty in charge: Prof. Shajil Kumar,Prof. Ashwini Koyande*

*Resourse Person: Ms. Gojiri Rane*

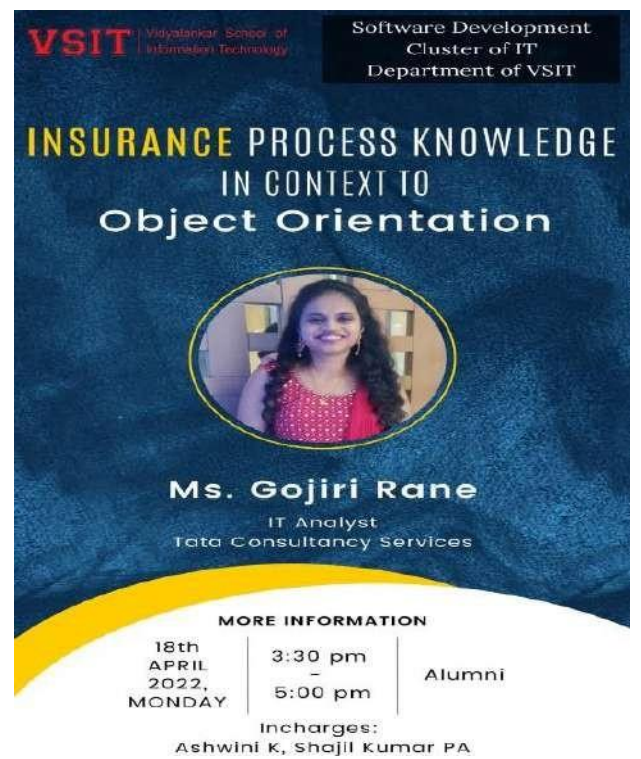

Software Development cluster of VSIT had organized a workshop on "insurance Process knowledge in context to Object Orientation" The Agenda of conducting this workshop was to give the knowledge about Object Oriented. It was very well planned workshop and many students actively participated in this event.

First of all, Mr. Shajil Kumar PA sir introduced the guest Ms. Gojiri Rane. Gojiri is a alumni of VSIT and she is working in TCS, as IT analyst.

Ms. Gojiri gave an informative speech on the importance of insurance process at the start of the workshop. After that she explained the benefits of Insurance process knowledge in context to object orientation.

Then she told the types of insurances which are Life, Health,General etc.After that the process of Insurance was explained. It starts with lead and ends with dispatch.

At the end of the workshop the queries of the students were explained by Ms.Gojiri Rane. The teachers appreciated all the students who actively participated in the workshop and making it a successful. Then feedback form was filled by all students.Mr. Shajil sir presented a vote of thanks to Ms. Gojiri Rane for giving her valuable time.

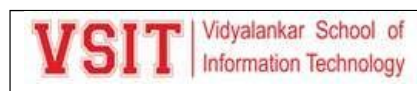

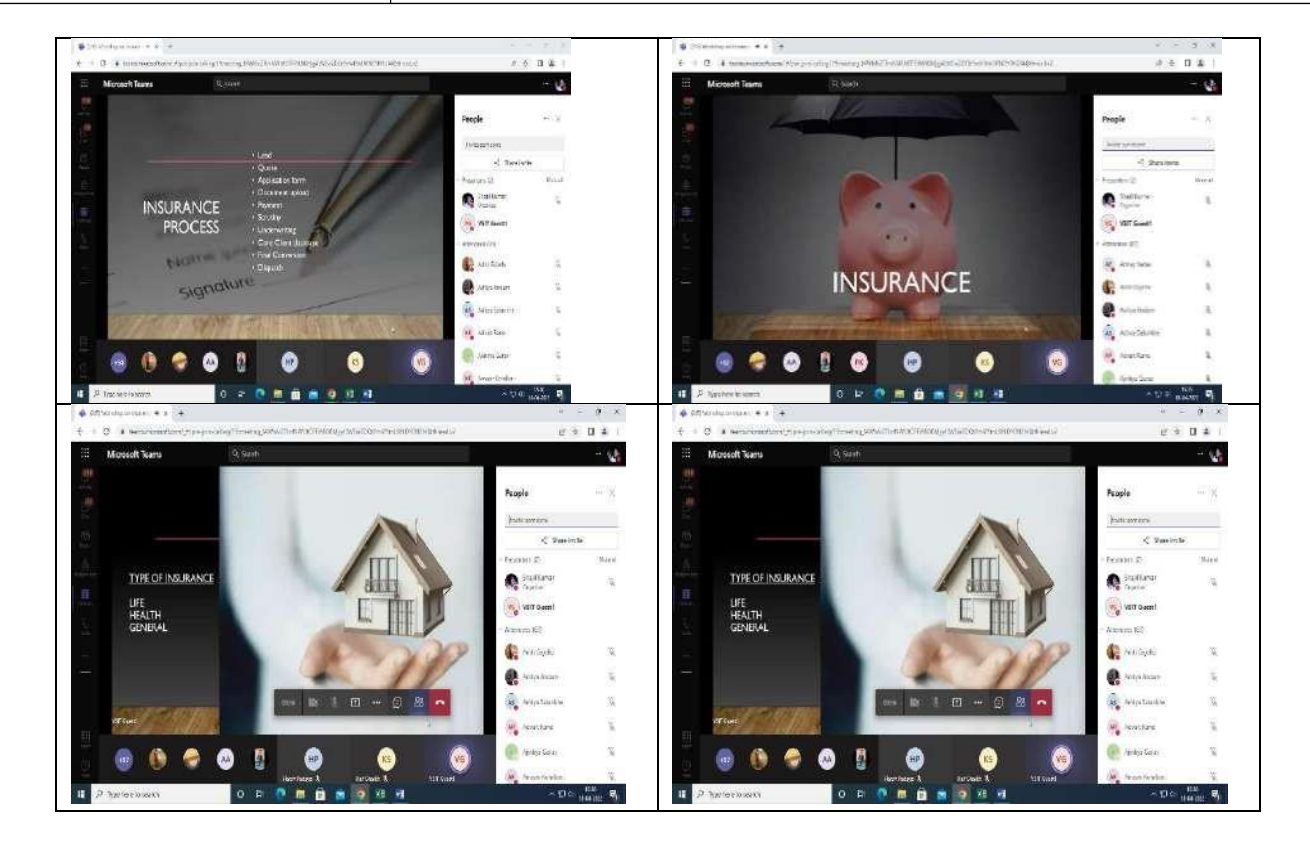

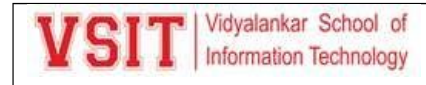

#### **Virtual Visit to Server Room-Computer Networks**

Networking and Systems Cluster of Information Technology Department of Vidyalankar School of Information Technology had organized a Virtual Visit to Vidyalankar Campus Server Room for Computer Networks subject focusing on aspects like Security; types of servers and uses of firewall. The resource person for the session was Mr. Sunil Thube System Administrator for Vidyalankar Campus. The event details were as follows:

Date: 09<sup>th</sup> August 2021 **Time:** 4.00 pm to 5.00 pm

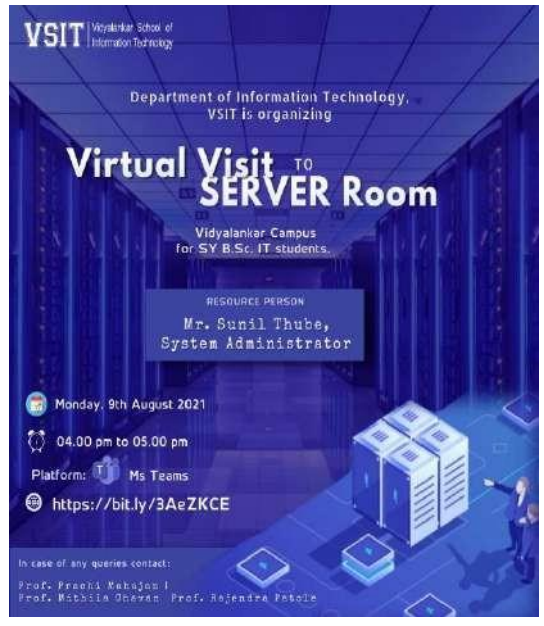

#### **Takeaways:**

Vidyalankar Campus which spans 11 acres and has 3 colleges having a great strength of 5000+ students are making use of the college resources, so keeping that thought as well as the subject which we are teaching the beyond syllabus activity has been planned to offer the students a look inside to the Server Room of Vidyalankar, an immersive experience that provides a walk-through of simulated network structure, network rooms, and operations equipment's etc.

Mr.Sunil Thube began the session by introducing the network topology of the campus and why the topology has been implemented than further making them understand the reasons for the use of firewall which provides application blocking, port blocking, security parameters for the packets, access control implementation.

Futher Mr.Thube explained the students the various server configuration the college has and how they are divided as per the application we are using, also explaining the what if the failure occurs on any one server area. Sir further also explained the internet service providers which are a part of Vidyalankar, and the bandwidth allocation used within the campus as well as the reliability of the ISP's. The goal of the virtual tour was to explain the physical infrastructure supporting implemented in our campus also giving them the realistic view for compilation of the theory taught and implemented.

This session was highly useful to the students as they got familiarized by having an open interaction with the resource person on the currents trends opted by industry during the pan epidemic, expectation of the industry from freshers and knowing the importance of practical implication.

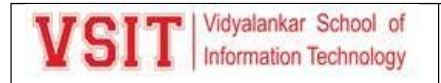

#### **Analysis:**

The analysis is based on the feedback form filled by 48 students although having an attendance of 117 for session; the analysis generates the following.

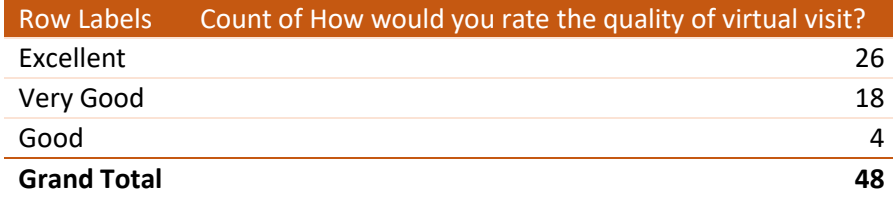

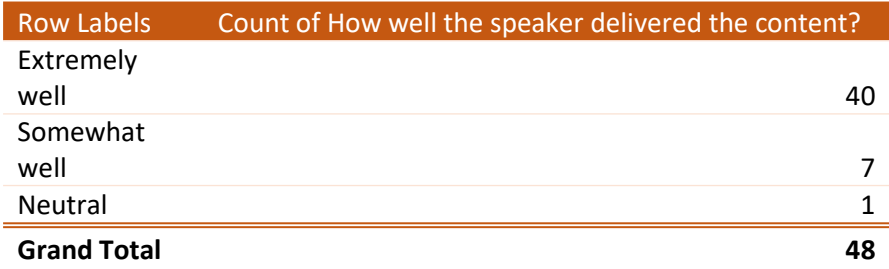

#### **Feedback: What are your takeaways from the session?**

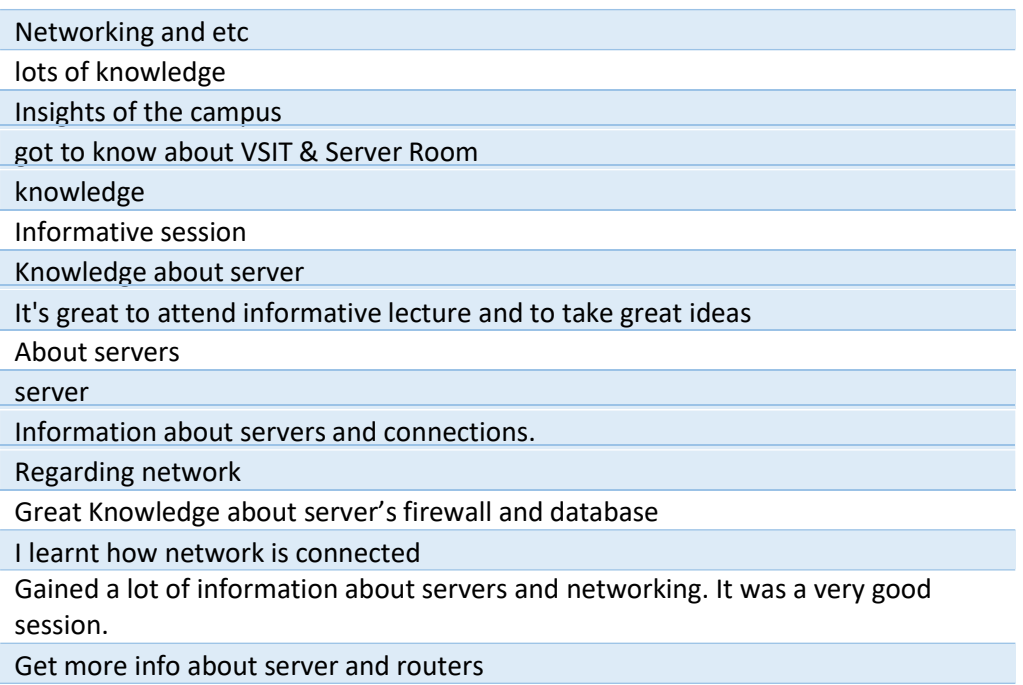

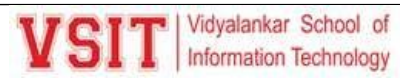

Understand server and its components was a very informative session with a visual knowledge

The best part is that the teachers are very much friendly and helpful

Motivation for project on IoT

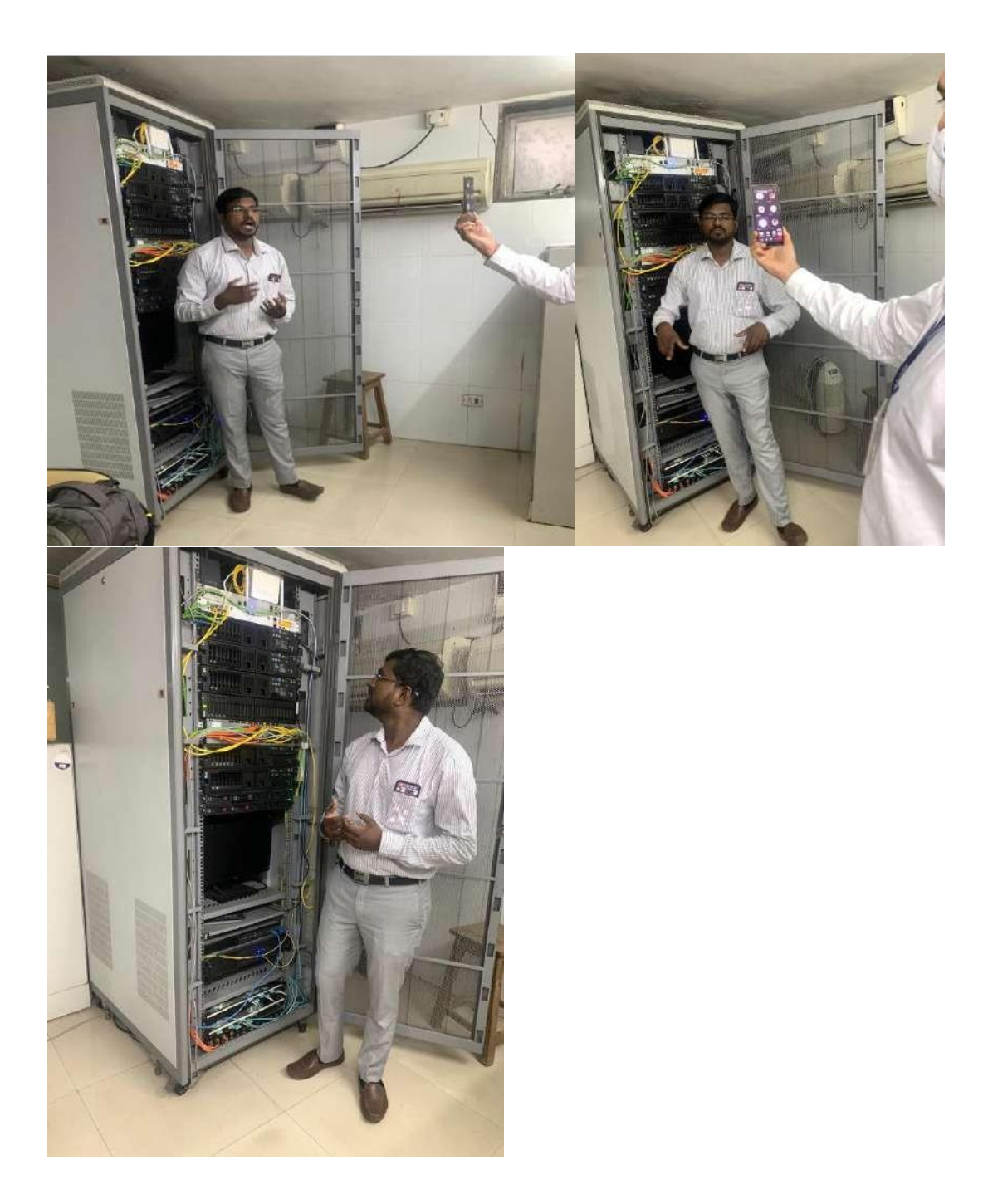

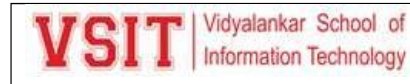

### **Case Study Presentation on Big Data Analysis**

Networking and Systems Cluster of Information Technology Department of Vidyalankar School of Information Technology had organized a Case study presentation on Big data. The judge for the presentation was Mr. Mandar Nimbkar, Director, Cap Gemini, Mumbai. The event details were as follows:

**Date:** 14th August 2021 **Time:** 12.30 pm to 12.00 pm

### **Takeaways:**

Mr. Nimbkar started the session by imparting his knowledge and experience in the field of IT and Big Data. He also talked about emerging capabilities in large computational data to include speed, data fusion, use, and commodification of data used in decision making.

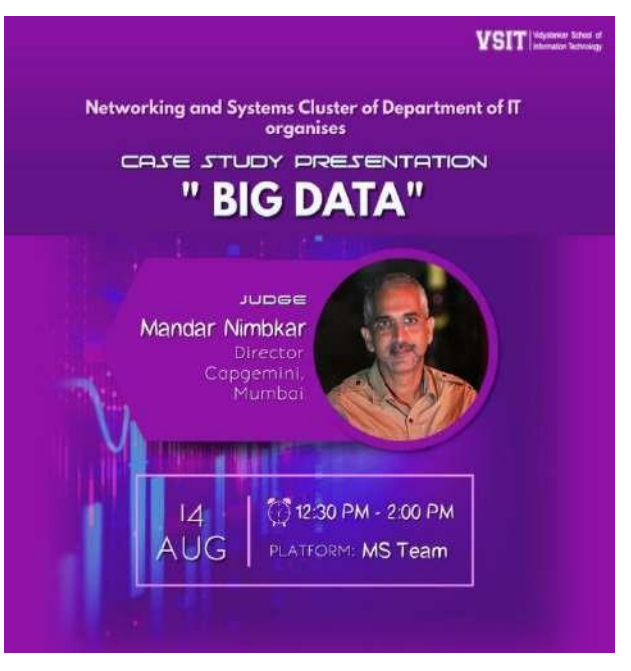

Later Student stared with their presentation.Total seven case studies from different domain such as entertainment, marketing , space, banking and academics were discussed. Following are topics

Here is list of case study topics discussed

- **Big Data in Business Analytics(LA REDOUTE) by Amogh Gorde and Vaidehi Jadhav**
- **Big Data in Banking Sector by Tanmay Wadkar**
- **Big Data in Business Insights(Netflix) by Sairam Gundu and Kaustubh Bharade**
- **Big data in Space Sector (NASA) Himanshu Singh and Kanak Verlekar**
- **Big Data in Education by Afnan Shaikh**
- **Big Data in Banking Industry by Saish Bharmal and Prachi Kumthekar**
- **Big data in Space Sector (NASA) Ninad Kalekar and Dhananjay Gupta**

After the presentation of all case studies the reviewer, Mr. Mandar Nimbkar has given very genuine feedback about each presentation and gave some tips for preparing case studies content. The reviewer has also clarified some doubts from audience and participants. Sir has also appreciated the efforts taken by our students for the presentation. He suggested to focus on technological aspect in detail. The reviewer then declared the first three best case studies

- **1. Big Data in Business Insights(Netflix)**
- **2. Big Data in Business Analytics(LA REDOUTE)**
- **3. Big Data in Education by Afnan Shaikh , Big data in Space Sector (NASA) Himanshu Singh and Kanak Verlekar**

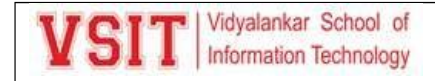

**Mr. Mandar Nimbkar** was successful in giving the young minds a brief about the template and guidelines for any technical case study which students should follow.

#### **Analysis:**

The analysis is based on the feedback form filled by 13 students although having an attendance of 45 for session; the analysis generates the following.

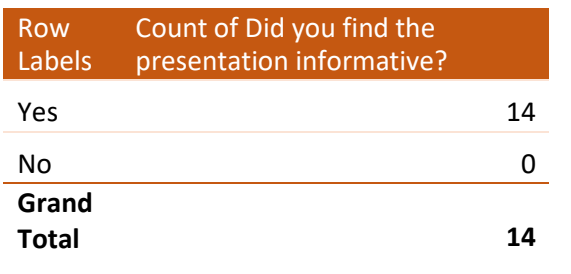

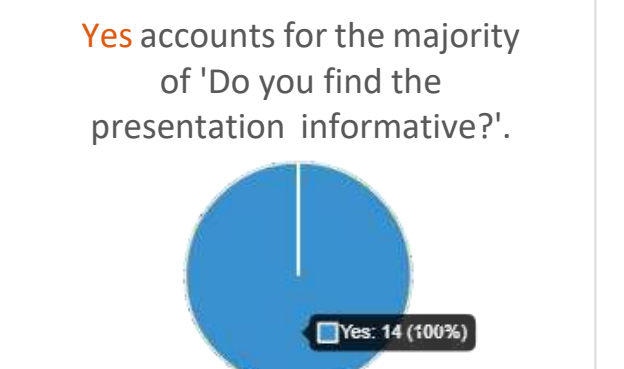

**Average of How would you rate the quality of the Presentation?**

4.57 (On 5)

**Average of How would you rate the information shared by the judge?**

4.50 (On 5)

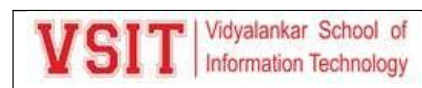

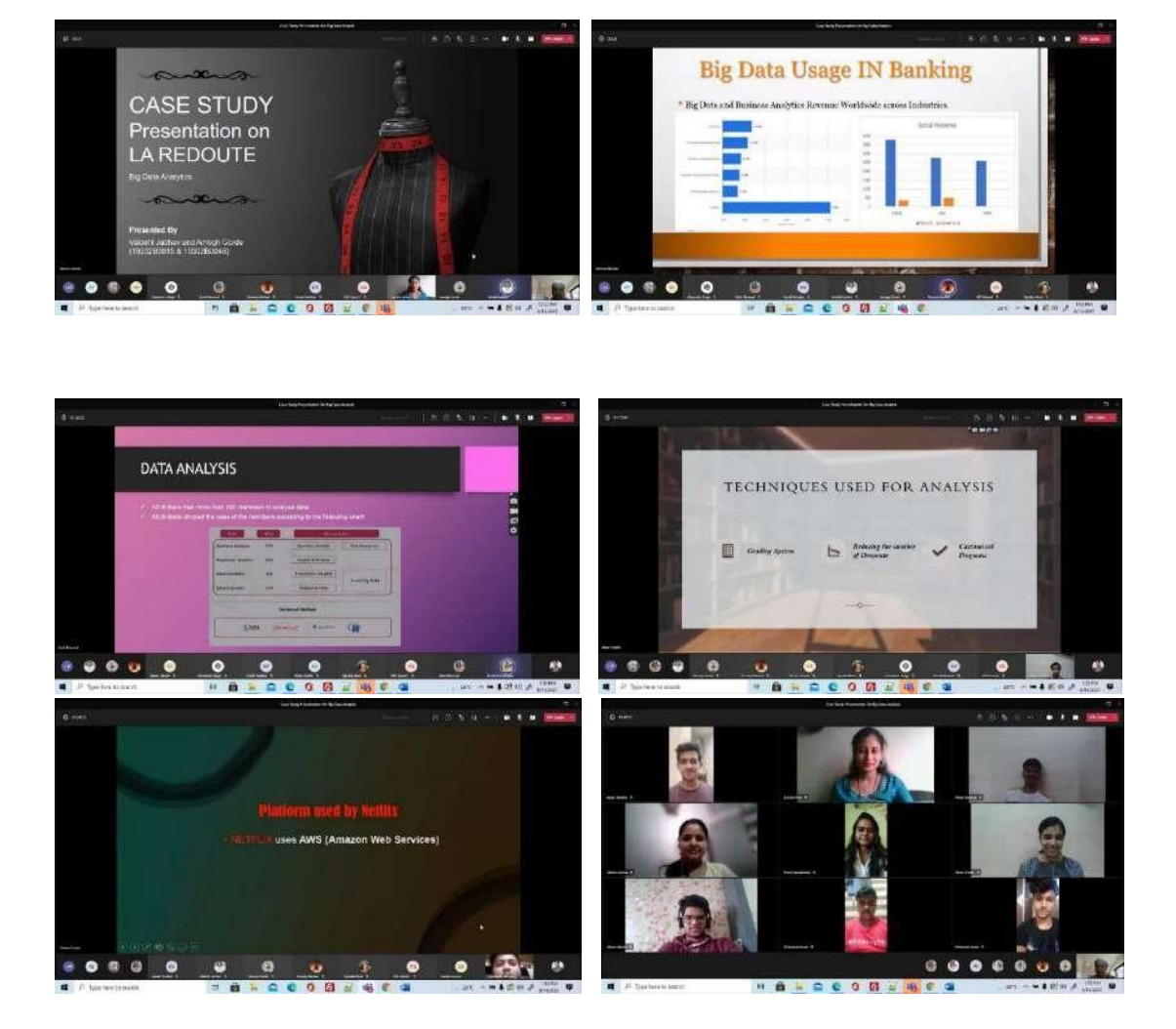

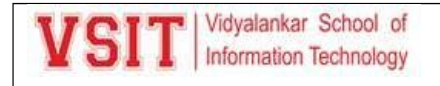

### **Value Added Course on Working with Cassandra Database**

Networking and Systems Cluster of Department of Information Technology of Vidyalankar School of Information Technology organized Value Added Course on Working with Cassandra Database for T.Y.B.Sc. IT students. The course is conducted by Ms.Seema Murkarand Ms. Spruha More .

The event details were as follows:

**Date**:  $30^{\text{th}}$  Aug –  $4^{\text{th}}$  Sep 2021

**Time**: 3 pm to 5.30 pm

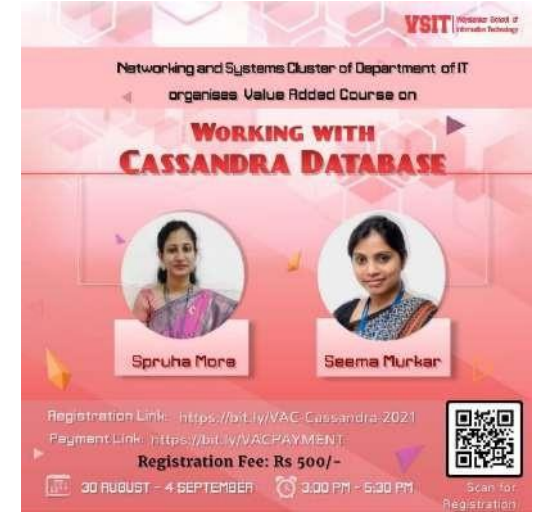

#### **Takeaways:**

On the first day of VAC NoSQL database Concept & Cassandra Database Architecture were covered. The second day began with introduction to Cassandra data model, later on the same day students have done the installation of Cassandra

Shell on their terminals. On third & fourth CRUD operations and Data Modelling were covered where students have learnt basic to advanced queries to handle unstructured data and also learnt how to mapped relational database onto non- relational database.

. On the fifth day of VAC connection of Cassandra database with Java application were covered where first the required drivers and the steps for connection were discussed then students could successfully transfered data between Java Application And Cassandra database.

On the lastday few case studies were discussed - Hotel Booking Application table designing in Cassandra database, online shopping cart application.

On each day of VAC an assignment of 20Marks were scheduled for all participants from 7:00PM to 10:00PM. The first three assignments were of MCQ's type based on Cassandra Architecture, data model & installation , fourth and fifth assignment consisted of PBL based on CRUD operations , sixth assignment covered questions based on converting relational database to non- relational database.

All the attendees were provided with E-Certificates. The workshop overall received very positive feedback from the attendees, and all the attendees enjoyed the hands-on training to the utmost level.

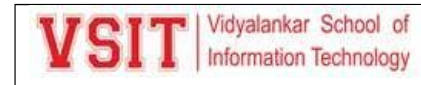

#### **Analysis:**

The analysis is based on the feedback form filled by 14 students although having an average attendance of 20 students for session; the analysis generates the following.

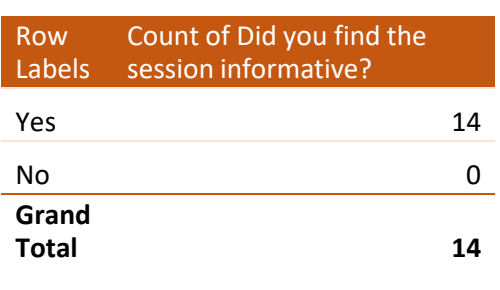

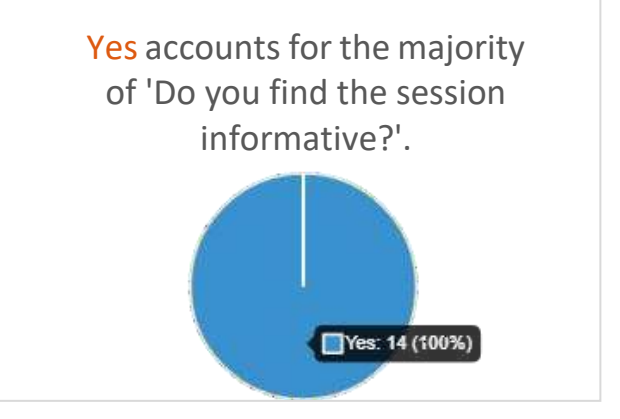

4.64(On 5) **Average of How would you rate the quality of the course?**

**Average of How would you rate the information shared by the speaker?**

### **Photos**

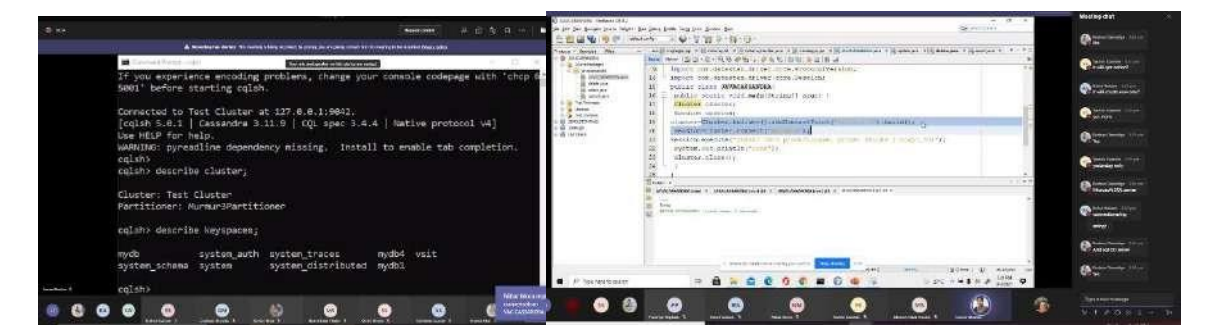

4.50(On 5)

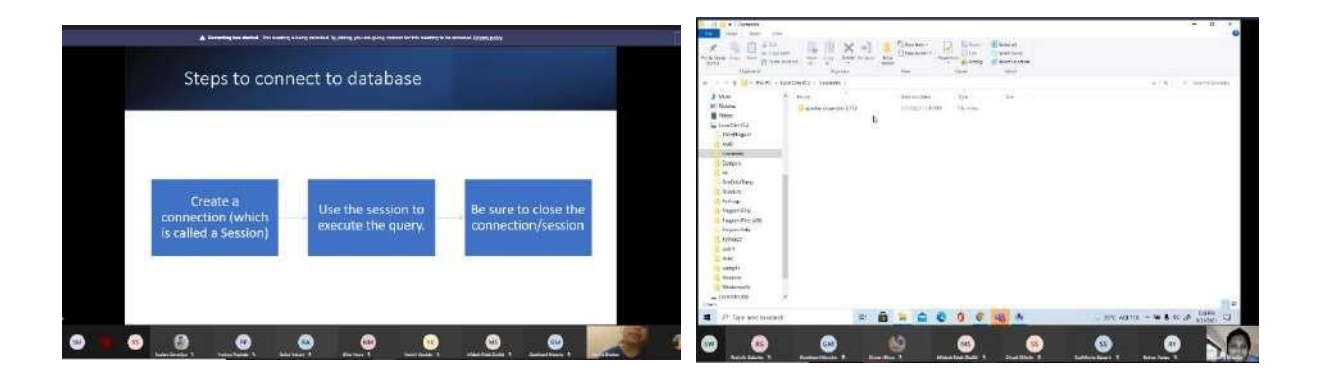

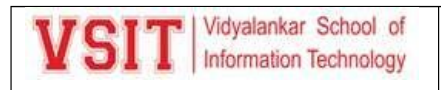

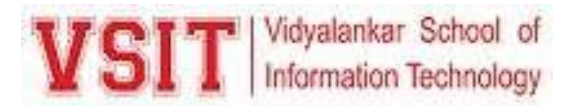

### **Oracle Developer/Administrator Certified Associate (OCA)**

Department of IT, VSIT organised a Value - Added Course on Oracle Developer/Administrator Certified Associate (OCA) for Second Year B.Sc. IT students.

It was conducted by Mr. Hrishikesh Tendulkar and Dr. Kimaya Shelar, Ms. Rohini Desai Assistant professor at VSIT.

The course was conducted on  $25<sup>th</sup>$  April to  $29<sup>th</sup>$  April 2022 from 10.00 a.m. to 12:30 p.m. Break 1.00 p.m. to 4.30 p.m. Total 30 students of VSIT enrolled for the course and No fee was charged for students belonging to VSIT.

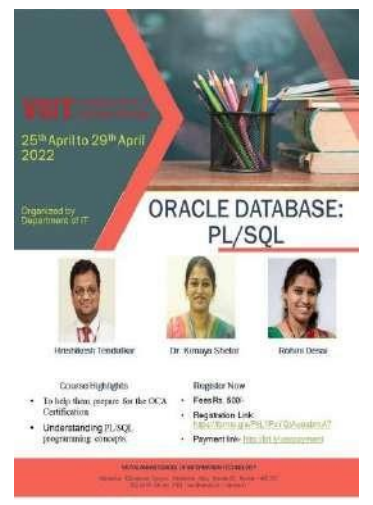

On the first day, basic concepts of PL/SQL variables, basic block concepts were covered. These concepts helped students understand the entire working of the Pl/SQL block. We also covered various types of blocks.

On the second day different constructs like if, case, while and for and more advanced data type storing techniques like %TYPE and %ROWTYPE and conversion were taught.

On the third day we covered topics like functions and procedures and various control modes in procedures and different types of procedures.

On the fourth day, we covered the topics like user defined packages and various types of triggers.

On the fifth day, revision of topics of with doubt solving and a test was conducted based on the topics covered in the course.

Every day in the second half of each session an assignment was given based on the topic taught in first session which they had to submit on that day itself.

The overall course was conducted in 30 hrs.

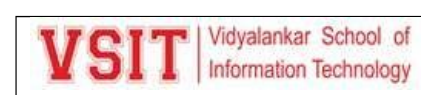

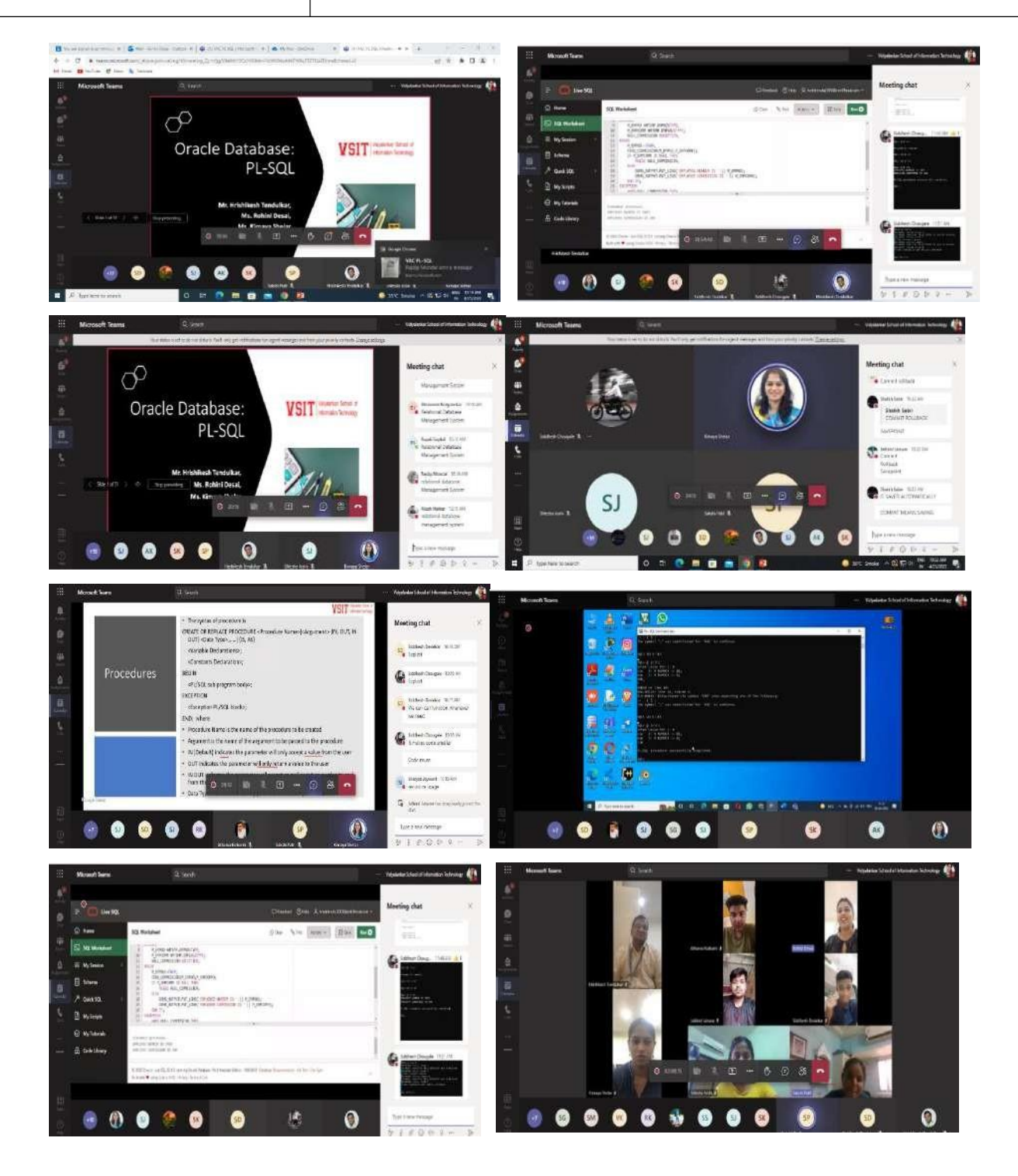

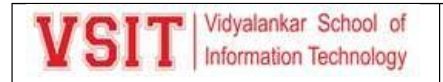

### **Video Competition Event for B.Sc. IT Students**

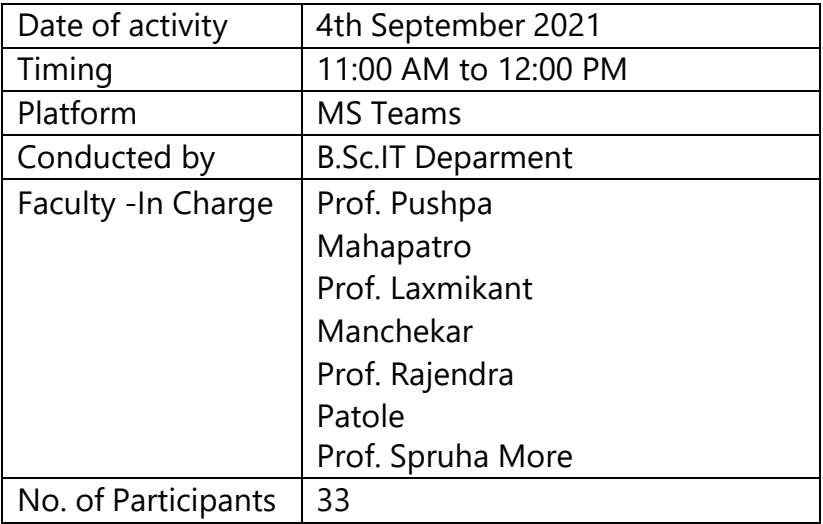

Information Technology Department organised a Video Competition Event for B.Sc IT students . The judges of the event were Mr. Pramod Kumar Project Manager and Leadership Development, Arience Strategies, Mr. Pankaj Chahal Co-founder, Director Strategic BU at Grads IT and Ms. Pooja Naik currently working in IDFC First Bank as a Territory Manager.

Event started with introduction of Judges done by our student Mr. Akash Shrivastava followed by welcome address by Chief Academic Officer of IT department Prof. Sarika Chouhan madam. Total nine group of students from second year and fifteen group of students from third year of B. Sc.IT participated in this video competition event. All three judges apricated the efforts taken by students. Top three groups from each year have awarded with certificate.

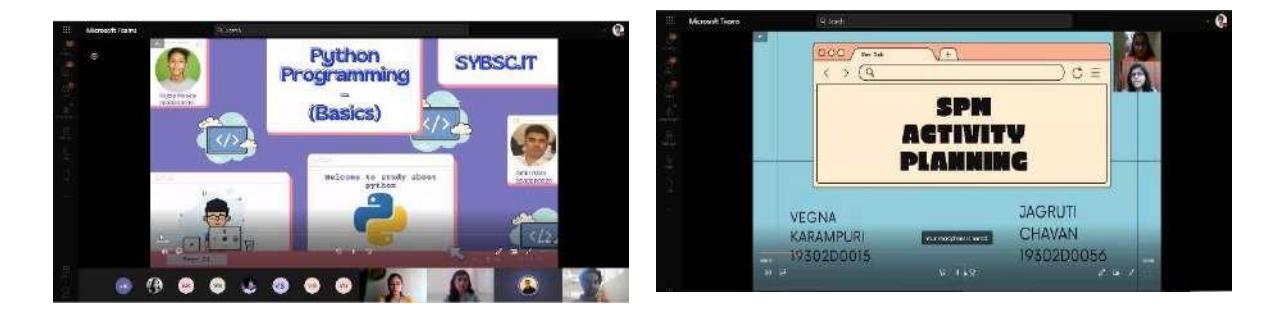

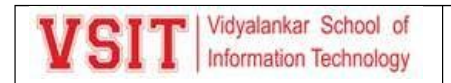

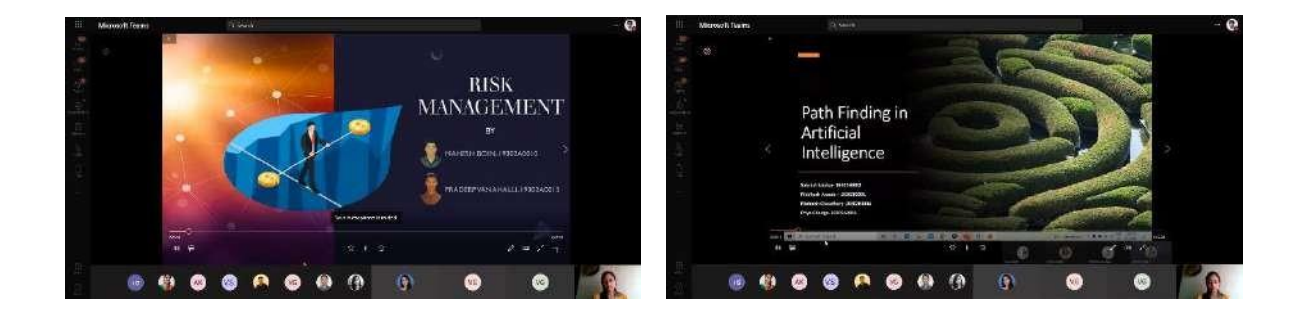

### **"Video Competition Event for B.SC. IT Students"**

### **Feedback Summary**

### **Attendee Information:**

Total Attendees: 33

**Feedback Summary:**

What is your role in college? More Details

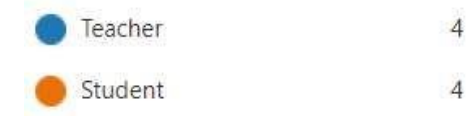

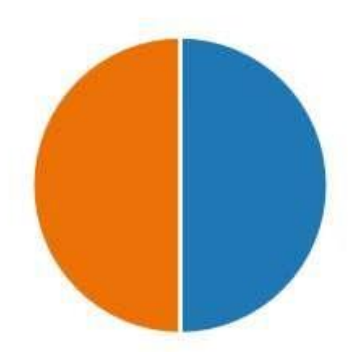

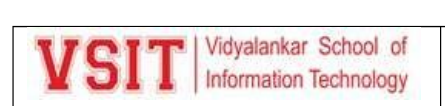

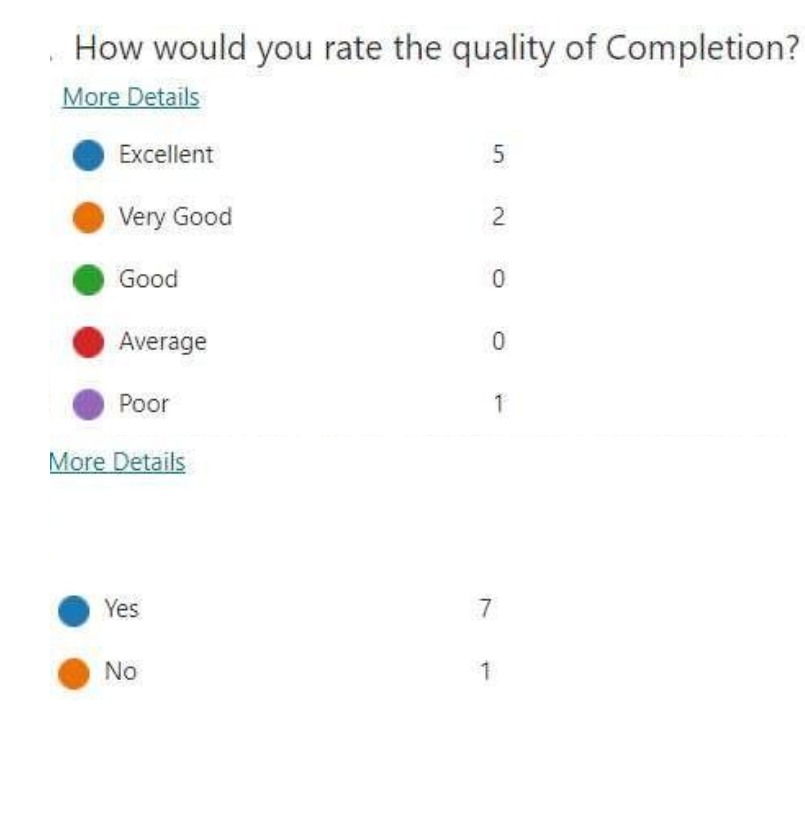

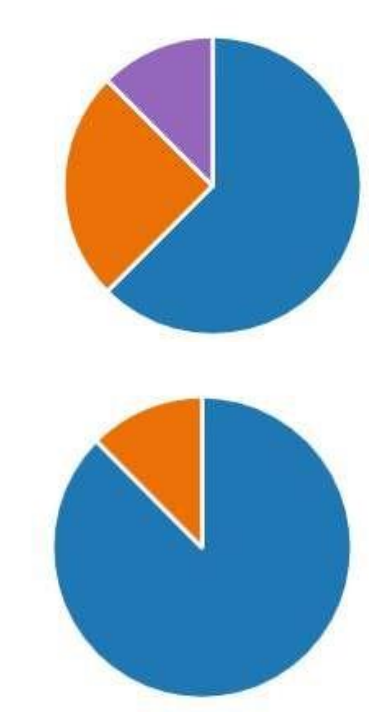

### How well did the video competition meet your expectations? More Details

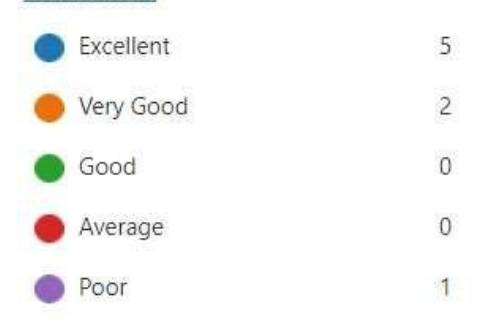

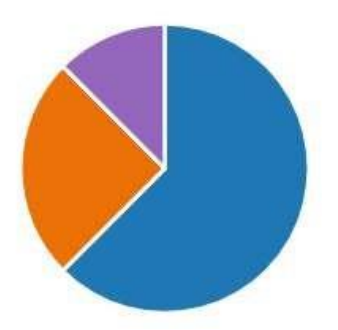

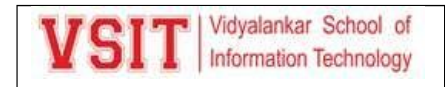

### How well the judges of event judged the competition?

#### More Details

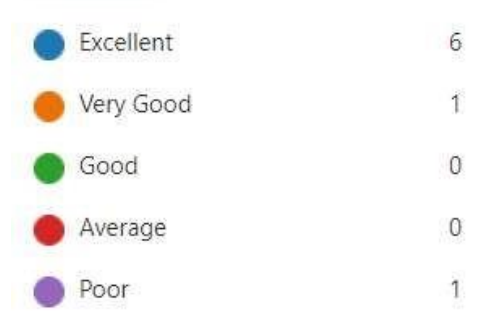

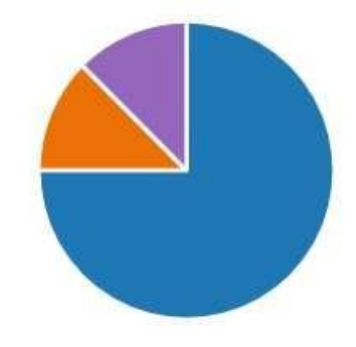

Report of Panel Discussion on "**Cyber Security and Soft Computing Techniques**"

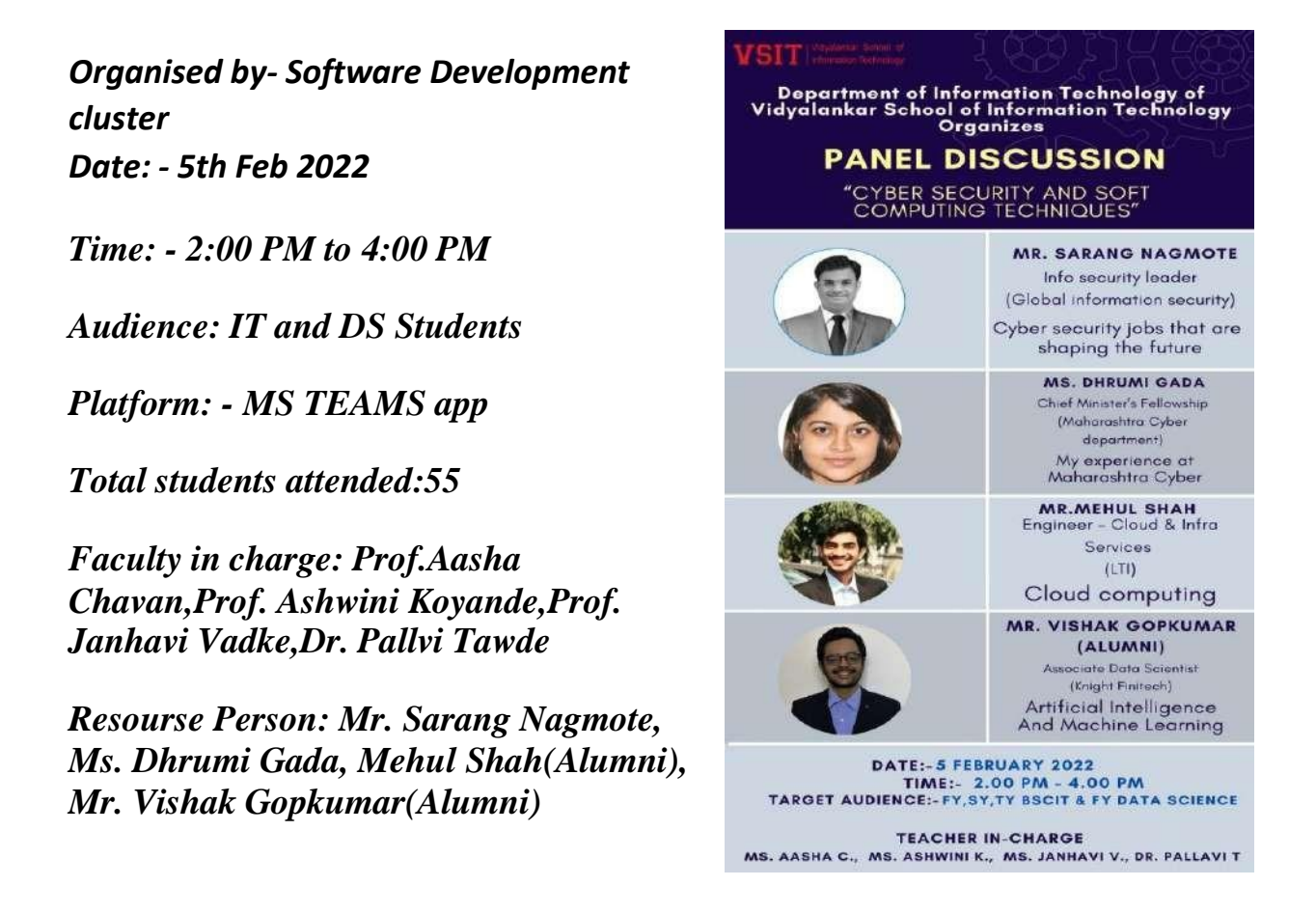

Department of Information Technology of VSIT had organized a Panel Discussion on **"Cyber Security and Soft Computing Techniques".**

The Agenda of conducting this Panel discussion was to make students aware about Cyber Security and Soft Computing Techniques in IT. It was very well planned activity and more than 50 students actively participated in this event.

First of all, Ms Aasha Chavan Ma'am started with welcoming all participants and Resource persons of the event. The session was started with blessings of Godess Saraswati Vandana. Then, Ms. Janhavi ma'am introduced all the panelists and then the first panelist Ms Dhrumi Gada(Chief Minister's Fellowship Maharashtra Cyber department) shared her experience of Maharashtra Cyber as she is associated with that. Different cases was discussed in detail by her. Then Mr. Sarang Nagmote(Info security leader, Global information security) spoke on the topic Cyber security jobs that are shaping the future. Students got to know about different career options available in the domain of cyber security. Also, students realized importance of the cyber security in the field of IT. After that Third panelist Mr.Mehul Shah (LTI in cloud and infrastructure) spoke on Cloud computing. He shared his practical knowledge on the areas of Cloud Computing. And then Mr. Vishak Gopkumar(Associate Data Scientist, Knight Finitech) explored his immense knowledge on the topic Artificial Intelligence and Machine Learning.

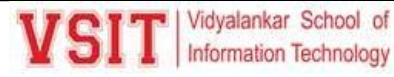

He also shared the different real life examples of AI and ML and its uses to make the student's understand about it. The entire session was so informative and interactive.

Students were very enthusiastic and actively involved in question and answer session. Many questions were asked by the students and moderator Aasha ma'am to Panelists on their respective areas and Panelists answered all of them very nicely.

The teachers appreciated all the students who actively participated in the Panel Discussion and making it a successful. Then feedback form was filled by all students. At the end, Ms. Ashwini ma'am delivered a vote of thanks to all the panelists for giving their valuable time.

#### **Glimpses of the Activity:**

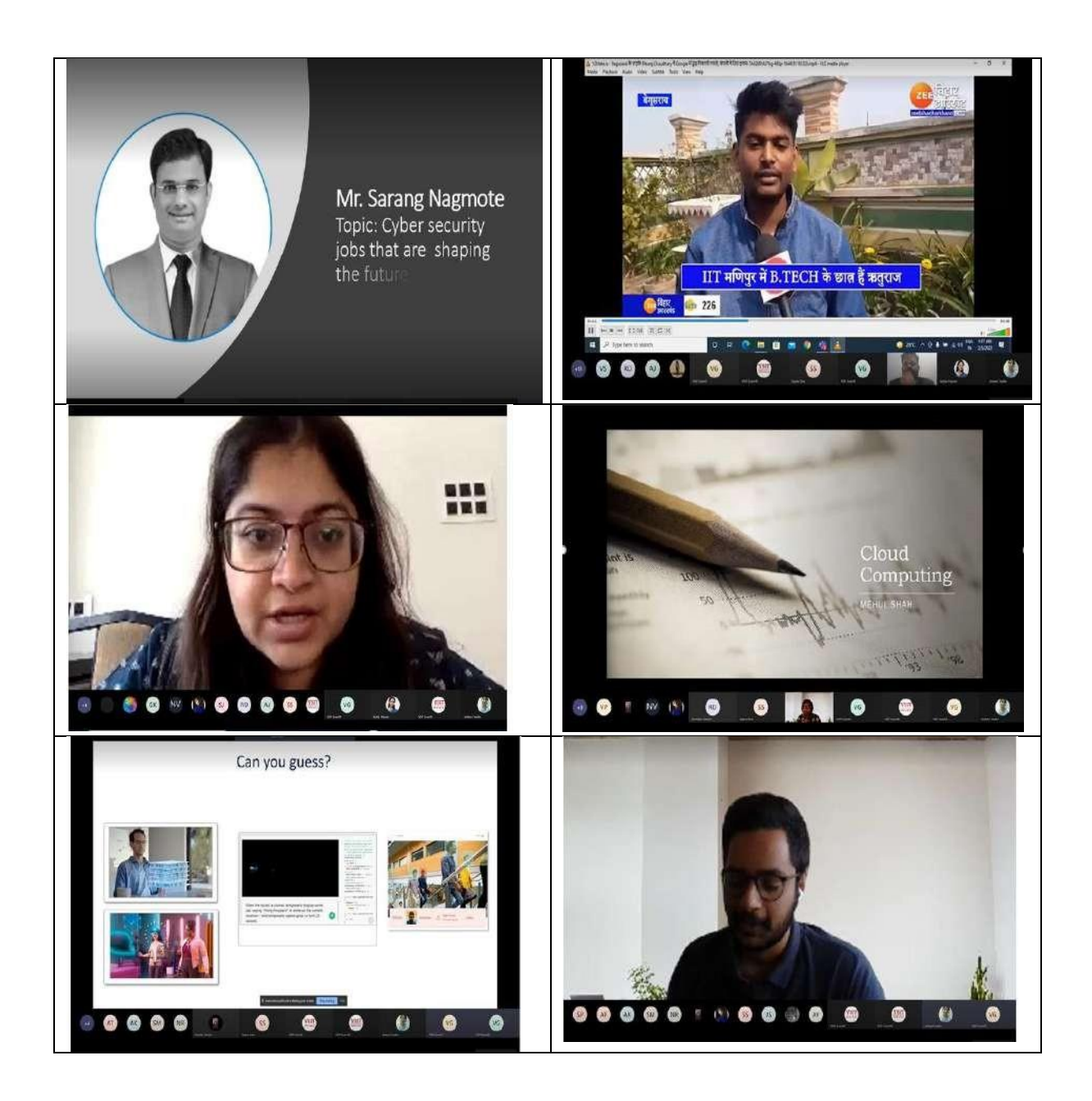

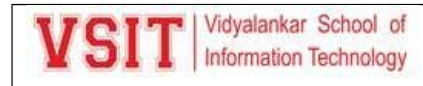

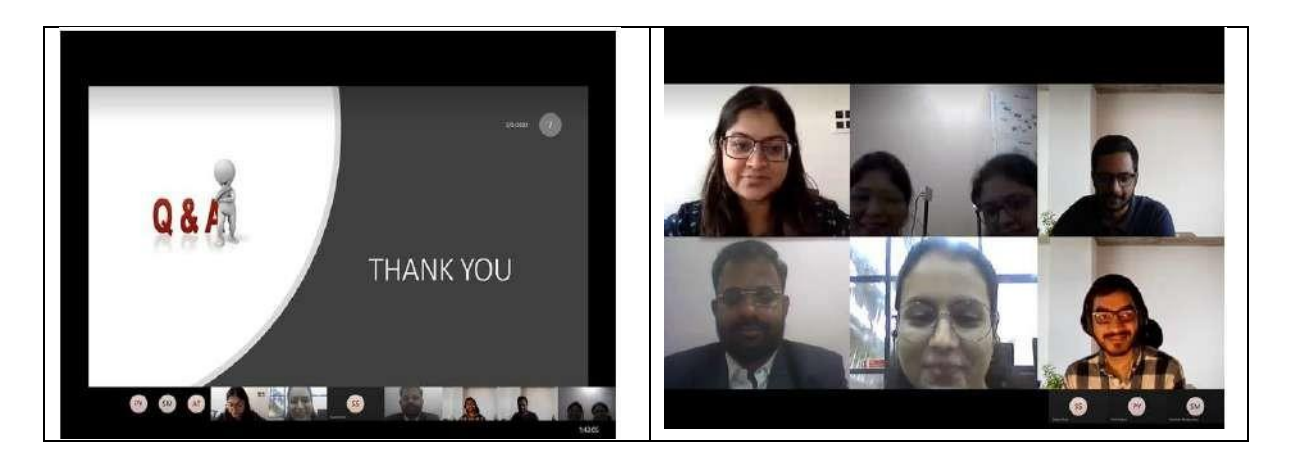

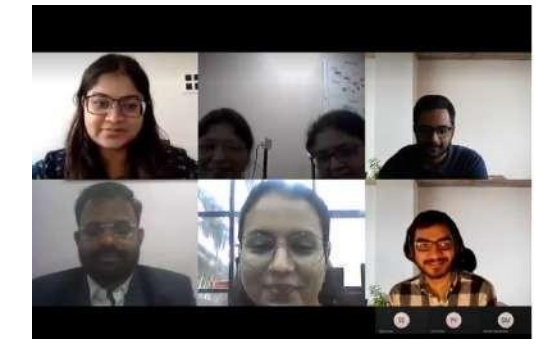

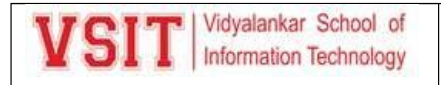

Vidyalankar School of WSI Information Technology

### **ONLINE CODING COMPETITION**

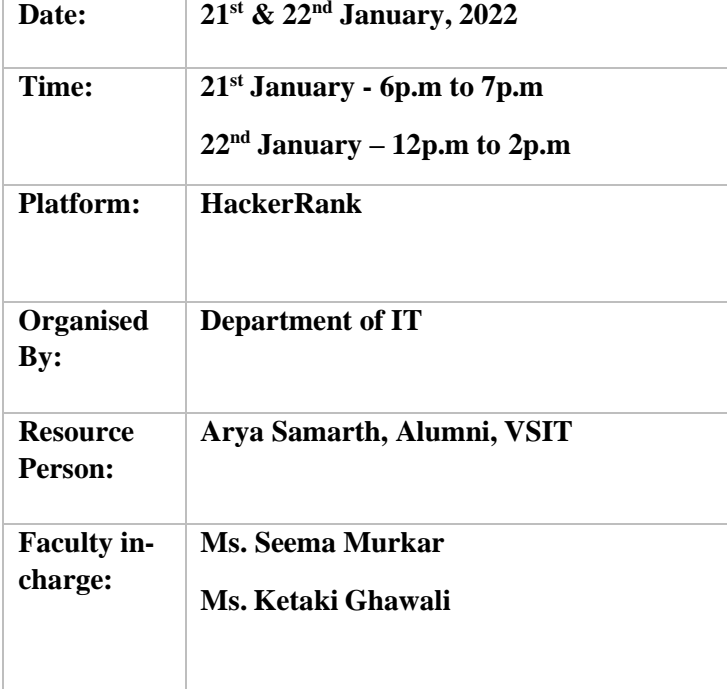

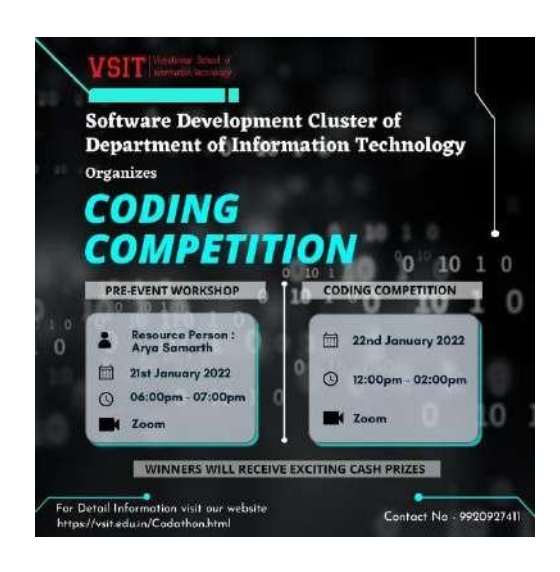

The Software Development Cluster of Department of Information Technology organized an **Online Coding Competition** with a motive to engage the students in an interesting, mind scratching programming competition. The competition saw a great number of competitors from VSIT's students as well as from other colleges which were 25+ teams in number.

There was a **Pre – Event Workshop** organised for the participating teams. The resource person for the workshop was Arya Samarth, Alumni of VSIT, now studying in the Pennsylvania State University. Arya conducted the session by giving lots of examples of how to use the Hackerrank Platform. The participants asked questions and got their doubts solved. Arya made the pre – event workshop quite interesting and interactive.

The competition was a 2-hour event and competitors were permitted to code in any known programming language like C, C++, JAVA, PYTHON, C#, etc. The competition was commenced by **Ms. Ketaki Ghawali** who invited all the competitors.

The competition comprised of 3 challenges with a total of 100 points to score. Each competing team was analysed based on the total points collected and time in which the competition was completed.

Competitors started completing the challenges one after the other. As the difficulty of the challenges increased the time spent on the challenge also kept on increasing. Competitors wrote their code, tried and tested them to get the desired output and to satisfy all the test cases. Once the code satisfied all the test cases, they were awarded the desired points. If there were errors, they had to minimise those errors in order to achieve the full points.

After 2 hours of mind quenching and coding the competition came to an end at 2.00pm. With tight competition for the winner and runners-up places the results were announced. The **2 nd Runners-Up** place went to Dhaval Kacha – K.E.S Shroff College, Kandivali. The **1 st Runners-Up** place went to Vinayak Nikan & Sankalp Betkar – Sathaye College. The **Winner** of the Online Coding Competition was Burhanuddin Savliwala & Vidhan Shah – Dwarkadas Jivanlal Sanghvi College. The purpose of the competition was to give the young minds a competitive experience in this short span of time which was surely met.

The event was brought to its conclusion by Ms. Ketaki Ghawali presenting a vote of thanks & congratulating all the competitors and the winners. This event was indeed seen as success.

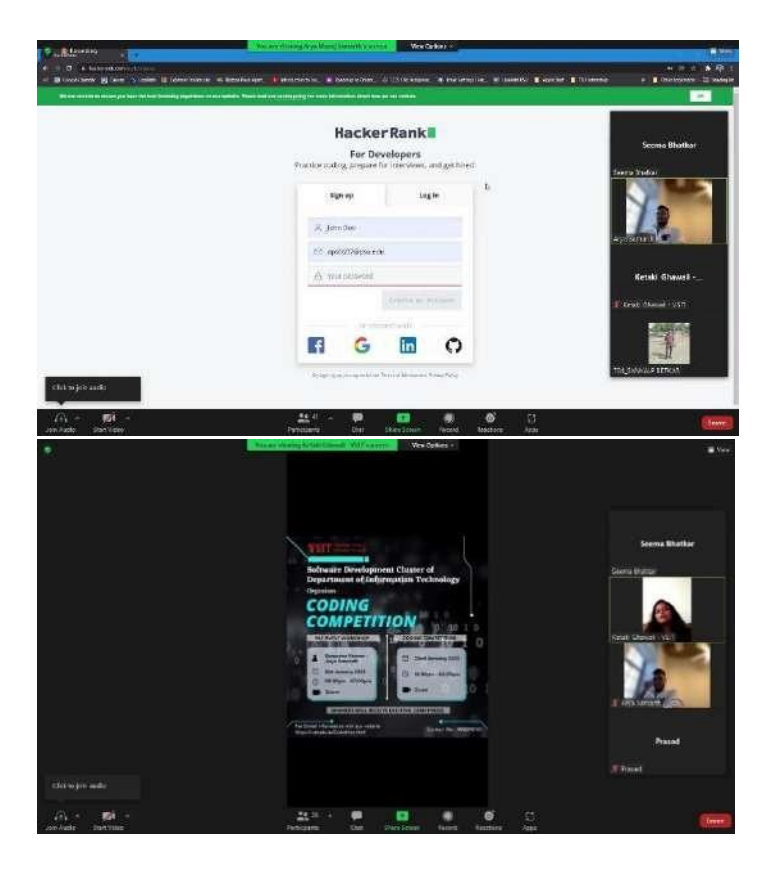

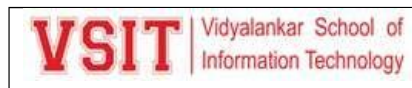

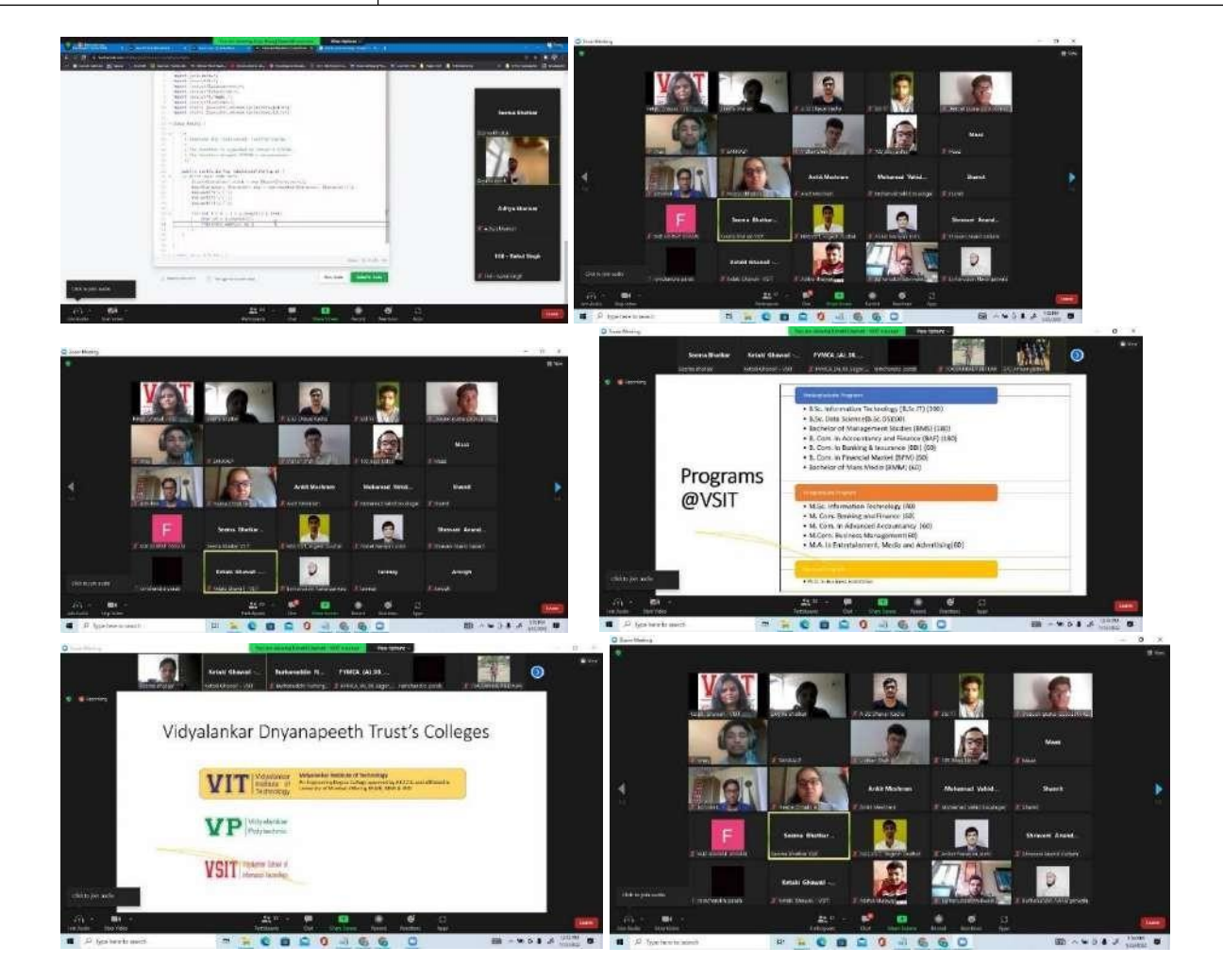
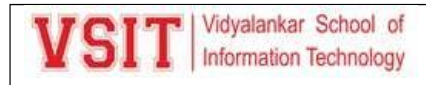

#### **QGIS Spoken Tutorials Course**

#### **MOOC's PGIS**

Networking and Systems Cluster of Information Technology Department of Vidyalankar School of Information Technology had organized MOOC's for Principles of Geographic Information Systems subject focusing on QGIS Concepts and commands. The course was conducted by Spoken Tutorials IITB. QGIS (previously known as Quantum GIS) is a free and open-source cross-platform, desktop geographic information system (GIS) application that supports viewing, editing, and analysis of geospatial data. QGIS functions as geographic information system (GIS) software, allowing users to analyse and edit spatial information, in addition to composing and exporting graphical maps. QGIS supports both raster and vector layers; vector data is stored as point, line, or polygon features. Multiple formats of raster images are supported and the software can georeference images. QGIS integrates with other open-source GIS packages, including PostGIS, GRASS GIS, and MapServer. Plugins written in Python or C++ extend QGIS's capabilities. Plugins can geocode using the Google Geocoding API, perform geoprocessing functions, which are similar to the standard tools found in ArcGIS, and interface with PostgreSQL/PostGIS, SpatiaLite and MySQL databases. The Spoken TutorialEffort for QGIS has being contributed by Dr. Snehalatha Kaliappan from IIT-Bombay and Prajwal.M from NIT Suratkal.

The event details were as follows:

Resources: 15 Videos of 15 - 20 minutes each

Exam Date: 03 April 2021

#### **Takeaways:**

#### **Contents of the course were:**

1. Installation of QGIS: System requirements to install QGIS Add QGIS repositories on Ubuntu Linux OS Installation of QGIS on Ubuntu Linux OS Visit the Official QGIS Website Download QGIS installer 2. Coordinate Reference Systems: Add layers to the projections in QGIS Change the color of the layer Resize the panels on the canvas View metadata information for layers in QGIS Save selected features 3. Digitizing Map Data: Create Point and Polygon shape files Digitize Point and Polygon shape files About Toggle editing and Add Feature tools Open attribute table for Point feature Open attribute tab.

4. Importing Spreadsheets: Import speadsheets in CSV format to create a Point layer Convert Point layerto a Polyline layer About QGIS Geoalgorithm About WMS layers Select a WMS map from Bhuvan website

5. Vector Data Styling: Load vector data in QGIS Open attribute table for the layer Learn to style vector layers using, Single symbol styling Categorized styling

6. Geometric Properties of Vectors: Show attribute table for a shapefile layer Show selected features from attribute table on the map Change the CRS of the layer Add columns to the attribute table Calculate

7. Raster Data Styling: Information about download and save example files from the Code files link Change Coordinate Reference System for the given layer Use Identify Features tool to view the pixel 8. Creating a Map: Information on how to download the example files given in Code files link Add vector layer on canvas Show labels for the cities on the map About Print Composer tool

9. Creating Dataset Using Google Earth Pro: About Google Earth Pro program. Download and install Google Earth Pro on Ubuntu Linux 16.04. Navigate Google Earth Pro.

10. Plugins: Information about the Plugins Enable Core Plugins Install an External Plugin Locate a Plugin on QGIS interface Install QuickMapServices Plugin Download OpenStreetMap data

11. Table Joins and Spatial Joins: Load vector layer on QGIS canvas Open attribute table for the layer About different types of combining attribute data Add Delimited Text Layer on QGIS canvas

12. Nearest Neighbour Analysis: Open shape files showing locations of volcanoes and cities on QGIS canvas Open attribute table for the layers About Nearest Neighbour Analysis Statistical analysis

13. DEM Analysis: About Digital Elevation Model (DEM) analysis Open Shuttle Radar Topography Mission (SRTM) data website Download DEM data from SRTM data website Save DEM data from SRTM data webs.

14. Create Contour Lines: Add DEM on QGIS map canvas Clip area in DEM using Clipper tool About contour lines Show contour lines for the DEM Change the color of the contour lines

15. Interpolation: About Interpolation Methods of interpolation Load the vector layer on QGIS canvas Label the Point features on the map Enable Interpolation Plugin About Inverse Distance

Total 152 students from TYBScIT registered for the course and watched all the 15 videos. 140 students were able to qualify the exam. Highest score of 92% was achieved by MAYURESH SUKHADARE. Two faculty members namely Ms. Pushpa Mahapatro and Ms. Ujwala Sav also registered for the course and qualified the exam with good score of 90%.

#### **Analysis:**

The analysis is based on the feedback form filled by 81 students. The analysis generates the following:

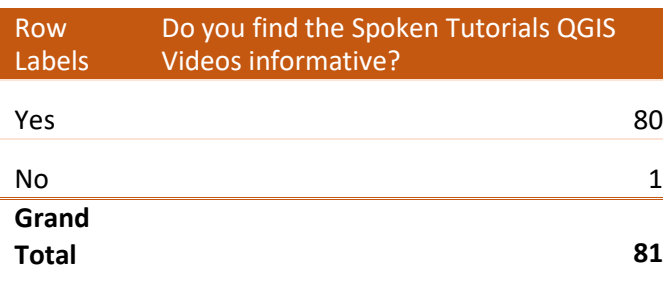

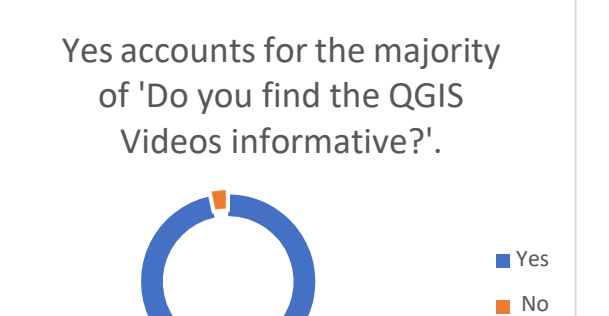

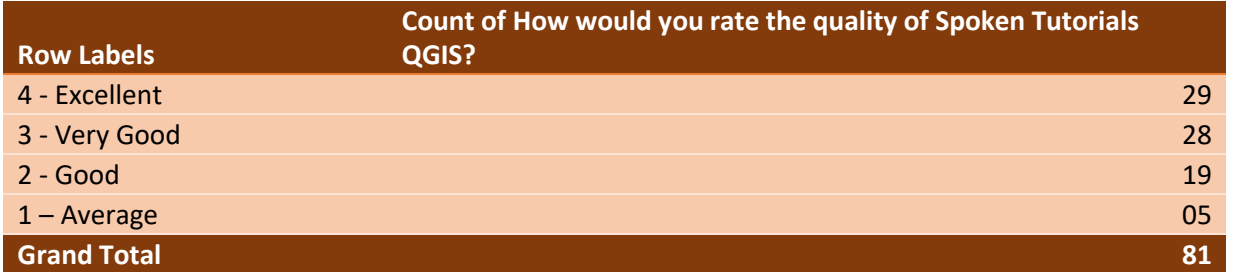

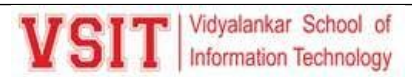

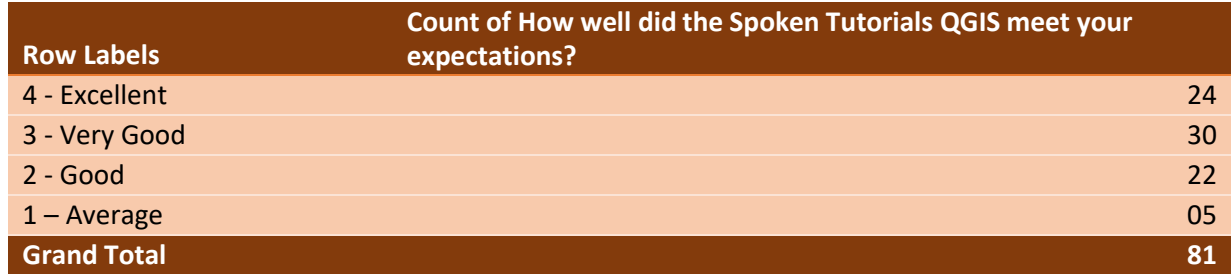

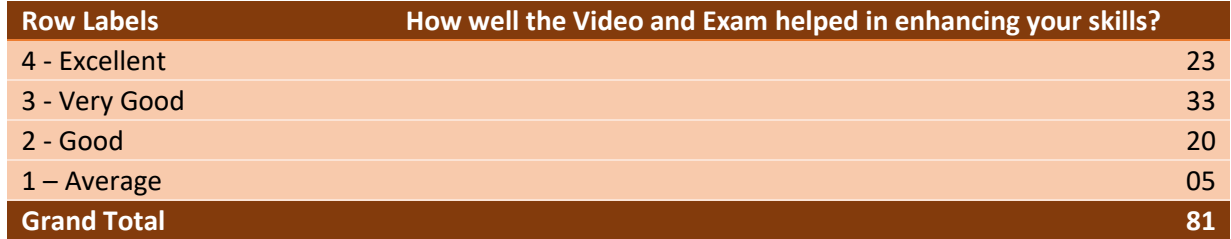

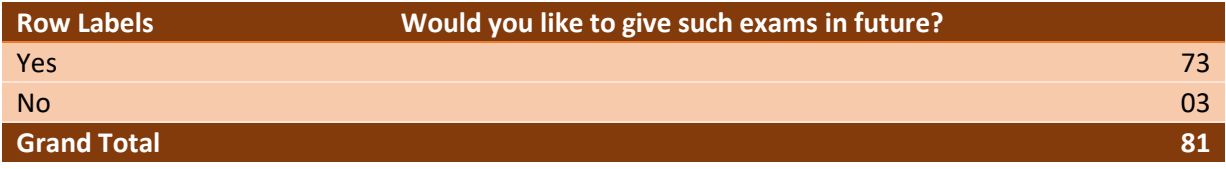

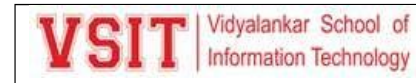

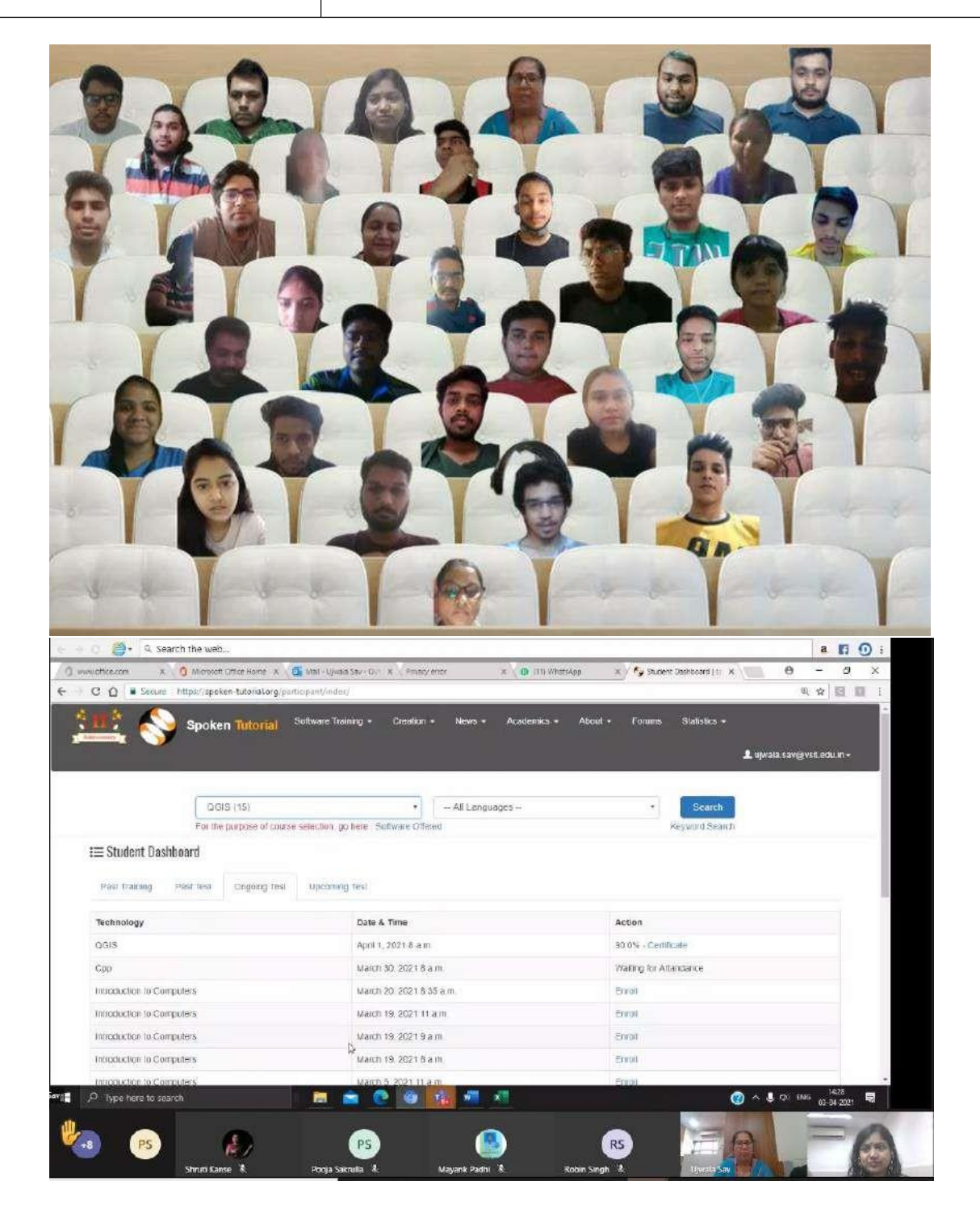

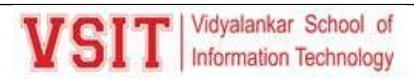

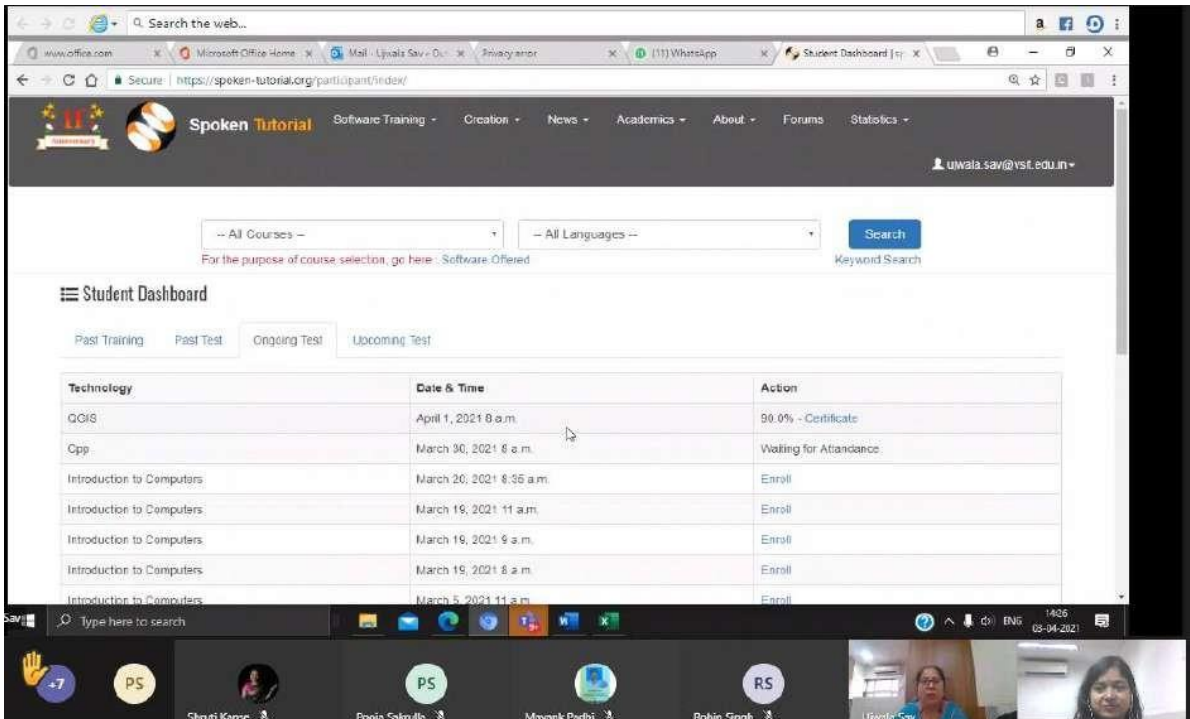

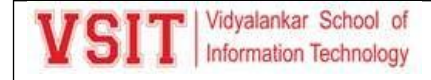

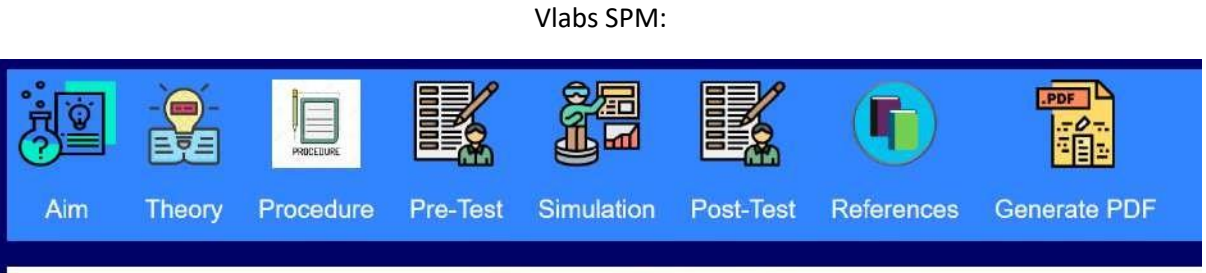

### **Earned Value Management**

Aim: Using Earned Value Management to Monitor Project Performance.

#### **Broad Goal of the experiment:**

- Students will be able to Focus on project performance measurement.
- Students will get a Realistic snapshot of project status.
- Students will have Opportunity to correct the issues.

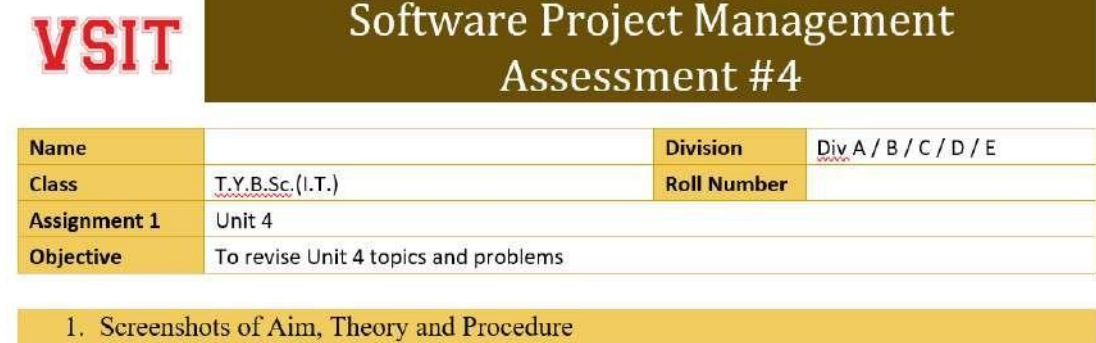

Please find the link of Vlabs SPM on Unit 4: https://vsit.edu.in/vlab/SPM/main%20ckt/main%20page/aim.html

We will use it as our unit 4 end assessment.

Also, find the feedback link of the same: https://forms.office.com/r/n9CATDhNGw

Please collect feedback as we can show it as an activity.

Feedback form on vlabs

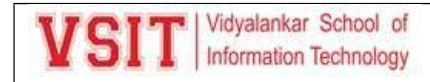

## Feedback on VSIT Virtual Labs

Vlabs link: https://vsit.edu.in/vlab.html

1. Please select the Topic of Vlabs: \*

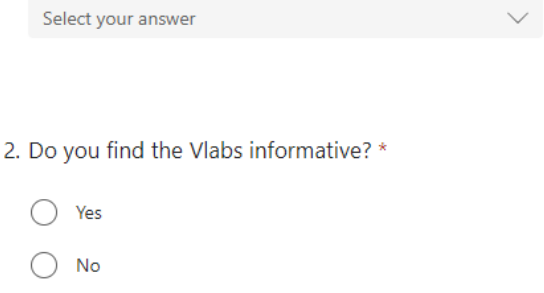

3. How would you rate the quality of Vlabs? \*

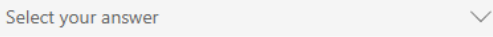

- 4. The Virtual lab experiment was easy to use and perform. \*
	- $\bigcirc$  Strongly agree
	- $\bigcirc$  Agree

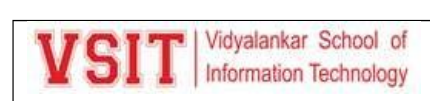

#### Feedback on VSIT Virtual Labs

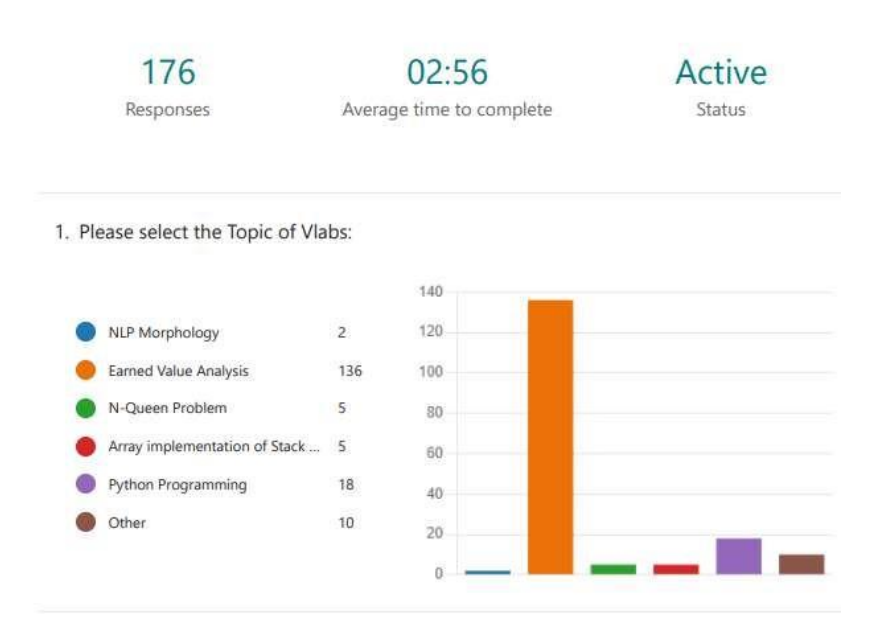

2. Do you find the Vlabs informative?

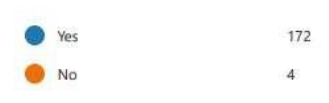

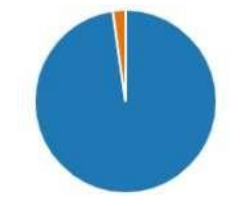

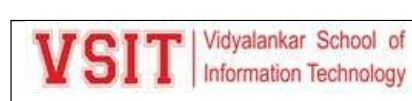

3. How would you rate the quality of Vlabs?

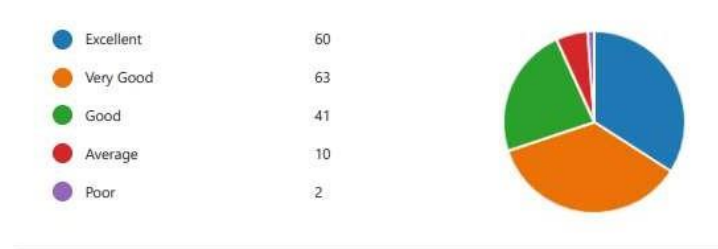

4. The Virtual lab experiment was easy to use and perform.

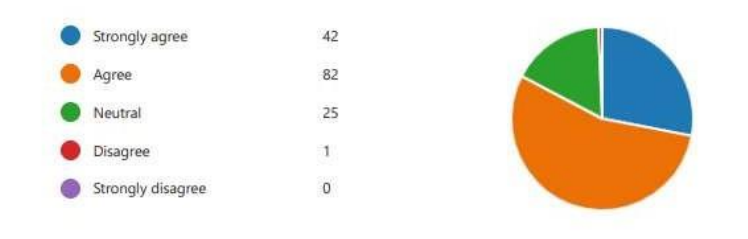

5. The theory provided for the virtual lab experiment was relevant to the topic covered in the lab.

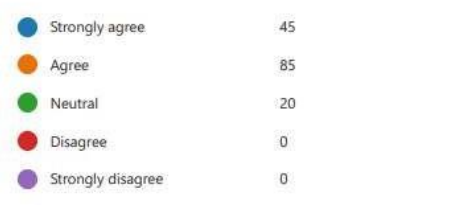

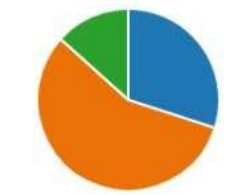

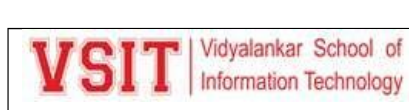

6. The procedure to perform the Virtual lab experiment was clearly stated and I could carry out the same.

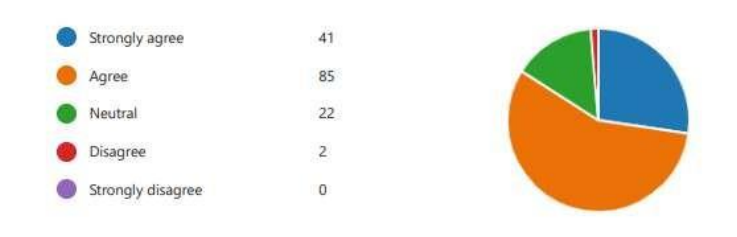

7. I could use the Simulator to perform the experiment in the Virtual lab.

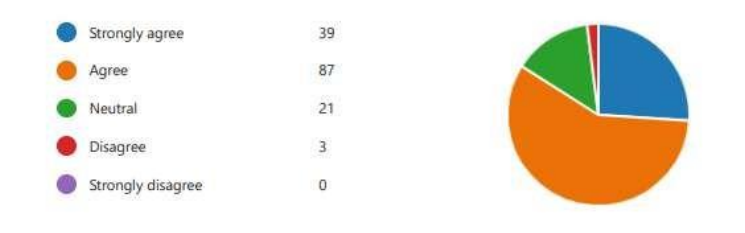

8. The Pre-Test and Post-Test questions were relevant to the topic covered in the virtual lab experiment.

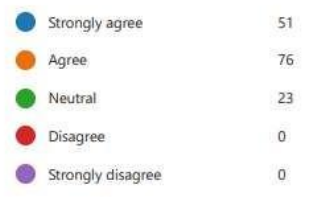

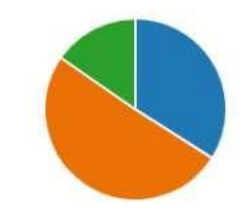

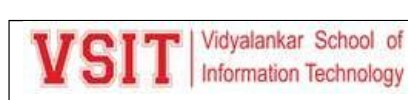

9. I found the Virtual lab experiment interesting and engaging.

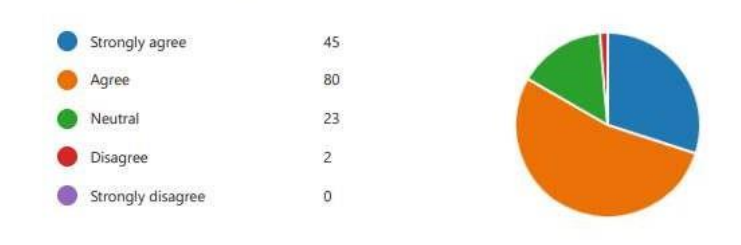

10. I was able to improve my conceptual understanding by performing the virtual lab experiment.

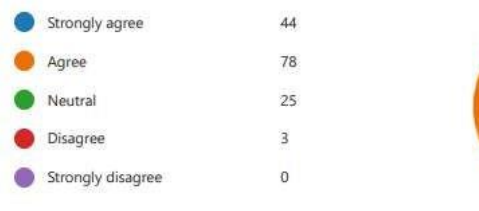

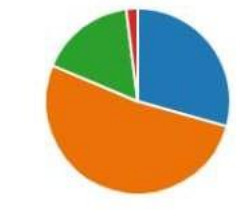

11. I wish there were more such experiments in the various courses in the syllabus.

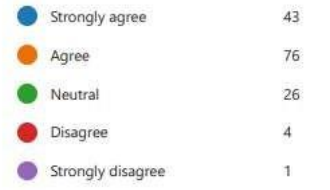

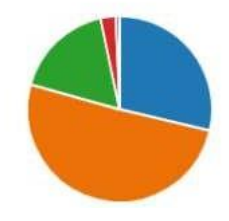

12. Any suggestions for improvement of the Virtual lab experiment?

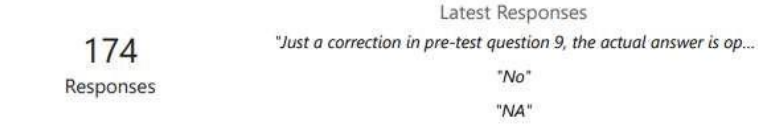

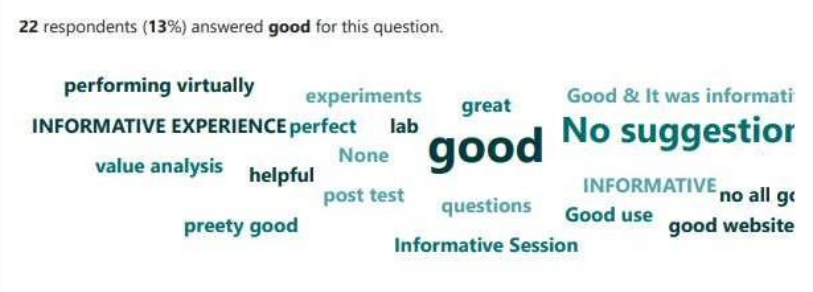

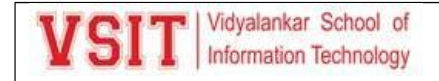

Spoken Tutorials:

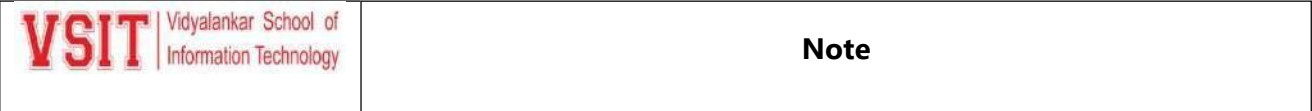

Date: - 12<sup>th</sup> October, 2021

#### **Spoken Tutorial Exam for TYBSc.IT students.**

Department of Information Technology of Vidyalankar School of Information Technology is organizing Spoken Tutorials Certification Session for TY BSc.IT students.

#### **The details of the activity are as follows:**

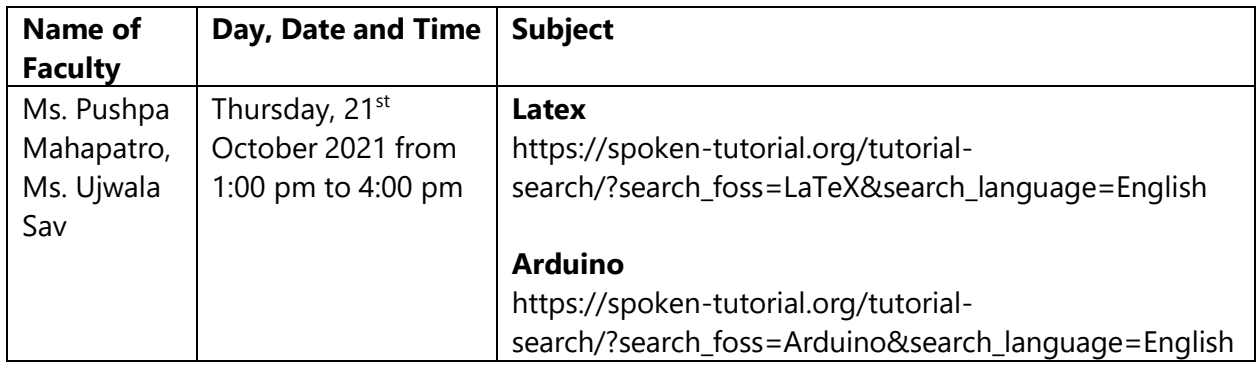

Meeting link: <https://bit.ly/3Dxhv1J>

**Beena Kapadia**

**Principal**

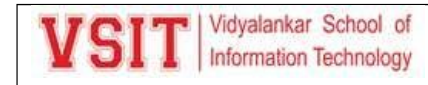

#### **Photos:**

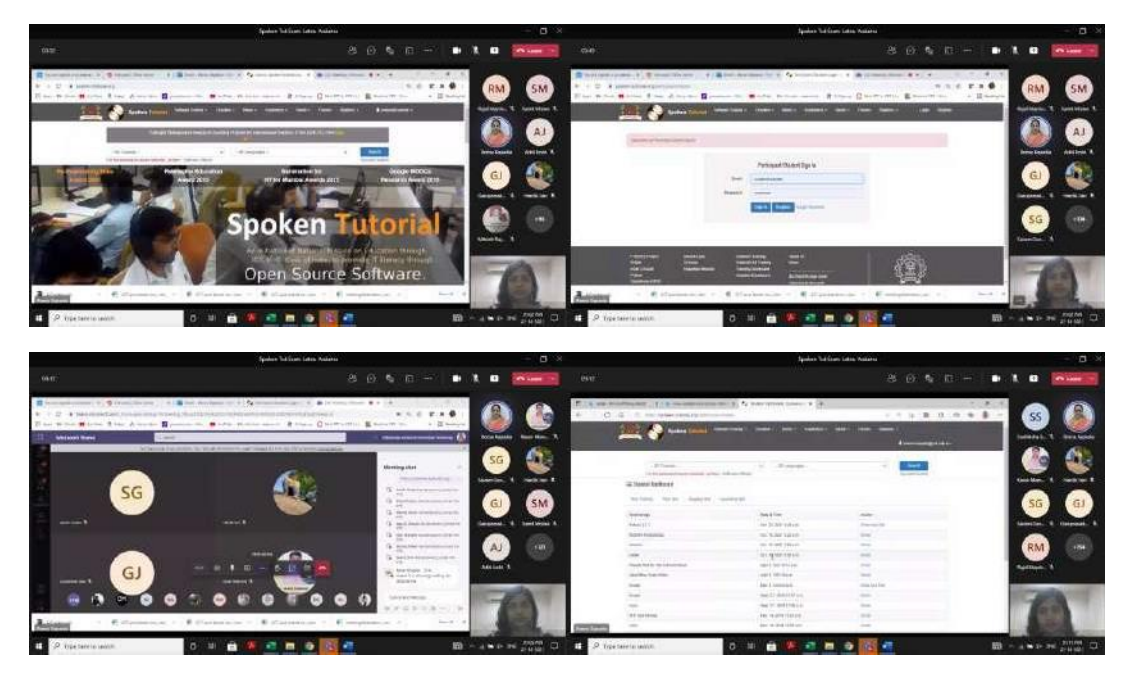

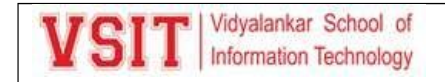

SPM Guest Lecture:

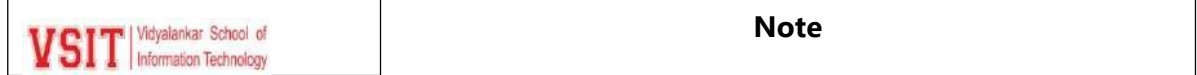

Date: - 08<sup>th</sup> July 2021

#### **Sub:- Guest Lecture in the subject of Software Project Management for the TY BScIT students on 17th July 2021.**

Networking and Systems Cluster of Department of Information Technology is organizing a Guest Lecture in the subject of Software Project Management for TY BScIT students.

#### **Event details :**

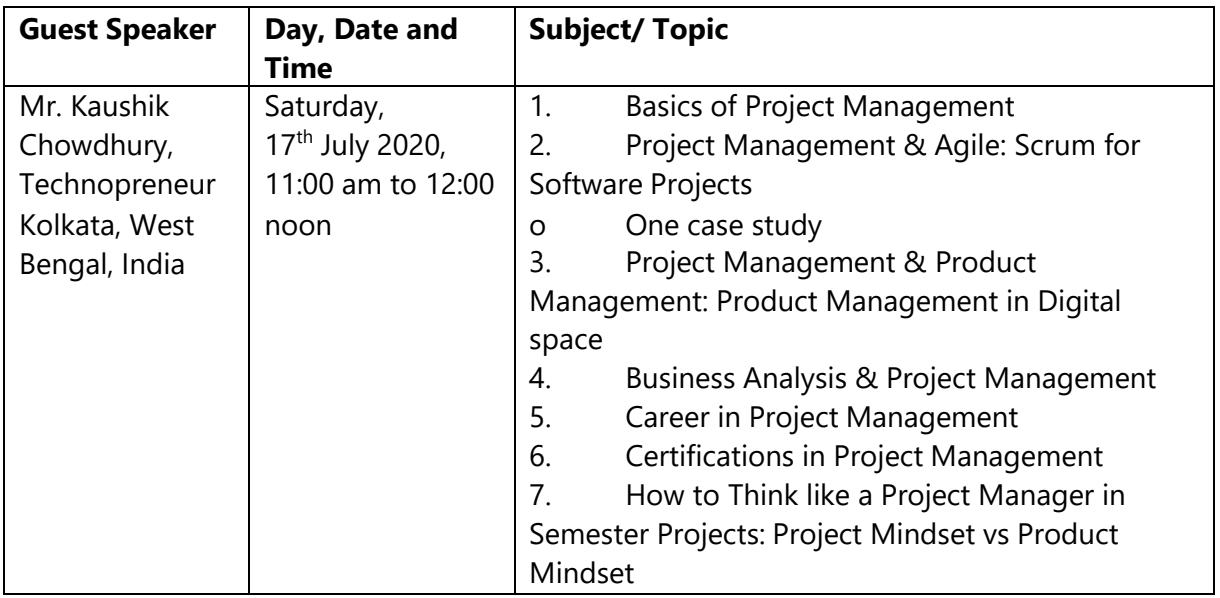

**Faculty In-charge:** Pushpa Mahapatro, Ujwala Sav

Permission may kindly be granted.

**Principal**

**To,**

**Director**

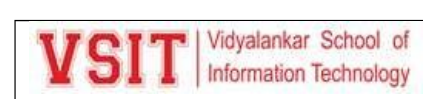

#### **9. Usage of Online Platform MS Teams:**

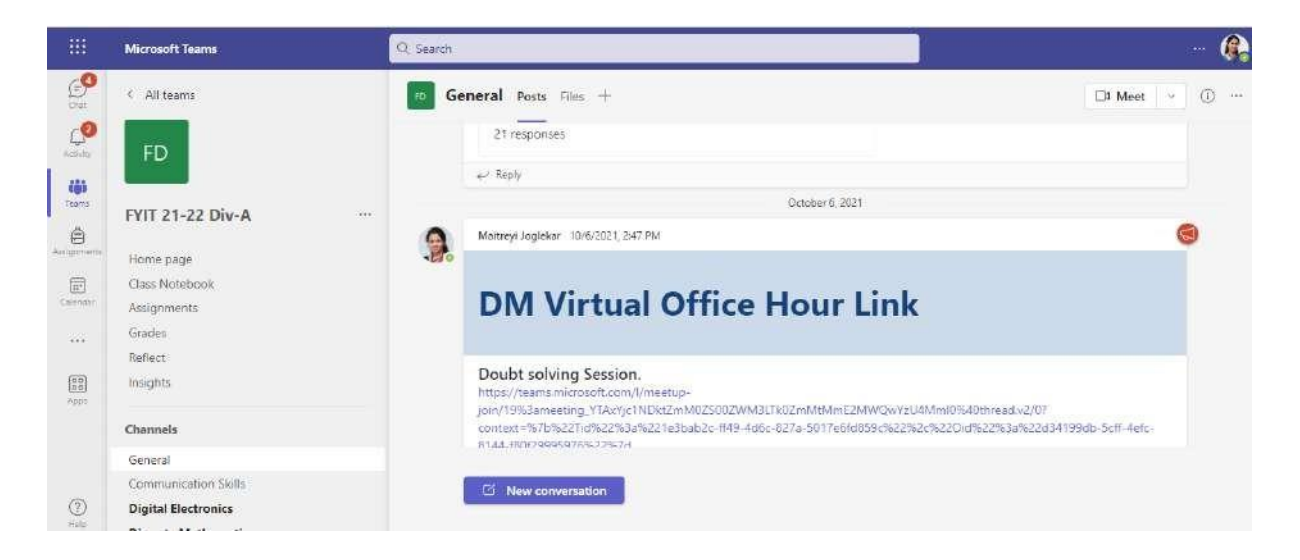

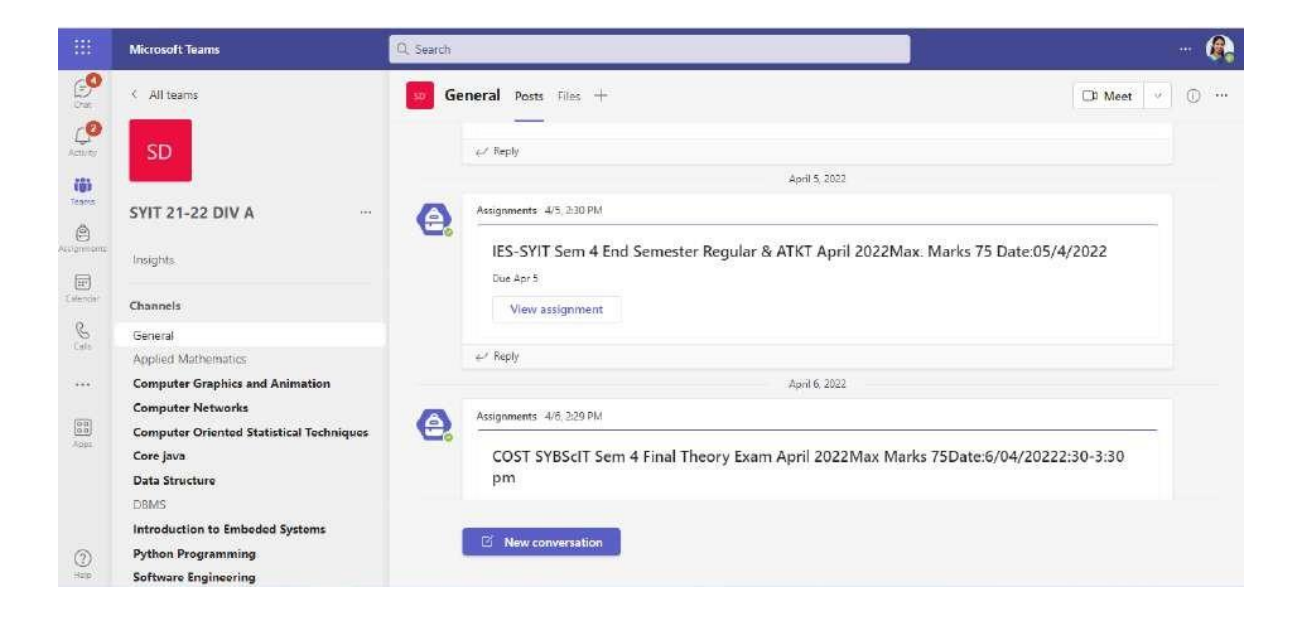

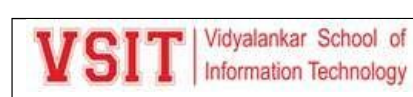

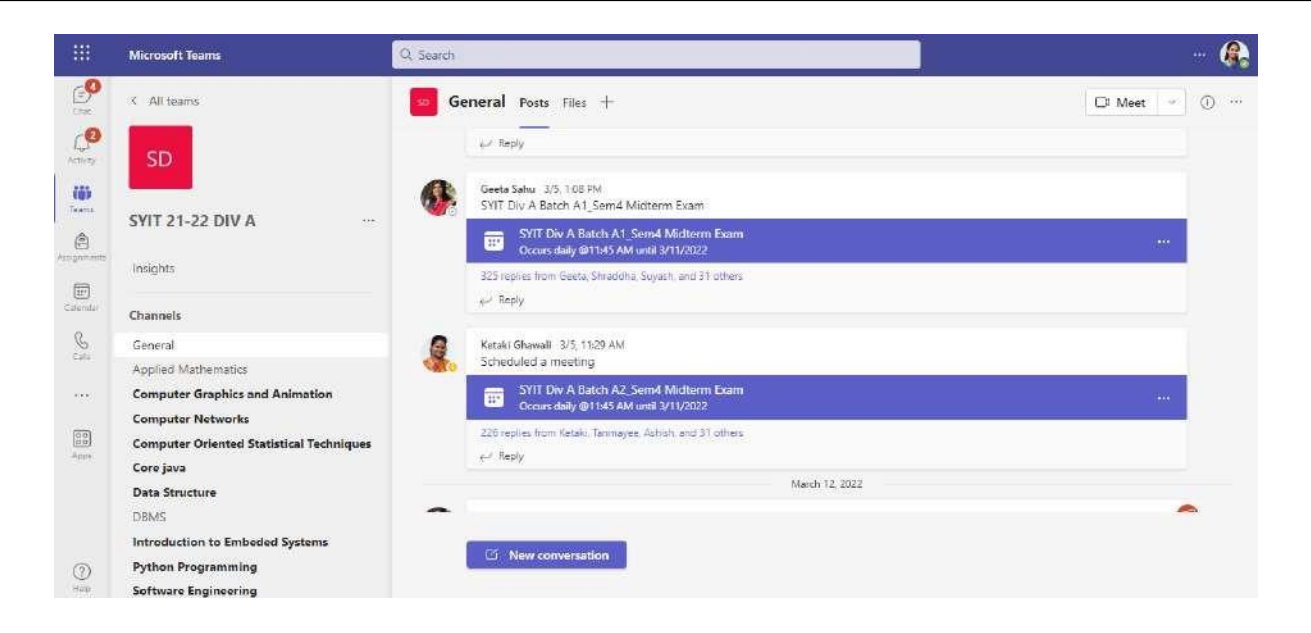

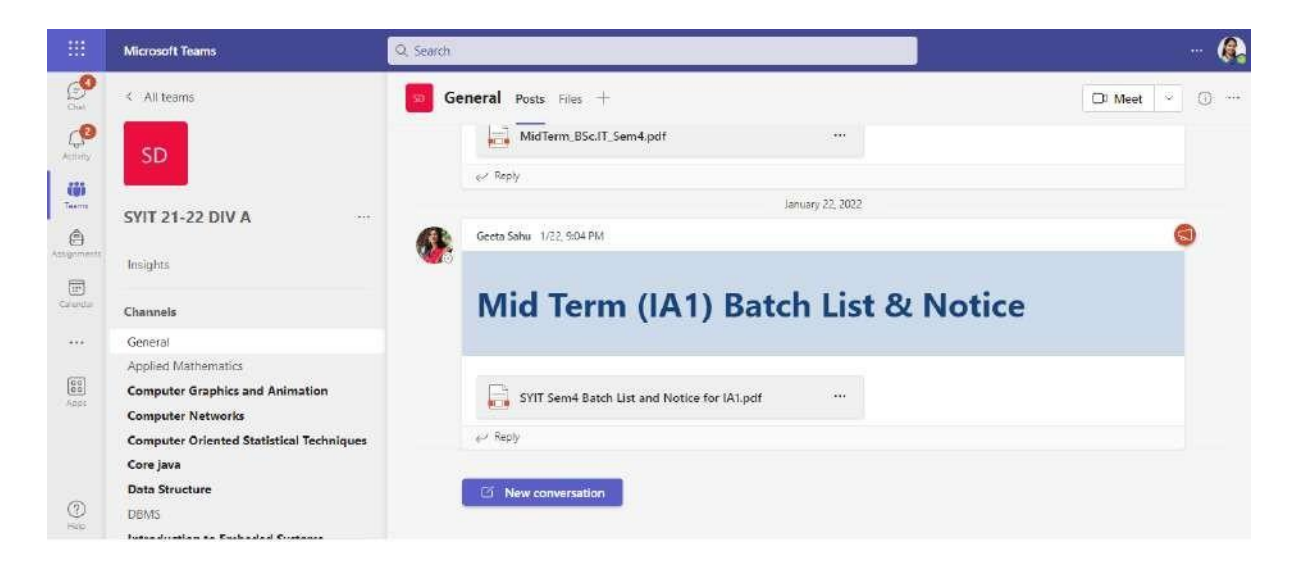

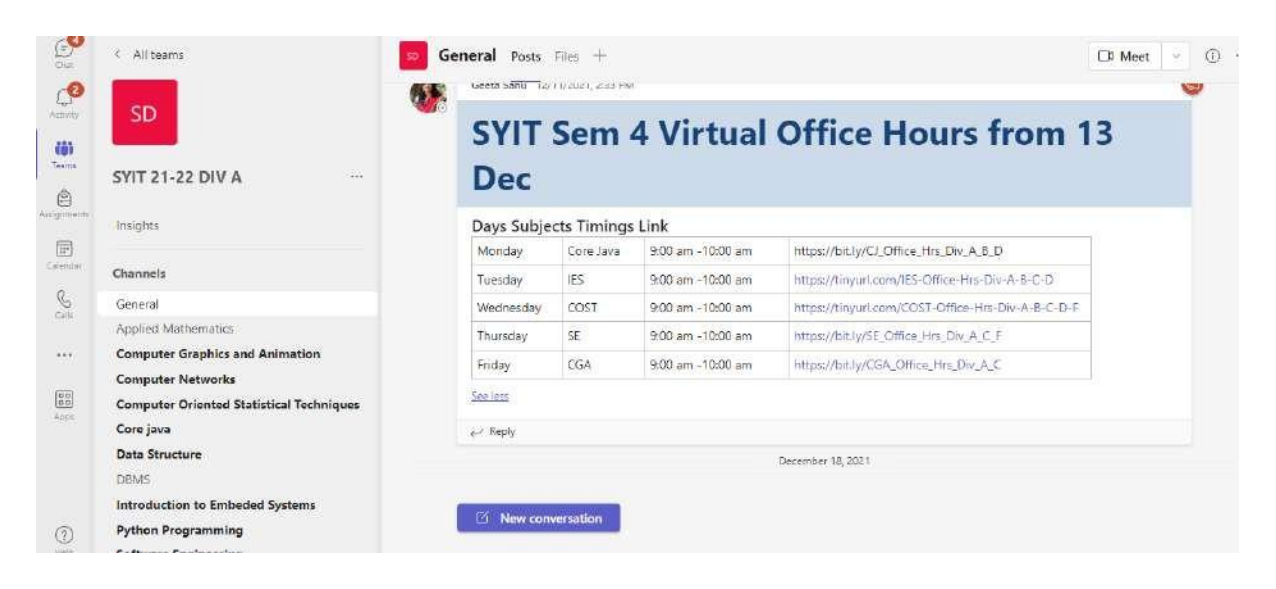

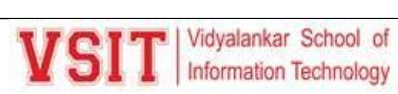

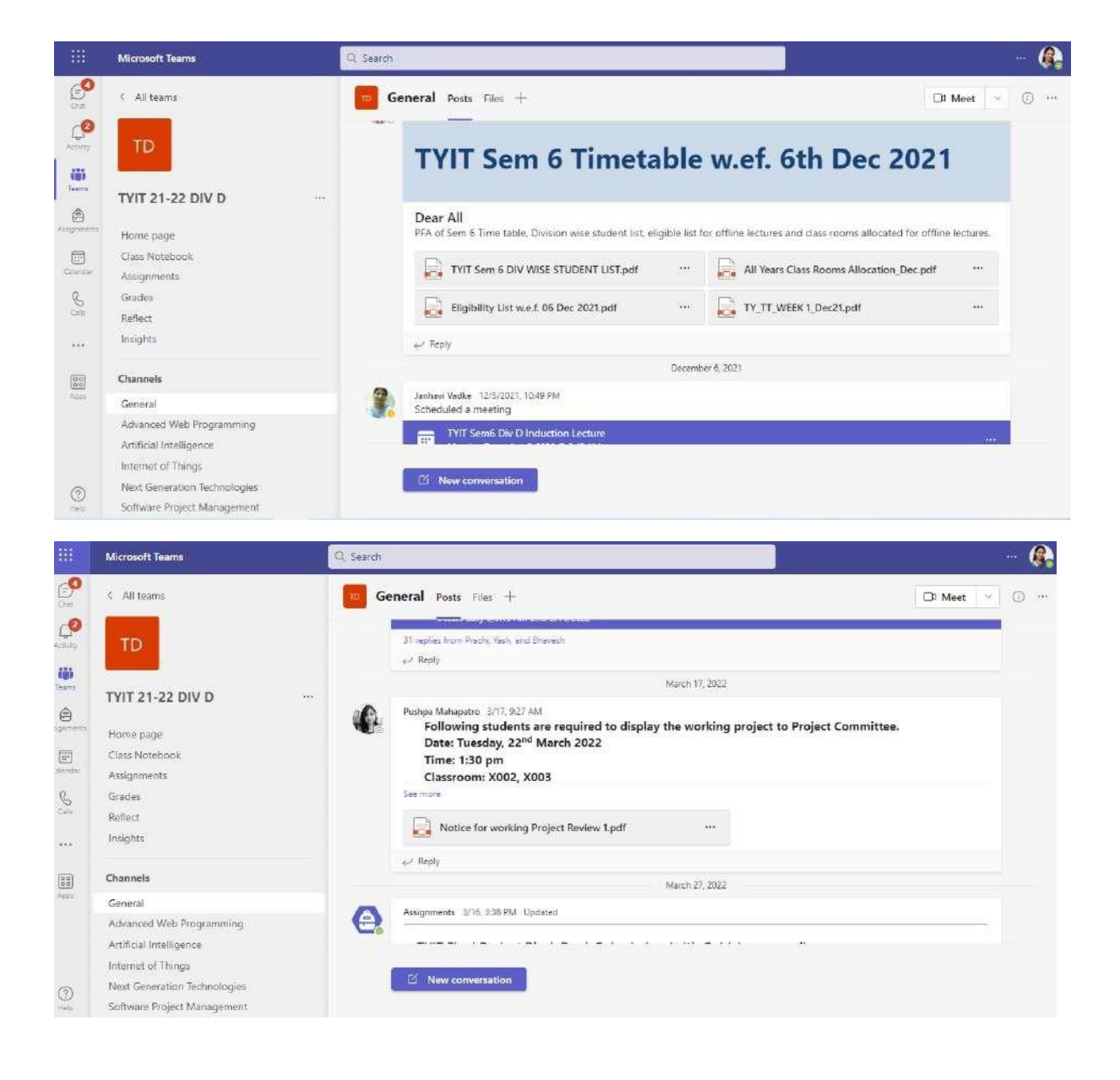

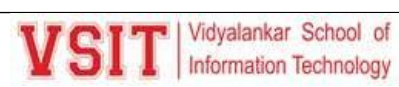

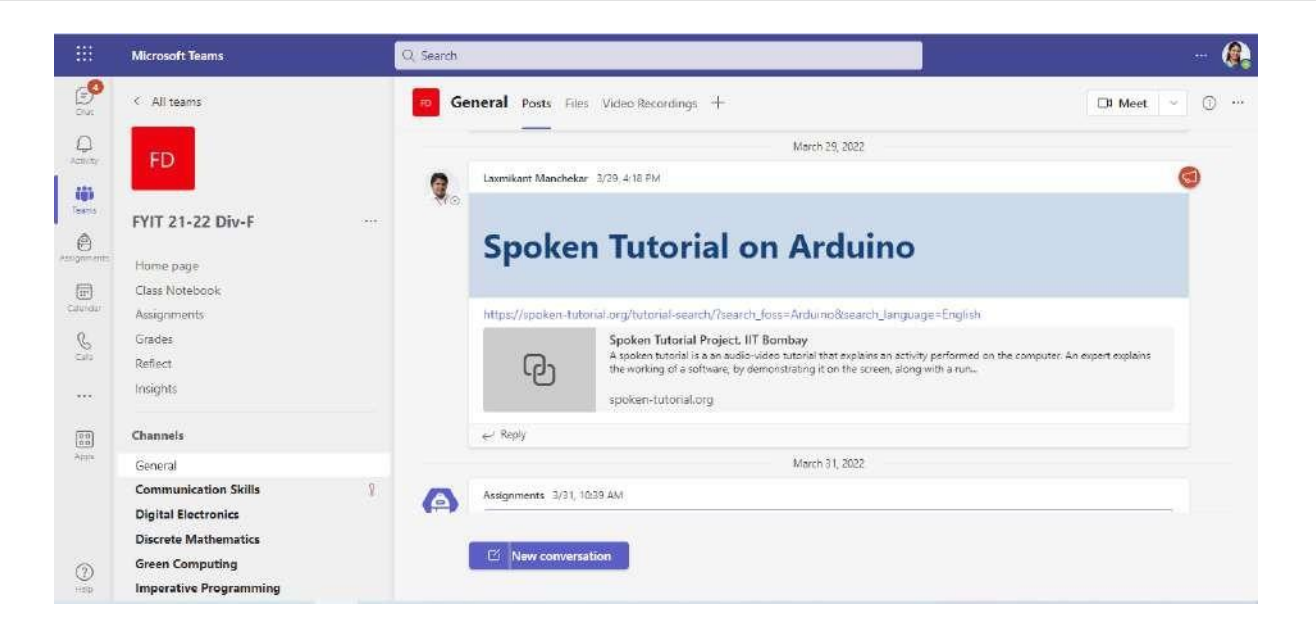

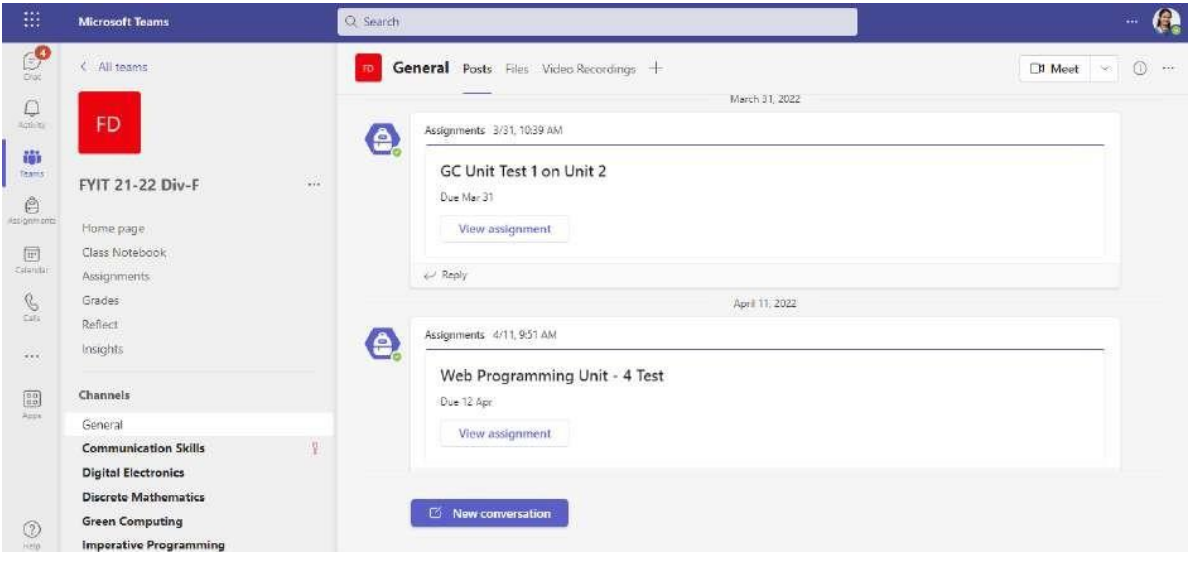

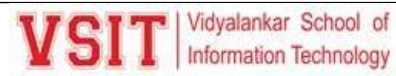

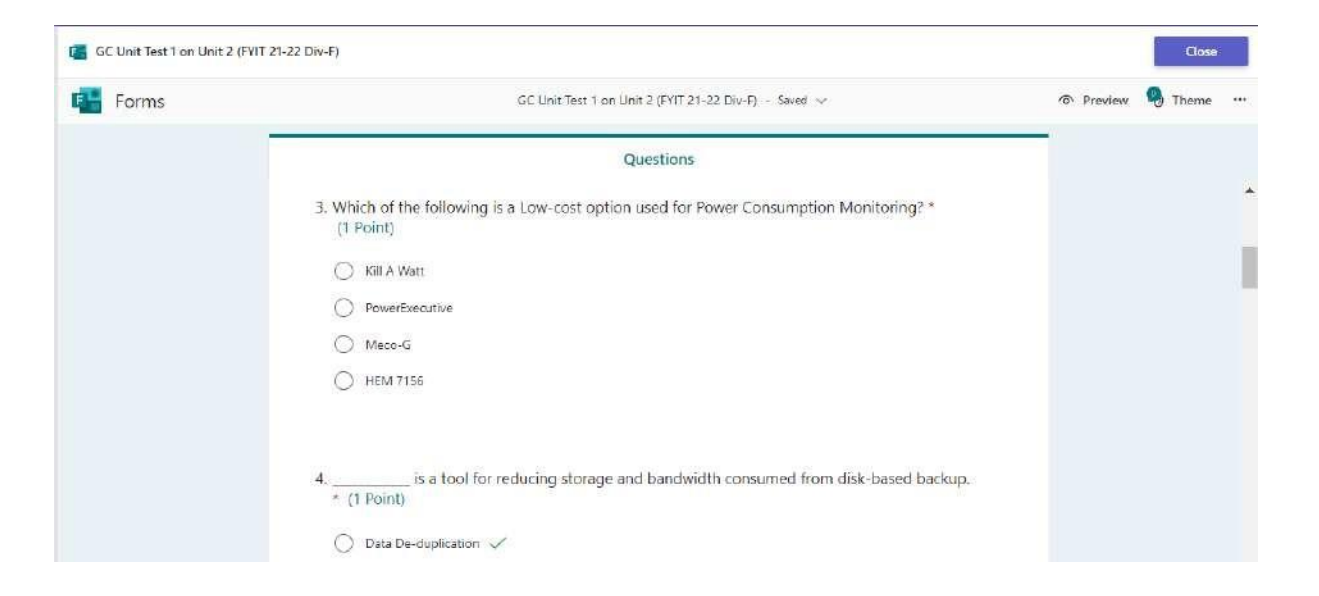

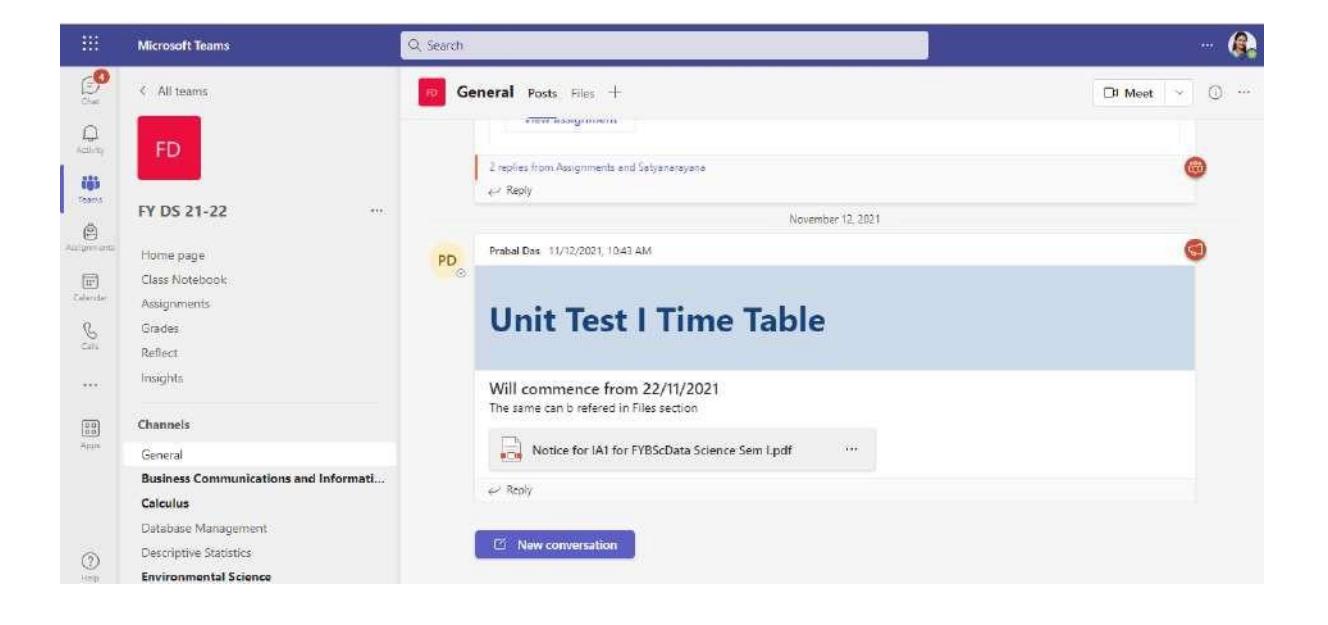

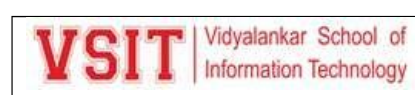

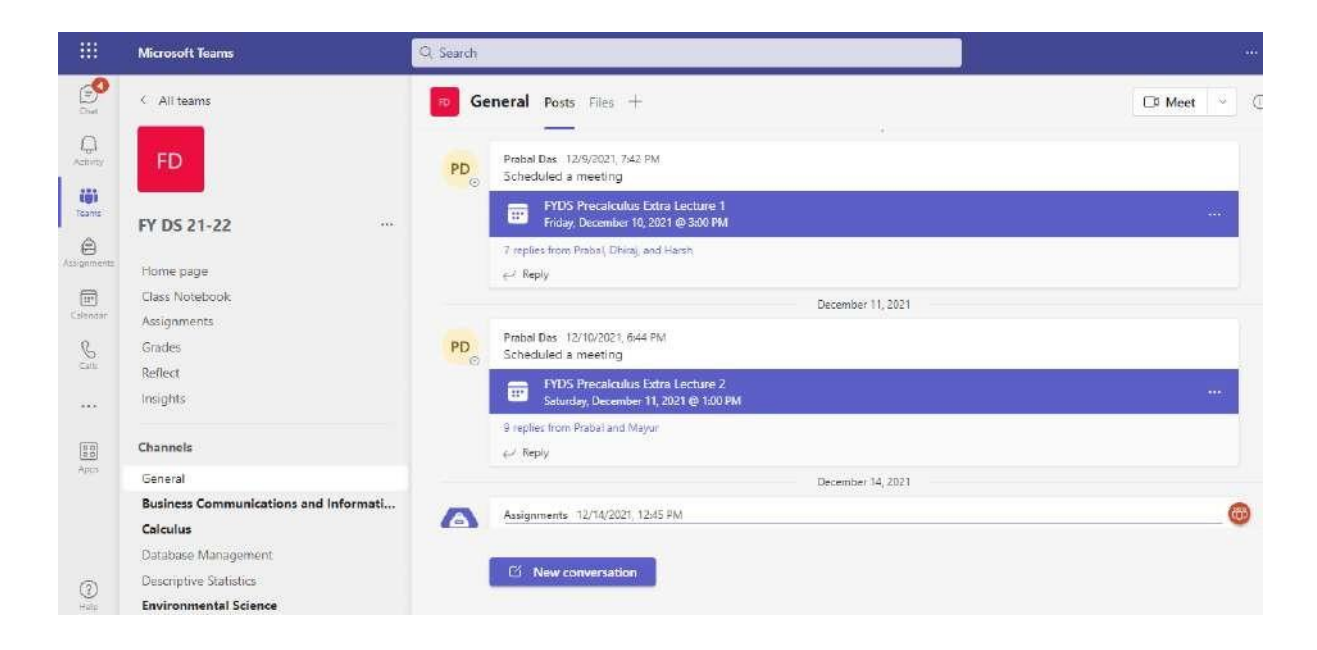

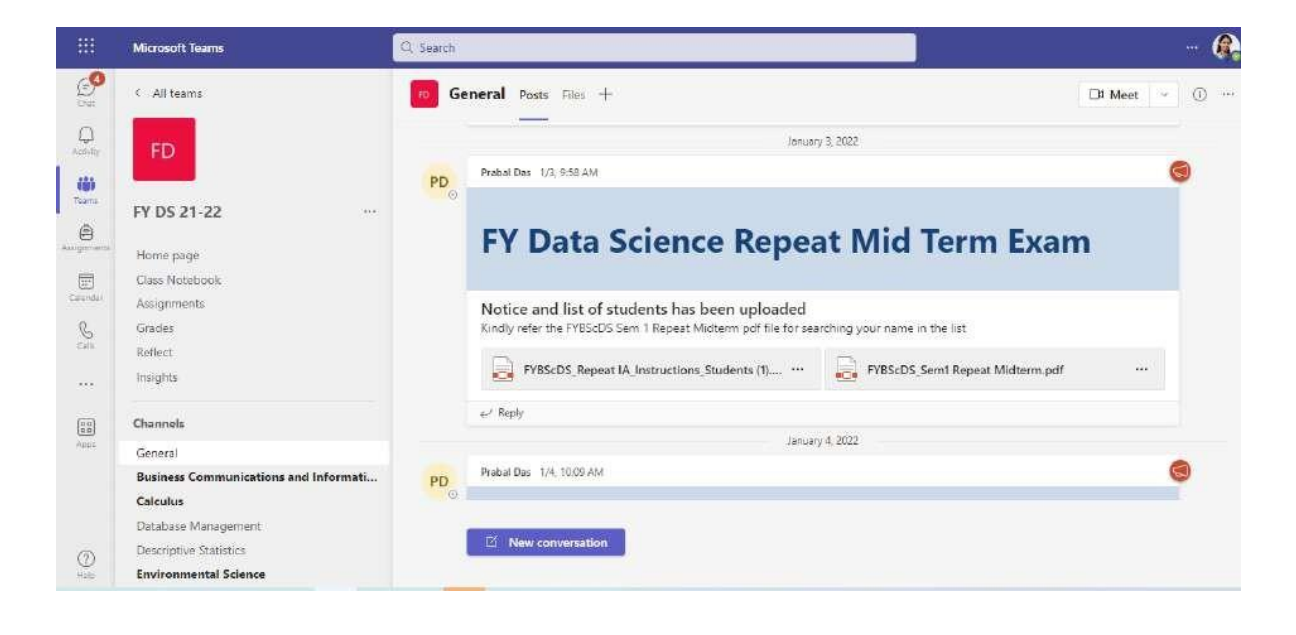

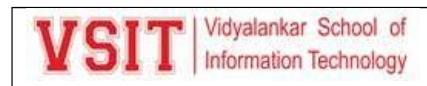

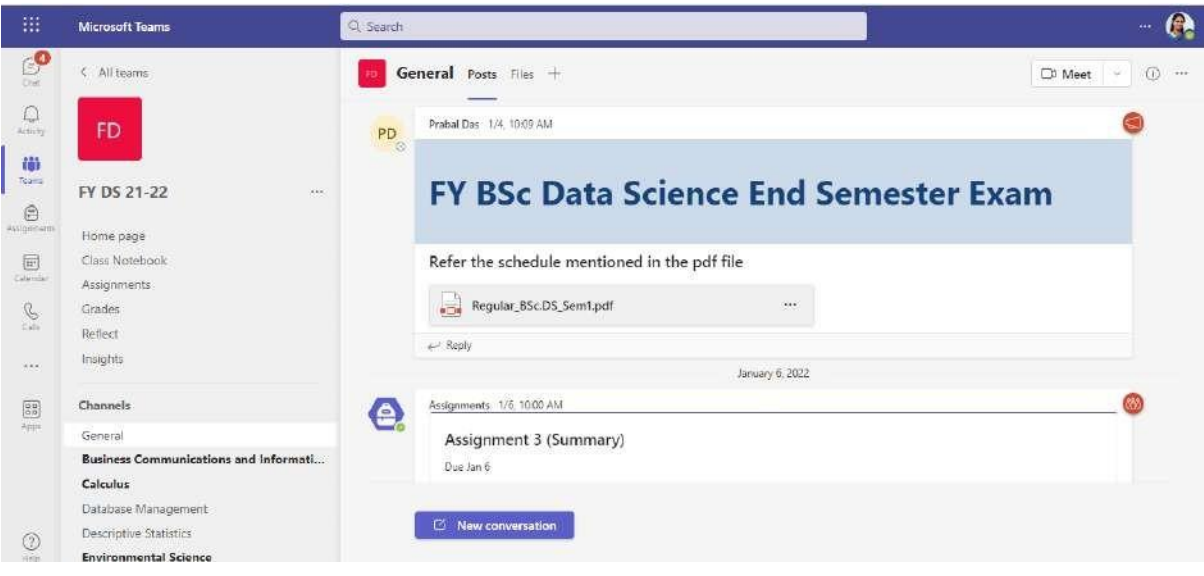

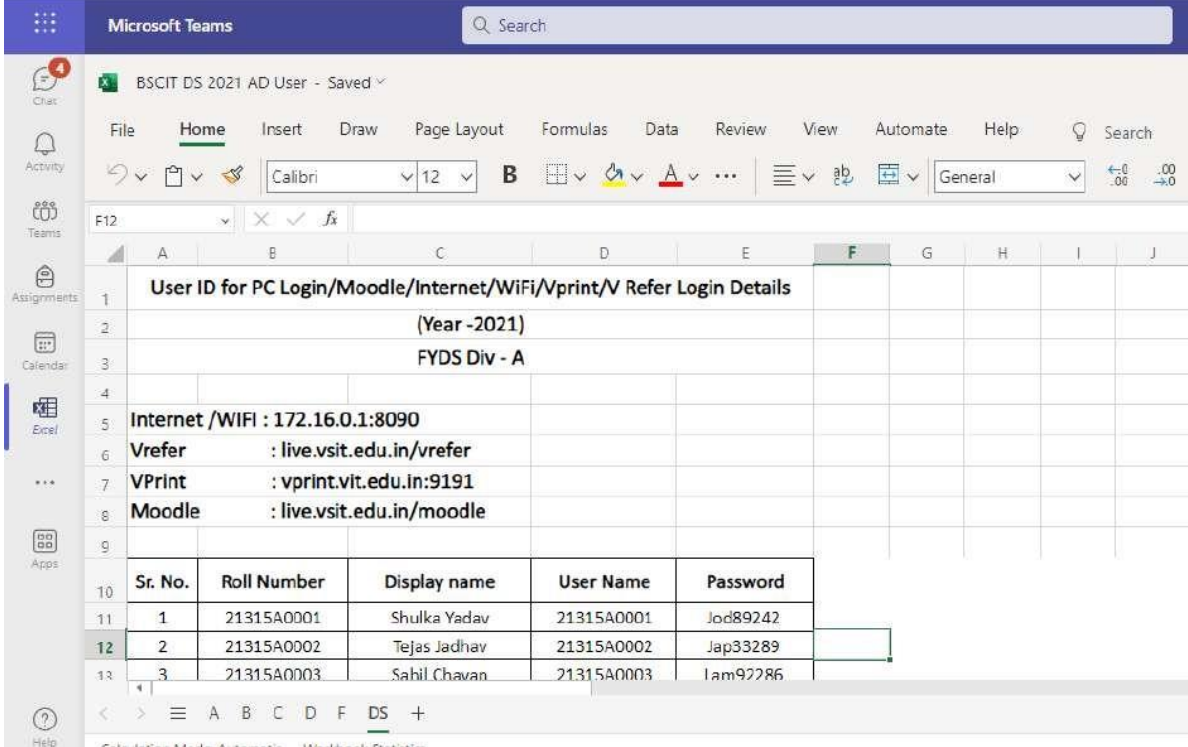

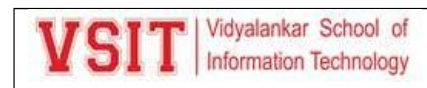

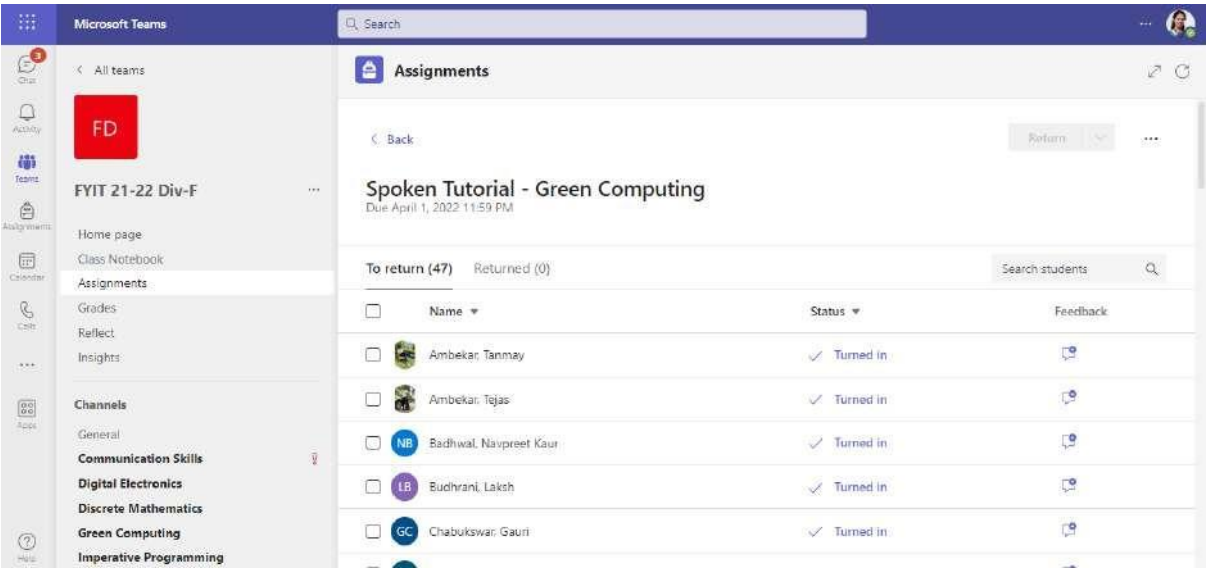

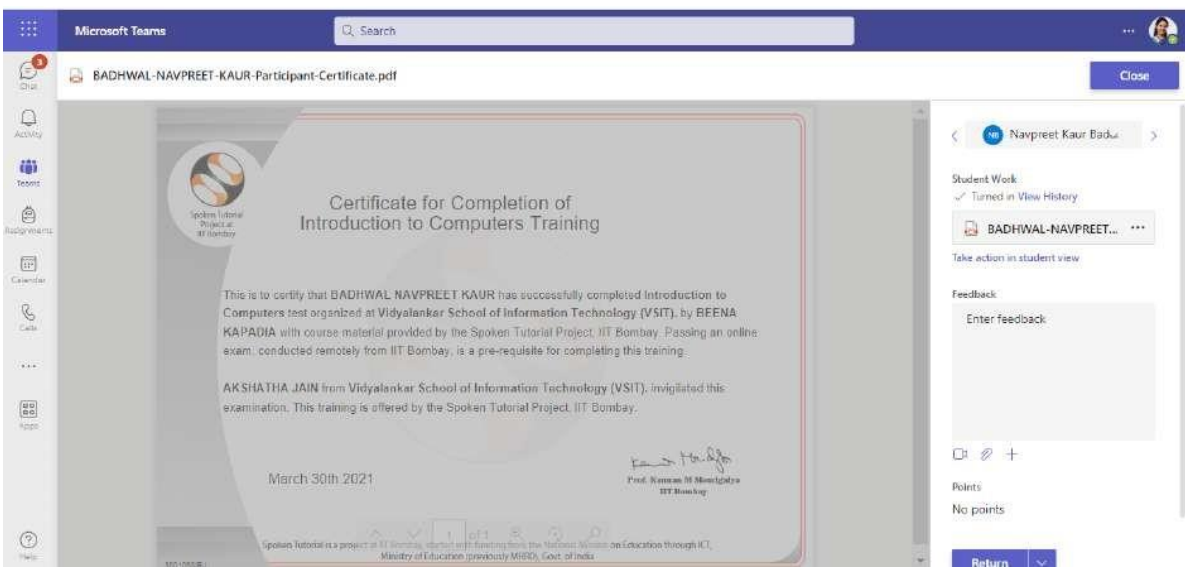

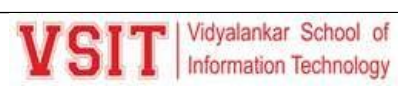

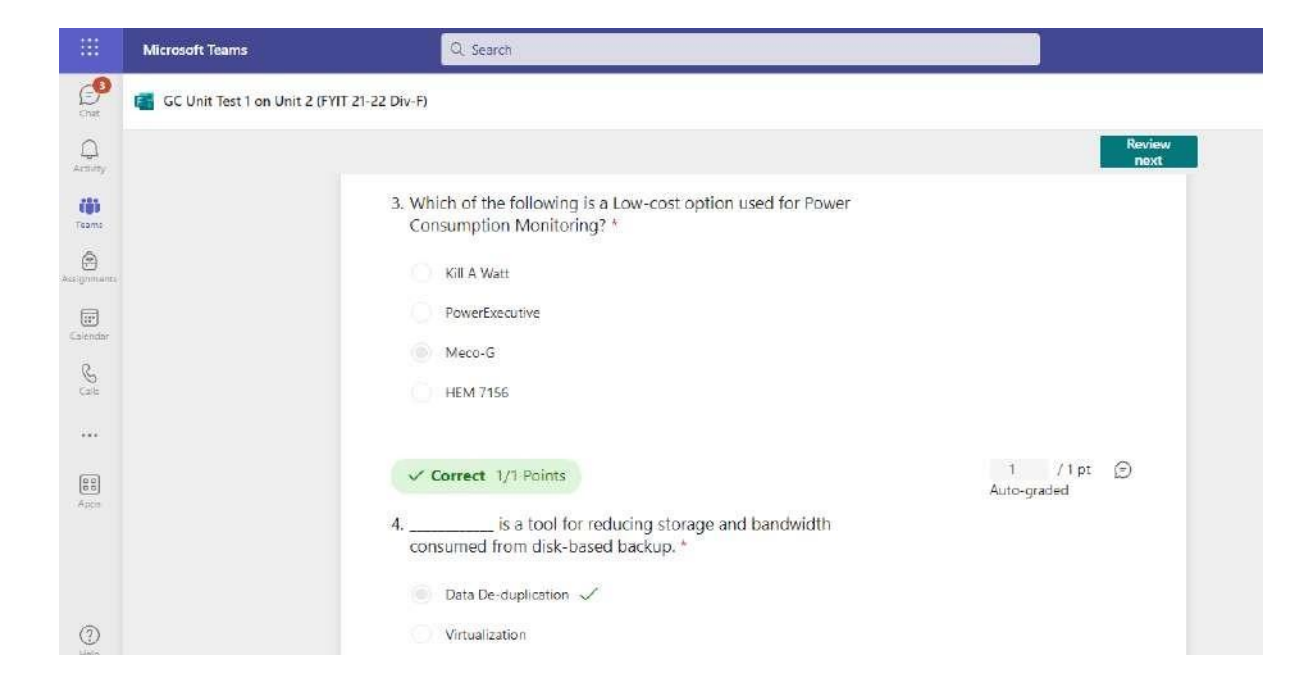

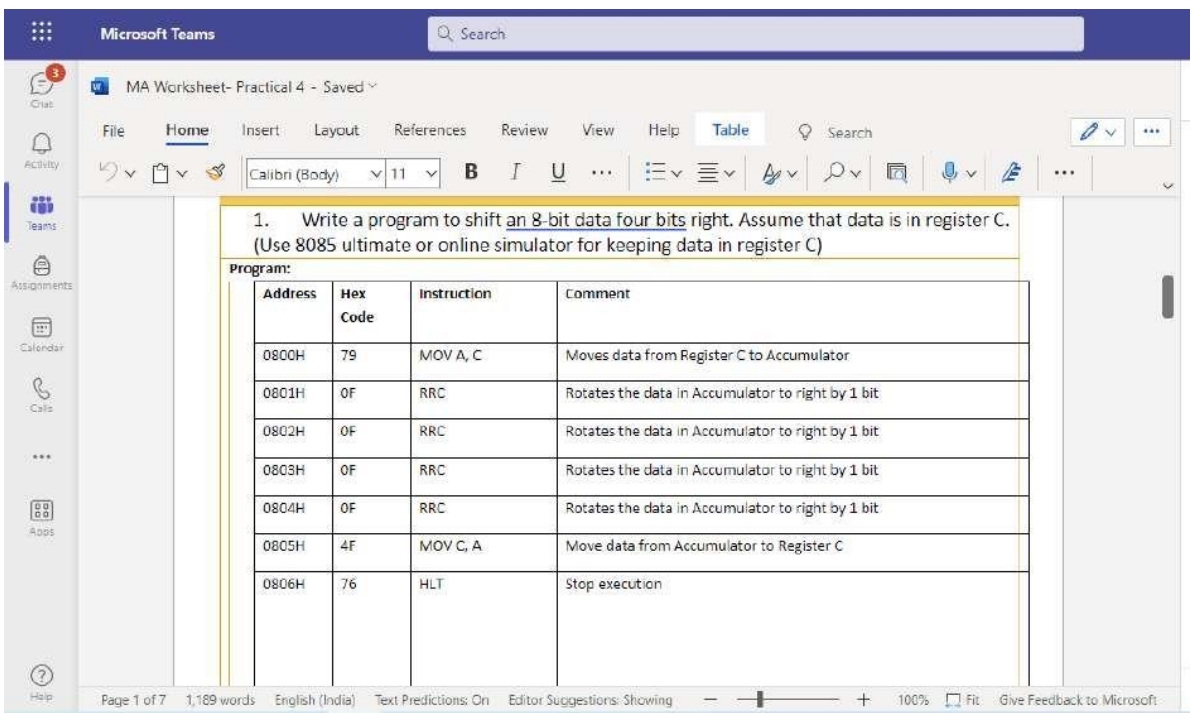

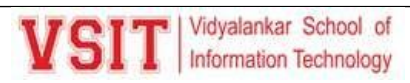

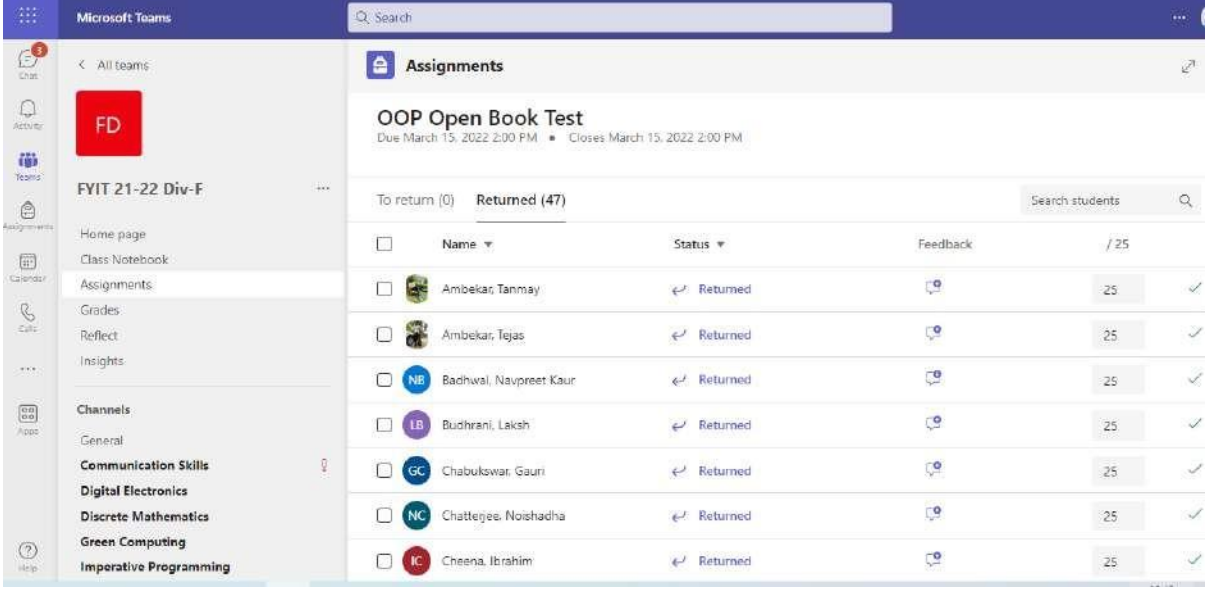

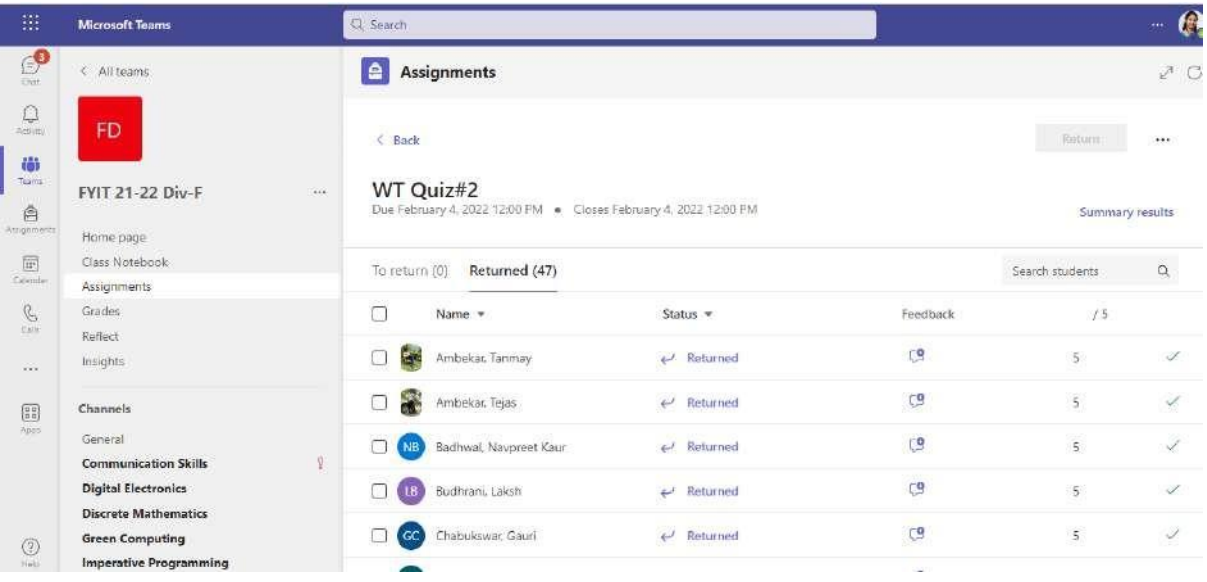

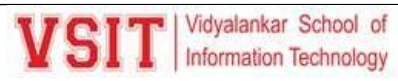

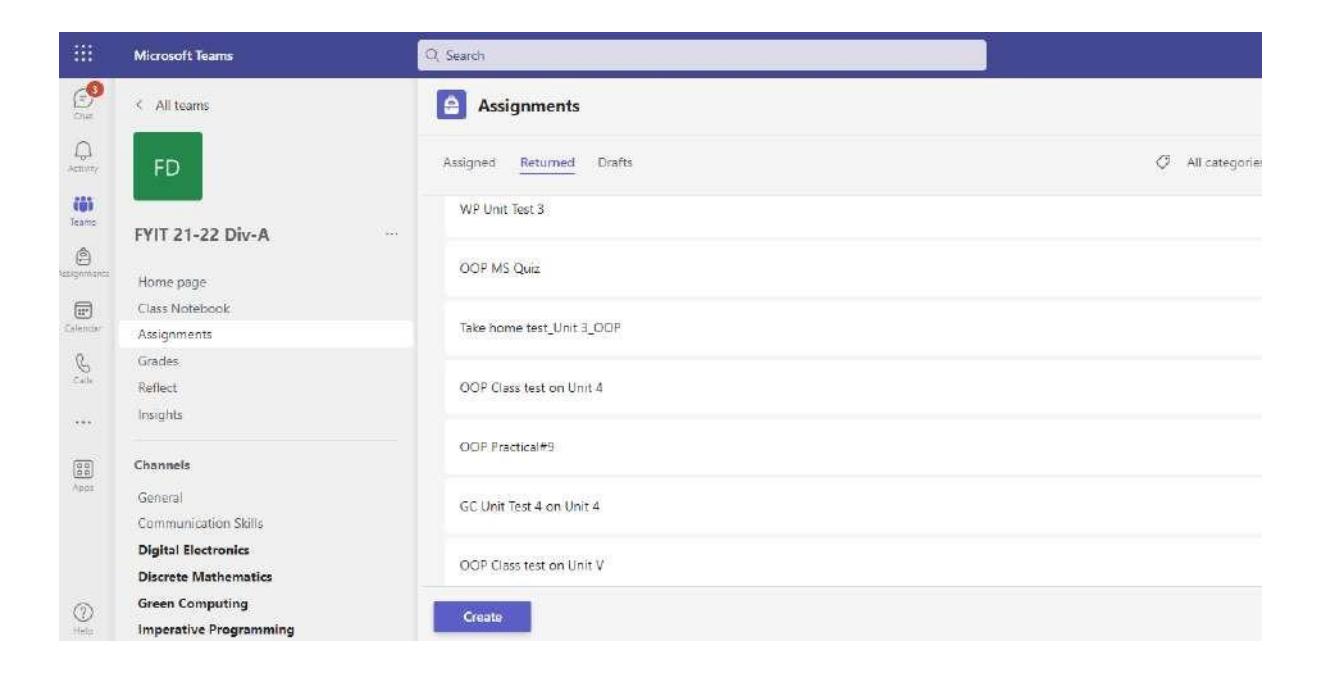

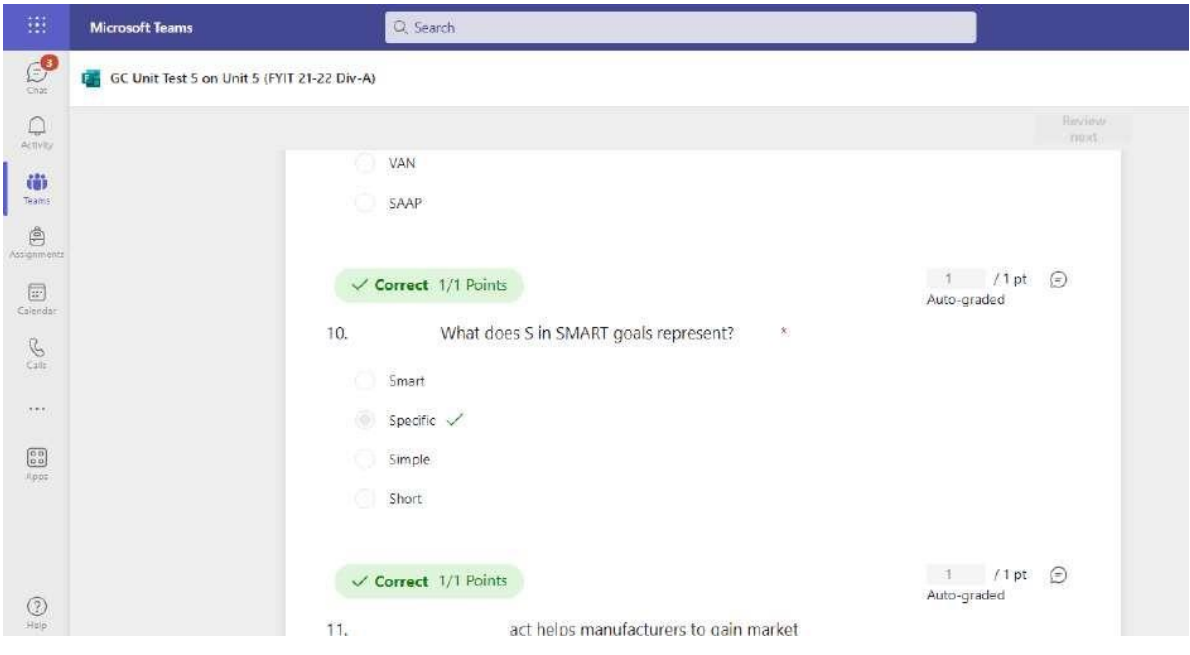

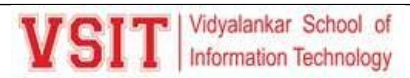

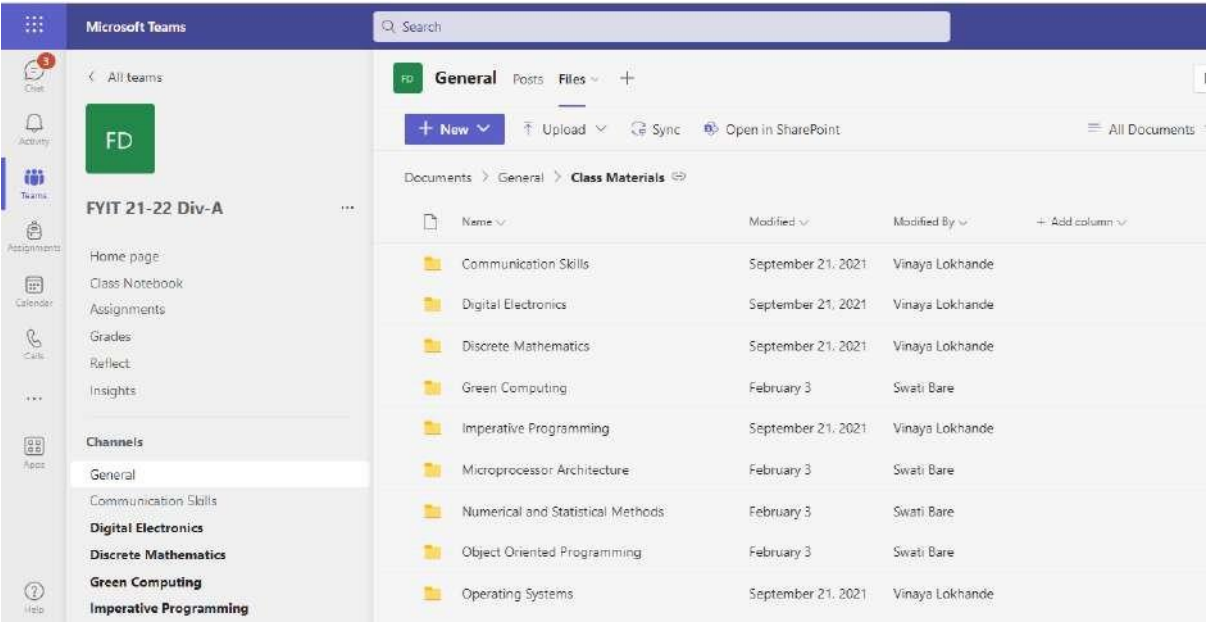

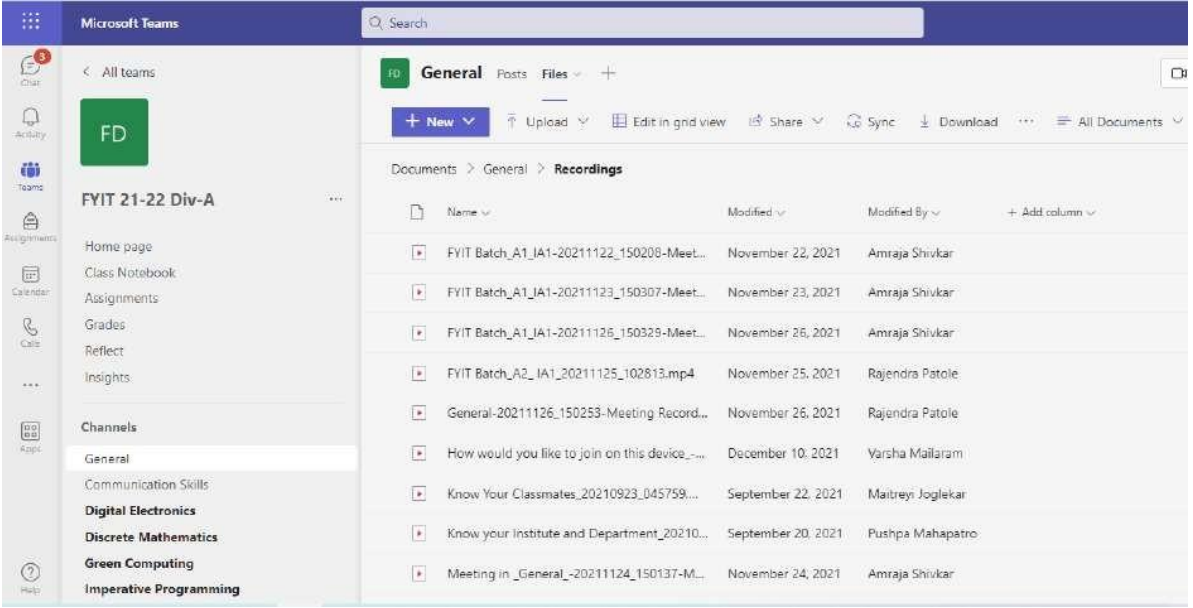

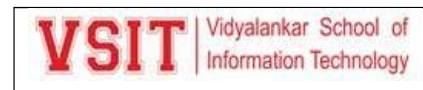

← → C A Not secure | live vsit.edu.in/vrefer/index.php/apps/files/?dir=/vRefer/BSc%20IT/SEM%202/2021-22/Numerical%20and%20St... @ ☆ □ ▲ :

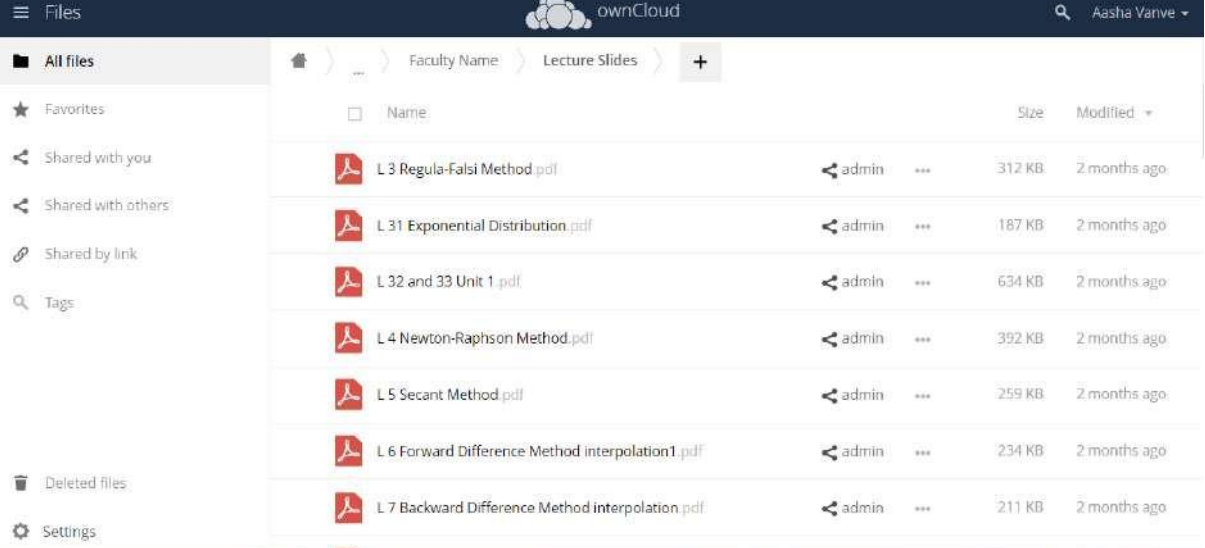

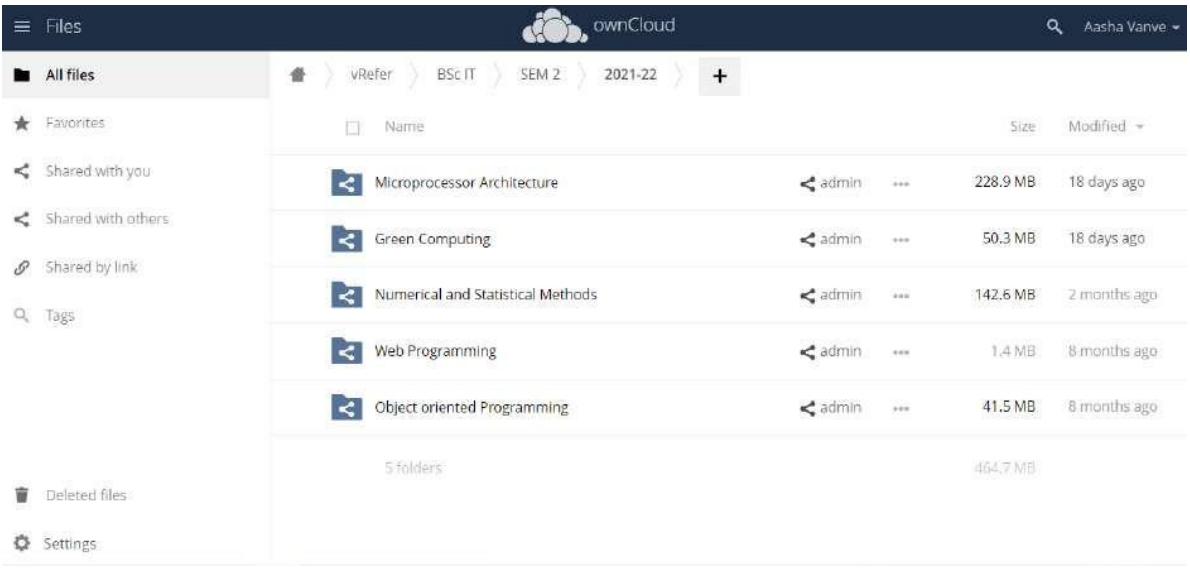

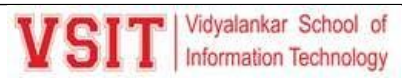

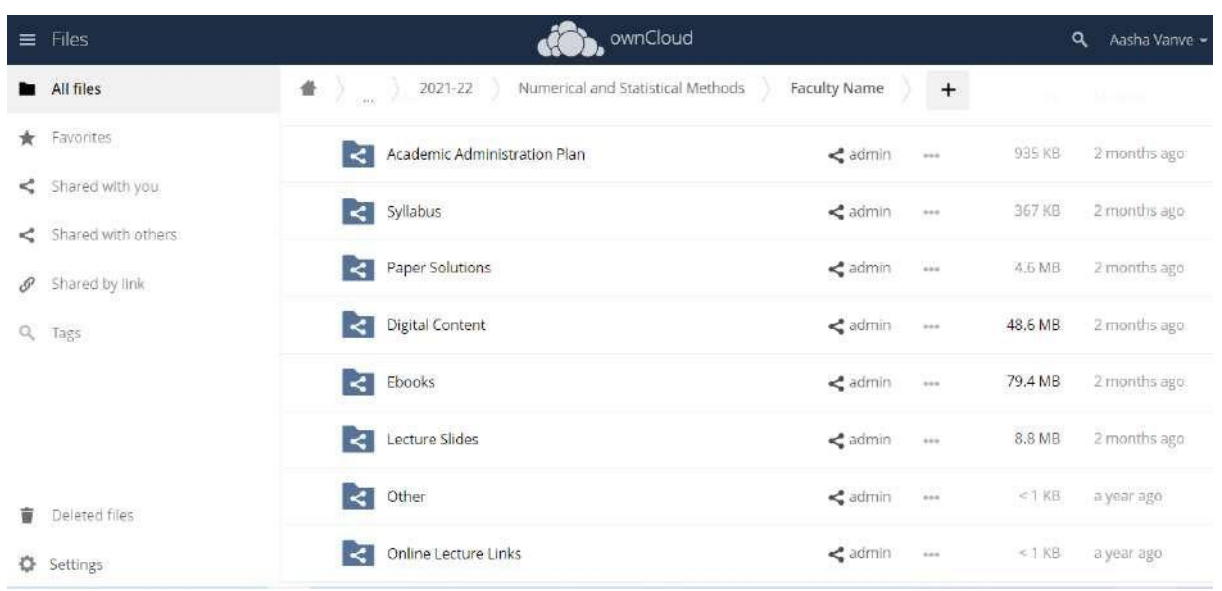

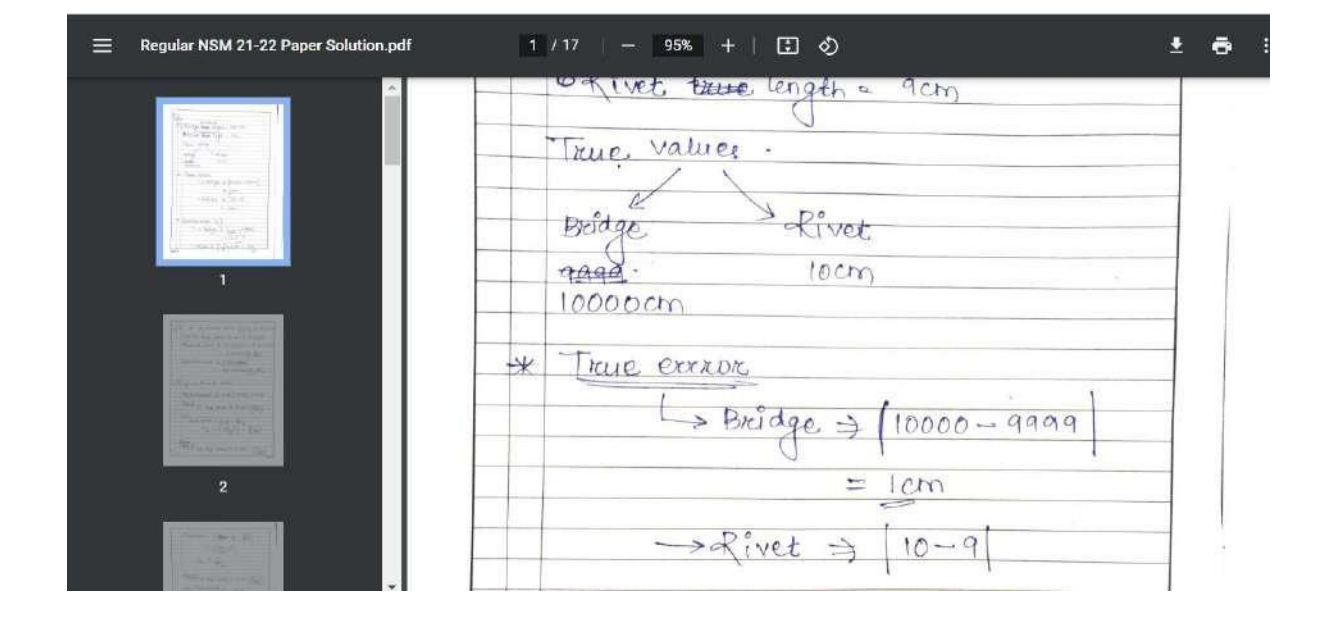

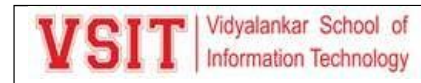

#### **10. Usage of Online Repository VREFER**

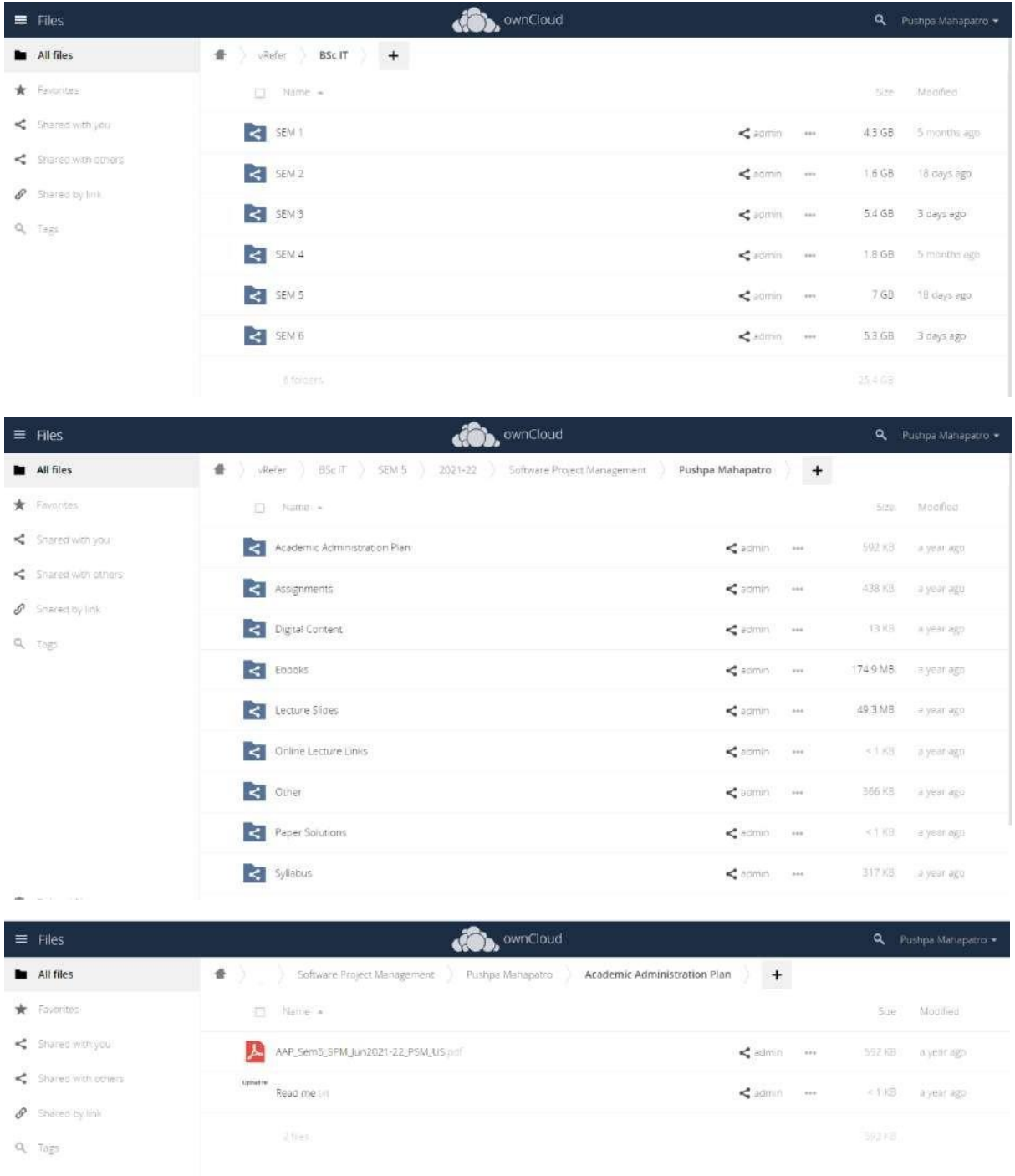

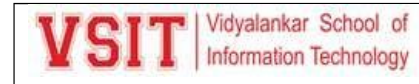

#### Digital content

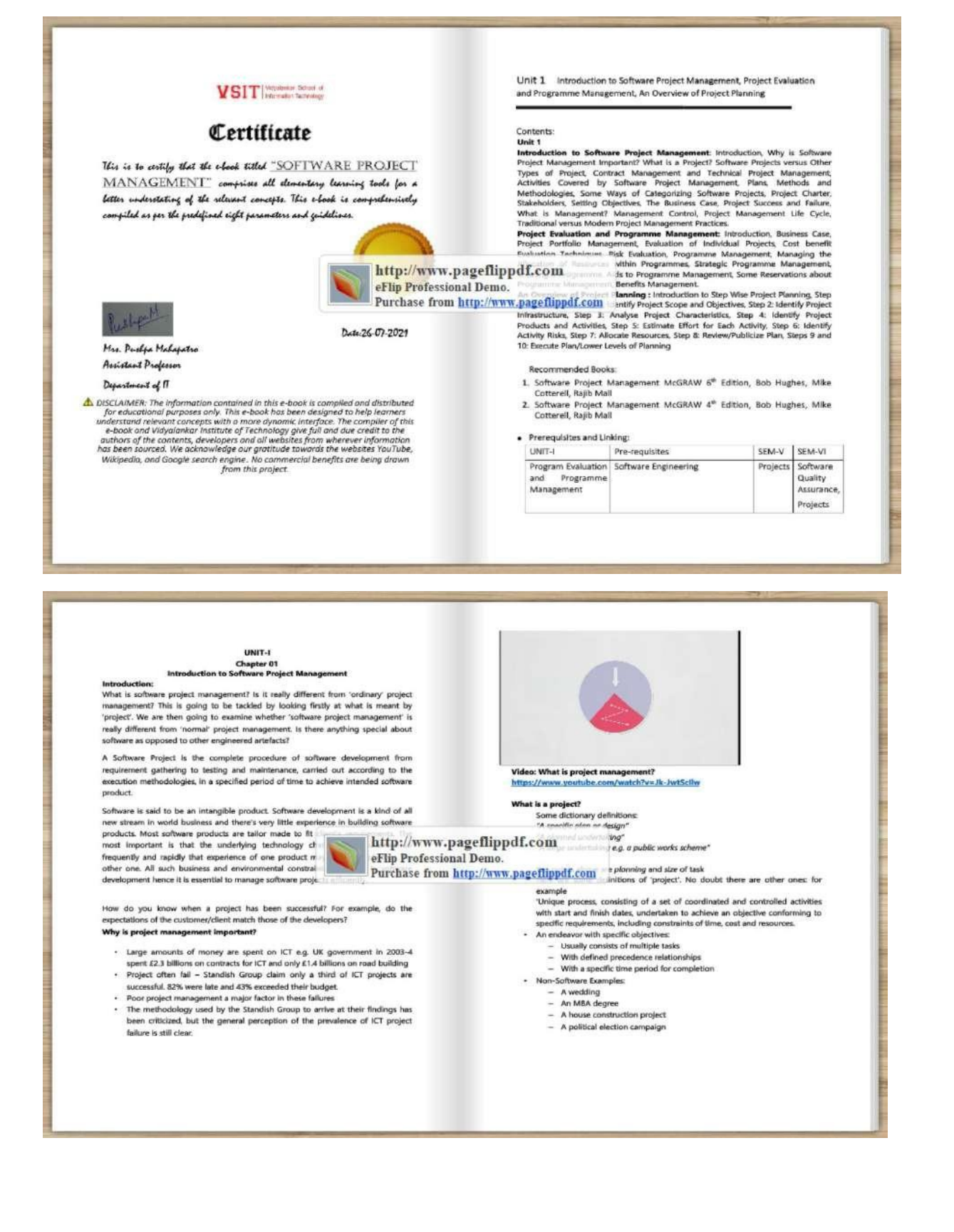

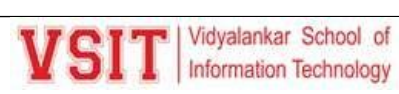

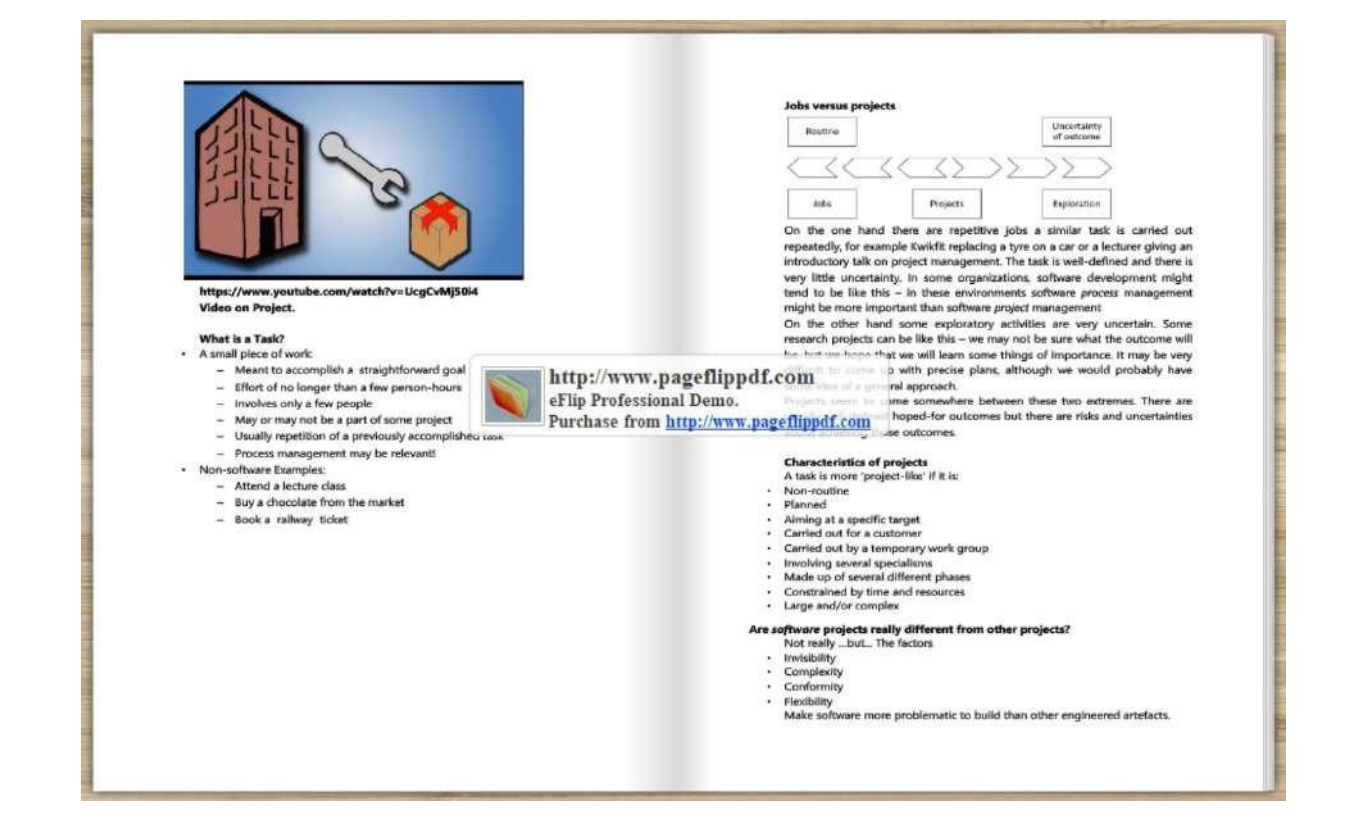

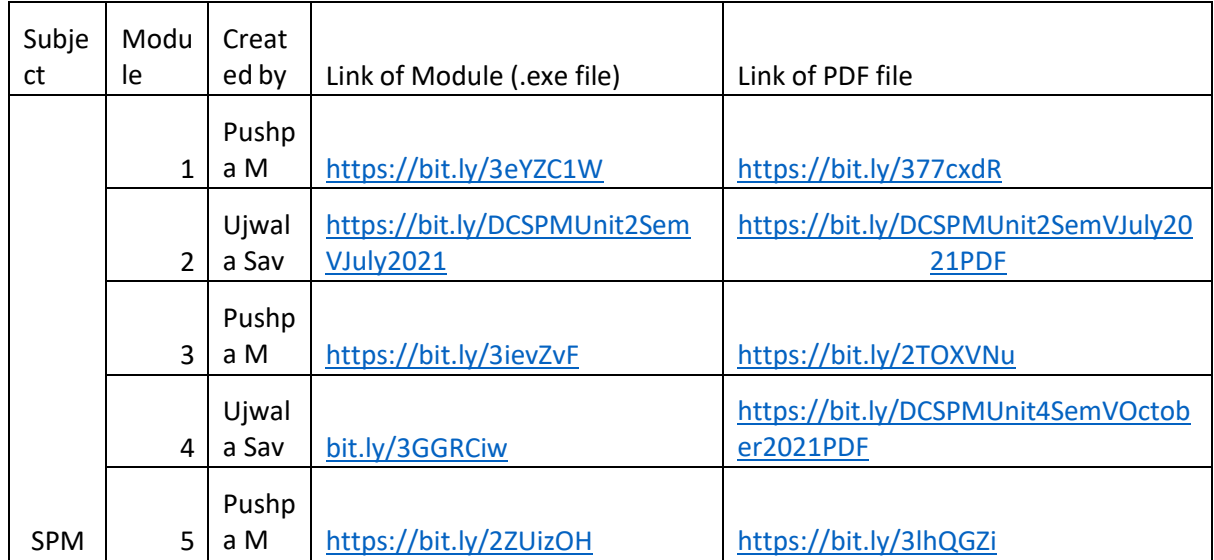

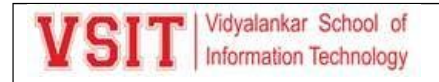

#### Vidyalankar School of Information Technology TYBScIT Semester V Subject: Software Project Management Faculty Members: *Ms. Pushpa Mahapatro, Ms. Ujwala Sav*

Assignment 1 based on Unit 1

- 1. Define the term Project and give importance of Software Project Management.
- 2. Explain the stages involved in Project Management life cycle in detail.
- 3. Write a note on Project Portfolio Management.
- 4. What is the importance of identifying the scope and objectives of a project?
- 5. How resource allocation managed in an activity of Programme Management?
- 6. Write a note on risk evaluation and management.
- 7. What is Project charter in software project management? What are the elements of Project charters?
- 8. Define the following terms: i) Net Profit ii) Return on Investment iii) Payback Period iv) Net present value v) Internal rate of return

Assignment 2 based on Unit 2

- 1. Explain different approaches used for fast delivery of a project.
- 2. What are the advantages and disadvantages of a Spiral model?
- 3. Discuss the common problem faced during effort estimation.
- 4. State and explain Capers Jones estimating rules.
- 5. Explain the top down approach associated with Parametric Models.
- 6. Write a note on COCOMO II Model.
- 7. What do you understand by ceremonies in scrum project? Explain the different type of ceremonies that are observed in a Scrum project and their significance.
- 8. Explain briefly Albrecht/IFPUG function point and solve the following: For a organization, the following table summarizes the weightings to be used for computing function points measures of a software having the following characteristics:

Number of user inputs: 20 (simple) Number of user outputs: 14 (simple) Number of user enquires: 06 (average) Number of files: 12 (average) Number of External interfaces: 02 (complex) Calculate unadjusted function point measures of the size of the software system?

Assignment 3 based on Unit 3

- 1. What is the necessity of activity planning?
- 2. Explain network planning model and the concept of backward pass.
- 3. Define the term Risk and discuss the ways to deal with them.
- 4. Describe Monte Carlo Simulation.
- 5. Explain the nature of resources and their scheduling.
- 6. What are the factors considered while allocating task to the individuals?
- 7. Using the data in the following table, answer the questions given below:

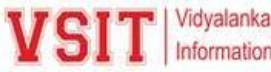

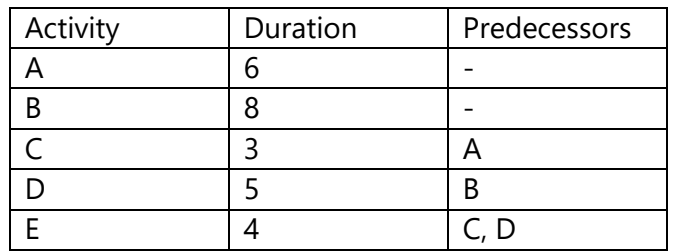

- i) Create a precedence activity network.
- ii) What is the total project duration?
- iii) Calculate earliest start date, latest start date and float of all the events.
- iv) Identify the critical path.
- 8. Suppose four risks namely R1, R2, R3 and R4 have been identified and assigned the probabilities of occurrence of 0.1, 0.2, 0.3 and 0.4 respectively. The likely damages due to the four risks are Rs. 50,000; Rs. 1,00,000; Rs. 70,000; Rs. 60,000 respectively. Calculate the risk exposure of all the risks.

Assignment 4 based on Unit 4

- 1. Give the benefits of review in the process of project monitoring and control.
- 2. Write note on change control.
- 3. Explain the advantages and disadvantages of fixed price contracts.
- 4. Explain the stages in Contract Placement.
- 5. Write a note on ethical and professional concerns as a member of any organization.
- 6. Explain Taylor's model of motivation.
- 7. Explain Vroom's expectancy theory of motivation.
- 8. Define the following: i) Scheduling Variance ii) Cost Variance iii) Earned Value iv) Schedule performance index v) Cost performance index

Assignment 5 based on Unit 5

- 1. Describe a virtual team and the advantages of forming a virtual team.
- 2. Write a role of different types of people needed to form a balanced team.
- 3. Define the term quality. Explain McCall's quality model.
- 4. State and explain different levels of Capability Maturity Model (CMM) .
- 5. Explain the metrics correlated with Software reliability.
- 6. Discuss reasons for project closure.
- 7. List the obstacles to good group decision making. Also explain Delphi decision making process.
- 8. Write short note on SEI capability maturity model.

Signature of Faculty Members Signature of In-Charge Name: Ms. Pushpa Mahapatro Name: Mrs. Pushpa Mahapatro Name: Mrs. Pushpa Mahapatro Ms. Ujwala Sav **Name of Cluster: Networking & Systems** 

Examiner letter:

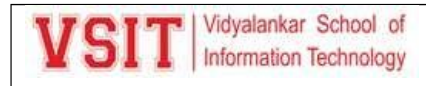

#### valankar School of aation Technology

#### LETTER OF APPOINTMENT FOR PAPER SETTER

Date: 11th October 2021

Dear Sir or Madam.

I am pleased to inform you that due to pandemic situation of Covid-19, the College has decided to conduct the online examination for the Academic Year 2021-2022 as per the directives of University of Mumbai and Maharashtra Public Universities Act, 2016 u/s 41 (f).

You are appointed to jointly act as Paper Setter and/or Translator as mentioned against your name for the following course/subject for the examinations.

Year: Nov-Dec 2021 Name of the Faculty: Pushpa Mahapatro Program Code: 1S00255 Subject Name: Software Project managememt Name of Program: BSc.IT Semester: Sem 5 (Regular)

Please Note: Utmost care should be taken while setting the question paper and to ascertain that there is no erratum in question paper and must be set within the prescribed syllabus and the examination scheme of the said subject at the examination, and the paper will be set only in the authorized meeting of the paper-setters.

Darelle

Principal

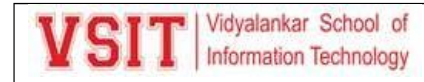

#### **SPM vlabs design certificate**

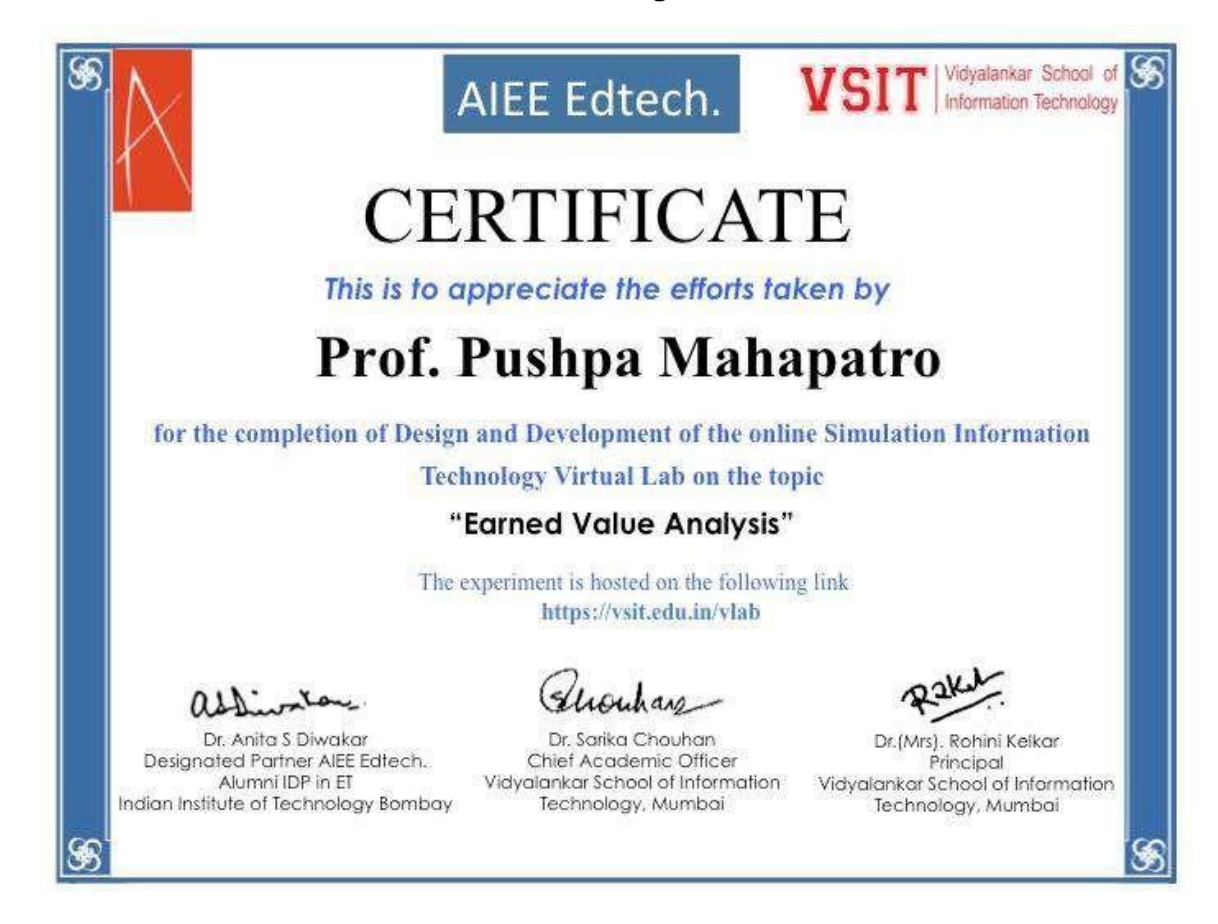

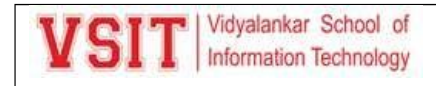

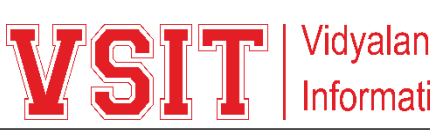

kar School of tion Technology

**IT Department Staff Meeting**

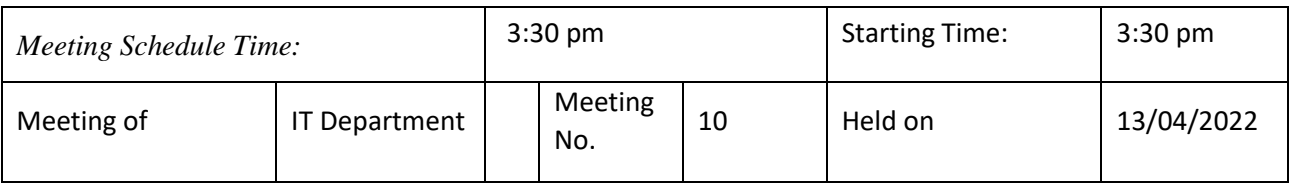

Members present: Asif R., Dr. Sarika C., Ujwala S, Pushpa M, Dr. Pallavi T, Umesh K., Dr. Kimaya S, Shajil K., Sanjeela S,Janhavi V, Prachi M., Leena J., Ashwini K., Geeta S , Hrishikesh T., Seema V, MadhaviA., Laxmikant M., Aasha C., Rohini D., Amraja S , Mithila C., Rajendra P, Maitreyi J., Spruha M., Ketaki G., Seema M., Beena K.., Bhavesh S., Prabaldeep D

Faculty Members Absent: Akshatha J., Sabir M., Dr.Amita J.,

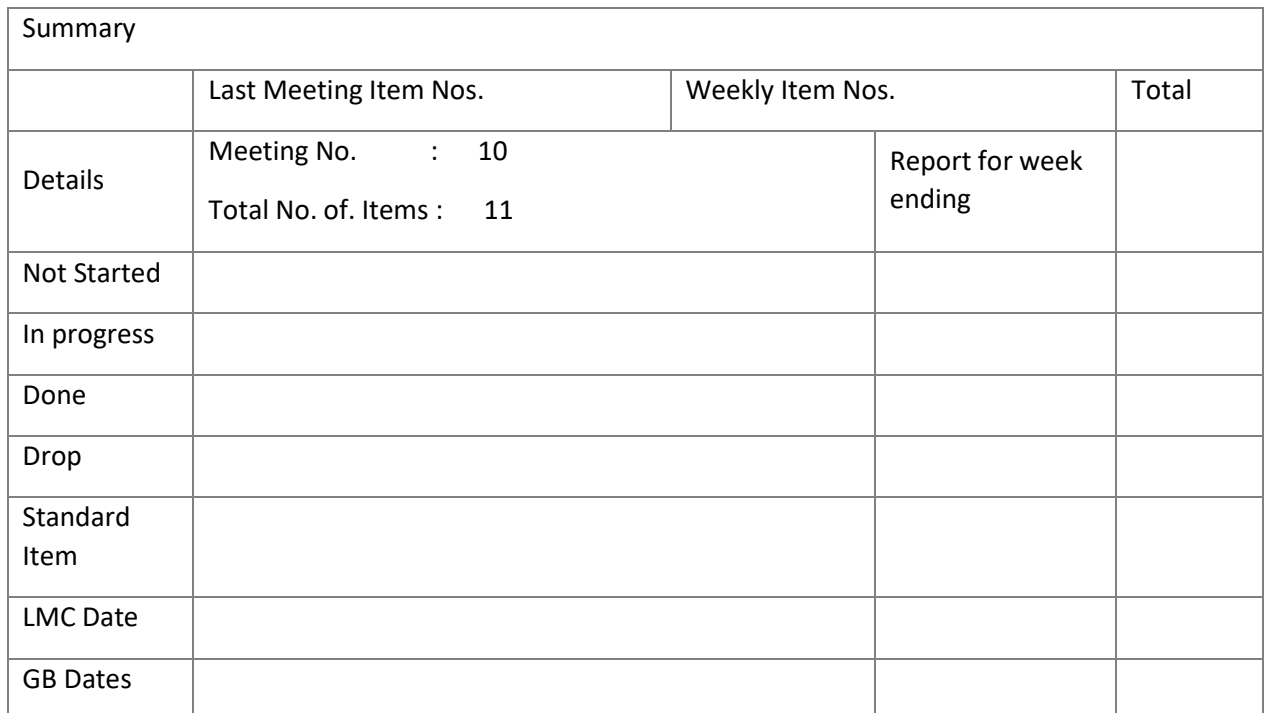

General: -

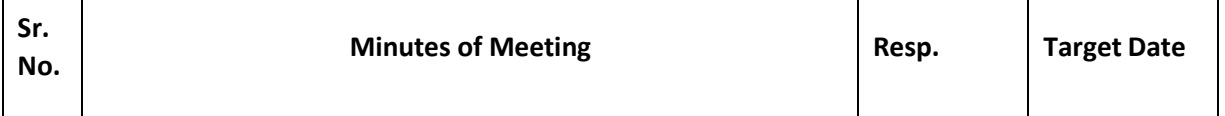
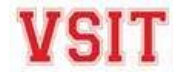

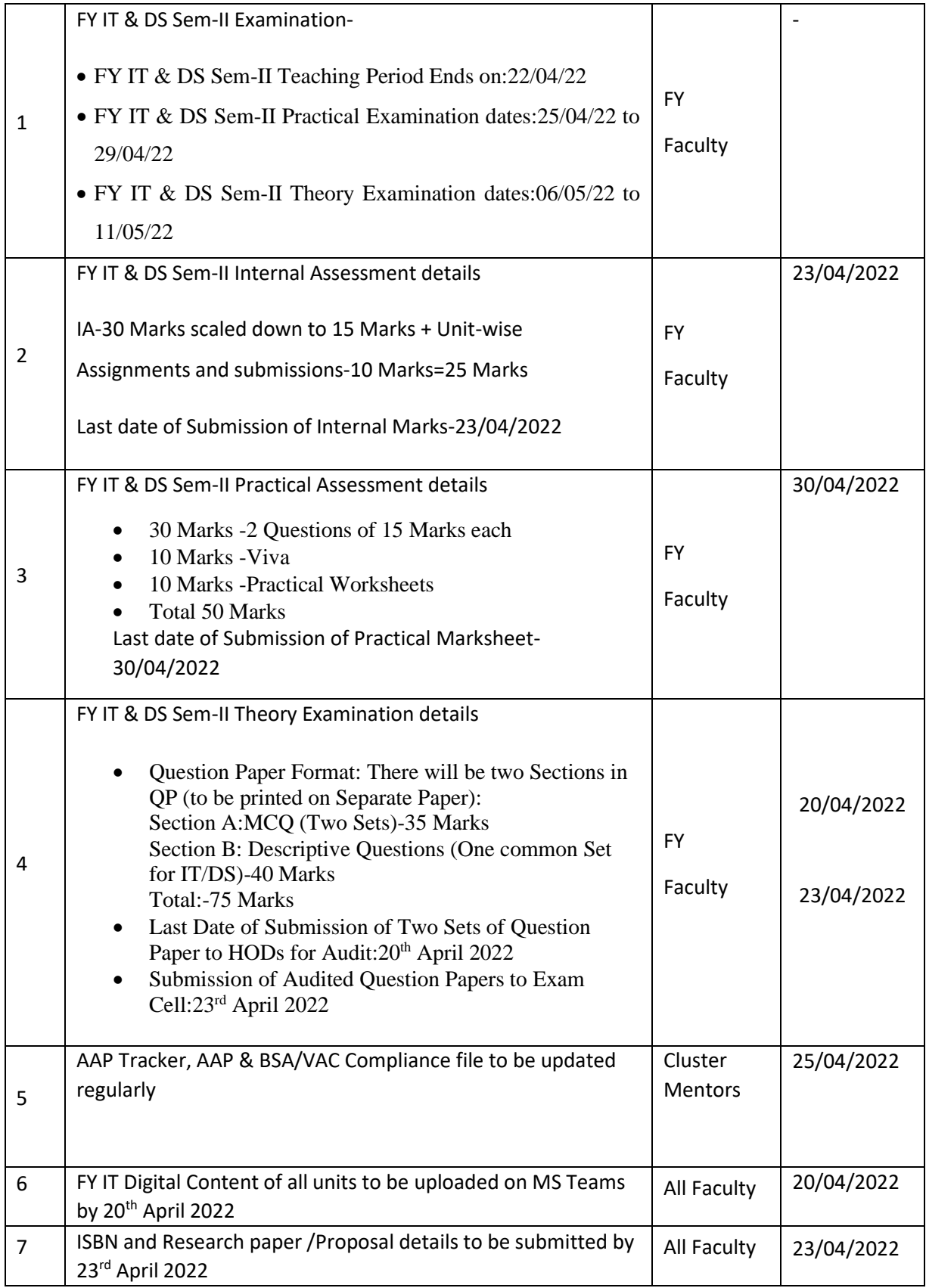

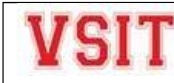

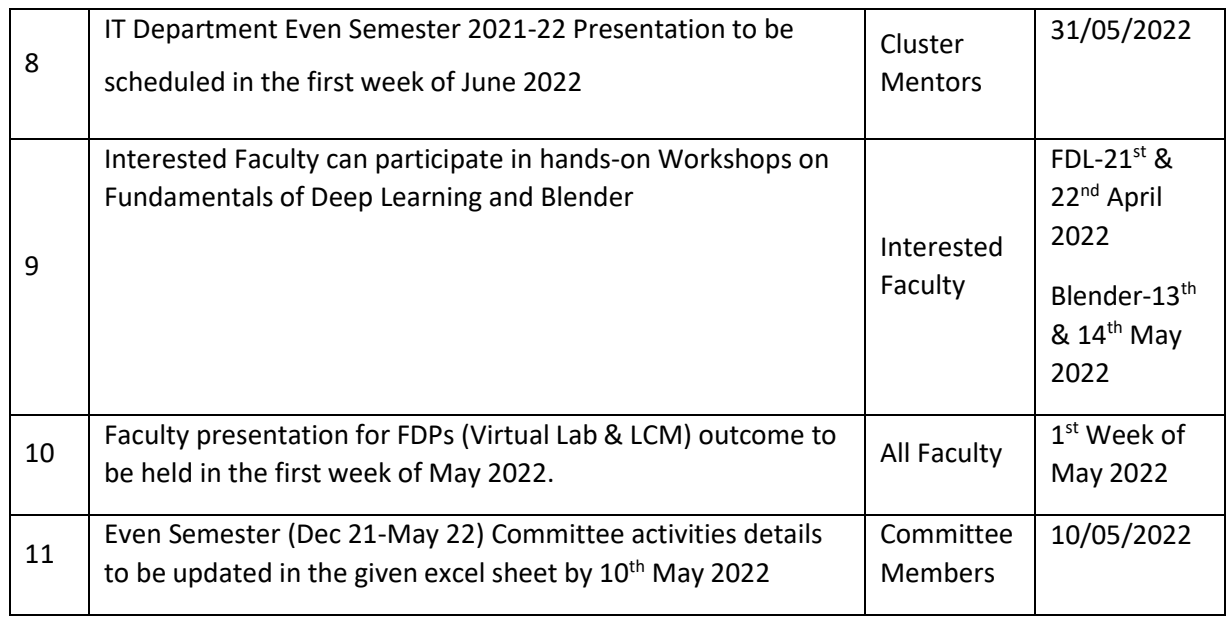

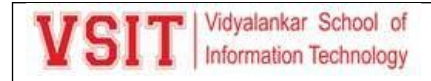

#### **Practical Exam Notice:**

Vidyalankar School of mation Techno

**Dept. of Information Technology** 

Date: 25 Jan 2022

#### Notice for Practical Assessment#1 for SYBScIT Sem IV

This is to inform all students of SYBScIT Semester IV that Online Practical Assessment#1 will be conducted from Monday 31 Jan 2022 to Friday 4 Feb 2022 over MS Teams from 10.45 a.m. to 12.15 p.m. The practical assessment will be conducted batch wise as per the regular practical slots. Regular lectures will be conducted as per regular timetable.

**Timetable for Practical Assessment#1** 

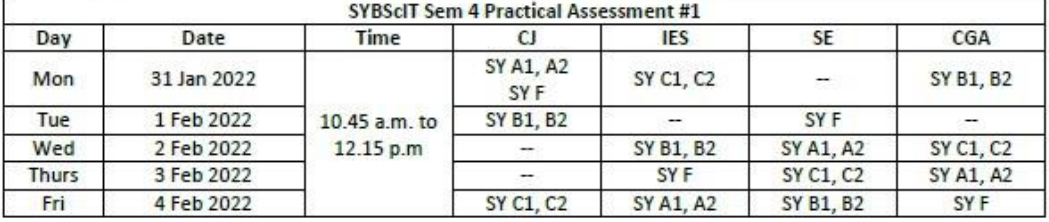

Instructions to students:

- . Practical Assessment will be conducted from 10.45 a.m. to 12.15 p.m.
- . Lectures will be conducted as per regular timetable.
- . Batches are same as batches for regular practicals. Ensure that you appear for the assessment in your own batch.
- . You will find the Practical Assessment link of your batch in the subject channel of your own team.
- Join your link FIFTEEN minutes prior to the scheduled time.
- . During the assessment, switch on your camera and type your complete Roll no and full name in the chat box. Keep yourself on mute. Camera should be kept ON throughout the exam.
- . The Practical Assessment Worksheet for your batch will appear as Assignment in the subject channel.
- . You must 'Turn In' your assignment by 12.15 p.m. Late submissions / Mailing of practical assessment assignment will not be allowed.
- . Batch list for practicals is attached.

Burchar

Dakell

CAO

**Vice-Principal** 

Principal

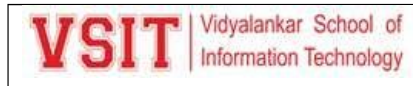

Vidyalankar School of S Information Technology

### **Dept. of Information Technology**

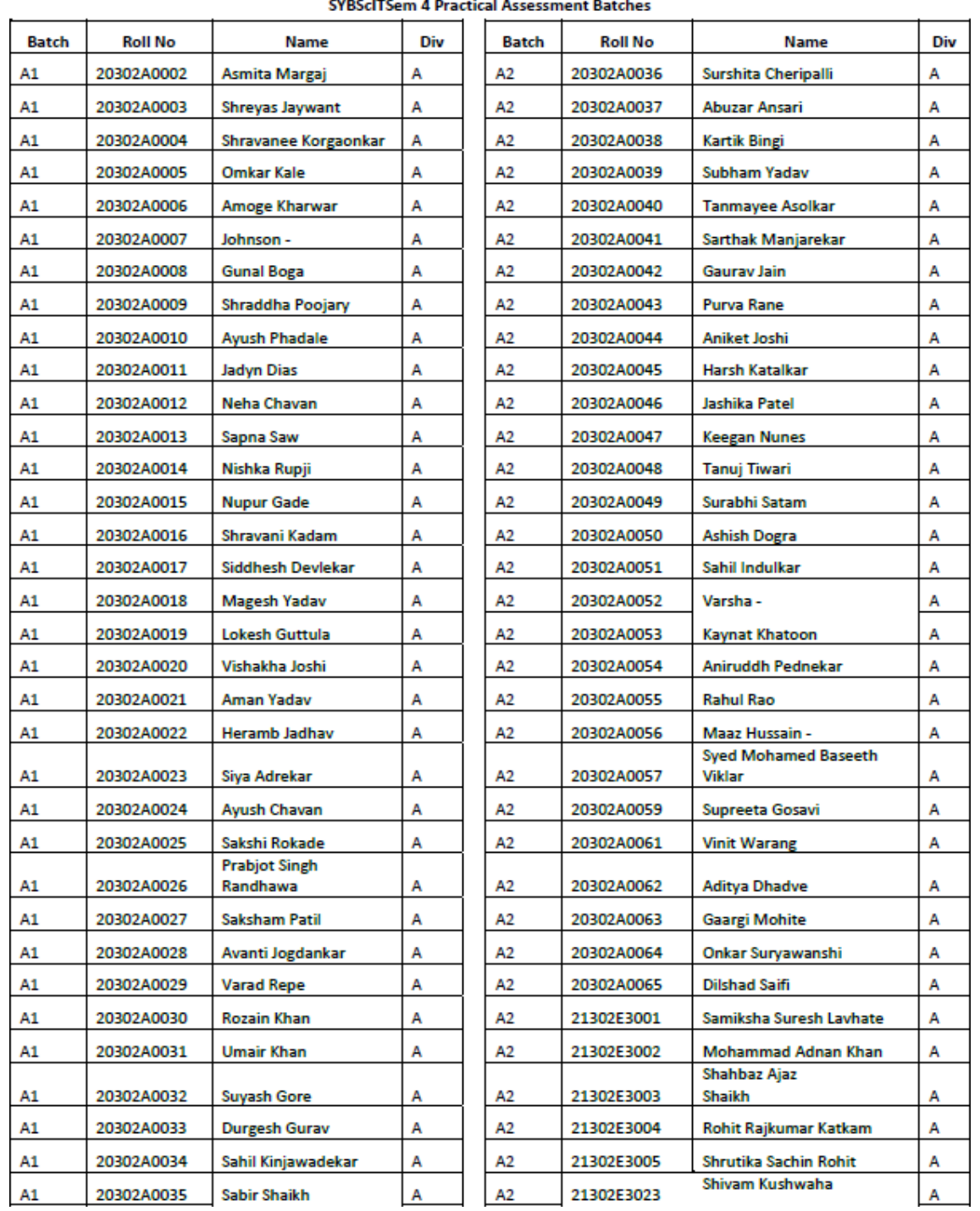

#### **SYBScITSem 4 Practical Assessment Batches**

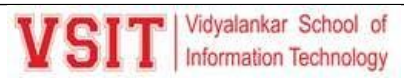

#### Vidyalankar School of<br>Information Technology **VSIT**

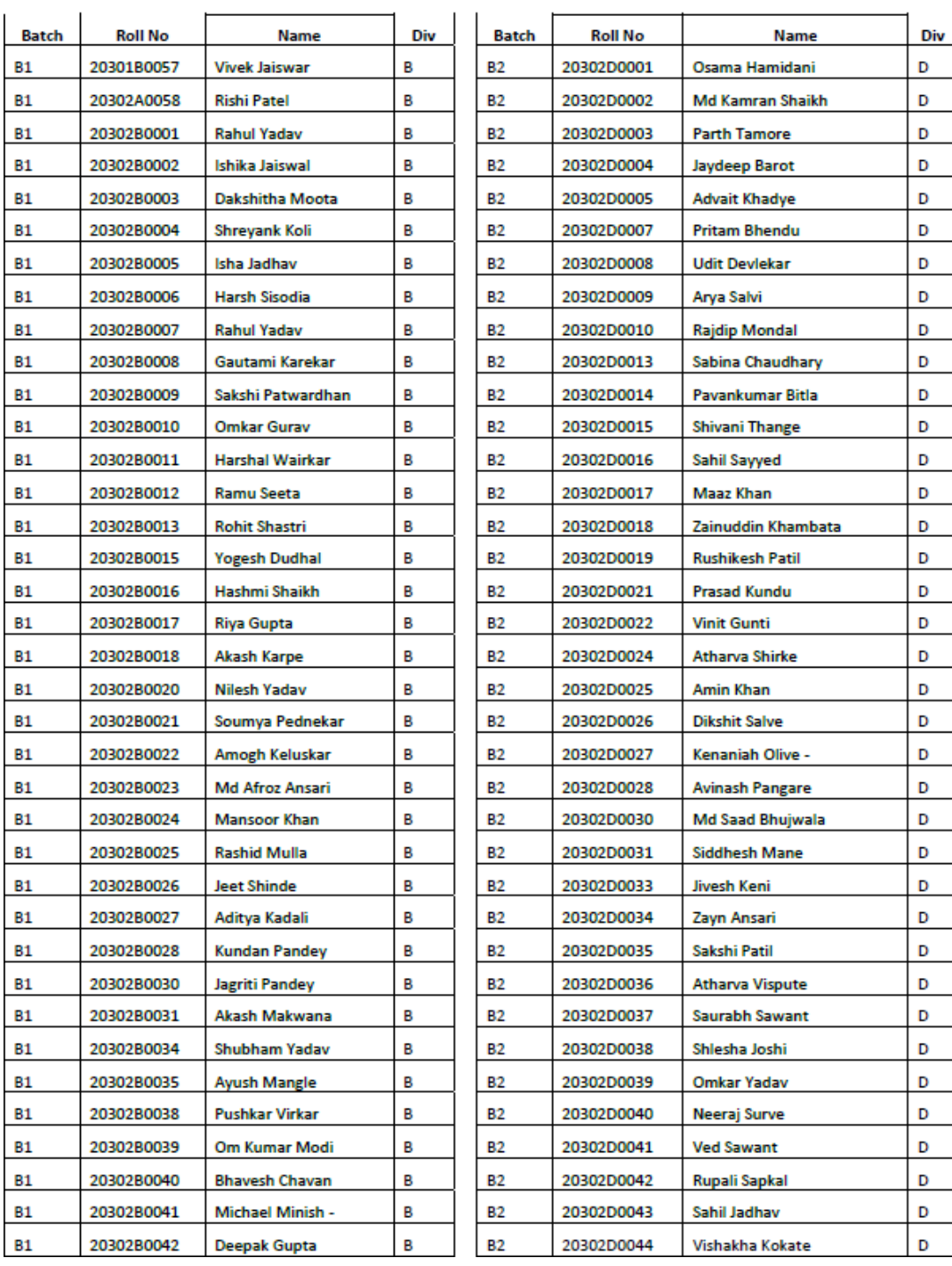

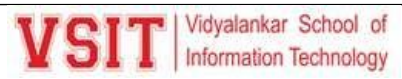

D D D D D D D D D D D D D D D  $\mathsf D$ D D D D D D D D  $\bar{\mathbf{D}}$ 

#### Vidyalankar School of<br>Information Technology **NSIT**

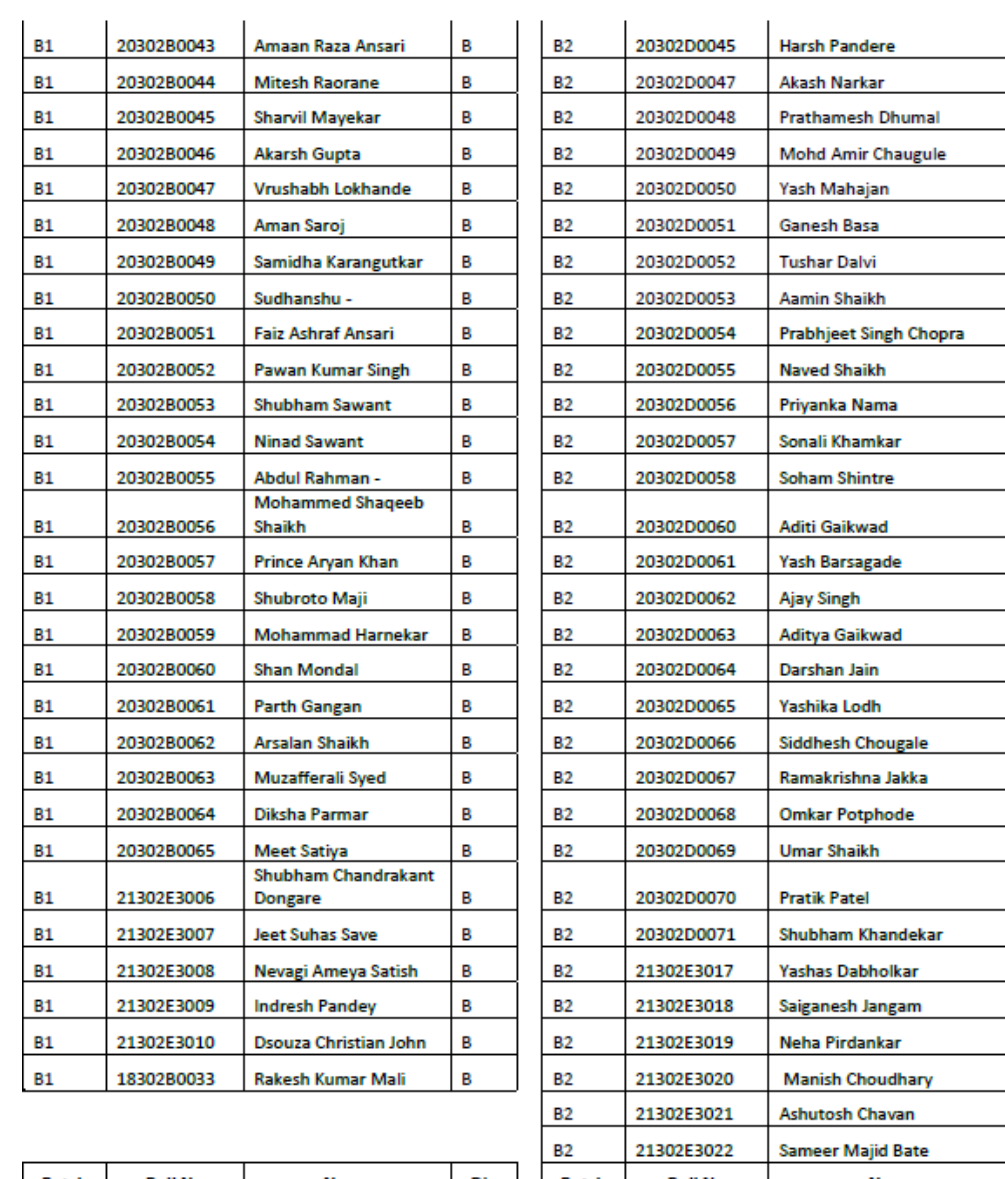

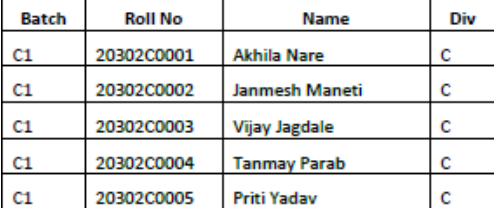

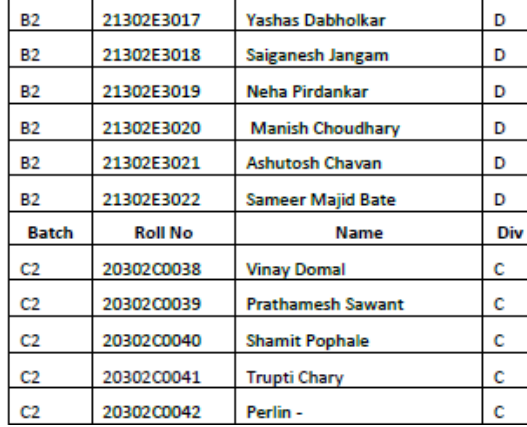

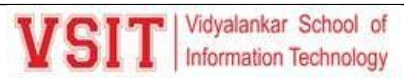

#### Vidyalankar School of SIT

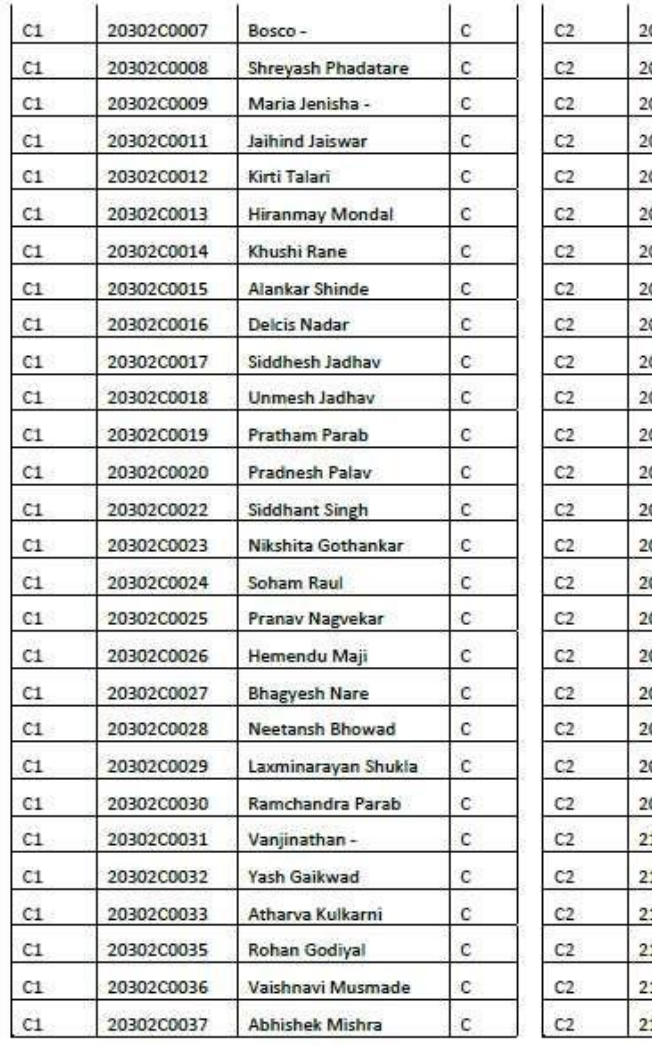

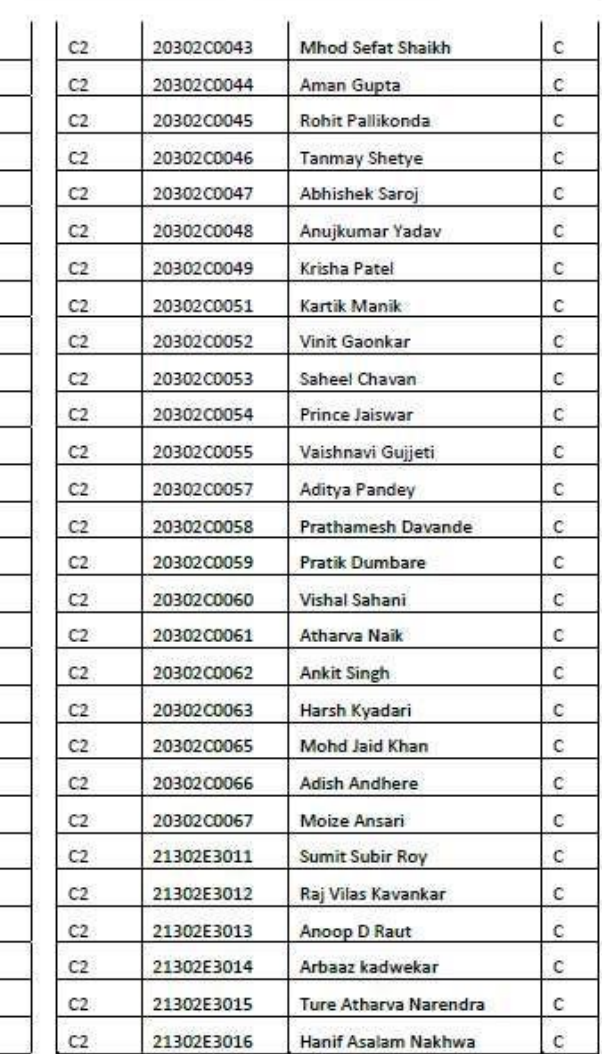

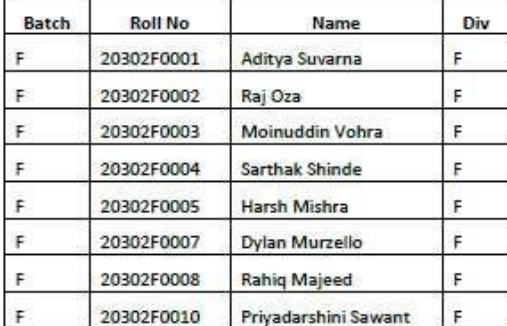

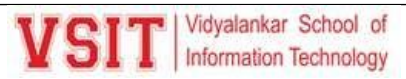

Vidyalankar School of SIT

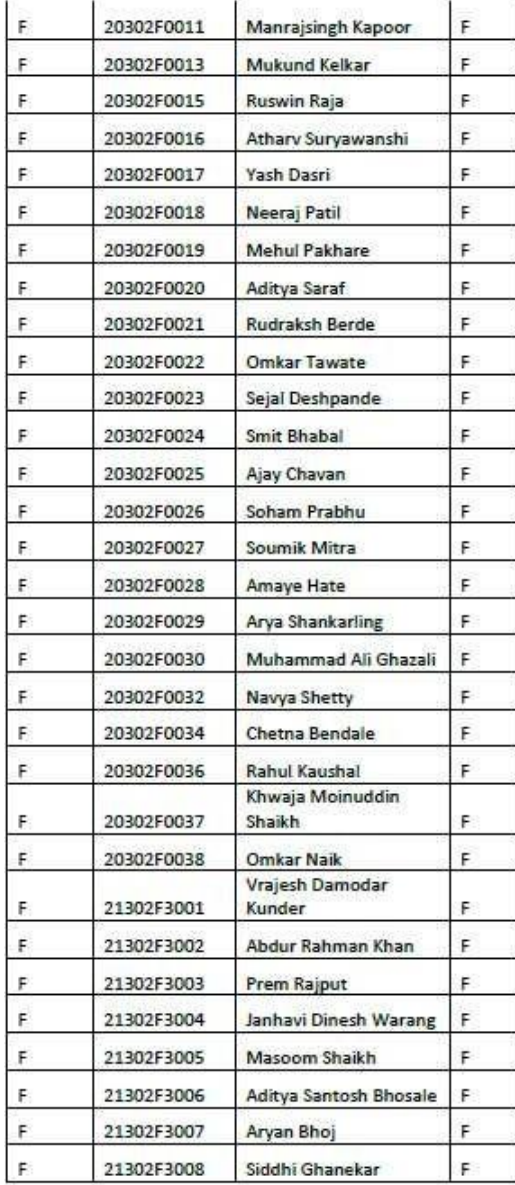

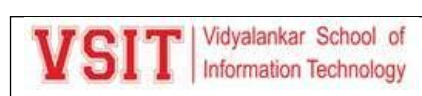

### **11. End Sem Examination**

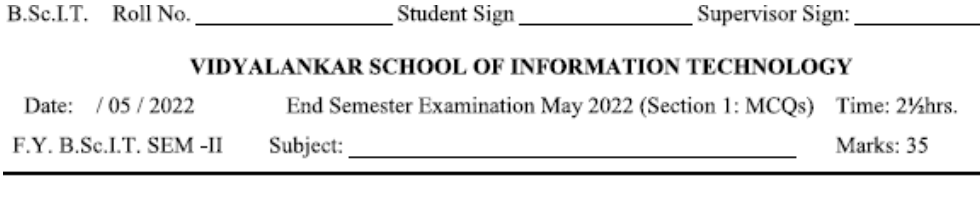

Instructions: (1) All Questions are compulsory. Select the correct alternative and tick mark on answer. (1 marks each) 35 OI Which of the following is not a level of data abstraction? 1.  $\mathbf{1}$ a) Physical Level b) Critical Level c) Logical Level d) View Level Symbol used to represent Entity in ER Diagram.  $\overline{2}$  $\mathbf{1}$ a) Rectangle b) Triangle c) Square d) Diamond  $\mathbf{3}$ Hierarchical models are also called as 1 a) Tree structure b) Plex Structure c) Normalize Structure d) Table Structure  $\overline{4}$ Which of the following is not a property of a transaction?  $\mathbf{1}$ a) Simplicity b) Atomicity c) Isolation d) Durability 5. The attribute AGE is calculated from DATE\_OF\_BIRTH. The attribute AGE is  $\,1$ a) Single Valued b) Multi Valued c) Derived d) Stored 6. Bottom-up approach of superclass/subclass relationship is called as  $\,1$ a) Specialization b) Generalization c) Aggregation d) Data Abstraction 7. The facts and figures that can be recorded in a system and that have some special meaning  $\mathbf{1}$ assigned to it is called a) Data b) Database Schema c) Information d) Database management System The address field of a person should not be part of the primary key, since it is likely to  $\overline{1}$ 8. a) Dependent b) Changed c) Not Changed d) Too Long 9.  $\,1$ form of Normalization prohibits partial Dependencies. a)  $1NF$  $b)2NF$  $c)3NF$  d) BCNF 10. key is called as the most appropriate reference key of the table.  $\,1$ a) Primary Key b) Super Key c) Foreign key d) Candidate Key 11.  $\,1$ Tuples are also called as a) Rows b) Attributes c) Fields d) Columns  $12.$ One tuple in an entity is associated with at most one tuple in another entity is called as  $\overline{1}$ type of relationship. a) One to one b) Many to One c) One to Many d) None of these 13.  $\mathbf{1}$ keys are selected from the set of super keys. a) Super Key b) Primary Key c) Foreign Key d) Candidate Key 14. Every object in an entity must participate in relationship is called as participation.  $\mathbf{1}$ a) Total b) Partial c) Medium d) Complete 15. Which aggregate function is used to retrieve the maximum values?  $\mathbf{1}$ a) Most b) Max c) Top d) Maximum operation, allows us to find tuples that are in one relation but are not in another. 16. The  $\mathbf{1}$ b) Intersection c) Set Difference d) Difference Minus a) 17. join takes all tuples in left relation that did not match with any tuple in the right relation.  $\mathbf{1}$ a) Left Outer Join b) Right Outer Join c) Inner Join d) Natural Join

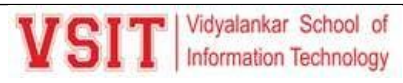

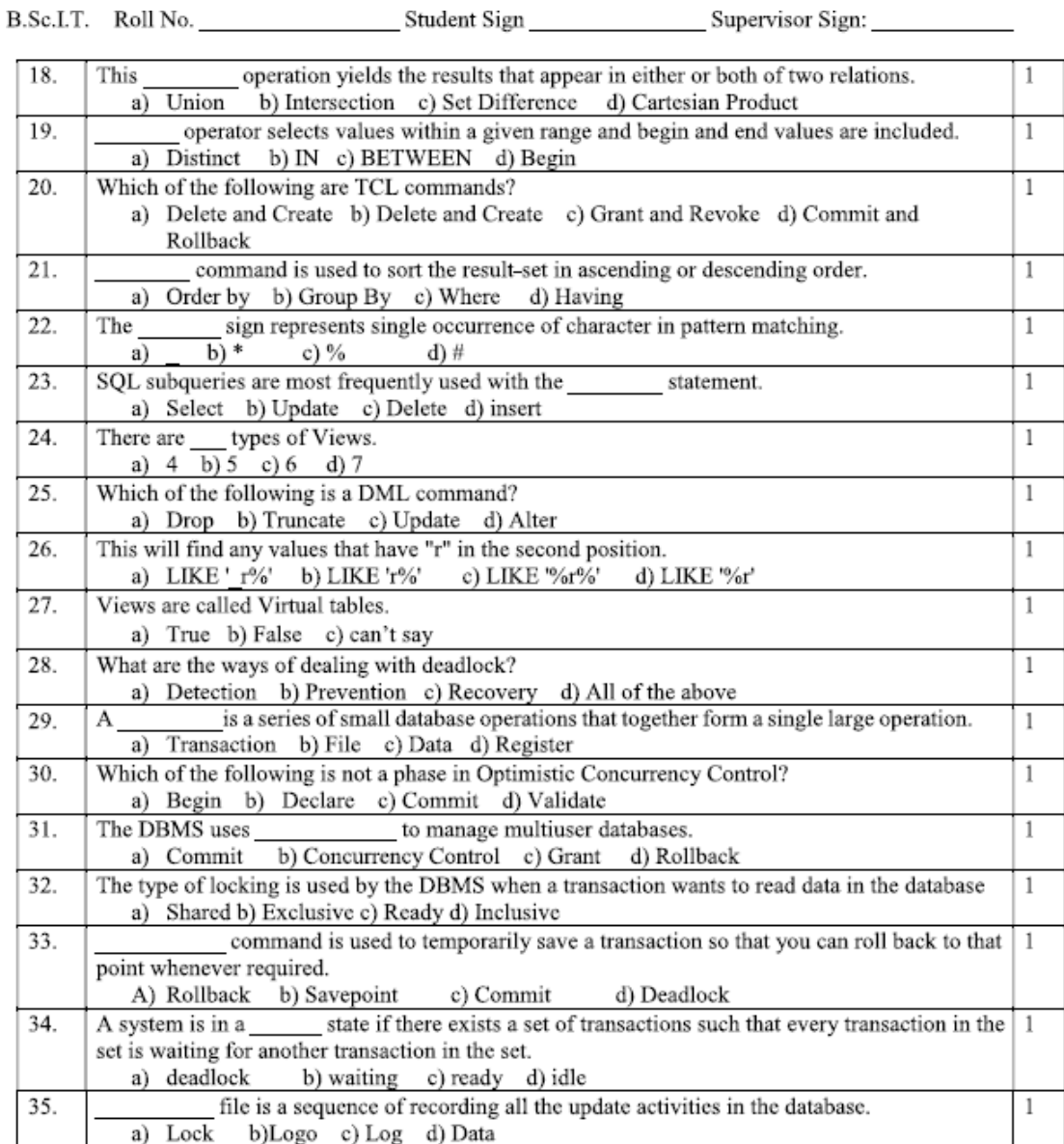

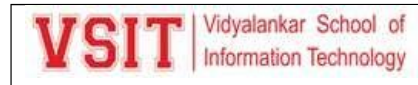

B.Sc.LT. Roll No. 51 Student Sign Supervisor Sign:

#### VIDYALANKAR SCHOOL OF INFORMATION TECHNOLOGY

End Semester Examination May 2022 (Section 2: Descriptive) Time: 21/2hrs. Date: / 05 / 2022

 ${\rm F.Y.}$  B.Sc.I.T.  $-$  SEM  $\mbox{-}{\rm II}$ Subject: Marks: 40

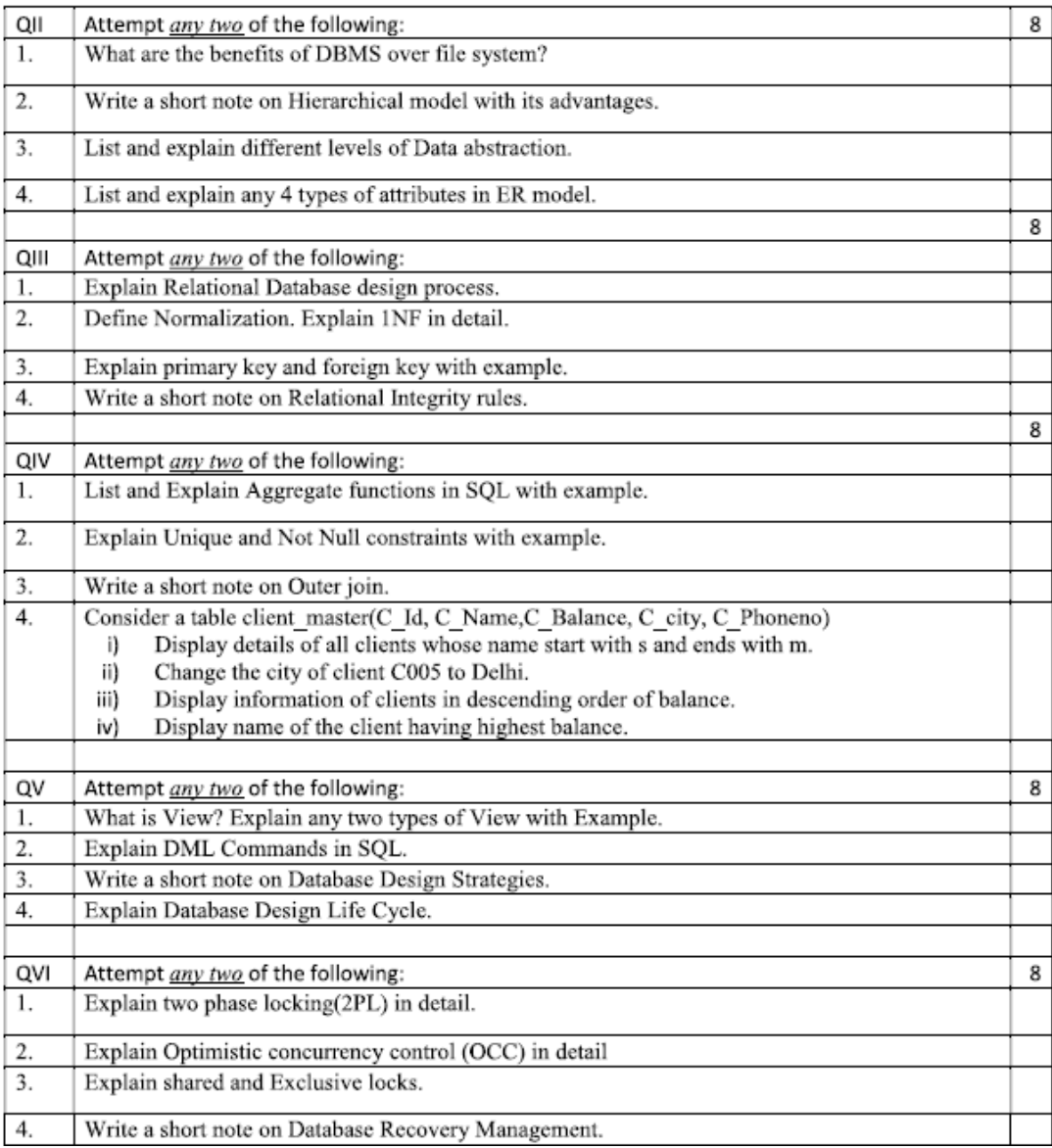

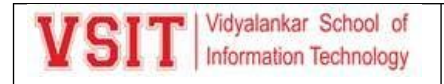

### **End Sem Exam Notice:**

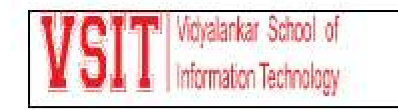

**Examination Time Table** 

Date: 24/12/2021

## **B.Sc. (IT) Semester I Regular End Semester Examination**

## to be held in January 2022

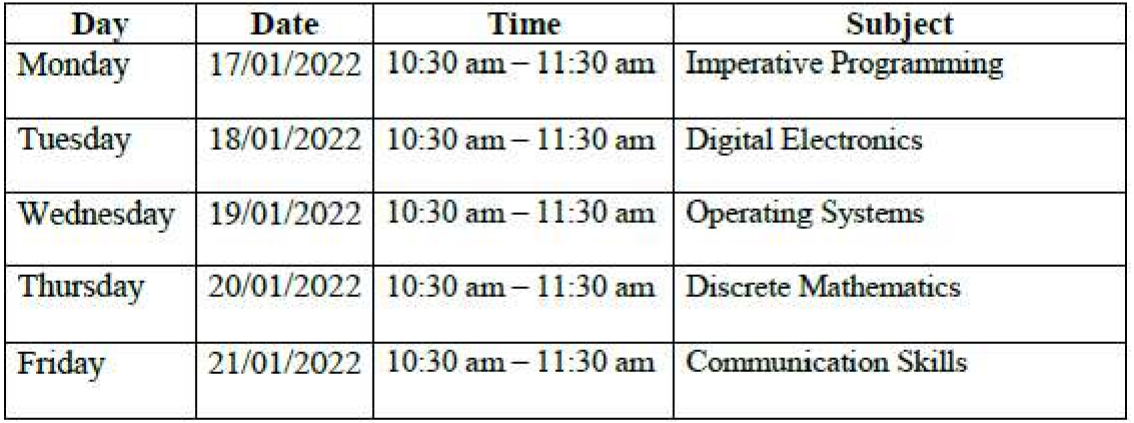

Mapaje

Dakelle

**I/C** Exam Cell

**Vice Principal** 

Principal

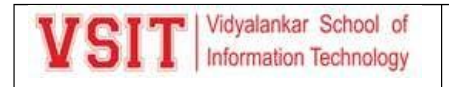

Vichalankar School of nformation Technology

**Examination Time Table** 

Date: 24/12/2021

## **B. Sc. (Data Science) Semester I Regular End Semester**

### **Examination to be held in January 2022**

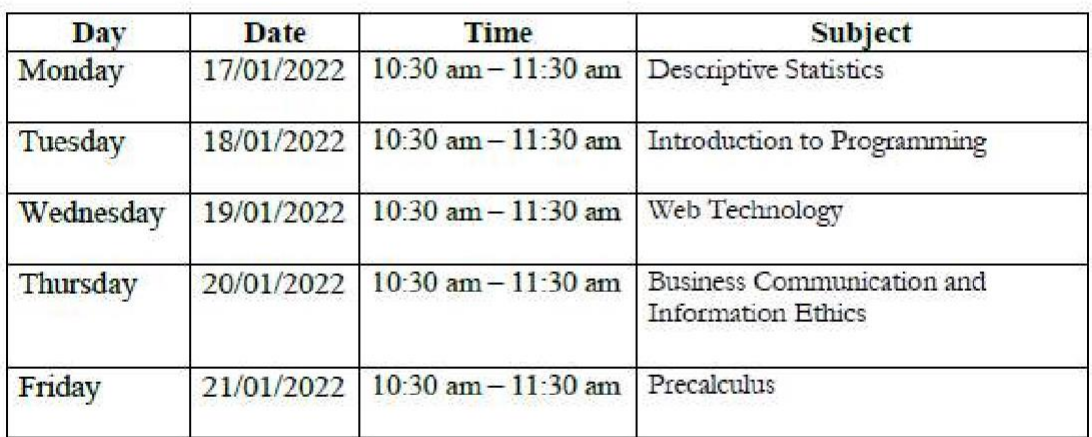

Mapaje

Dakelle

**I/C Exam Cell** 

**Vice Principal** 

Principal

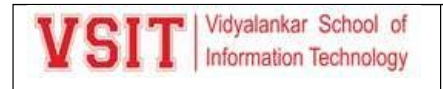

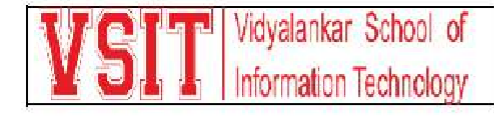

## **Examination Notice**

Date:15/12/2022

As per the decisions of Statutory Bodies (BOEE, AC and MC), University of Mumbai, All the Under Graduate Courses B.Sc.IT/B.Sc. DS/BMS/BAF/BBI/BFM/BAMMC students are hereby informed that the dates of commencement for Regular Semester 1 Examinations to be conducted in January 2022 are scheduled as under.

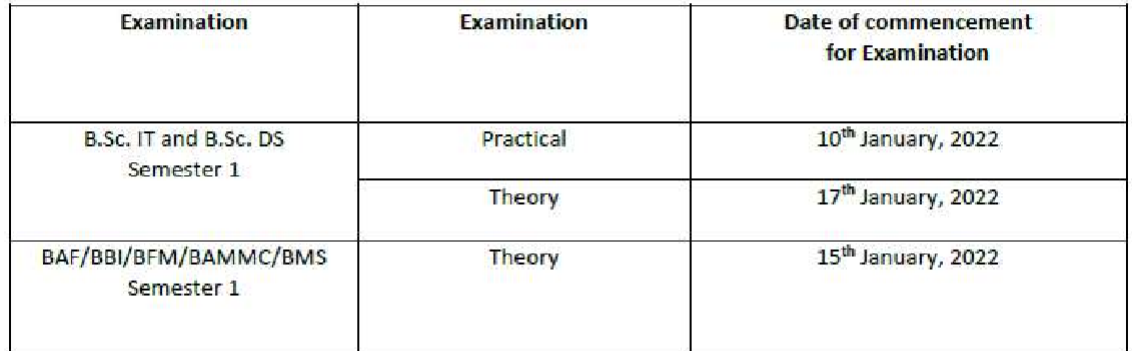

The time table and other details will be intimated shortly.

Mapaze

Dakel

Principal

**Exam Cell In-charge** 

Vice - Principal

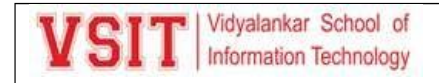

Versterker School of **ATKT Examination Time Table** Information Technology

Date: 30/09/2021

### B.Sc. (IT) Semester I ATKT Examination

### to be held in October 2021

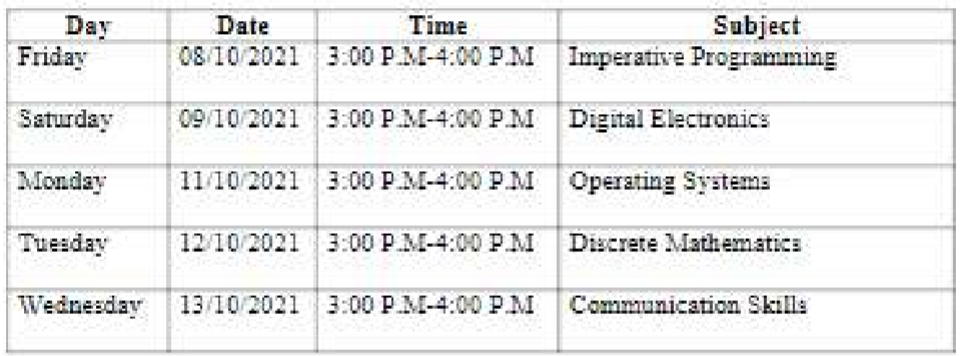

Webst

Dareck

I/C Exam Cell

**Vice Principal** 

Principal

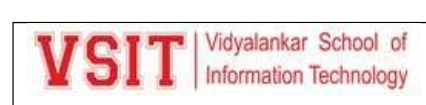

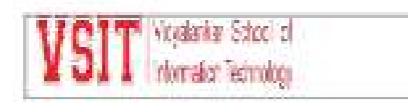

**Examination Time Table** 

Date: 13/11/2021

## **BSc.IT Old Syllabus Semester V ATKT End Semester Examination to be held in November 2021**

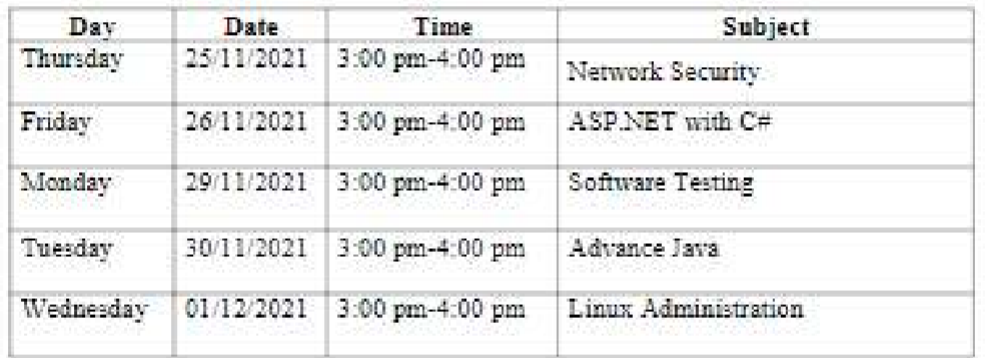

Welless !

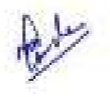

Darette

**I/C Exam Cell** 

**Vice Principal** 

Principal

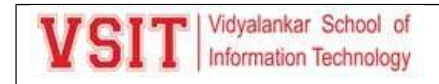

<sup>11</sup> Yeyalankar School of Information Technology

**Examination Time Table** 

### Date: 24/12/2021

### **B.Sc. (IT) Semester I Regular End Semester Examination**

### to be held in January 2022

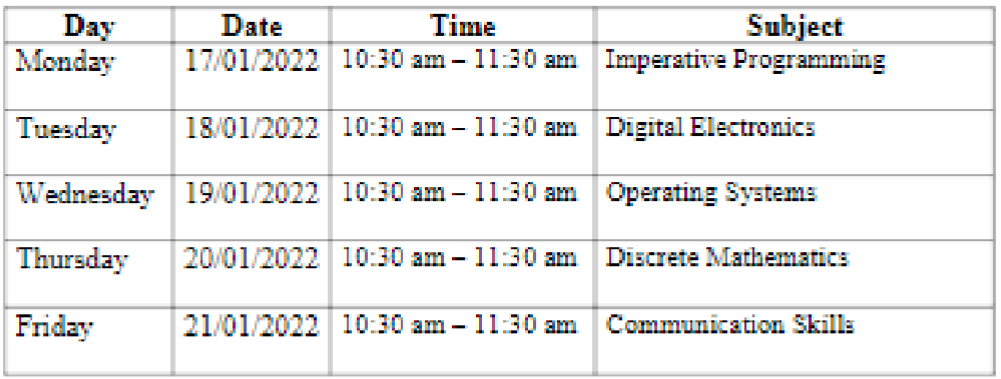

**VOLRA!** 

**I/C Exam Cell** 

**Vice Principal** 

Davelle

Principal

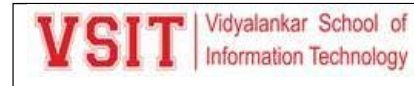

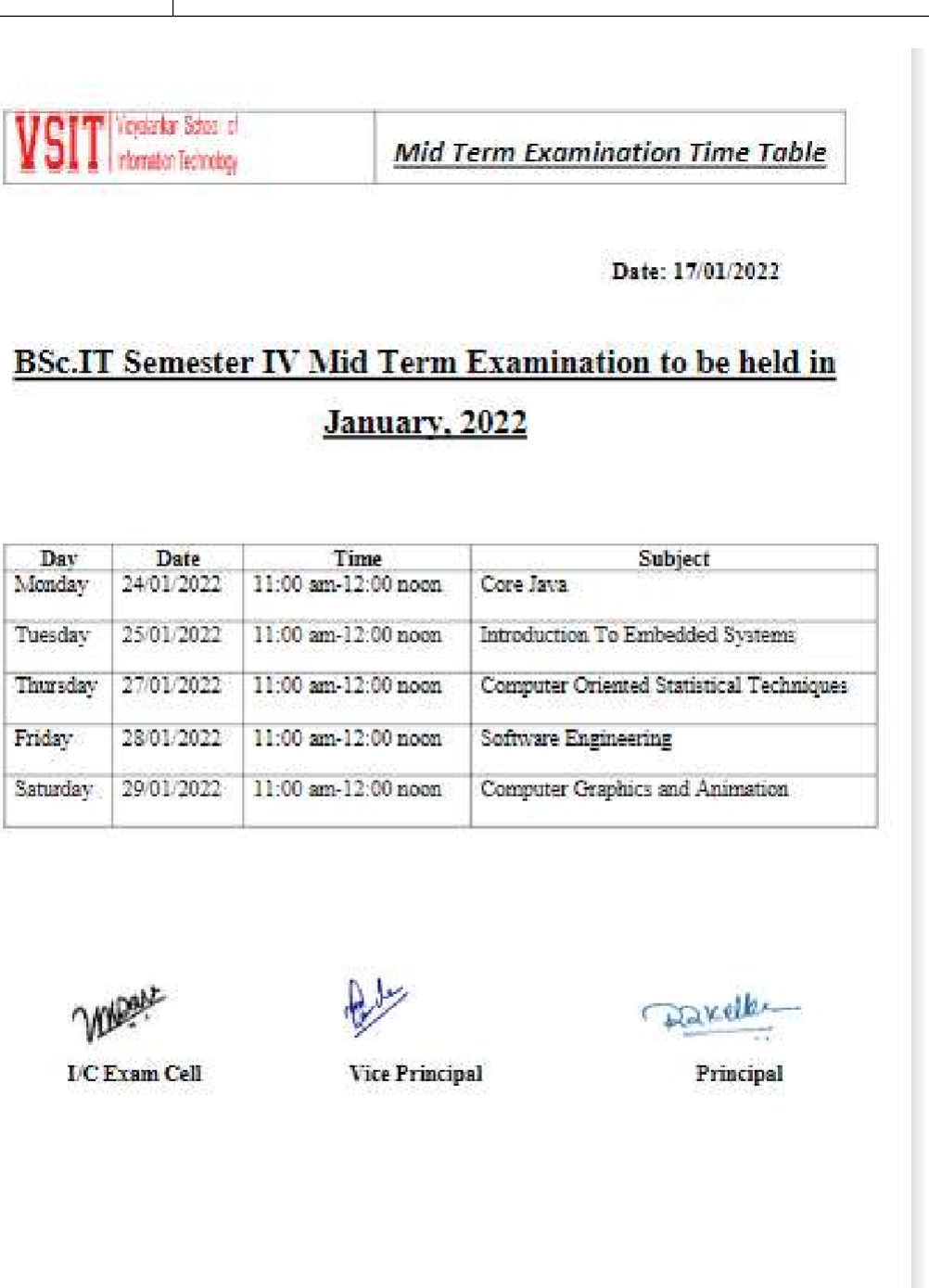

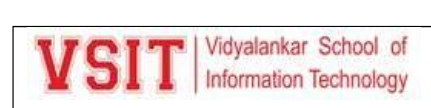

Vicyalantar School of Internation Technology

**EXAMINATION NOTICE** 

Date: 28/02/2022

### **B.Sc. (IT) Semester IV Internal Assessment-2**

### **Examination to be held in March 2022**

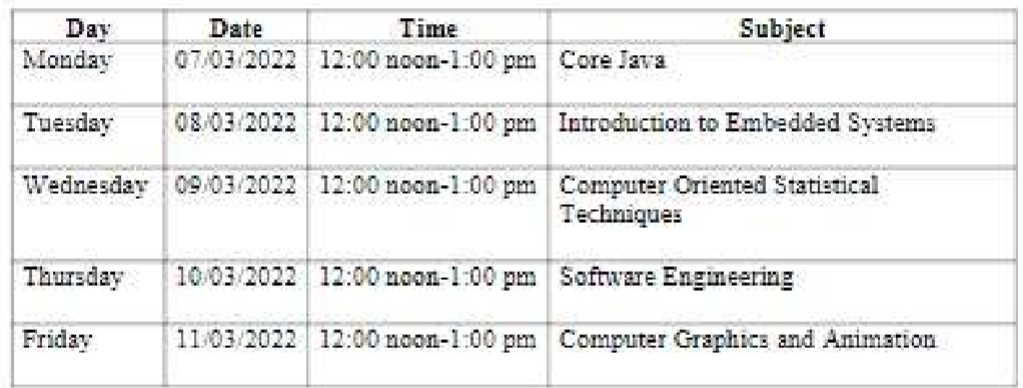

**VOLUMENT** 

**I/C Exam Cell** 

The c

Darette

Principal

**Vice Principal** 

**SILE** 

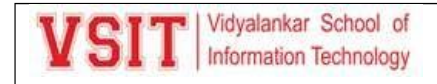

**VSIT** Matematics School of

**Examination Notice** 

Date: 02/03/2022

### BSc.(IT) Sem VI Internal Assessment-2

### **Examination to be held in March 2022**

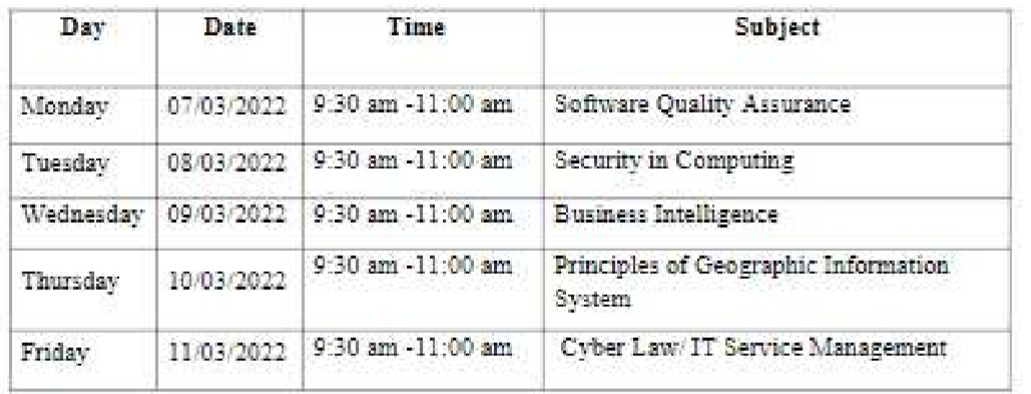

**Week** 

I/C Exam Cell

Vice Principal

Daxelle

Principal

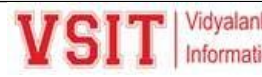

Timetable.

## **2.5: Evaluation Process and Reforms**

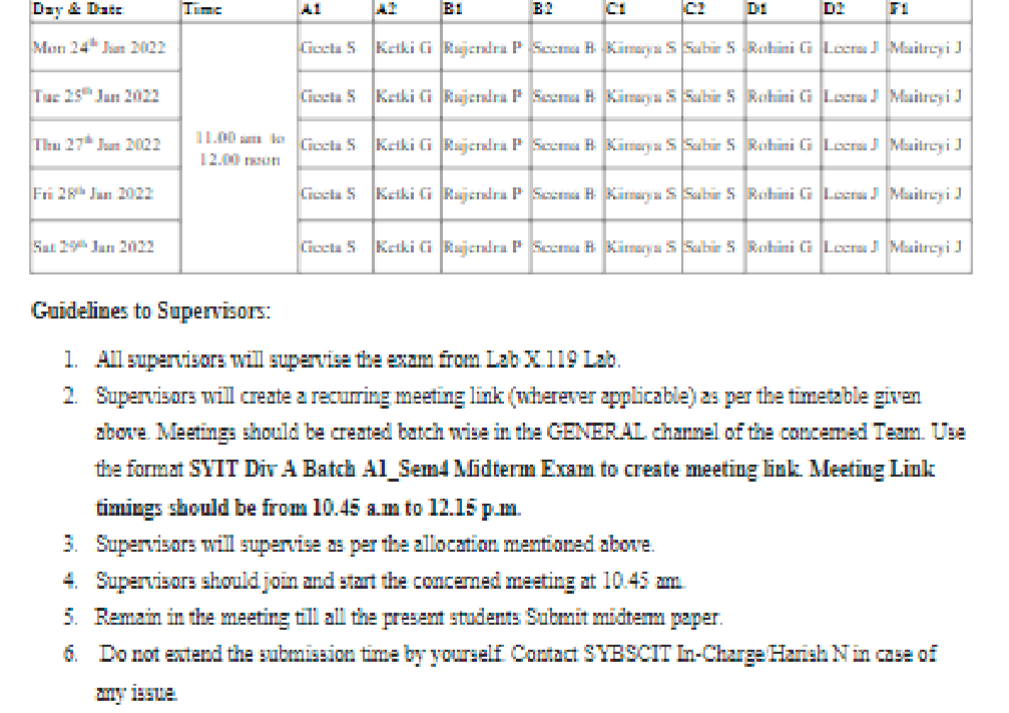

Supervision Duty Chart for S.V.B. Sc.IT SEM IV Midterm Examination

This is to inform that all Supervisors of S.Y.B.Sc.IT Semester IV that Online Mid-Term examination will be conducted from Monday 24th January, 2022 to Saturday 29th January, 2022 as per the

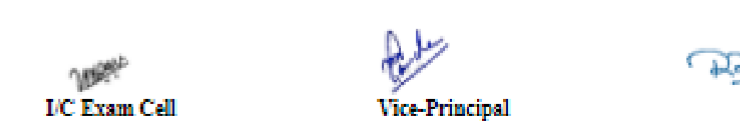

7. Enter the attendance online in the shared attendance sheet.

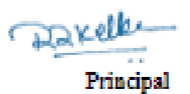

Supervision Duty Chart for S.Y.B. Sc.IT SEM IV Midterm Examination January 2022.

Vidyslanker School of<br>Information Technolog

**Mid Term Examination Notice** 

### Date: 20/01/2022

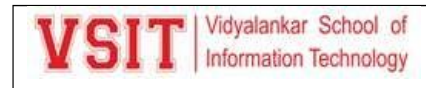

**Tallicreanists** School of<br>**Tallicreation** Technology

**EXAMINATION NOTICE** 

Date: 16/03/2022

## **B.Sc. (IT) Semester VI Revised Course ATKT End Semester Examination to be held in April-May 2022**

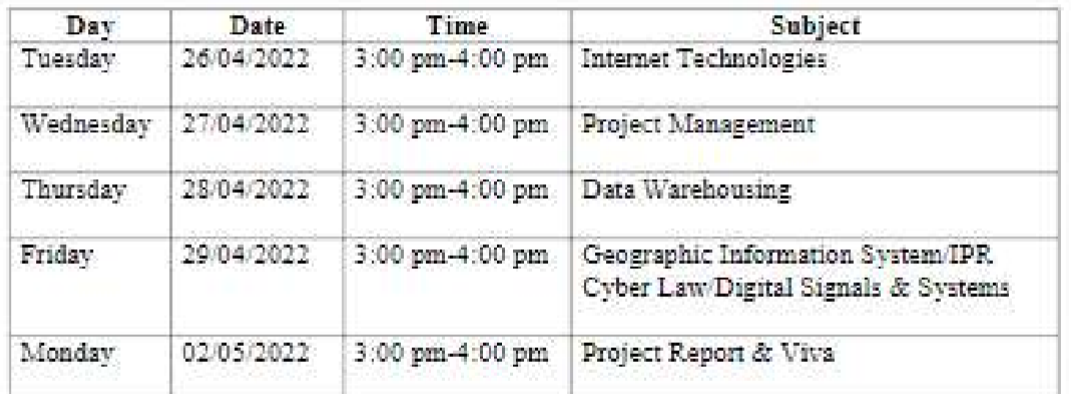

We see

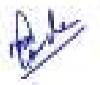

Davelle

**I/C Exam Cell** 

**Vice Principal** 

Principal

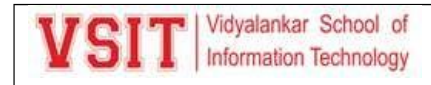

**The Viceoslav School of** S information Technology

**EXAMINATION NOTICE** 

Date: 16/03/2022

### **B.Sc. (IT) Semester VI Old Course ATKT End Semester** Examination to be held in April-May 2022

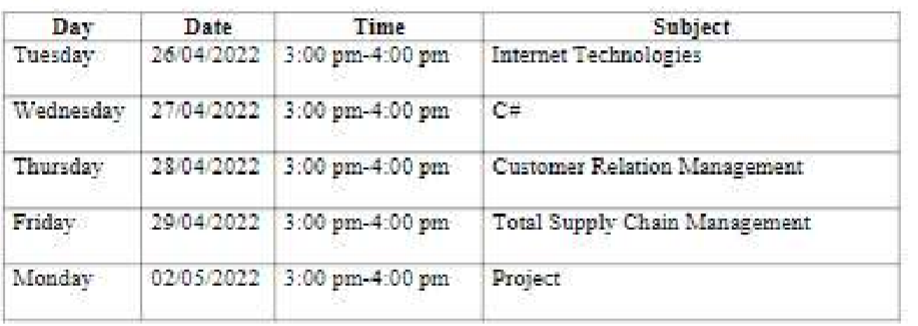

We have

Daxelle

**I/C Exam Cell** 

**Vice Principal** 

Principal

**Academic Review** 

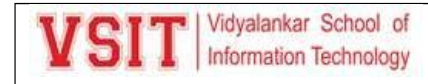

**SIT** Noyalarkar School of

Academic Review - Staff Evaluation Form - Dec 2021 (Odd Sem 2021-2022)

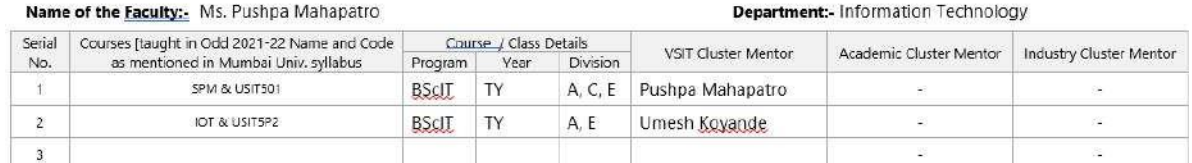

\*\* Previous (June 2021 to Dec 2021) semester is termed as Odd 2021-22 \* Current (Jan 2021 to May 2022) semester is termed as Even 2021-22

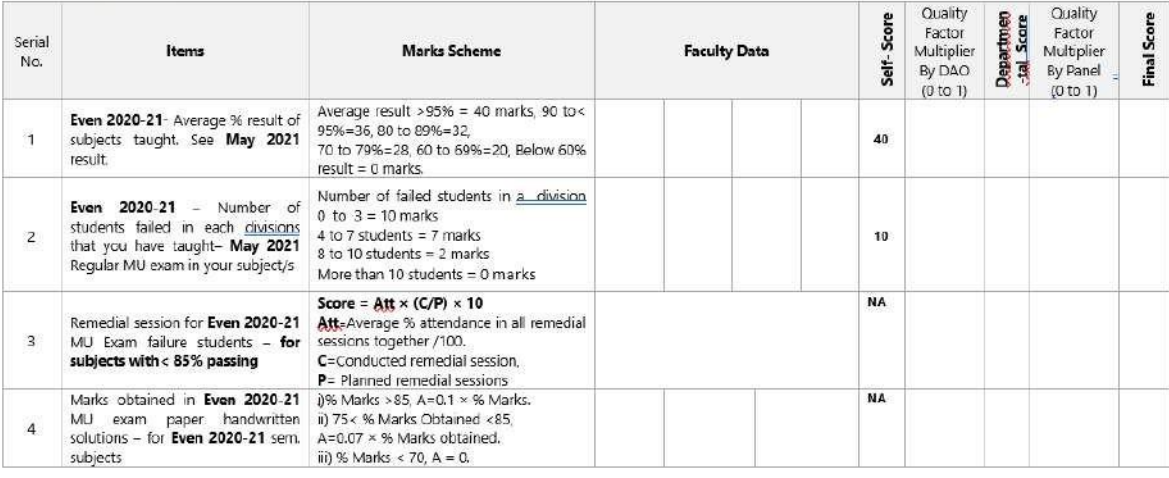

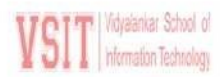

Academic Review - Staff Evaluation Form - Dec 2021 (Odd Sem 2021-2022)

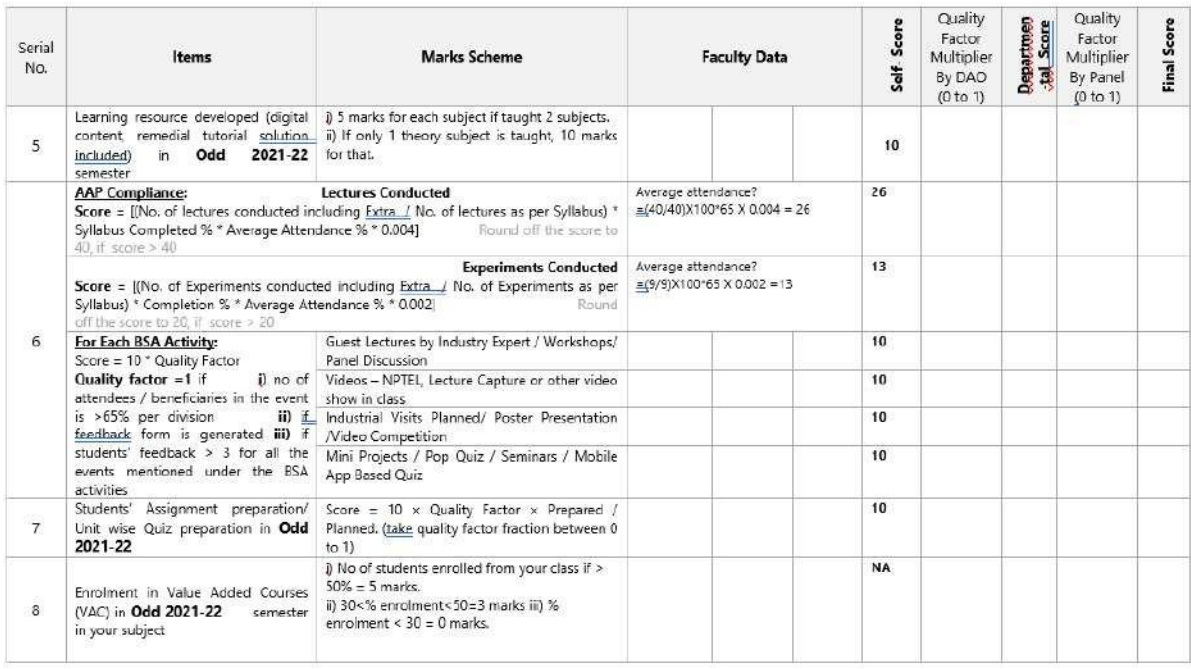

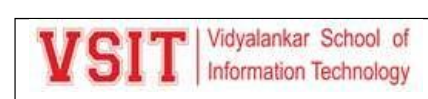

**VSIT** Vidyalankar School of

Academic Review - Staff Evaluation Form - Dec 2021 (Odd Sem 2021-2022)

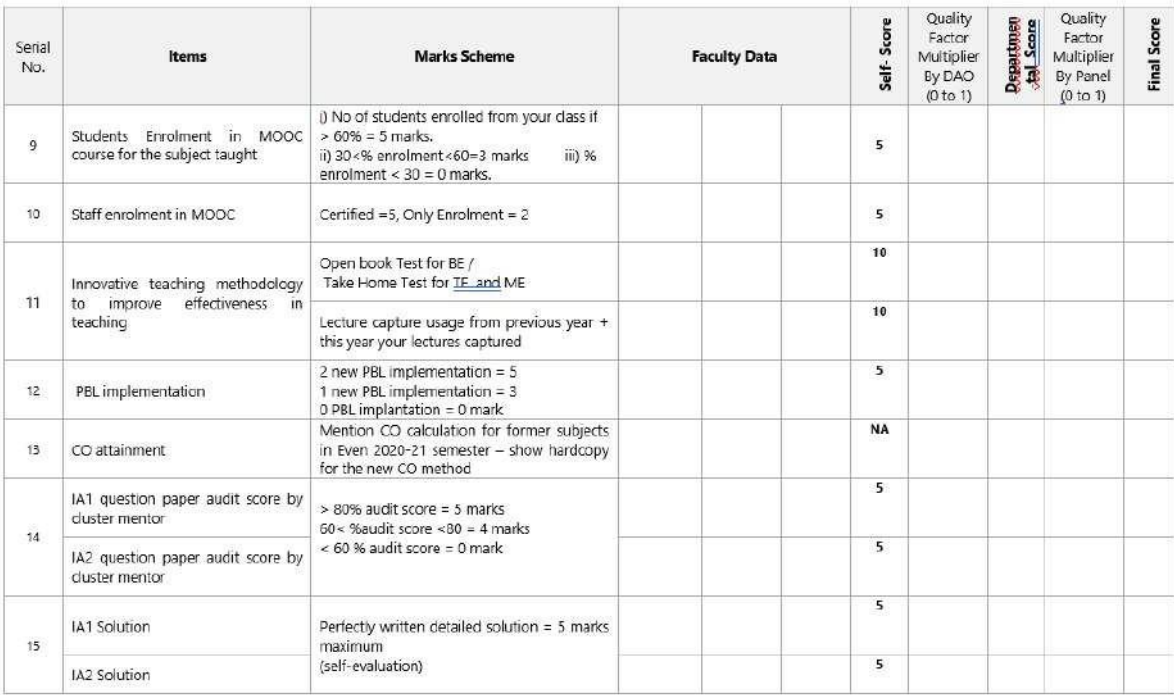

# VSIT Myalanker School of

#### Academic Review - Staff Evaluation Form - Dec 2021 (Odd Sem 2021-2022)

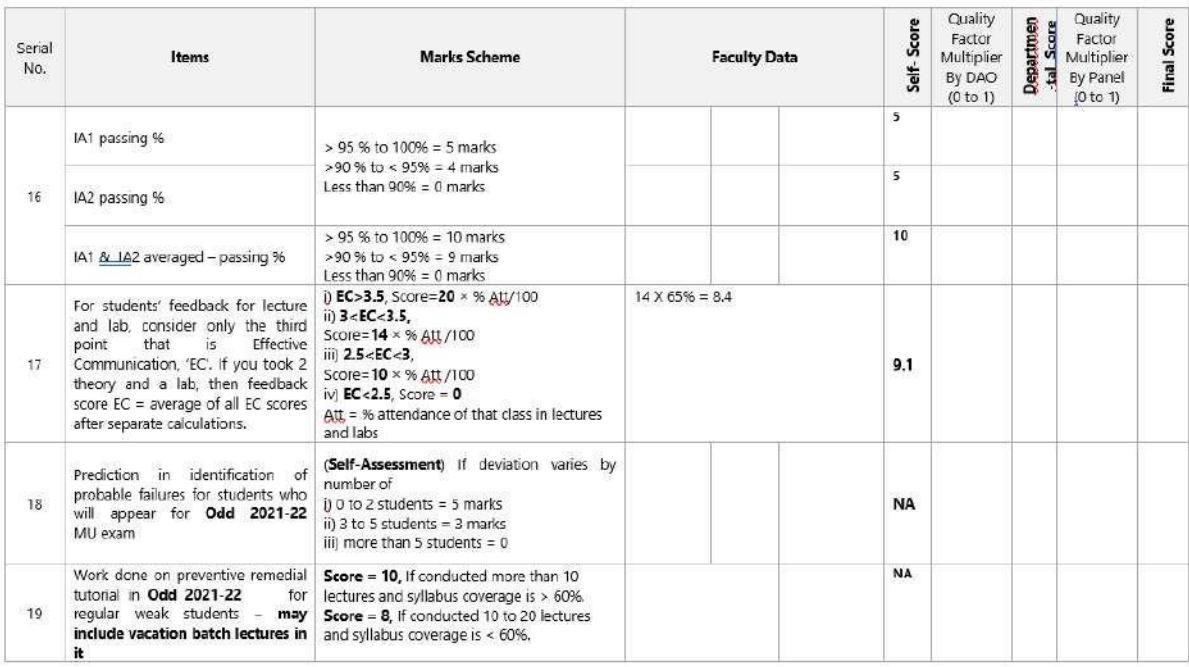

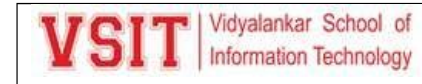

VSIT | Vdyalankar School of

Academic Review - Staff Evaluation Form - Dec 2021 (Odd Sem 2021-2022)

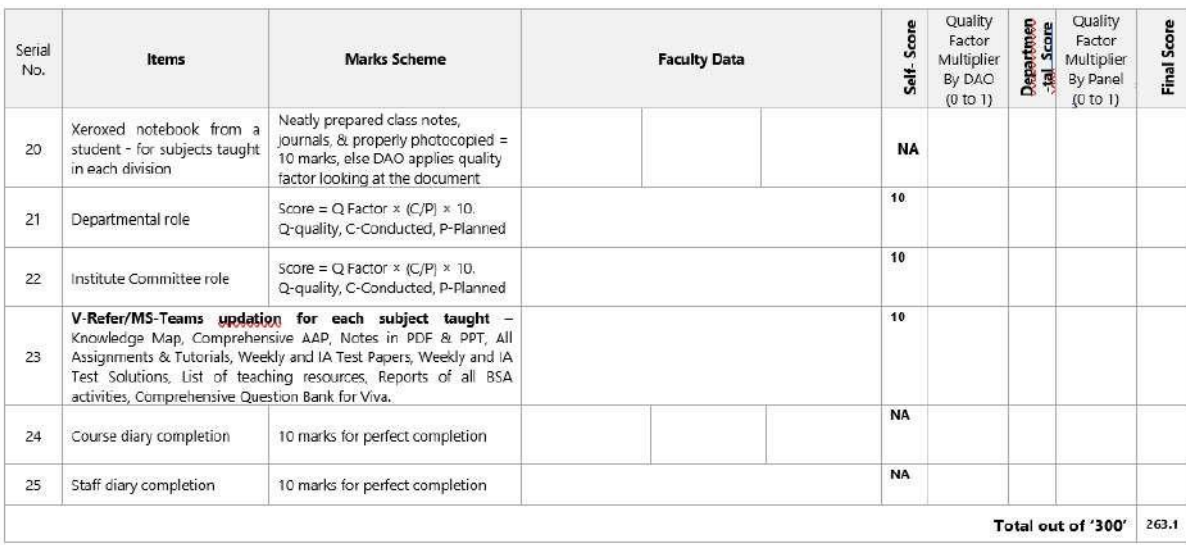

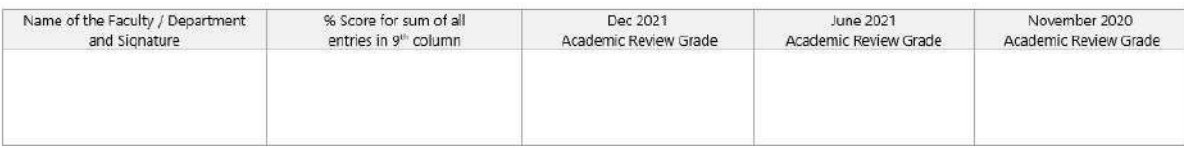

VSIT | Vikyalanker School of

Academic Review - Staff Evaluation Form - Dec 2021 (Odd Sem 2021-2022)

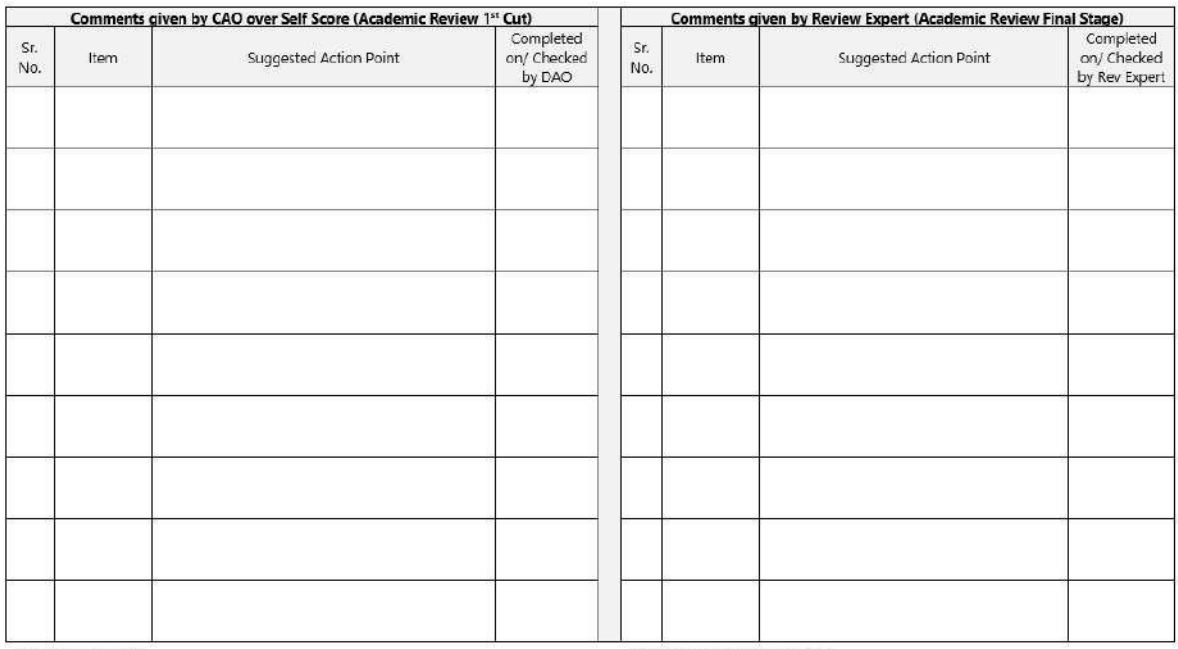

CAO Signature:

Review Expert Signature :

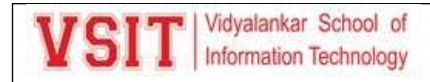

**Department:** Information Technology

#### Academic Preview

VSI<sup>T</sup> Mdyalankar School of

Academic Preview - Staff Evaluation Form - Dec 2021 (Even Sem 2021-22)

#### Name of the Faculty:- Ms. Pushpa Mahapatro

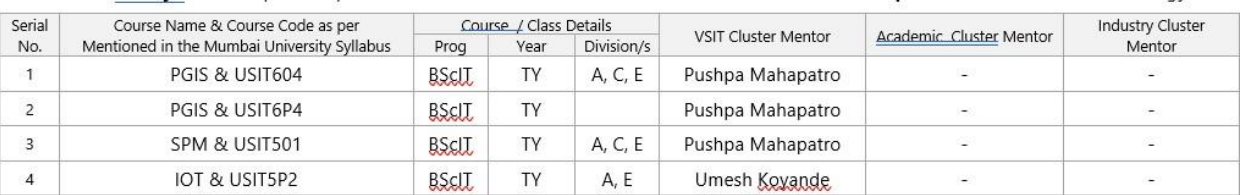

\* Previous (Jan 2021 to May 2021) semester is termed as Even 2020-21 \*\* Current (June 2021 to Nov 2021) semester is termed as Odd 2021-22

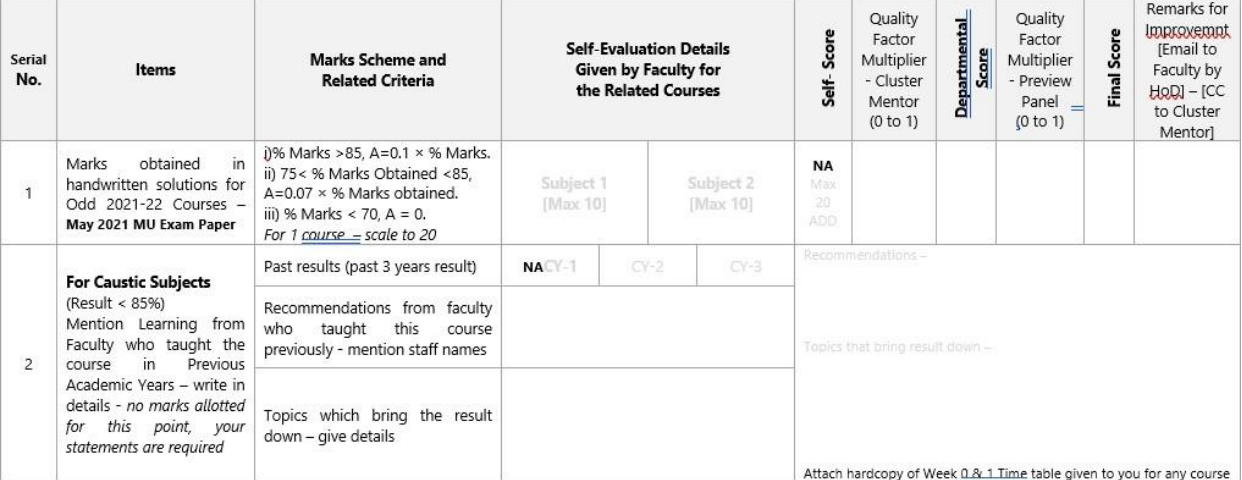

## VSIT | Vidyalankar School of

#### Academic Preview - Staff Evaluation Form - Dec 2021 (Even Sem 2021-22)

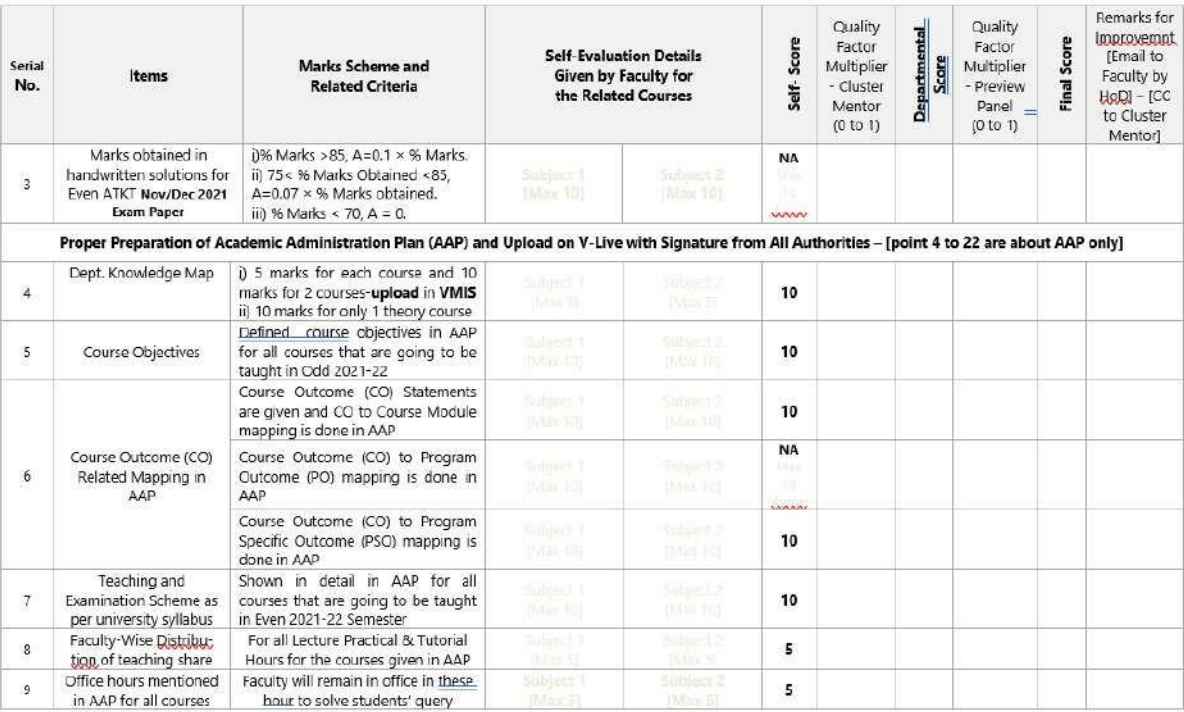

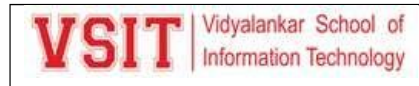

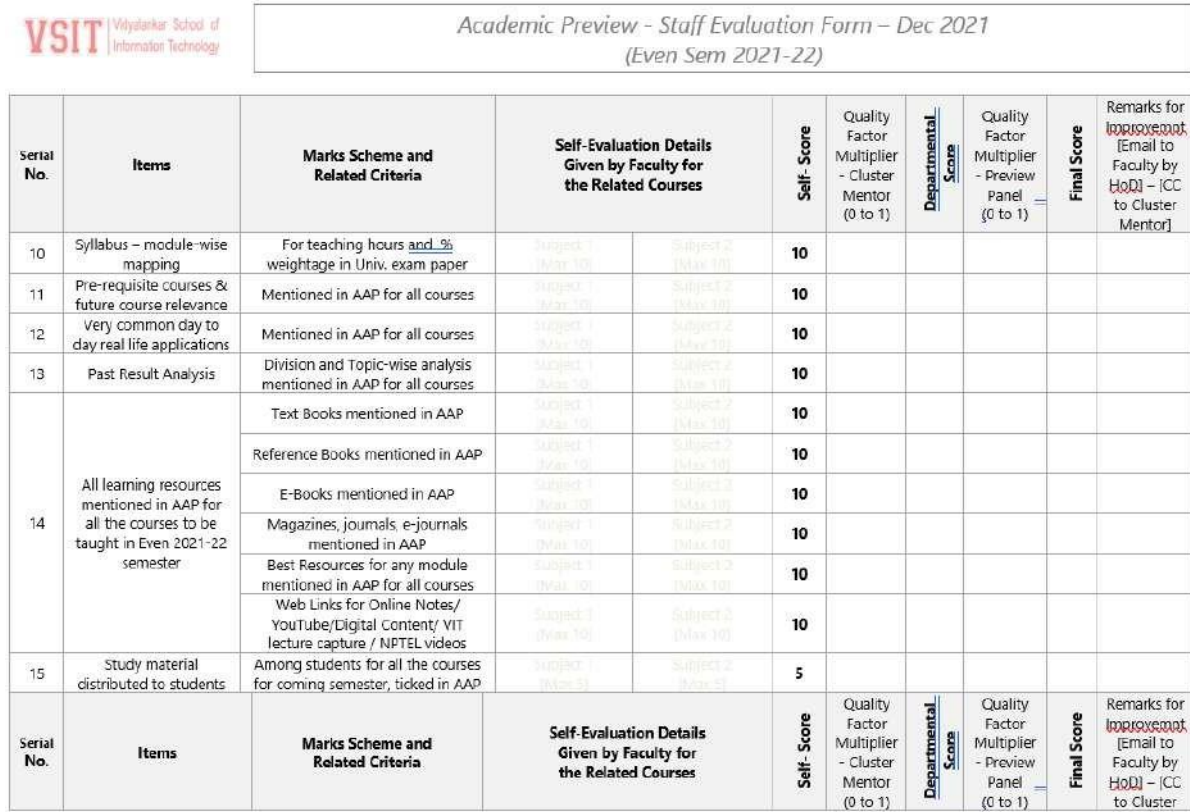

## VSIT |Vidyalarker School of

Academic Preview - Staff Evaluation Form - Dec 2021 (Even Sem 2021-22)

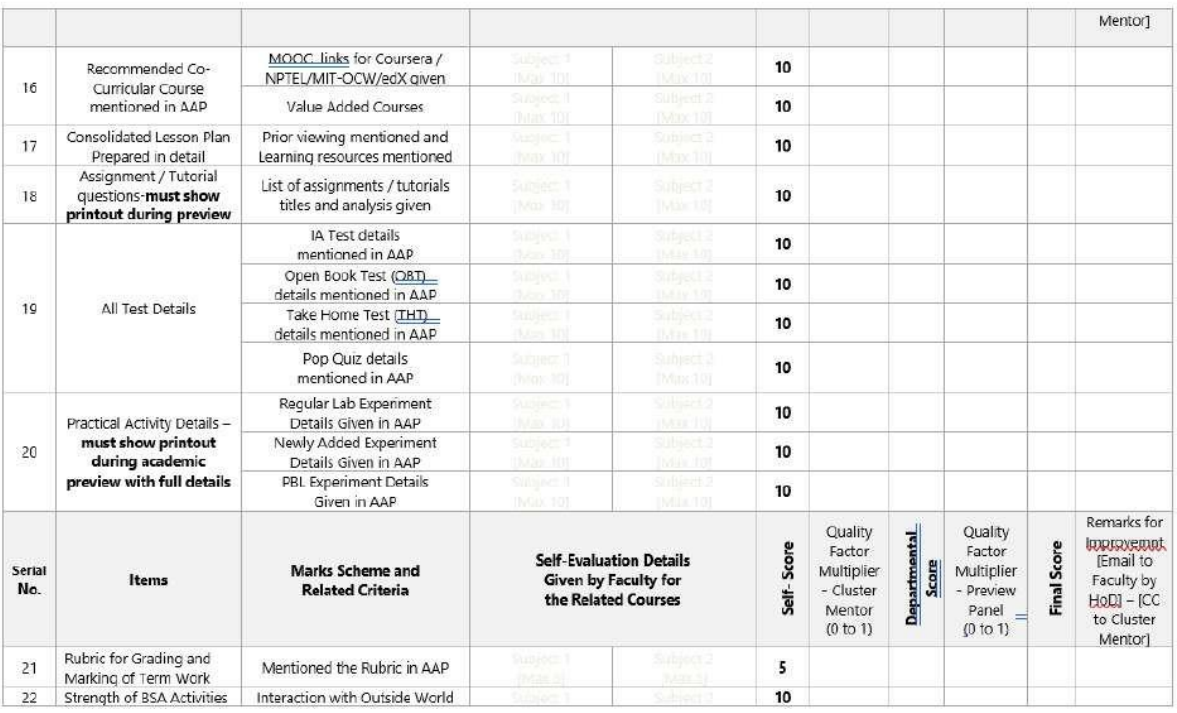

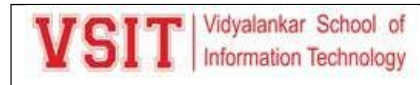

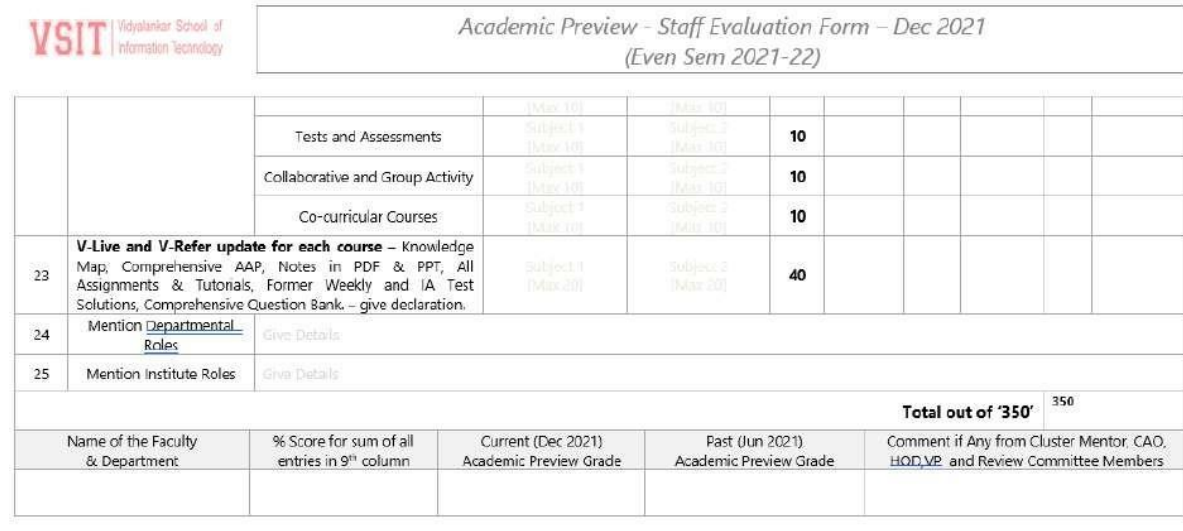

Teacher's Name, Signature, and Date

HOD/Cluster Mentor 1 Sign

HOD/Cluster Mentor 2 Sign

CAO Sign VP Sign

#### **Exam related Grievances**

CROU/JNa.706-1000-3-94.

as E No

 $16$ 

\_\_\_\_\_\_\_\_\_\_\_\_\_\_\_\_

रविस्टर्ड वं व्यक्तवर्त्थस्य-सार्क्षण २०

#### महाराष्ट शासन  $UVUV$

#### असाधारण

**प्राधिकृत 'प्रकाशन** 

गुरुवार ऑस्टोबर १४, १९८२/आफ्रियन २२, शब्दे १९०४

स्वतंत्र संकटन भवन अर्थव करण्यासाठी या भागाका बेनके पुष्ठ आगंक रिके आहेत

### भाग चार

गड़ाराष्ट्र विद्यानमंडकाचे अधिनियम व राम्यपाडांनी प्रस्थापित ढेडेडे अध्यादेश व ढेडेडे विभियम

### जनक मणिका

PAGES

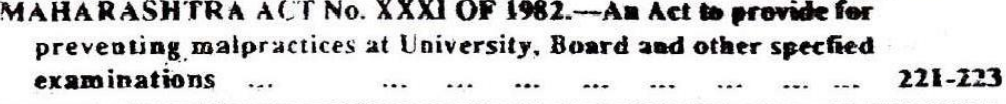

The following Act of the Maharashtra Legislature, having been assemed to by the President on the 11th October, 1982, is hereby published for general information.

#### D. N. CHAUDHARI,

Joint Secretary to the Government of Maharashtra, Law and Judiciary Department.

### MAHARASHTRA ACT NO. XXXI OF 1982

(First published, after having received the assent of the President in the "Maharashtra Government Gazettee" on the 14th October, 1982).

An Act to provide for preventing malpractices at University. Board and other specified examinations.

WHEREAS, both House of the State Legislature were not in session;  $1333.9$ いっす いい あく

 $\sim$   $\sim$ 

AND WHEREAS the Governor of Misharashtra was satisfied that circumstance existed which rendered it necessary for him to take immediate action to have a special law in this State to provide for preventing malpeactices at examinations held or proposed to be held by any University or the Board or any other authority specified by the State Government in this behalf, including leakages of question papers or copying at such examinations, and for matters connected therewith, and, therefore, promulgated the Maharashtra Prevention of Malpractices at University, Board or other specified Examinations Ordinance, 1982, on the 25th May 1982;

Mah Ord.  $IV$  of 1982

२२२ मशराष्ट्र शासन राजपत्र, असा., ऑस्टोबर १४, १९८२/आफ्रिक २२, शके १९०४ | माग खार

AND WHEREAS it is expedient to replace the said Ordinance by an Act of the State Legislature : It is hereby enacted in the Thirty-third Year of the Republic of India as follows :-

Shoet tule and **Chre Them?** 

Definitions

(1) This Act may be ested the Maharashtra Prevention, of Malı. practices at University. Please and other specified Examinations Act. 1982.

(2) It shall be deemed to have into come force on the 25th May, 1982.

la dais Act, unless the context otherwise requires,- $\sim$  3.3  $2.$ 

"Board" means the Maharashina State Board of Secondary and  $\{a\}$ wigher Secondary Education established under the Maharashtra Secondary and Higher Secondary Education Boards Act, 1965 or any of its Divisional Boards  $\mathbb{R}^4$ ,  $\mathbb{R}^4$  ,  $\mathbb{Z}$  of  $\mathbb{R}^4$ . sited it and its show goilear sta

Mah. MLI of 1965.

(b) "Examination" means any examination held or proposed to be field by any University or the Board and includes such other examination held or proposed to be lield by such other authority as may be specified in this behalf, from time to time, by the State Government by notification in the Official Gazettee:

**Ich.** "University" means any University established by law in the State of Maharashtra.

Detroi of sper-sellers and pusikanta fer coetravention

The street of the state of the state of the  $\frac{1}{2} \frac{1}{2} \frac{$ 

 $\therefore$  3.  $\langle 4 \rangle$  Any person who is appointed as a paper setter at any examination shall not supply or cause to be supplied the question paper drawn by him or a copy thereof or communicate the contents of such paper to any persea or give publicity there is any manner, except in accordance with the instructions given to him in writing by his appointing authority in this

behalf, survey they be made a odd hardens go suit with Data legal to the

(2) Kity person who contravenes the provisions of sub-section (1) shall, on conviction, be punished with imprisonment for a term which may extead to the year, or with this which may extend to one thousand repees. checified saminations. or with both.

Duties of persons catrustrad with matmy rtc. of question papers and. chance? for contravestics

 $m$  and  $\left(\frac{1}{2}\right)$ . Any person who is entrusted, with the work of printing. cyclostyling typing or otherwise producing copies of any question paper set for the perposes of any examination shall not supply or cause to be supplied a copy thereof or communicate the contents thereof to any person or give umblicity thereto in any manner, except in accordance, with the instructions given so him in writing by the authority which entrusted the work to him.

(2) "Ray person who contravenes the provision of sub-section (1) shall, on conviction, be putished with imprisonment for a term which may extend to eac year, or with fine which may extend to one thousand rupees, or with both.

### [ भाग जार महाराष्ट्र शासन राजपत्र, असा., ऑक्टोबर १४, १९८२/आदिवन २२, शके :१९०४

(1) Any person who is entrusted with the custody, or is other! 5. wise in possession, of any question papers set-up for the purposes of any examination shall not supply or distribute or cause to be supplied or distributed any copy thereof or communicate the contents thereof to any person or give publicity thereto in any manner, except in accordance with the instructions given to him in writing by the authority which cateusted the custody or gave possession thereof to him. man'ide in adjuga

Duties of cerson cotrosted with custody o: question papers and punishment for contraavention.

 $\mathbf{x}^{\mathcal{A}}$ 

 $\approx$  1.8%  $5\%$ a marchant de la serie de capital (2) Any person who contravenes the provisions of sub-section (1) shall, on conviction, be penished with imprisonment for a term which may extend to one year, or with fine which may extend to one thousand rupees, or with both.

Whoever has in his possession any question paper set or purported  $\mathbf{G}$ to be set for any examination and supplies of causes to be supplied or offers to supply a copy thereof, or communicates or offers to communicate the contents thereof, to any person, whether for any consideration or otherwise, or gives publicity thereto in any manner, except in accordance with the instructions issued in writing by an authorised officer of the University, Board or other authority concerned with the examination, at any time before the examination is held, shall, on conviction, be punished with imprisonment for a term which may extend to one year, or with fine which may extend to one thousand rupees, or with both.

Whoever is found in or near an examination hall by the invigilator 7. or any other person appointed to supervise the conduct of the examination, copying answers to the question paper set at the examination, from any book, notes or answer papers of other candidates, of appearing at the examination for any other candidate or using any other unfair means, shall, on conviction, be punished with imprisonment for a term which may extend to six months. or with fine which may extend to five hundred rupees, or with both.

Whoever abets any offence punishable under this Act shall be 8. punishable with the punishment provided for the offence.

 $II$  of 1974.

Notwithstanding anything contained in the Code of Criminal. 9. Procedure, 1973 all offences under this Act shall be cognizable offences and shall be non-bailable

II of 1974.

10. Nothwithstanding anything contained in the Code of Criminal Procedure, 1973, all offences under this Act shall be tried in a summary way by any Metropolitan, Magistrate or any Judicial Magistrate of the First Class and the provisions of sections 262 to 265 (both inclusive) of the said Code shall, as far as may be, apply to such trial :

Prohibition of supply  $21$ publication of any **GUESTION** paper before examination is held

Prohibition of copying and impersonating at canminations.

Punishment for abetmen or offences.

Offences to be consignable and non-bailable.

Offences to be tried summarily.

Provided that in the case of conviction for any offence in a summary

trial under this section, it shall be lawful for the Magristrate to pass a sentence of imprisonment for any term for which such offence is punishable under this Act.

Mah. Ord. IV of 1982.

and the state of the state

 $\mathbb{R}^2$ 

 $-100 - 100$ 

 $\cdot$   $\cdot$   $\cdot$ 

新 (11 00 00 00 00

2010年11月11日  $+$   $+$   $+$ 

提供した

 $\rightarrow$  1.5  $^\circ$ 

 $\mathcal{L}(\mathcal{A})$ 

 $\mathcal{M}^*$ 

 $\label{eq:1.1} \begin{array}{ll} \mathcal{L}_{\mathcal{G}} & \mathcal{L}_{\mathcal{G}} & \mathcal{L}_{\mathcal{G}} \end{array}$ 

 $18.5$ 

 $\mathcal{L}_{\mathcal{A}} = \left\{ \begin{array}{cc} \mathcal{L}_{\mathcal{A}} & \mathcal{L}_{\mathcal{A}} & \mathcal{L}_{\mathcal{A}} \\ \mathcal{L}_{\mathcal{A}} & \mathcal{L}_{\mathcal{A}} & \mathcal{L}_{\mathcal{A}} \end{array} \right.$ 

 $\sim$ 

11. (1) The Maharashtra Prevention of Malpractices at University Board and other specified Examinations Ordinance, 1982, is hereby repealed.

Repeal of Mah. Ord. IV of 1982 and saving.

(2) Notwithstanding such repeal, anything done or any action taken (including any notification issued) under the said Ordinance shall be deemed to have been done, taken or issued, as the case may be, under the corresponding provisions of this Act: The same that the corresponding provisions of this Act: కోట్ ఫిస్ సంస్కృతం ప్రతి కార్యకర్తులో ప్రత్యుత్వం చేస్తుంది. అందుకో సంస్కృతంలో ప్రతి సంస్కృతంలో

 $\mathcal{L}^{\mathcal{A}}_{\mathcal{A}} = \mathcal{L}^{\mathcal{A}}_{\mathcal{A}} \mathcal{L}^{\mathcal{A}}_{\mathcal{A}} = \mathcal{L}^{\mathcal{A}}_{\mathcal{A}} \mathcal{L}^{\mathcal{A}}_{\mathcal{A}}$ 

a a se a propincia de 17<br>Alias de la Região

 $\label{eq:3.1} \frac{1}{2} \left( \frac{1}{2} \right) \left( \frac{1}{2} \right) \left( \frac{1}{2$ 

age is a recognized and

 $\mathbf{V}^{(1)} = \left\{ \begin{array}{ll} \mathbf{V}^{(1)} & \mathbf{V}^{(1)} \mathbf{V}^{(2)} \mathbf{V}^{(1)} \mathbf{V}^{(2)} \end{array} \right. \quad \text{and} \quad \mathbf{V}^{(2)} \mathbf{V}^{(1)} \mathbf{V}^{(2)} \mathbf{V}^{(1)} \mathbf{V}^{(2)} \mathbf{V}^{(1)} \mathbf{V}^{(2)} \mathbf{V}^{(2)} \mathbf{V}^{(2)} \mathbf{V}^{(2)} \mathbf{V}^{(2)} \mathbf{V}^{(2)} \mathbf{V}^{(2)}$ 

 $\label{eq:3.1} \mathcal{F}^{\mathcal{A}}\left(\mathbf{x}-\mathbf{y}\right)=\mathcal{F}^{\mathcal{A}}\qquad\qquad \mathcal{F}^{\mathcal{A}}\qquad\qquad \mathcal{F}^{\mathcal{A}}\left(\mathbf{x},\mathbf{y}\right)$ 

이 아이들은 아이들이 없다.

ి. జన్మా <del>బోగ్రాల పా</del>

 $\label{eq:2.1} \begin{array}{cccccccccc} \mathbb{P}^{(1)} & \pi(\mathbf{R}) & \cdots & \mathbb{P}^{(1)} & \pi(\mathbf{R}) \mathbb{P}^{(2)} & \cdots & \pi(\mathbf{R}) \mathbb{P}^{(2)} & \mathbb{P}^{(1)} & \cdots & \mathbb{P}^{(1)} & \cdots & \mathbb{P}^{(1)} \mathbb{P}^{(2)} \end{array}$ 

art some of companies are a

the company of the company

The state of the state of the state

 $\label{eq:2.1} \mathcal{L}(V,\varphi) = \frac{1}{\sqrt{2}} \frac{1}{\sqrt{2}} \left[ \frac{1}{\sqrt{2}} \frac{1}{\sqrt{2}} \right] \frac{1}{\sqrt{2}} \left[ \frac{1}{\sqrt{2}} \frac{1}{\sqrt{2}} \right] \frac{1}{\sqrt{2}} \frac{1}{\sqrt{2}} \frac{1}{\sqrt{2}} \frac{1}{\sqrt{2}} \frac{1}{\sqrt{2}} \frac{1}{\sqrt{2}} \frac{1}{\sqrt{2}} \frac{1}{\sqrt{2}} \frac{1}{\sqrt{2}} \frac{1}{\sqrt{2}} \frac{1}{\sqrt{2}} \frac{1}{\sqrt$ 

the control of the page with the con-

at the second company of the second company of the second company of the second company of the second company of the second company of the second company of the second company of the second company of the second company of

As Post of Chapter British

 $\mathcal{L}(\mathcal{I})$ 

การจราช 10 กันยี กับ *ประจ*ัก

 $\label{eq:3.1} \left\langle \left\langle \mathcal{E}^{(1)}\right\rangle \right\rangle =\left\langle \left\langle \mathcal{E}_{1}^{(1)}\right\rangle \right\rangle _{1}+\left\langle \left\langle \mathcal{E}_{2}^{(1)}\right\rangle _{1}+\left\langle \mathcal{E}_{2}^{(1)}\right\rangle _{1}+\left\langle \mathcal{E}_{2}^{(1)}\right\rangle _{1}+\left\langle \mathcal{E}_{2}^{(1)}\right\rangle _{1}+\left\langle \mathcal{E}_{2}^{(1)}\right\rangle _{1}+\left\langle \mathcal{E}_{2}^{(1)}\right\rangle _{1}+\left\langle$ 

**Contract Contract** 

President of the care

an ante e

 $\mathbf{E}^+_{\mathbf{X}^+_{\mathbf{X}^+}} = \mathbf{E}^+_{\mathbf{X}^+_{\mathbf{X}^+}}$ 

 $\frac{1}{2\sqrt{2}}\sum_{i=1}^n\frac{1}{2\sqrt{2}}\left(\frac{1}{2}\sum_{i=1}^n\frac{1}{2}\sum_{i=1}^n\frac{1}{2}\right)\left(\frac{1}{2}\sum_{i=1}^n\frac{1}{2}\sum_{i=1}^n\frac{1}{2}\right)\left(\frac{1}{2}\sum_{i=1}^n\frac{1}{2}\sum_{i=1}^n\frac{1}{2}\right)\left(\frac{1}{2}\sum_{i=1}^n\frac{1}{2}\sum_{i=1}^n\frac{1}{2}\right)\left(\frac{1}{2}\sum_{i=1}^n\frac{1}{2}\sum_{i=1$ 

and plant provides to

**BU** and service

 $\mathcal{L}_{\text{Lip}}$  .

 $\sim 100$ 

The Richard Miller State of the Miller State of the Miller

 $\sim 10^{-2}$ 

 $\label{eq:2.1} \mathcal{H}(\mathbf{x}_i, \mathbf{y}_i, \mathbf{y}_i) = \mathcal{H}(\mathbf{x}_i, \mathbf{y}_i)$ 

 $\mathcal{O}(\log(2\sigma)+\log(\sigma))\leq 3(2\log(2\sigma))\qquad \quad \text{as} \quad \quad \lim_{\delta\to 0^+}\mathcal{O}(\log(2\sigma))\leq 3^{2\log(2\sigma)}$ 

 $\label{eq:4.1} \partial \Omega_{\mathcal{K}} \approx \left( \Sigma \mathcal{K} \right) \otimes \left( \mathbb{R} \right)^{2} \qquad \partial \Omega_{\mathcal{K}} \qquad \otimes \qquad \text{and} \qquad \left( \Sigma \otimes \mathbb{R} \right)^{2} \leq \left( \Sigma_{\mathcal{K}} \mathcal{K} \right) \qquad \mathcal{M}_{\mathcal{K}} \,.$  $\label{eq:2.1} \omega = \frac{1}{2} \left[ \frac{g_{\mathbf{y}}}{\mathbf{y}} \right] \qquad \text{as} \qquad \text{as} \qquad \omega = \omega^2 - \frac{g_{\mathbf{y}}}{\mathbf{y}} \left( \frac{g_{\mathbf{y}}}{\mathbf{y}} - \frac{g_{\mathbf{y}}}{\mathbf{y}} \right) \qquad \text{as} \qquad \frac{g_{\mathbf{y}}}{\mathbf{y}} = \frac{g_{\mathbf{y}}}{\mathbf{y}} \qquad \text{as} \qquad \frac{g_{\mathbf{y}}}{\mathbf{y}} = \frac{g_{\mathbf{y}}$ 

 $\label{eq:1.1} \mathrm{Cov} = \frac{\left(\mathbf{r}_{\text{max}}\right)^2}{2\sigma^2_{\text{max}}\left(2\sqrt{2}\right)^2} \quad \text{and} \quad \mathbf{r}_{\text{max}} = 1.5$ 

**CONTRACTOR** 

 $\label{eq:2.1} \begin{array}{llll} \mathcal{L}^{\mathcal{R}} & \mathcal{R} & \mathcal{R} & \mathcal{R} \\ \mathcal{R} & \mathcal{R} & \mathcal{R} & \mathcal{R} \\ \end{array}$ 

أأنهجت

The Committee Wallen and the

### UNIVERSITY OF MUMBAI

#### ORDINANCE 5050 :

- On receipt of a report regarding use of unfair means by any student at any University examination, (a) including breach of any of the rules laid down by the University Authorities, for proper conduct of examination, the Board of Examinations shall have power at any time to institute inquiry and to punish such unfair means or breach of the rules by exclusion of such student from any University examination or from any University course in a College or Recognised Institution or in the University Department or from any Convocation for the purpose of conferring degree either permanently or for a specified period, or by cancellation of the result of the student in the University examination for which the student appeared or by deprivation of any University Scholarship held by him/her or by cancellation of the award of any University prize or medal to him/her or by imposition of fine or in any two or more of the aforesaid ways within a period of one year.
- Where the examinations of the University courses are conducted by the constituent Colleges /Recognised  $(b)$ Institutions on behalf of the University, the Principal/Head of the concerned constituent College/ Institution, on receipt of a report regarding use of unfair means by any student at any such examination, including breach of any of the rules laid down by the University Authorities or by the College/ Institution for proper conduct of examination, shall have power at any time to institute inquiry and to punish such unfair means or breach of any of the rules by exclusion of such a student from any such examination or any University course in any College/Institution either permanently or for a specified period or by cancellation of the result of the student in the College/Institution examination for which he/she appeared or by deprivation of any College/Institution Scholarship or by cancellation of the award of any College/Institution prize or medal to him/her or by imposition of fine or in any two or more of the aforesaid ways.
- On receipt of report regarding malpractices used or lapses committed by any paper-setter, examiner,  $(c)$ moderator, referee, teacher or any other person connected with the conduct of examination held by the University or Colleges or Recognised Institution including breach of the rules laid down for proper conduct of examination, the Board of Examinations, in the cases of the University examinations or the Management Body in the cases of the examinations conducted by the College/Institution on behalf of the University, as the case may be, shall have power at any time to institute inquiry and to punish such malpractices or lapses by declaring disqualified the concerned paper-setter, examiner, moderator, referee, teacher or any other person connected with the conduct of examination from any examination work either permanently or for a specified period or by referring his/her case to the concerned authorities for for taking such disciplinary action as deemed fit as per the rules provided for or in any two or more of the aforesaid ways.

#### **Competent Authority:**

- The Board of Examinations of the University constituted under the provisions of Section 31(3)  $(i)$ shall be the competent authority to take appropriate disciplinary action against the students using, attempting to use, aiding, abetting, instigating or allowing to use unfair means at the examination conducted by the University.
- The Principal of the constituent College or Head of the Recognised Institution shall be the  $(ii)$ competent authority to take appropriate disciplinary action against the student/s using, attempting to use, aiding, abetting, instigating or allowing to use unfair means at the examination conducted by the College or Institution on behalf of the University.

#### Definition-Unless the context otherwise requires : 3.

- "Student" means and includes a person who is enrolled as such by the University/College/Institution (a) for receiving instruction qualifying for any degree, diploma or certificate awarded by the University. It includes ex-student and student registered as candidate (examinee) for any of the degree, diploma or certificate examination.
- "Unfair means" includes one or more of the following acts or omissions on the part of student/s during  $(b)$ the examination period.
	- Possessing unfair means material and or copying therefrom.  $\left( i\right)$
	- (ii) Transcribing any unauthorised material or any other use thereof.
	- intimidating or using obsence language or threatening or use of violence against invigilator  $(iii)$ or person on duty for the conduct of examination or manhandling him/her or leaving the examination hall without permission of the supervisor or causing disturbances in any manner in the examination procedings.
	- $(iv)$ Unauthorisedly communicating with other examinees or anyone else inside or outside the examination hall.
	- Mutual/Mass copying.  $(v)$
- J.513-02.
- Smuggling-out, either blank or written, or smuggling-in of answerbooks as copying  $(V)$ material
- (vii) Smuggling-in blank or written answerbook and forging signature of the Jr. Supervisor thereon.
- $(viii)$ Interfering with or counterfeiting of University/College/Institution seal, or answerbooks or office stationary used in the examinations.
- Insertion of currency notes in the answerbooks or attempting to bribe any of the persons  $(ix)$ connected with conduct of examinations.
- impersonation at the University/College/Institution examination.  $(x)$
- Revealing identity in any form in the answer written or in any other part of the answerbook (xi) by the student at the University or College or Institution examination.
- (xii) Or any other similar act/s and/or omission/s which may be considered as unfair means by . the competent authority.
- "Unfair means relating to examination" means and includes directly or indirectly committing (c) or attempting to commit or threatening to commit any act or coercion, undue influence or fraud or malpractice with a view to obtaining wrongful gain to him or to any other person or causing wrongful loss to other person/s.
- "Unfair means material" means and includes any material whatsoever, related to the subject of the (d) examination, printed, typed, handwritten or otherwise on the person or on clothes, or body of the student (examiner) or on wood or other material, in any manner or in the form of chart, diagram, map or drawing or electronic aid etc. which is not allowed in the examination hall.
- (e). "Possession of unfair means material by a student" means having any unauthorised material on his/ her person or desk or chair or table or at any place within his/her reach, in the examination centre and its environs or premises at any time from the commencement of the examination till its conclusion.
- "Student found in possession" means a student, reported in writing, as having been found in possession of unfair means material by Jr. Supervisor, Sr. Supervisor, member of the vigilance Committee or Examination Squad or any other person authorised for this purpose, in this behalf, even if the unfair means material is not produced as evidence because of it being reported as swallowed or destroyed or snatched away or otherwise taken away or spoiled by the student or by any other person acting on his behalf to such an extent that it has become illegible. Provided report to that effect is submitted by the Sr. Supervisor or Chief Conductor or any other authorised person to the Controller of Examinations or Principal or Head of the Institution concerned or any officer authorised in this behalf.
- (g) "Material related to the subject of examination" means and includes, if the material is produced as evidence, any material certified as related to the subject of the examination by a competent person and if the material is not produced as evidence or has become illegible for any of the reasons referred to in clause (f) above, the presumption shall be that the material did relate to the subject of the examination.
- "Chief Conductor" means Principal of the College concerned or Head of the University Department or  $(h)$ Recognised Institution concerned, where concerned examination is being conducted, and any other person duly authorised by him or person appointed as in-charge of examination, by prior approval of the University.
- During examination, examinees and other students shall be under disciplinary control of the Chief Conductor/s.
- 5. Chief Conductor/s of the Examination Centre shall, in the case of unfair means, follow the procedure as under :-
	- The student shall be called upon to surrender to the Chief Conductor the unfair means material  $(i)$ found in his or her possession, if any, and his/her answerbook.
	- $(ii)$ Signature of the concerned student shall be obtained on the relevant materials and list thereon. Concerned Sr. Supervisor and the Chief Conductor shall also sign on all the relevant materials and documents.
	- Statement of the student and his/her undertaking in the prescribed format and statement of the (iii) concerned Jr. Supervisor and Sr. Supervisor shall be recorded in writing by the Chief Conductor (Appendix-C). If the student refuses to make statement or to give undertaking the concerned Sr. Supervisor and Chief Conductor shall record accordingly under their signatures.

 $(iv)$ 

- In the case of impersonation or violence, expel the concerned student from the examination  $(a)$ and not allow him/her to appear for remaining examination.
- Obtain undertaking from the student to the effect that decision of the concerned competent  $(b)$ authority in his/her case shall be final and binding and allow him/her to continue with his/ her examination
- May report the case to the concerned Police Station as per the provisions of Maharashtra  $(c)$ Act No. XXXI 1982-An Act to provide for preventing mal-practices at University; Board and other specified examinations.
- Confiscate his/her answerbook, mark it as "suspected unfair means case" and issue him/  $(d)$ her fresh answerbook duly marked.
- All the materials and list of material mentioned in sub-clause (I) and the undertaking with the  $(v)$ statement of the student and that of the Jr. Supervisor as mentioned in clause No. (ii) and (iii) and the answerbook/s shall be forwarded by the Chief Conductor, alongwith his report, to the concerned Controller of Examinations/Principal/Head of the Institution, as the case may be, in a separate and confidential sealed envelope marked "Suspected unfair means case".
- In case of unfiar means of oral type, the Jr. Supervisor and the Sr. Supervisor or concerned  $(v_i)$ authorised person shall record the facts in writing and shall report the same to the concerned Controller of Examinations/Principal/Head of the Institution, as the case may be.
- Procedure to be followed by Examiner during Assessment : 6.

If the examiner at the time of assessment of answerbook suspects that there is a *prima-facie* evidence that the student/s whose answerbook/s the examiner is assessing appears to have resorted to unfair means in the examination, the examiner shall forward his/her report, preferably through the Chairman in the subject, alongwith the evidence, to the Controller of Examinations/Principal/Head of the Institution, as the case may be, with his/her opinion in separate confidential sealed envelope marked as "Suspected unfair means case".

Case of unfair means having prima-facie, reported to the University/College/Institution by the Chief Conductor/Jr./Sr. Supervisor and or examiners shall be inquired into by the committee appointed by the Board of Examinations/Principal/Head of the Institution, as the case may be... In the event cases of unfair means reported through any other sources, the concerned Officer/In charge of the Sub-section/ Unit to which the case is primarily pertained, at the Examination Section of the University/College/Institution shall scrutinise the case, collect preliminary information to find out whether there is *prima-facie* case so as to fix up primary responsibility for framing a charge sheet and then shall submit the said case with his/her primary report to the concerned Competent Authority. If the Competent Authority is satisfied that there is a *prima-facie* case it shall place the same before the Unfair Means Inquiry Committee for further investigation. The concerned Officer of the Sub-Section/Unit through which the case has originated or the case is pertaining to, shall be the Presenting Officer of the case before the Inquiry Committees, Police Authorities and Court of Justice and shall deal with the case till it is finally disposed of.

Examination Result/s of the concerned student/s involved in such cases shall be held in reserve till the 8. Competent Authority takes final decision in the matter and the concerned student/s and the College/ Institution to which he/she belongs to, shall be informed accordingly.

- Appointment of Unfair Means Inquiry Committee : 9.
	- (i) For the purpose of investigating unfair means resorted to by students at the University examination, the Board of Examinations shall appoint a Committee in terms of the provisions made under Section 32(6)(a) of the Maharashtra Universities Act 1994. The term of the Committee shall be five years subject to provisions of Section 42 and 43 of the said Act.
	- For the purpose of investigating unfair means resorted to by students at the examination held  $(i)$ by the College/Institution, the Unflar Means Inquiry Committee appointed by the College/Institution shall consist of five teachers (other than the Principal /Head) to be nominated by the Principal/ Head of the Institution, one of whom shall be designated as Chairperson. The members appointed on the College/Institution Examination Committee shall not be appointed as members on the Unfair Means Inquiry Committee.
	- The Unfair Means Inquiry Committee will function as a recommendatory body and submit its (iii) recommendations in the form of a report to concerened competent authority, which will issue final orders with regard to the penal action to be taken against the student/s after taking into account the reported facts and findings of the case by the Committee and after ensuring whether
reasonable opportunity has been given to the concerned implicated student in his/her defence, the principle of natural justice has been followed and the recommended quantum of punishment is in accordance with the guidelines laid down in this behalf.

#### Procedure of the Committee should be as under : 10.

- The Controller of Examinations of the University/Principal of the College or Head of the Recognised Institution, or the Officer authorised by them, as the case may be, shall inform the student  $(i)$ concerned in writing of the act of unfair means alleged to have been committed by him/her, and shall ask him/her to show cause as so why the charge/s levelled against him/her should not be held as proved and the punishment stipulated in the show cause notice be imposed.
- The student may appear before the Inquiry Committee on a day, time and place fixed for the meeting, with written reply/explanation to the show cause notice served on him/her therein. The (ii) student himself/herself only shall present his/her case before the Committee.
- The documents that are being taken into consideration or are to be relied upon for the purpose of proving charge/s against the student should be shown to him/her by the Inquiry Committee,  $(iii)$ if the student presents himself/herself before the Committee. The evidence, if any, should be recorded in the presence of delinquent.
- Reasonable opportunity, including oral hearing, shall be given to the student in his/her defence before the Committee. The reply/explanation given by the student to the show cause notice shall (iv) be considered by the Committee before making final recommendation in the case.
- The Committee should follow the above procedure in the spirit of the principle of natural justice.
- After serving a show cause notice, if the implicated student fails to appear before the Inquiry Committee on the day, time and place fixed for the meeting, the student may be given one more  $(v)$ opportunity to appear before the Committee in his/her defence. Even after offering two chances if the student concerned fails to appear before the Committee, the Committee shall take decision in his/her case in absentia, on the basis of the available evidence/documents, which shall be binding on the student concerned.
- The Committee shall submit its report to the concerned competent authority alongwith  $(vii)$ its recommendations regarding punishment to be inflicted or otherwise.

#### 11. Punishment:

The Competent Authority concerned i.e. the Board of Examinations in the cases of University examination, the concerned Principal in the cases of College examination, and the Head in the cases of examination held by the Recognised Institution, after taking into consideration the report of the Committee shall pass such orders as it deems fit including granting the student benefit of doubt, issuing warning or exonerating him/her from the charges and shall impose any one or more of the following punishments on the student/s found guilty of using unfair means :

- Annulment of performance of the student in full or in part in the examination he/she has (a) appeared for.
- Debarring student from appearing for any examination of the University or College or Institution  $(b)$ for a stipulated period not exceeding five years.
- Debarring student from taking admission for any course in the University or College or Institution  $(c)$ for a stipulated period not exceeding five years.
- Cancellation of the University or College or Institution Scholarship/s or award/s or prize or medal  $(d)$ etc. awarded to him/her in that examination.
- In addition to the above mentioned punishment, the competent authority may impose a fine on the student declared guilty. If the student concerned fails to pay the fine within a stipulated (e) period, the competent authority may impose on such a student additional punishment/penalty as it may deem fit.
- As far as possible the quantum of punishment should be as prescribed (category wise) in Appendix-A.  $(f)$
- The student concerned be informed of the punishment finally imposed on him/her in writing by the competent authority or by the Officer authorised by it in this behalf, under intimation to the  $\left( \mathbf{q}\right)$ College/Institution he/she belongs to.

 $J./513-02.$ 

#### Appendix A

The Broad Categories of Unfair Means Resorted to by Students at the University/College/Institution  $12 -$ Examinations and the Quantum of Punishment for each Category thereof. S. No. Nature of Malpractice Quantum of Punishment (1) Possession of copying material Annulment of the performance of the student at the University/College/Institution examination in full.\* (Note :- This quantum of punishment shall apply also to the following categories of malpractices at Sr. No. (2) to Sr. No. (12) in addition to the punishment prescribed thereat.  $(2)$ Actual copying from the copying material Exclusion of the student from University or College or Institution examination for one additional examination.  $(3)$ Possession of another student's answer-Exclusion of the student from University or College or book. Institution examination for one additional examination. (BOTH THE STUDENTS) Possession of another student's answer-Exclusion of the student from University or College or books + Actual evidence of copying Institution examination for two additional examinations (BOTH therefrom. THE STUDENTS).  $(5)$ Mutual /Mass copying. Exclusion of the student from University or College or Institution examination for two additional examinations.  $(6)$ Smuggling-out or smuggling-in of  $(i)$ Exclusion of the student from University or College or answerbook as copying material. Institution examination for two additional examinations.  $(i)$ Smuggling-in of written answer-Exclusion of the student from University or College or book based on the question pa-Institution examination for three additional examinations. per set at the examination. Smuggling-in of written answer- $(iii)$ Exclusion of the student from University or College or book and forging signature of the Institution examination for four additional examinations. Jr. Supervisor thereon. (7) Attempt to forge the signature of the Exclusion of the student from University or College or Jr. Supervisor on the answerbook or Institution examination for four additional examinations. supplement. Interferring with or counterfeiting of Exclusion of the student from University or College or University/College/Institution seal, or Insitution examination for four additional examinations. answerbooks or office stationery used in the examinations. Answerbook, main or supplement written  $(9)$ Exclusion of the student from University or College or outside the examination hall or any other Institution examination for four additional examinations. insertion in answerbook.  $(10)$ Insertion of currency notes/to bribe or Exclusion of the student from University of College or attempting to bribe any of the person/s Institution examination for four additional examinations. connected with the conduct of examinations. (Note :- This money shall be credited to the Vice-Chancellor's Fund)  $(11)$ Using obscence language/violence threat Exclusion of the student from University or College or at the examination centre by a student Institution examination for four additional examinations. at the University/College/Institution examination to Jr./Sr. Supervisors/Chief Conductor or Examiners.  $(12)$  $(a)$ Impersonation at the University/ Exclusion of the student from University or College or College/Institution examination. Institution examination for five additional examinations. (both the students if impersonator is University or College or institute student). (b) Impersonation by a University/College/ Exclusion of the impersonator from University or College Institute student at S.S.C./H.S.C. or Institution examination for five additional examinations. any other examinations.

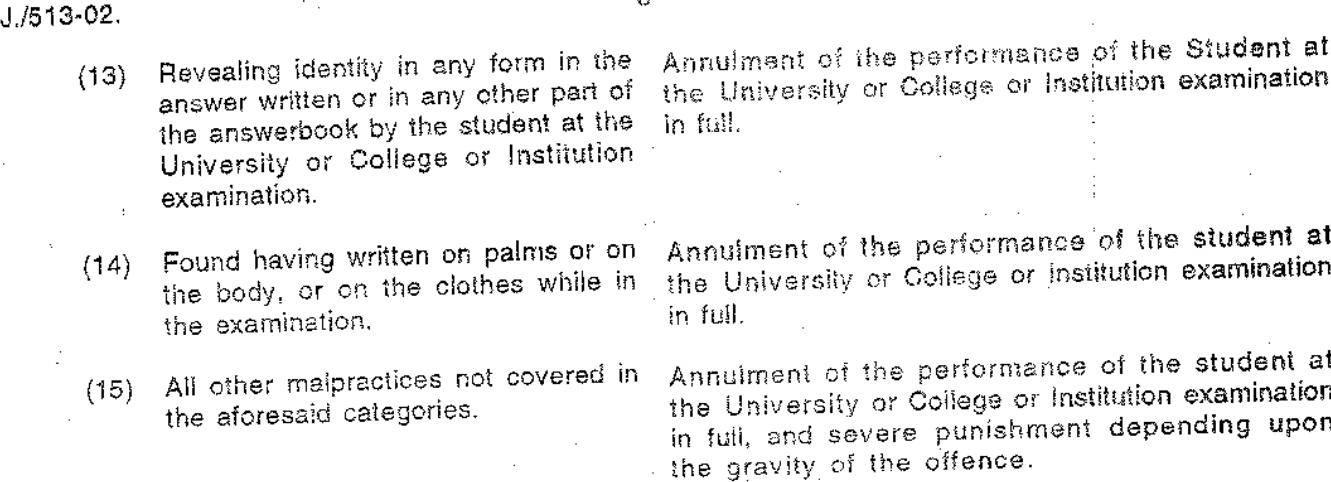

16. If on previous occasion a disciplinary action was taken against a student for malpractice used at examination and he/she is caught again for malpractices used at the examinations, in this event he/she shall be dealt with severely. Enhanced punishment can be imposed on such students. This enhanced punishment may extend to double the punishment provided for the offence, when committed at the second or subsequent examination.

17. Practical/Dissertation/Project report Examination.

Student involved in malpractices at Practical/Dissertation/Project report examinations shall be dealt with as per the punishment provided for the theory examination.

- The Competent Authority, in addition to the above mentioned punishments, may impose a fine on 18. the student declared guilty.
- The term "Annulment of Performance in full" includes performance of the student at the theory as well as Annual Practical examination, but does not include performance at term work, \*{Note: project work with its term work, oral or practical and dissertation examinations unless malpractice used threat).

Malpractices used or Lapses Committed by any Paper-Setters, Examiners, Moderators, Referees, Teachers or any other persons connected with the Conduct of Examination.

#### **Competent Authority:**  $\left( \mathbf{I} \right)$

- The Board of Examinations shall be the competent authority to take appropriate disciplinary action against the paper-setters, examiners, moderators, referees, teachers or any other persons  $(a)$ connected with the conduct of examinations committing lapses or using, attempting to use, aiding, abetting, instigating or allowing to use maipractice/s at the examinations conducted by the University.
- The Management (includes the Trustees, Managing Body or Governing Body) of the constituent affiliated/coducted college or Recognised Institution shall be the competent authority to take  $(b)$ appropriate disciplinary action against the paper-setters, examiners, moderators, referees, teachers or any other persons connected with the conduct of examinations committing lapses or using, attempting to use, aiding, abetting, instigating or allowing to use malpractice/s at the examination conducted by the constituent affiliated/conducted colleges' or Recognised Institution on behalf of the University.
- (II) Definition-Unless the Context Otherwise Requires :
	- "Paper-setter, examiner, moderator, referee and teacher" means and includes person/s duly appointed as such for the examination by the competent authority and the term "any other person  $(a)$ connected with the conduct of examination" means and includes person/s appointed on examination duty by the competent authority.
	- Malpractice/lapses includes one or more of the following acts or omissions on the part of the person/s included in (a) relating to the examination :-
		- Leakage of question/s or question paper set at the University/College/Institution examina- $\langle 1 \rangle$ tion before the time of examination.
		- Examiner/Moderator intentionally awarding marks to student in assessment of answerbooks, dissertation or project work to which the student is not entitled or not assigning marks to  $(ii)$ the student to which the student is entitled.
- Paper-setter omitting questions, Sr. no. of question, repeating question or setting question (iii) outside the scope of syllabus.
- Examiner/referee showing negligence in detecting malpractice used by student/s.  $(iv)$
- Jr. Supervisor, Sr. Supervisor, Chief Conductor showing negligence/apathy in carrying out  $(v)$ duties or aiding/abetting/allowing/instigating students to use malpractice/s.
- Or any other similar act/s and or omission/s which may be considered as malpractices or  $(v)$ lapses by the competent authority.
- "Malpractice or lapse relating to examination" means and includes directly or indirectly commit- $(c)$ ting or attempting to commit or threatening to commit any act of unfair means, fraud or undue influence with a view to obtaining wrongful gain to him/her or to any other person or causing wrongiful loss to other person/s or omitting to do what he/she is bound to do as duties.
- 'College', means conducted, constituent or affiliated college or recognised institution of  $(d)$ a University.

#### (III) Investigating Committee :

- The Committee appointed by the Board of Examinations under the provisions of Section 32(6)(a), 42 and 43 of the Maharashtra Universities Act 1994, to investigate unfair means resorted to by student/s at the University examinations shall also investigate the cases of malpractices used and/or lapses committed by the paper-setters, examiners, moderators, referees, teachers or any other persons connected with the conduct of examinations at the University examinations.
- Similarly, a Commiltee appointed by the College or Institution to investigate unfair  $(ii)$ means resorted to by student at the concerned examinations shall also investigate malpractices/lapses on the part of paper-setters, examiners, moderators, referees, teachers or any other persons connected with the conduct of examinations conducted by the affiliated/conducted College or institution on behalf of the University.

#### (IV) Procedure for Investigation :

- The cases of alleged used of unfair means or lapses committed by the paper-setters, examiners, moderators, referees, teachers or any other persons connected with the conduct examinations, reported to the University/College/Institution shall be scrutinized by the concerned Officer/Incharge of the Sub-Section/Unit to which the case is primarily pertained at the Examination Section of the University/College/Institution, collect preliminary information to find out whether there is primafacie case so as to fix up primary responsibility for framing a charge-sheet and then shall submit the said case with his primary report to the concerned competent authority. If the competent authority is satisfied that there is a prima-facie case, it shall place the same before the Unfair Means Inquiry Committee for further investigation. The concerned Officer of the Sub-Section/ Unit through which, the case has originated or the case is pertaining to, shall be the Presenting Officer of the case before the Inquiry Committee, Police Authorities and Court of Justice and shall deal with the case till it is finally disposed of.
- The Competent Authority of the Officer authorised by it in this behalf, shall inform the implicated  $(ii)$ person (paper-setter, examiner, moderator, referee, teacher or any other person connected with the conduct of examination) in writing of the act of malpractices used and or lapses or committed by him/her at the examination and shall ask him/her to show cause as to why the charge/s levelled against him/her should not be held as proved and the punishment stipulated in the Show Cause Notice be imposed.
- (iii) The concerned person be asked to appear before the Inquiry Committee on a day, time and place fixed for meeting, with written reply/explanation to the show cause notice served on him/ her and charge levelled against him/her therein. The concerned person himself/herself only shall present his/her case before the Committee.
- The documents that are being taken into consideration or to be relied upon for the purpose of  $(iv)$ proving charge/s against the concerned person shall be shown to him/her by the Inquiry Committee if he/she presents himself/herself before the committee. The evidence, if any, should be recorded in presence of the delinquent.
- Reasonable opportunity, including oral hearing, shall be given to the concerened person in his/  $(v)$ her defence before the Committee. The reply/explanation given to the show cause notice shall also be considered by the Committee before making final report/recommendation.
- (vi) The Committee should follow the above procedure in the spirit of principle of natural justice.

 $J.$ /513-02.

- If the concerned person fails to appear before the committee on the day, time and place fixed (vii) for the meeting, he/she be given one more opportunity to appear before the committee in his/ her defence. Even after offering two chances, if the concerned person fails to appear before the committee, the committee shall take decision in his/her case in his/her absentia on the basis of whatever evidences/documents which are available before it and same shall be binding on the concerned implicated person.
- The committee shall submit its report to the concerned competent authority alongwith its recom- $(viii)$ mendations regarding punishment to be inflicted on the concerned person or otherwise.

#### (V) Punishment :

The competent authority, after taking into consideration the report of the committee, shall pass such orders as it deems fit including granting the implicated person benefit of doubt, issuing warning or exonerating him/her from the charge/s and shall impose any one or more of the following punishments on the implicated person found guilty of using malpractice/s or committing lapses at the examination :-

- Declaring disqualified the concerned paper-setter, examiner, moderator, referee, teacher or any  $(i)$ other person connected with the conduct of examination, from any examination work either permanently or for a specified period.
- Imposing fine. If the concerned person fails to pay the fine within a stipulated period, the  $(ii)$ Competent Authority may impose on such a person additional punishment/penalty as it may deem fit.
- Referring his/her case to the concerened disciplinary authorities for taking such disciplinary  $(iii)$ action as deemed fit as per the rules governing his/her service conditions.
- The competent authority or the Officer authorised in this behalf, shall inform the concerned  $(iv)$ person of the decision taken in his/her case and the punishments imposed on him/her.
- An appeal made within 30 days of imposition of the punishment, other than the punishment  $(v)$ referred to in clause No. (iii) above, shall lie with the Board of Examinations if the case is pertaining to the University examination or with the Management of the College or Institution, if the case pertaining to the college/institutions examination and their decision in the appeal shall be final and binding.
- The Competent Authoirity shall supply a typed copy of the relevant extract of fact-finding report  $(vi)$ of the Inquiry Committee, as well as the documents relied upon (if not strictly confidential), pertaining to his/her case to the appellant/petitioner, if applied for in writing.
- The court matters in respective cases of malpractices/lapses should be dealt with by the respec- $(vii)$ tive competent authority.

As far as possible the quantum of punishment should be prescribed category-wise as hereunder :-(viii)

Action for Malpractices and lapses on the part of the Paper-Setter, Examiner, Moderator, Referee, Teacher or any another person connected with the Conduct of University/College/Institution Examination/s.

**Appendix B** 

#### Nature of Malpractices/Lapses S. No.

#### Punishment

- Paper-setter found responsible for leakage (1) of the question set in the University/College/ Institution examination/s whether intentionality or due to the negligence before the time of examination.
- Leakage of question/question paper set in the University/College/Institution examination before the time of examination at the University/College/Institution, or examination centre by any person/s connected with the conduct of the examination.
- Favouring a student (examinee) by examiner, moderator, referee in assessment of answerbooks/dissertaion/Project Report/Thesis by assigning the student marks to which the student is not entitled, at the University/ College/institution examination.

Disqualifiction from any examination work + disciplinary action by concerned authorities as per the rules applicable.

Disciplinary action against the guilty/responsible person/s as per the prevailing rules/standard code by the concerned authorities.

Disqualification from any examination work  $+$  disciplinary action by the concerned authorities.

J.51S-02

- $(4)$ Examiner/Wederator/referee intentionally/negligently not assigning the student in assessment of his/her answer-books/dissertation/project work, the marks to which the student is entitled to at the University/College/Institution examinations.
- Paper-setter omitting question at the time  $(5)$ of finalisation of question paper set at examination of repeating Sr. No. of question while writing.
- $(6)$ Paper-setter setting questions outside the scope of the syllabus.
- $(7)$ While assessing answerbook examiner showing negligence in detecting malpractices used by the student/s.
- $(8)$ Guiding Teacher showing negligence in supervision of dissertation/project work (e.g. use of manipulated data by a student)
- (9) Sr. Supervisor/Chief Conductor showing apathy in carrying out duties related to examination (e.g. not taking rounds to the examination hall at Examination Centre during examination period or opening the packet of question paper before prescribed time)
- $(10)$ Ur. Supervisor helping student in copying answers while in the examination or showing negligence in reporting cases of copying answers by students when on supervision duty.
- Jr. Supervisor helping student (examinee)  $(11)$ in mass-copying while on examination duty.

Disqualification from any examination work + disciplinary action by the concerened authorities.

Disqualification from any examination work for a period of three years.

Disqualification from any examination work for a period of three years.

As decided by the authorities of the University/College/ Institution.

As decided by the authorities of the University/College/ Institution.

As decided by the authorities of the University/College/ Institution.

Disqualification from any examination work upto a period of three years + disciplinary action by the concerned authorities as per the rule if he/she is a University/College/Institution employee.

Permanent disqualification from any examination work + disciplinary action by the concerned authorities as per the rule if he/she is a University/College/Institution employee.

 $(12)$ The competent authority, in addition to the above mentioned punishment, may impose a fine on the concerned person if declared guilty.

O

 $(13)$ The compatent authority may report the case of the concerned implicated person to the appropriate Police Authorities as per the provision of the Maharashtra Act No. XXXI of 1982.

 $J_{1}/513-02.$ 

 $\label{eq:2} \frac{1}{\left\| \mathcal{L}_{\text{max}} \right\|} \leq \frac{1}{\sqrt{2\pi}}.$ 

APPENDIX C

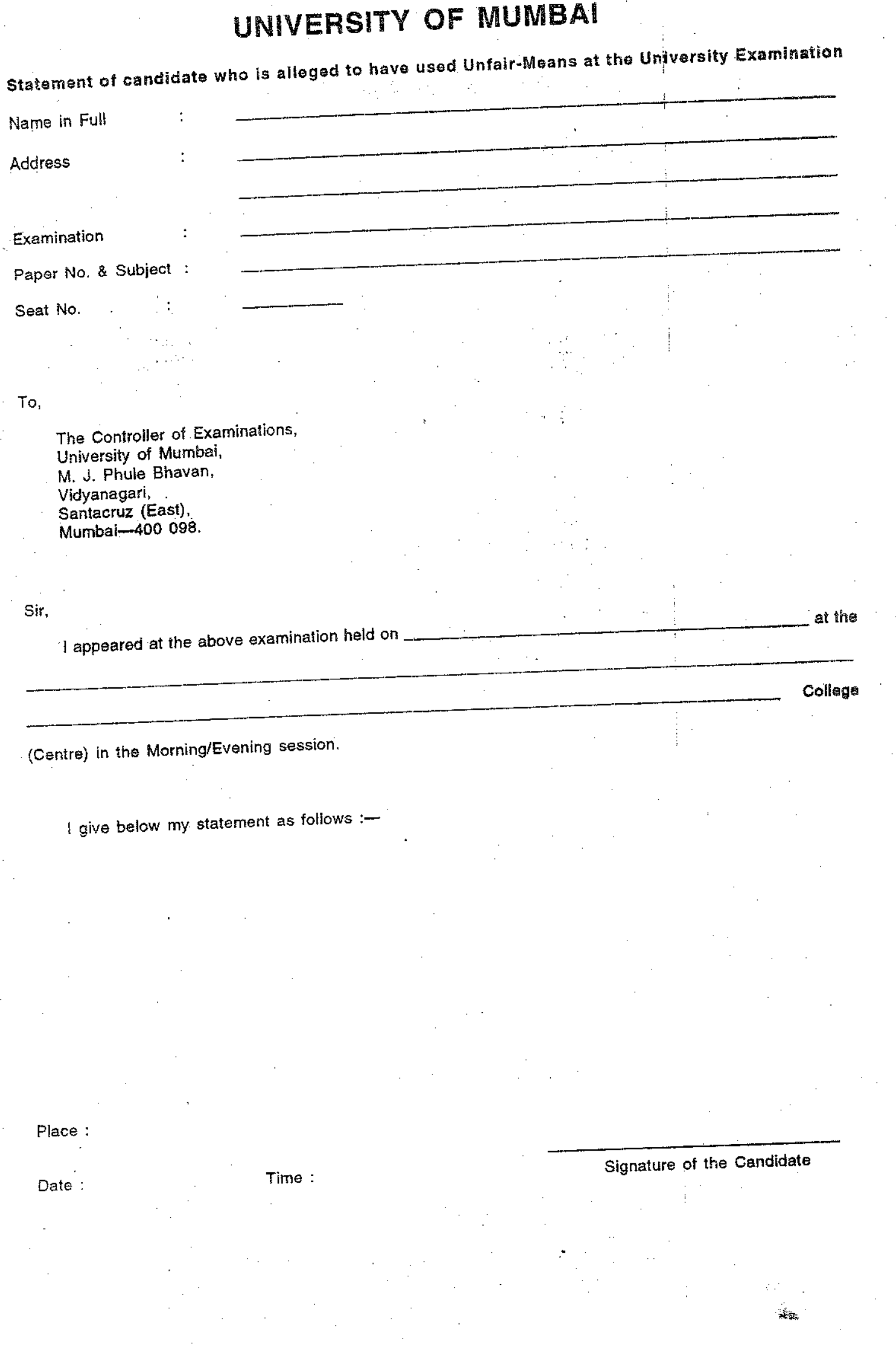

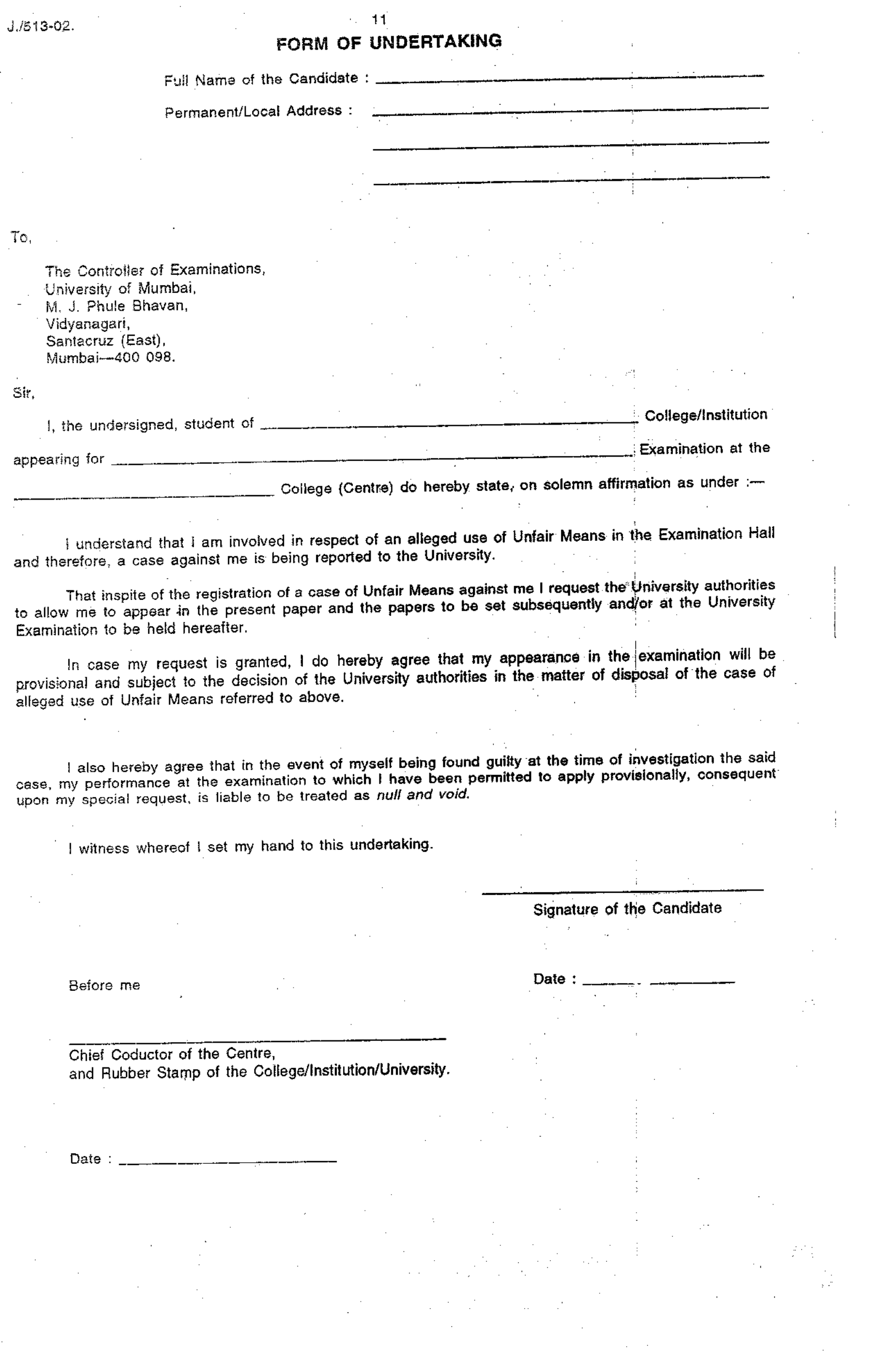

T,

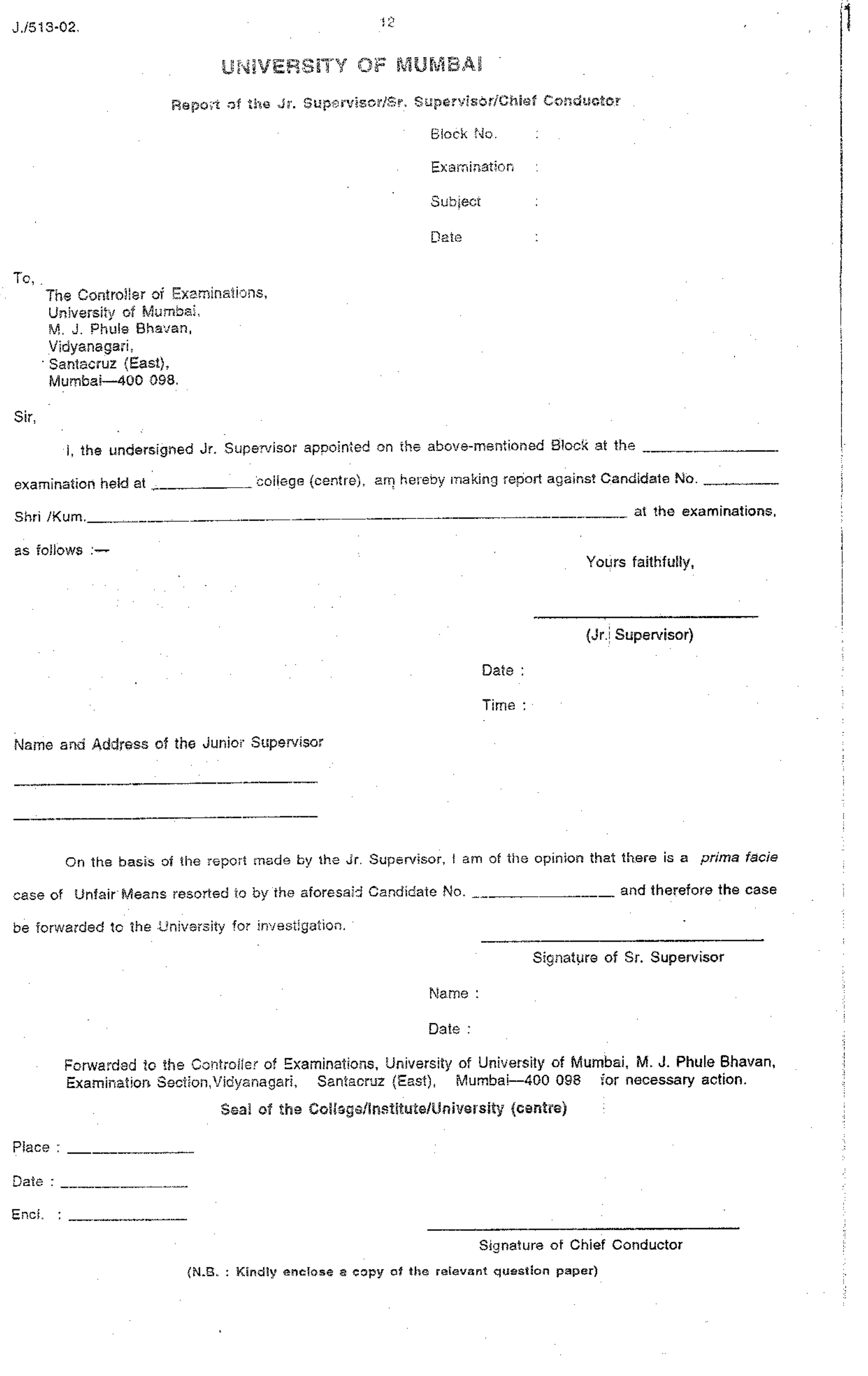

 $\hat{\mathcal{L}}$ 

「一般の気候の状況に、これには、このことに、このことになるのです。

1999年1月19日

 $\hat{\boldsymbol{\beta}}$ 

## **PROFORMA**

13

To, The Inspector/Sub-Inspector,

**EVALUATE:** Police Station,

Sub: Complaint against the student for the alleged use of Unfair Means at the  $\equiv$  examination held in the  $\equiv$ 

Sir. On behalf of the University of ..........

Examination held in the First Half/Second Half of 20 is conducted in the premises of the \_\_

\_\_\_\_\_\_\_\_\_\_\_ College/Institute/University, I have been authorised by the University of

\_\_\_\_\_\_\_\_\_\_\_\_\_\_\_\_\_\_ vide letter No. \_\_\_\_\_\_\_\_\_\_\_\_\_\_\_\_\_\_\_\_\_\_\_\_\_\_\_\_\_\_\_\_ dated \_ 一个字

Maharashtra Act. XXXI of 1982 an Act to provide for preventing malpractices at University, Board and other

specified examination.

at

I furnish herewith the details of the following student/s who has/have used Unfair Means at the  $\sim$  10

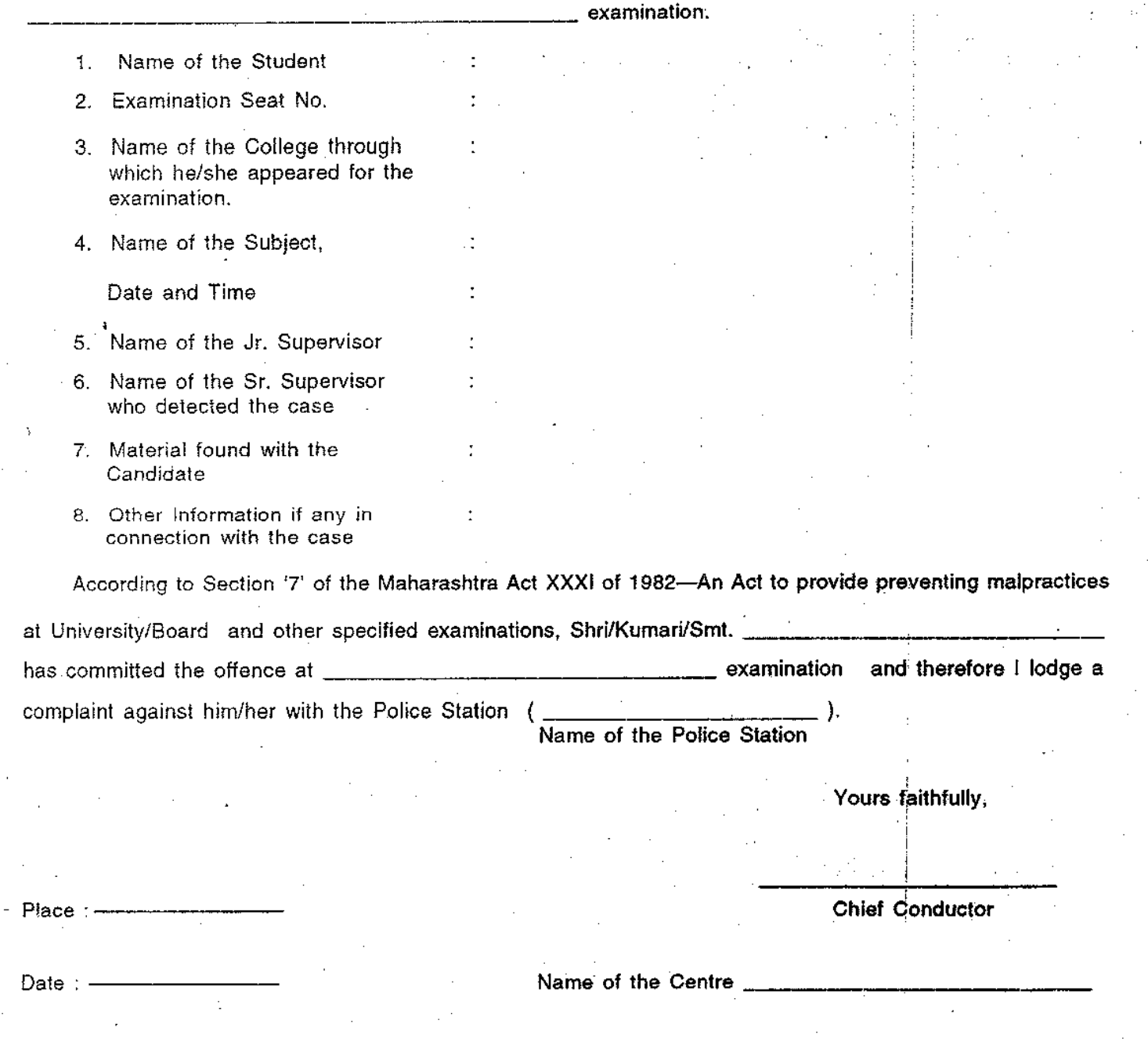

PROFORMA 'B'

 $\mathbf{14}$ 

Remarks  $\frac{1}{2}$ Signature of<br>the Chief<br>Conductor  $\sigma$ Proforma for submission of the Information regarding prosecution of Candidates appeared at the Centre Signature of<br>the Sr.<br>Supervisor  $\infty$ Signature of<br>the Jr.<br>Supervisor  $\overline{r}$ Name of the Person<br>who detected the<br>malpratice  $\hat{\circ}$ Report of which the<br>candidate was found<br>malpractising and<br>nature of malpractice  $\omega$ Date of<br>Prosecution  $\downarrow$ Name and Seat No. of  $\phi$ Examination  $\infty$ Centre<br>No.  $\ddot{}$ 

 $J.513-02.$ 

#### **Unfair means report**

UNFAIR MEANS COMMITTEE-REPORT

To,<br>The Principal,<br>VSIT.

Date: 14-05-2022

Subject: Unfair Means cases brought before the Committee and Decisions taken thereof (First Year May 2022 Exam)

We have conducted enquiries with respect to the evidences / documents available with us and subsequent meeting with the students and/or parents for the suspected unfair means case-wise. We are unanimously recommending the

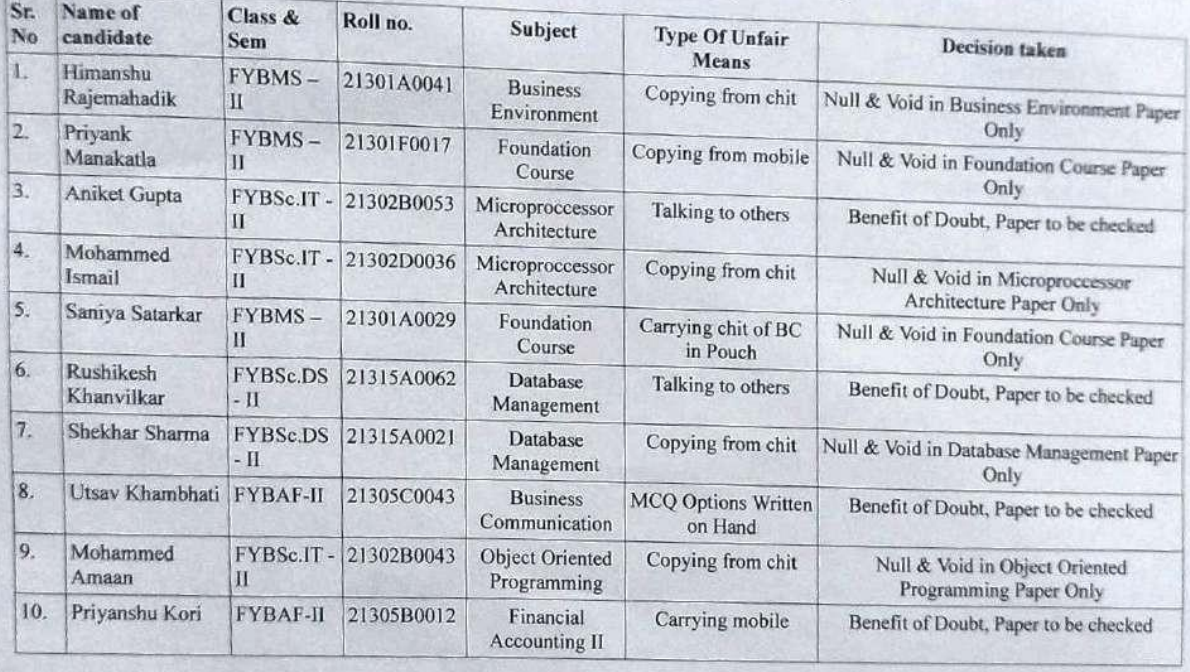

 $\mathbf{1}$ 

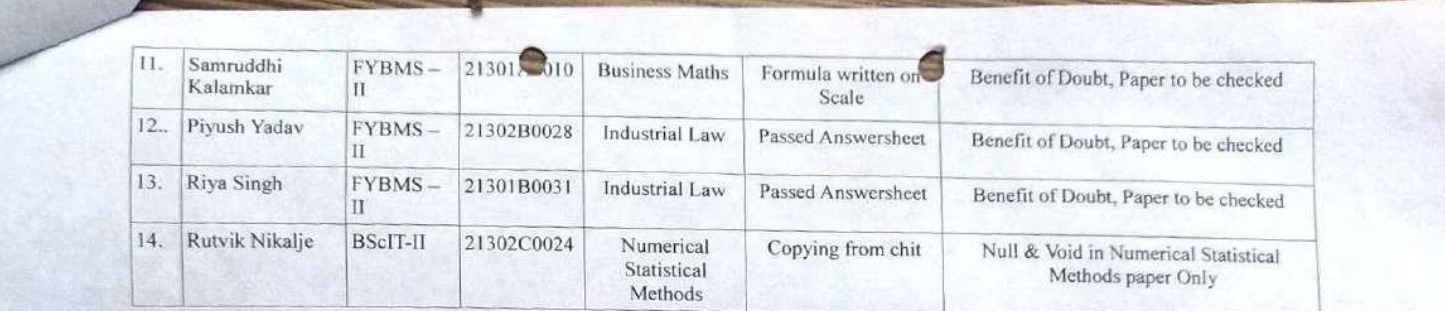

**CHAIRPERSON**  $x$ ell

UNFAIR MEANS COMMITTEE.

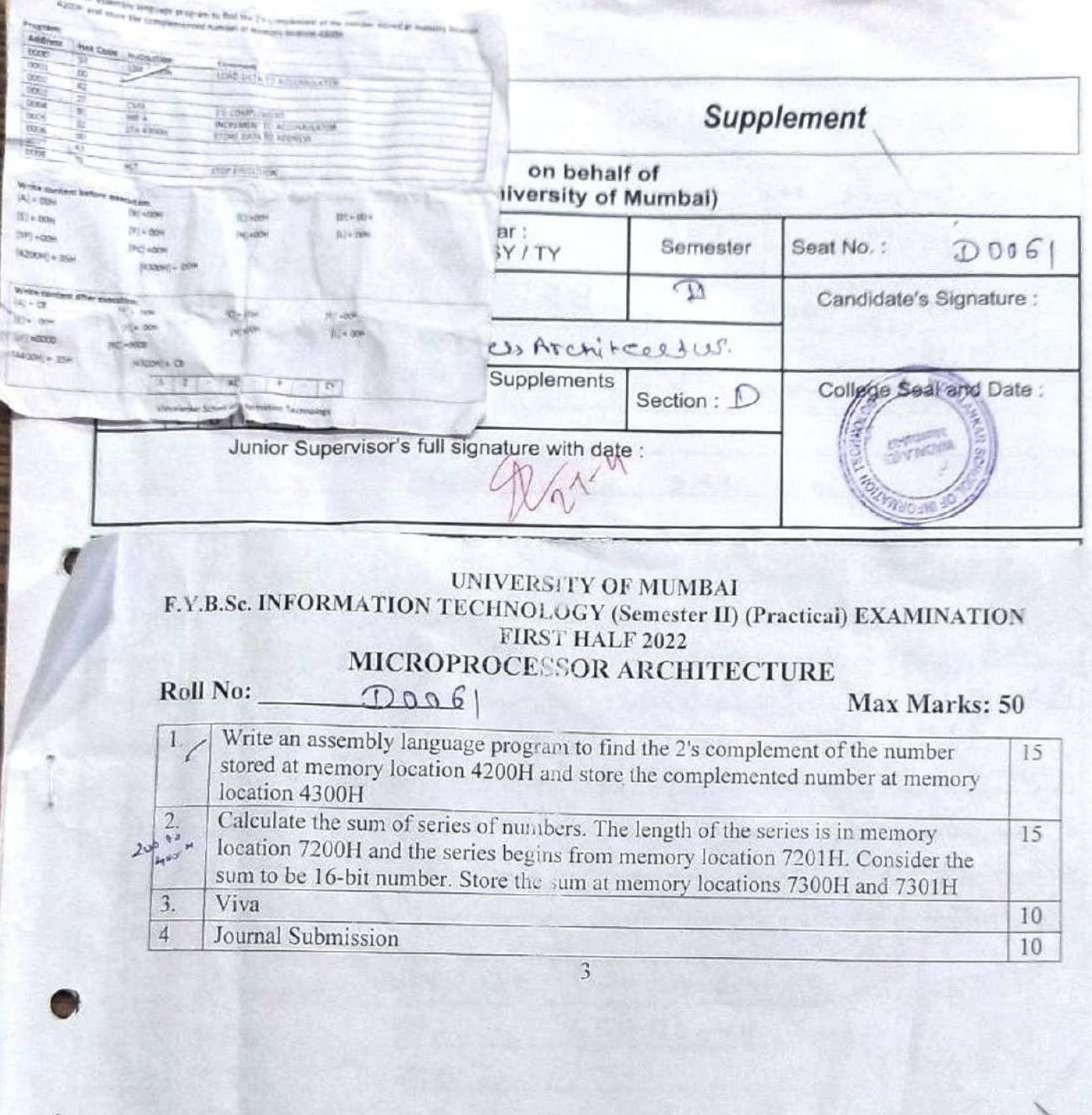

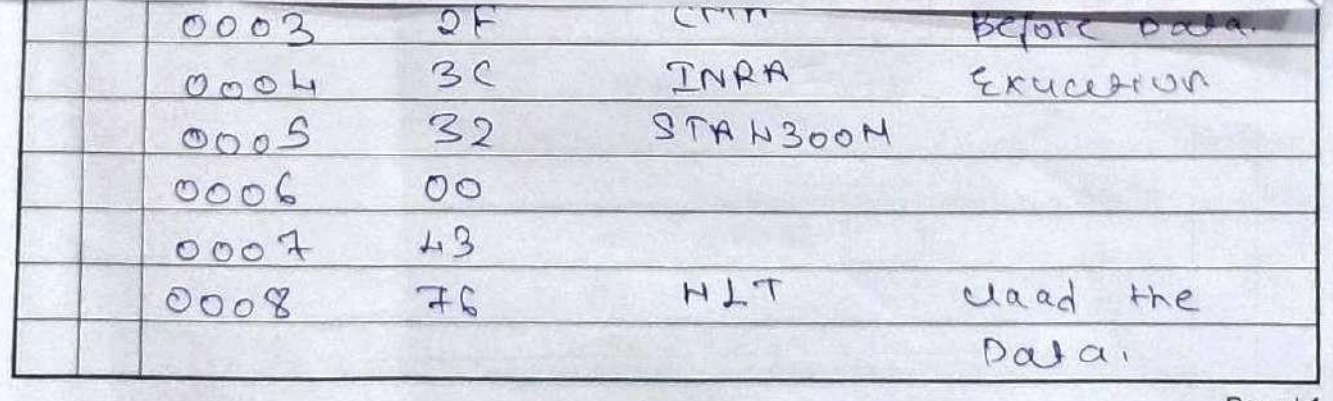

 $Page | 1$ 

Before the Excution BF= OOH C= OOH  $\begin{array}{c|c|c|c|c} \hline \mathbf{A} & \mathbf{B} & \mathbf{B}$ B = 00H C = 00H D = 00H  $\frac{1}{SP} = \frac{1}{OOM}$ - After the Excubion A = COON) B=[OON) C=[OON] P= Coon) D= Coon) 0000 : 34  $CD = 0$ INRA  $0003 |0004|0005$  $\mathbf{L}$ 0001  $0002$  $\circ$  $\circ$  $\mathcal{O}$  $\circ$  $\circ$ Tourn's shorning VERANT DONE HORSERTI OA  $(1, 1, 1)$ The Post **REAL** WE WARD 主義 Page | 2

poy Move the Dala  $78$ MOUAB OOOA HOOH ATE  $32$  $000B$ Store the pasa to Abber  $\epsilon_{33}$  $00$  $000C$  $0000$ 40 Stop the Excusion  $000E$  $7<sup>C</sup>$  $HLT$ - Write the Content Before Excusion  $C = 04$   $D = Co4$  $B2C0H)$  $A = 50H$ H= OH L= [OOM  $F = [oH]$  $B = 00H$ 4300 = (BOH)  $SP2OOH$  $Q_0$  o H =  $SB$  H 4300: 324  $Q_{\overline{O}}$  $\mathcal{Q}$ <u>INTIE the Content ofter Excursion</u> B= (OOH) D= [OOM]  $A = CoH)$ Fe COOMY LE COOM  $B = [324]$ PC= 006  $Sp20000$  $0000 - [SPM]$ LOUE 324 CY P  $\overline{\phantom{0}}$ AC ٠  $\Omega$  $\mathbf{Q}$  $\circ$  $\circ$  $\circ$  $\circ$  $\circ$  $\circ$  $\circ$  $\circ$ Page | 3

## **UNDERTAKING FROM CANDIDATE** (Unfair Means)

Full Name of the Candidate: PRIAL JARZ Sem.: The Course: T. T. Roll No.: A.A.A. Permanent/Local Address: Machung. Margaretica 

To,

The Principal. Vidyalankar School of Information Technology

I, the undersigned, student ...  $\Box$ <br>  $\Box$ <br>  $\Box$ <br>  $\Box$ <br>  $\Box$ <br>  $\Box$ examination held in the month of ... 2022. Year ... 2023 do hereby state as under:

I understand that I am involved in respect of an illegal use of Unfair Means in the Examination Hall and therefore, being reported to the College authorities/ University.

That in spite of the registration of a case of Unfair Means against me I request the authorities to allow me to Appear in the present paper and the papers to be set subsequently and / or at the University Examination to be hereafter.

In case the request is granted, I do hereby agree that my appearance in the examination will be provisional and subject to the decision of the authorities in the matter of disposal of the case of alleged use of Unfair Means referred to above.

I hereby agree that in the event of myself being found guilty at the time of investigation of the said case, my performance at the examination to which I have been permitted to appear provisionally, consequent upon my special request is to be treated as null and void.

In witness whereof I set my hand to this undertaking.

Signature of the candidate Date & Time:

Before

Chief conductor of the Examination, Rubber Stamp of the college.

## Vidyalankar School of Information Technology  $Wadala(E)$ STATEMENT OF CANDIDATE (Unfair Means) FAZA SHATKH Name in Full Address : malung king cit cue Mumb.<br>: pracula Month: 0022 Course: 0 Sem: 1

Examination

Paper No. & Subject

:  $+A \cdot A'$ 

Seat No. / Roll No.:  $Q \gtrsim Q \qtrsim 67$ 

To,

The Principal Vidyalankar School of Information Technology Wadala (E)

Sir,

I, appeared at the above examination held on ...... Portlands in the Morning/Evening session.

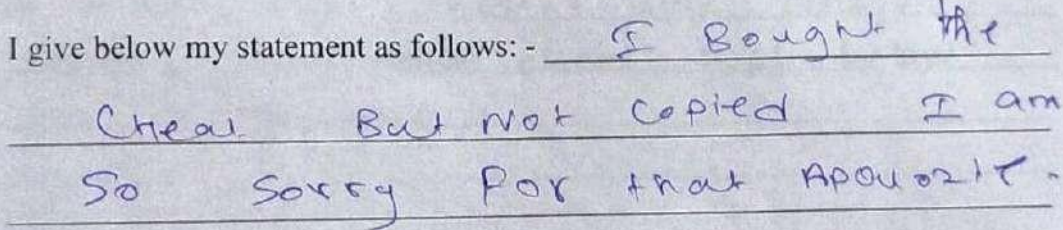

Place & Date:  $27 \left. \frac{1}{2} \right. \frac{6}{12}$  $2.00000$ Time

 $4 -$ 

Signature of Candidate

# Report of Jr. Supervisor (Unfair Means)

Block No.: X-115 Course: BS IT Sem: 2 Subject: M.A. Practical Date:  $27 - 4 - 2022$ 

To. The Controller of Examinations Vidyalankar School of Information Technology  $Wadala(E)$ Mumbai - 400 037

Sir,

I, the undersigned, Jr. Supervisor appointed on the above mentioned Block at the  $\frac{\rho_{\text{fact}}}{\rho}$  examination held on  $\frac{1}{\sqrt{2}}$ , am hereby making report against Candidate No. 21302 DOO6 Shri / Kum. Fazal Shaikh at the examination as follows: - Student was caught copying from the cheat kept below his answer sheet.

Yours faithfully

(Jr. Supervisor) Date: 27/4/22 Time: 12:25

 $\mathfrak{Z}$ 

Name & Address of the Junior Supervisor

Laxmikant A. M.  $VST - Mumbai - 37.$ 

## **UNDERTAKING FROM CANDIDATE** (Unfair Means)

Il Name of the Candidate: Battle Q: kong gankazi. KJP JNR m.: . . . . . . . . . . Course : . M. A........... Roll No.: 2012140020 ermanent/Local Address: ...304/A.; Shram. Refalya<br>rear attuday bank;<br>kuzla (E).... nzumbai-24

To.

IN

 $M_{\rm B}$  $HL$ 

MOVM

NXH Moving HL7

> The Principal, Vidyalankar School of Information Technology I, the undersigned, student ... Traff k. ......... appearing for M.A. proctical examination held in the month of ... Apply Year  $1022$  m. do hereby state as

under:

I understand that I am involved in respect of an illegal use of Unfair Means in the Examination Hall and therefore, being reported to the College authorities/ University.

That in spite of the registration of a case of Unfair Means against me I request the authorities to allow me to Appear in the present paper and the papers to be set subsequently and / or at the University Examination to be hereafter.

In case the request is granted, I do hereby agree that my appearance in the examination will be provisional and subject to the decision of the authorities in the matter of disposal of the case of alleged use of Unfair Means referred to above.

I hereby agree that in the event of myself being found guilty at the time of investigation of the said case, my performance at the examination to which I have been permitted to appear provisionally, consequent upon my special request is to be treated as null and void.

In witness whereof I set my hand to this undertaking.

Pratik

Signature of the candidate Date & Time:

Before

Chief conductor of the Examination, Rubber Stamp of the college.

 $\,1$ 

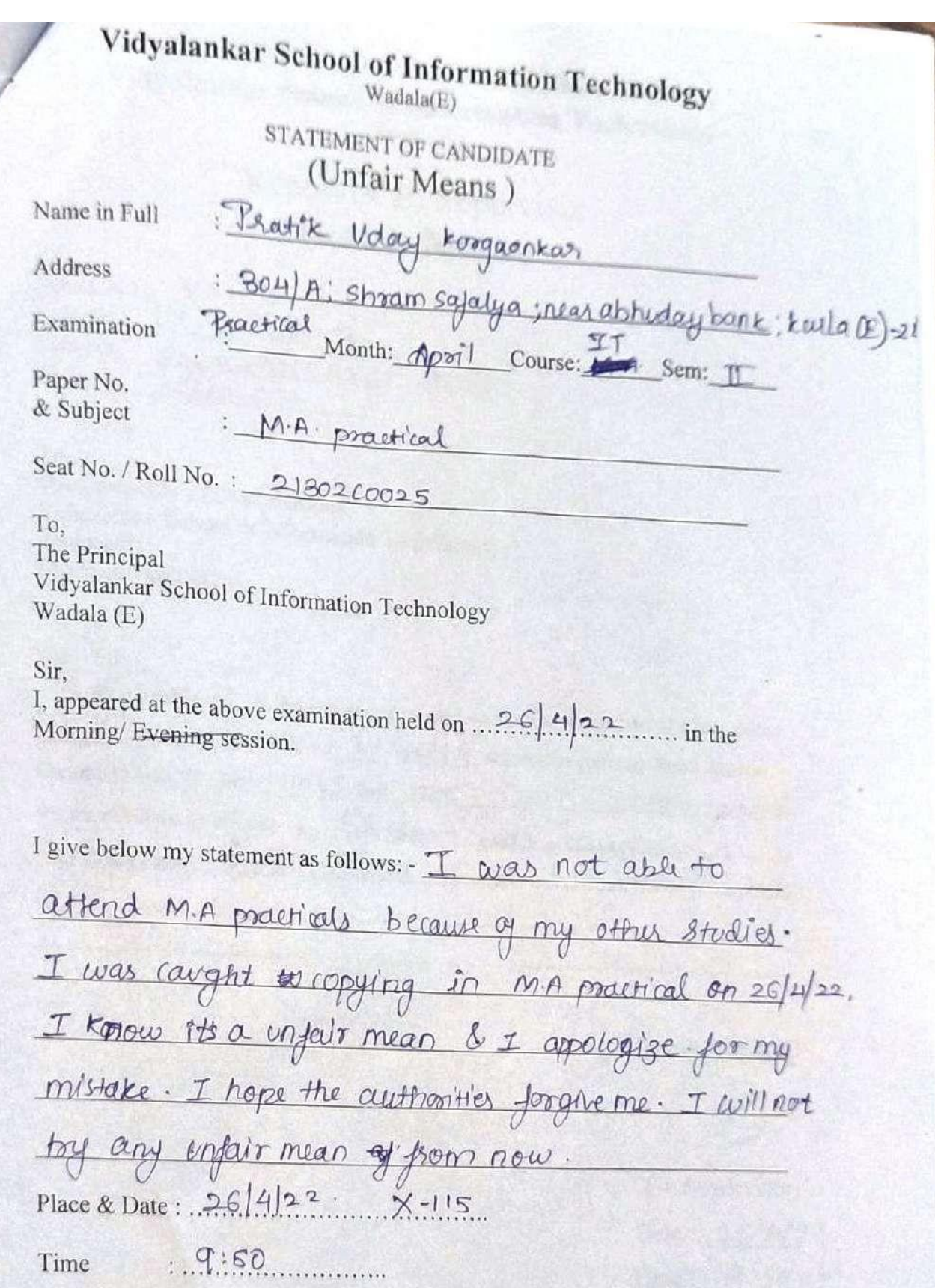

Signature of Candidate

 $\overline{a}$ 

## Report of Jr. Supervisor (Unfair Means)

Block No.:  $X-115$ <br>Course:  $BSc$  (1 Sem: 2 Subject: Microprocessos Archi Date:  $26/4/22$ 

To, The Controller of Examinations Vidyalankar School of Information Technology  $Wada(a(E))$ Mumbai - 400 037

#### Sir,

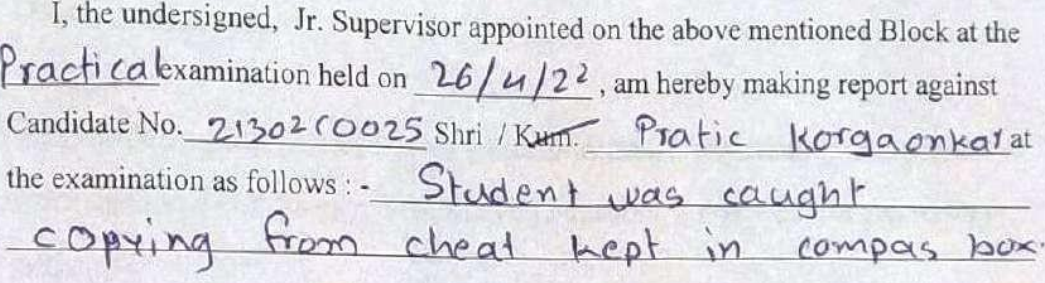

Yours faithfully

 $42$ 

(Jr. Supervisor) Date: 26/4/2<sup>2</sup> Time:  $9.50 \text{ aW}$ 

Name & Address of the Junior Supervisor

Laxmitzant A. Marchekov  $VSTT$  Mumbai -  $37 -$ 

 $\overline{\mathbf{3}}$ 

## UNDERTAKING FROM CANDIDATE (Unfair Means)

Full Name of the Candidate: Viblaushy Nutti Sem.: ... F.Y....Course: ... ASLIT..... Roll No.: ... 213020009 Permanent/Local Address: ... Ett, Cl.(04, DEV. darshere.) Old Nagusclas, Road, Andrew East, Munkin ... 69

To,

The Principal, Vidyalankar School of Information Technology

I, the undersigned, student ... of Bscit .......... appearing for .... 2nd sem examination held in the month of March... Year ... 2022....... do hereby state as under:

I understand that I am involved in respect of an illegal use of Unfair Means in the Examination Hall and therefore, being reported to the College authorities/ University.

That in spite of the registration of a case of Unfair Means against me I request the authorities to allow me to Appear in the present paper and the papers to be set subsequently and / or at the University Examination to be hereafter.

In case the request is granted, I do hereby agree that my appearance in the examination will be provisional and subject to the decision of the authorities in the matter of disposal of the case of alleged use of Unfair Means referred to above.

I hereby agree that in the event of myself being found guilty at the time of investigation of the said case, my performance at the examination to which I have been permitted to appear provisionally, consequent upon my special request is to be treated as null and void.

In witness whereof I set my hand to this undertaking.

Signature of the candidate Date & Time:  $25 \mid 3 \mid 22$ 

Before

Chief conductor of the Examination, Rubber Stamp of the college.

 $\mathbf{1}$ 

# Vidyalankar School of Information Technology  $\text{\tiny Waddala(E)}$

STATEMENT OF CANDIDATE (Unfair Means)

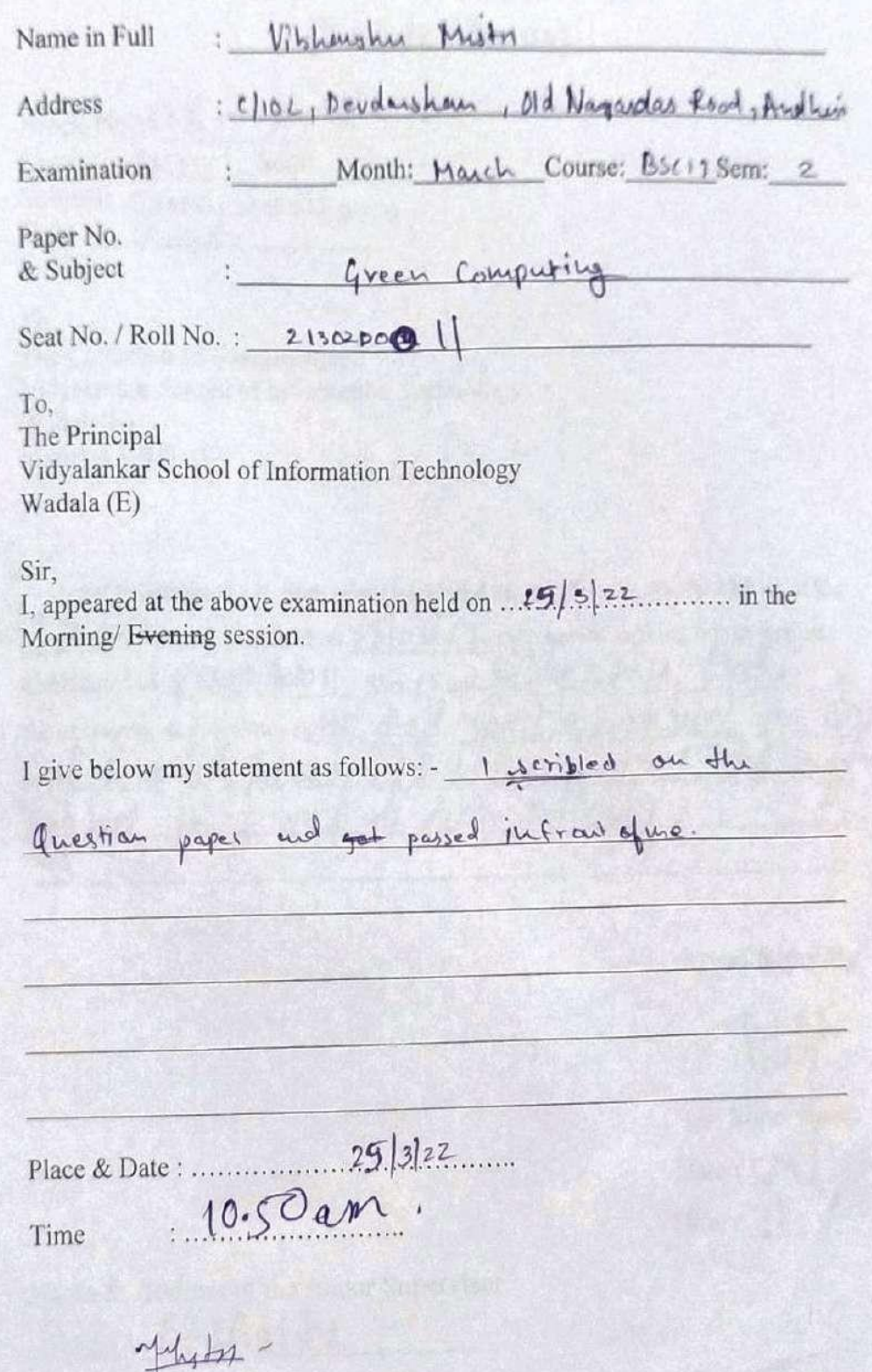

Signature of Candidate

 $\overline{c}$ 

## Report of Jr. Supervisor (Unfair Means)

Block No.: 08 - Reson  $X - 014$ . Course: BSEIT Sem: 2 Subject: Green Chemistry Date:  $25\frac{1}{2}$ 

To. The Controller of Examinations Vidyalankar School of Information Technology Wadala(E) Mumbai - 400 037

Sir.

I, the undersigned, Jr. Supervisor appointed on the above mentioned Block at the Fy Hid Term examination held on 25 03 22, am hereby making report against Candidate No. 2130200011 Shri / Kum. Vibhanelu Mistri the examination as follows: He had written answer on question.<br>Roller and lassed it to his priend schebisingh Isher.

Yours faithfully

(Jr. Supervisor) Date:  $2503$ Time:  $11.200$ 

 $\overline{3}$ 

Name & Address of the Junior Supervisor Sabir M Shaile Green Avenue. MHschool foad.

Vidyalankar School of Supplement Information Technology **ACCREDITED COLLEGE** on behalf of (University of Mumbai) Seat No. : 213020CO11 Year Month & Year of Semester FY/SY/TY Examination Candidate's Signature :  $\overline{2}$ ΓV  $26/3/22$ اختلاله (Govern Computing)  $GC$ Subject: College Seal and Date: Total No. of Supplements Section: D Attached =  $1 + 1 = 2$ Date  $\mathbf{2}$ Junior Supervisor's full signature with date : 25 照照 202  $Q_1$ RoHs (Restruction of Hazardous Substance) met  $Ans(b)$ amendment tries to restrict the following substances from a using in products :- F ding the A. ash i) Lead tional will presence iii) Mercury ton make someon (iii) Cadmium (v) Hexavalent chromium v.) Poly brominized biphonyl vii) Polybrominized diphelyl IF It only allows  $\frac{\theta-017}{\theta}$  the to use these substance if they are 0.01%. of the total weight of the given product. m  $|A_1|$ diver insulance  $H_{\alpha}$ 147 233 25 Page | 1

West step is to set a baseline for the data. It can Next step 15 to set a suscribe tor the data. It<br>be colled found on the internet. We can set the be colled found on the other colés contou from footprint<br>iii) They we and tabulate the viewding, readings can be They we and tabulate the reading, realings in collected collected over a span of court to year depending on the required timespan. The understanding the data using online carbon toorping calculator. such as ICILI carbon footprint carculator. Get the vieports ready  $77/8$ www.cat i liveds<sup>41</sup>s Lit  $2111$  $\mathcal{L}_{\mathcal{F}}$  $16.1$  $H_2$ in particular of the of Court randwich Page | 3

 $(2)$ Anja) i) There are multiple methods to minimize the power There are multiple methods to minimize organization i.) There are multiple hierman & St. John organizent, CFL<br>usage in the 31-Johnn & St. John Flowcreat, CFL<br>ii.) QId lighting solutions such as EFL Flowcreated ald lighting solutions such as Engrading the Vid lighting note power. By upgrantically<br>Isuilos consumi more power. By upgrantically lighting vystem to come usage. we winimize power wage.<br>iii) we could Monitor power, it helps to keep a we could Monitor power. It helps to have accurately track of the power wolutions. fuily implying the volutions.<br>If iv.) We could generate our own power using summershed We could generate our own power come Installing sources such as wind and some will weduce wind twibines and solar cost less it we make more the electricity billy rightman ; it back to the power than needed we can be a profit. electricity compu company, many meganding the we can imple ment strict sums Light power model<br>we of applements applainces like switching off We of applauses applauses the right power mode, etc make Purchase of Star rated energy saving etc lo make Purchase of the low money in the long run Page | 4

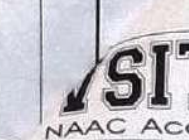

 $\overline{G}$ 

Widyalankar School of

# Supplement

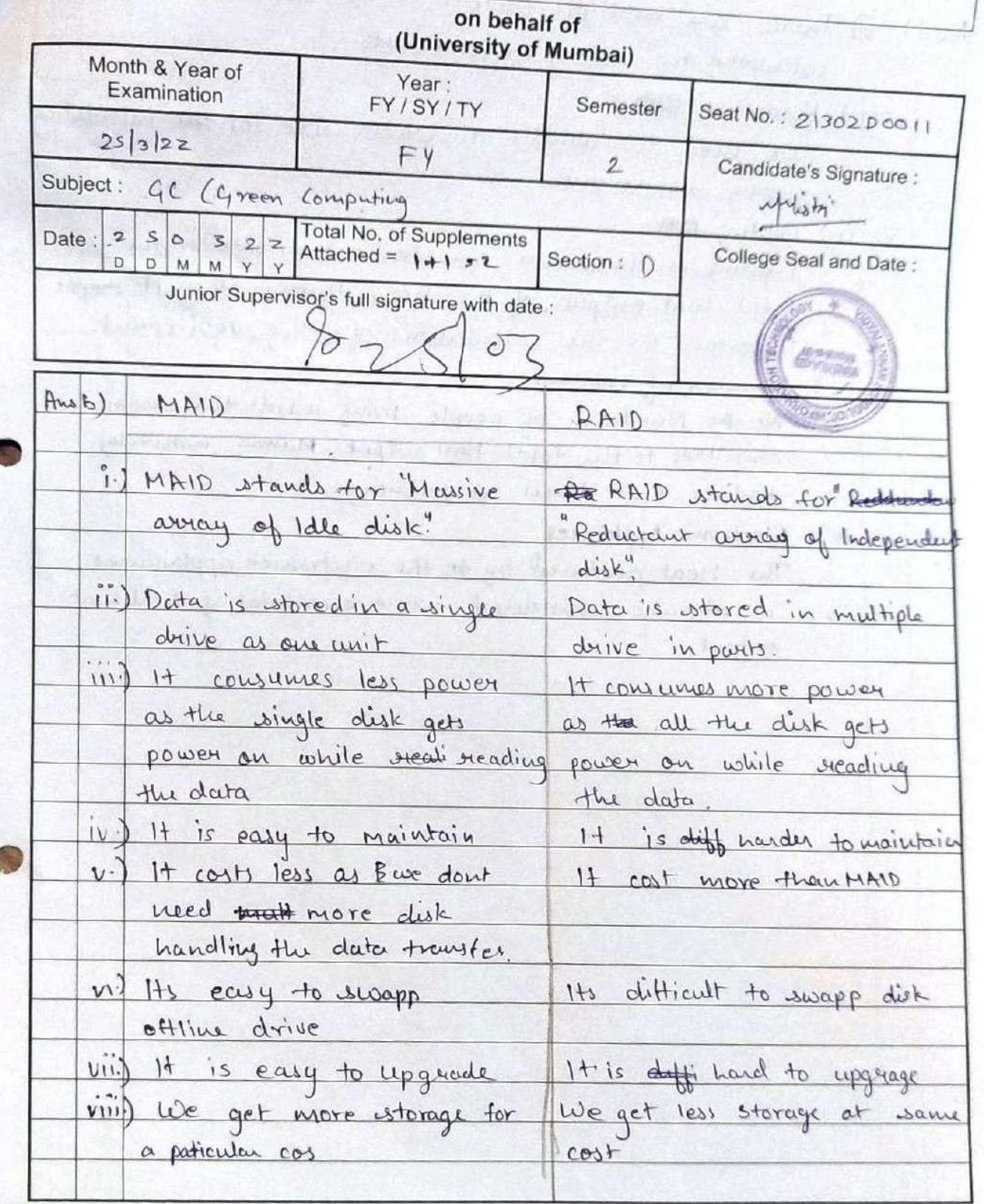

Page | 1

## **UNDERTAKING FROM CANDIDATE** (Unfair Means)

Full Name of the Candidate: Sabeh. Siggh Ishen........ Permanent / Local Address: J14/74, Aulund Colony Auburd Cheese received  $\arctan 2$ 

To.

The Principal, Vidyalankar School of Information Technology

I, the undersigned, student ... Q.f. B.S.C. (I.T.). appearing for 1. SCM examination held in the month of March... Year 2022...... do hereby state as under:

I understand that I am involved in respect of an illegal use of Unfair Means in the Examination Hall and therefore, being reported to the College authorities/ University.

That in spite of the registration of a case of Unfair Means against me I request the authorities to allow me to Appear in the present paper and the papers to be set subsequently and / or at the University Examination to be hereafter.

In case the request is granted, I do hereby agree that my appearance in the examination will be provisional and subject to the decision of the authorities in the matter of disposal of the case of alleged use of Unfair Means referred to above.

I hereby agree that in the event of myself being found guilty at the time of investigation of the said case, my performance at the examination to which I have been permitted to appear provisionally, consequent upon my special request is to be treated as null and void.

In witness whereof I set my hand to this undertaking.

Signature of the candidate Date & Time:  $25/03/202$ 

Before

Chief conductor of the Examination, Rubber Stamp of the college.

STATEMENT OF CANDIDATE (Unfair Means)

Name in Full

: Sabeb Singh Ishan

Address

: 114/79, Mulund Colory, Mulund (West) Munse: de

Examination

Month: March Course: 8x 177 Sem: 1

Paper No. & Subject

Coren Computing

Seat No. / Roll No. :  $2|30200\rangle$ 

To.

The Principal Vidyalankar School of Information Technology Wadala (E)

Sir.

 $\bullet$ 

I, appeared at the above examination held on  $2.5/03/2.22$  ...... in the Morning/Evening session.

I give below my statement as follows: - My partner, gare the me

the Question paper on Which he stabbled.

Time : 10.50 am

Signature of Candidate

Wadala(E)

## Report of Jr. Supervisor (Unfair Means)

Block No.: 08 Kcom x-014 Course:  $\frac{1}{2}$ ,  $\frac{1}{2}$   $\left(\frac{1}{4} + \frac{1}{2}\right)$  Sem:  $\frac{\pi}{4}$ Subject: G.C. Date:  $25/03/222$ 

To. The Controller of Examinations Vidyalankar School of Information Technology  $Wadala(E)$ Mumbai - 400 037

Sir, I, the undersigned, Jr. Supervisor appointed on the above mentioned Block at the FY Mid TOWexamination held on 25 08 22, am hereby making report against Candidate No. 21302 DOUIO Shri / Kum. Sahed Singh . at the examination as follows: - He was cohung dwas. from the Question haper which By his kiene Vibranchy sected behind a His priench had assisten Answer founder or Question faper and possed to him Yours faithfully

(Jr. Supervisor) Date:  $2503$ Time: 11.20

Name & Address of the Junior Supervisor Satis M shailh Bran Avenue<br>NH School Road<br>My Road.

 $\overline{\bullet}$ 

B.Sc.I.T

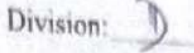

Roll No. 21302D

#### VIDYALANKAR SCHOOL OF INFORMATION TECHNOLOGY Date: 25/03/2022 Internal Assessment Examination (March 2022) Time: 1:30 hr F.Y.B.Sc.I.T. - SEM -II Subject: Green Computing Marks: 30 Instructions: All questions are compulsory.  $[15]$  $Q1$ Attempt any three What is the various e-waste that are generated in your day today life? Explain in brief any one  $(a)$ initiative taken by different countries to handle the e-waste problem? Ķ. 小乡 Explain in detail about RoHs(Restriction of Hazardous substance). ×  $(C)$ Explain how green computing techniques can be implemented in our lifestyle which may result  $\leq$ in cost savings? What are the prime objectives of StEP (Solving the E-waste Problem)?  $\left( 0 \right)$ 5 If you are appointed as a manager in Red Label Tea Center, how do you calculate the carbon 长尾 footprint of your tea center (consider the factors such as transportation, use of electronic 5 collect the data, see what included appliances etc of your café center)? get a baseline analyze, calculate  $[15]$ Report to stakeholders Attempt any three  $Q<sub>2</sub>$ If you are a part of St. John organization, what are the various measures you will implement to  $\mathcal{F}$ 5 minimize the power usage in your organization? Stands for Stands To, business Differentiate between RAID and MAID. → 5 COT How data deduplication process helps in reducing power consumption?  $f'(c)$ What are the factors to be considered while calculating the cooling requipement? **UST** Room size V Explain about any two devices that are used for power monitoring.  $(e)$ lighting v Wo of people Star sweet applainces Applainces. Polybrouninized

Vidyalankar School of Supplement Information Technology CREDITED COLLEGE on behalf of (University of Mumbai) Month & Year of Year: Seat No.: 21302 DOO/a Semester FY/SY/TY Examination F.V. Candidate's Signature :  $03/2022$  $\mathcal{V}$ San Goeen Computing (G.C) Subject: Total No. of Supplements **College Seal and Date:** Section : D. Date:  $2$  $\circ$  3 Attached =  $\bigcirc$  $\circ$  $\bar{D}$ Junior Supervisor's full signature with date : 7 5 MAR 2022  $\circ$  $\mathcal{G} \cdot I$  $\Omega$  $\star\star$ Known as electronic e-waste is al te, examples of e-wayte ard cued appliances. for ex, Kattesier's Gross Home P-wask & also from a electronic craste one of the Batteries- Which examples of e-wake agre used have any use after its optimum do not Utilization · Broter electronic equipment, Dackdes of Medicines etc. are same of examples of e-waste In day today Modicines are one of  $the -P$ generated dei along with that the Card Which The travel to college once frished and I den't want to tracel will Myclife lask perchared be an  $Q$ weed opingments id use close people.  $8n$ Waiting the batteries apain and alloid generated Different Courtries have apain.

Page | 1

**POLY** The points that will be needed to calculate Cesbon footprink are to Keeping toack of daily Ganportation way. Carbon Aooppint spent daily.  $\mathcal{Q}$ lessering the me of electronic appliances which oreguire mose pouler consumption Report your results.  $\mathbf{b}$ RAID and MAID  $R$  $A$  $1$  $D$ MAID Magnetic Accessed ADay 1. Redundant Affessed Apray Inter Endependent Talle Disk  $Dist$  $2$ It Consumer More It Consumes Lesser Politer power 3- It is More expensive This is Comparaticly cless expensive. Hen MAIN. It perform the data 9 1 It is a way of strainy the same detain Multiple to being rassive enough Horduare Which Crestually ereduces power Consumption Page | 3

Data deduptication l'ale known as Intelligent The fectors corridored for cooling  $\overline{d}$ chery Coment are Twening of the computer after writings. Tuening of the complete of so it does Wing the Coden for the low performers<br>not oxerheat or gives claw performers  $\varphi$ ret oxerheat or gives cloud shtige bystem.<br>Poules Monitorine and Keepings a beck on brighting system The poletice used to pouler Montering is 53 Clehanizer 1 Av. side Coper mizen O Water - Side élaien 2000 w. Page | 4
# Vidyalankar School of Information Technology Wadala(E)

**UNDERTAKING FROM CANDIDATE** (Unfair Means)

Full Name of the Candidate: Wayon shon..dsvivedi...... Sem.: ... IL....Course: .. Q. Sc.: F., Roll No.: 1140. 140014 Permanent/Local Address: Antrap. bl.ll. ... bion.cost. GAB NEST ASSET A wifey. Nagr. ... nambai. 23.

To.

The Principal, Vidyalankar School of Information Technology

I, the undersigned, student . way an shar. dwivediappearing for mid: 157.02...... examination held in the month of MAY Cb... Year . Lell....... do hereby state as under:

I understand that I am involved in respect of an illegal use of Unfair Means in the Examination Hall and therefore, being reported to the College authorities/ University.

That in spite of the registration of a case of Unfair Means against me I request the authorities to allow me to Appear in the present paper and the papers to be set subsequently and / or at the University Examination to be hereafter.

In case the request is granted, I do hereby agree that my appearance in the examination will be provisional and subject to the decision of the authorities in the matter of disposal of the case of alleged use of Unfair Means referred to above.

I hereby agree that in the event of myself being found guilty at the time of investigation of the said case, my performance at the examination to which I have been permitted to appear provisionally, consequent upon my special request is to be treated as null and void.

In witness whereof I set my hand to this undertaking.

Wayer Signature of the candidate Date & Time:

Before

Chief conductor of the Examination, Rubber Stamp of the college.

1

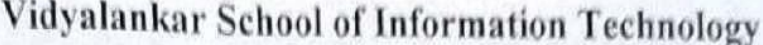

Wadala(E)

STATEMENT OF CANDIDATE (Unfair Means)

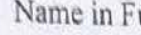

ull Wayan dhar darived!

Address : wion (C), Vijay Nagar, c.g.s. colony, munkel (17).

Examination

Month: March Course: 6.3c. 12 Sem: IL

Paper No. & Subject

 $= 6c$ .

 $0084$ 

Seat No. / Roll No. : 11302 B 0014.

To,

The Principal Vidyalankar School of Information Technology Wadala (E)

Sir,

I, appeared at the above examination held on  $.95 - .03 - .2.2$ ...... in the Morning/Evening session.

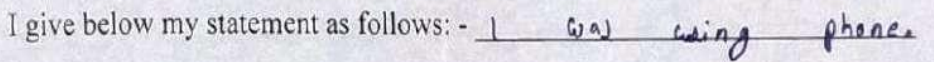

answers

 $+0$ 

Mumbai Place & Date: 1317. 2. 10 2 1 2 5 - 01-12.

Time

 $10.000$   $0.000k$ .

Signature of Candidate

# Vidyalankar School of Information Technology

Wadala(E)

# Report of Jr. Supervisor (Unfair Means)

Block No.: X008 Course: *RSCIT* Sem: TT Subject: Green Computing Date: 21/3/2012

To,

The Controller of Examinations Vidyalankar School of Information Technology Wadala(E) Mumbai - 400 037

Sir.

I, the undersigned, Jr. Supervisor appointed on the above mentioned Block at the Midter we examination held on 2 + 3 2012, am hereby making report against Candidate No. 2/30?BO014 Shri / Kum. Nayandhar 2. the examination as follows: - I can him copying from his plane

Yours faithfully

mad

(Jr. Supervisor) Date: 25/3/2012  $Time:$   $10 am$ 

 $\overline{3}$ 

Name & Address of the Junior Supervisor

Madhari Amondler 124 A were contrained.

Vidyalankar School of Information Technology Supplement **CCREDITED COLLEGE** on behalf of (University of Mumbai) Month & Year of Year: Semester Seat No.: 2130160014 Examination FY / SY / TY Candidate's Signature :  $\Box \Gamma$  $FY$ March 2022  $\sqrt{Mq}$ Subject:  $G_1C_2$ . Total No. of Supplements Date: 2  $50322$ College Seal and Date: Section:  $Attached =$ M DDM 腰部移位 Junior Supervisor's full signature with date : 25 MAR 2027 Was 3  $Q_{\cdot l}$ (d) what are the prime objectives of sEP<br>(Solving the E-craste probem)! = solving the  $\varepsilon$ -waste problem (stricte) is an<br>opportunity for residental, governmental places. accademic Instructions, etc. There are some prime objectives of step. 1 Increasing public, Gocial accoknowledge ment. -ii) Everyday should be aware about saving our mother earth by the we of green computing. lake lake<br>iii) Reducing contamination in sea and rivers ivy Jorward jor better jutuer. Page | 1

Vidyalankar School of Information Technology Supplement ACCREDITED COLLEGE on behalf of (University of Mumbai) Month & Year of Year: Seat No.: 2130200014. Semester Examination FY/SY/TY FY March 2022  $\mathbb{T}$ Candidate's Signature : Nayer - $GC.$ Subject: Total No. of Supplements Date:  $2501$ <br> $011$  $2, 2$ **Gollege Seal and Date:**  $Attached =$ Section: **Section** Junior Supervisor's full signature with date : 2 5 MAR 2022 11 2022 and the things the group  $\phi$ . a) what is the variou e- waste that are generated in your day today lig?<br>Englain in brief any on initiative taken by differen countries to b handle the e-crosse *;* emplain in detail rows (restrictions of Harvadow Nuberterice), emplata hoco grees computing techniques can be<br>implemented en our life style which may result in cert devinged ?  $\frac{\omega_{ha+}}{\omega_{ha+}}$  are the prime objective of step If you are appointed at a manager in Red Label Tea Center, how do you calculate the carbon poolprint of <del>yure</del> your tea center<br>Consider the factors such as transportation, Caf center.

Page | 1

## Revaluation and Photocopy notice from exam cell:

### **Revaluation Notice**

Vidyalankar School of **Examination Notice for Photocopy and** Information Technology Revaluation NAAC ACCREOITED COLLEGE

Date: 16/12/2019.

# Result B.Sc.IT/B.M.S/B.A.F/B.B.L/ B.F.M. & B.M.M. Semester I/II/III/IV Examination held in October 2019

This is to inform all students that Semester I/II/III/IV Examination Results for above mentioned course has been declared

Students can apply for photocopy & revaluation of answerbooks and fees details are as given below:

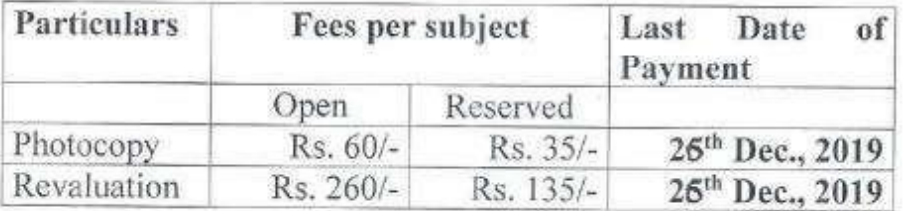

Note: Please follow the steps given below.

- 1. Login to ERP.
- 2. Apply for revaluation and photocopy properly.
- 3. Print the challan.
- 4. Attached question paper and hall ticket photocopy.
- 5. Verify the documents in exam cell.
- 6. Pay the fees and submit the challan in account.

I/c Exam Cell

Pakell Principal

<sup>4</sup>ice-Principal

| Vidyalankar School of **The Information Technology NAAC ACCREDITED COLLEGE** 

Date: 11/05/2019.

# Result B.Sc.IT/B.M.M./B.F.M./B.M.S./B.B.I./B.A.F. Sem. - I **ATKT Examination held in March/April 2019**

This is to inform all students that Semester I ATKT Examination Results for above mentioned course has been declared. Gazette copies have been displayed on VSIT LIVE (live.vsit.edu.in).

Students can apply for photocopy & revaluation of answerbooks and fees details are as given below:

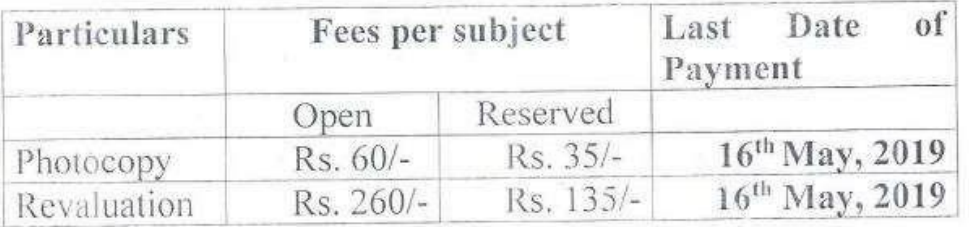

Note: 1. Collect the form from Exam Cell., 2. Fill it properly, 3. Attach Hall Ticket(photocopy), Question paper, Gazette page and highlight your seat number, (Reserved Category student should Attach caste certificate along with form.) 4. Get it check from exam cell., 5. Pay the fees in account.

Vice-Principal

Principal

 $VST$  Mayalankar School of NAAC ACCREDITED COLLEGE **Examination Notice for Photocopy and Revaluation** 

Date: 15-05-2019.

# Result B.Sc.IT/B.M.S./B.B.I./B.F.M./B.A.F. Semester II Regular Held In March/April 2019

This is to inform all students that Semester II REGULAR Examination Results for above mentioned course has been declared. Gazette copies have been displayed on VSIT LIVE (live.vsit.edu.in).

Students can apply online through ERP for photocopy & revaluation of answer-books and fees details are as given below:

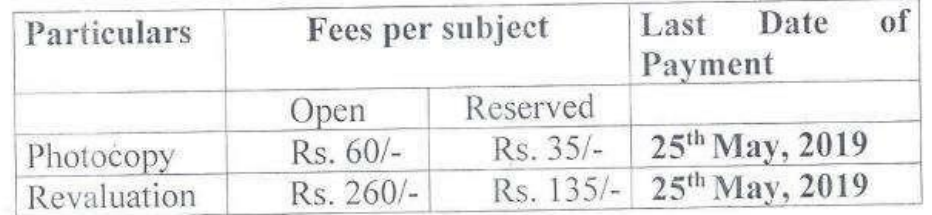

Note:

1. Login to ERP, 2. Apply for Revaluation and Photocopy properly, 3. Print the challan. 4. Attach photocopy of marksheet 5. Pay the fees and submit the challan along with marksheet photocopy in account.

Forcer I/c Exam Cell

Vice-Principal

PRICIO Principal

### Application for Revaluation:

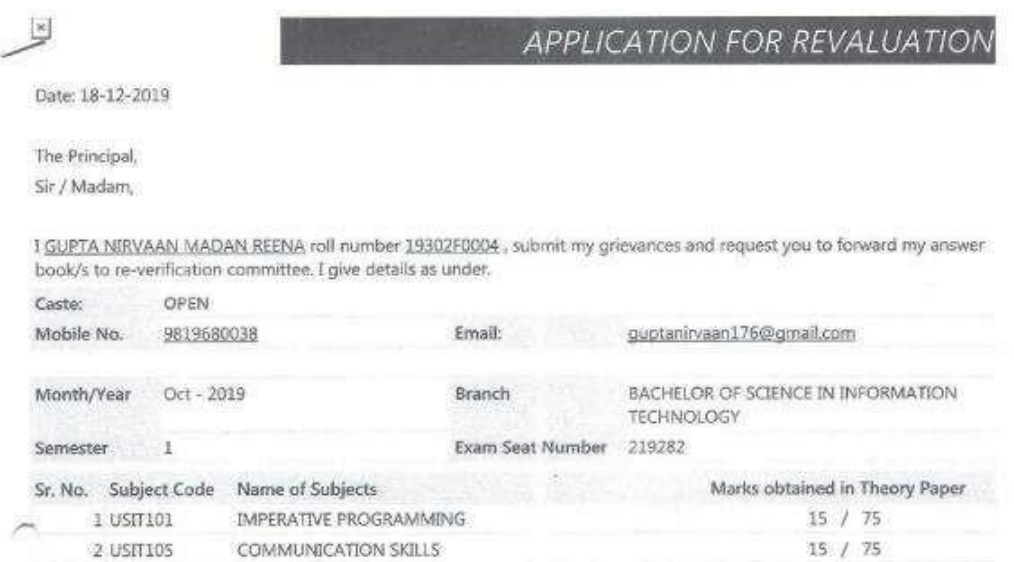

- Attach separate sheets if necessary. Mention grievances very clearly. Avoid ambigouus statements.
- ÷ Submit separate applications for different subject/semesters. Bring photocopy of this application if acknowledgement is needed.
- Students can apply for the revaluation of the answer book of the subject only if he/she has secured at least 0% of the ٠ total marks in the subject or 0% of the marks required for passing in the said subject, whichever is less.

#### I undertake that,

- I shall abide by all the rules prescribed by the University of Mumbai in Exam / Photo & Rev/Univ/VCD/4637 of 2010.
- I shall pay requisite lees of ₹ 250/- (₹ 125/- for reserve category examiness SC, ST, DT/NT, EBC) per answer book ×. and Application fees of ₹ 0/- for the same which is non-refundable.
- . I am fully aware that I need to apply within 7 days from the date of declaration of result (including date of issue of declaration of result) / issue of mark sheets from the institute of respective examination. Application submitted after 5 days shall not be processed.
- . I hereby undertaken that the result of the revaluation of my answer-book/s shall be binding on me and that I shall accept the revised marks assigned to my paper/s.

(Signatube of Stu

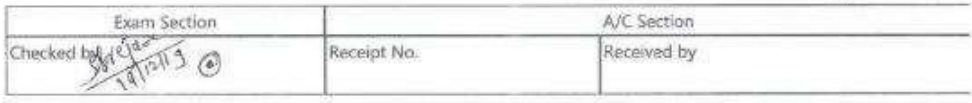

Remark

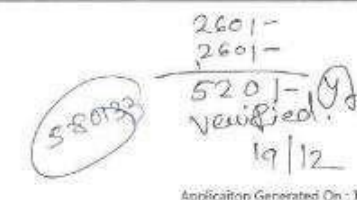

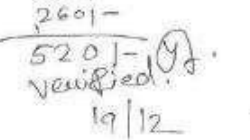

18-12-2019 20:00:03 PM Page 1 of 1

**APPLICATION FOR REVALUATION** 

Date: 24-12-2019

#### The Principal,

 $/$   $\mathbf{k}$ 

V

# Sir / Madam.

 $n^{n}$ 

 $\sim$ 

I KUNDU SANDEEPAN DEEPAK SHAYANI roll number 1830180060, submit my grievances and request you to forward my answer book/s to re-verification committee. I give details as under.

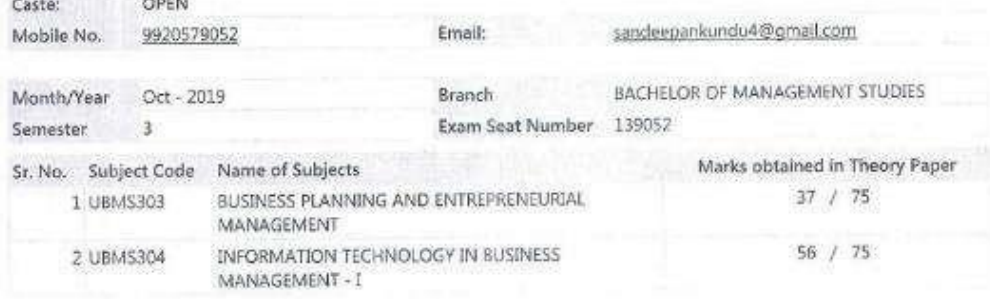

- Attach separate sheets if necessary. Mention grievances very clearly. Avoid ambigouus statements.
- Submit separate applications for different subject/semesters. Bring photocopy of this application if î,
- acknowledgement is needed. Students can apply for the revaluation of the answer book of the subject only if he/she has secured at least 0% of the ı. total marks in the subject or 0% of the marks required for passing in the said subject, whichever is less

#### I undertake that.

- . I shall abide by all the rules prescribed by the University of Mumbai in Exam / Photo & Rev/Univ/VCD/4637 of 2010.
- I shall pay requisite fees of ₹ 250/- (₹ 125/- for reserve category examiness SC, ST, DT/NT, EBC) per answer book ü and Application fees of ₹ 0/- for the same which is non-refundable.
- I am fully aware that I need to apply within 7 days from the date of declaration of result (including date of issue of Y2 declaration of result) / issue of mark sheets from the institute of respective examination. Application submitted after 5 days shall not be processed.
- . I hereby undertaken that the result of the revaluation of my answer-book/s shall be binding on me and that I shall accept the revised marks assigned to my paper/s.

#### Yours truly,

(Signature of Student)

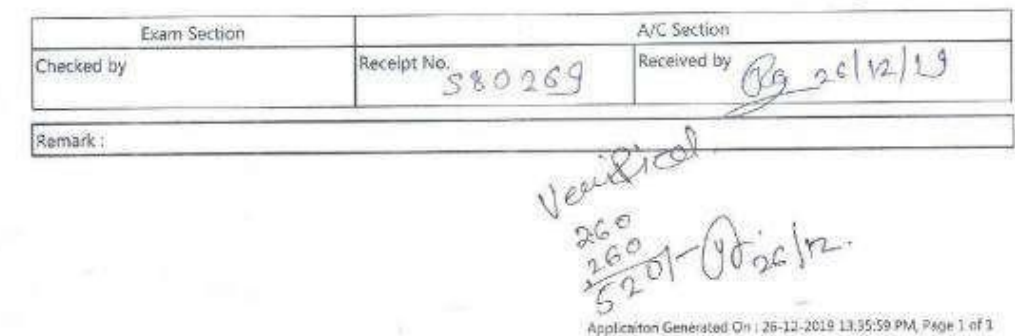

rint Photocopy Application

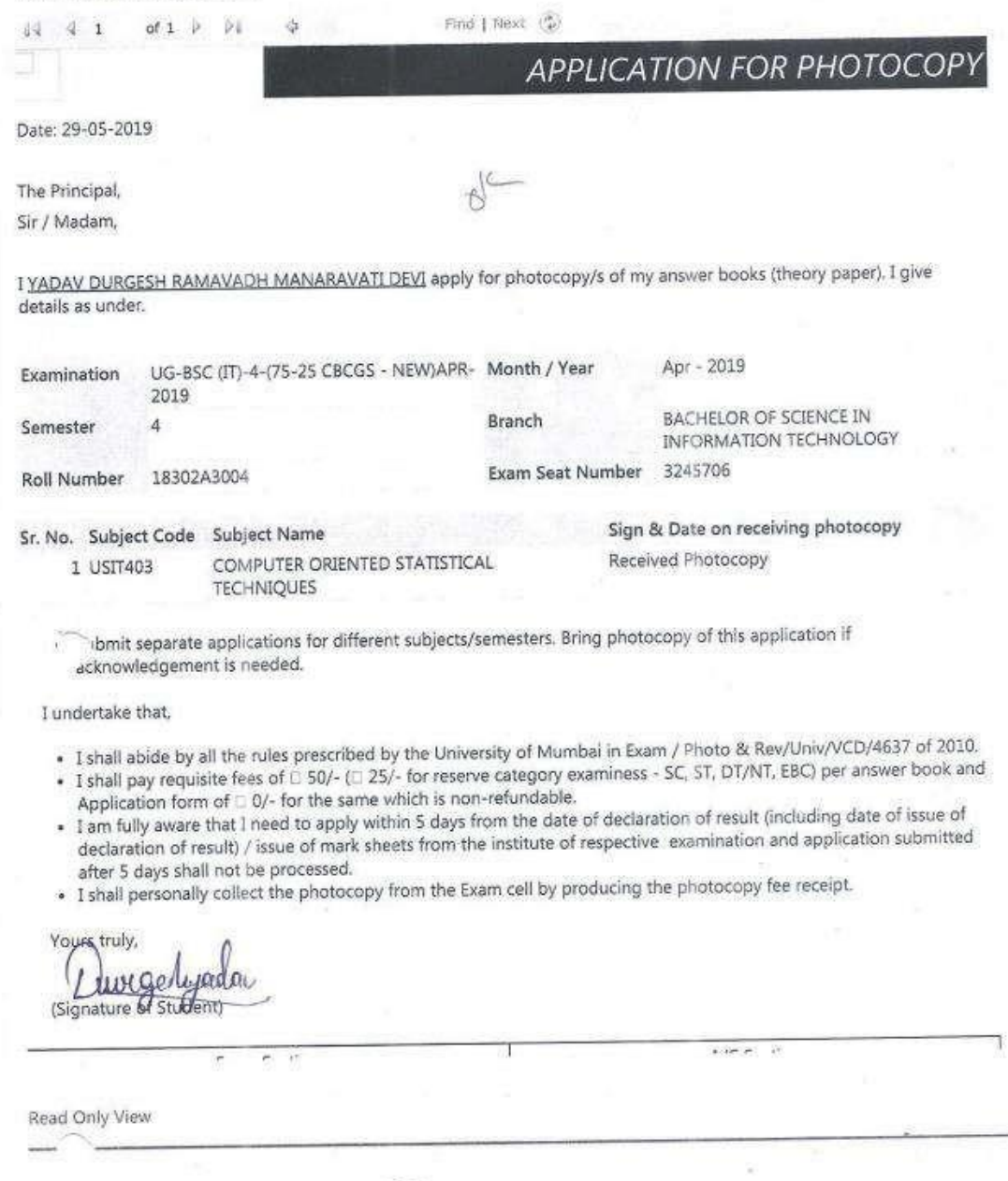

Strange 50 Plan

## **Revaluation Fees collection:**

Vidyalankar School of Information Technology Wadala (E), Mumbai 400037

### Fees collected from 01 February, 2019 to 14 March, 2019 for REVALUATION OF ANSWER BOOK

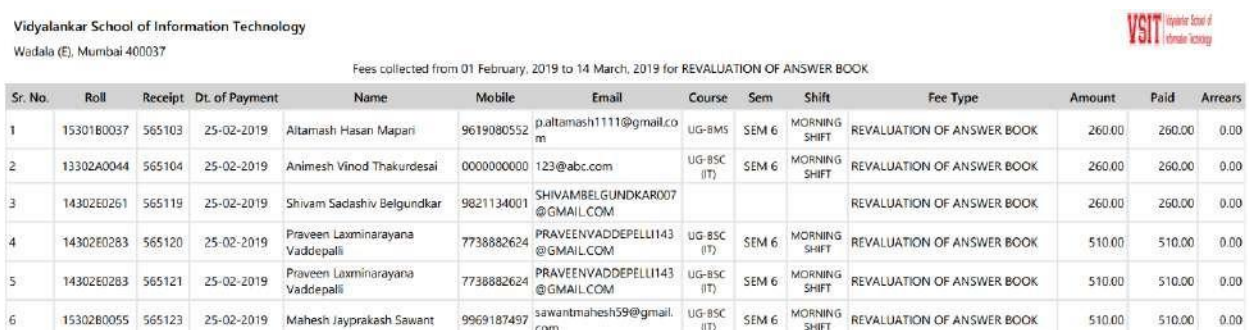

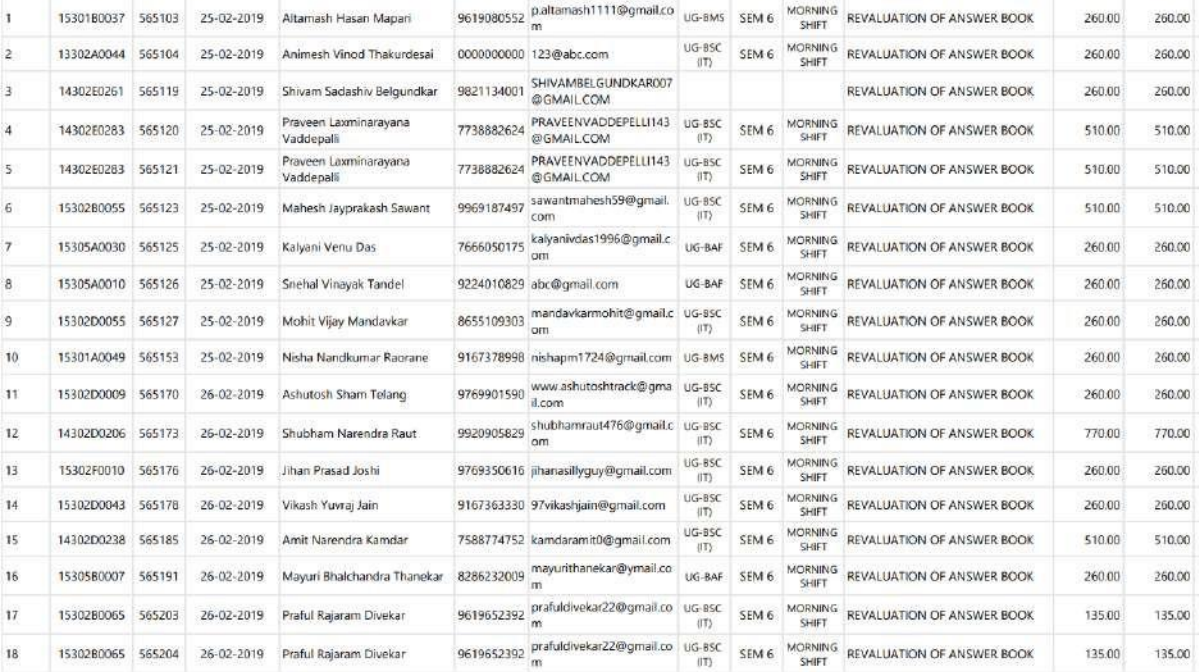

#### Vidyalankar School of Information Technology

# VSIT Honora South

 $0.00\,$  $_{0.00}$  $0.00$  $0.00\,$  $0.00$  $0.00$  $_{0.00}$  $_{0.00}$  $0.00$  $0.00$  $0.00$  $0.00$ 

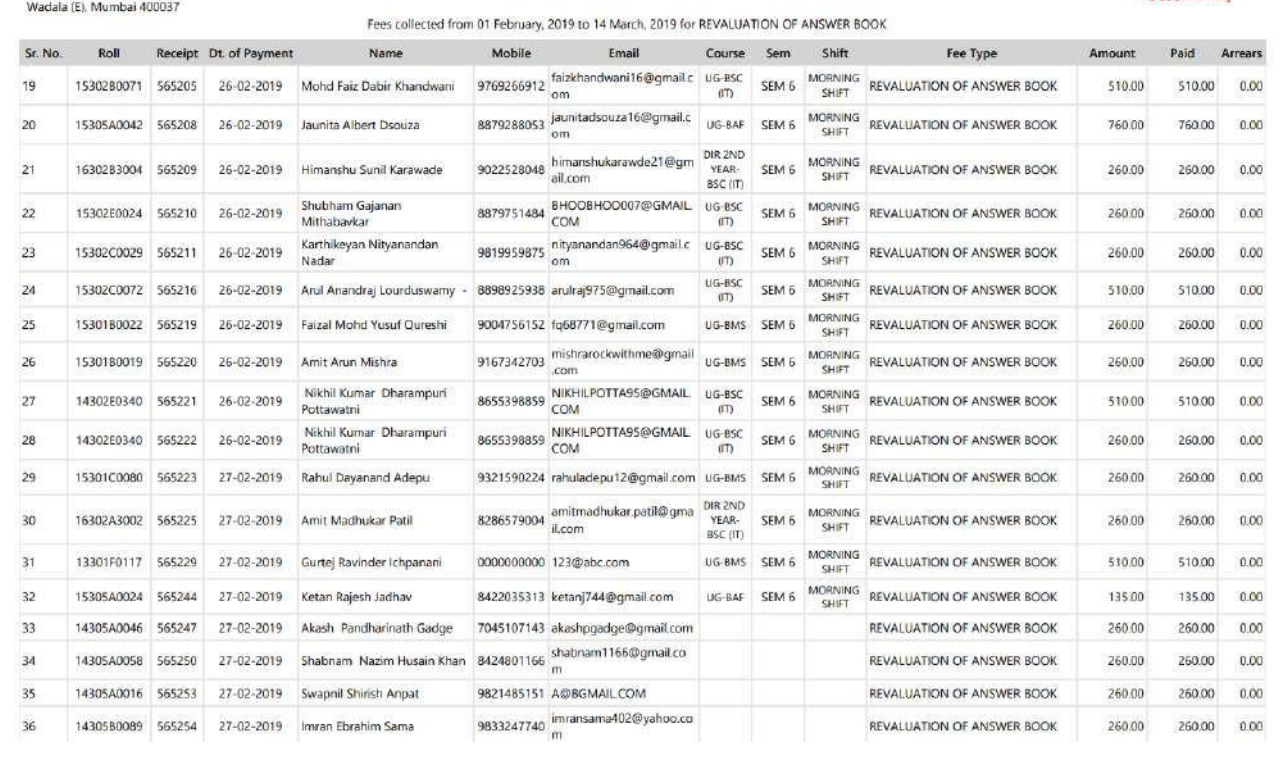

# Photocopy Distribution:

alankar School of Information Technology NAAC ACCREDITED COLLEGE

# **Photocopy Distribution**

Sem I/II & III

Students who have applied for Photocopies of Answer Booklet of Sem I, II & III of all courses are hereby informed to collect it from the exam cell on 6<sup>th</sup> June 2019, Thursday.

Time: 10.30 am to 12.30 pm.

ncipal

**I/C** Exam cell

ice Principal

alankar School of Information Technology NAAC ACCREDITED COLLEGE

# **Photocopy Distribution**

# Sem<sub>IV</sub>

Students who have applied for Photocopies of Answer Booklet of Sem IV of all courses are hereby informed to collect it from the exam cell on 13<sup>th</sup> June 2019, Thursday.

Time: 10.30 am to 12.30 pm.

Vice Principal

Principal

I/C Exam cell

# **Revaluation Results**

# $\overline{\mathcal{R}}=\mathcal{R}$  .

# $\label{eq:V} \begin{array}{ll} \textbf{V} \text{idyalankar School of Information Technology} \\ \textcolor{red}{\text{Vdyalaotkar College Many, Wadria (E) Mumbai - 400037}} \\ \textcolor{red}{\text{Vdyalaotar CoUerge Many, Wadria (E) Mumbai - 400037}} \\ \textcolor{red}{\text{Revabation Result for UG-BSCTI - (75-25 CBCGS - NEW) OCT-2019}} \end{array}$

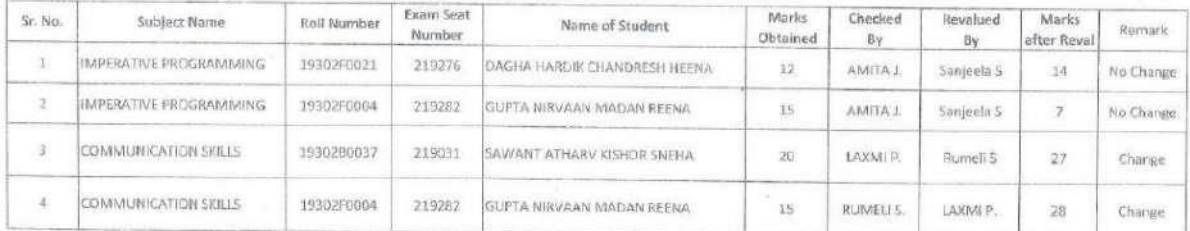

Vidyalankar School of Information Technology<br>Vidyalankar College Marg, Wadala (E) Mumbai -400037<br>(Affiliated to University of Mumbai)<br>Revaluation Result for UG-BSCIT-II (75-25 CBCGS - NEW) OCT-2019

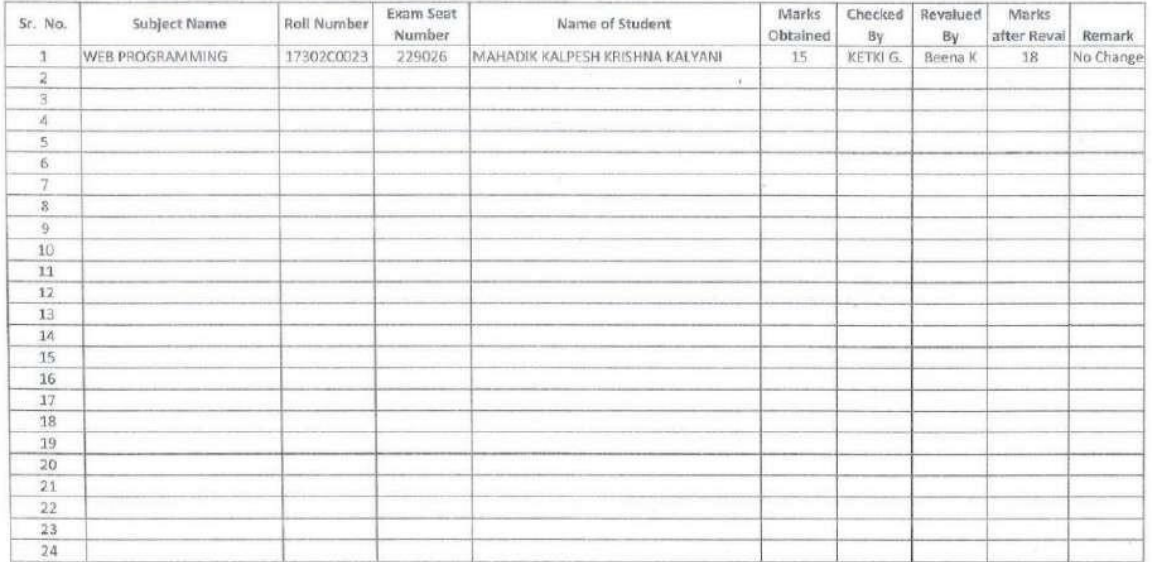

# $\begin{array}{rl} \textbf{Vidyalankar School of Information Technology} \\ & \textit{Vdyalankar College Marg, Waddia (E) Mumbai + 400037} \\ & \textit{(Afflicate to University of Mumbai)} \\ & \textit{Revaluation Result for UG-BSCT-HI (75-25 CBCGS - NEW) OCT-2019} \end{array}$

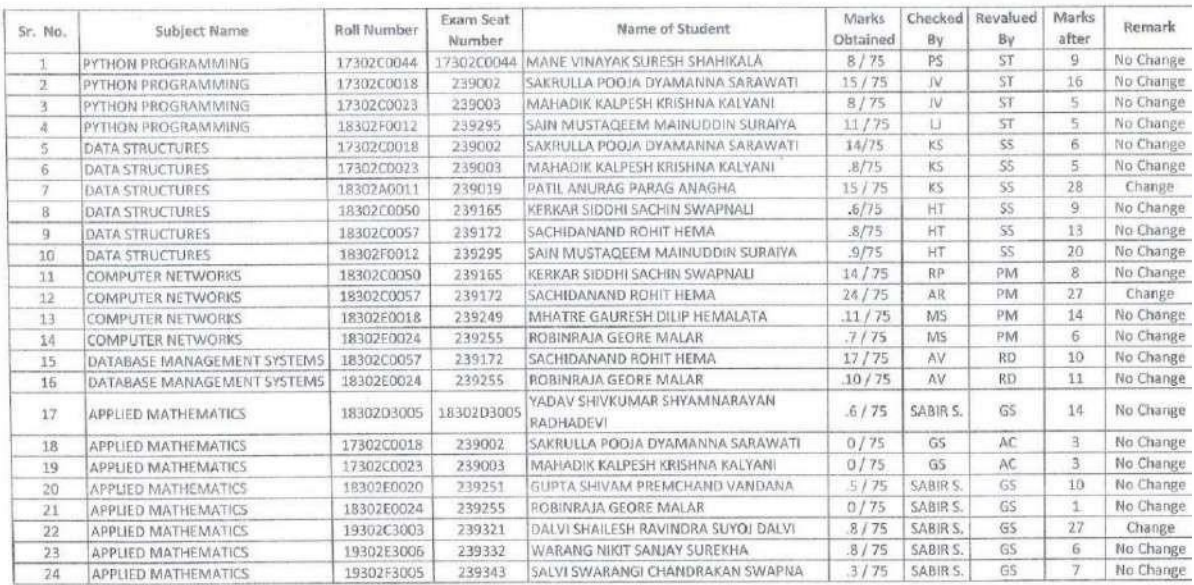

## REVALUATION RESULT BSc IT SEM IV - APRIL 2019

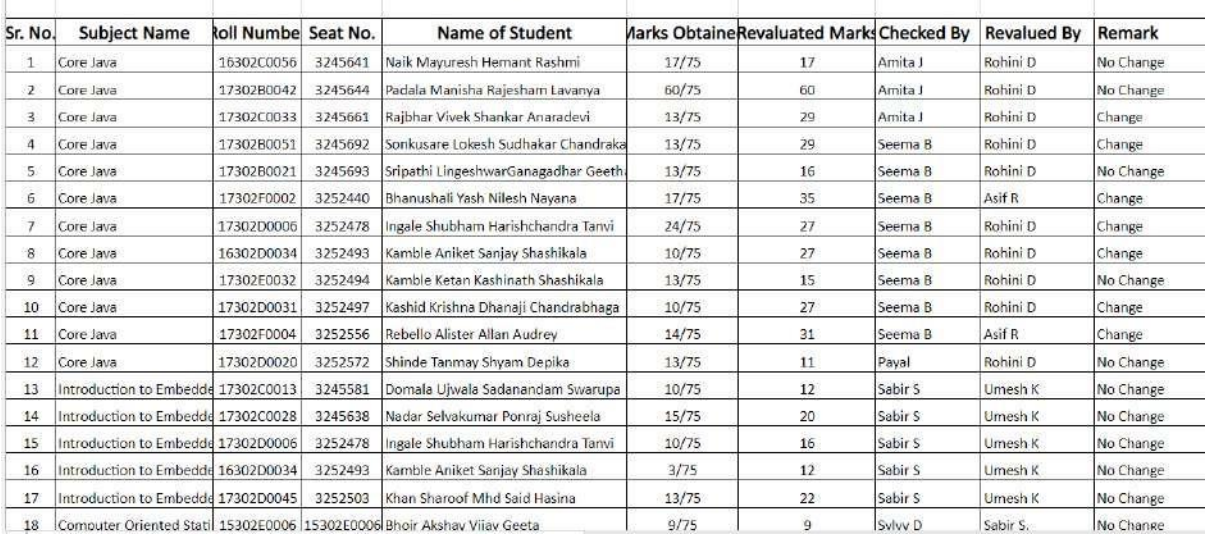

#### REVALUATION RESULT BMS SEM IV - APRIL 2019

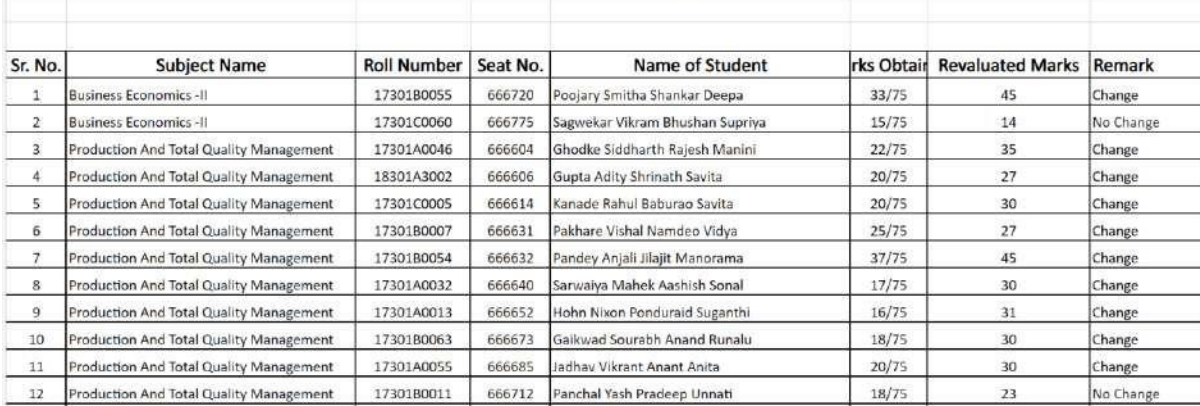

**University Revaluation Results:** 

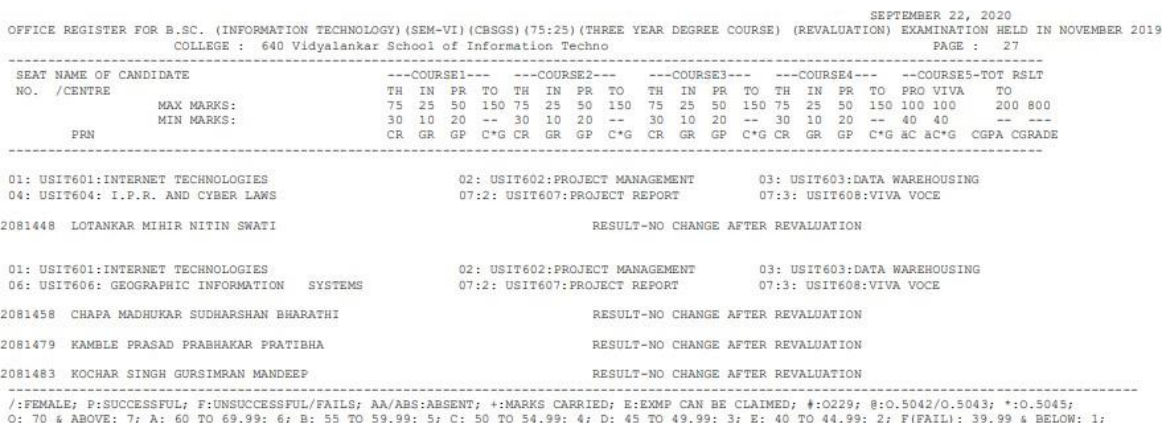

FOR GRAGGADE - 7:0, 6:A, 5:B, 4:C, 3:D, 2:E, 1:F, --:NOT APPLICABLE, RCC:0.5050; RPV:PROVISIONAL ADMISSION; RR:HELD IN RESERVED;<br>INTERNAL MARKS ARE PROVISIONAL & SUBJECT TO CHANGE AS AND WHEN THE LEARNER PASSES THE EXTERNA

# Gazette 2

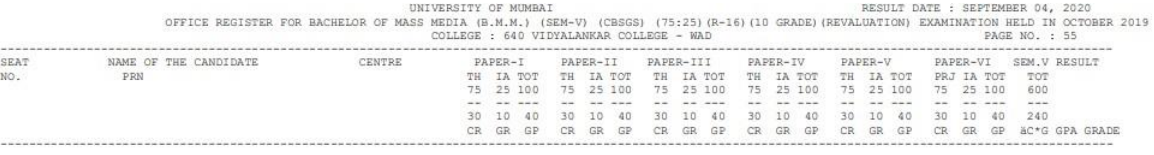

SPECIALISATION : ADVERTISING<br>PAPER I :1:COPY WRITING | PAPER II:2:MEDIA PLANNING & BUYING | PAPER III:3:CONSUMER BEHAVIOUR<br>PAPER IV:4:BRAND BUILDING | PAPER V :5:ADVERTISING IN CONTEMPORARY SOCIETY PAPER VI :6:ADVERTISING

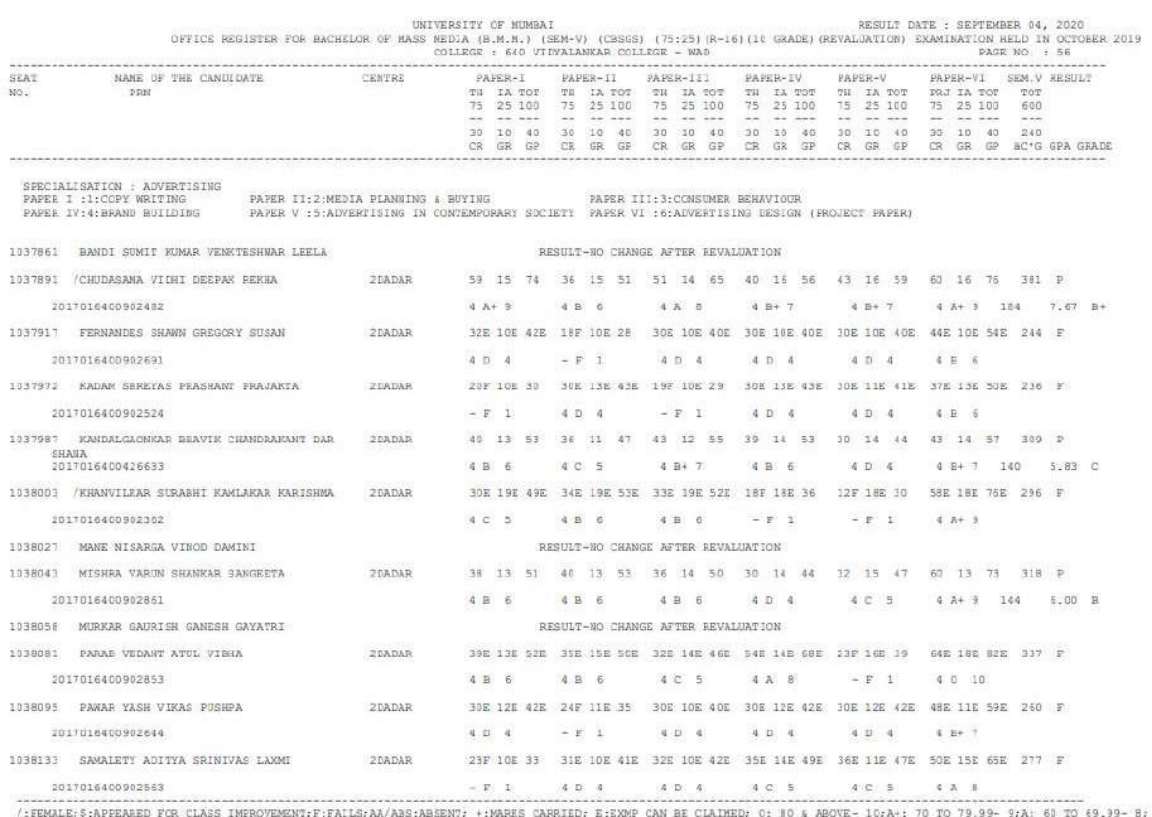

1999 - 1999 - 1999 - 1999 - 1999 - 1999 - 1999 - 1999 - 1999 - 1999 - 1999 - 1999 - 1999 - 1999 - 1999 - 1999 - 1999 - 1999 - 1999 - 1999 - 1999 - 1999 - 1999 - 1999 - 1999 - 1999 - 1999 - 1999 - 1999 - 1999 - 1999 - 1999

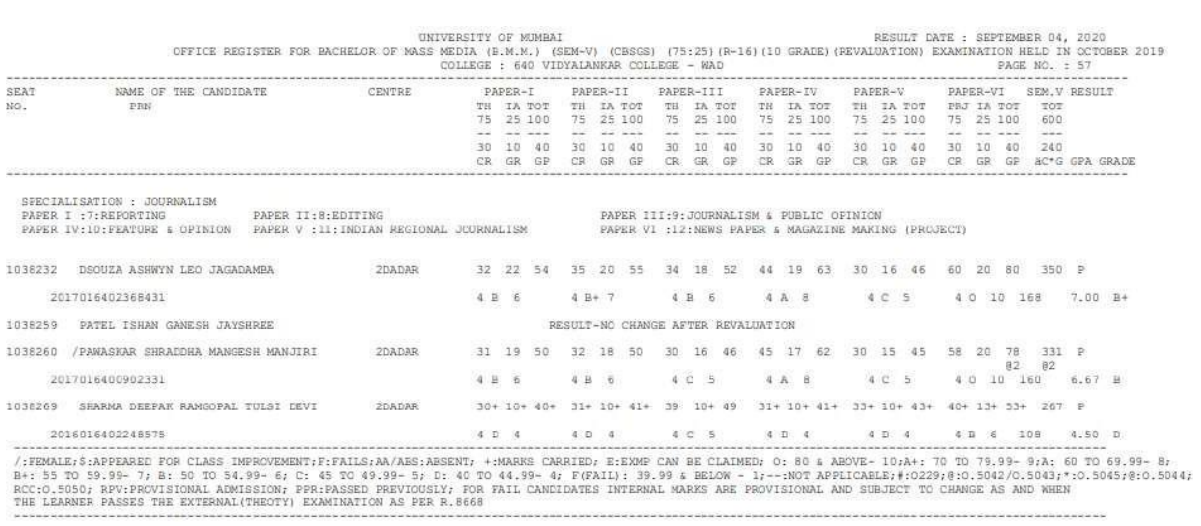